## Apple II Original ROM Information

Source

http://members.buckeye-express.com/marksm/6502/ 27 June 2004

The 6502 Firmware Page

This site is mostly about the firmware -- software in ROM -- that came with the original Apple II, not the II+, IIe, IIc, or IIgs. The original Apple II had 4K of RAM and 8K of ROM. The ROM contains software, such as the Monitor and Integer BASIC, appropriate for a SBC.

Red Book refers to the original Apple II Reference Manual dated 1978. WOZPAK refers to the WOZPAK II, a publication by Call-A.P.P.L.E., an Apple II user group. DDJ refers to Dr. Dobbs Journal, a computer magazine. IA refers to Interface Age, a publication of the SCCS (Southern California Computer Society). SYM and AIM refer to early 6502 single board computers.

Contents

- \* Apple II ROM (12 KB binary)
- \* Memory map of the Apple II ROMs<br>\* Summary of Monitor Commands
- \* Summary of Monitor Commands
- \* Red Book Monitor listing<br>\* Red Book Sweet-16 listing
- Red Book Sweet-16 listing
- \* WOZPAK Sweet-16 article by Steve Wozniak
- \* WOZPAK Sweet-16 article by Dick Sedgewick
- \* Red Book Mini-Assembler listing
- \* Red Book Floating point listing
- \* WOZPAK Floating point routines description
- DDJ Floating point article
- \* IA Floating point article
- \* SYM Monitor listing
- \* AIM Monitor listing
- AIM BASIC Language Reference Manual

------------------------------------------------------------------------

Questions or comments? Email me at paulrsm@buckeye-express.com

Updates

2000-09-01 -- Added AIM BASIC Language Reference Manual

TOPIC -- Apple II -- Apple II ROM (12 KB binary)  ${\small \begin{array}{l} \texttt{File} \; \dots \; \dots \; \dots \; \dots \; \texttt{a2rom.} \; \texttt{bi} \; \texttt{n''} \\ \texttt{Fork} \; \dots \; \dots \; \dots \; \dots \; \texttt{DATA} \end{array} }$ Size (bytes) .... 12, 288 (12KB) / \$00003000<br>Created ......... Sunday, December 8, 2002 -- 8: 47: 53 PM<br>Modified ........ Sunday, December 8, 2002 -- 8: 47: 53 PM D/000000: A9208D26 03AD57CO AD53COAD 50COA900 [... & . W. . S. . P. . . ] D/000010: 851CAD26 03851BA0 00841AA5 1C911A20 [... &...........] D/000020: A2DOC8DO F6E61BA5 1B291FDO EE608D22 [.............. D/000030: 038E2003 8C210348 29C08526 4A4A0526 [....!.H).. & J.J. & D/000040: 85266885 270A0A0A 26270A26 270A6626 [. &h. '... &'. &'. f &] D/000050: A527291F 0D260385 278AC000 F005A023 [.').. &..'...... #] D/000060: 6904C8E9 07B0FB8C 2503AABD EAD08530 [i.......%......0]  $D/000070$ : 984AAD24 03851CBO 2960202E DOA51C51 [.J.S....) ...... Q D/000080: 26253051 26912660 1024A530 4AB00549 [&%OQ&. &`. \$. OJ. . I] D/0000B0: 0A498030 DCA981C8 C02890DF A000B0DB [.I.O.....(......] D/0000C0: 18A55129 04F027A9 7F253031 26D01BEE [..Q)..'..%01&...] D/0000D0: 2A03A97F 25301012 18A55129 04F00FB1  $[*...$  %0....Q)....] D/0000E0: 26451C25 30D003EE 2A035126 9126A551 [&E. %0...\*. Q&. &. Q] D/0000F0: 65532903 C9026AB0 8F303018 A5272CEA [eS)...j..00..',.] D/000100: D1D02206 26B01A2C F3D0F005 691F38B0 [..".&..,.... i. 8.] D/000110: 12692348 A52669B0 B00269F0 852668B0 [.i#H. &i...i.. &h.] D/000120: 02691F66 2669FC85 276018A5 2769042C [.i.f&i..'`..'i., ] D/000130: EAD1DOF3 06269019 69E0182C 2ED1F013 [.....&..i......] D/000140: A5266950 49F0F002 49F08526 AD260390 [. &i PI... I.. &. &..] D/000150: 0269E066 2690D048 A9008D20 038D2103 [.i.f&..H......!.] D/000160: 8D220368 4838ED20 03488AED 21038553 [. ". hH8... H..!.. S] D/000170: B00A6849 FF690148 A900E553 85518555 [.. hI.i.H...S.Q.U] D/000180: 68855085 54688D20 038E2103 9818ED22 [h.P.Th............] D/000190: 03900449 FF69FE85 528C2203 665338E5 [...I.i..R.".fS8.] D/0001A0: 50AAA9FF E551851D AC2503B0 050A2088 [P...Q..%.....]<br>D/0001B0: D038A554 65528554 A555E900 8555B126 [.8.TeR.T.U...U.&] D/0001C0: 451C2530 51269126 E8D004E6 1DF06BA5 [E. %0Q&. &...... k.] D/0001D0: 53B0DA20 F9D018A5 54655085 54A55565 [S...... TeP. T. Ue] D/0001E0: 5150D981 82848890 A0CO1CFF FEFAF4EC [QP.............] D/0001F0: E1D4C5B4 A18D7861 493118FF A5260AA5 [...... xal 1... &.. ] D/000200: 2729032A 05260A0A 0A8D2203 A5274A4A ['). \*. &...."... JJ<br>D/000210: 29070D22 038D2203 AD25030A 6D25030A [)..".."..%. m%. ]<br>D/000220: AACAA530 297FE84A DOFC8D21 038A186D [...0)..J...!...m] D/000230: 25039003 EE21038D 20036086 1A841BAA [%...!........] D/000240: 4A4A4A4A 85538A29 OFAABCEB D1845049 [JJJJ.S. )...... PI]  $D/000250$ : OFAABCEC D1C88452 AC2503A2 O08E2A03 [...... R. %... \*.] D/000260: A11A8551 A2808654 8655AE27 03A55438 [...Q...T.U.'..T8] D/000270: 65508554 900420D8 D018A555 65528555 [eP.T...... UeR.U] D/000280: 900320D9 DOCADOE5 A5514A4A 4ADOD3E6 [........QJJJ...] D/000290: 1AD002E6 1BA11AD0 C960861A 841BAA4A [......................]<br>D/0002A0: 4A4A4A85 538A290F AABCEBD1 8450490F [JJJ.S.)......PI.] D/0002B0: AABCECD1 C88452AC 2503A200 8E2A03A1 [...... R. %.... \*...] D/0002C0: 1A8551A2 80865486 55AE2703 A5543865 [..Q..T.U.'.T8e]

**APPLE II ORIGINAL ROM INFORMATION** HTTP://MEMBERS.BUCKEYE-EXPRESS.COM/MARKSM/6502/-- 27 JUNE 2004 -- 2 OF 257

D/0002D0: 50855490 0420C0D0 18A55565 52855590 P.T......UeR.U.

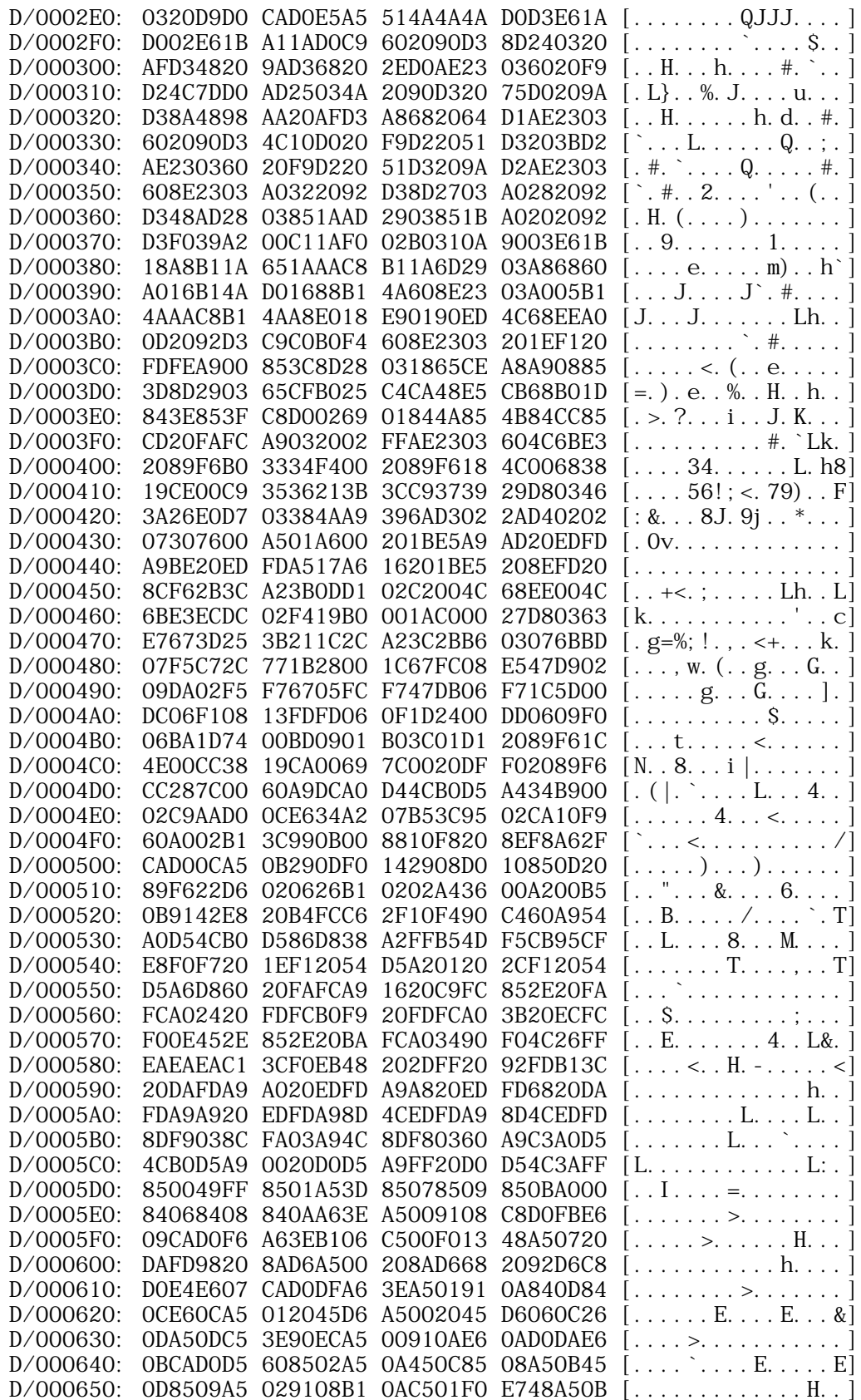

**APPLE II ORIGINAL ROM INFORMATION** HTTP://MEMBERS.BUCKEYE-EXPRESS.COM/MARKSM/6502/-- 27 JUNE 2004 -- 3 OF 257

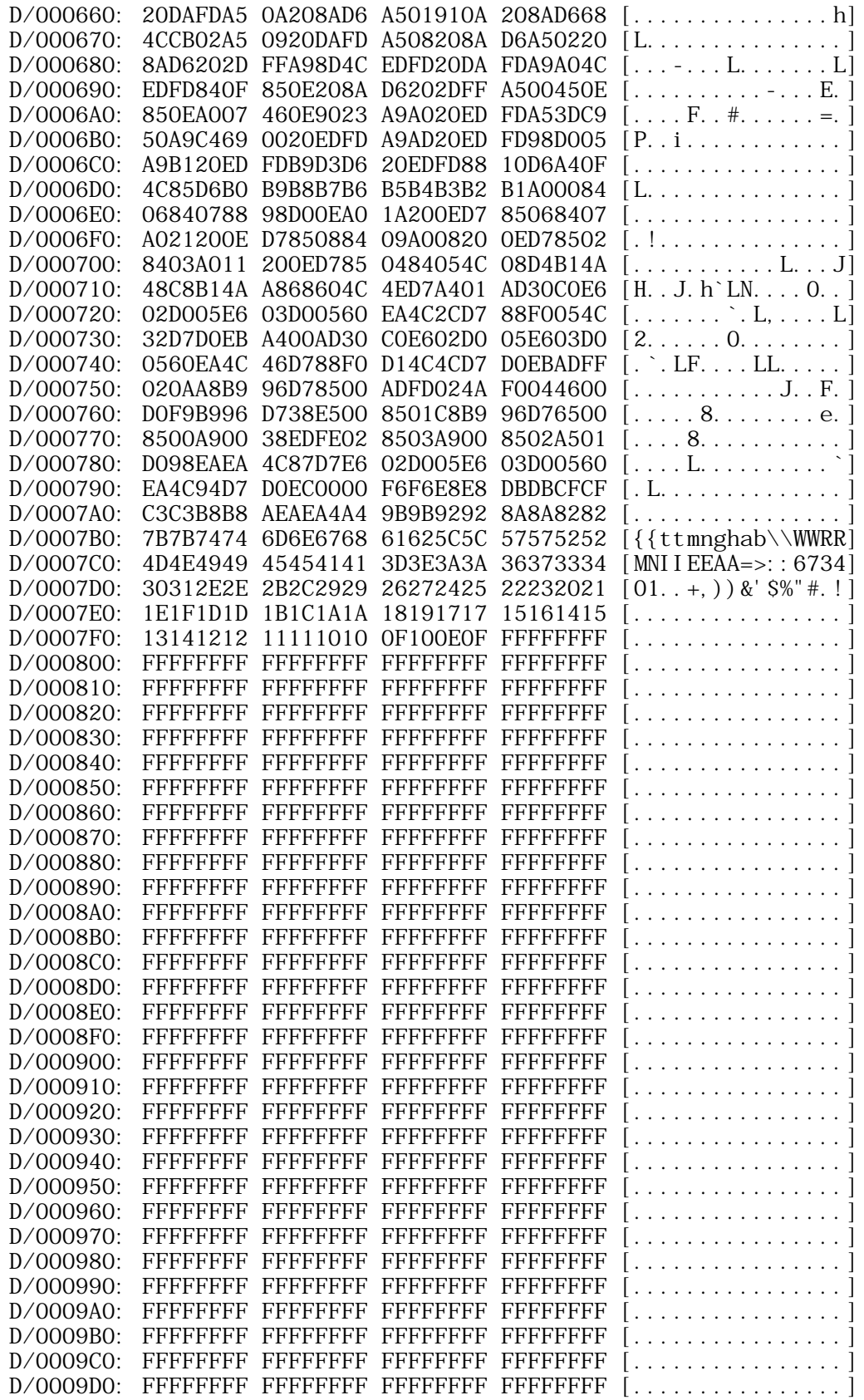

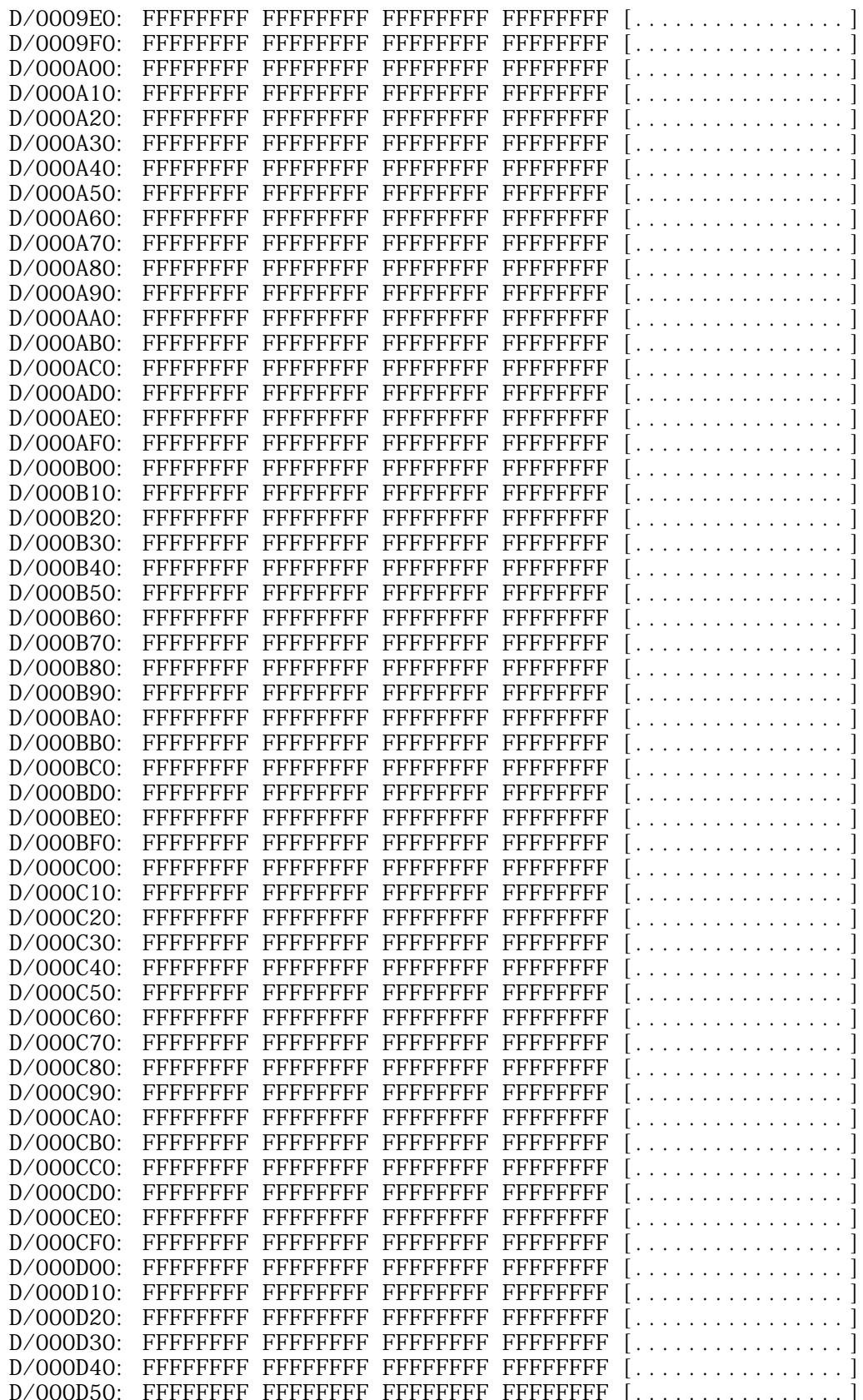

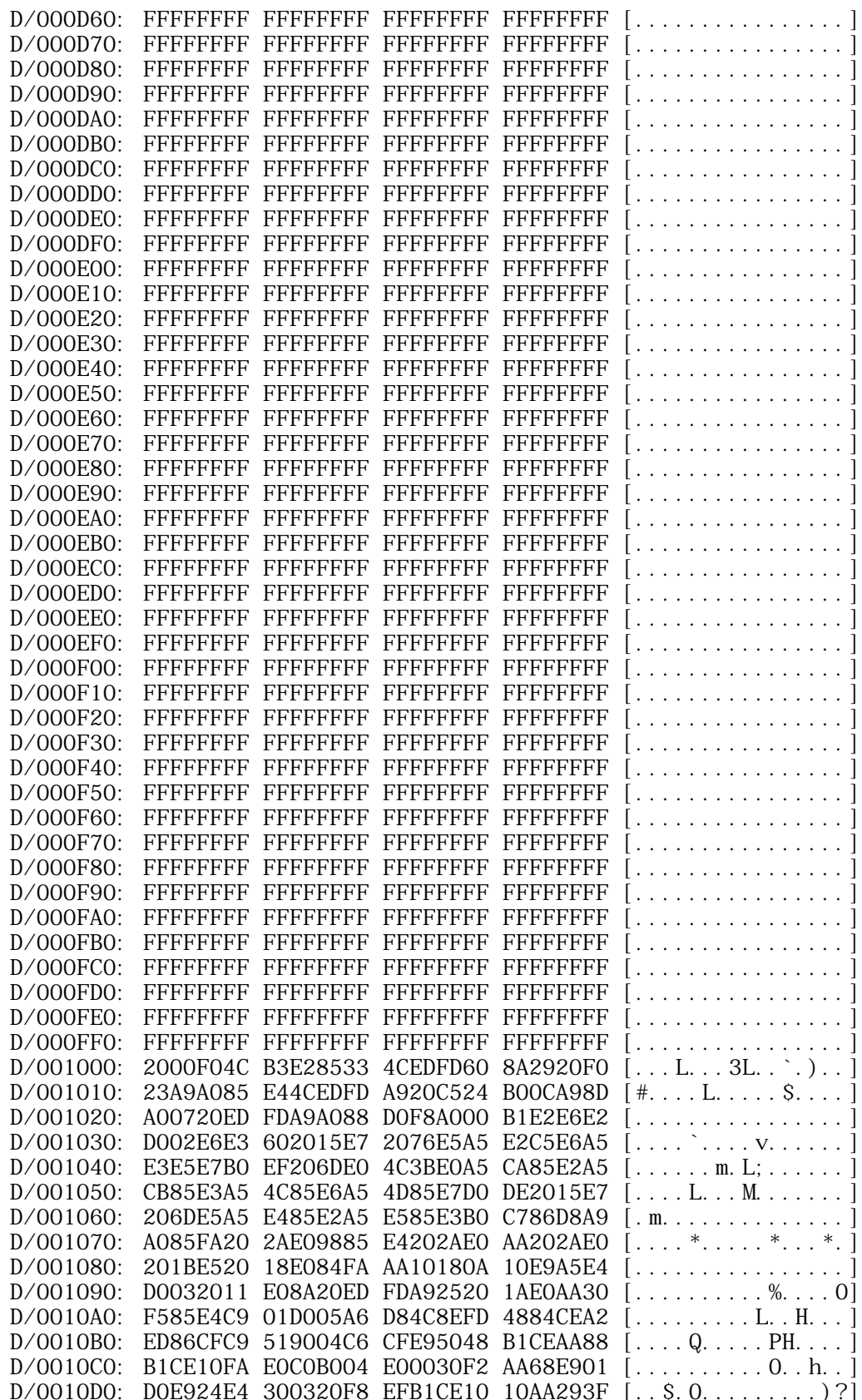

**APPLE II ORIGINAL ROM INFORMATION** HTTP://MEMBERS.BUCKEYE-EXPRESS.COM/MARKSM/6502/-- 27 JUNE 2004 -- 6 OF 257

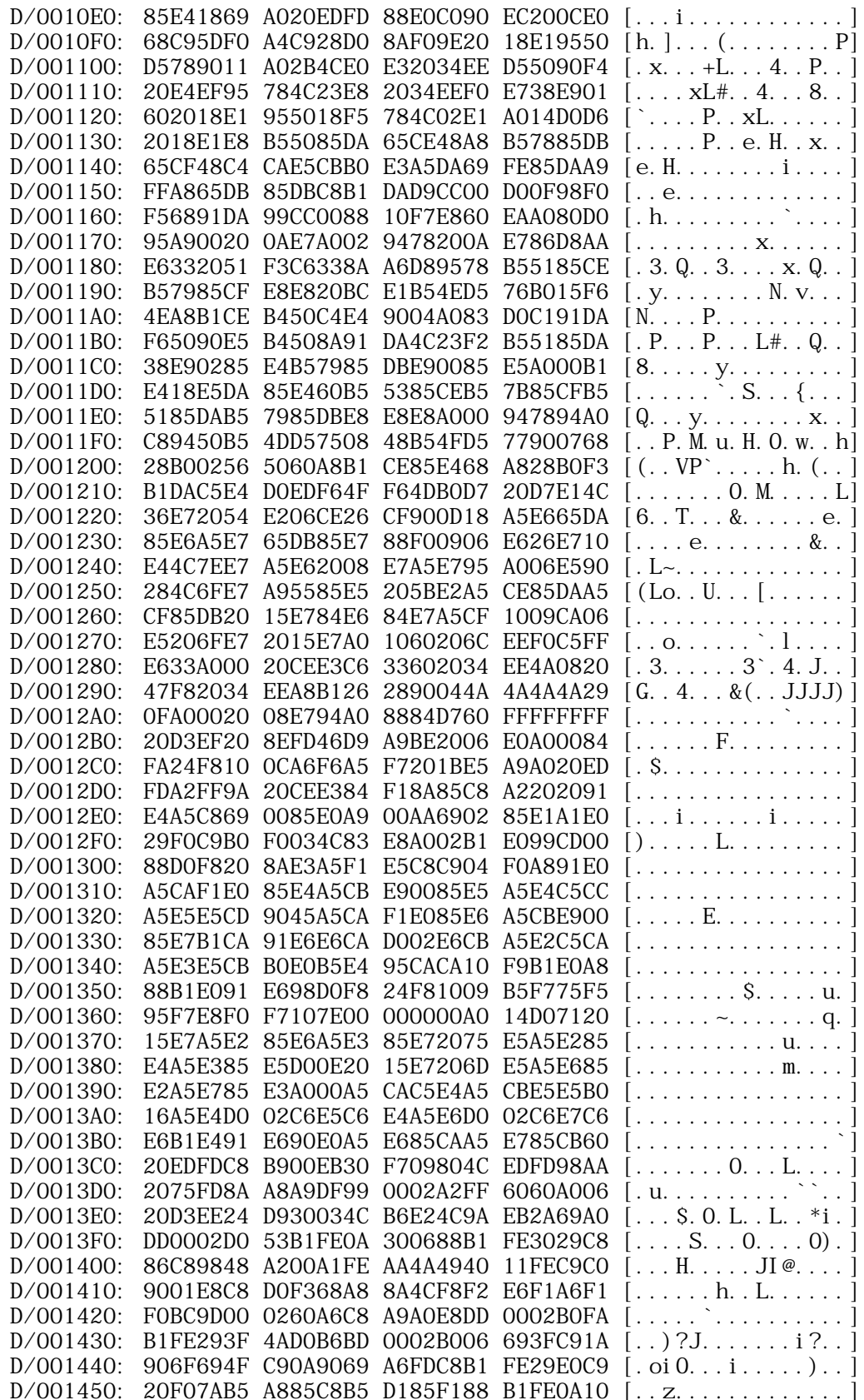

**APPLE II ORIGINAL ROM INFORMATION** HTTP://MEMBERS.BUCKEYE-EXPRESS.COM/MARKSM/6502/-- 27 JUNE 2004 -- 7 OF 257

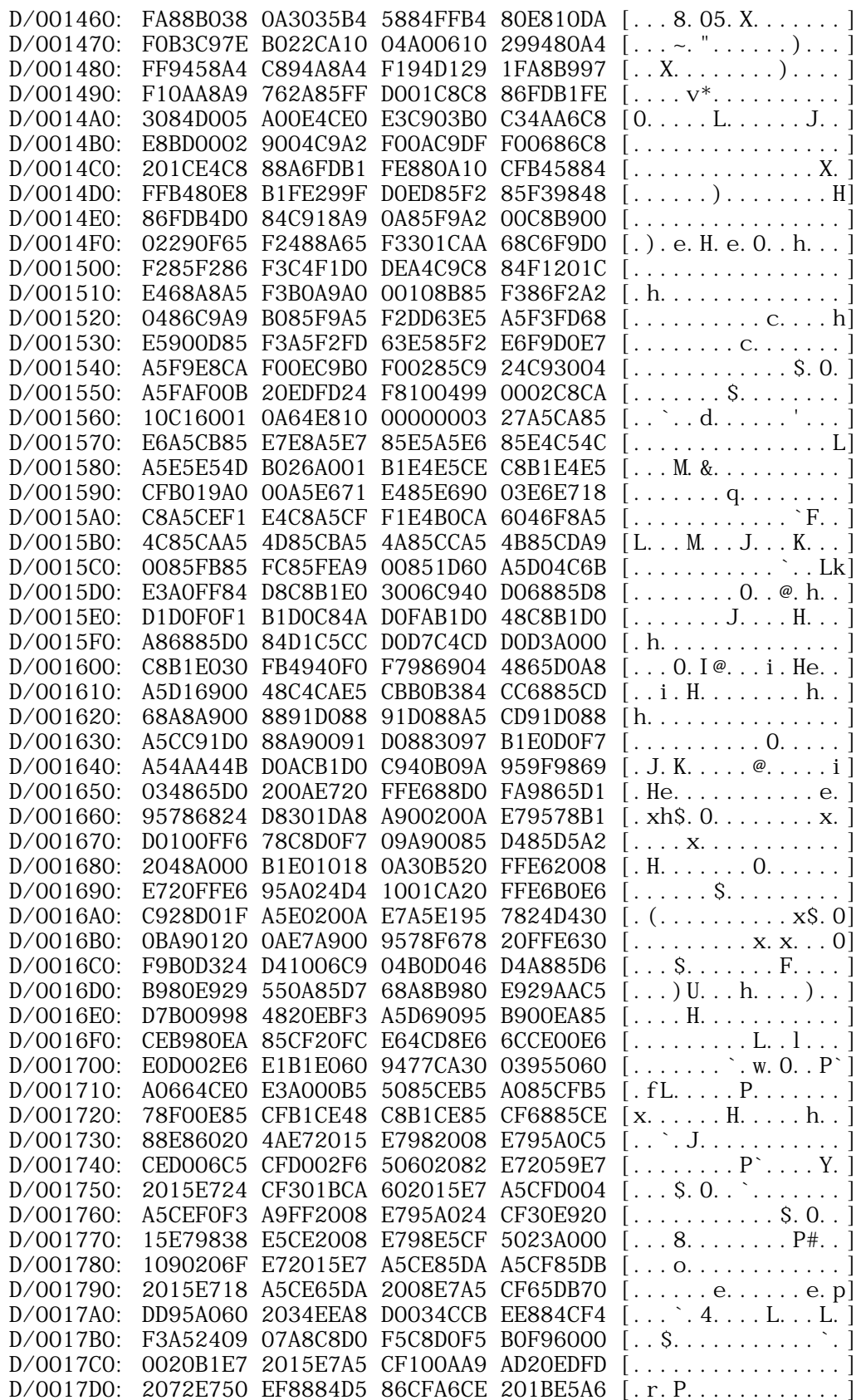

**APPLE II ORIGINAL ROM INFORMATION** HTTP://MEMBERS.BUCKEYE-EXPRESS.COM/MARKSM/6502/-- 27 JUNE 2004 -- 8 OF 257

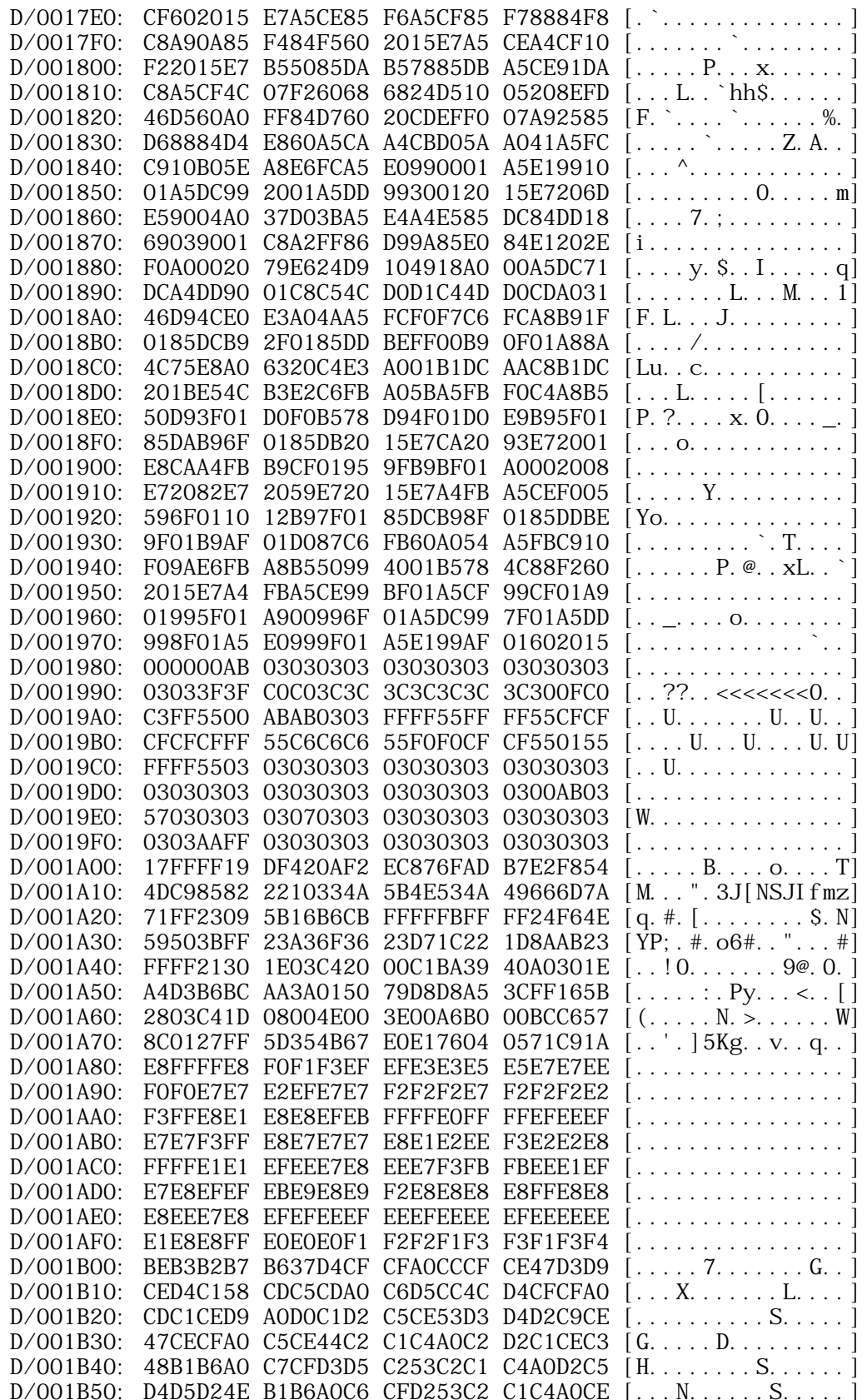

**APPLE II ORIGINAL ROM INFORMATION** HTTP://MEMBERS.BUCKEYE-EXPRESS.COM/MARKSM/6502/-- 27 JUNE 2004 -- 9 OF 257

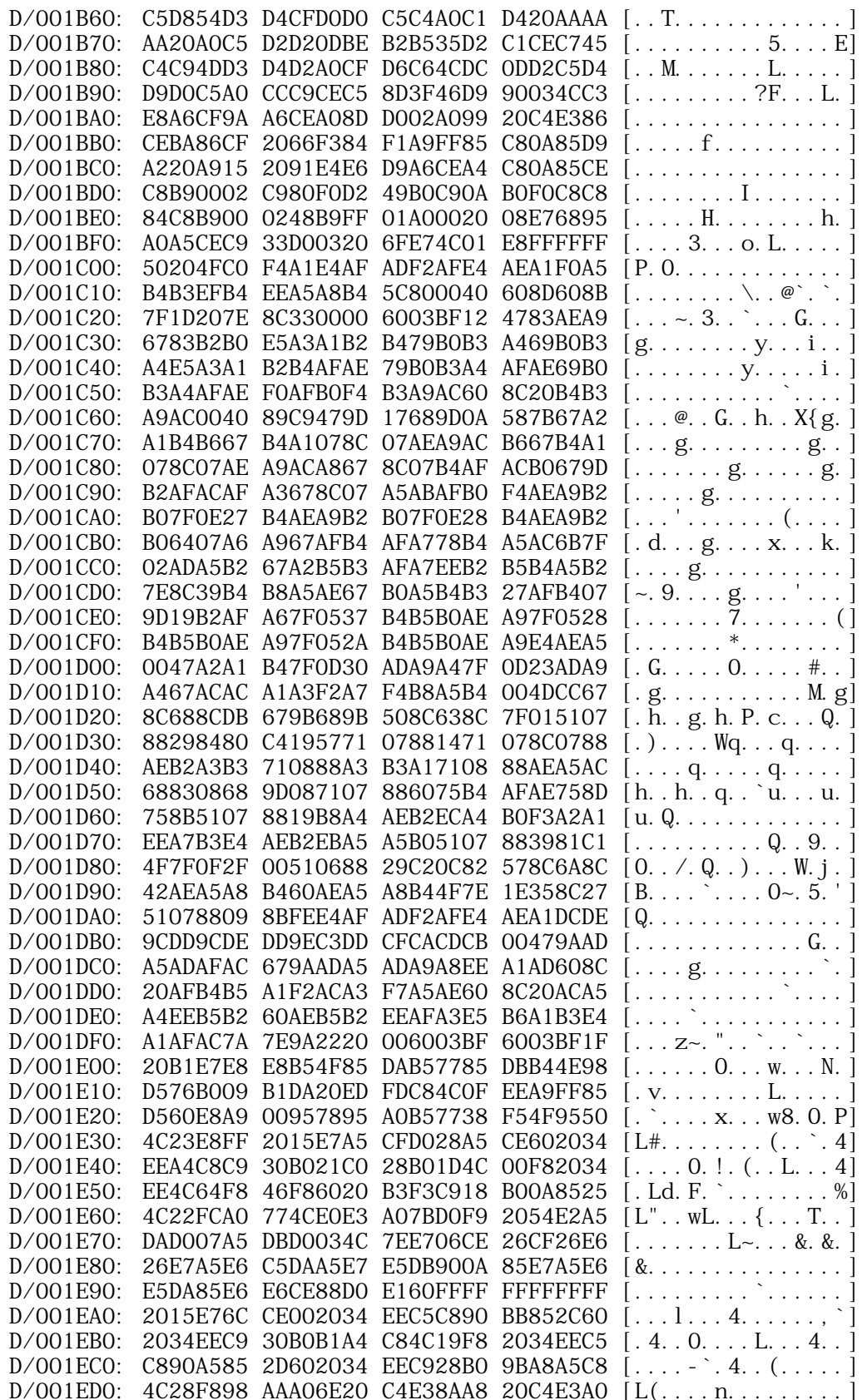

**APPLE II ORIGINAL ROM INFORMATION** HTTP://MEMBERS.BUCKEYE-EXPRESS.COM/MARKSM/6502/-- 27 JUNE 2004 -- 10 OF 257

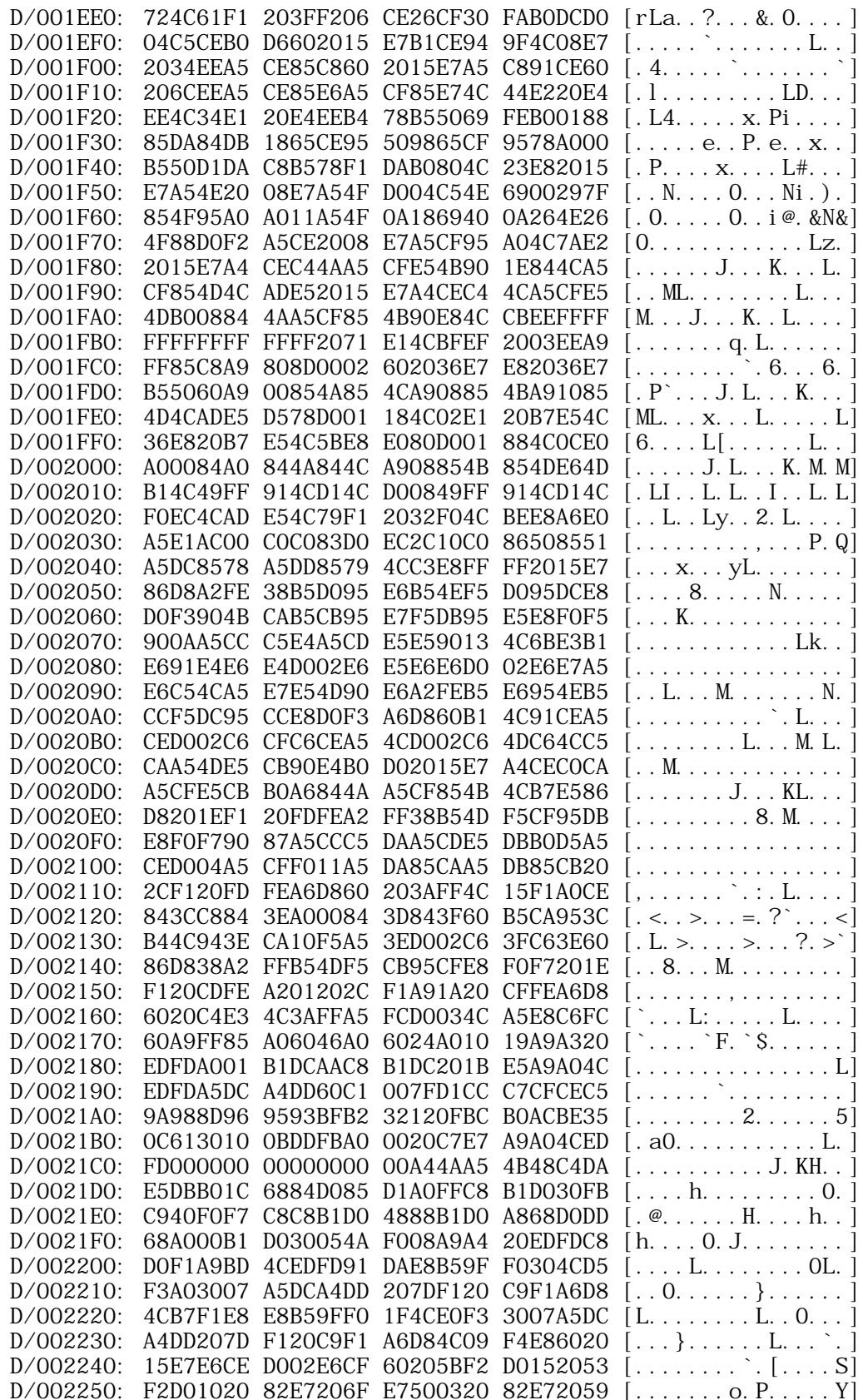

**APPLE II ORIGINAL ROM INFORMATION** HTTP://MEMBERS.BUCKEYE-EXPRESS.COM/MARKSM/6502/-- 27 JUNE 2004 -- 11 OF 257

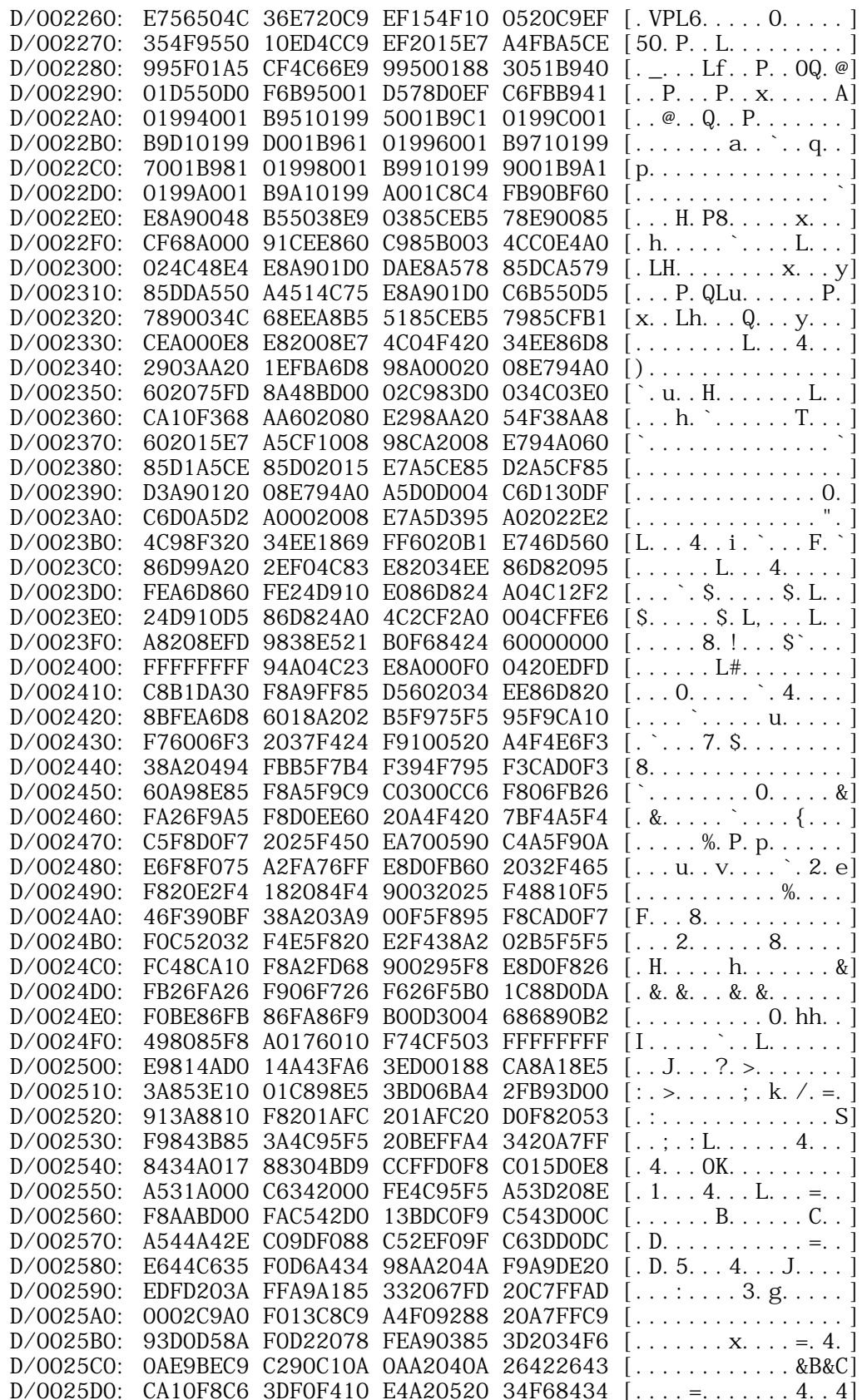

**APPLE II ORIGINAL ROM INFORMATION** HTTP://MEMBERS.BUCKEYE-EXPRESS.COM/MARKSM/6502/-- 27 JUNE 2004 -- 12 OF 257

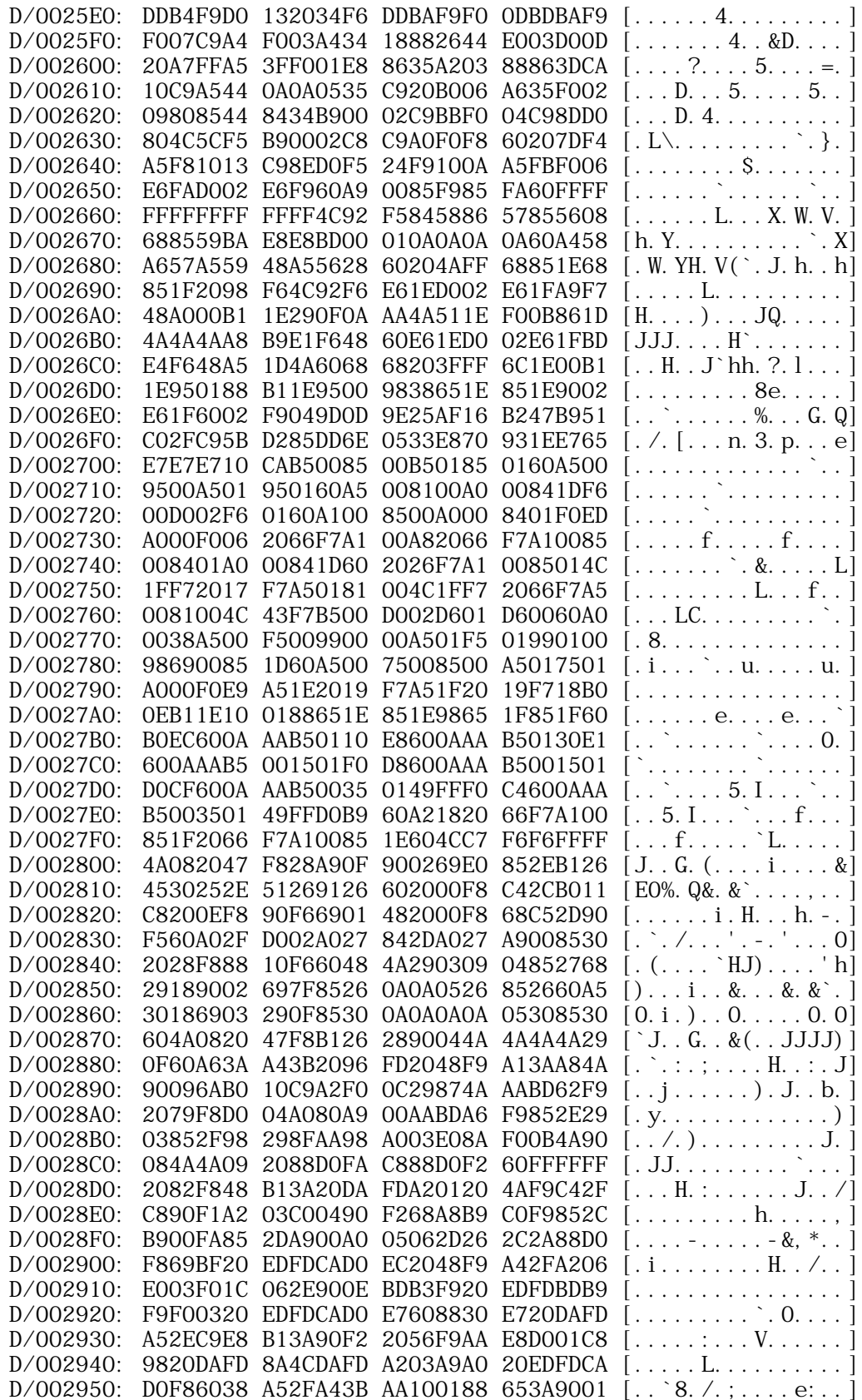

**APPLE II ORIGINAL ROM INFORMATION** HTTP://MEMBERS.BUCKEYE-EXPRESS.COM/MARKSM/6502/-- 27 JUNE 2004 -- 13 OF 257

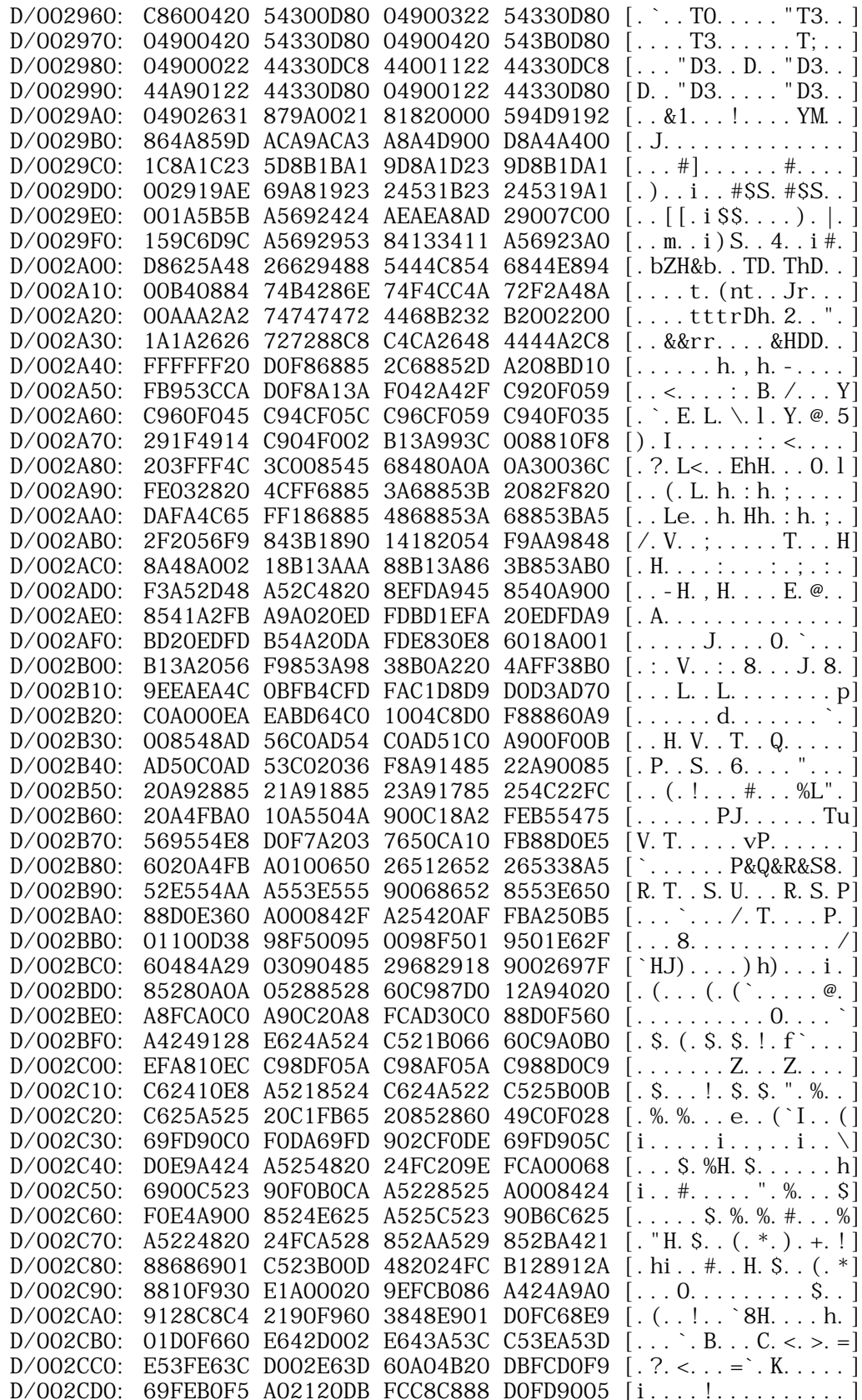

**APPLE II ORIGINAL ROM INFORMATION** HTTP://MEMBERS.BUCKEYE-EXPRESS.COM/MARKSM/6502/-- 27 JUNE 2004 -- 14 OF 257

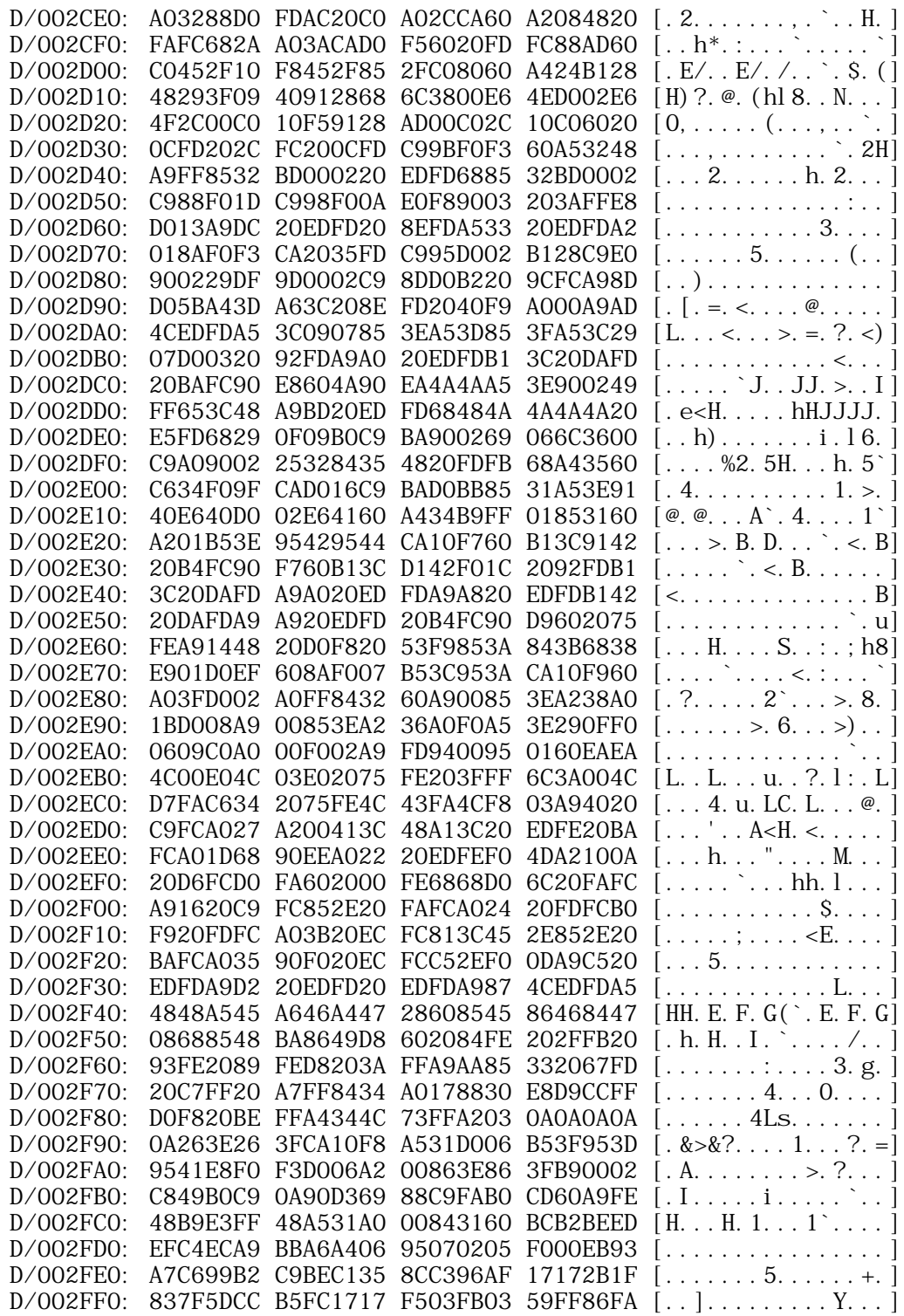

Brought to you by:

Ć

dtcdumpfile 1.0.0 (Apple Macintosh File Hex Dumper) Sunday, July 6, 1997

**APPLE II ORIGINAL ROM INFORMATION** HTTP://MEMBERS.BUCKEYE-EXPRESS.COM/MARKSM/6502/-- 27 JUNE 2004 -- 15 OF 257 +------------------------------------------------------------------------ | TOPIC -- Apple II -- Memory map of the Apple II ROMs +------------------------------------------------------------------------

Memory map of the Apple II ROMs

**\$F800-\$FFFF** 

Monitor. Handles screen  $I/O$  and keyboard input. Also has a disassembler, memory dump, memory move, memory compare, step and trace functions, lo-res graphics routines, multiply and divide routines, and more. This monitor has the cleanest code of all the Apple II monitors. Every one after this had to patch the monitor to add functions while still remaining (mostly) compatible. Complete source code is in the manual.

• \$F689-F7FC

Sweet-16 interpreter. Sweet-16 code has been benchmarked to be about half the size of pure 6502 code but 5-8 times slower. The renumber routine in the Programmer's Aid #1 is written in Sweet-16, where small size was much more important than speed. Complete source code is in the manual.

• \$F500-F63C and \$F666-F668

Mini-assembler. This lets you type in assembly code, one line at a time, and it will assemble the proper bytes. No labels or equates are supported--it is a MINI assembler. Complete source code is in the manual.

• \$F425-F4FB and \$F63D-F65D

Floating point routines. Woz's first plans for his 6502 BASIC included floating point, but he abandoned them when he realized he could finish faster by going integer only. He put these routines in the ROMs but they are not called from anywhere. Complete source code is in the manual.

• \$E000-F424

Integer BASIC by Woz (Steve Wozniak, creator of the Apple II). "That BASIC, which we shipped with the first Apple II's, was never assembled--ever. There was one handwritten copy, all handwritten, all hand assembled." Woz, October 1984.

• \$D800-DFFF

Empty ROM socket. There was at least one third party ROM add-on.

• \$D000-D7FF

Programmer's Aid #1--missing from the original Apple II, this is a ROM add-on Apple sold that contains Integer BASIC utilities such as high-resolution graphics support, renumber, append, tape verify, music, and a RAM test. Complete source code is in the manual.

TOPIC -- Apple II -- Summary of Monitor Commands Summary of Apple II Monitor Commands Examining Memory.  $\ast$  $\{adrs\}$ Examines the value contained in one location.  $\{adrs1\}$ .  $\{adrs2\}$ Displays the values contained in all locations between  $\{adrs1\}$  and  $\{adrs2\}$ . [RETURN] Displays the values in up to eight locations following the last opened location. Changing the Contents of Memory.  $\{adrs\}$ :  $\{val\}$   $\{val\}$  ... Stores the values in consecutive memory locations starting at {adrs}.  $:\{ val\}$   $\{ val\}$ Stores values in memory starting at the next changeable location. Moving and Comparing.  $\{dest\} < \{start\}$ .  $\{end\}$  M Copies the values in the range {start}. {end} into the range beginning at {dest}.  $(M=move)$  $\{dest\} < \{start\}$ .  $\{end\}$  V Compares the values in the range {start}. {end} to those in the range beginning at  $\{dest\}$ . (V=verify) Saving and Loading via Cassette Tape.  $*$  $\{start\}$ .  $\{end\}$  W Writes the values in the memory range  $\{start\}$ .  $\{end\}$  onto tape, preceded by a tensecond leader.  $\{start\}$ .  $\{end\}$  R Reads values from tape, storing them in memory beginning at {start} and stopping at {end}. Prints "ERR" if an error occurs. Running and Listing Programs.  $\{adrs\}$ Transfers control to the machine language program beginning at  $\{adrs\}$ .  $(G=go)$  $\{adrs\}L$ Disassembles and displays 20 instructions, starting at {adrs}. Subsequent L's will display 20 more instructions each.  $(L=list)$ Mi scell aneous.  $\{adrs\}S$ Disassemble, display, and execute the instruction at {adrs}, and display the contents of the 6502's internal registers. Subsequent S's will display and execute successive instructions. (S=step)

\* {adrs}T Step infinitely. The TRACE command stops only when it executes a BRK instruction or when you press RESET. (T=trace)  $Contrl-E$ Displays the contents of the 6502's registers. (E=examine) \*  $\qquad \qquad I$ Set Inverse display mode.  $\mathbf N$ Set Normal display mode. Also useful as a delimiter for putting multiple commands on one line.  $Control - B$ Enter the language currently installed in the Apple's ROM (cold start at \$E000).  $Control-C$ Reenter the language currently installed in the Apple's ROM (warm start at \$E003). {val 1} + {val 2} Add the two values and print the result.  $\{ val 2\}$  -  $\{ val 1\}$ Subtract the second value from the first and print the result.  ${slot}$  Control-P Divert output to the device whose interface card in in slot number {slot}. If {slot}=0, then route output to the Apple's screen.  ${slot}$  Control-K Accept input from the device whose interface card is in slot number {slot}. If  ${s, s} = 0$ , then accept input from the Apple's keyboard. Control-Y Jump to the machine language subroutine at location \$03F8. This lets you add your own commands to the Monitor. The Mini-Assembler. \* F666G Invoke the Mini-Assembler.  $$$ {command}

Execute a Monitor command from the Mini-Assembler.

\* FF69G

Leave the Mini-Assembler.

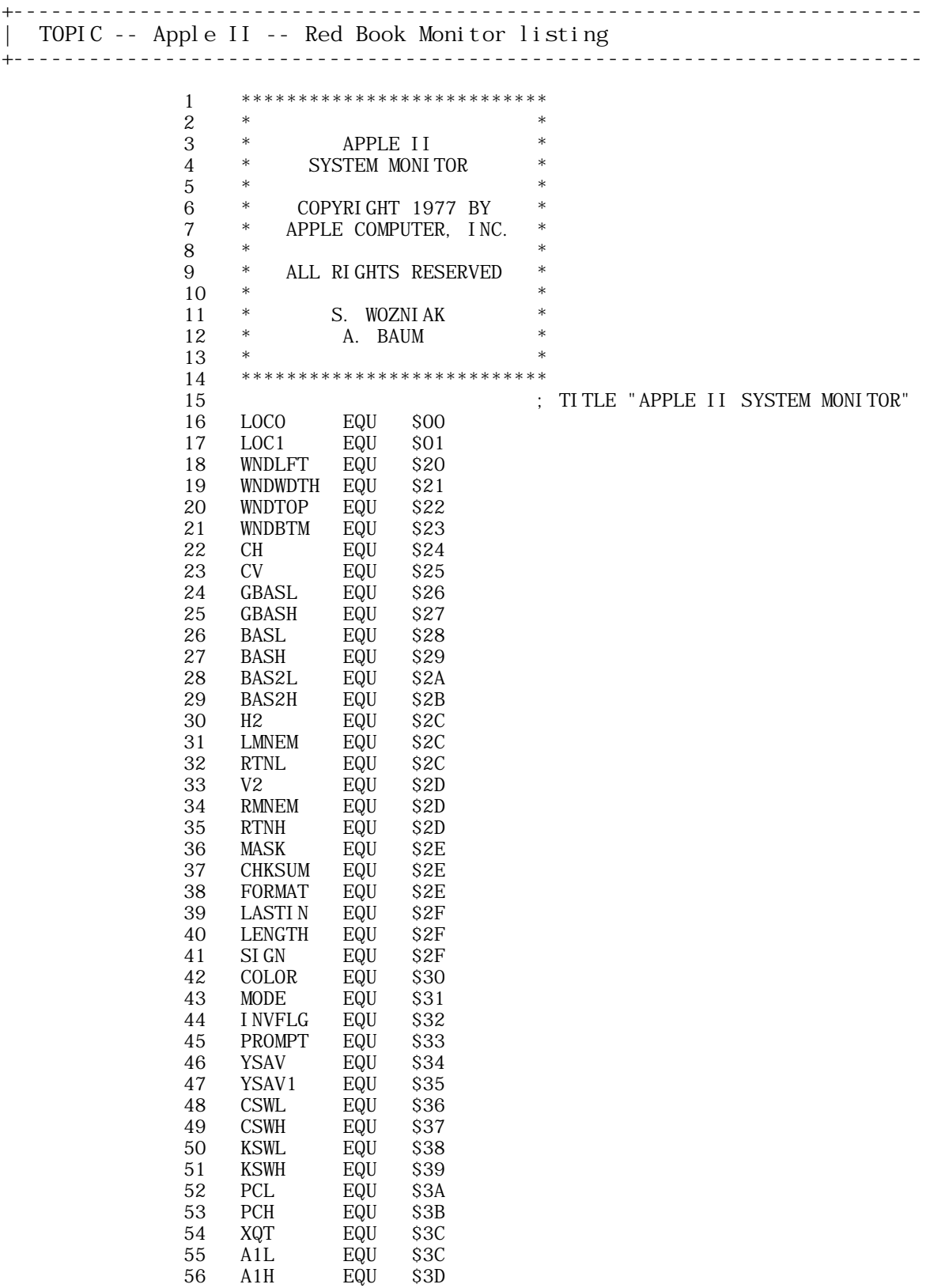

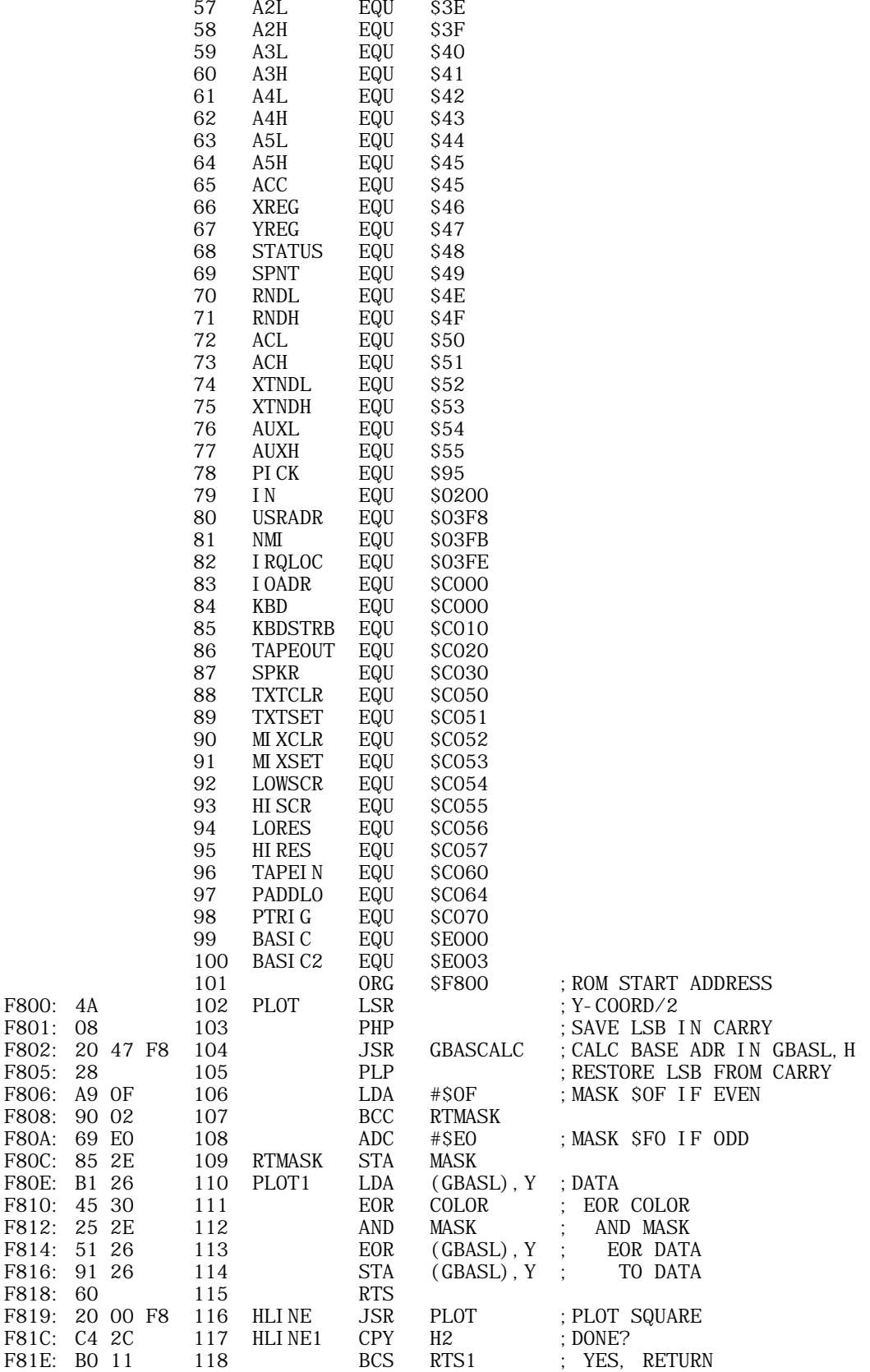

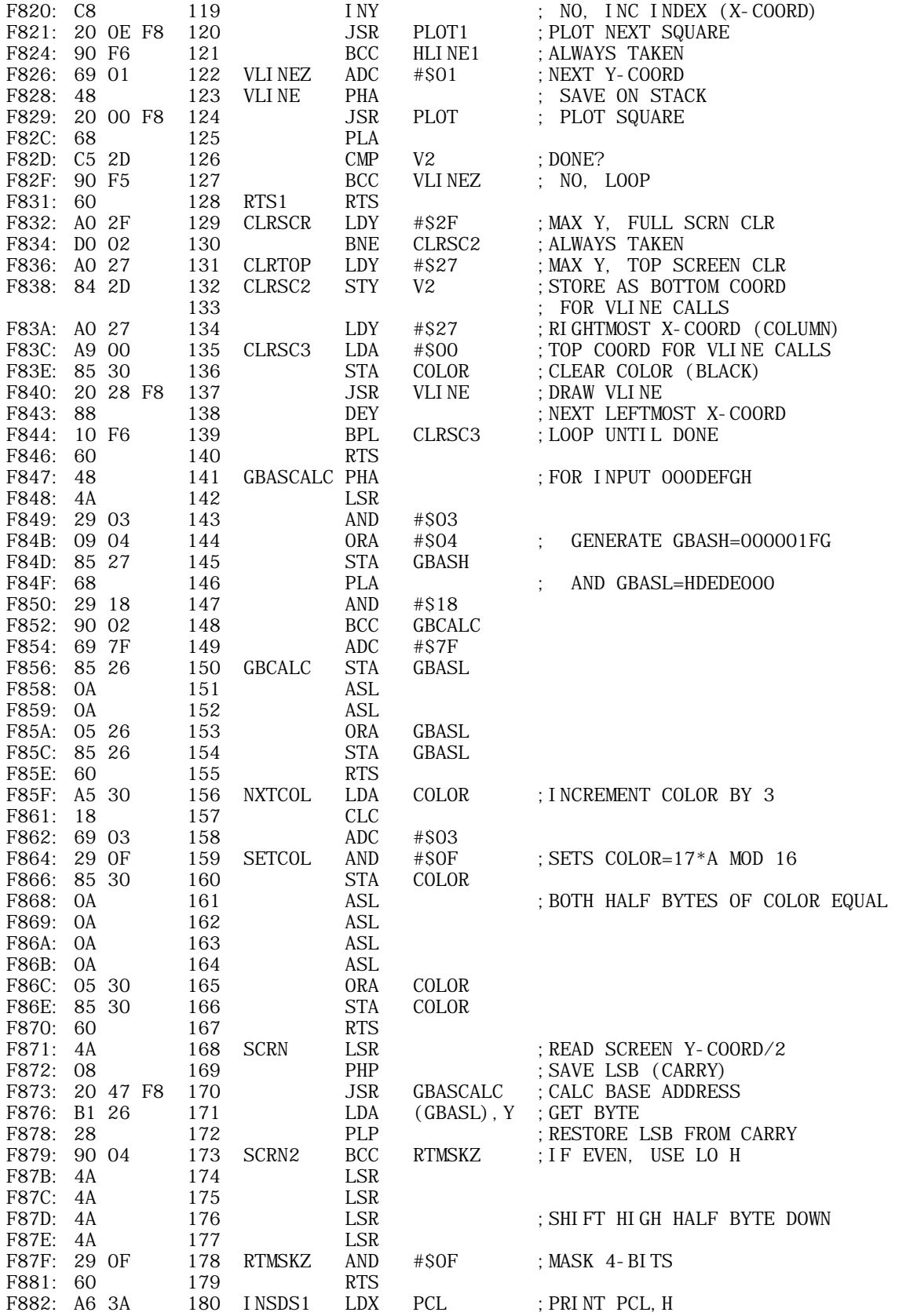

**APPLE II ORIGINAL ROM INFORMATION** HTTP://MEMBERS.BUCKEYE-EXPRESS.COM/MARKSM/6502/-- 27 JUNE 2004 -- 21 OF 257

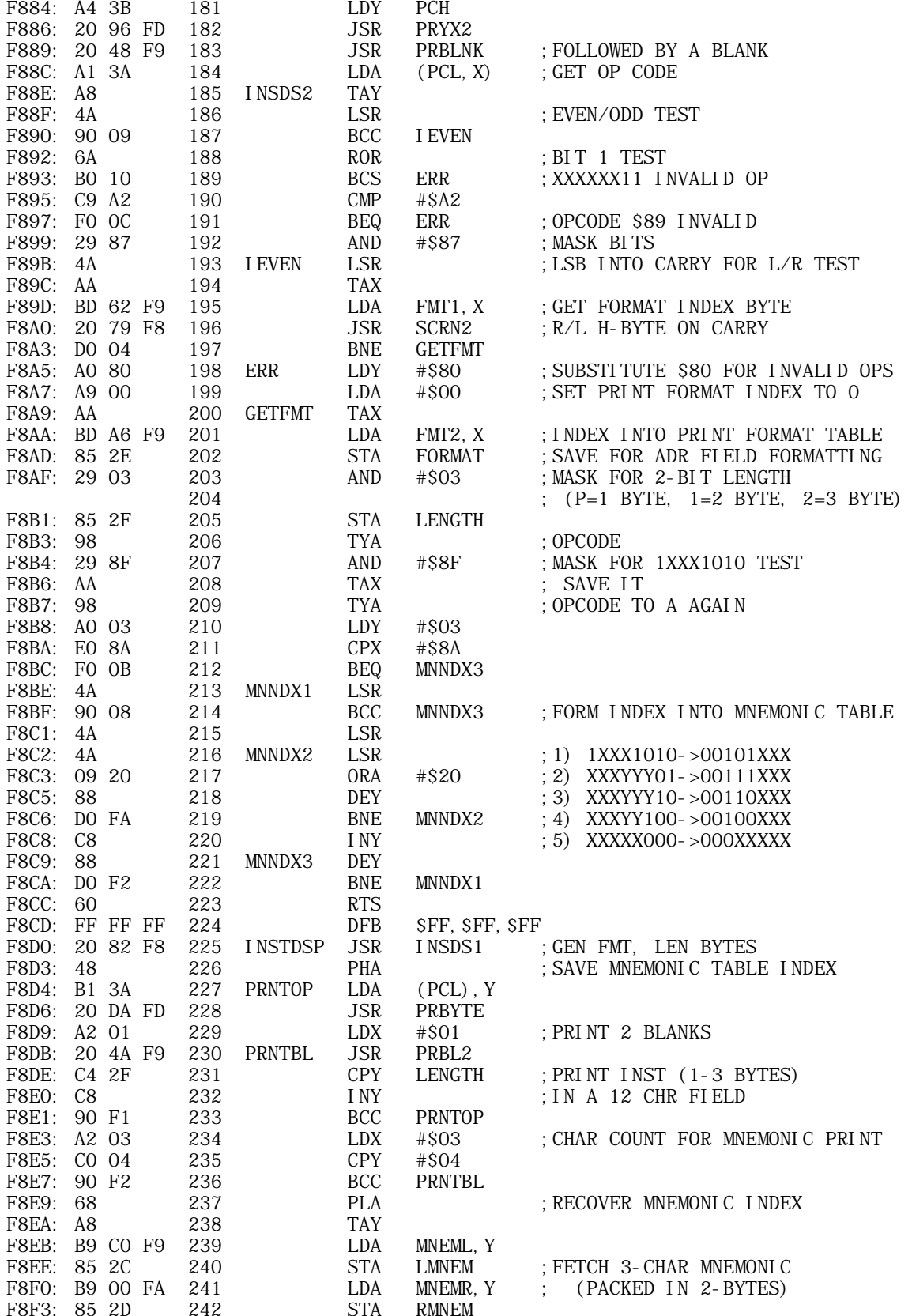

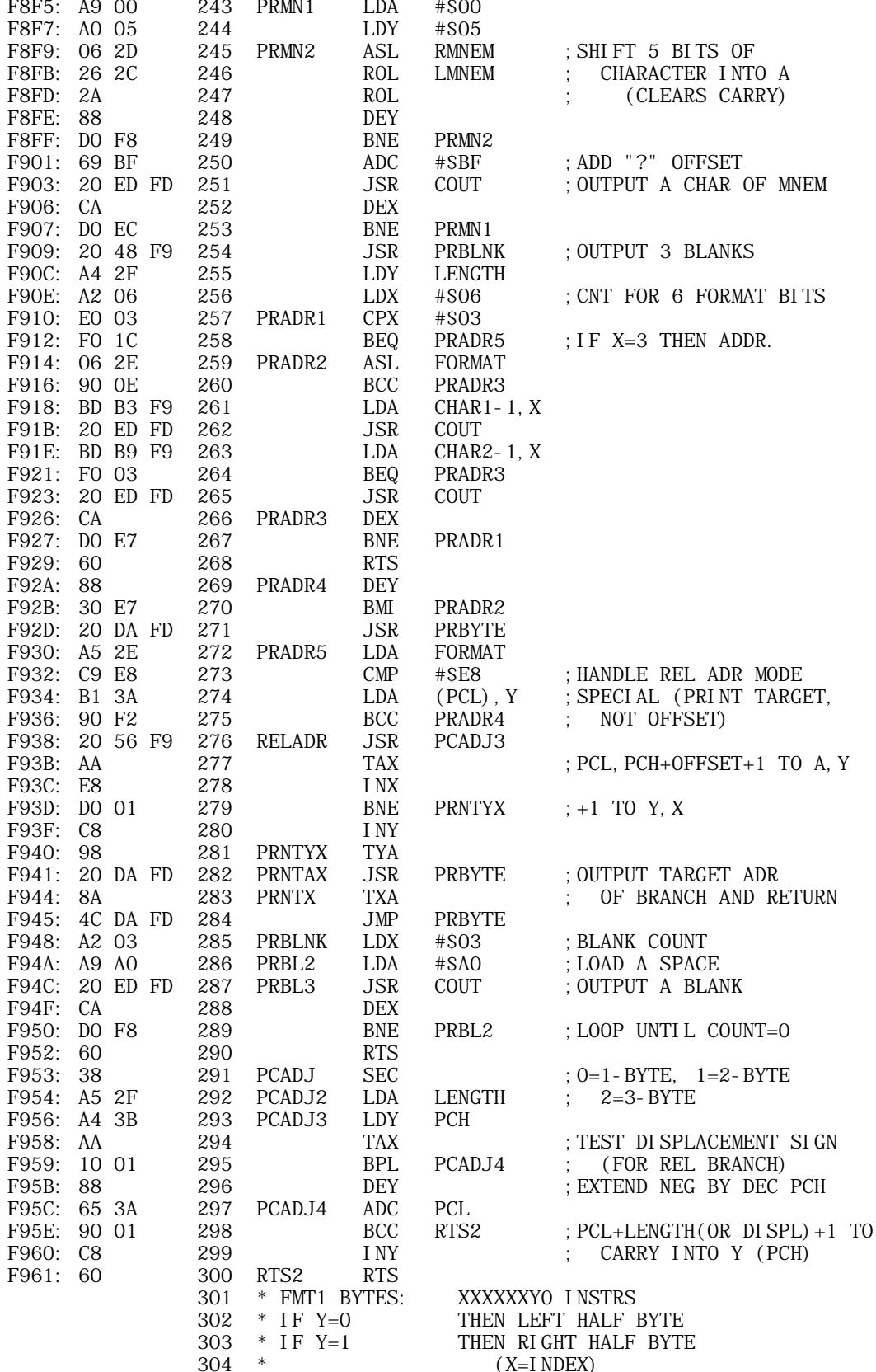

 $\mathbf A$ 

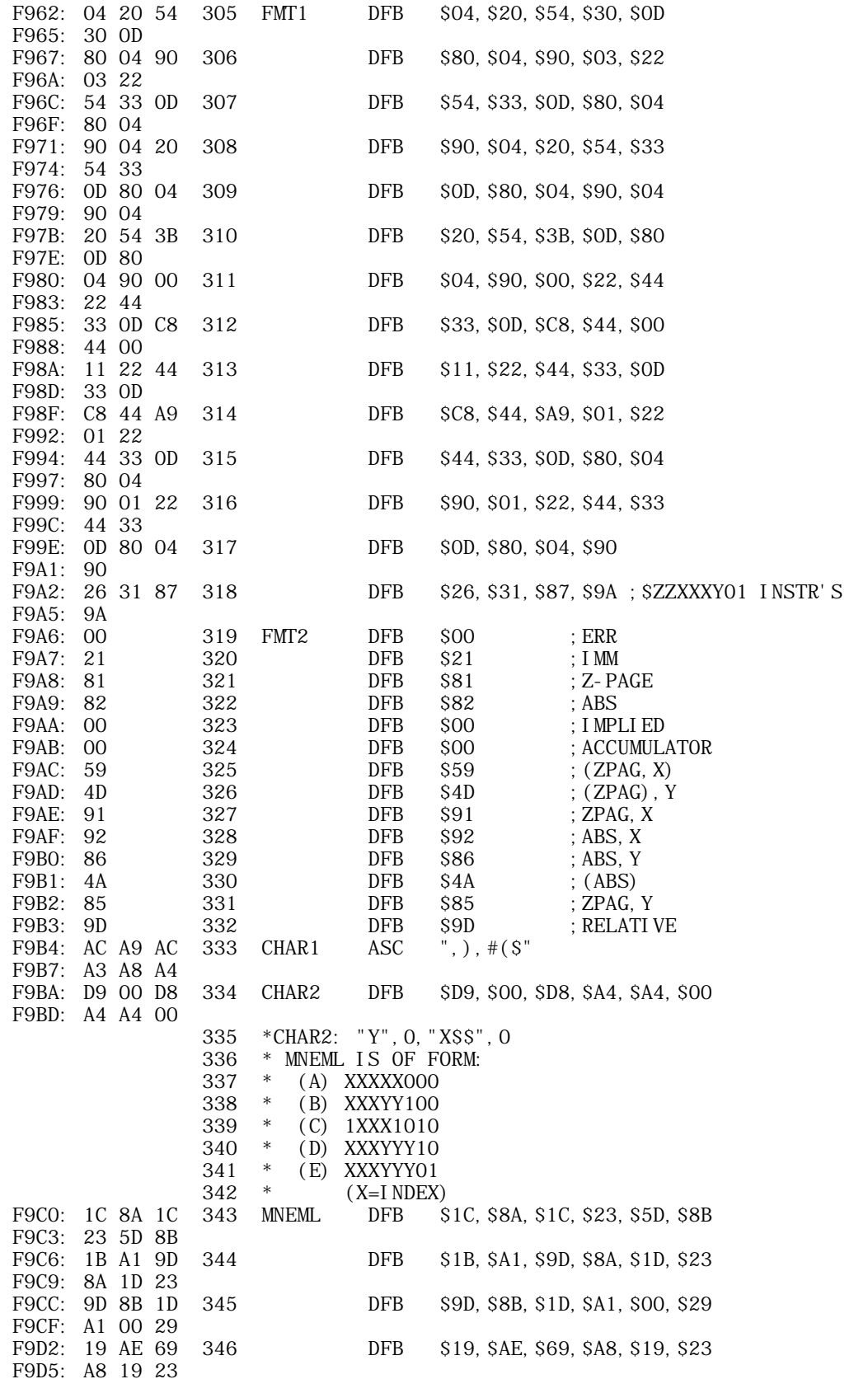

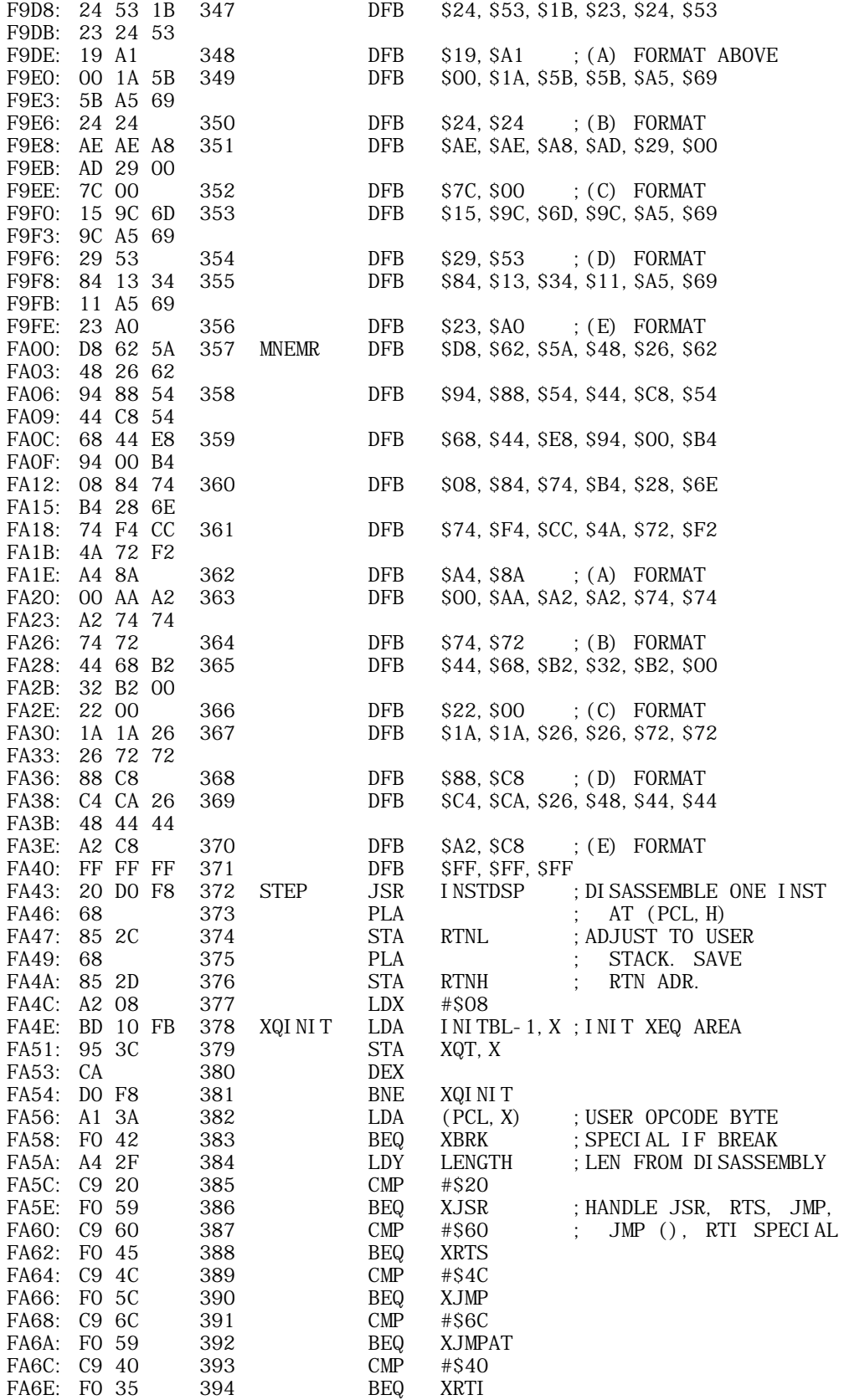

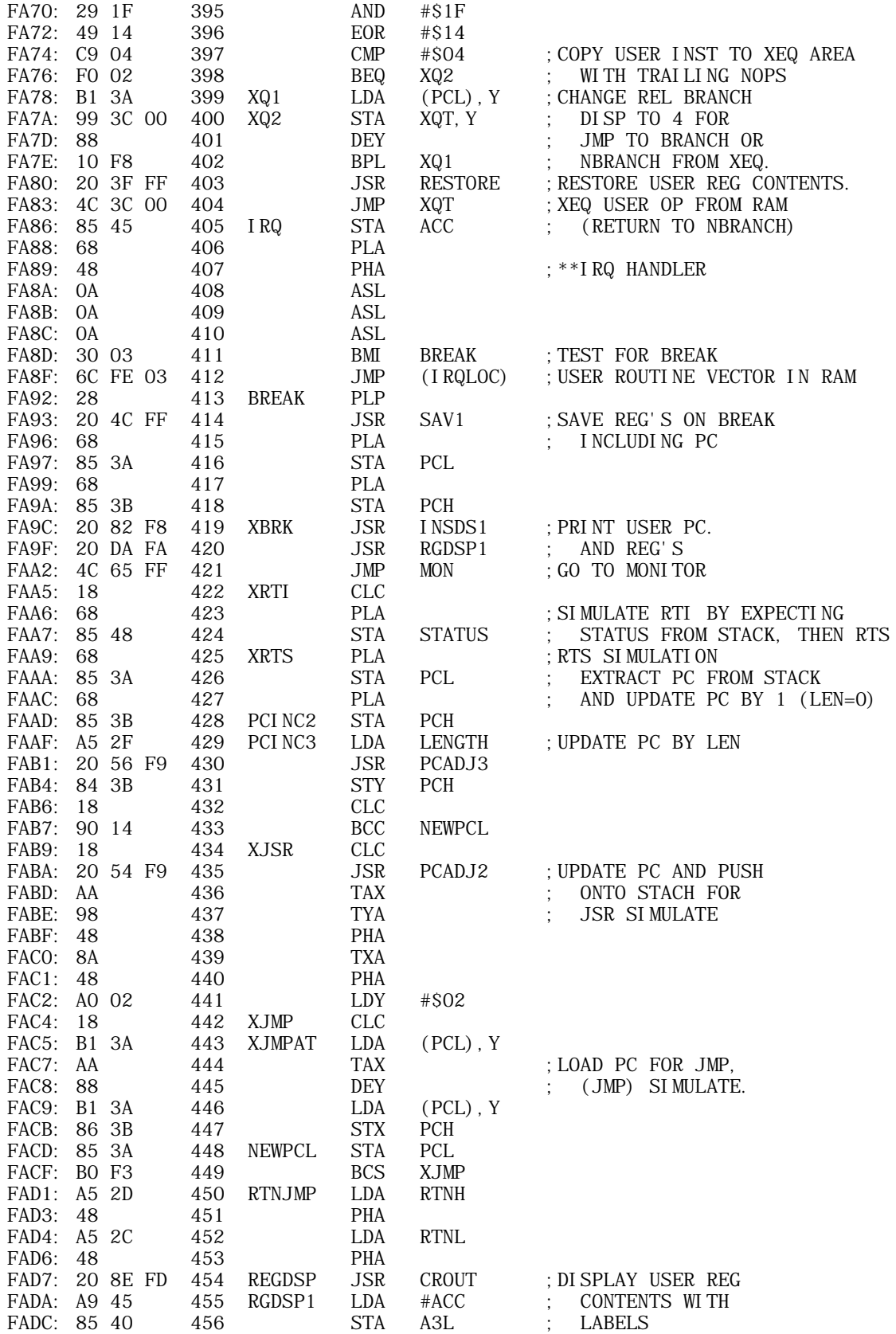

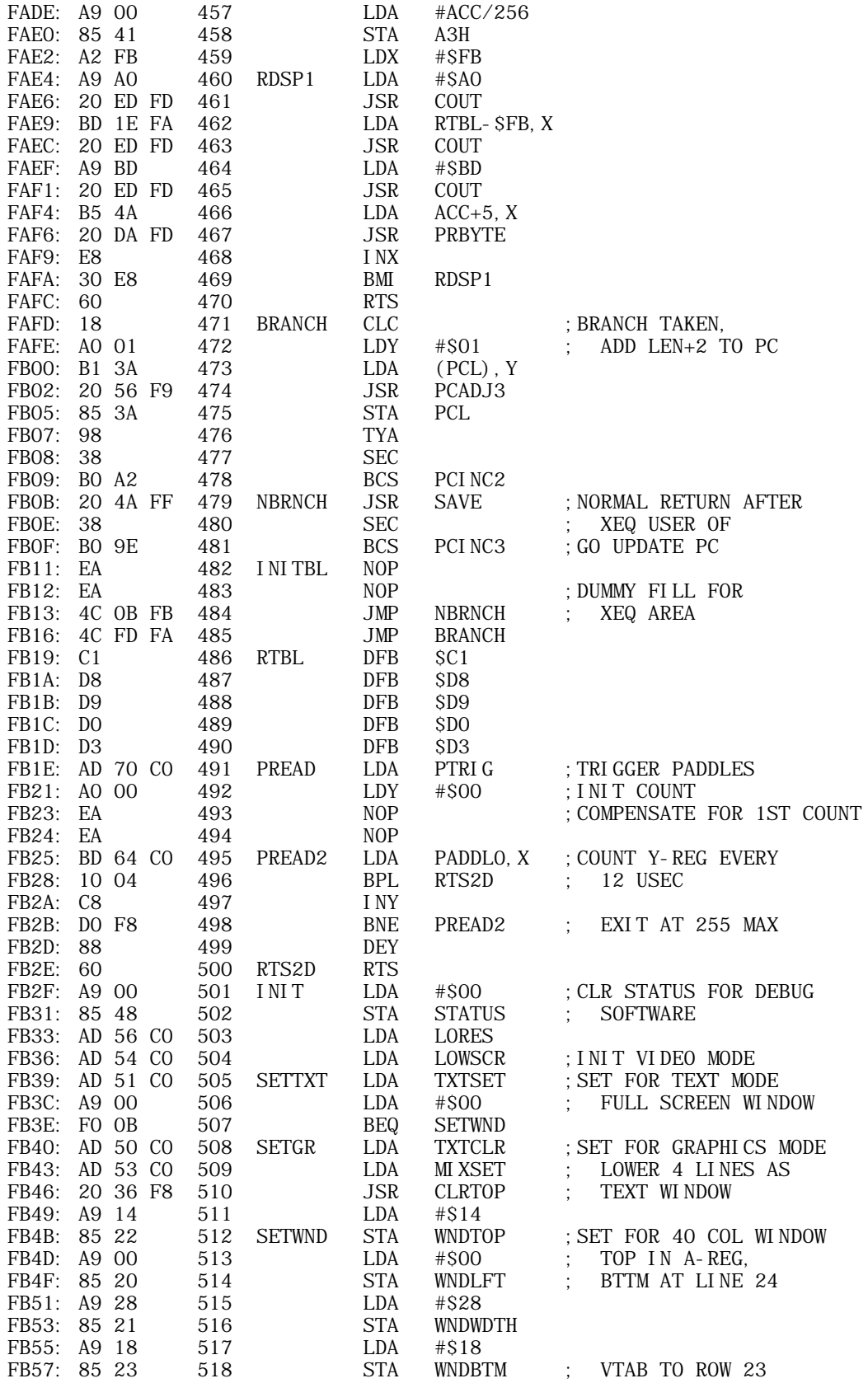

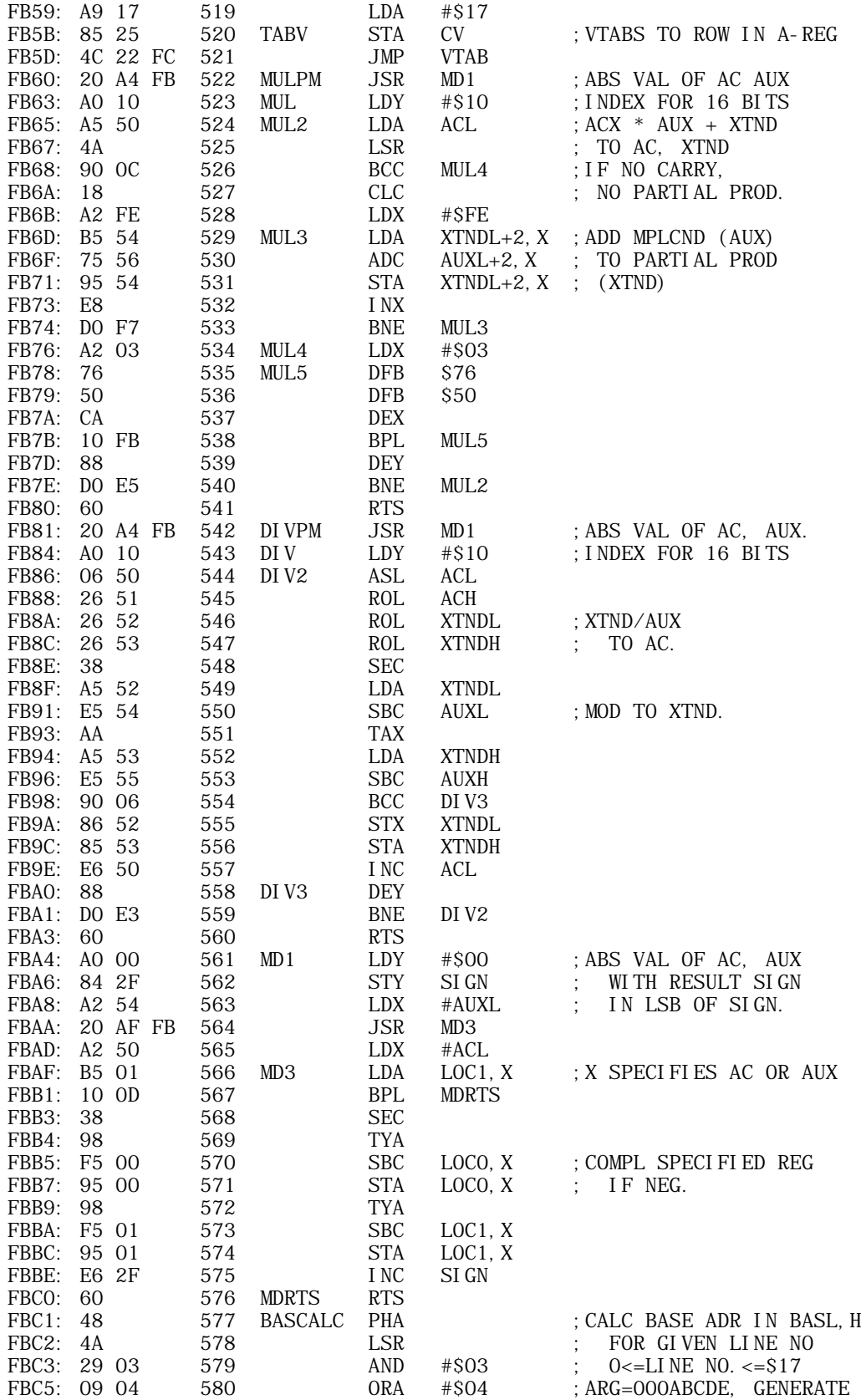

**APPLE II ORIGINAL ROM INFORMATION** HTTP://MEMBERS.BUCKEYE-EXPRESS.COM/MARKSM/6502/-- 27 JUNE 2004 -- 28 OF 257

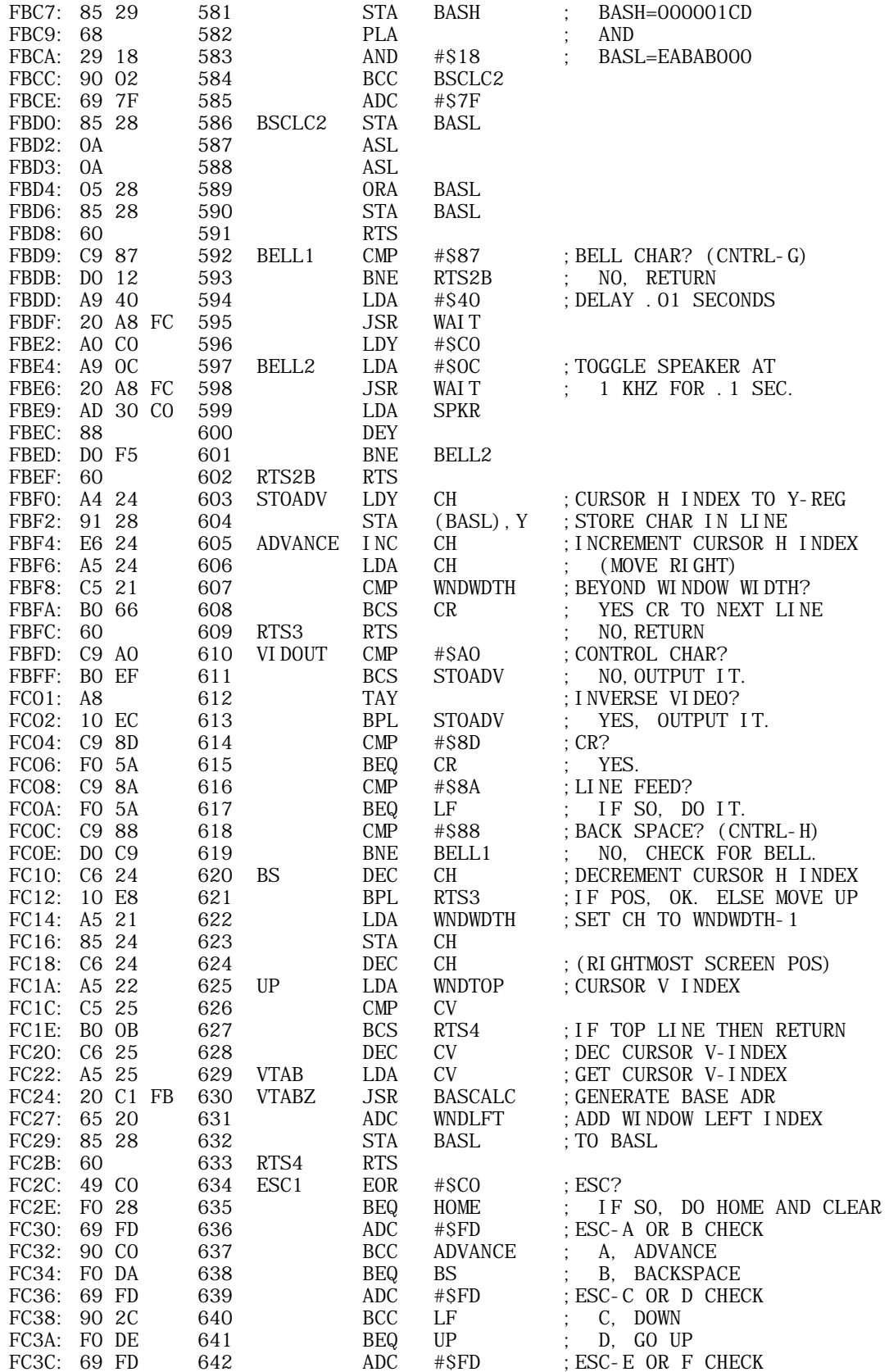

**APPLE II ORIGINAL ROM INFORMATION** HTTP://MEMBERS.BUCKEYE-EXPRESS.COM/MARKSM/6502/-- 27 JUNE 2004 -- 29 OF 257

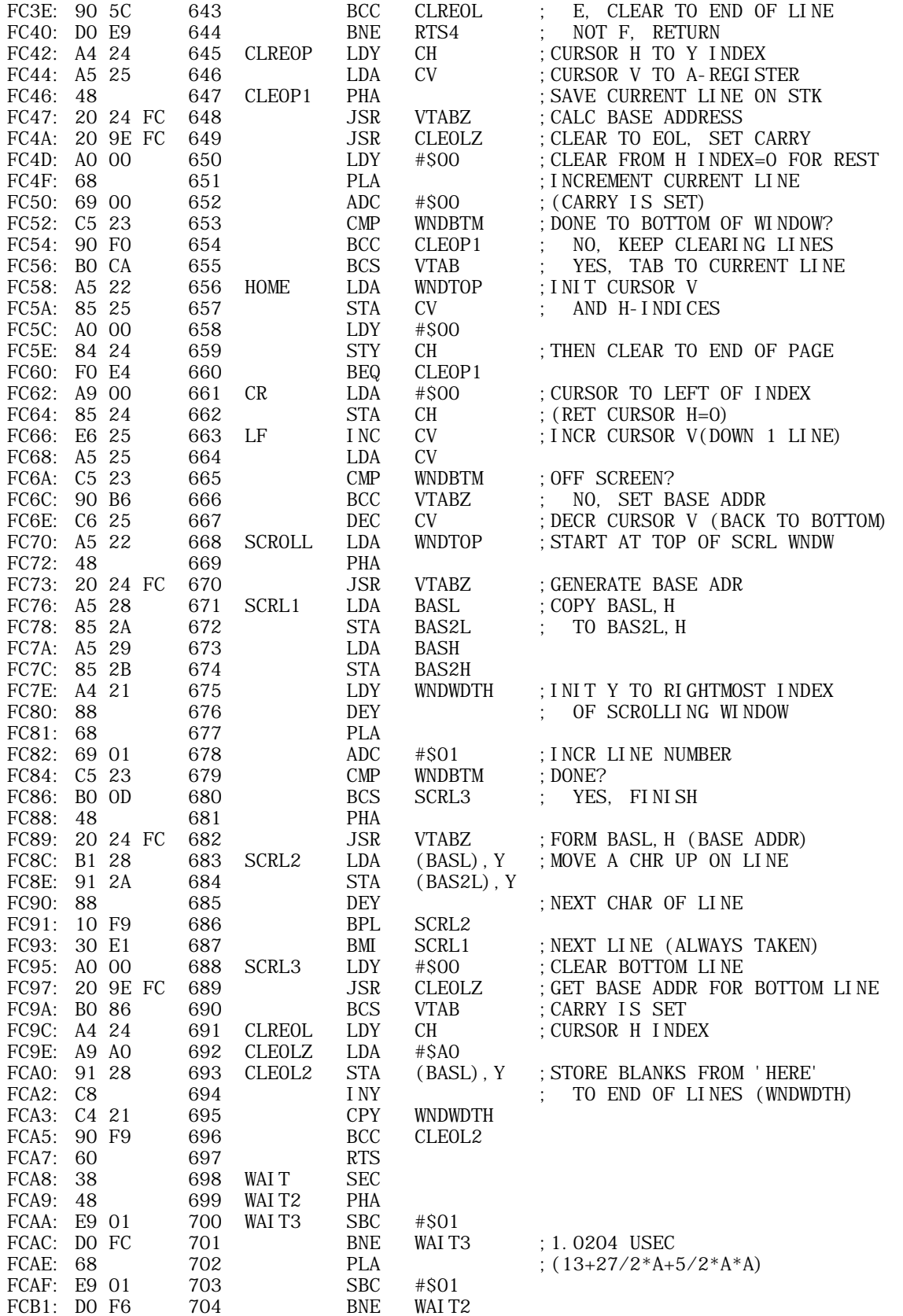

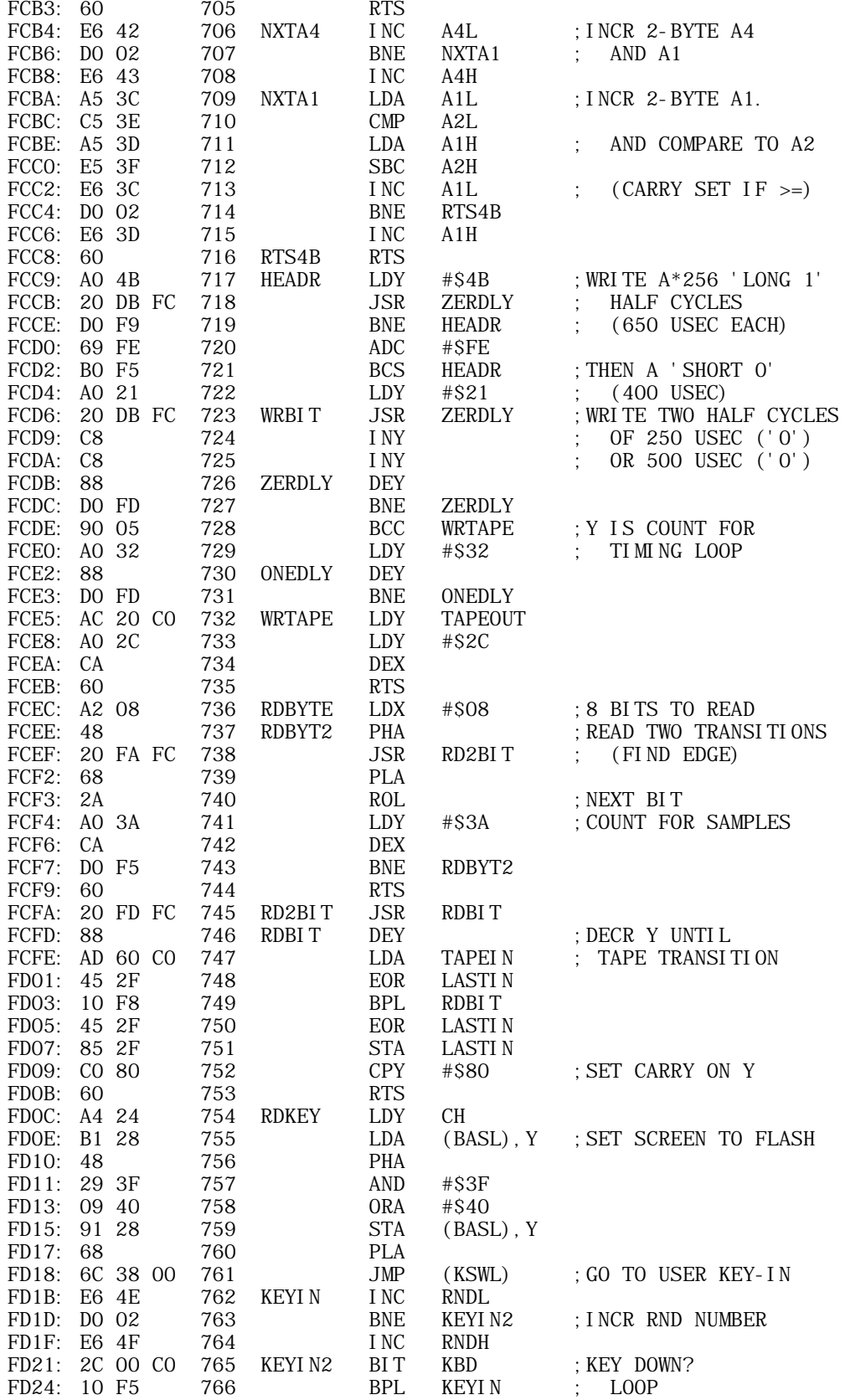

**APPLE II ORIGINAL ROM INFORMATION** HTTP://MEMBERS.BUCKEYE-EXPRESS.COM/MARKSM/6502/-- 27 JUNE 2004 -- 31 OF 257

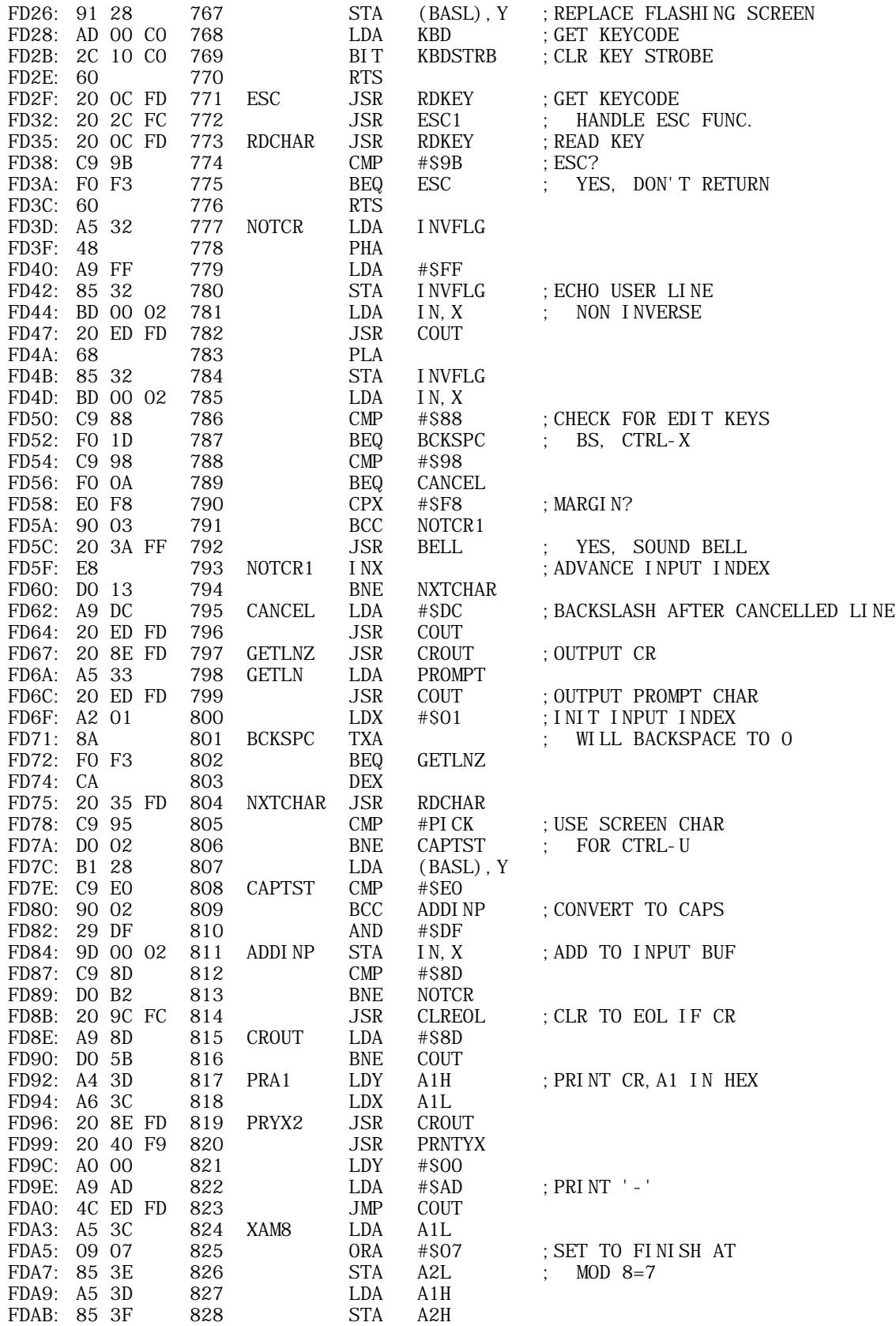

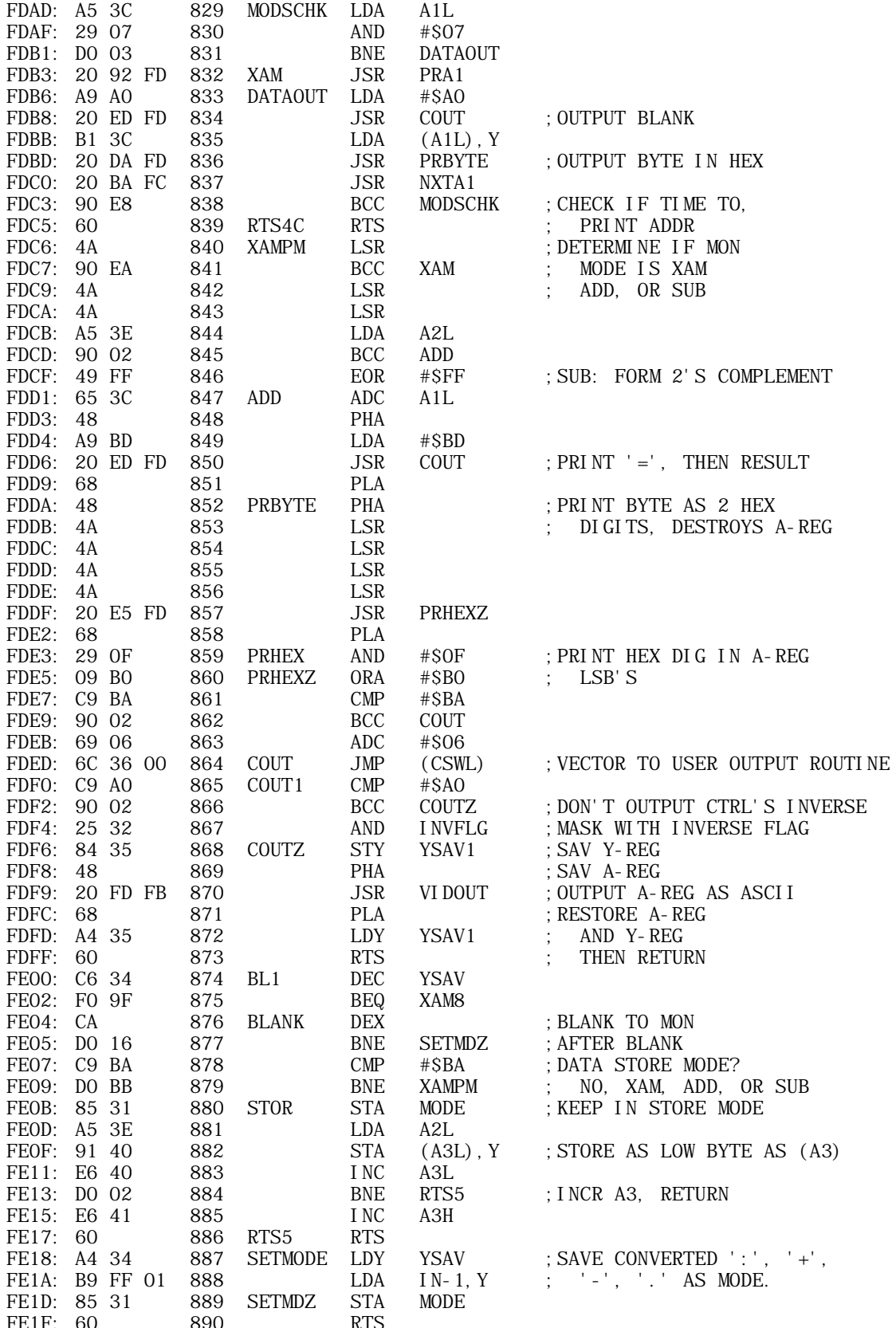

Ć

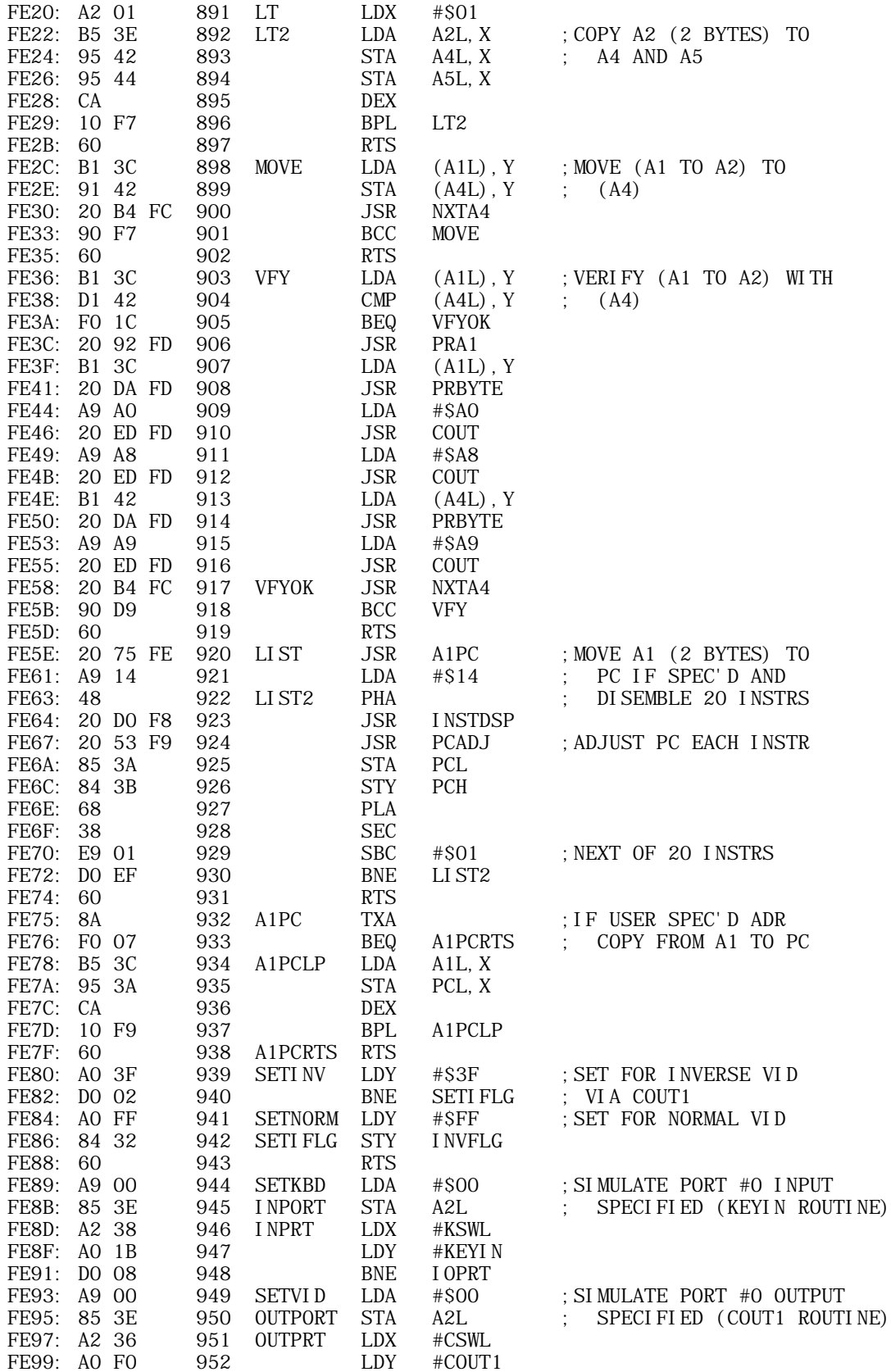

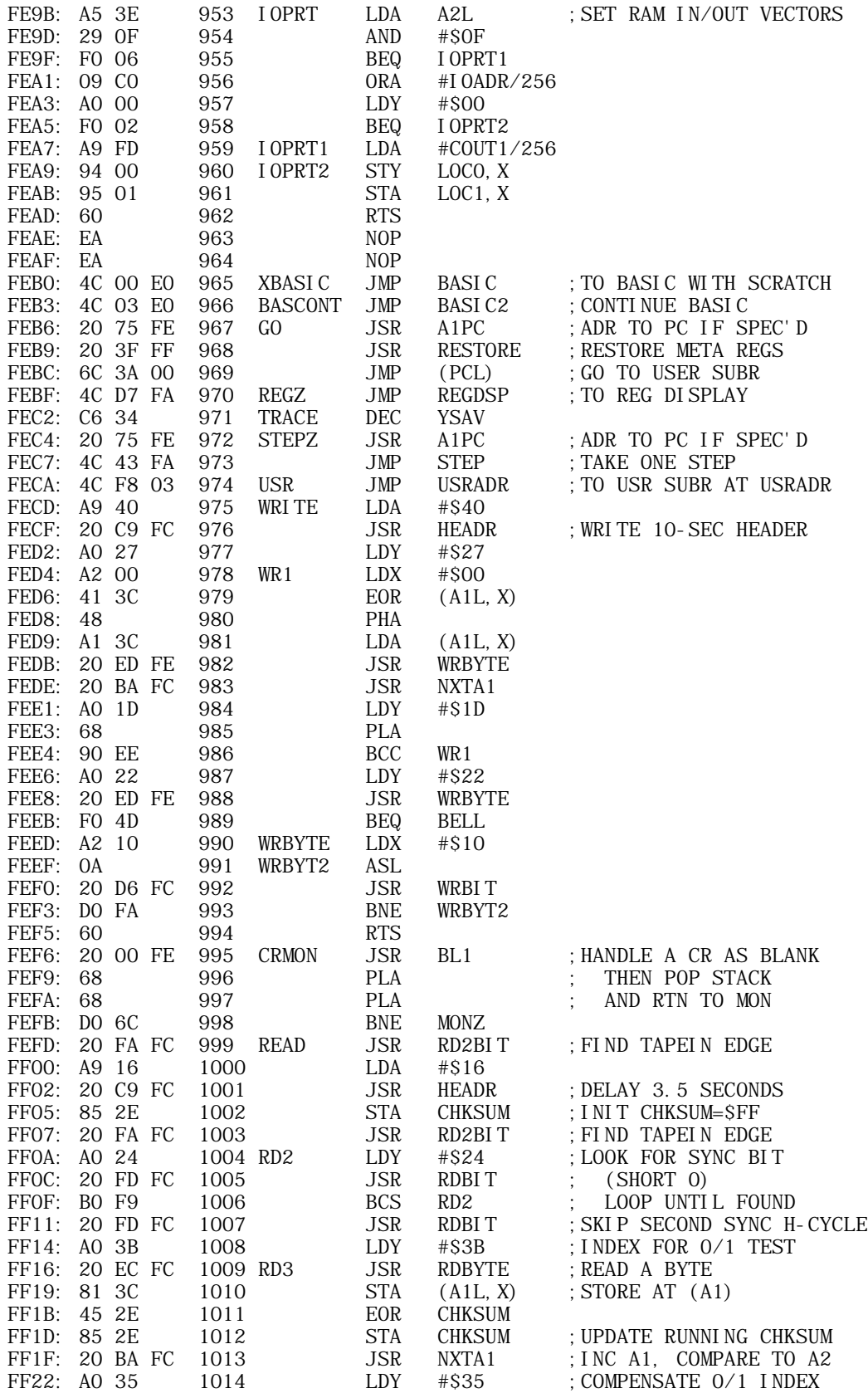

**APPLE II ORIGINAL ROM INFORMATION** HTTP://MEMBERS.BUCKEYE-EXPRESS.COM/MARKSM/6502/-- 27 JUNE 2004 -- 35 OF 257

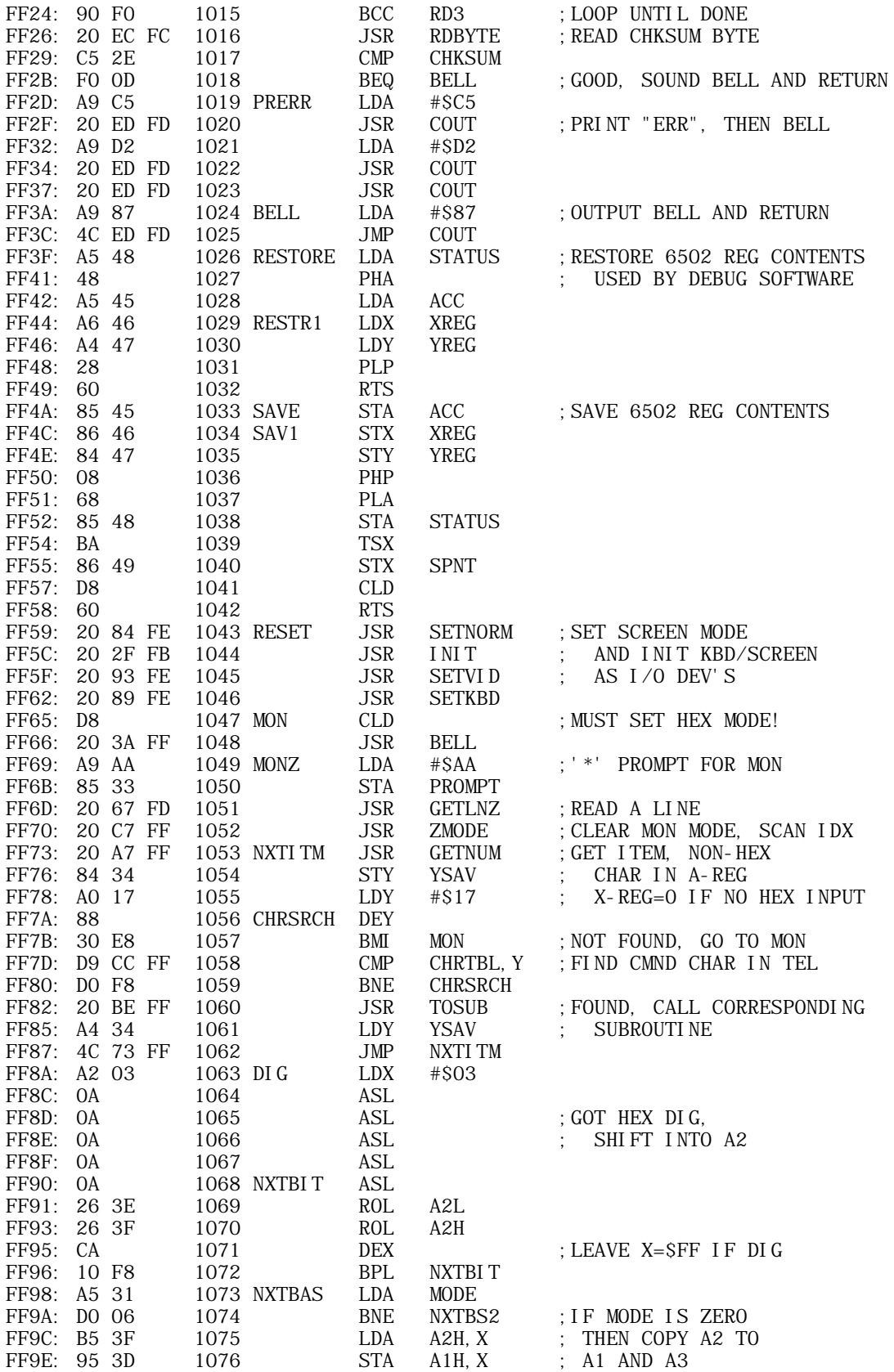

**APPLE II ORIGINAL ROM INFORMATION** HTTP://MEMBERS.BUCKEYE-EXPRESS.COM/MARKSM/6502/-- 27 JUNE 2004 -- 36 OF 257
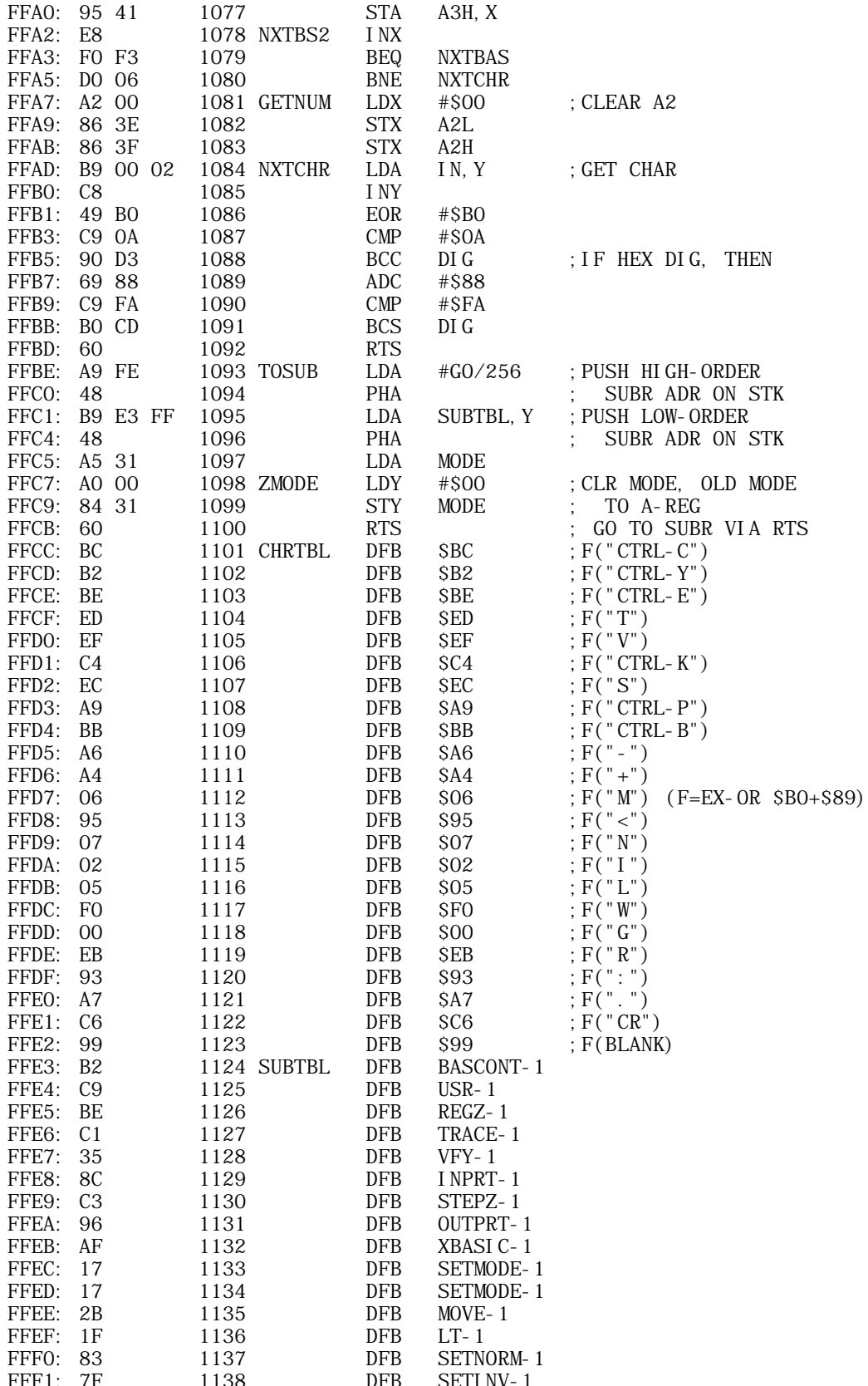

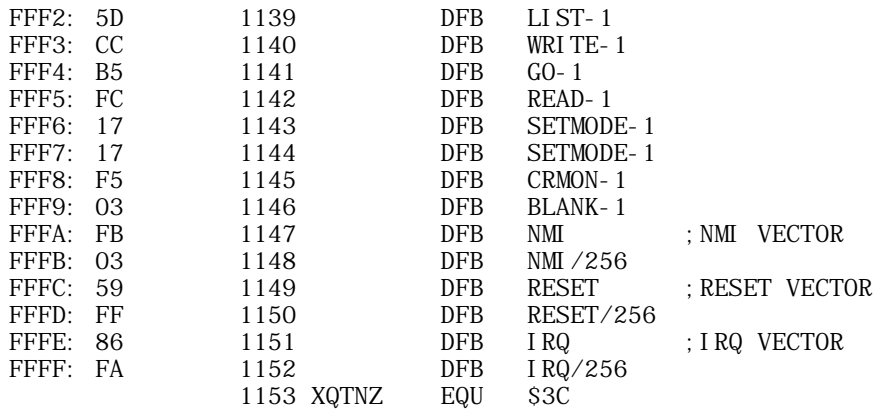

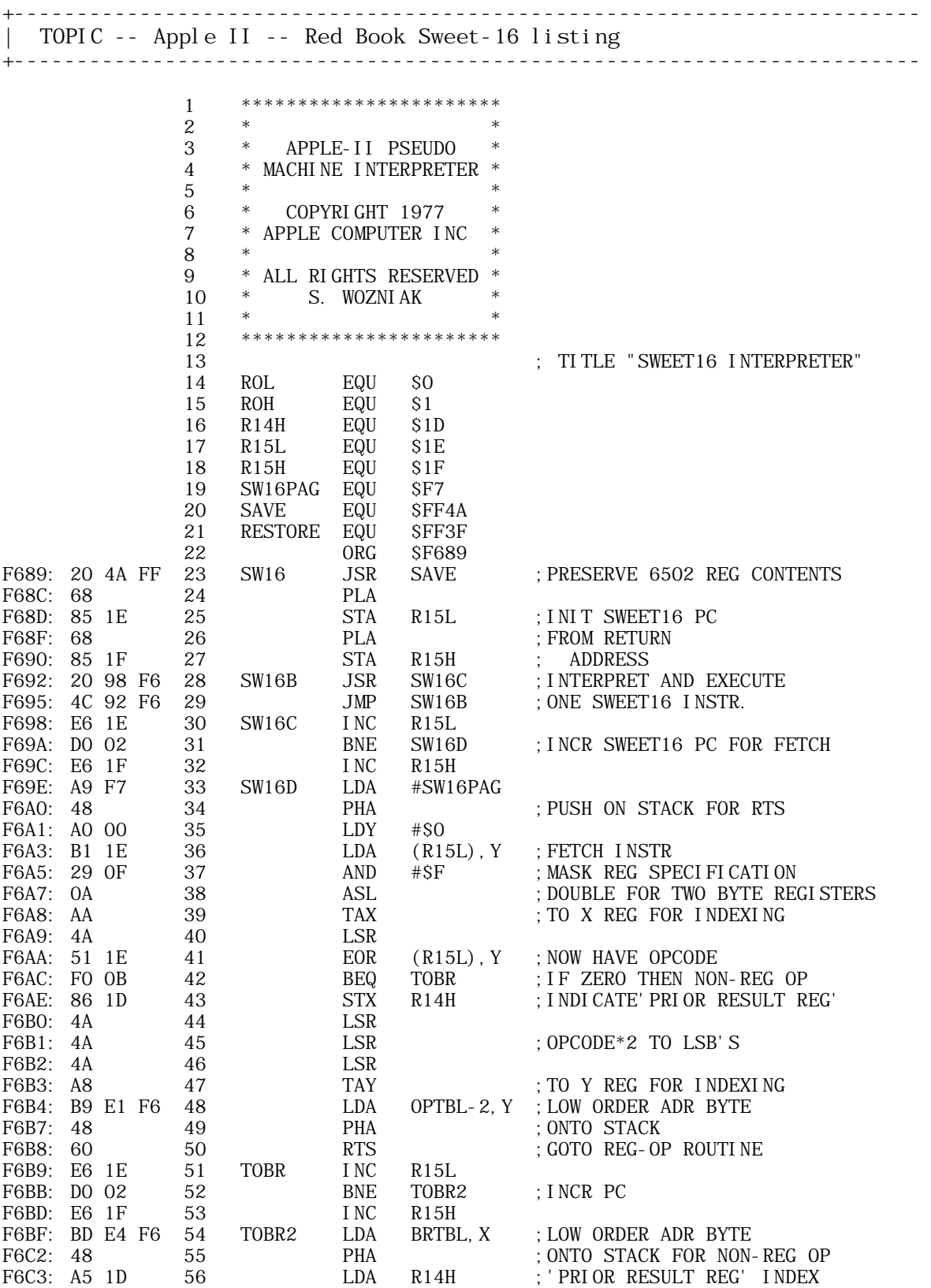

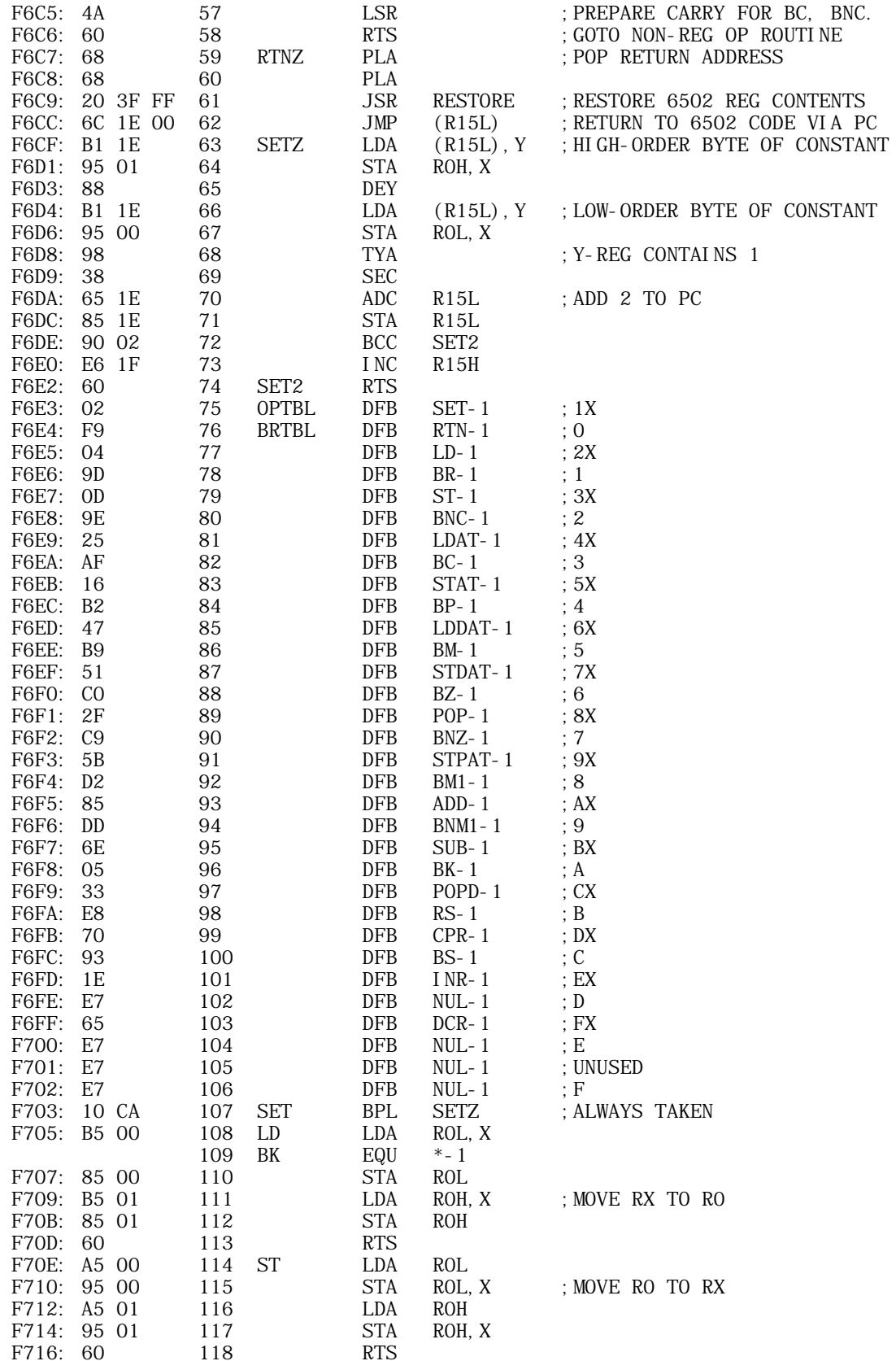

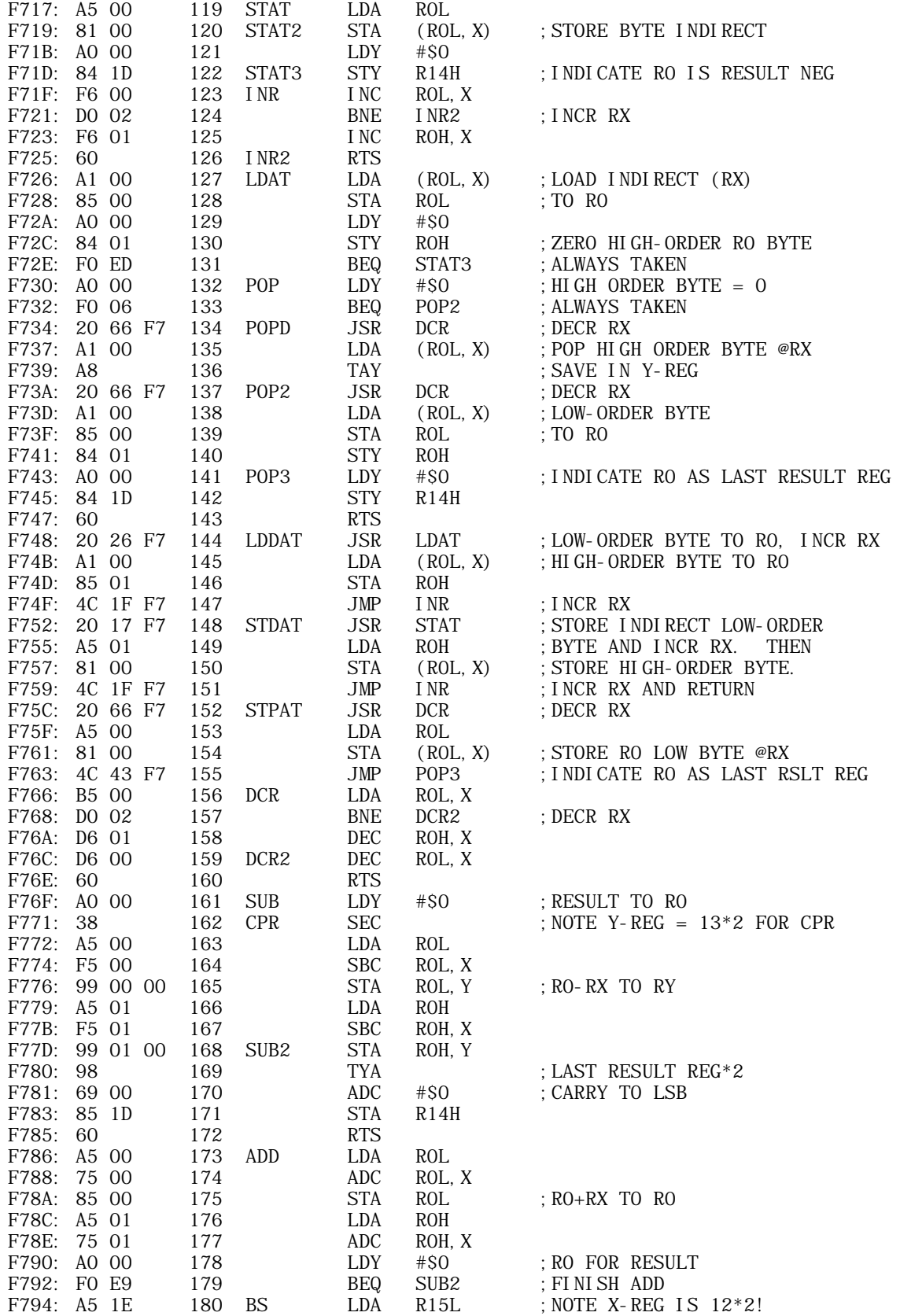

**APPLE II ORIGINAL ROM INFORMATION** HTTP://MEMBERS.BUCKEYE-EXPRESS.COM/MARKSM/6502/-- 27 JUNE 2004 -- 41 OF 257

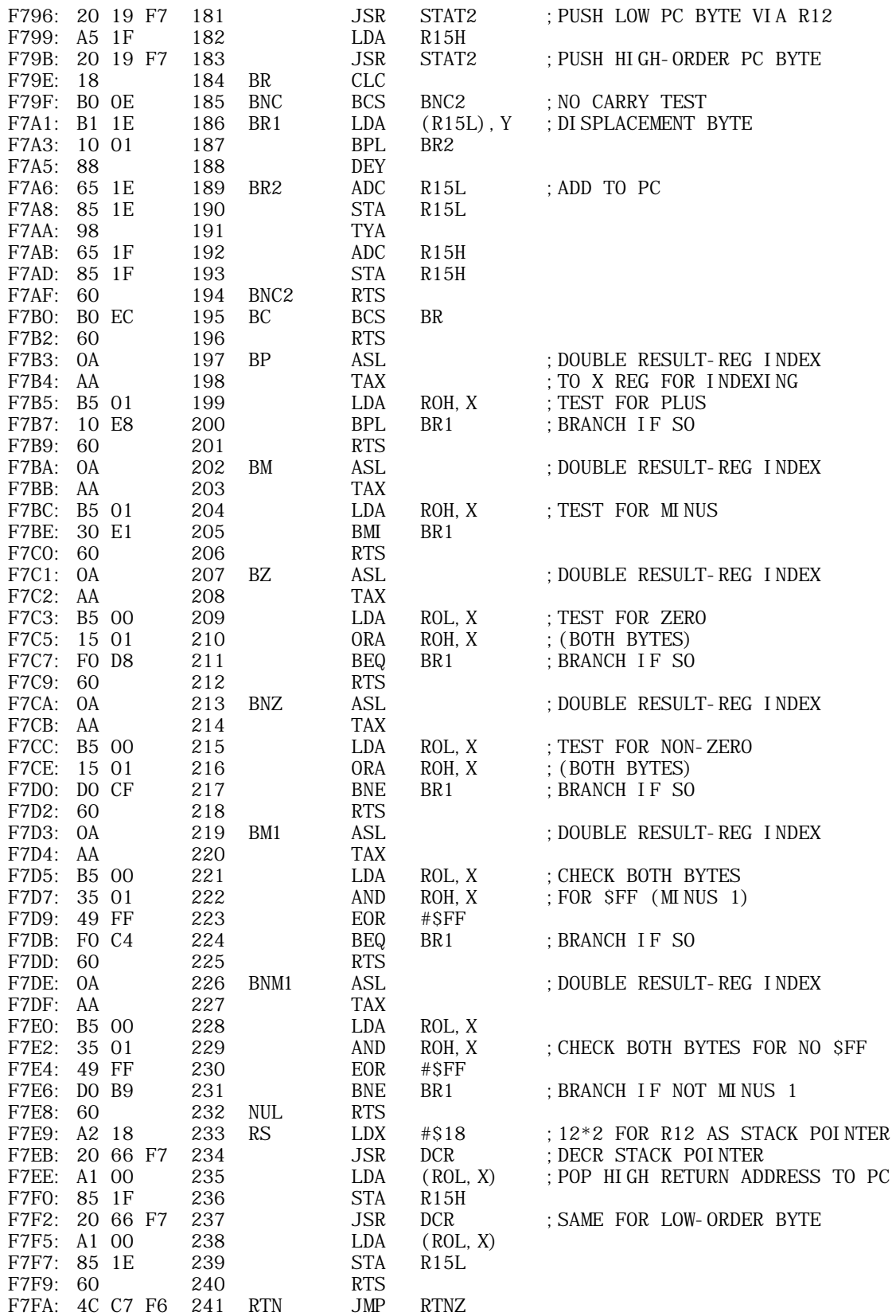

+------------------------------------------------------------------------ | TOPIC -- Apple II -- WOZPAK Sweet-16 article by Steve Wozniak +------------------------------------------------------------------------

SWEET 16: A Pseudo 16 Bit Microprocessor

by Steve Wozniak

Description: ------------

While writing APPLE BASIC for a 6502 microprocessor, I repeatedly encountered a variant of MURPHY'S LAW. Briefly stated, any routine operating on 16-bit data will require at least twice the code that it should. Programs making extensive use of 16-bit pointers (such as compilers, editors, and assemblers) are included in this category. In my case, even the addition of a few double-byte instructions to the 6502 would have only slightly alleviated the problem. What I really needed was a 6502/RCA 1800 hybrid - an abundance of 16-bit registers and excellent pointer capability. My solution was to implement a non-existant (meta) 16-bit processor in software, interpreter style, which I call SWEET 16.

SWEET 16 is based on sixteen 16-bit registers (R0-15), which are actually 32 memory locations. R0 doubles as the SWEET 16 accumulator (ACC), R15 as the program counter (PC), and R14 as the status register. R13 holds compare instruction results and R12 is the subroutine return stack pointer if SWEET 16 subroutines are used. All other SWEET 16 registers are at the user's unrestricted disposal.

SWEET 16 instructions fall into register and non-register categories. The register ops specify one of the sixteen registers to be used as either a data element or a pointer to data in memory, depending on the specific instruction. For example INR R5 uses R5 as data and ST @R7 uses R7 as a pointer to data in memory. Except for the SET instruction, register ops take one byte of code each. The non-register ops are primarily 6502 style branches with the second byte specifying a  $+/-127$  byte displacement relative to the address of the following instruction. Providing that the prior register op result meets a specified branch condition, the displacement is added to the SWEET 16 PC, effecting a branch.

SWEET 16 is intended as a 6502 enhancement package, not a stand alone processor. A 6502 program switches to SWEET 16 mode with a subroutine call and subsequent code is interpreted as SWEET 16 instructions. The nonregister op RTN returns the user program to 6502 mode after restoring the internal register contents (A, X, Y, P, and S). The following example illustrates how to use SWEET 16.

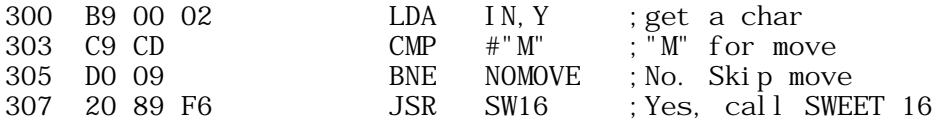

Ċ

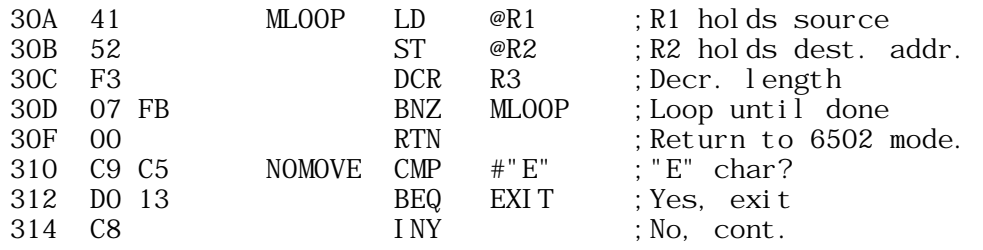

NOTE: Registers A, X, Y, P, and S are not disturbed by SWEET 16.

Instruction Descriptions: -------------------------

a

The SWEET 16 opcode listing is short and uncomplicated. Excepting relative branch displacements, hand assembly is trivial. All register opcodes are formed by combining two Hex digits, one for the opcode and one to specify a register. For example, opcodes 15 and 45 both specify register R5 while codes 23, 27, and 29 are all ST ops. Most register ops are assigned in complementary pairs to facilitate remembering them. Therefore, LD ans ST are opcodes 2N and 3N respectively, while LD @ and ST @ are codes 4N and 5N.

Opcodes 0 to C (Hex) are assigned to the thirteen non-register ops. Except for RTN (opcode 0),  $BK(0A)$ , and RS  $(0B)$ , the non register ops are 6502 style branches. The second byte of a branch instruction contains a +/-127 byte displacement value (in two's complement form) relative to the address of the instruction immediately following the branch.

If a specified branch condition is met by the prior register op result, the displacement is added to the PC effecting a branch. Except for the BR (Branch always) and BS (Branch to a Subroutine), the branch opcodes are assigned in complementary pairs, rendering them easily remembered for hand coding. For example, Branch if Plus and Branch if Minus are opcodes 4 and 5 while Branch if Zero and Branch if NonZero are opcodes 6 and 7.

SWEET 16 Opcode Summary: ------------------------

Register OPS-

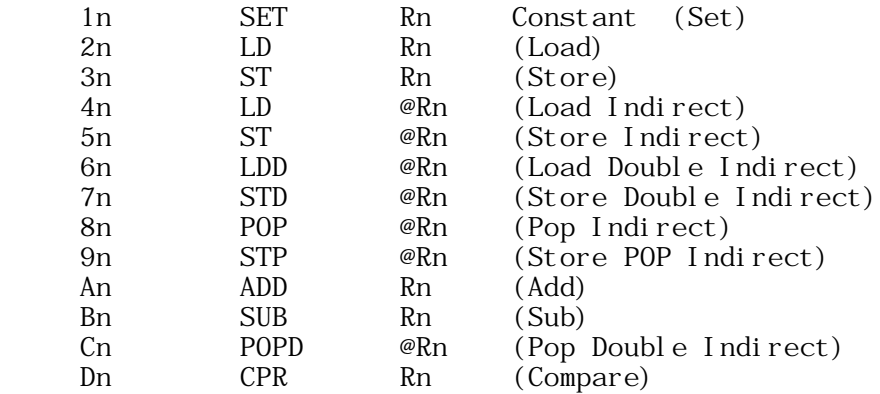

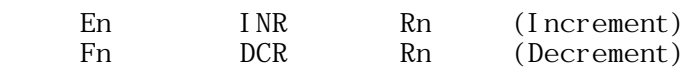

Non-register OPS-

Ć

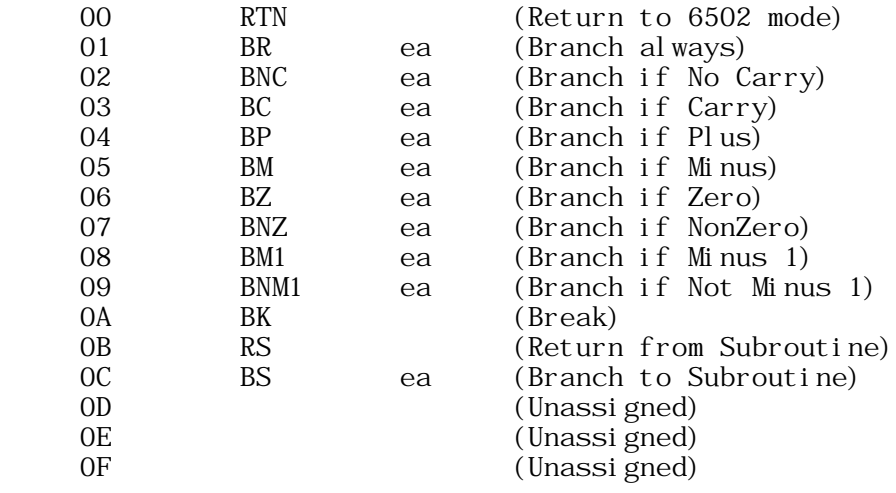

Register Instructions:

----------------------

## SET:

SET Rn, Constant [ 1n Low High ]

 The 2-byte constant is loaded into Rn (n=0 to F, Hex) and branch conditions set accordingly. The carry is cleared.

EXAMPLE:

15 34 A0 SET R5 \$A034 ;R5 now contains \$A034

## LOAD:

 $LD \space Rn$  [  $2n$  ]

 The ACC (R0) is loaded from Rn and branch conditions set according to the data transferred. The carry is cleared and contents of Rn are not disturbed.

EXAMPLE:

 15 34 A0 SET R5 \$A034 25 LD R5 ;ACC now contains \$A034

# STORE:

ST Rn [ 3n ]

 The ACC is stored into Rn and branch conditions set according to the data transferred. The carry is cleared and the ACC contents are not disturbed.

EXAMPLE:

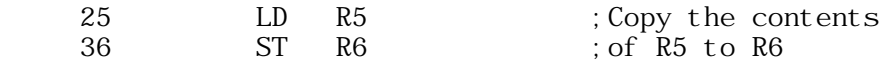

LOAD INDIRECT:

LD @Rn [ 4n ]

 The low-order ACC byte is loaded from the memory location whose address resides in Rn and the high-order ACC byte is cleared. Branch conditions reflect the final ACC contents which will always be positive and never minus 1. The carry is cleared. After the transfer, Rn is incremented by 1.

## EXAMPLE

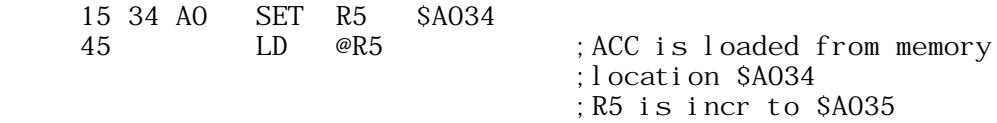

# STORE INDIRECT:

 $ST$  @Rn  $[5n]$ 

 The low-order ACC byte is stored into the memory location whose address resides in Rn. Branch conditions reflect the 2-byte ACC contents. The carry is cleared. After the transfer Rn is incremented by 1.

EXAMPLE:

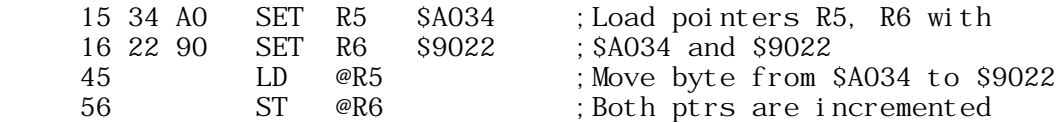

# LOAD DOUBLE-BYTE INDIRECT:

LDD @Rn [ 6n ]

 The low order ACC byte is loaded from memory location whose address resides in Rn, and Rn is then incremented by 1. The high order ACC byte is loaded from the memory location whose address resides in the incremented Rn, and Rn is again incremented by 1. Branch conditions reflect the final ACC contents. The carry is cleared.

EXAMPLE:

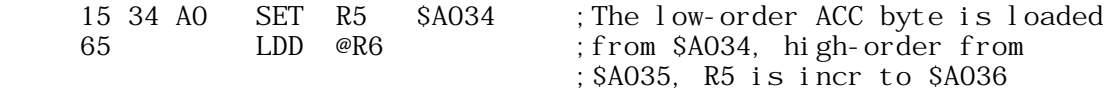

STORE DOUBLE-BYTE INDIRECT:

 $STD$  @Rn [ 7n ]

 The low-order ACC byte is stored into memory location whose address resides in Rn, and Rn is the incremented by 1. The high-order ACC byte is stored into the memory location whose address resides in the incremented Rn, and Rn is again incremented by 1. Branch conditions reflect the ACC contents which are not disturbed. The carry is cleared.

EXAMPLE:

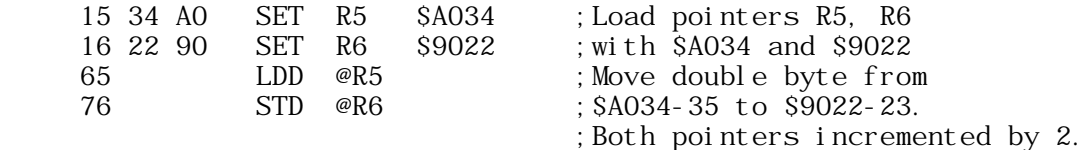

POP INDIRECT:

POP @Rn [ 8n ]

 The low-order ACC byte is loaded from the memory location whose address resides in Rn after Rn is decremented by 1, and the high order ACC byte is cleared. Branch conditions reflect the final 2-byte ACC contents which will always be positive and never minus one. The carry is cleared. Because  $\bar{\texttt{R}}$ n is decremented prior to loading the ACC, single byte stacks may be implemented with the ST @Rn and POP @Rn ops (Rn is the stack pointer).

EXAMPLE:

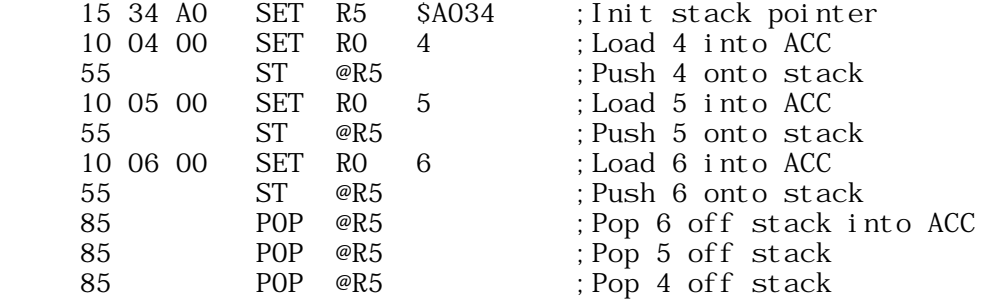

STORE POP INDIRECT:

STP @Rn [ 9n ]

 The low-order ACC byte is stored into the memory location whose address resides in Rn after Rn is decremented by 1. Branch conditions will reflect the 2-byte ACC contents which are not modified. STP @Rn and POP @Rn are used together to move data blocks beginning at the greatest address and working down. Additionally, single-byte stacks may be implemented with the STP @Rn ops.

EXAMPLE:

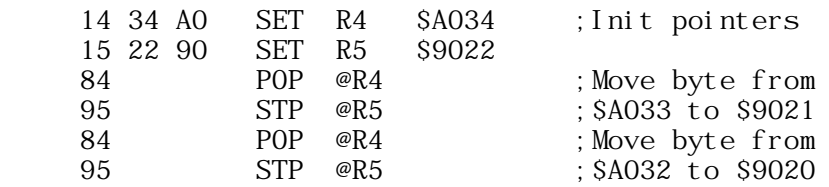

ADD:

Ć

ADD Rn [ An ]

 The contents of Rn are added to the contents of ACC (R0), and the low-order 16 bits of the sum restored in ACC. the 17th sum bit becomes the carry and the other branch conditions reflect the final ACC contents.

EXAMPLE:

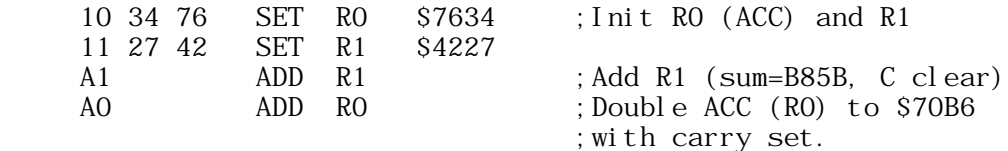

SUBTRACT:

SUB Rn [ Bn ]

 The contents of Rn are subtracted from the ACC contents by performing a two's complement addition:

 $ACC = ACC + Rn + 1$ 

 The low order 16 bits of the subtraction are restored in the ACC, the 17th sum bit becomes the carry and other branch conditions reflect the final ACC contents. If the 16-bit unsigned ACC contents are greater than or equal to the 16-bit unsigned Rn contents, then the carry is set, otherwise it is cleared. Rn is not disturbed.

EXAMPLE:

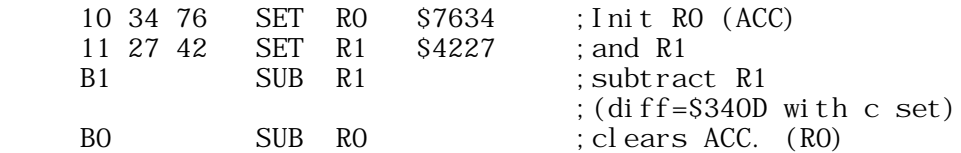

POP DOUBLE-BYTE INDIRECT:

POPD @Rn [ Cn ]

Rn is decremented by 1 and the high-order ACC byte is loaded

 from the memory location whose address now resides in Rn. Rn is again decremented by 1 and the low-order ACC byte is loaded from the corresponding memory location. Branch conditions reflect the final ACC contents. The carry is cleared. Because Rn is decremented prior to loading each of the ACC halves, double-byte stacks may be implemented with the STD @Rn and POPD @Rn ops (Rn is the stack pointer).

EXAMPLE:

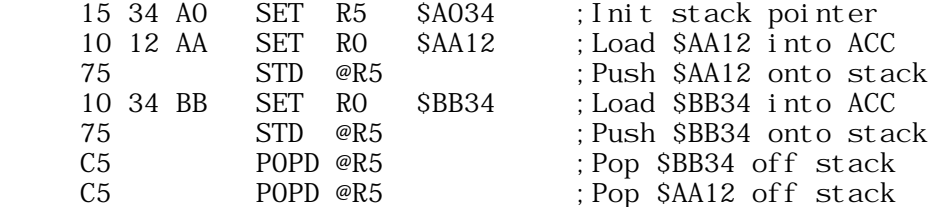

#### COMPARE:

Ć

CPR Rn [ Dn ]

 The ACC (R0) contents are compared to Rn by performing the 16 bit binary subtraction ACC-Rn and storing the low order 16 difference bits in R13 for subsequent branch tests. If the 16 bit unsigned ACC contents are greater than or equal to the 16 bit unsigned Rn contents, then the carry is set, otherwise it is cleared. No other registers, including ACC and Rn, are disturbed.

EXAMPLE:

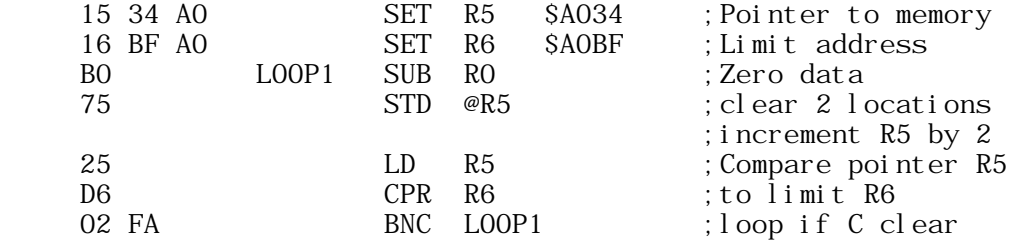

## INCREMENT:

INR Rn [ En ]

 The contents of Rn are incremented by 1. The carry is cleared and other branch conditions reflect the incremented value.

#### EXAMPLE:

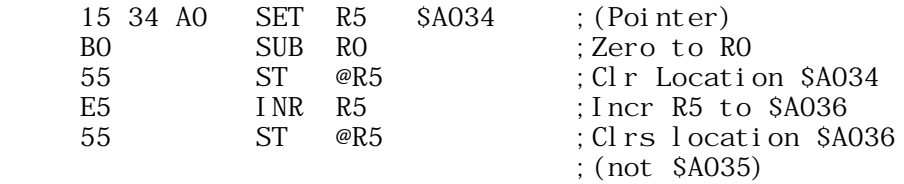

DECREMENT:

DCR Rn [ Fn ]

 The contents of Rn are decremented by 1. The carry is cleared and other branch conditions reflect the decremented value.

EXAMPLE: (Clear 9 bytes beginning at location A034)

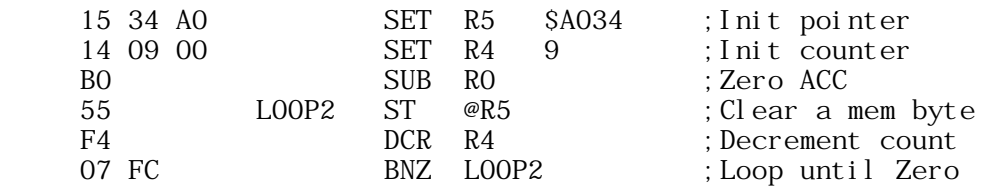

Non-Register Instructions: --------------------------

RETURN TO 6502 MODE:

RTN 00

 Control is returned to the 6502 and program execution continues at the location immediately following the RTN instruction. the 6502 registers and status conditions are restored to their original contents (prior to entering SWEET 16 mode).

BRANCH ALWAYS:

BR ea [ 01 d ]

 An effective address (ea) is calculated by adding the signed displacement byte (d) to the PC. The PC contains the address of the instruction immediately following the BR, or the address of the BR op plus 2. The displacement is a signed two's complement value from -128 to +127. Branch conditions are not changed.

 NOTE: The effective address calculation is identical to that for 6502 relative branches. The Hex add & Subtract features of the APPLE ][ monitor may be used to calculate displacements.

 $d = $80$  ea = PC + 2 - 128  $d = $81$  ea = PC + 2 - 127  $d = SFF$  ea = PC + 2 - 1  $d = $00$  ea = PC + 2 + 0  $d = $01$  ea = PC + 2 + 1 d = \$7E ea = PC + 2 + 126  $d = $7F$  ea = PC + 2 + 127

EXAMPLE:

\$300: 01 50 BR \$352

BRANCH IF NO CARRY:

BNC ea [ 02 d ]

 A branch to the effective address is taken only is the carry is clear, otherwise execution resumes as normal with the next instruction. Branch conditions are not changed.

BRANCH IF CARRY SET:

BC ea [ 03 d ]

 A branch is effected only if the carry is set. Branch conditions are not changed.

BRANCH IF PLUS:

BP ea [ 04 d ]

 A branch is effected only if the prior 'result' (or most recently transferred dat) was positive. Branch conditions are not changed.

EXAMPLE: (Clear mem from A034 to A03F)

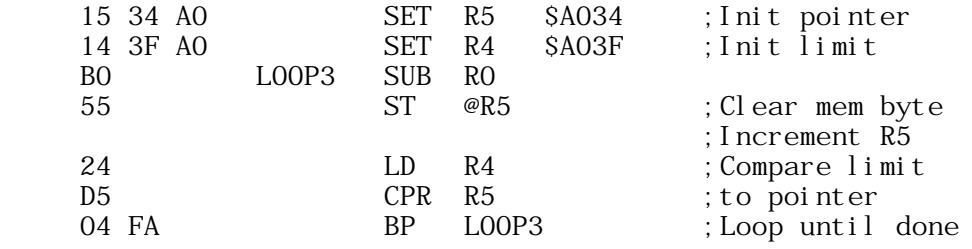

BRANCH IF MINUS:

BM ea [ 05 d ]

 A branch is effected only if prior 'result' was minus (negative,  $MSB = 1$ . Branch conditions are not changed.

BRANCH IF ZERO:

BZ ea [ 06 d ]

 A Branch is effected only if the prior 'result' was zero. Branch conditions are not changed.

BRANCH IF NONZERO

BNZ ea [ 07 d ]

 A branch is effected only if the priot 'result' was non-zero Branch conditions are not changed.

É

BRANCH IF MINUS ONE

BM1 ea [ 08 d ]

 A branch is effected only if the prior 'result' was minus one (\$FFFF Hex). Branch conditions are not changed.

BRANCH IF NOT MINUS ONE

BNM1 ea [ 09 d ]

 A branch effected only if the prior 'result' was not minus 1. Branch conditions are not changed.

BREAK:

 $BK$   $[OA]$ 

 A 6502 BRK (break) instruction is executed. SWEET 16 may be re-entered non destructively at SW16d after correcting the stack pointer to its value prior to executing the BRK.

RETURN FROM SWEET 16 SUBROUTINE:

 $RS$  [  $OB$  ]

 RS terminates execution of a SWEET 16 subroutine and returns to the SWEET 16 calling program which resumes execution (in SWEET 16 mode). R12, which is the SWEET 16 subroutine return stack pointer, is decremented twice. Branch conditions are not changed.

BRANCH TO SWEET 16 SUBROUTINE:

BS ea [ 0c d ]

A branch to the effective address  $(PC + 2 + d)$  is taken and execution is resumed in SWEET 16 mode. The current PC is pushed onto a SWEET 16 subroutine return address stack whose pointer is R12, and R12 is incremented by 2. The carry is cleared and branch conditions set to indicate the current ACC contents.

 EXAMPLE: (Calling a 'memory move' subroutine to move A034-A03B to 3000-3007)

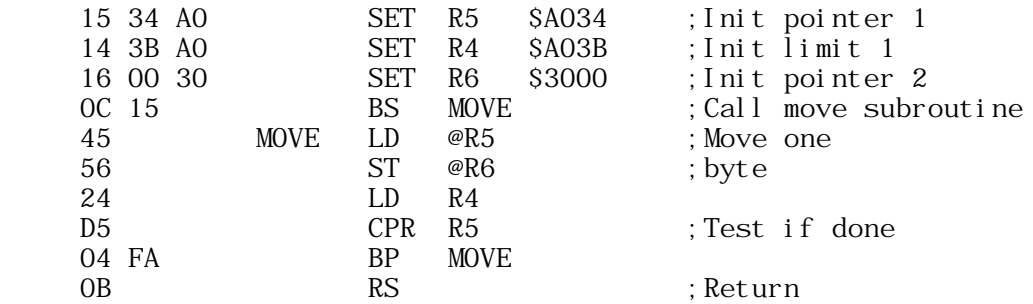

Theory of Operation: --------------------

SWEET 16 execution mode begins with a subroutine call to SW16. All 6502 registers are saved at this time, to be restored when a SWEET 16 RTN instruction returns control to the 6502. If you can tolerate indefinate 6502 register contents upon exit, approximately 30 usec may be saved by entering at  $SW16 + 3$ . Because this might cause an inadvertant switch from Hex to Decimal mode, it is advisable to enter at SW16 the first time through.

After saving the 6502 registers, SWEET 16 initializes its PC (R15) with the subroutine return address off the 6502 stack. SWEET 16's PC points to the location preceding the next instruction to be executed. Following the subroutine call are 1-,2-, and 3-byte SWEET 16 instructions, stored in ascending memory like 6502 instructions. the main loop at SW16B repeatedly calls the 'execute instruction' routine to execute it.

Subroutine SW16C increments the PC (R15) and fetches the next opcode, which is either a register op of the form OP REG with OP between 1 and 15 or a non-register op of the form 0 OP with OP between 0 and 13. Assuming a register op, the register specification is doubled to account for the 3 byte SWEET 16 registers and placed in the X-reg for indexing. Then the instruction type is determined. Register ops place the doubled register specification in the high order byte of R14 indicating the 'prior result register' to subsequent branch instructions. Non-register ops treat the register specifcation (right-hand half-byte) as their opcode, increment the SWEET 16 PC to point at the displacement byte of branch instructions, load the A-reg with the 'prior result register' index for branch condition testing, and clear the Y-reg.

When is an RTS really a JSR? ----------------------------

Each instruction type has a corresponding subroutine. The subroutine entry points are stored in a table which is directly indexed into by the opcode. By assigning all the entries to a common page, only a single byte to address need be stored per routine. The 6502 indirect jump might have been used as follows to transfer control to the appropriate subroutine.

LDA #ADRH ; High-order byte. STA IND+1 LDA OPTBL, X ; Low-order byte. STA IND JMP (IND)

To save code, the subroutine entry address (minus 1) is pushed onto the stack, high-order byte first. A 6502 RTS (return from subroutine) is used to pop the address off the stack and into the 6502 PC (after incrementing by 1). The net result is that the desired subroutine is reached by executing a subroutine return instruction!

Opcode Subroutines: -------------------

The register op routines make use of the 6502 'zero page indexed by X' and 'indexed by X direct' addressing modes to access the specified registers and indirect data. The 'result' of most register ops is left in the specified register and can be sensed by subsequent branch instructions, since the register specification is saved in the highorder byte of R14. This specification is changed to indicate R0 (ACC) for ADD and SUB instructions and R13 for the CPR (compare) instruction.

Normally the high-order R14 byte holds the 'prior result register' index times 2 to account for the 2-byte SWEET 16 registers and the LSB is zero. If ADD, SUB, or CPR instructions generate carries, then this index is incremented, setting the LSB.

The SET instruction increments the PC twice, picking up data bytes in the specified register. In accordance with 6502 convention, the low-order data byte precedes the high-order byte.

Most SWEET 16 non-register ops are relative branches. The corresponding subroutines determine whether or not the 'prior result' meets the specified branch condition and if so, update the SWEET 16 PC by adding the displacement value  $(-128 \text{ to } +127 \text{ bytes})$ .

The RTN op restores the 6502 register contents, pops the subroutine return stack and jumps indirect through the SWEET 16 PC. This transfers control to the 6502 at the instruction immediately following the RTN instruction.

The BK op actually executes a 6502 break instruction (BRK), transferring control to the interrupt handler.

Any number of subroutine levels may be implemented within SWEET 16 code via the BS (Branch to Subroutine) and RS (Return from Subroutine) instructions. The user must initialize and otherwise not disturb R12 if the SWEET 16 subroutine capability is used since it is utilized as the automatic return stack pointer.

Memory Allocation: ------------------

The only storage that must be allocated for SWEET 16 variables are 32 consecutive locations in page zero for the SWEET 16 registers, four locations to save the 6502 register contents, and a few levels of the 6502 subroutine return address stack. if you don't need to preserve the 6502 register contents, delete the SAVE and RESTORE subroutines and the corresponding subroutine calls. This will free the four page zero locations ASAV, XSAV, YSAV, and PSAV.

User Modifications:

Ć

You may wish to add some of your own instructions to this implementation of SWEET 16. If you use the unassigned opcodes \$0E and \$0F, remember that SWEET 16 treats these as 2-byte instructions. You may wish to handle the break instruction as a SWEET 16 call, saving two bytes of code each time you transfer into SWEET 16 mode. Or you may wish to use the SWEET 16 BK (break) op as a 'CHAROUT' call in the interrupt handler. You can perform absolute jumps within SWEET 16 by loading the ACC (R0) with the address you wish to jump to (minus 1) and executing a ST R15 instruction.

+------------------------------------------------------------------------ | TOPIC -- Apple II -- WOZPAK Sweet-16 article by Dick Sedgewick

# +------------------------------------------------------------------------

## SWEET 16 - INTRODUCTION

by Dick Sedgewick

Sweet 16 is probably the least used and least understood seed in the Apple ][.

In exactly the same sense that Integer and Applesoft Basics are languages, SWEET 16 is a language. Compared to the Basics, however, it would be classed as low level with a strong likeness to conventional 6502 Assembly language.

To use SWEET 16, you must learn the language - and to quote "WOZ", "The opcode list is short and uncomplicated". "WOZ" (Steve Wozniak), of course is Mr. Apple, and the creator of SWEET 16.

SWEET 16 is ROM based in every Apple ][ from \$F689 to \$F7FC. It has it's own set of opcodes and instruction sets, and uses the SAVE and RESTORE routines from the Apple Monitor to preserve the 6502 registers when in use, allowing SWEET 16 to be used as a subroutine.

It uses the first 32 locations on zero page to set up its 16 double byte registers, and is therefore not compatible with Applesoft Basic without some additional efforts.

The original article, "SWEET 16: The 6502 Dream Machine", first appeared in Byte Magazine, November 1977 and later in the original "WOZ PAK". The article is included here and again as test material to help understand the use and implementation of SWEET 16.

Examples of the use of SWEET 16 are found in the Programmer's Aid #1, in the Renumber, Append, and Relocate programs. The Programmer's Aid Operating Manual contains complete source assembly listings, indexed on page 65.

The demonstration program is written to be introductory and simple, consisting of three parts:

- 1. Integer Basic Program
- 2. Machine Language Subroutine
- 3. SWEET 16 Subroutine

The task of the program will be to move data. Parameters of the move will be entered in the Integer Basic Program.

The "CALL 768" (\$300) at line 120, enters a 6502 machine language subroutine having the single purpose of entering SWEET 16 and subsequently returning to BASIC (addresses \$300, \$301, \$302, and \$312 respectively). The SWEET 16 subroutine of course performs the move, and is entered at Hex locations \$303 to \$311 (see listing Number 3).

After the move, the screen will display three lines of data, each 8 bytes long, and await entry of a new set of parameters. The three lines of data displayed on the screen are as follows:

- Line 1: The first 8 bytes of data starting at \$800, which is the fixed source data to be moved (in this case, the string A\$).
- Line 2: The first 8 bytes of data starting at the hex address entered as the destination of the move (high order byte only).
- Line 3: The first 8 bytes of data starting at \$0000 (the first four SWEET 16 registers).

The display of 8 bytes of data was chosen to simplify the illustration of what goes on.

Integer Basic has its own way of recording the string A\$. Because the name chosen for the string " $A\bar{S}$ " is stored in 2 bytes, a total of five housekeeping bytes precede the data entered as A\$, leaving only three additional bytes available for display. Integer Basic also adds a housekeeping byte at the end of a string, known as the "string terminator".

Consequently, for convenience purposes of the display, and to see the string terminator as the 8th byte, the string data entered via the keyboard should be limited to two characters, and will appear as the 6th and 7th bytes. Additionally, parameters to be entered include the number of bytes to be moved. A useful range for this demonstration would be 1-8 inclusive, but of course 1-255 will work.

Finally, the starting address of the destination of the move must be entered. Again, for simplicity, only the high-order byte is entered, and the program allows a choice between Decimal 9 and high-order byte of program pointer 1, to avoid unnecessary problems (in this demonstration enter a decimal number between 9 and 144 for a 48K APPLE).

The 8 bytes of data displayed starting at \$00 will enable one to observe the condition of the SWEET 16 registers after a move has been accomplished, and thereby understand how the SWEET 16 program works.

From the article "SWEET 16: A 6502 Dream Machine", remember that SWEET 16 can establish 16 double byte registers starting at \$00. This means that SWEET 16 can use the first 32 addresses on zero page.

The "events" occurring in this demonstration program can be

studied in the first four SWEET 16 registers. Therefore, the 8 byte display starting at \$0000 is large enough for this purpose.

These four registers are established as R0, R1, R2, R3:

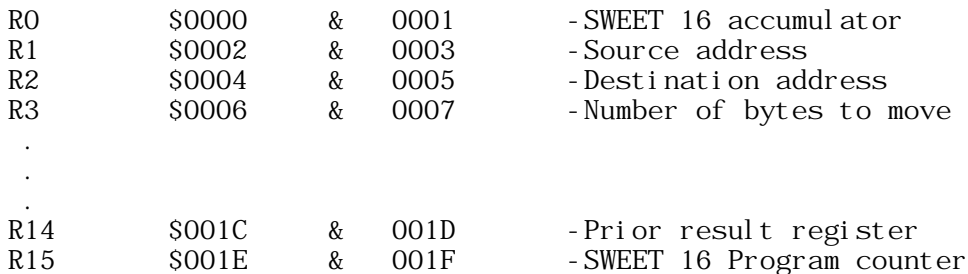

Additionally, an examination of registers R14 and R15 will extend and understanding of SWEET 16, as fully explained in the "WOZ" text. Notice that the high order byte of R14, (located at \$1D) contains \$06, and is the doubled register specification (3X2=\$06). R15, the SWEET 16 program counter contains the address of the next operation as it did for each step during execution of the program, which was \$0312 when execution ended and the 6502 code resumed.

To try a sample run, enter the Integer Basic program as shown in Listing #1. Of course, REM statements can be omitted, and line 10 is only helpful if the machine code is to be stored on disk. Listing #2 must also be entered starting at \$300.

NOTE: A 6502 disassembly does not look like listing #3, but the SOURCEROR disassembler would create a correct disassembly.

 Enter "RUN" and hit RETURN Enter "12" and hit RETURN (A\$ - A\$ string data) Enter "18" and hit RETURN (high-order byte of destination)

The display should appear as follows:

 \$0800-C1 40 00 10 08 B1 B2 1E (SOURCE) \$0A00-C1 40 00 10 08 B1 B2 1E (Dest.) \$0000-1E 00 08 08 08 0A 00 00

NOTE: The 8 bytes stored at \$0A00 are identical to the 8 bytes starting at \$0800, indicating that an accurate move of 8 bytes length has been made. They are moved one byte at a time starting with token C1 and ending with token 1E. If moving less than 8 bytes, the data following the moved data would be whatever existed at those locations before the move.

The bytes have the following significance:

A Token\$

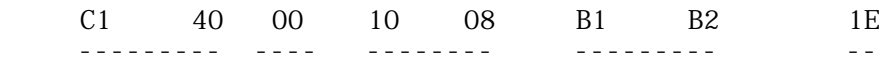

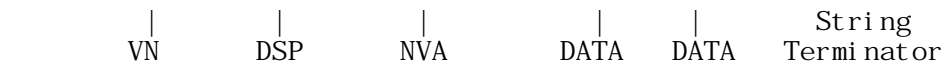

The SWEET 16 registers are as shown:

Ć

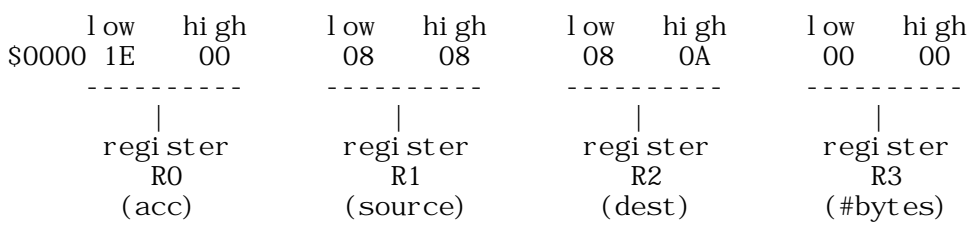

The low order byte of R0, the SWEET 16 accumulator, has \$1E in it, the last byte moved (the 8th).

The low order byte of the source register R1 started as \$00 and was incremented eight times, once for each byte of moved data.

The high order byte of the destination register R2 contains \$0A, which was entered at 10 (the variable) and poked into the SWEET 16 code. The low-order byte of R2 was incremented exactly like R1.

Finally, register R3, the register that stores the number of bytes to be moved, has been poked to 8 (the variable B) and decremented eight times as each byte got moved, ending up \$0000.

By entering character strings and varying the number of bytes to be moved, the SWEET 16 registers can be observed and the contents predicted.

Working with this demonstration program, and study of the text material will enable you to write SWEET 16 programs that perform additional 16 bit manipulations. The unassigned opcodes mentioned in the "WOZ Dream Machine" article should present a most interesting opportunity to "play".

SWEET 16 as a language - or tool - opens a new direction to Apple  $\int$  owners without spending a dime, and it's been there all the time.

"Apple-ites" who desire to learn machine language programming, can use SWEET 16 as a starting point. With this text material to use, and less opcodes to learn, a user can quickly be effective.

Listing #1

>List

 10 PRINT "[D]BLOAD SWEET": REM CTRL D 20 CALL - 936: DIM A \$ (10) 30 INPUT "ENTER STRING A \$ " , A \$

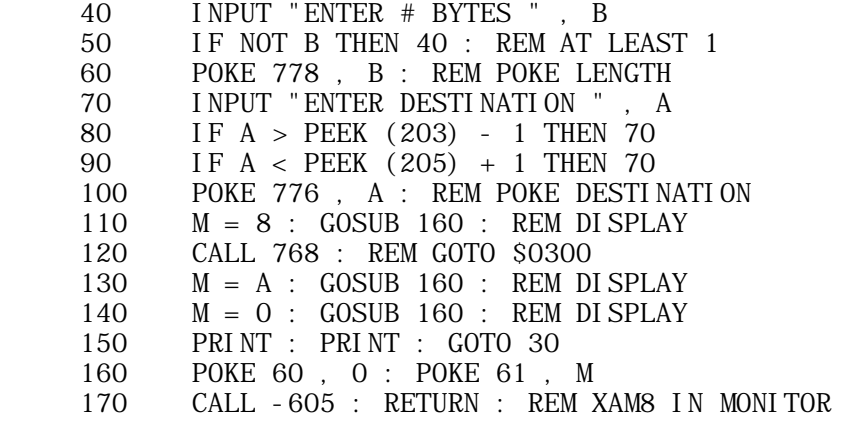

Listing #2

Ć

 300:20 89 F6 11 00 08 12 00 00 13 00 00 41 52 F3 07 FB 00 60

Listing #3

SWEET 16

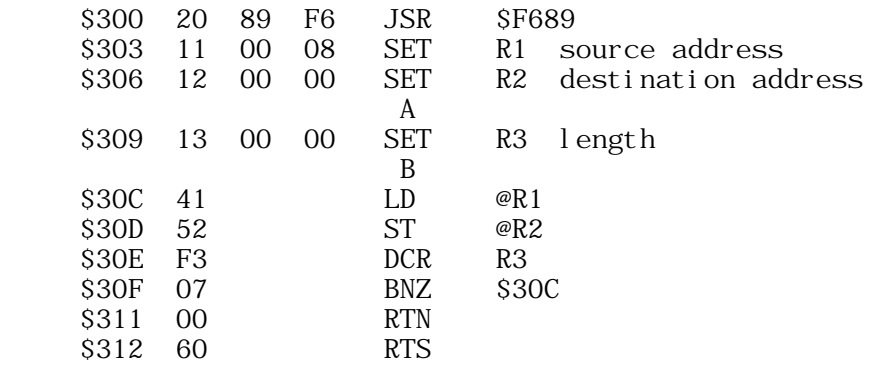

Data will be poked from the Integer Basic program:

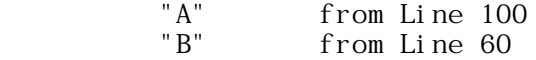

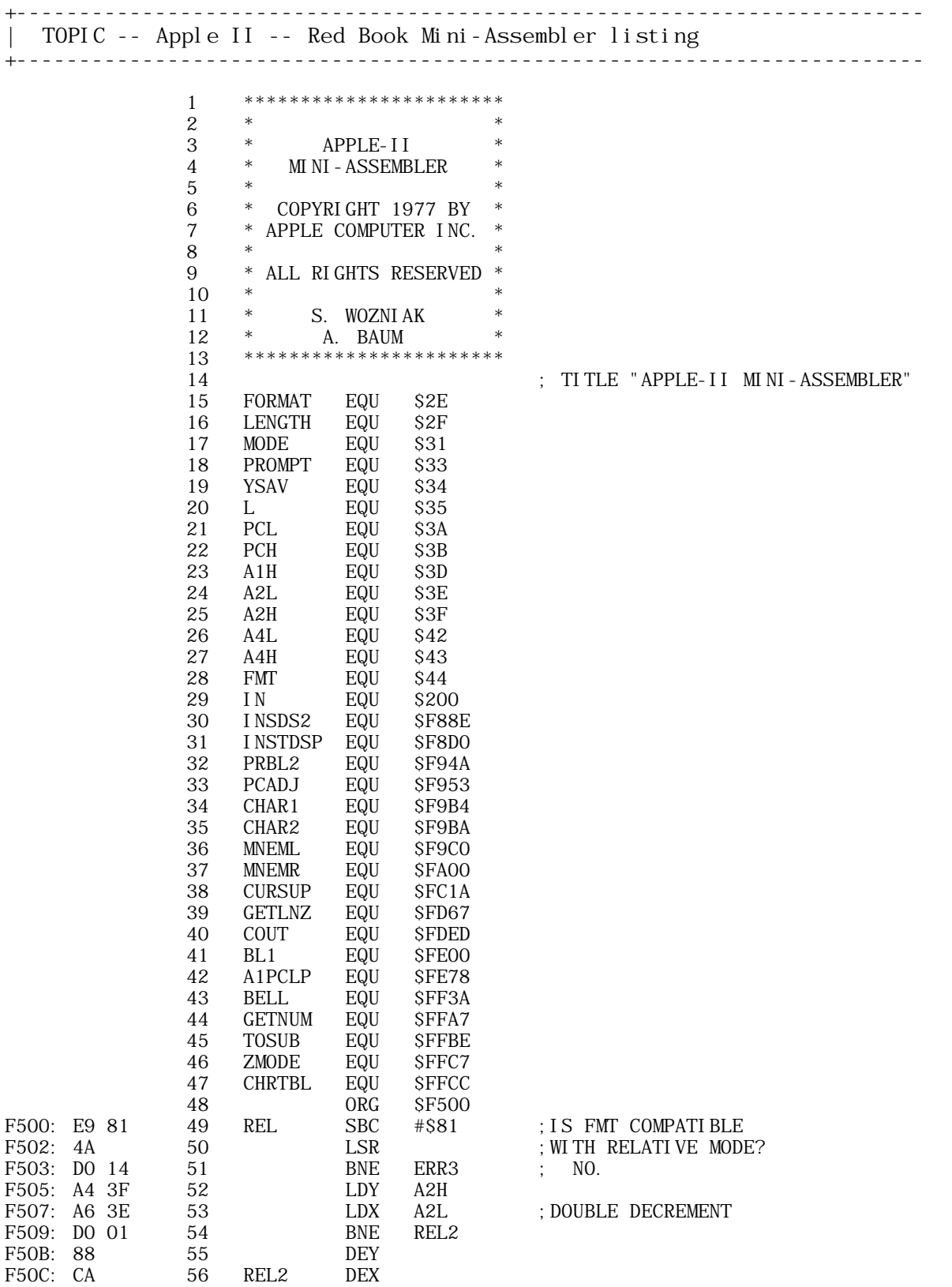

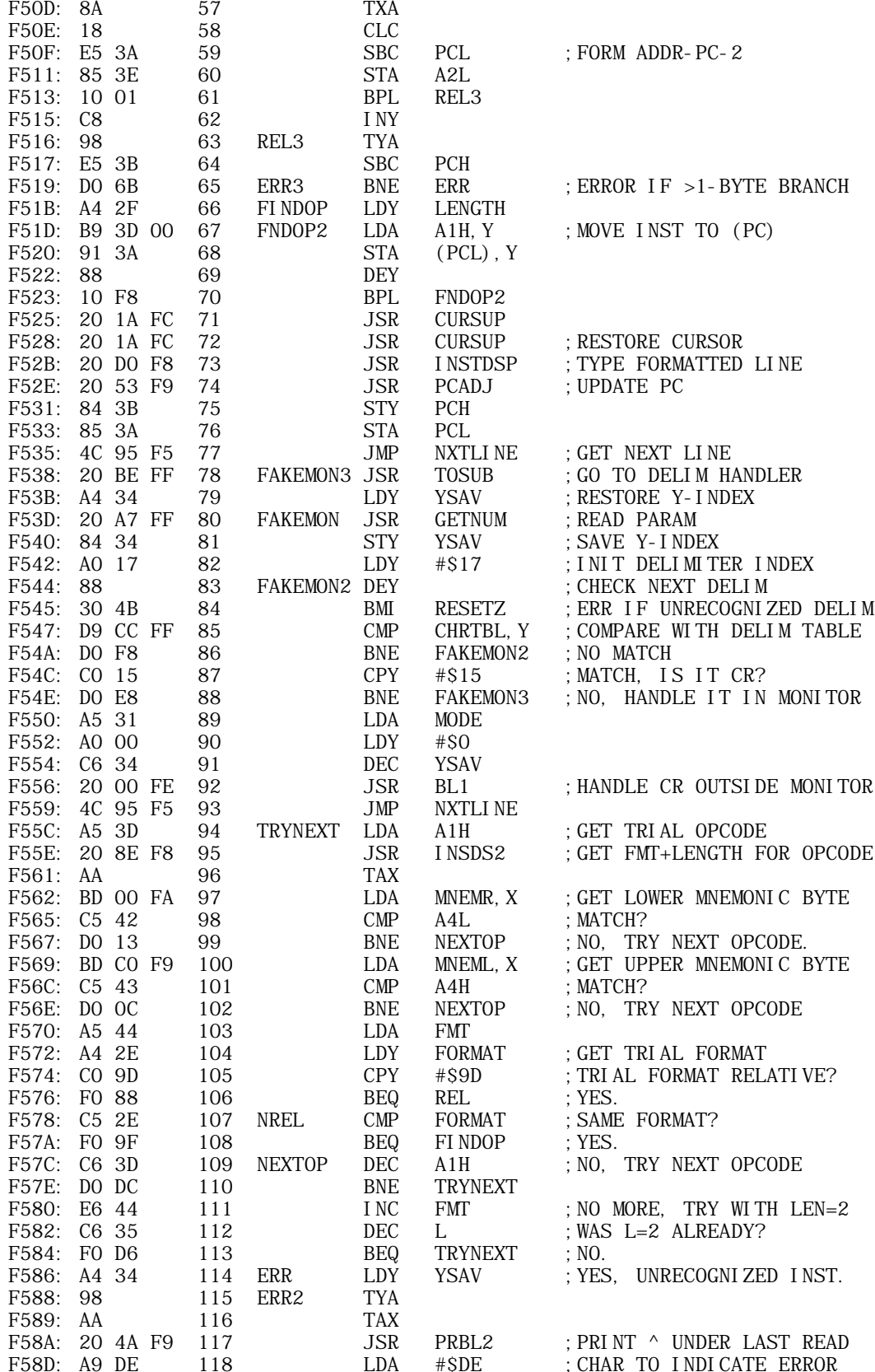

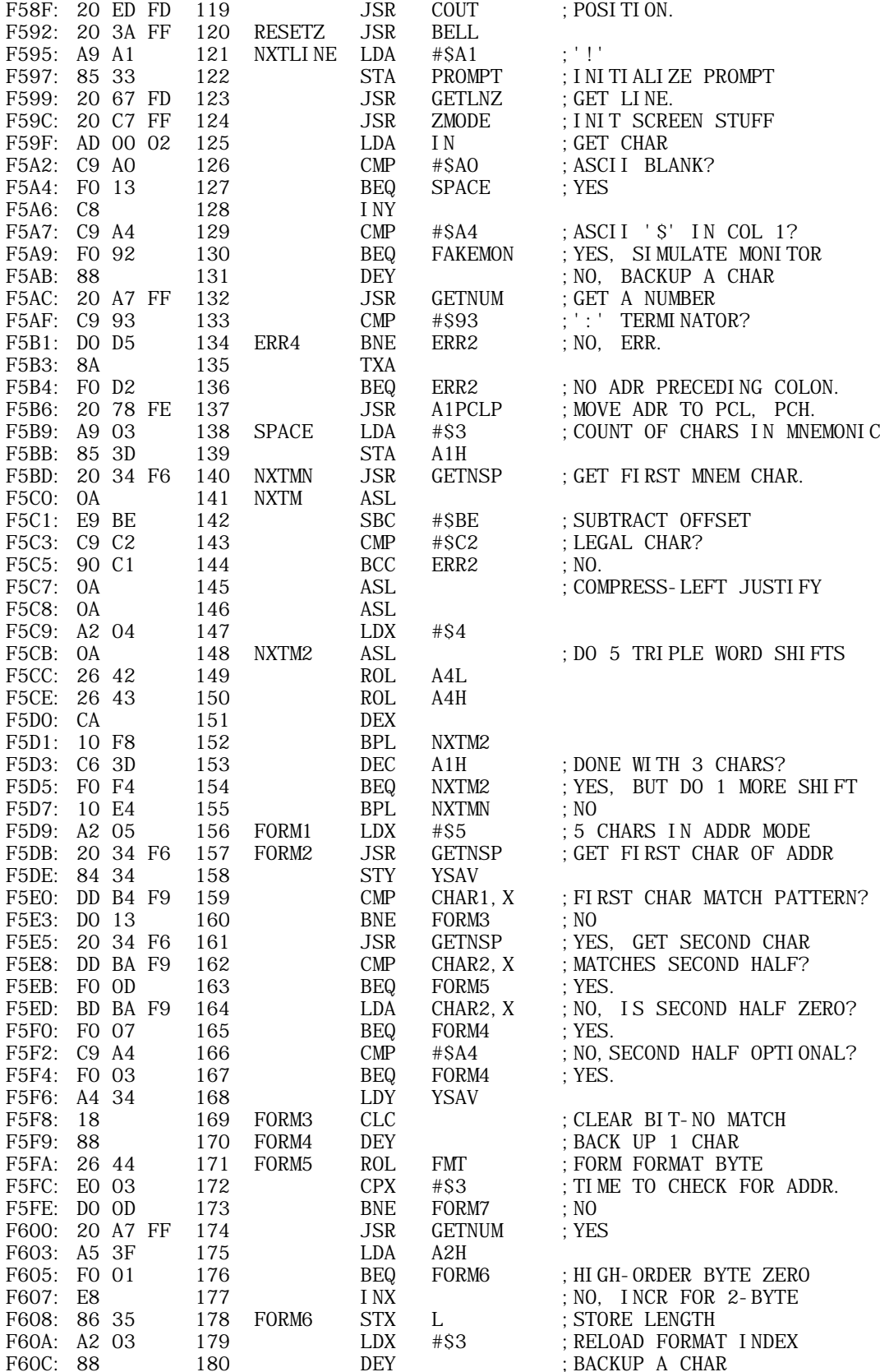

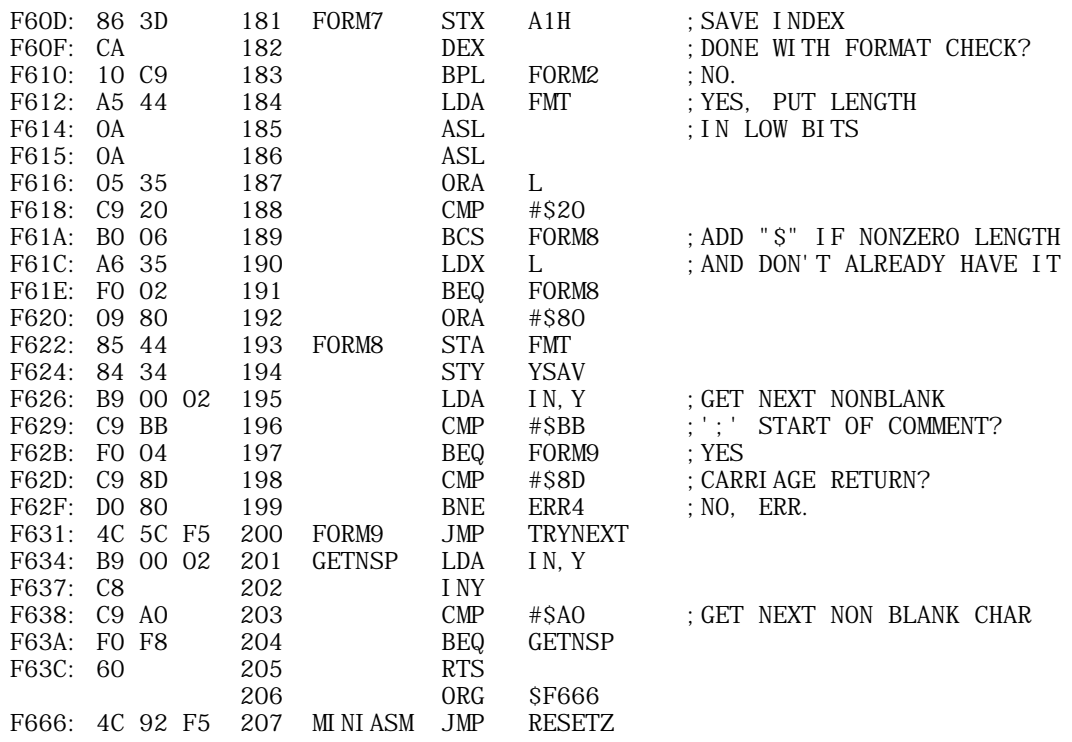

+------------------------------------------------------------------------ | TOPIC -- Apple II -- Red Book Floating point listing +------------------------------------------------------------------------

Apple II Reference Manual (Red Book), January 1978, pages 94-95.

\*\*\*\*\*\*\*\*\*\*\*\*\*\*\*\*\*\*\*  $*$  \* APPLE-II FLOATING POINT ROUTINES  $*$  \* \* COPYRIGHT 1977 BY \* \* APPLE COMPUTER INC. \*  $*$  \* \* ALL RIGHTS RESERVED \*  $*$  \* S. WOZNIAK  $*$  \* \*\*\*\*\*\*\*\*\*\*\*\*\*\*\*\*\*\*\* TITLE "FLOATING POINT ROUTINES" SIGN EPZ \$F3 X2 EPZ \$F4 M2 EPZ \$F5 X1 EPZ \$F8 M1 EPZ \$F9 E EPZ \$FC OVLOC EQU \$3F5 ORG \$F425 F425: 18 ADD CLC CLEAR CARRY<br>F426: A2 O2 LDX #\$2 INDEX FOR 3-<br>F428: B5 F9 ADD1 LDA M1, X I NDEX FOR 3-BYTE ADD. F426: A2 02 <br>
F428: B5 F9 <br>
F42A: 75 F5 <br>
ADD1 LDA M1, X<br>
ADC M2, X ADC  $M2$ ,  $X$  ADD A BYTE OF MANT2 TO MANT1 STA  $M1$ ,  $X$ F42C: 95 F9 F42E: CA  $DEX$  DEX INDEX TO NEXT MORE SIGNIF. BYTE. F42F: 10 F7 BPL ADD1 LOOP UNTIL DONE. F431: 60 RTS RETURN F432: 06 F3 MD1 ASL SIGN CLEAR LSB OF SIGN.<br>F434: 20 37 F4 JSR ABSWAP ABS VAL OF M1, THE JSR ABSWAP ABS VAL OF M1, THEN SWAP WITH M2 F437: 24 F9 ABSWAP BIT M1 MANT1 NEGATIVE?<br>F439: 10 05 BPL ABSWAP1 NO, SWAP WITH M<br>F43B: 20 A4 F4 JSR FCOMPL YES, COMPLEMENT<br>F43E: E6 F3 INC SIGN INCR SIGN, COMP! NO, SWAP WITH MANT2 AND RETURN. F43B: 20 A4 F4 JSR FCOMPL YES, COMPLEMENT IT.<br>F43E: E6 F3 INC SIGN INCR SIGN, COMPLEME F43E: E6 F3 INC SIGN INCR SIGN, COMPLEMENTING LSB.<br>F440: 38 ABSWAP1 SEC SET CARRY FOR RETURN TO MUL/I F440: 38 ABSWAP1 SEC SET CARRY FOR RETURN TO MUL/DIV. F441: A2 04 SWAP LDX #\$4 INDEX FOR 4 BYTE SWAP.<br>F443: 94 FB SWAP1 STY E-1.X F443: 94 FB SWAP1 STY E-1,X SWAP A BYTE OF EXP/MANT1 WITH F447: B4 F3 LDY X2-1, X EXP/MANT2 AND LEAVE A COPY OF F449: 94 F7 STY X1-1,X MANT1 IN E (3 BYTES). E+3 USED F44B: 95 F3 STA X2-1,X DEX ADVANCE INDEX TO NEXT BYTE F44E: DO F3 BNE SWAP1 LOOP UNTIL DONE.<br>F450: 60 RTS RETURN F450: 60 RTS RETURN F451: A9 8E FLOAT LDA #\$8E INIT EXP1 TO 14, F453: 85 F8 STA X1 THEN NORMALIZE TO FLOAT. F455: A5 F9 NORM1 LDA M1 HIGH-ORDER MANT1 BYTE.<br>F457: C9 C0 C0 CMP #\$C0 UPPER TWO BITS UNEQUAL F457: C9 C0 CMP #SC0 UPPER TWO BITS UNEQUAL?<br>F459: 30 OC BMI RTS1 YES, RETURN WITH MANT1 F451 E455, RETURN WITH MANT1 NORMALIZED<br>DEC X1 DECREMENT EXP1. F45B: C6 F8 DEC X1 DECREMENT EXP1. F45D: 06 FB ASL M1+2 F45F: 26 FA ROL M1+1 SHIFT MANT1 (3 BYTES) LEFT.

Ś

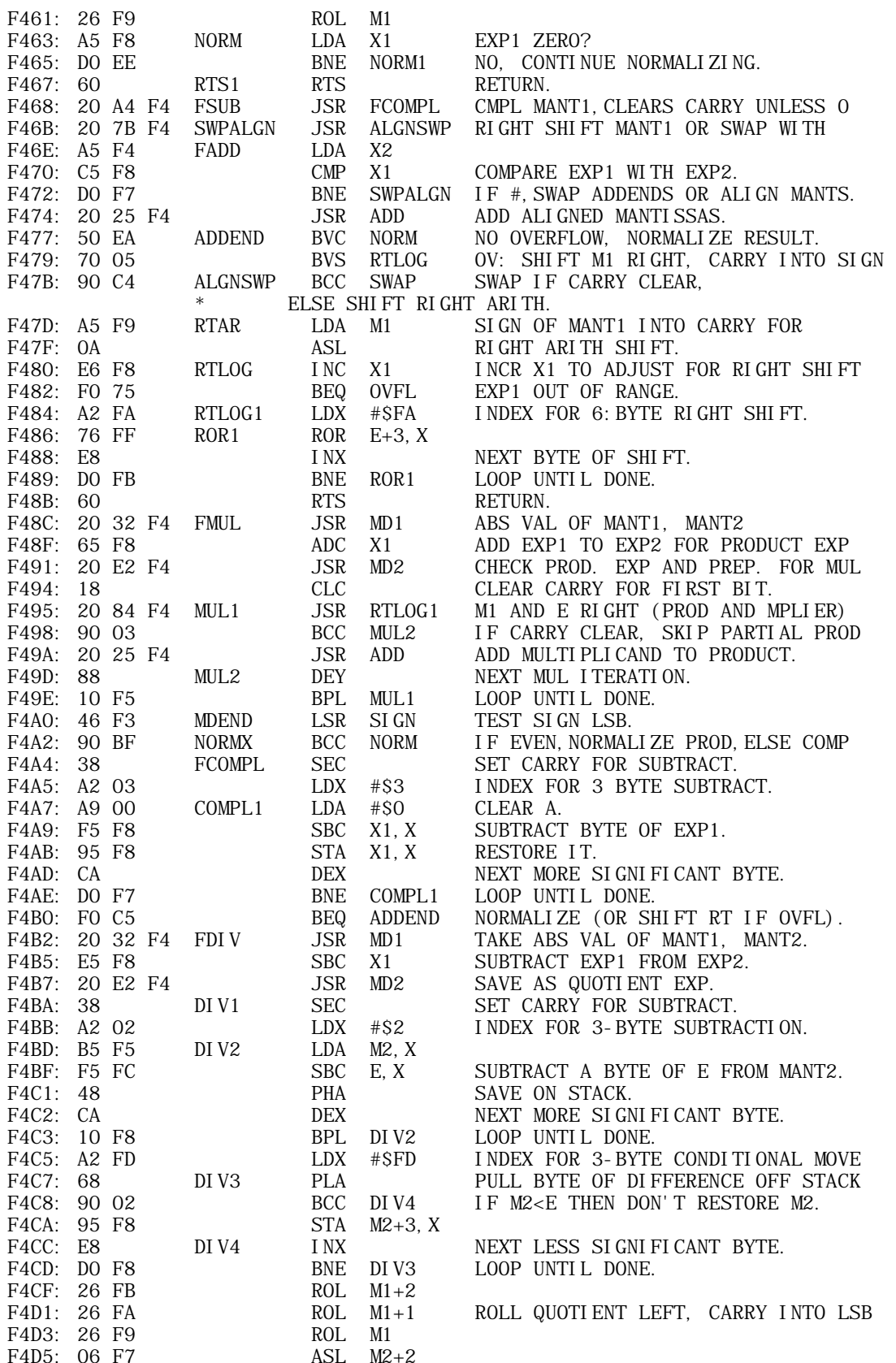

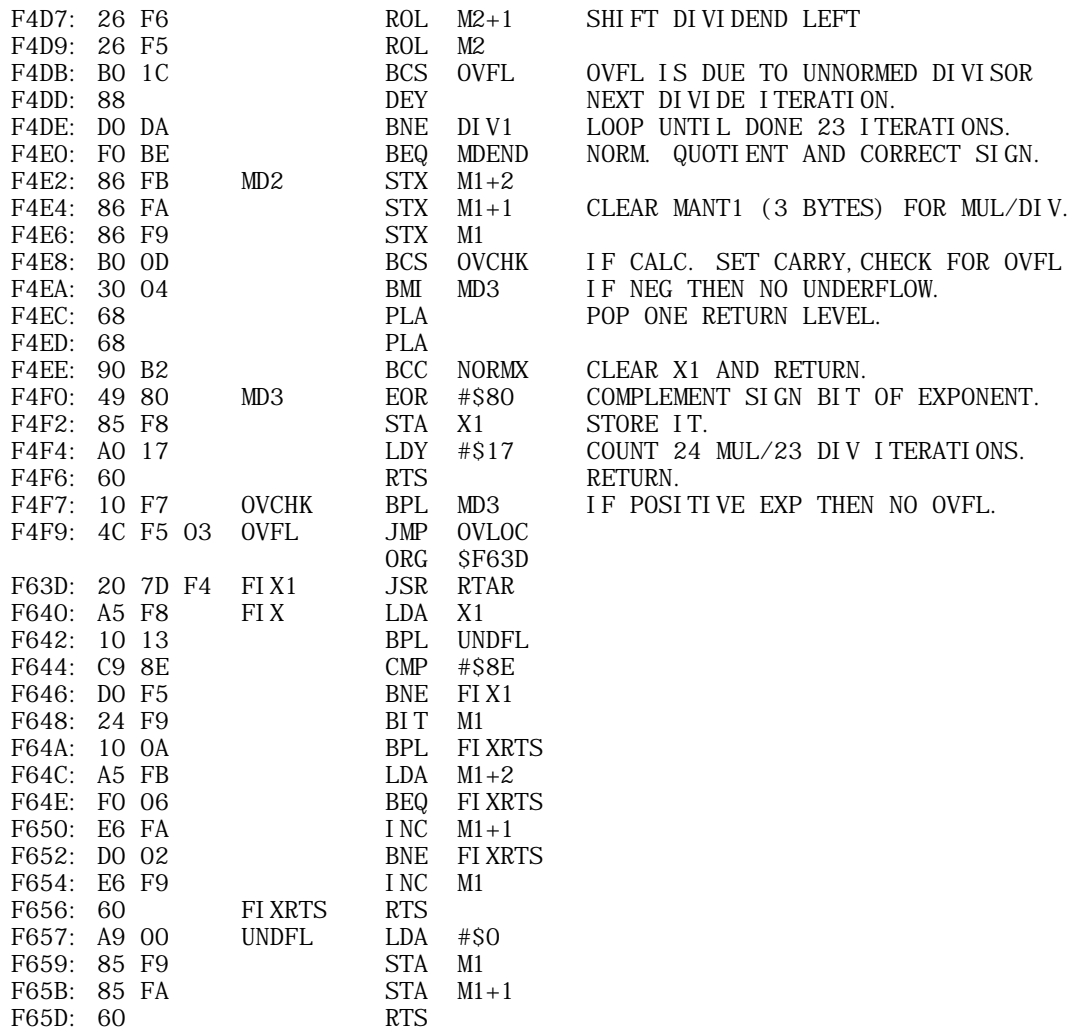

+------------------------------------------------------------------------ | TOPIC -- Apple II -- WOZPAK Floating point routines description +------------------------------------------------------------------------

Wozpak ][, November 1979, pages 109-115.

# FLOATING POINT PACKAGE

The mantissa-exponent, or 'floating point' numerical representation is widely used by computers to express values with a wide dynamic range. With floating point representation, the number 7.5  $\times$  10^22 requires no more memory to store than the number 75 does. We have allowed for binary floating point arithmetic on the APPLE ][ computer by providing a useful subroutine package in ROM, which performs the common arithmetic functions. Maximum precision is retained by these routines and overflow conditions such as 'divide by zero' are trapped for the user. The 4-byte floating point number representation is compatible with future APPLE products such as floating point BASIC.

A small amount of memory in Page Zero is dedicated to the floating point workspace, including the two floating-point accumulators, FP1 and FP2. After placing operands in these accumulators, the user calls subroutines in the ROM which perform the desired arithmetic operations, leaving results in FP1. Should an overflow condition occur, a jump to location \$3F5 is executed, allowing a user routine to take appropriate action.

FLOATING POINT REPRESENTATION

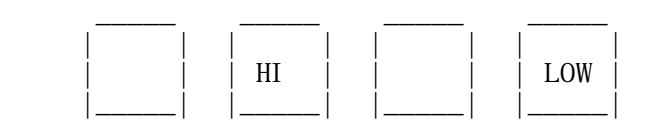

Exponent Signed Mantissa

1. Mantissa

The floating point mantissa is stored in two's complement representation with the sign at the most significant bit (MSB) position of the high-order mantissa byte. The mantissa provides 24 bits of precision, including sign, and can represent 24-bit integers precisely. Extending precision is simply a matter of adding bytes at the low order end of the mantissa.

Except for magnitudes less than 2^-128 (which lose precision) mantissa are normalized by the floating point routines to retain maximum precision. That is, the numbers are adjusted so that the upper two high-order mantissa bits are unequal.

 HIGH-ORDER MANTISSA BYTE 01. XXXXXX Positive mantissa. 10.XXXXXX Negative mantissa. 00.XXXXXX Unnormalized mantissa. 11.XXXXXX Exponent = -128.

2. Exponent.

The exponent is a binary scaling factor (power of two) which is applied to the mantissa. Ranging from -128 to +127, the exponent is stored in standard two's complement representation except for the sign bit which is complemented. This representation allows direct comparison of exponents, since they are stored in increasing numerical sequence. The most negative exponent, corresponding to the smallest magnItude, -128, is stored as \$00 (\$ means hexidecimal) and the most positive, +127, is stored as \$FF (all ones).

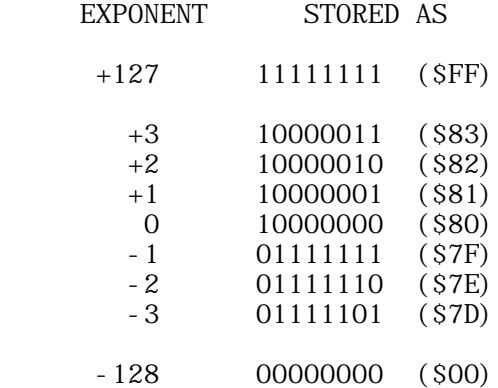

Ć

The smallest magnitude which can be represented is  $2^{\wedge}$ -150.

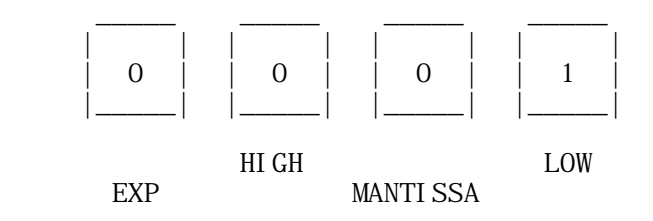

The largest positive magnitude which can be represented is  $+2^{\wedge}128-1$ .

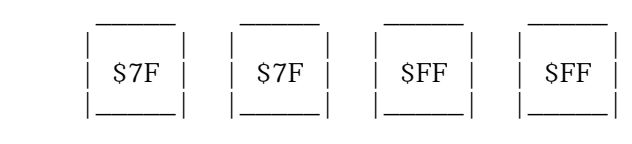

EXP MANTI SSA

FLOATING POINT REPRESENTATION EXAMPLES

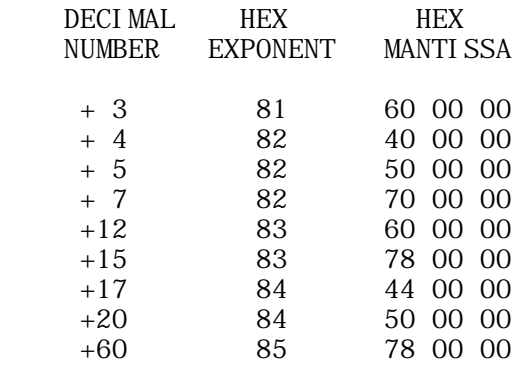

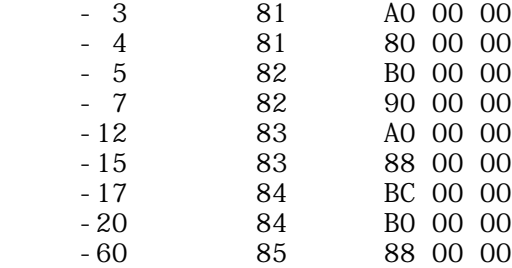

FLOATING POINT SUBROUTINE DESCRIPTIONS

FCOMPL subroutine (address \$F4A4)

Purpose: FCOMPL is used to negate floating point numbers.

Entry: A normalized or unnormalized value is in FP1 (floating point accumulator 1).

Uses: NORM, RTLOG.

Ć

Exit: The value in FP1 is negated and then normalized to retain precision. The 3-byte FP1 extension, E, may also be altered but FP2 and SIGN are not disturbed. The 6502 A-REG is altered and the X-REG is cleared. The Y-REG is not disturbed.

Caution: Attempting to negate -2^128 will result in an overflow since +2^128 is not representable, and a jump to location \$3F5 will be executed, with the following contents in FP1.

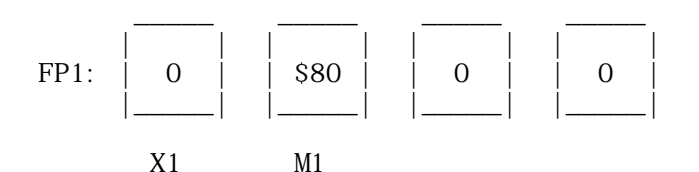

Example: Prior to calling FCOMPL, FP1 contains +15.

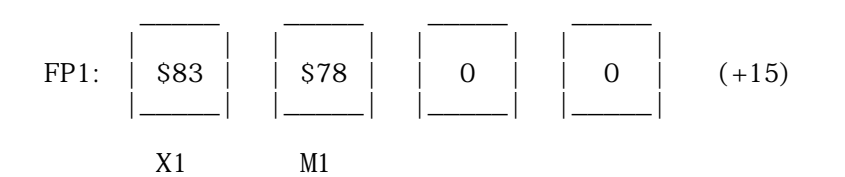

After calling FCOMPL as a subroutine, FP1 contains -15.

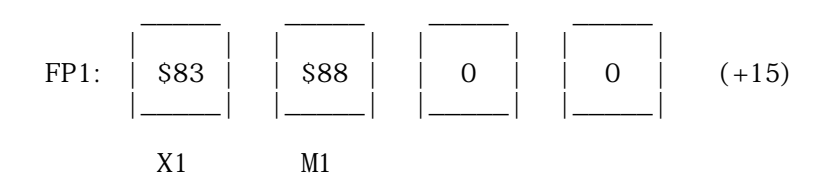

FADD subroutine (address \$F46E)

Ć

Purpose: To add two numbers in floating point form.

Entry: The two addends are in FP1 and FP2 respectively. For maximum precision, both should be normalized.

Uses: SWPALGN, ADD, NORM, RTLOG.

Exit: The normalized sum is left in FP1. FP2 contains the addend of greatest magnitude. E is altered but sign is not. The A-REG is altered and the X-REG is cleared. The sum mantissa is truncated to 24 bits.

Caution: Overflow may result if the sum is less that  $-2^{\wedge}128$  or greater than  $+2^{\wedge}128$ -1. If so, a jump to location \$3F5 is executed leaving  $0$  in X1, and twice the proper sum in the mantissa M1. The sign bit is left in the carry, 0 for positive, 1 for negative.

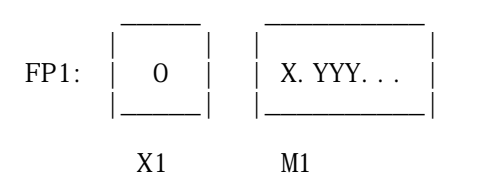

(For carry=0, true sum=+X.YYY x 2^128)

Example: Prior to calling FADD, FP1 contains +12 and FP2 contains -5.

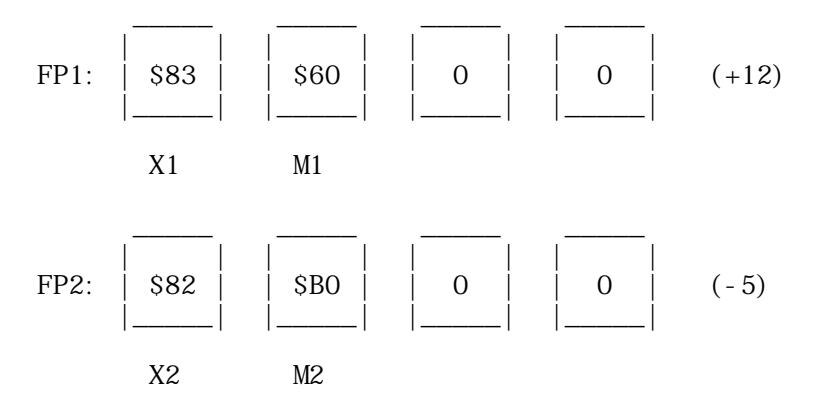

After calling FADD, FP1 contains +7 (FP2 contains +12).

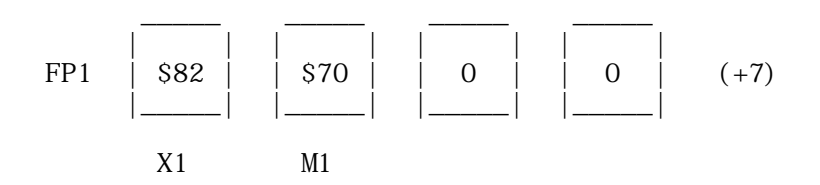

FSUB subroutine (address \$F468)

Purpose: To subtract two floating point numbers.

Entry: The minuend is in FP1 and the subtrahend is in FP2. Both should be normalized to retain maximum precision prior to calling FSUB.

Uses: FCOMPL, ALGNSWP, FADD, ADD, NORM, RTLOG.

Exit: The normalized difference is in FP1 with the mantissa truncated to 24 bits. FP2 holds either the minued or the negated subtrahend, whichever is of greater magnitude. E is altered but SIGN and SCR are not. the A-REG is altered and the X-REG is cleared. The Y-REG is not disturbed.

Cautions: An exit to location S3F5 is taken if the result is less than  $-2^{\wedge}128$  or greater than  $+2^{\wedge}128-1$ . or if the subtrahend is  $-2^{\wedge}128$ .

Example: Prior to calling FSUB, FP1 contains +7 (minuend) and FP2 contalns -5 (subtrahend).

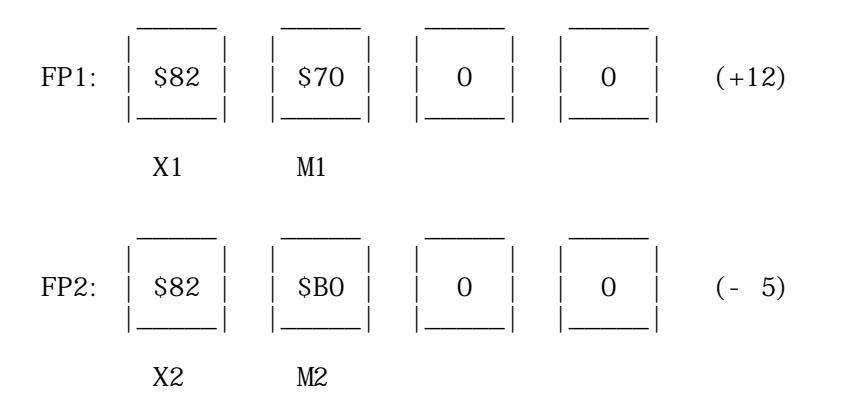

After calling FSUB, FP1 contains +12 and FP2 contains +7.

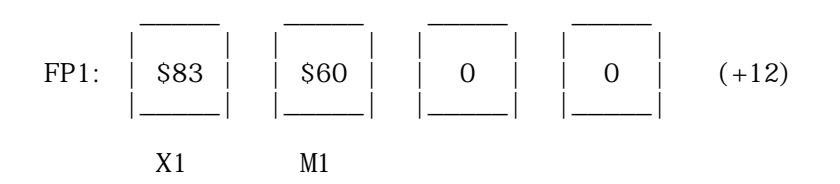

FMUL subroutine (address \$F48C)

Purpose: To multiply floating point numbers.

Entry: The multiplicand and multiplier must reside in FP1 and FP2 respectively. Both should be normalized prior to calling FMUL to retain maximum precision.

Uses: MD1, MD2, RTLOG1, ADD, MDEND.

Exit: The signed normalized floating point product is left in FP1. M1 is

É
truncated to contain the 24 most significant mantissa bits (including sign). The absolute value of the multiplier mantissa (M2) is left in FP2. E, SIGN, and SCR are altered. The A- and X-REGs are altered and the Y-REG contains \$FF upon exit.

Cautions: An exit to location \$3F5 is taken if the product is less than  $-2^{\wedge}128$  or greater than  $+2^{\wedge}128-1$ .

Notes: FMUL will run faster if the absolute value of the multiplier mantissa contains fewer '1's than the absolute value of the multiplicand mantissa.

Example: Prior to calling FMUL, FP1 contains +12 and FP2 contains -5.

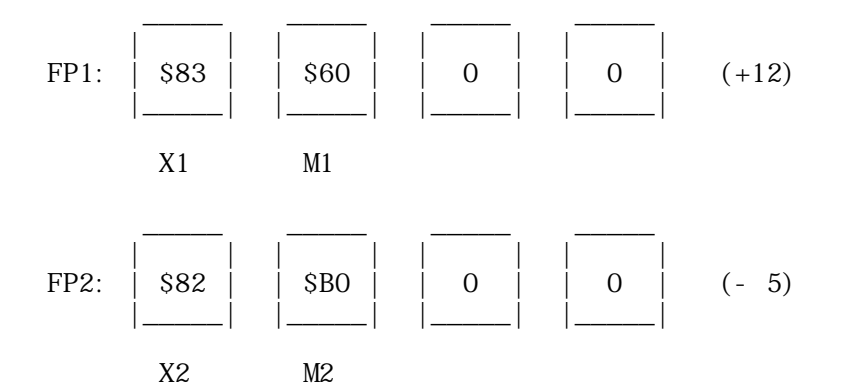

Ć

After calling FMUL, FP1 contains -60 and FP2 contains +5.

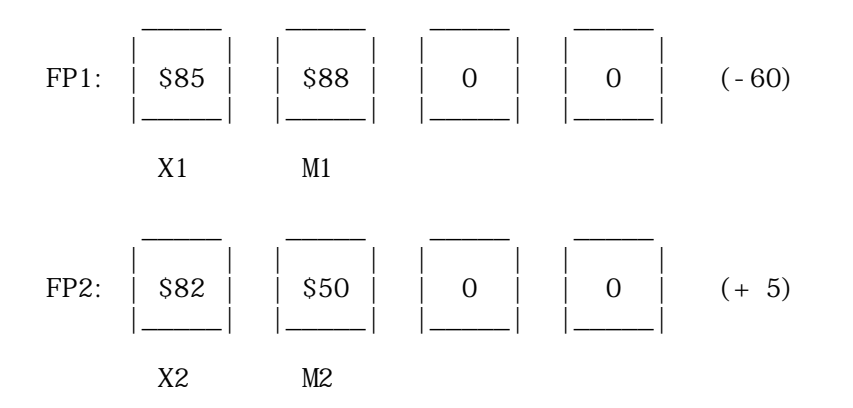

FDIV subroutine (addr \$F4B2)

Purpose: To perform division of floating point numbers.

Entry: The normalized dividend is in FP2 and the normalized divisor is in FP1.

Exit: The signed normalized floating point quotient is left in FP1. The mantissa  $(M1)$  is truncated to 24 bits. The 3-bit M1 extension (E) contains the absolute value of the divisor mantissa. MD2, SIGN, and SCR are

altered. The A- and X-REGs are altered and the Y-REG is cleared.

Uses: MD1, MD2, MDEND.

Cautions: An exit to location \$3F5 is taken if the quotient is less than  $-2^{\wedge}128$  or greater than  $+2^{\wedge}128-1$ 

Notes: MD2 contains the remainder mantissa (equivalent to the MOD function). The remainder exponent is the same as the quotient exponent, or 1 less if the dividend mantissa magnitude is less than the divisor mantissa magnitude.

Example: Prior to calling FDIV, FP1 contains -60 (dividend), and FP2 contains +12 (divisor).

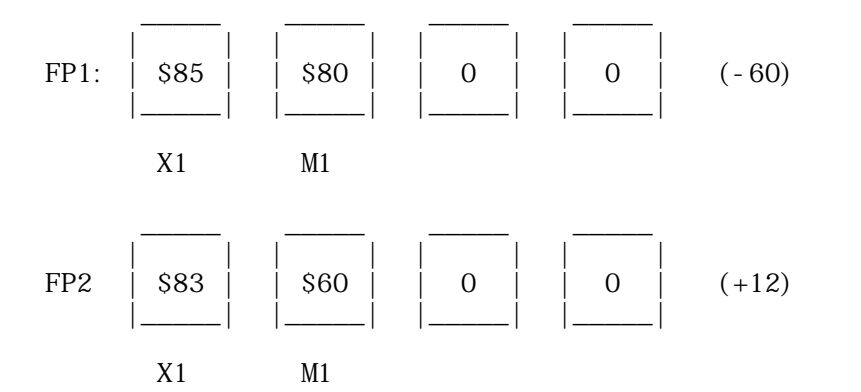

After calling FMUL, FP1 contains -5 and M2 contains 0.

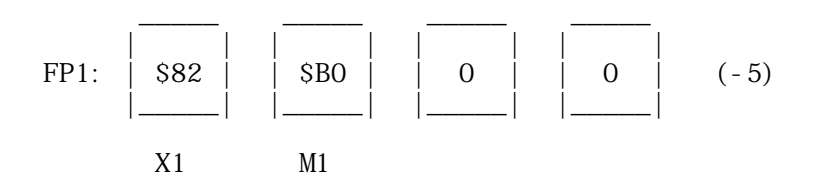

FLOAT Subroutine (address \$F451)

Purpose: To convert integers to floating point representation.

Entry: A signed (two's complement) 2-byte integer is stored in M1 (high-order byte) and  $M1+1$  (low-order byte).  $\overline{M1+2}$  must be cleared by user prior to entry.

Uses: NORM1.

Exit: The normalized floating point equivalent is left in FP1. E, FP2, SIGN, and SCR are not disturbed. The A-REG contains a copy of the high-order mantissa byte upon exit but the X- and Y-REGs are not disturbed. The carry is cleared.

Notes: To float a 1-byte integer, place it in M1+1 and clear M1 as well as

M1+2 prior to calling FLOAT.

FLOAT takes approximately 3 msec. lonqer to convert zero to floating point form than other arguments. The user may check for zero prior to calling FLOAT and increase throughput.

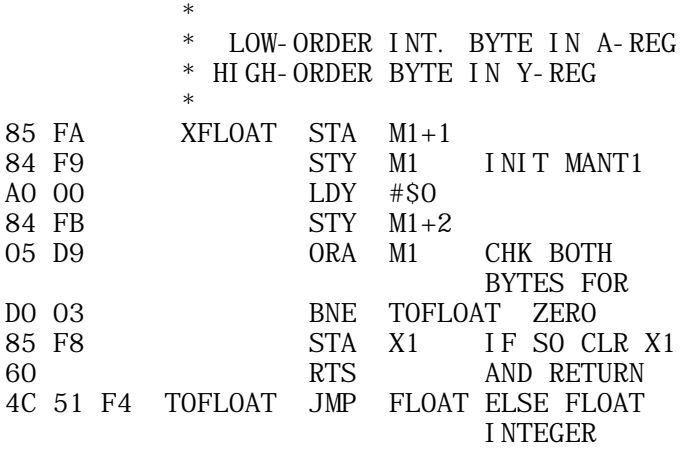

Example: Float  $+274$  (\$0112 hex)

CALLING SEQUENCE

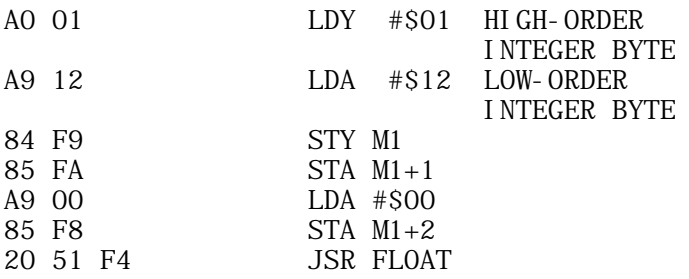

Upon returning from FLOAT, FP1 contains the floating point representation  $of +274.$ 

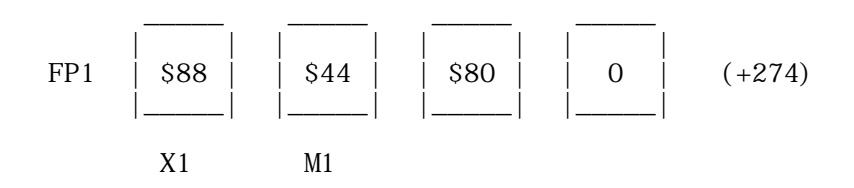

FIX subroutine (address \$F640)

Purpose: To extract the integer portion of a floating point number with truncation (ENTIER function).

Entry: A floating point value is in FP1. It need not be normalized.

Uses: RTAR.

Exit: The two-byte signed two's complement representation of the integer portion is left in  $M1$ <sup>(high-order byte)</sup> and  $M1+1$  (low-order byte). The floating point values  $+24.63$  and  $-61.2$  are converted to the integers  $+24$ and -61 respectively. FP1 and E are altered but FP2, E, SIGN, and SCR are not. The A- and X-REGs are altered but the Y-REG is not.

Example: The floating point value +274 is in FP1 prior to calling FIX.

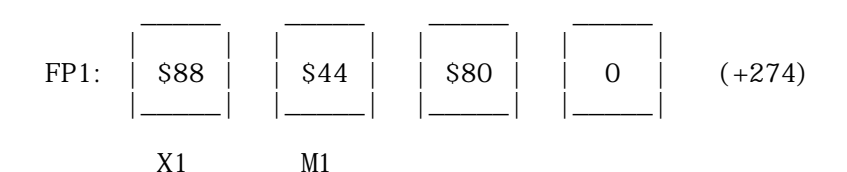

After calling FIX, M1 (high-order byte) and M1+1 (low-order byte) contain the integer representation of +274 (\$0112).

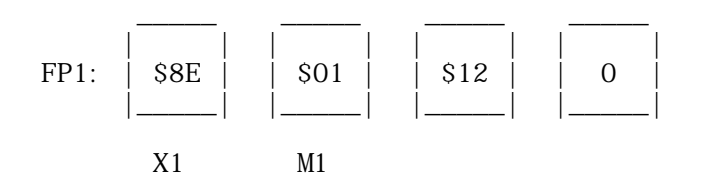

Note: FP1 contains an unnormalized representation of  $+274$  upon exit.

NORM Subroutine (address \$F463)

É

Purpose: To normalize the value in FP1, thus insuring maximum precision.

Entry: A normalized or unnormalized value is in FP1.

Exit: The value in FP1 is normalized. A zero mantissa will exit with X1=0 (2 exponent). If the exponent on exit is  $-128$  (X1=0) then the mantissa (M1) is not necessarily normalized (with the two high-order mantissa bits unequal). E, FP2, SIGN, AND SCR are not distubed. The A-REG is disturbed but the X- and Y-REGs are not. The carry is set.

Example: FP1 contains  $+12$  in unnormalized form (as .0011 x 2).

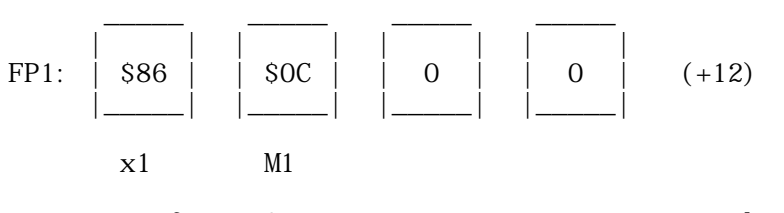

Upon exit from NORM, FP1 contains  $+12$  in normalized form (as 1.1 x 2).

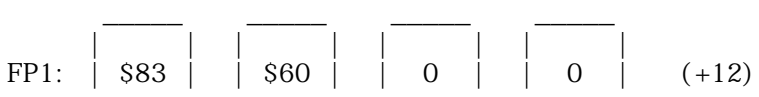

 |\_\_\_\_\_| |\_\_\_\_\_| |\_\_\_\_\_| |\_\_\_\_\_| X1 M1

NORM1 subroutine (address \$F455)

Purpose: To normalize a floating point value in FP1 when it is known the exponent is not -128 (X1=0) upon entry.

Entry: An unnormalized number is in FP1. The exponent byte should not be 0 for normal use.

Exit: The normalized value is in FP1. E, FP2, SIGN, and SCR are not not disturbed. The A-REG is altered but the X- and Y-REGs are not.

ADD Subroutine (address \$F425)

Purpose: To add the two mantissas (M1 and M2) as 3-byte integers.

Entry: Two mantissas are in M1 (through M1+2) and M2 (through M2+2). They should be aligned, that is with identical exponents, for use in the FADD and FSUB subroutines.

Exit: the 24-bit integer sum is in M1 (high-order byte in M1, low-order byte in M1+2). FP2, X1, E, SIGN and SCR are not disturbed. The A-REG contains the high-order byte of the sum, the X-REG contains \$FF and the Y-REG is not altered. The carry is the '25th' sum bit.

Example: FP1 contains +5 and FP2 contains +7 prior to calling ADD.

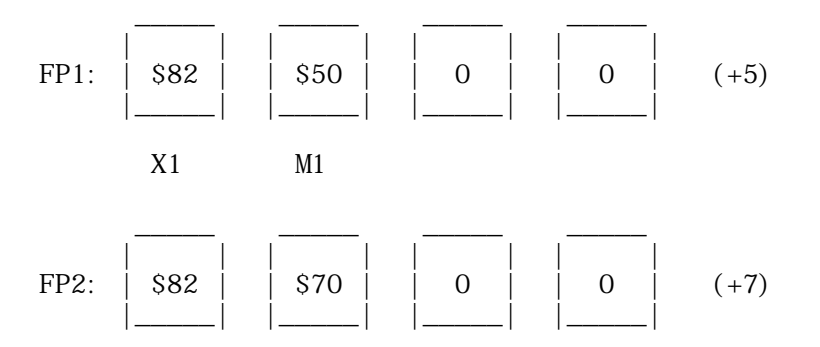

Upon exit, M1 contains the overflow value for  $+12$ . Note that the sign bit is incorrect. This is taken care of with a call to the right shift routine.

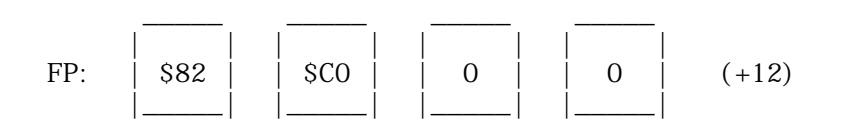

Ċ

ABSWAP Subroutine (address \$F437)

Ć

Purpose: To take the absolute value of FP1 and then swap FP1 with FP2. Note that two sequential calls to ABSWAP will take the absolute values of both FP1 and FP2 in preparation for a multiply or divide.

Entry: FP1 and FP2 contain floating point values.

Exit: The absolute value of the original FP1 contents are in FP2 and the original FP2 contents are in FP1. The least significant bit of SIGN is complemented if a negation takes place (if the original FP1 contents are negative) by means of an increment. SCR and E are used. The A-REG contains a copy of X2, the X-REG is cleared, and the Y-REG is not altered.

RTAR Subroutine (address \$F47D)

Purpose: To shift M1 right one bit position while incrementing X1 to compensate for scale. This is roughly the opposite of the NORM subroutine.

Entry: A normalized or unnormalized floating point value is in FP1.

Exit: The 6-byte field MANT1 and E is shifted right one bit arithmetically and X1 is incremented by 1 to retain proper scale. The sign bit of MANT1 (MSB of M1) is unchanged. FP2, SIGN, and SCR are not disturbed. The A-REG contains the least significant byte of  $E$  (E+2), the X-REG is cleared, and the Y-REG is not disturbed.

Caution: If X1 increments of 0 (overflow) then an exit to location \$3F5 is taken, the A-REG contains the high-order MANT1 byte, M1 and X1 is cleared. FP2, SIGN, SCR, and the X- and Y-REGs are not disturbed.

Uses: RTLOG

Example: Prior to calling RTAR, FP1 contains the normalized value -7.

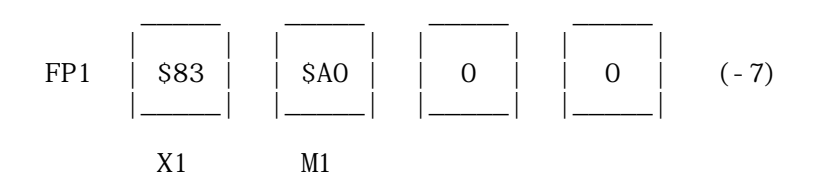

After calling RTAR, FP1 contains the unnormalized value -7 (note that precision is lost off the low-order end of M1).

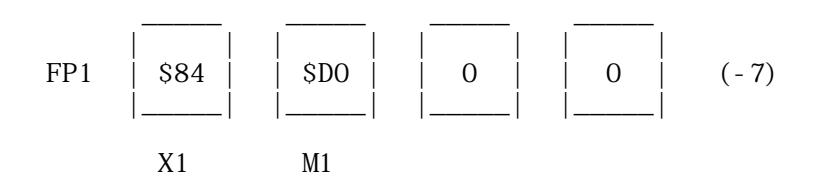

Note: M1 sign bit is unchanged.

RTLOG subroutine (address \$F480)

Purpose: To shift the 6-byte field MANT1 and E one bit to the right (toward the least significant bit). The 6502 carry bit is shifted into the high-order M1 bit. This is useful in correcting binary sum overflows.

Entry: A normalized or unnormalized floating point value is in FP1. The carry must be cleared or set by the user since it is shifted Into the sign bit of M1.

Exit: Same as RTAR except that the sign of M1 is not preserved (it is set to the value of the carry bit on entry)

Caution: Same as RTAR.

Example: Prior to calling RTLOG, FP1 contains the normalized value -12 and the carry is clear.

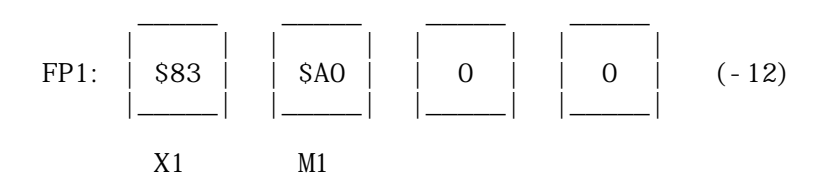

After calling RTLOG, M1 is shifted one bit to the right and the sign bit is clear. X1 is incremented by 1.

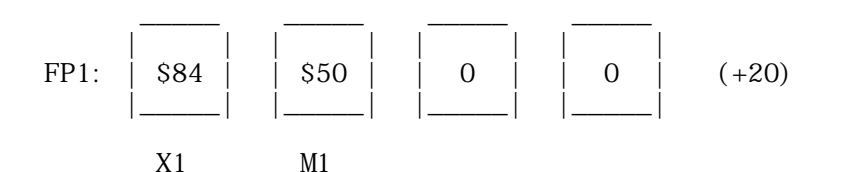

Note: The bit shifted off the end of MANT1 is rotated into the high-order bit of the 3-byte extension E. The 3-byte E field is also shifted one bit to the right.

RTLOG1 subroutine (address \$F484)

Purpose: To shift MANT1 and E right one bit without adjusting X1. This is used by the multiply loop. The carry is shifted into the sign bit of MANT<sub>1</sub>.

Entry: M1 and E contain a 6-byte unsigned field. E is the 3-byte low-order extension of MANT1.

Exit: Same as RTLOG except that X1 is not altered and an overflow exit cannot occur.

MD2 subroutine (address \$F4E2)

Purpose: To clear the 3-byte MANT1 field for FMUL and FDIV, check for inital result exponent overflow (and underflow), and initialize the X-REG to \$17 for loop counting.

Entry: the X-REG is cleared by the user since it is placed in the 3 bytes of MANT1. The A-REG contains the result of an exponent addition (FMUL) or subtraction (FDIV). The carry and sign status bits should be set according to this addition or subtraction for overflow and underflow determination.

Exit: The 3 bytes of M1 are cleared (or all set to the contents of the X-REG on Entry) and the Y-REG is loaded with \$17. The sign bit of the A-REG is complemented and a copy of the A-REG is stored in X1. FP2, SIGN, SCR, and the X-REG are not disturbed.

Uses: NORM.

Caution: Exponent overflow results in an exit to location \$3F5. Exponent underflow results in an early return from the calling subroutine (FDIV or FMUL) with a floating point zero in FP1. Because MD2 pops a return address off the stack, it may only be called by another subroutine.

+------------------------------------------------------------------------ | TOPIC -- Apple II -- DDJ Floating point article +------------------------------------------------------------------------ Dr. Dobb's Journal, August 1976, pages 17-19. Floating Point Routines for the 6502 by Roy Rankin, Department of Mechanical Engineering, Stanford University, Stanford, CA 94305 (415) 497-1822 and Steve Wozniak, Apple Computer Company 770 Welch Road, Suite 154 Palo Alto, CA 94304

Editor's Note: Although these routines are for the 6502, it would appear that one could generate equivalent routines for most of the "traditional" microprocessors, relatively easily, by following the flow of the algorithms given in the excellent comments included in the program listing. This is particularly true of the transcendental functions, which were directly modeled after well-known and proven algorithms, and for which, the comments are relatively machine independent.

These floating point routines allow 6502 users to perform most of the more popular and desired floating point and transcendental functions, namely:

Natural Log - LOG Common Log - LOG10 Exponential - EXP Floating Add - FADD Floating Subtract - FSUB Floating Multiply - FMUL Floating Divide - FDIV Convert Floating to Fixed - FIX Convert Fixed to Floating - FLOAT

(415) 326-4248

They presume a four-byte floating point operand consisting of a one-byte exponent ranging from -128 to +127 and a 24-bit two's complement mantissa between 1.0 and 2.0.

The floating point routines were done by Steve Wozniak, one of the principals in Apple Computer Company. The transcendental functions were patterned after those offered by Hewlett-Packard for their HP2100 minicomputer (with some modifications), and were done by Roy Rankin, a Ph.D. student at Stanford University.

There are three error traps; two for overflow, and one for prohibited logarithm argument. ERROR (1D06) is the error

exit used in the event of a non-positive log argument. OVFLW (1E3B) is the error exit for overflow occuring during calculation of e to some power. OVFL (1FE4) is the error exit for overflow in all of the floating point routines. There is no trap for underflow; in such cases, the result is set to 0.0.

All routines are called and exited in a uniform manner: The  $arguments(s)$  are placed in the specified floating point storage locations (for specifics, see the documentation preceeding each routine in the listing), then a JSR is used to enter the desired routine. Upon normal completion, the called routine is exited via a subroutine return instruction (RTS).

Note: The preceeding documentation was written by the Editor, based on phone conversations with Roy and studying the listing. There is a high probability that it is correct. However, since it was not written nor reviewed by the authors of these routines, the preceeding documentation may contain errors in concept or in detail.

-- JCW, Jr.

 In the Exponent: 00 Represents -128 ... 7F Represents -1 80 Represents 0 81 Represents +1 ... FF Represents +127

Ć

 Exponent Two's Complement Mantissa SEEEEEEE SM. MMMMMMM MMMMMMMM MMMMMMMMM n n+1 n+2 n+3 \* JULY 5, 1976 \* BASIC FLOATING POINT ROUTINES \* FOR 6502 MICROPROCESSOR \* BY R. RANKIN AND S. WOZNIAK \* CONSISTING OF: \* NATURAL LOG COMMON LOG EXPONENTI AL  $(E^{**}X)$ FLOAT FIX \* FADD FSUB \* FMUL FDIV \* \* \* FLOATING POINT REPRESENTATION (4-BYTES) EXPONENT BYTE 1 MANTISSA BYTES 2-4 \* MANTISSA: TWO'S COMPLIMENT REPRESENTATION WITH SIGN IN MSB OF HIGH-ORDER BYTE. MANTISSA IS NORMALIZED WITH AN ASSUMED DECIMAL POINT BETWEEN BITS 5 AND 6 OF THE HIGH-ORDER BYTE. THUS THE MANTISSA IS IN THE RANGE 1. TO 2. EXCEPT

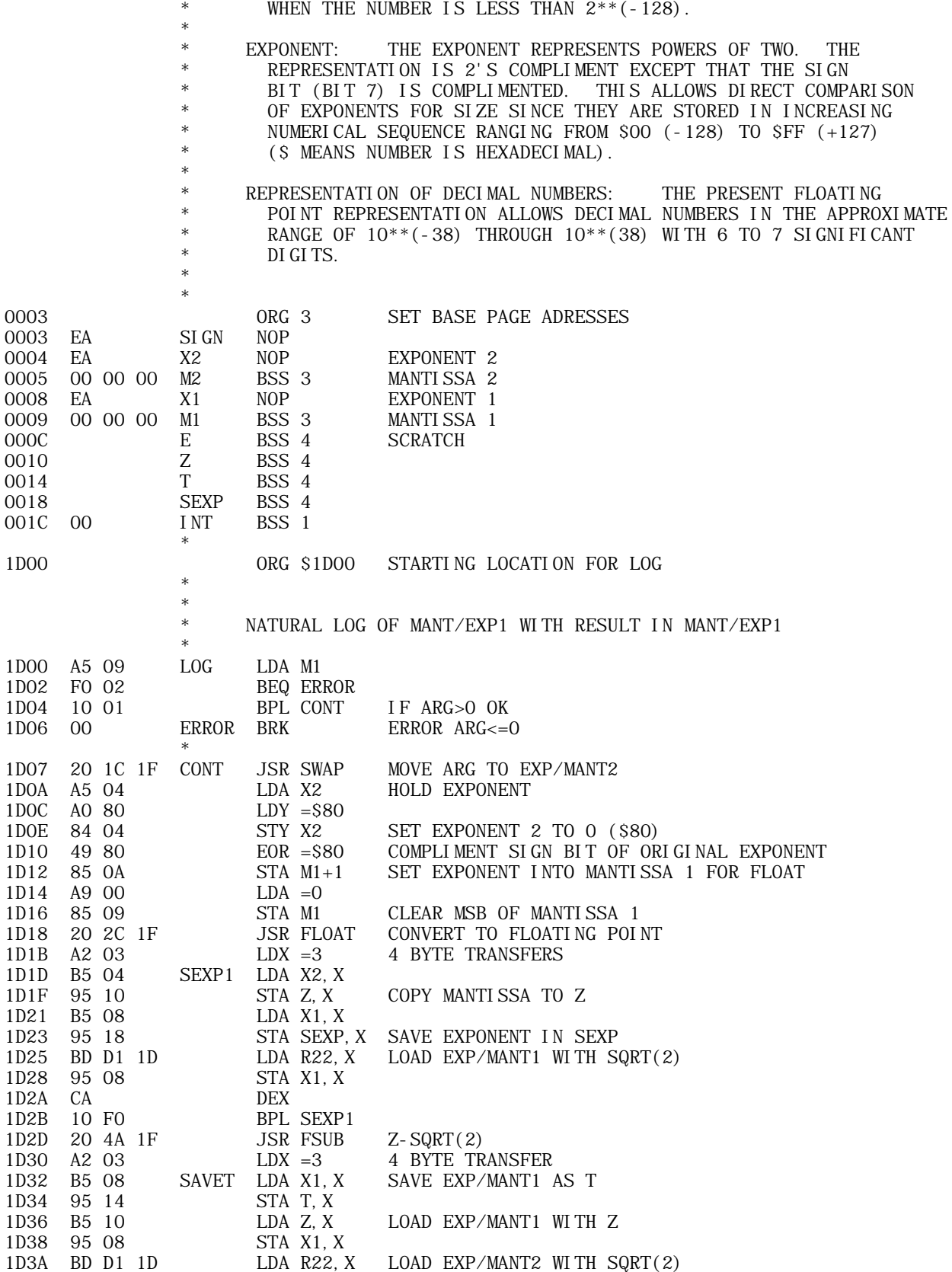

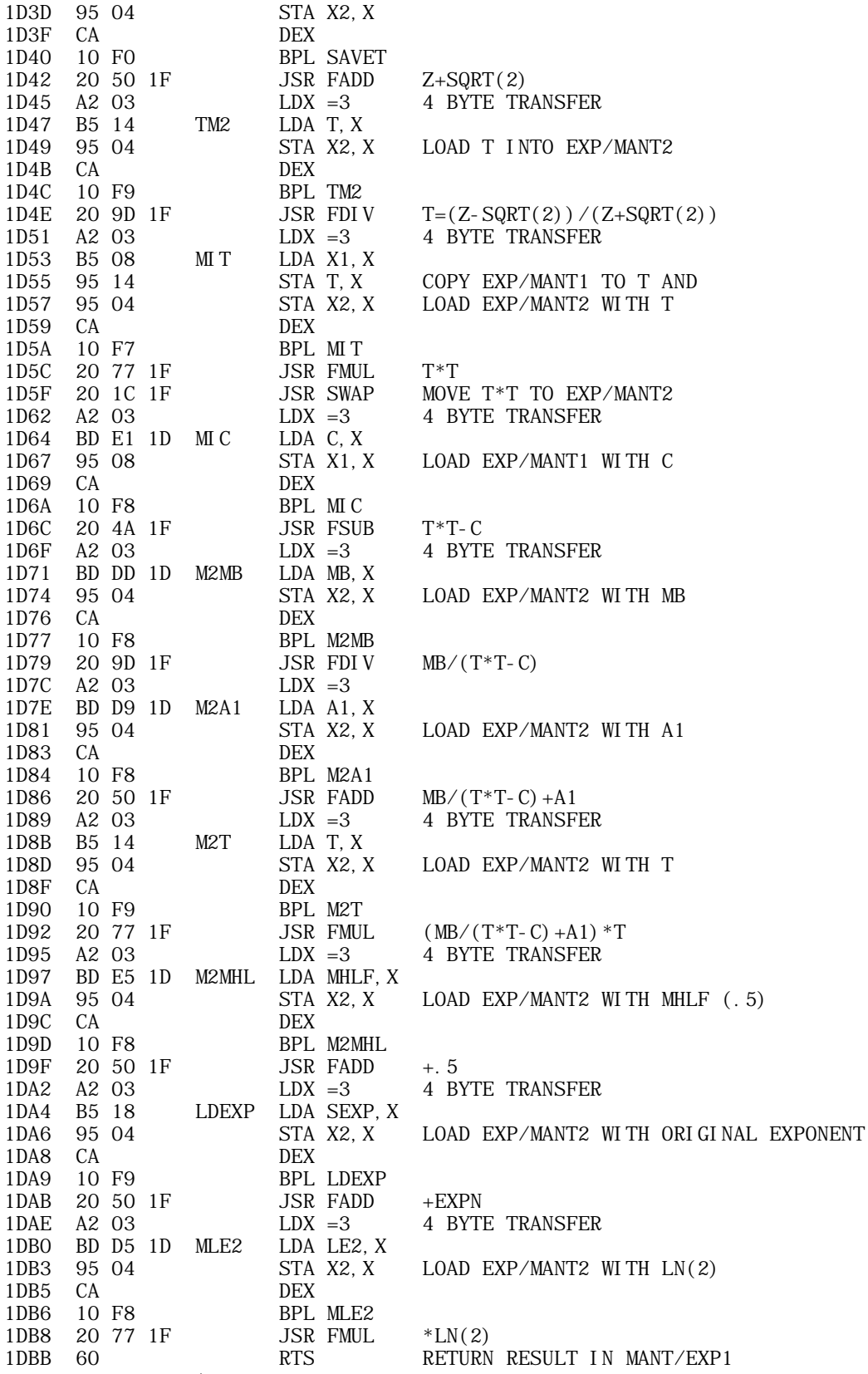

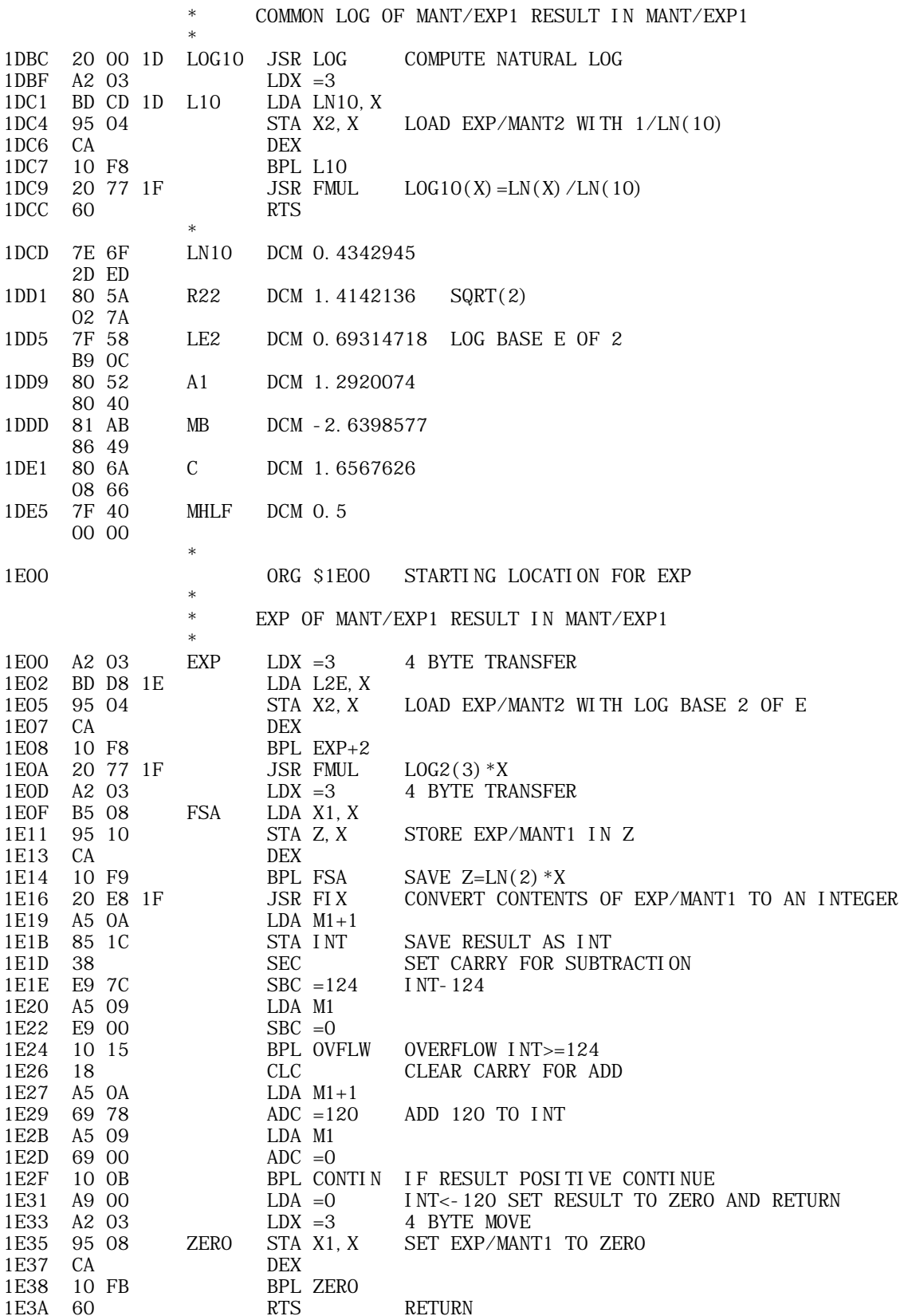

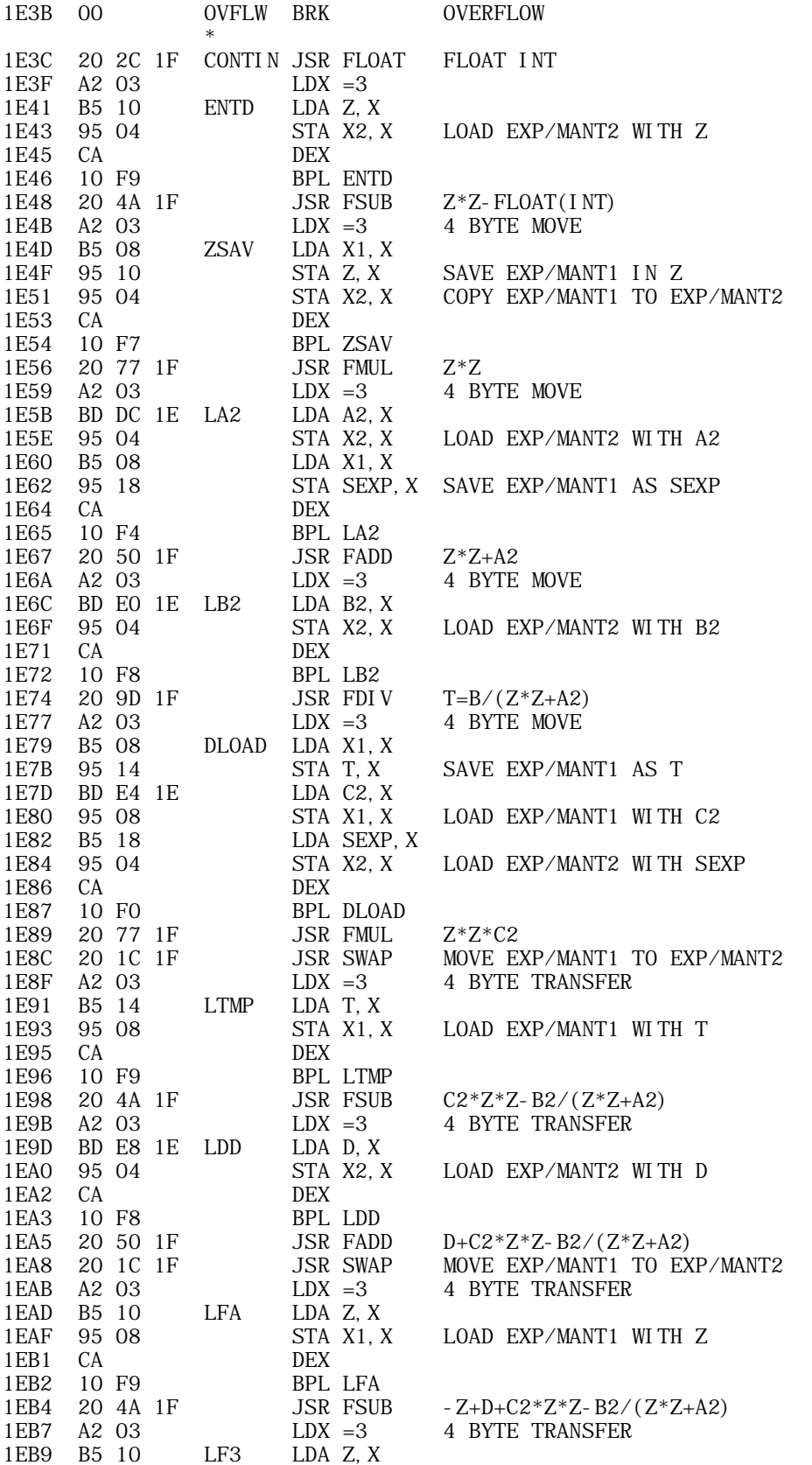

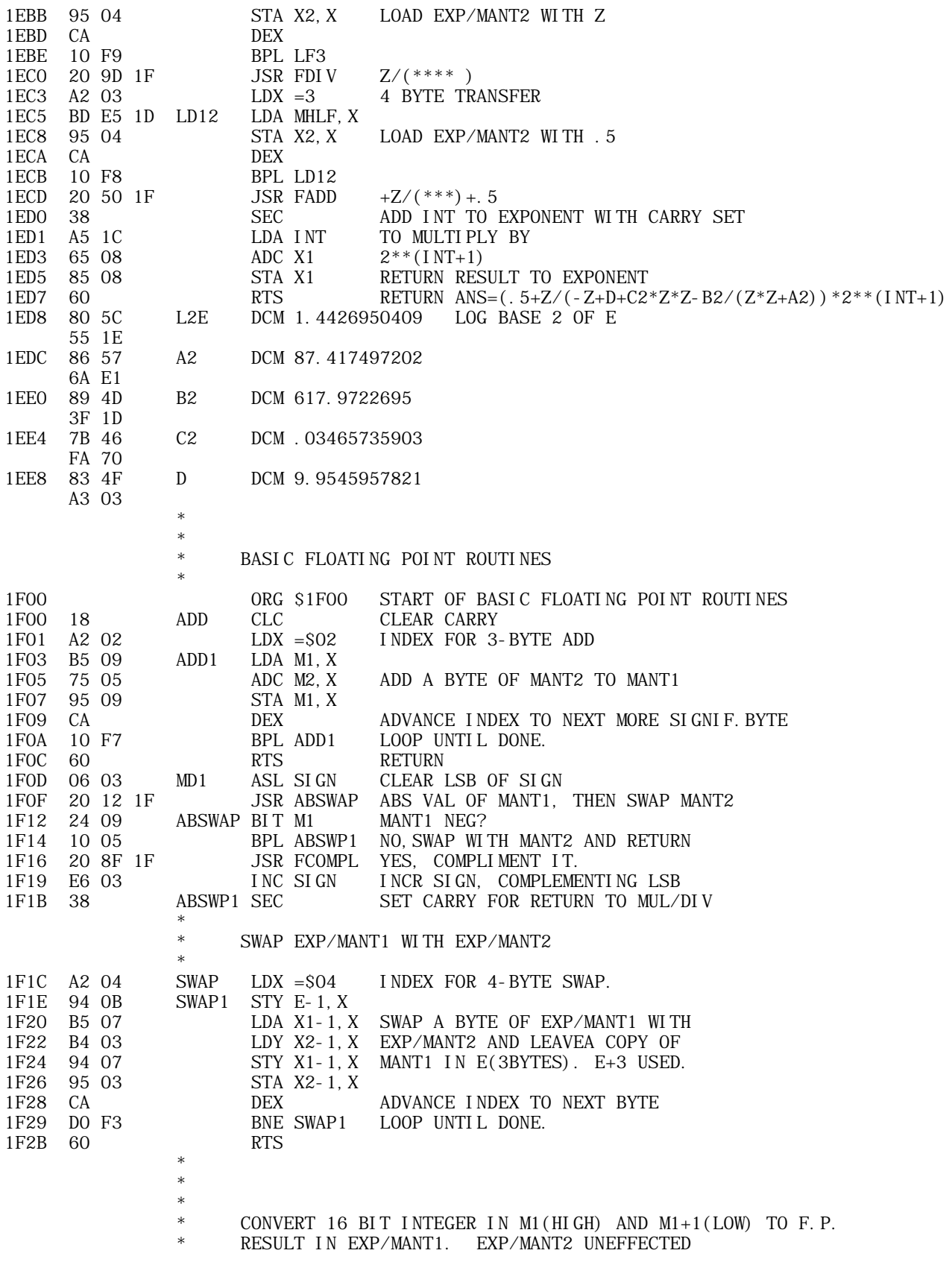

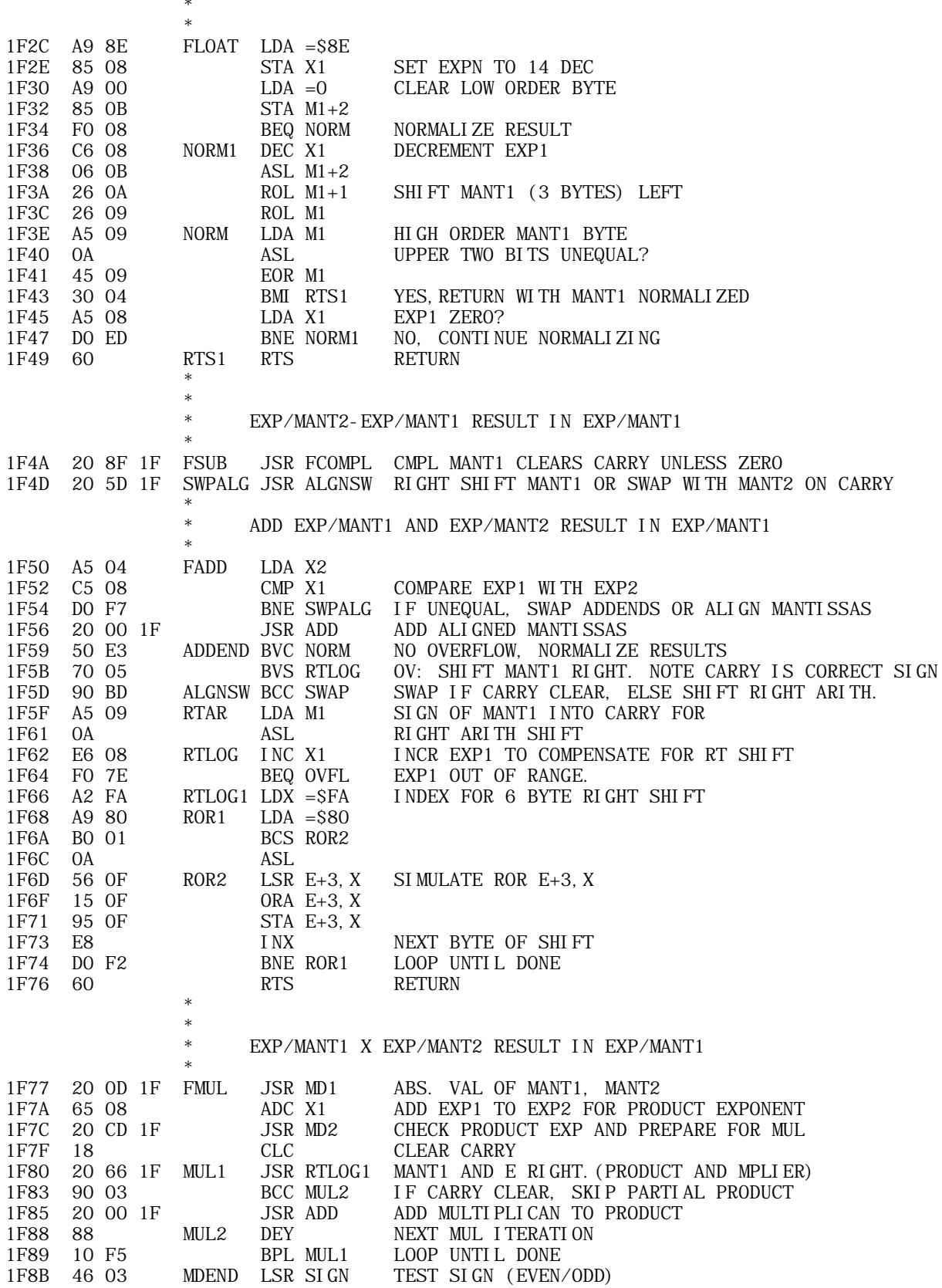

## APPLE II COMPUTER TECHNICAL INFORMATION

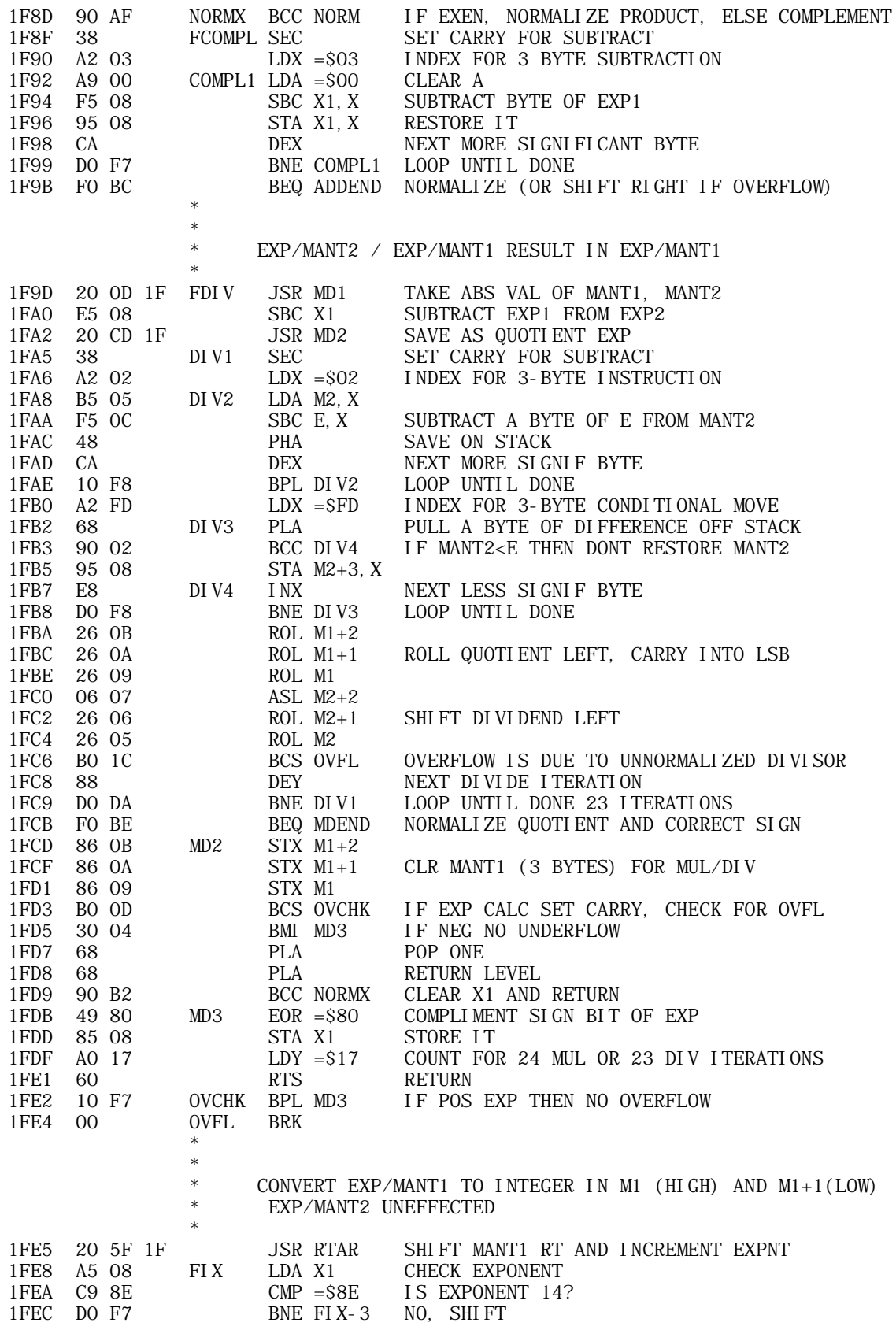

## **APPLE II COMPUTER TECHNICAL INFORMATION**

1FEE 60 RTRN RTS RETURN END

\*\*\*\*\*\*\*\*\*\*\*\*\*\*\*\*\*\*\*\*\*\*\*\*\*\*\*\*\*\*\*\*\*\*\*\*\*\*\*\*\*\*\*\*\*\*\*\*\*\*\*\*\*\*\*\*\*\*\*\*\*\*\*\*\*\*\*\*\*\*\*\*\*\*\*

Dr. Dobb's Journal, November/December 1976, page 57.

ERRATA FOR RANKIN'S 6502 FLOATING POINT ROUTINES

Sept. 22, 1976

Dear Jim,

Subsequent to the publication of "Floating Point Routines for the 6502" (Vol.1, No.7) an error which I made in the LOG routine came to light which causes improper results if the argument is less than 1. The following changes will correct the error.

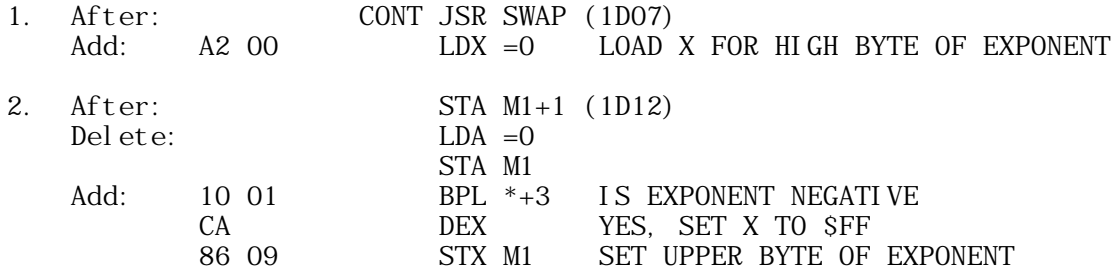

3. Changes 1 and 2 shift the code by 3 bytes so add 3 to the addresses of the constants LN10 through MHLF whenever they are referenced. For example the address of LN10 changes from 1DCD to 1DD0. Note also that the entry point for LOG10 becomes 1DBF. The routines stays within the page and hence the following routines (EXP etc.) are not affected.

Yours truly,

Roy Rankin Dep. of Mech. Eng. Stanford University

+------------------------------------------------------------------------ | TOPIC -- Apple II -- IA Floating point article +------------------------------------------------------------------------ Interface Age, November 1976, pages 103-111. Floating Point Routines for the 6502\* by Roy Rankin Department of Mechanical Engineering, Stanford University and Steve Wozniak Apple Computer Company \*First appeared in Dr. DOBB's Journal of Computer Calisthenics & Orthodontia, Box 310, Menlo Park, CA 94025 The following floating point routines represent a joint effort between Steve Wozniak who wrote the basic floating point routines of FADD, FSUB, FMUL, FDIV and their support routines and myself, Roy Rankin, who added FI $\overline{X}$ , FLOAT, LOG, LOG10, and EXP. The basic floating point routines are failry Machine dependent, but the transcendental programs should be very easy to transport from one machine to another. The routines consist of the following math functions \* LOG Natural log \* LOG10 Base 10 log \* EXP Exponential \* FADD Floating add \* FSUB Floating subtraction \* FMUL Floating multiplication \* FDIV Floating division<br>\* FIX Convert floating t \* FIX Convert floating to fixed<br>\* FLOAT Convert fixed to floating Convert fixed to floating Two additional routines exchange the contents of exp/mant1 with exp/mant2 and compliments exp/ mant1. These routines are SWAP Exchange the contents of exp/mant 1 with exp/mant 2 FCOMPL Compliment exp/mant 1

Floating point numbers are represented by 4 bytes as shown in the following

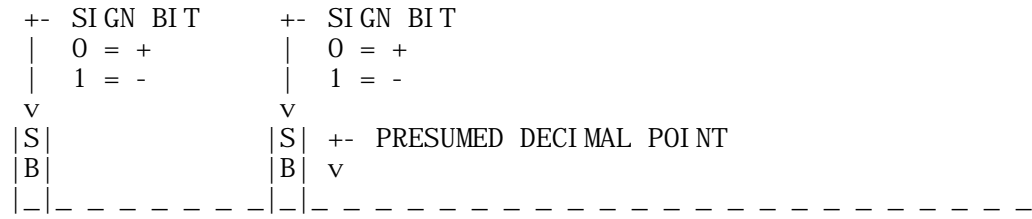

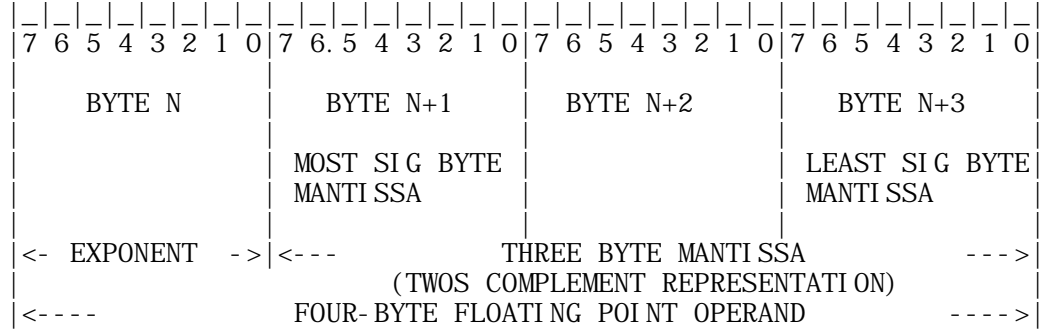

The exponent byte is a binary scaling factor for the Mantissa. The exponent is a standard two's complement representation except that the sign bit is complemented and runs from  $+128$  to  $+127$ . For example:

 \$00 is -128 \$01 is -127  $\star$  $\star$  \$7F is -1 \$80 is 0 \$81 is -1  $\star$  $\star$ \$FF is 127

The mantissa is standard two's complement representation with the sign bit in the most significant bit of the high order byte. The assumed decimal point is between bits 6 and 7 of the most significant byte. Thus the normalized mantissa ranges in absolute value from 1 to 2. Except when the exponent has a value of +128 the mantissa is normalized to retain maximum precision. The mantissa is normalized if the upper two bits of the high-order mantissa byte are unequal. Thus a normalized mantissa is of the following form:

 01.xxxxxx positive mantissa (high byte) 10.xxxxxx negative mantissa (high byte) Assumed binary point

Some sample floating point numbers in hex

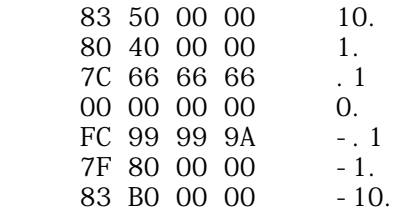

The routines are all entered using a JSR instruction. Base page locations \$004-\$007 are referred to as exp/mant2 while \$0008-000b are referred to as exp/

mant1 and act as floating point registers. On entry to the subroutines these registers contain the numbers to be operated upon and contain the result on return, The function of the registers is given before each entry point in the source listing. There are three error traps which will cause a software interrupts. ERROT (1D06) is encountered if the argument in the log routine is less than or equal to zero. OVFLW (1E3B) will be executed if the argument of EXP is too large. Overflow detected by the basic floating point routines will cause OVFL (1FE4) to be executed. The routines do not give underflow errors, but set the number to zero if underflow occurs.

É

Readers of Dr. Dobbs's journal should note that when these routines were published in that journal the math function LOG contained an error which prevented the correct result from being given if the argument was less than 1. This error has been correted in the present listing and marked with "MOD 9/76."

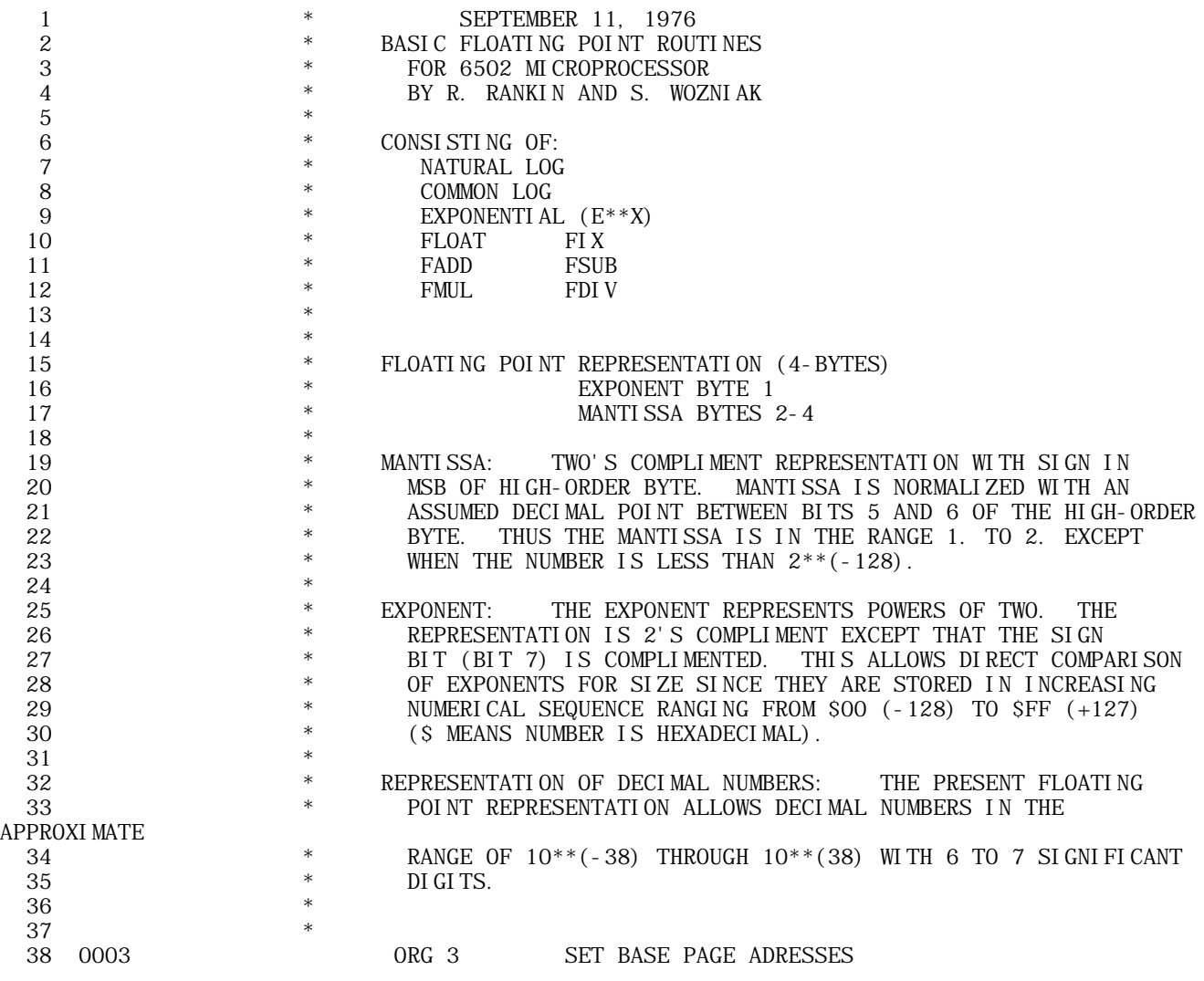

**APPLE II ORIGINAL ROM INFORMATION** 

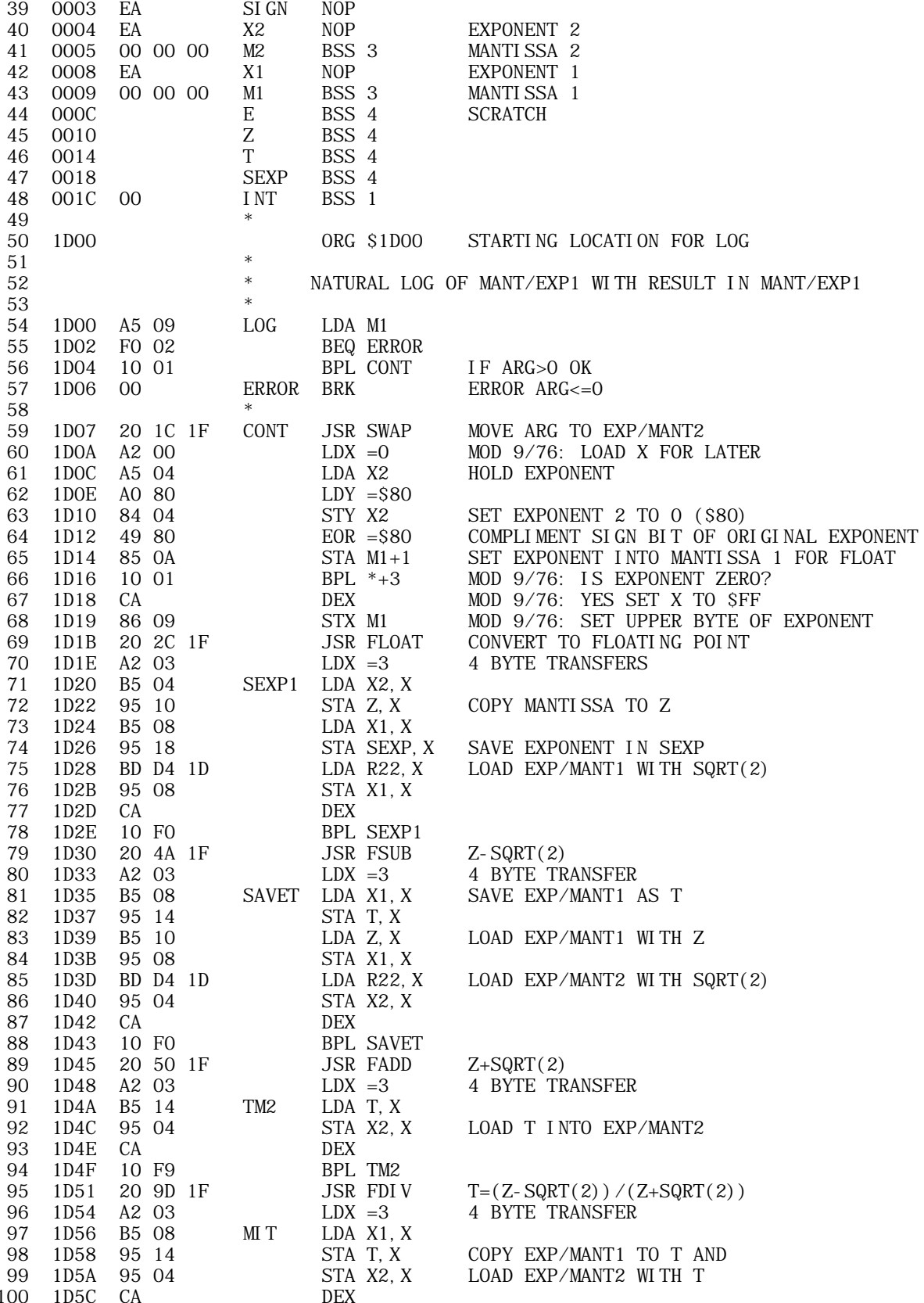

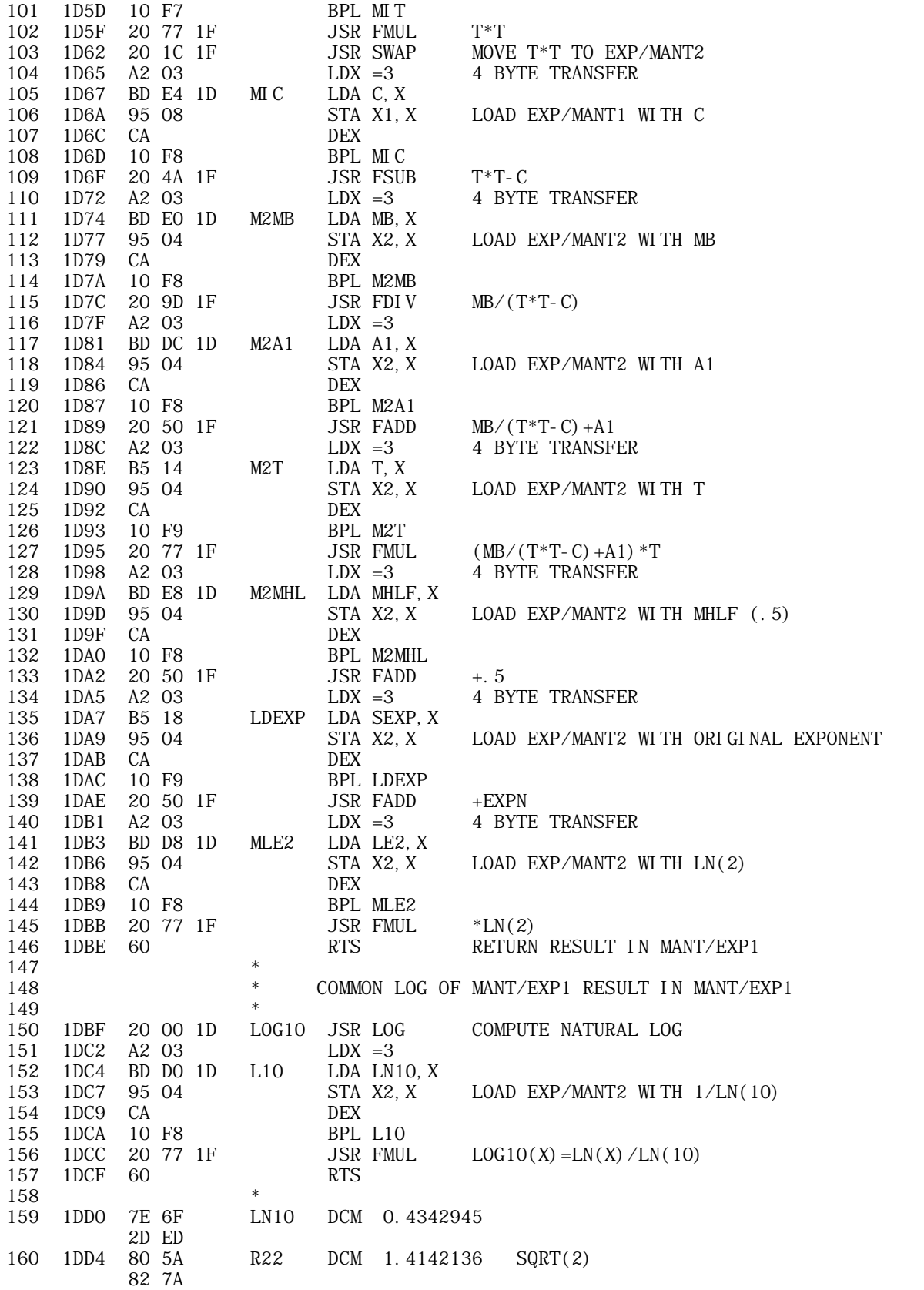

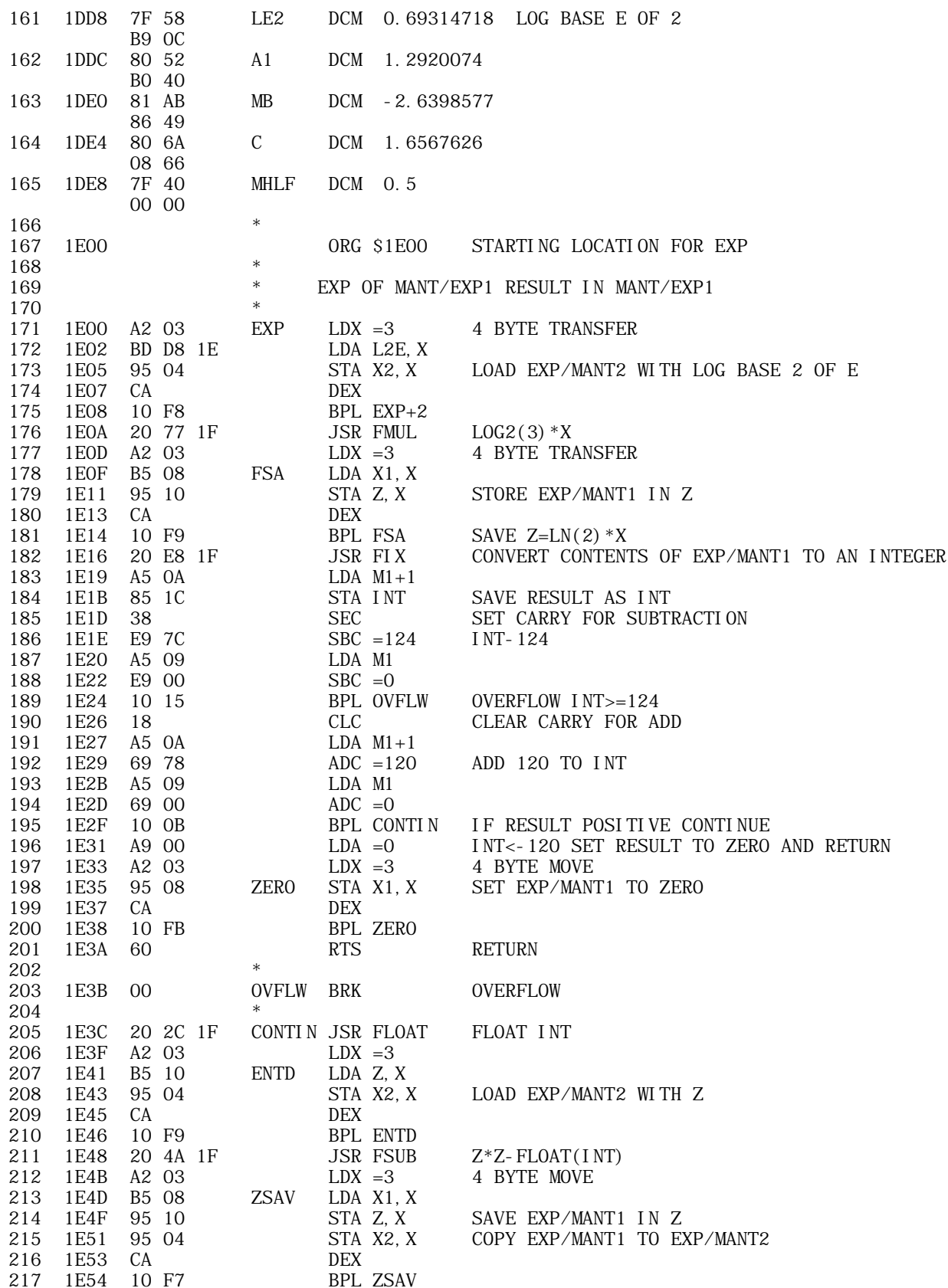

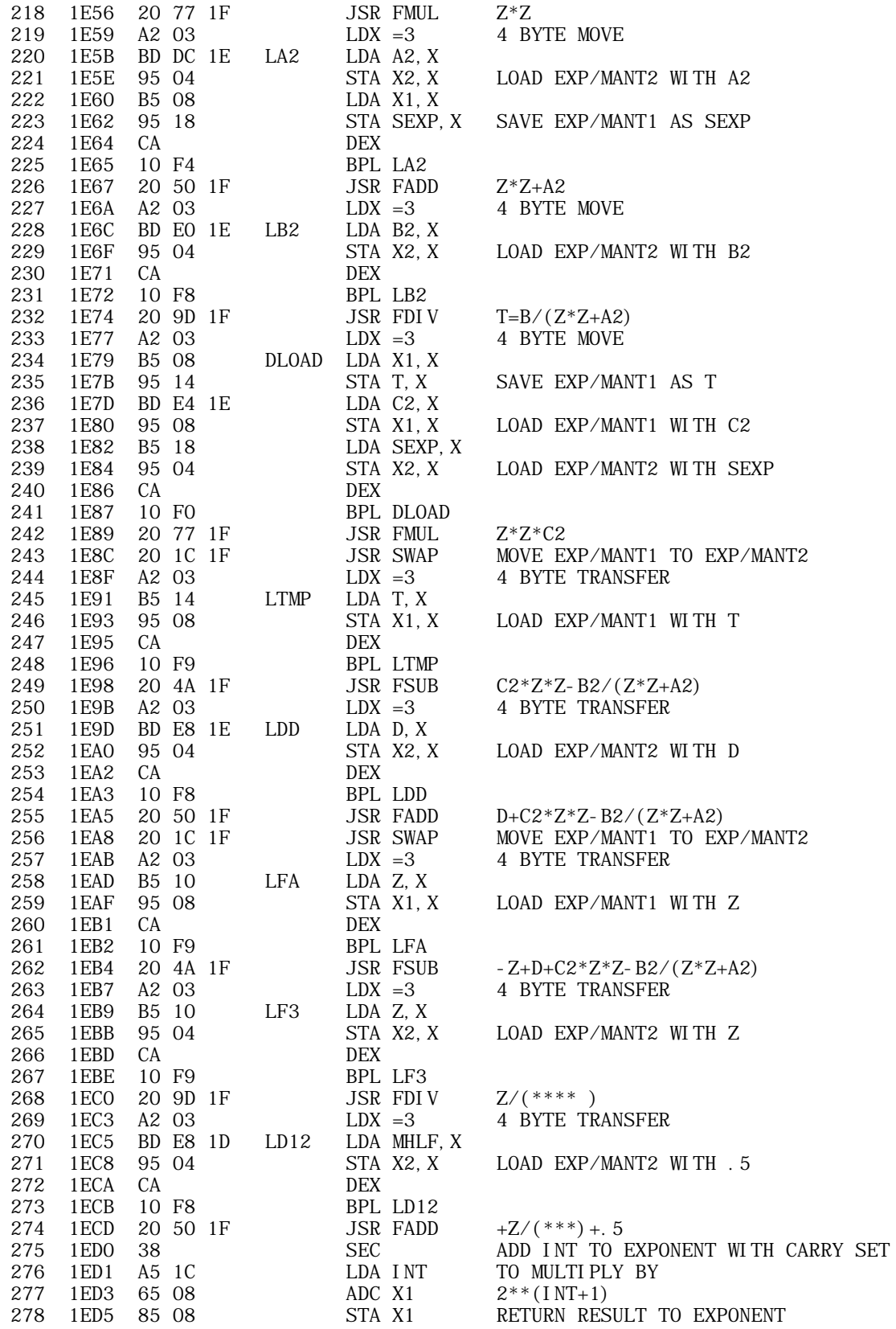

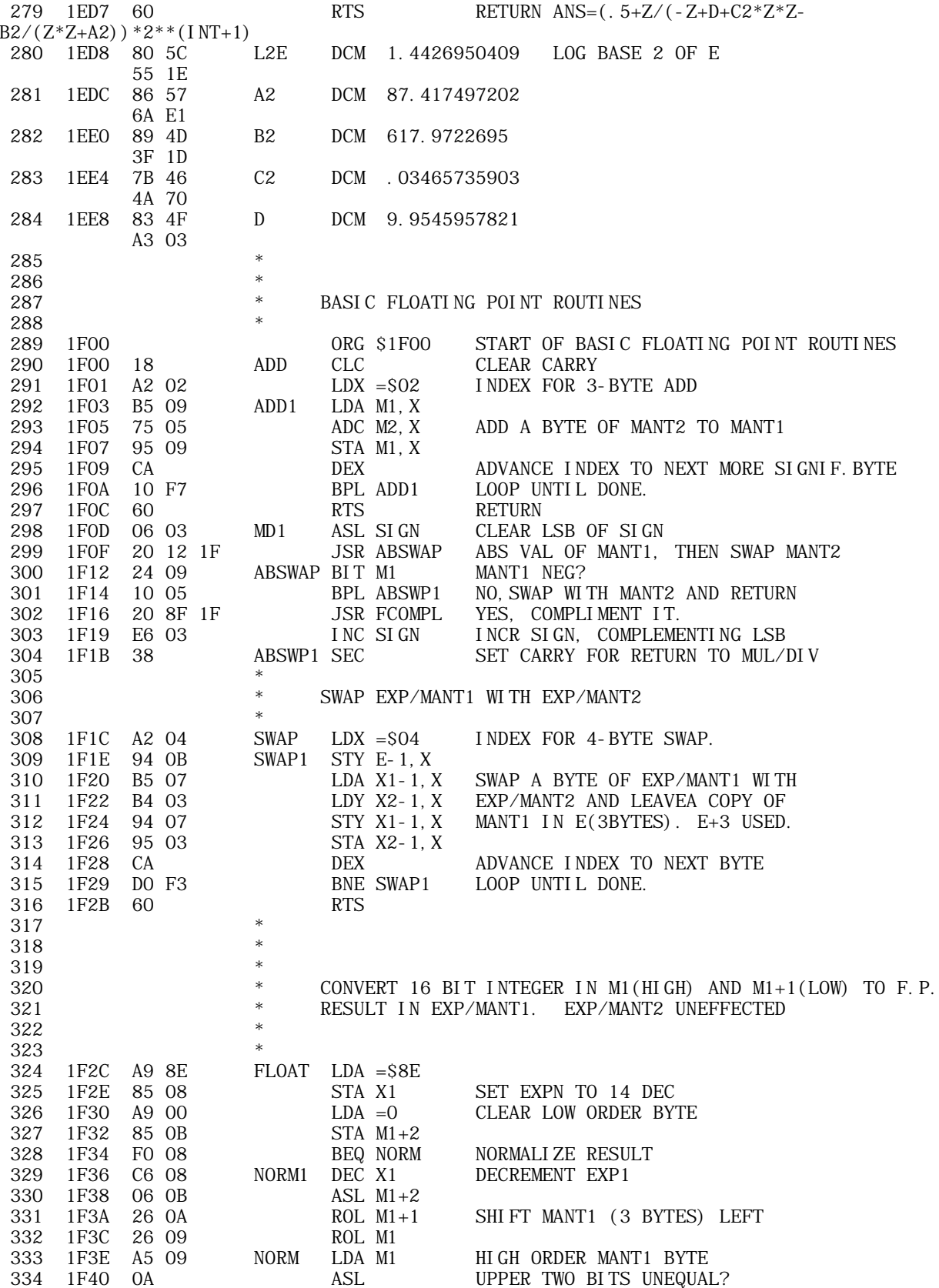

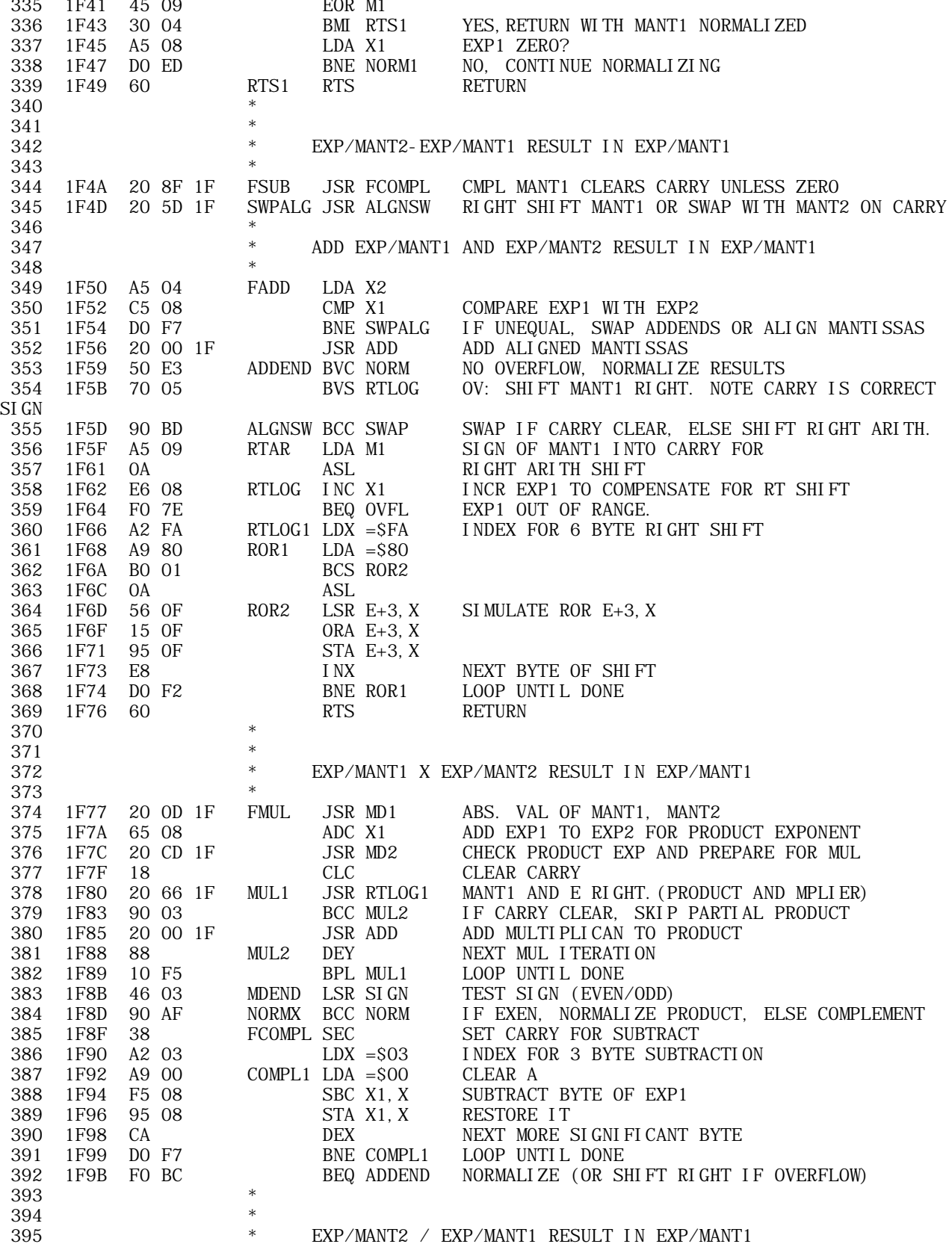

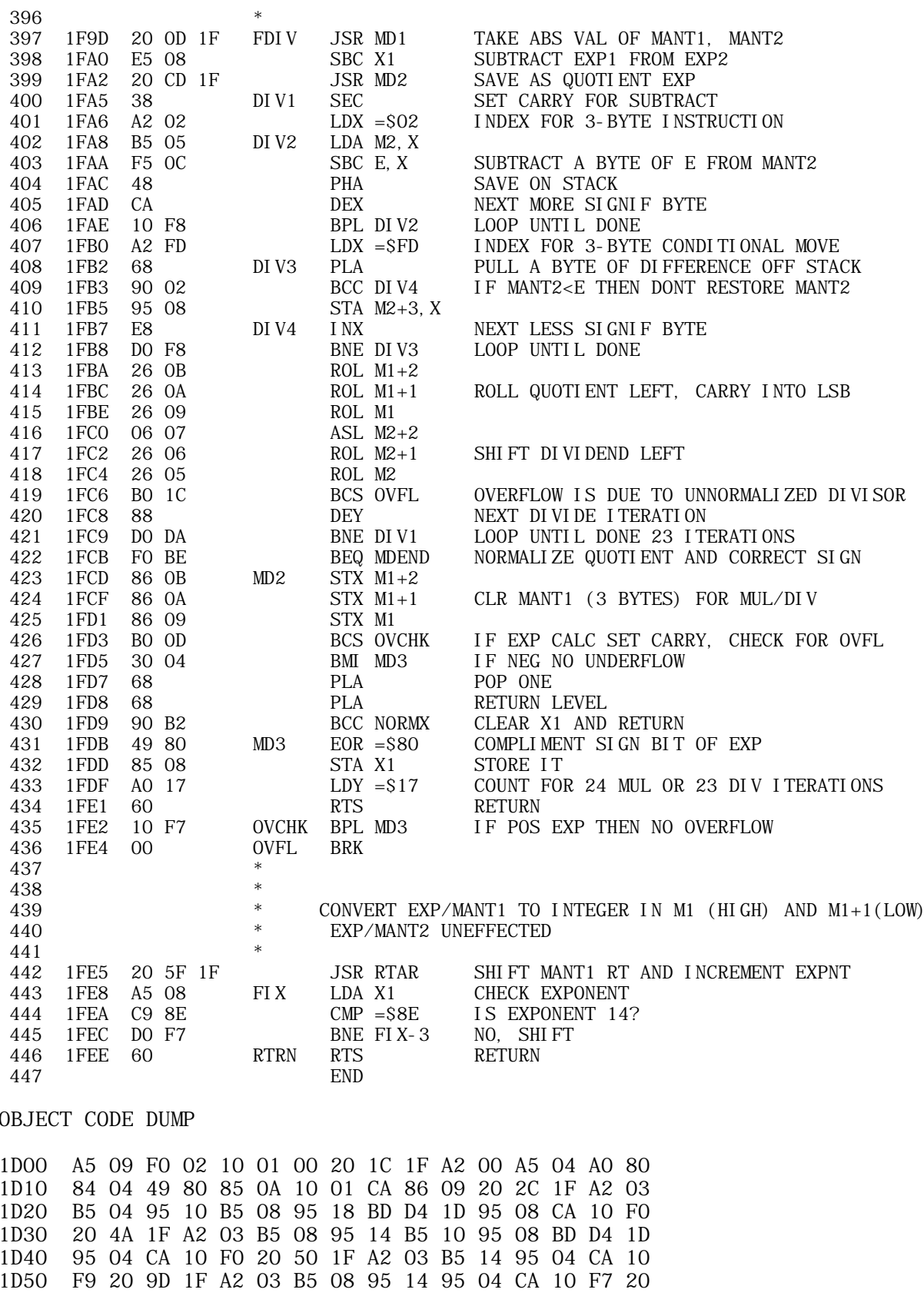

1D60 77 1F 20 1C 1F A2 03 BD E4 1D 95 08 CA 10 F8 20 1D70 4A 1F A2 03 BD E0 1D 95 04 CA 10 F8 20 9D 1F A2 1D80 03 BD DC 1D 95 04 CA 10 F8 20 50 1F A2 03 B5 14 1D90 95 04 CA 10 F9 20 77 1F A2 03 BD E8 1D 95 04 CA 1DA0 10 F8 20 50 1F A2 03 B5 18 95 04 CA 10 F9 20 50 1DB0 1F A2 03 BD D8 1D 95 04 CA 10 F8 20 77 1F 60 20 1DC0 00 1D A2 03 BD D0 1D 95 04 CA 10 F8 20 77 1F 60 1DD0 73 6F 2D ED 80 5A 82 7A 7F 58 B9 0C 80 52 B0 40 1DE0 81 AB 86 49 80 6A 08 66 7F 40 00 00 1E00 A2 03 BD D8 1E 95 04 CA 10 F8 20 77 1F A2 03 B5 1E10 08 95 10 CA 10 F9 20 E8 1F A5 0A 85 1C 38 E9 7C 1E20 A5 09 E9 00 10 15 18 A5 0A 69 78 A5 09 69 00 10 1E30 0B A9 00 A2 03 95 08 CA 10 FB 60 00 20 2C 1F A2 1E40 03 B5 10 95 04 CA 10 F9 20 4A 1F A2 03 B5 08 95 1E50 10 95 04 CA 10 F7 20 77 1F A2 03 BD DC 1E 95 04 1E60 B5 08 95 18 CA 10 F4 20 50 1F A2 03 BD E0 1E 95 1E70 04 CA 10 F8 20 9D 1F A2 03 B5 08 95 14 BD E4 1E 1E80 95 08 B5 18 95 04 CA 10 F0 20 77 1F 20 1C 1F A2 1E90 03 B5 14 95 08 CA 10 F9 20 4A 1F A2 03 BD E8 1E 1EA0 95 04 CA 10 F8 20 50 1F 20 1C 1F A2 03 B5 10 95 1EB0 08 CA 10 F9 20 4A 1F A2 03 B5 10 95 04 CA 10 F9 1EC0 20 9D 1F A2 03 BD E8 1D 95 04 CA 10 F8 20 50 1F 1ED0 38 A5 1C 65 08 85 08 60 80 5C 55 1E 86 57 6A E1 1EE0 89 4D 3F 1D 7B 46 FA 70 83 4F A3 03 1F00 18 A2 02 B5 09 75 05 95 09 CA 10 F7 60 06 03 20 1F10 12 1F 24 09 10 05 20 8F 1F E6 03 38 A2 04 94 0B 1F20 B5 07 B4 03 94 07 95 03 CA D0 F3 60 A9 8E 85 08 1F30 A9 00 85 0B F0 08 C6 08 06 0B 26 0A 26 09 A5 09 1F40 0A 45 09 30 04 A5 08 D0 ED 60 20 8F 1F 20 5D 1F 1F50 A5 04 C5 08 D0 F7 20 00 1F 50 E3 70 05 90 BD A5 1F60 09 0A E6 08 F0 7E A2 FA A9 80 B0 01 0A 56 0F 15 1F70 0F 95 0F E8 D0 F2 60 20 0D 1F 65 08 20 CD 1F 18 1F80 20 66 1F 90 03 20 00 1F 88 10 F5 46 03 90 AF 38 1F90 A2 03 A9 00 F5 08 95 08 CA D0 F7 F0 BC 20 0D 1F 1FA0 E5 08 20 CD 1F 38 A2 02 B5 05 F5 0C 48 CA 10 F8 1FB0 A2 FD 68 90 02 95 08 E8 D0 F8 26 0B 26 0A 26 09 1FC0 06 07 26 06 26 05 B0 1C 88 D0 DA F0 BE 86 0B 86 1FD0 0A 86 09 B0 0D 30 04 68 68 90 B2 49 80 85 08 A0

Œ

1FE0 17 60 10 F7 00 20 5F 1F A5 08 C9 8E D0 F7 60

+------------------------------------------------------------------------

| TOPIC -- SYM Computer -- SYM Monitor listing +------------------------------------------------------------------------

SYM-1 SUPERMON AND AUDIO CASSETTE INTERFACE SOURCES COMBINED AND CONVERTED TO TELEMARK ASSEMBLER (TASM) V3.1

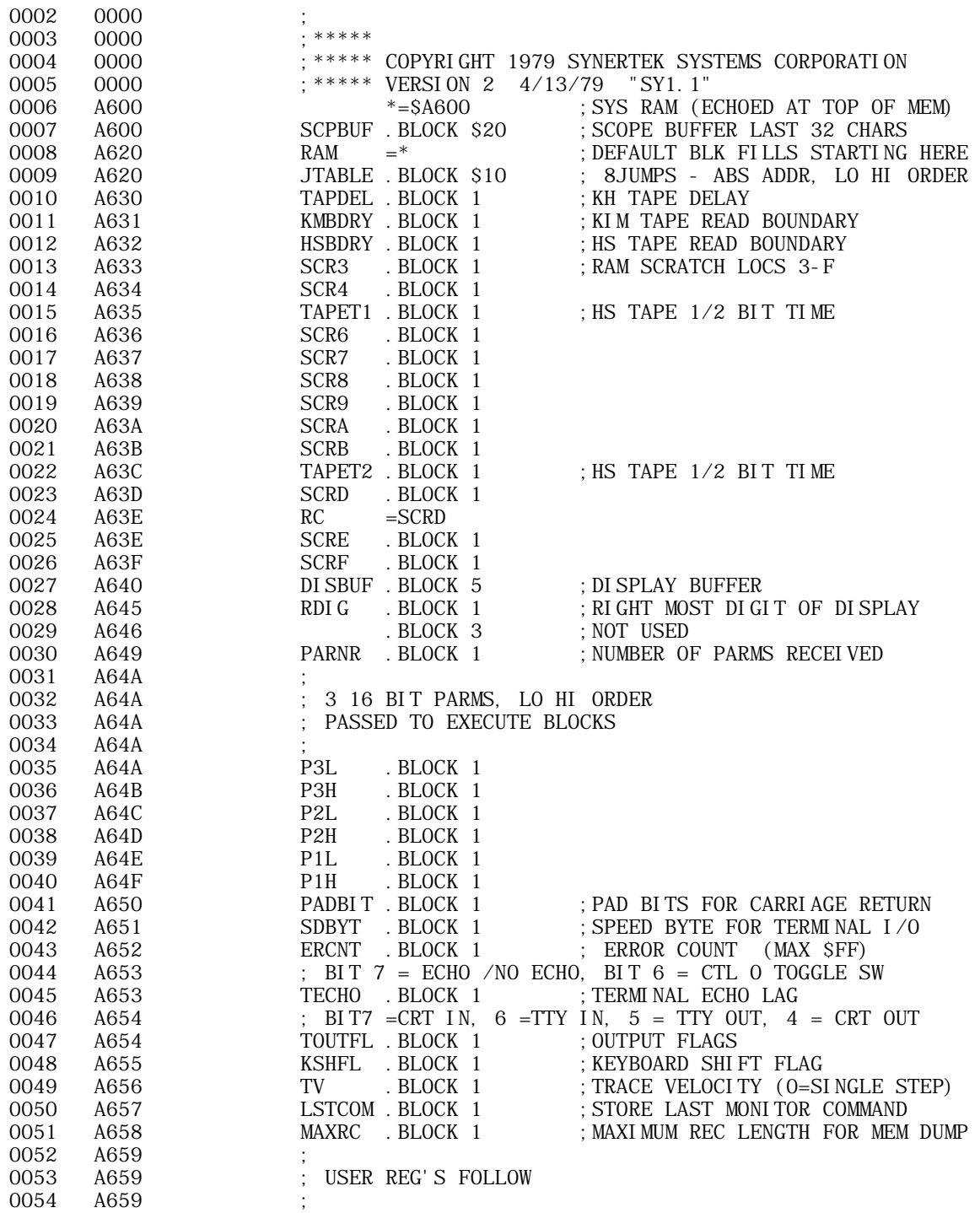

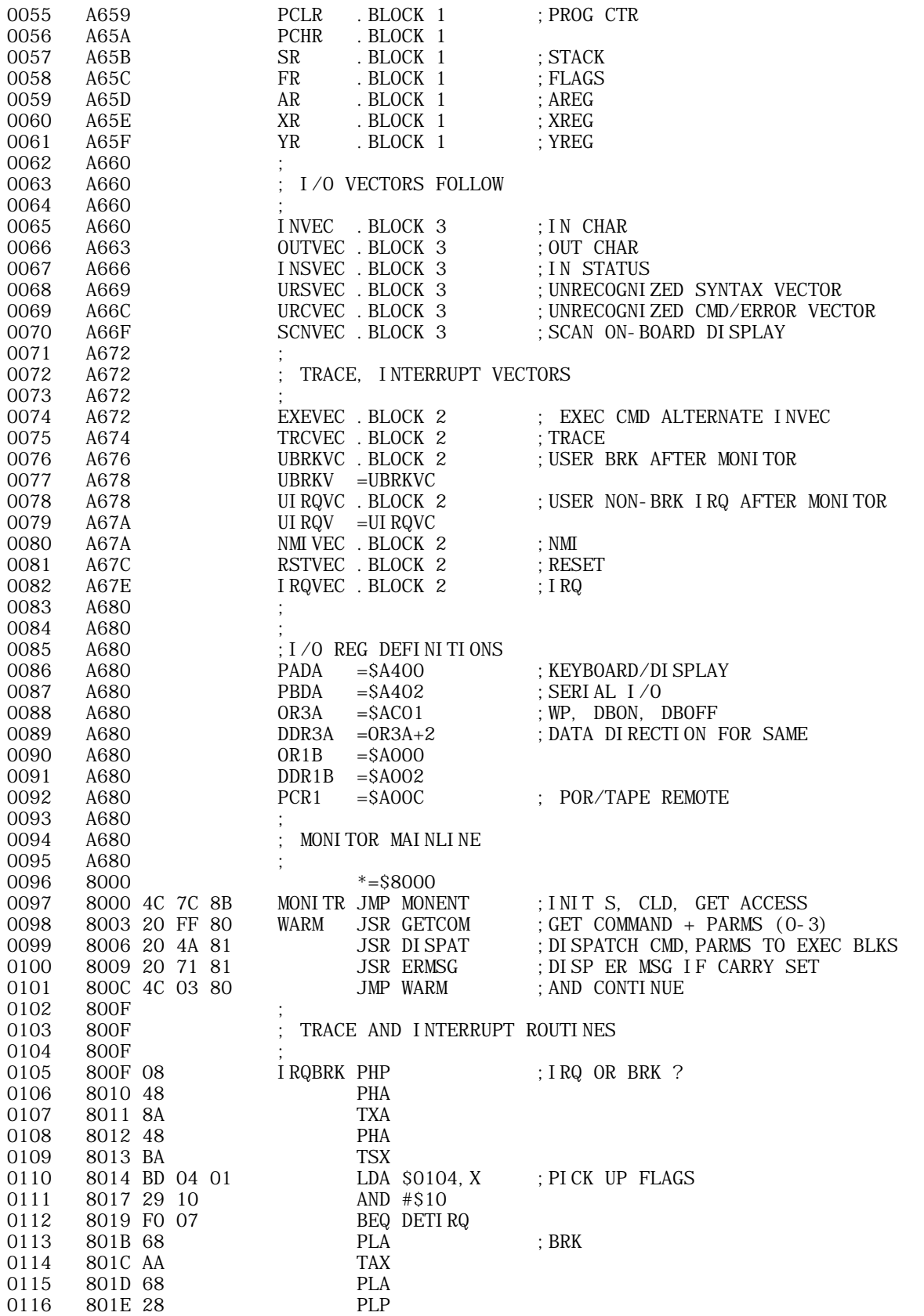

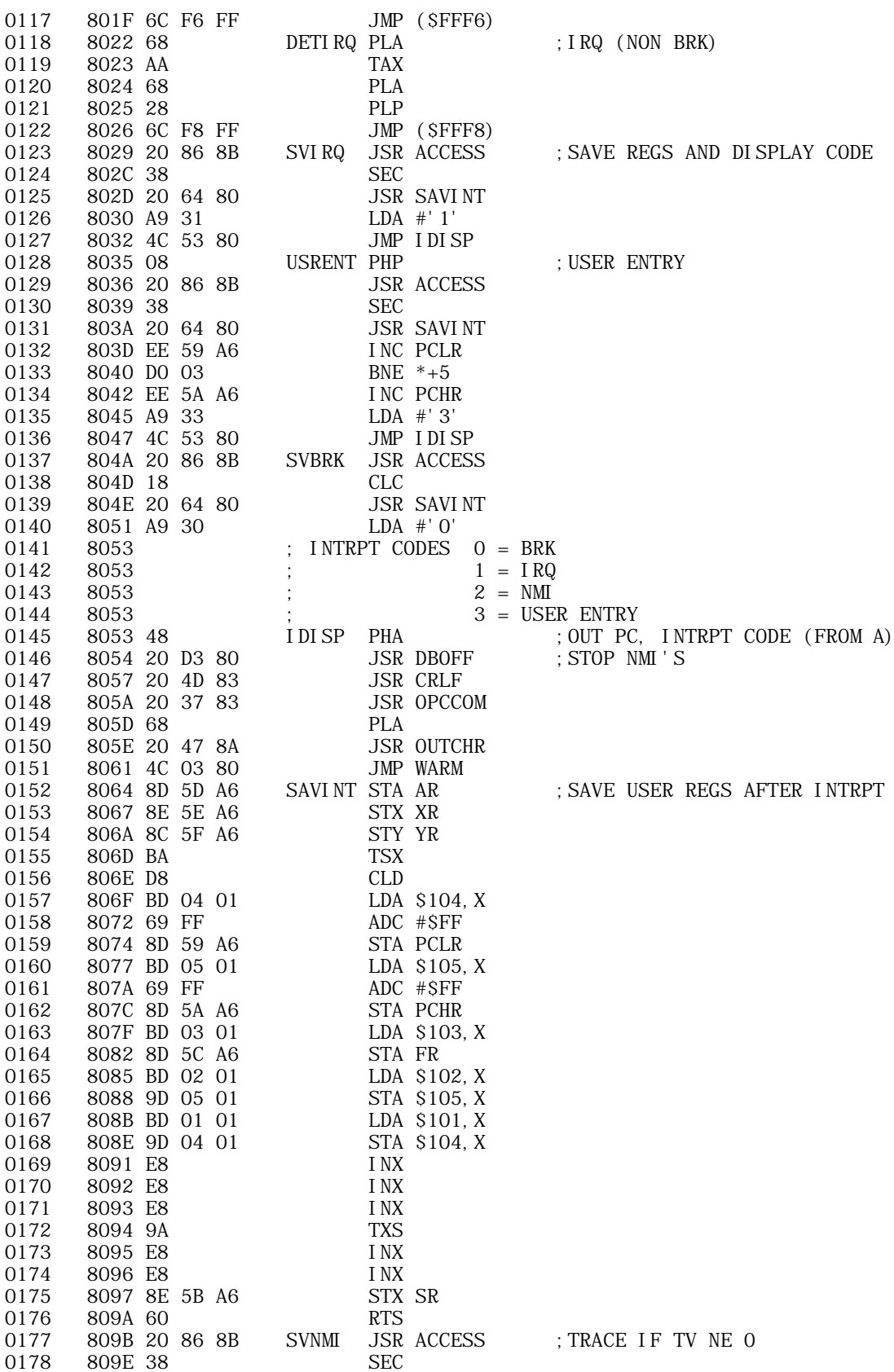

APPLE II COMPUTER TECHNICAL INFORMATION

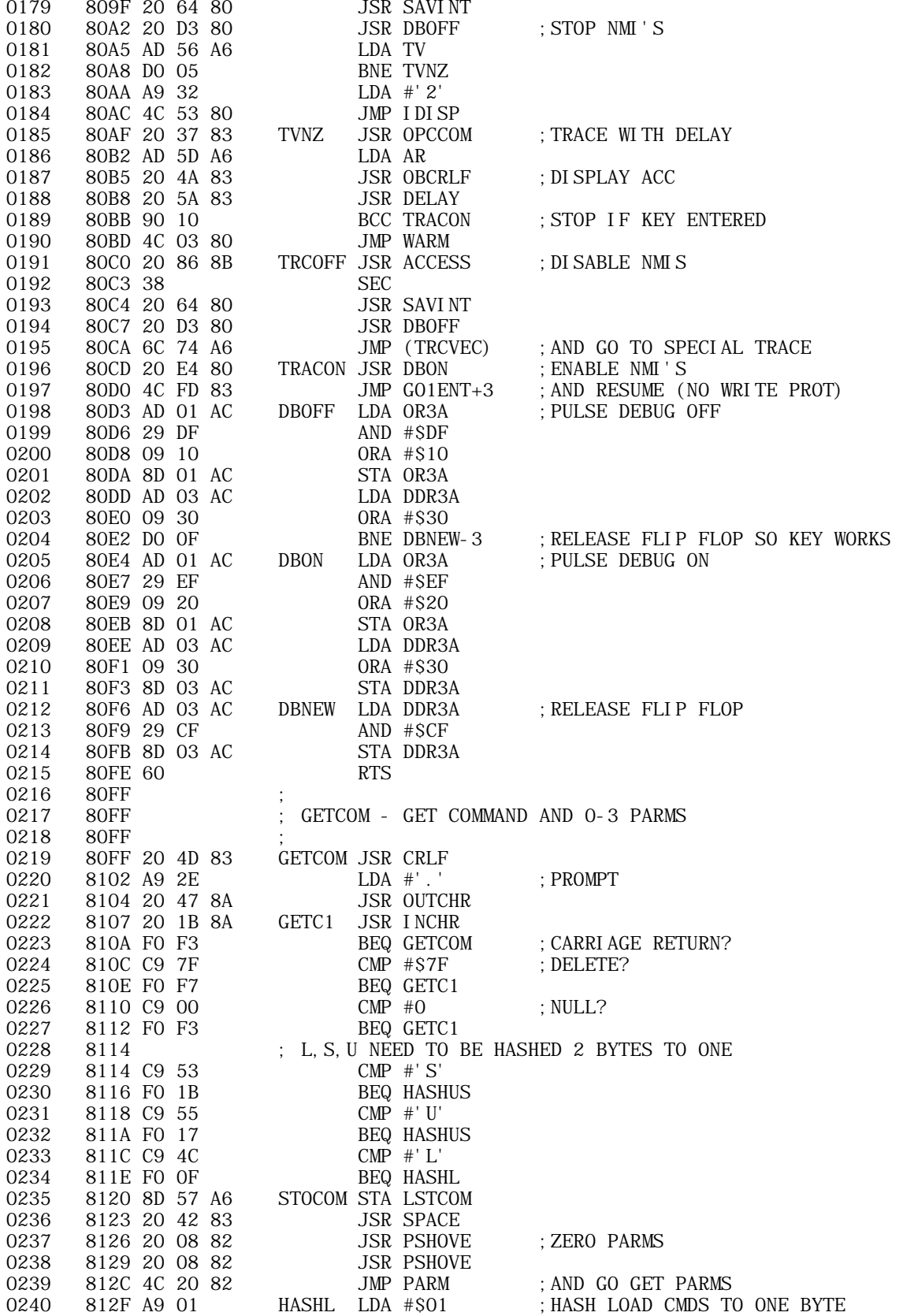

**APPLE II ORIGINAL ROM INFORMATION** HTTP://MEMBERS.BUCKEYE-EXPRESS.COM/MARKSM/6502/-- 27 JUNE 2004 -- 105 OF 257

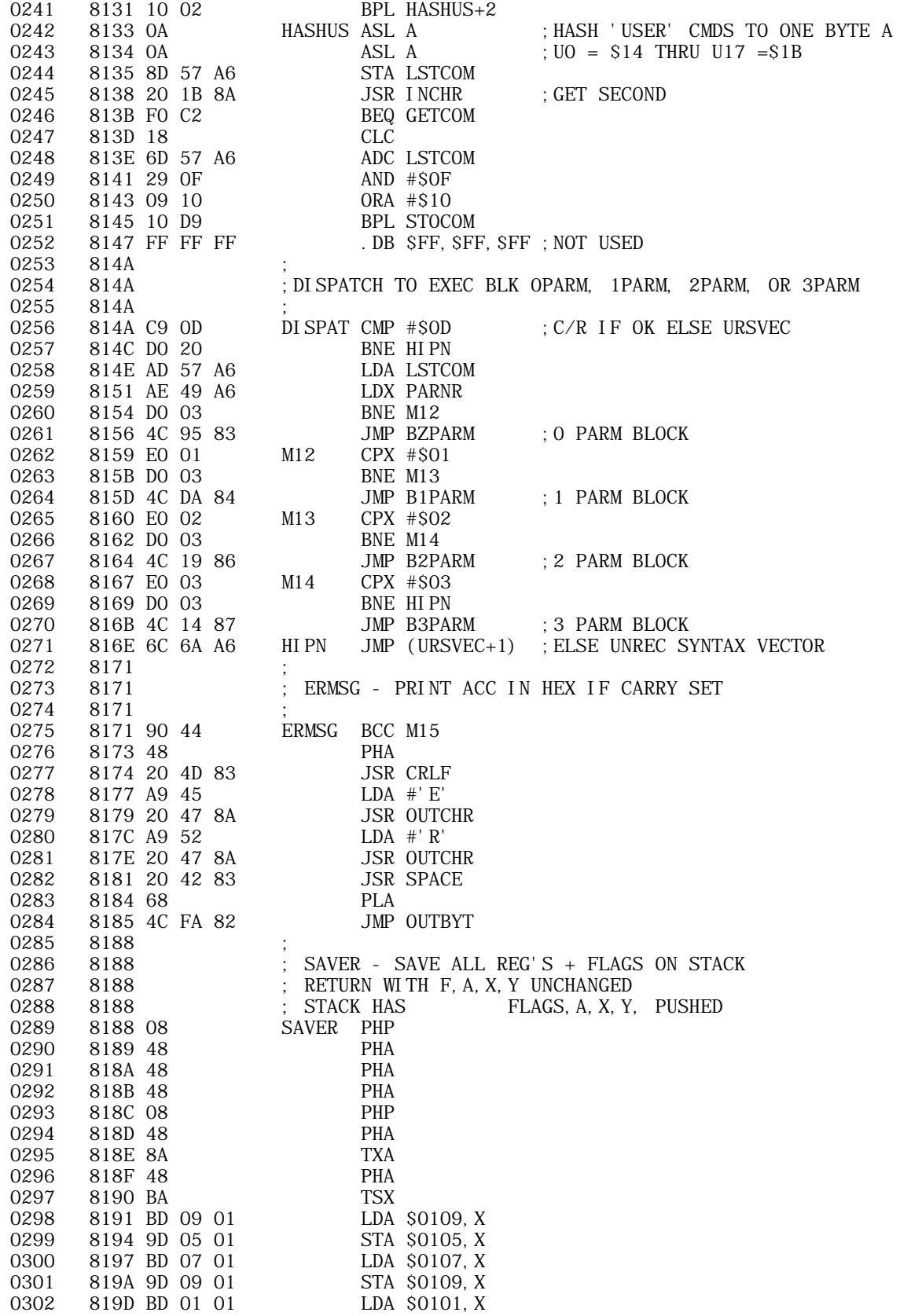

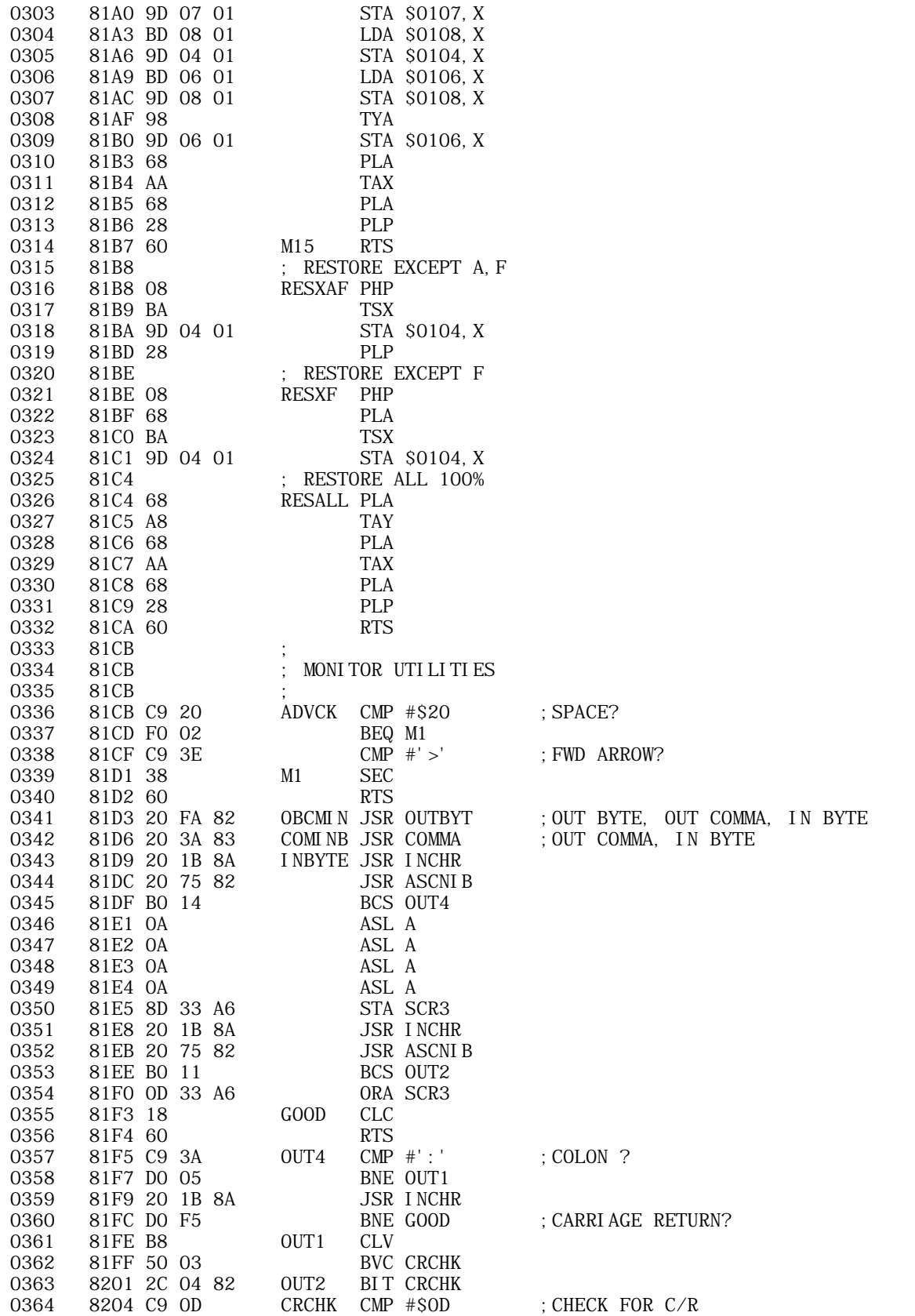

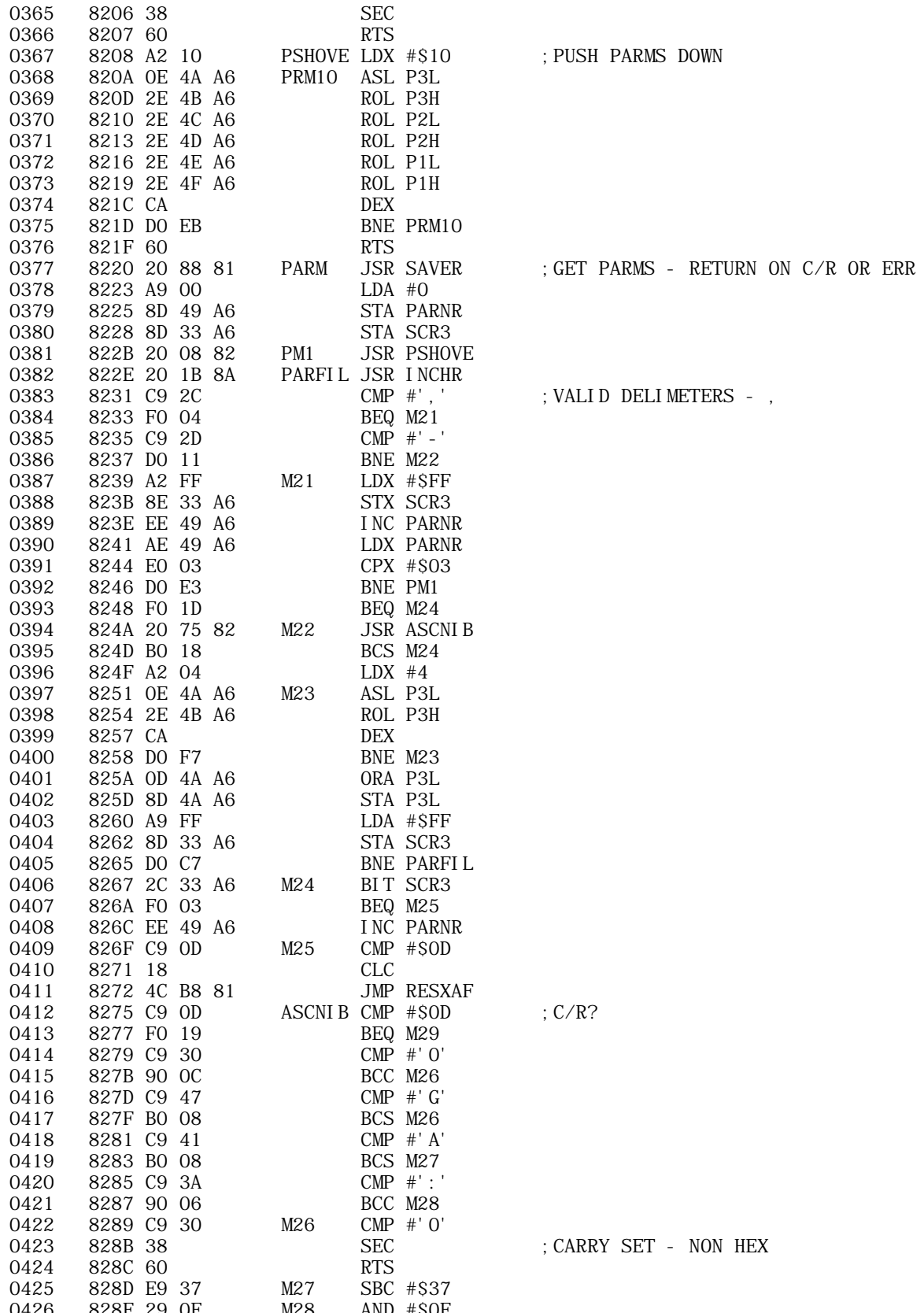
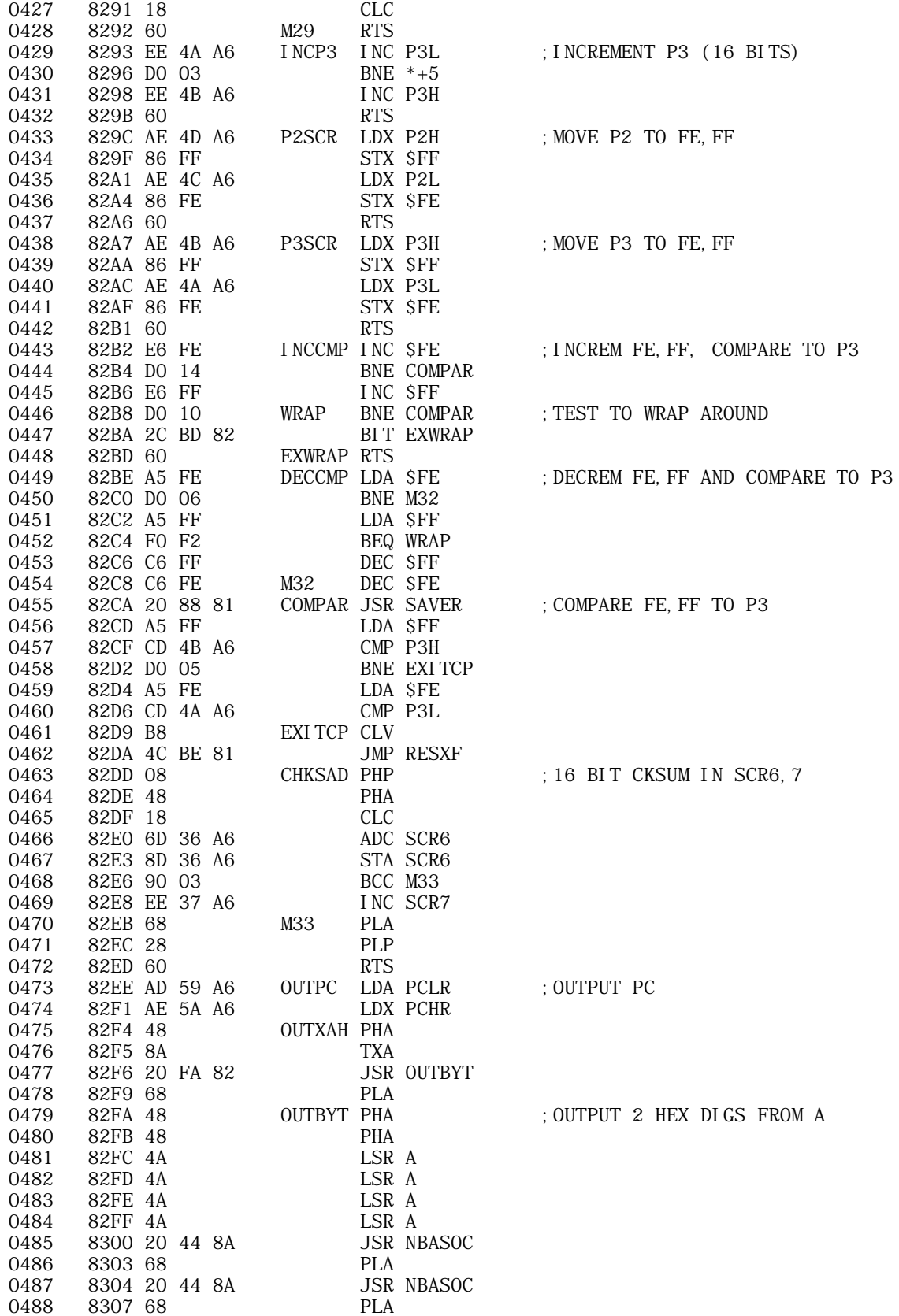

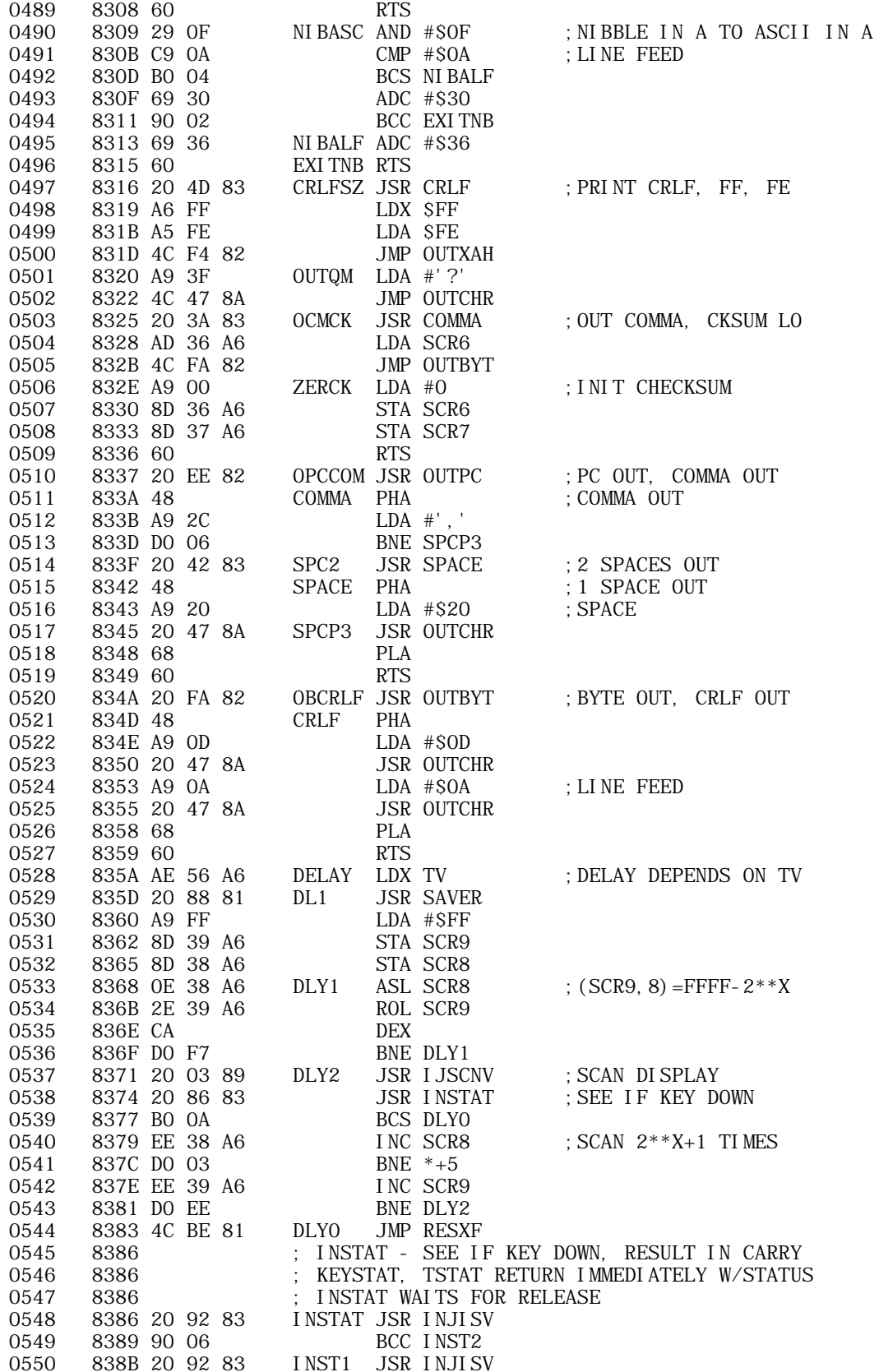

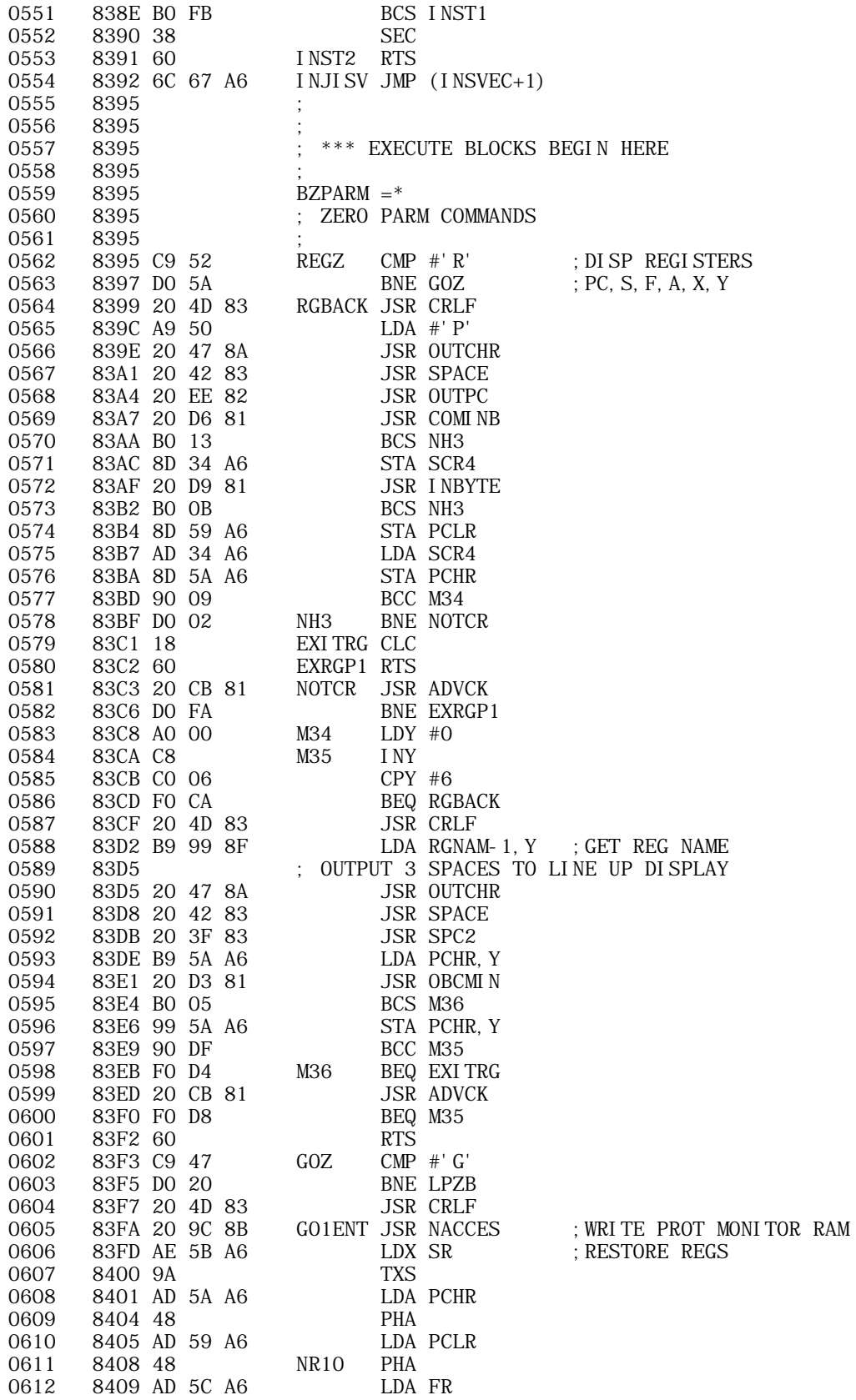

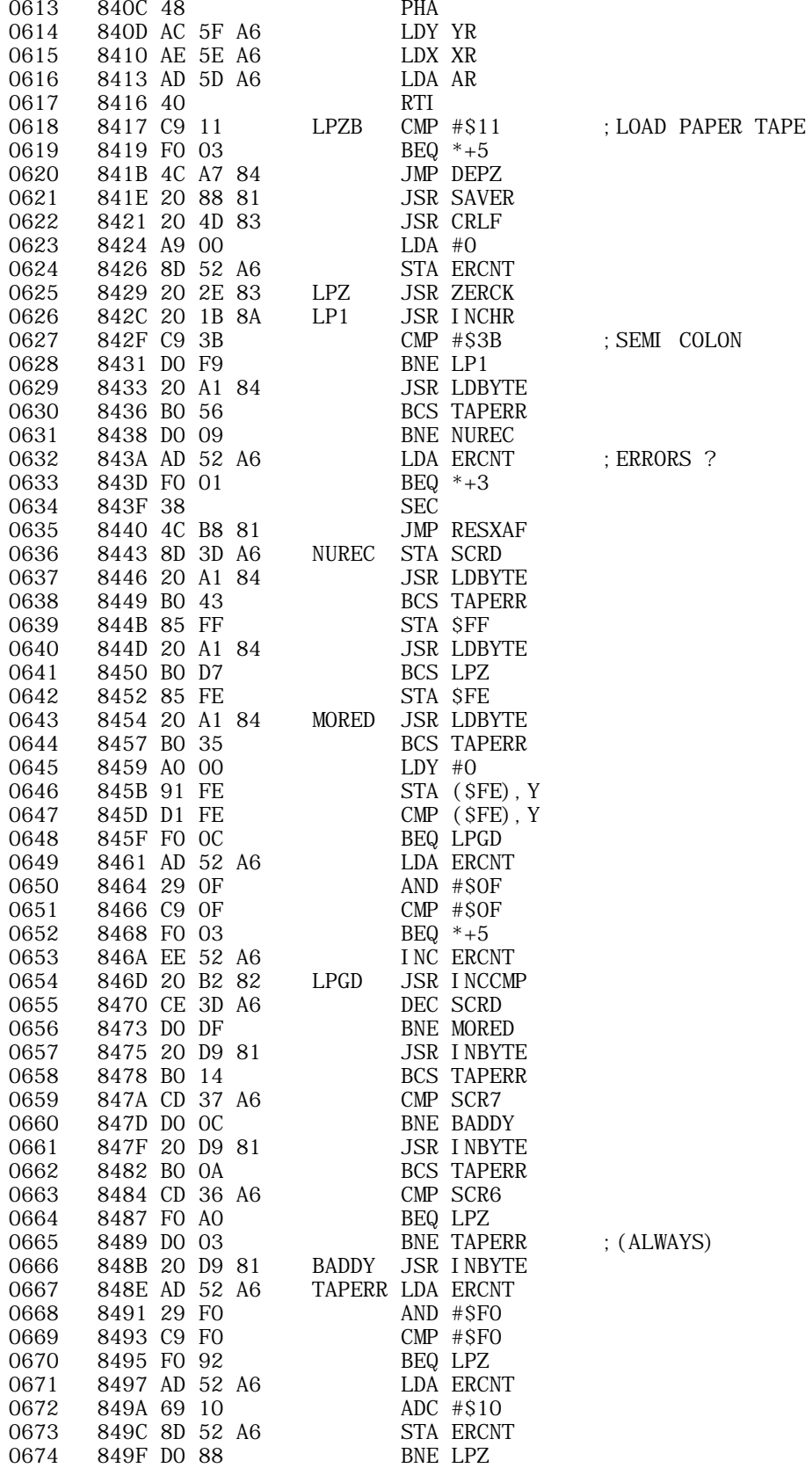

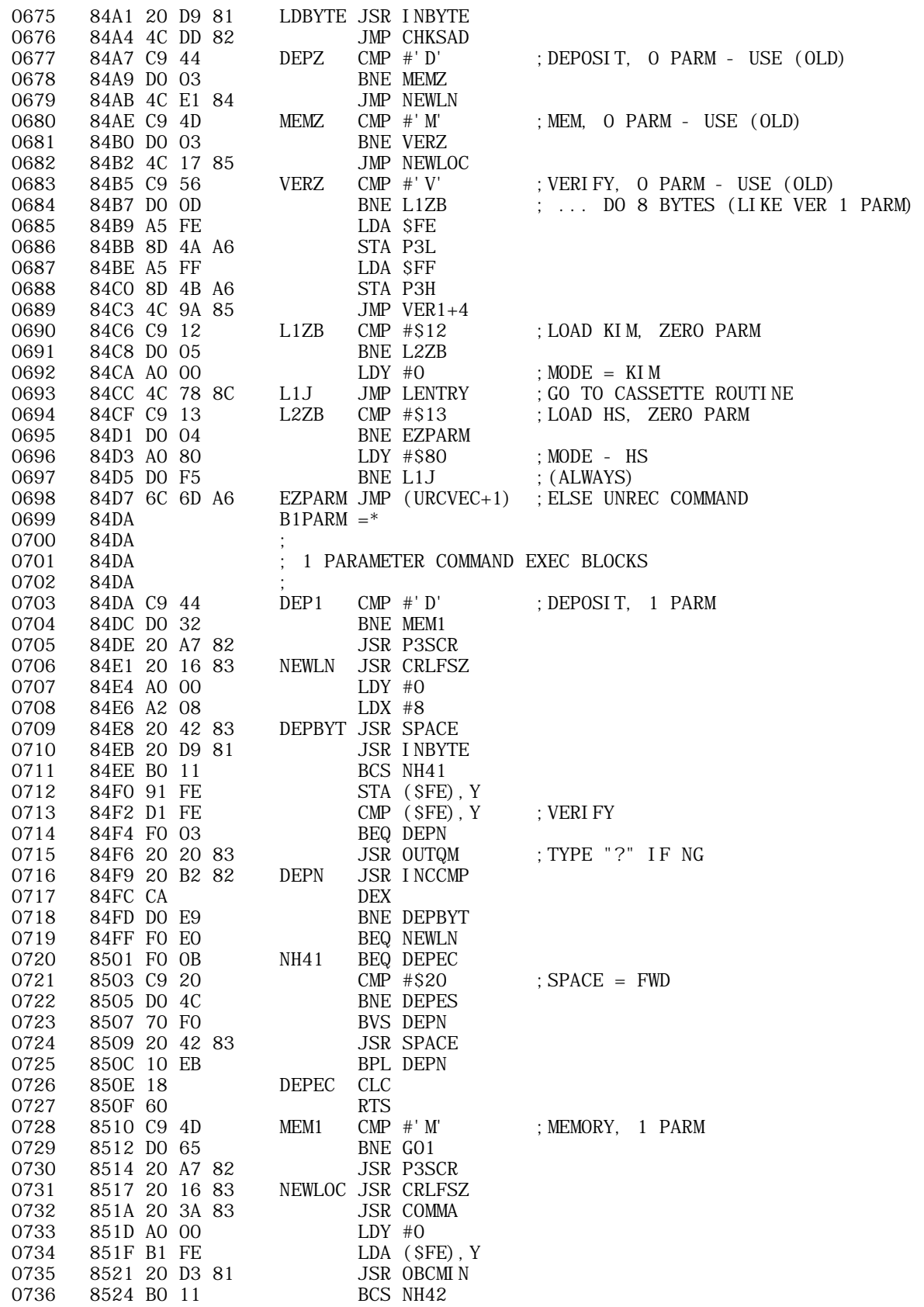

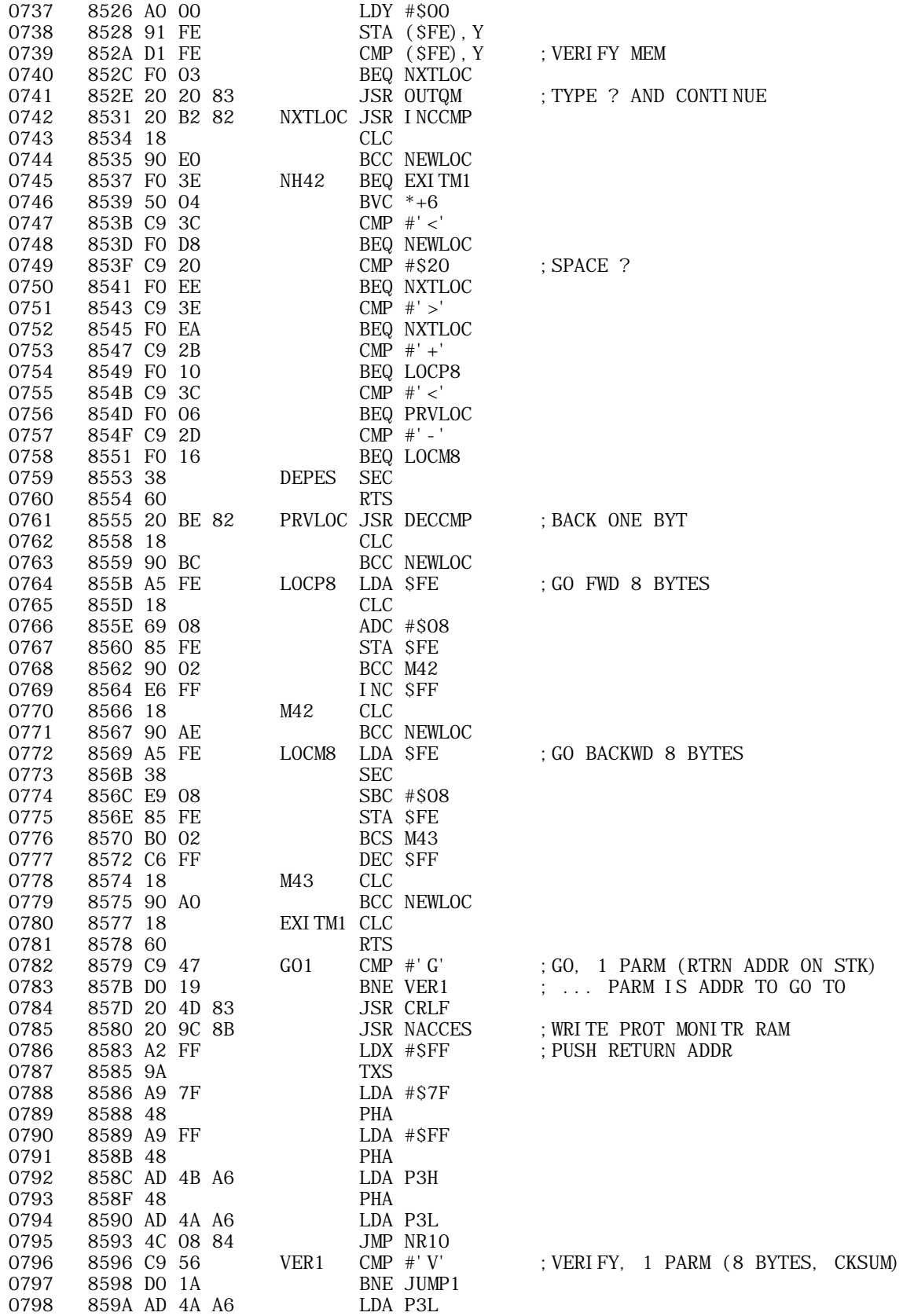

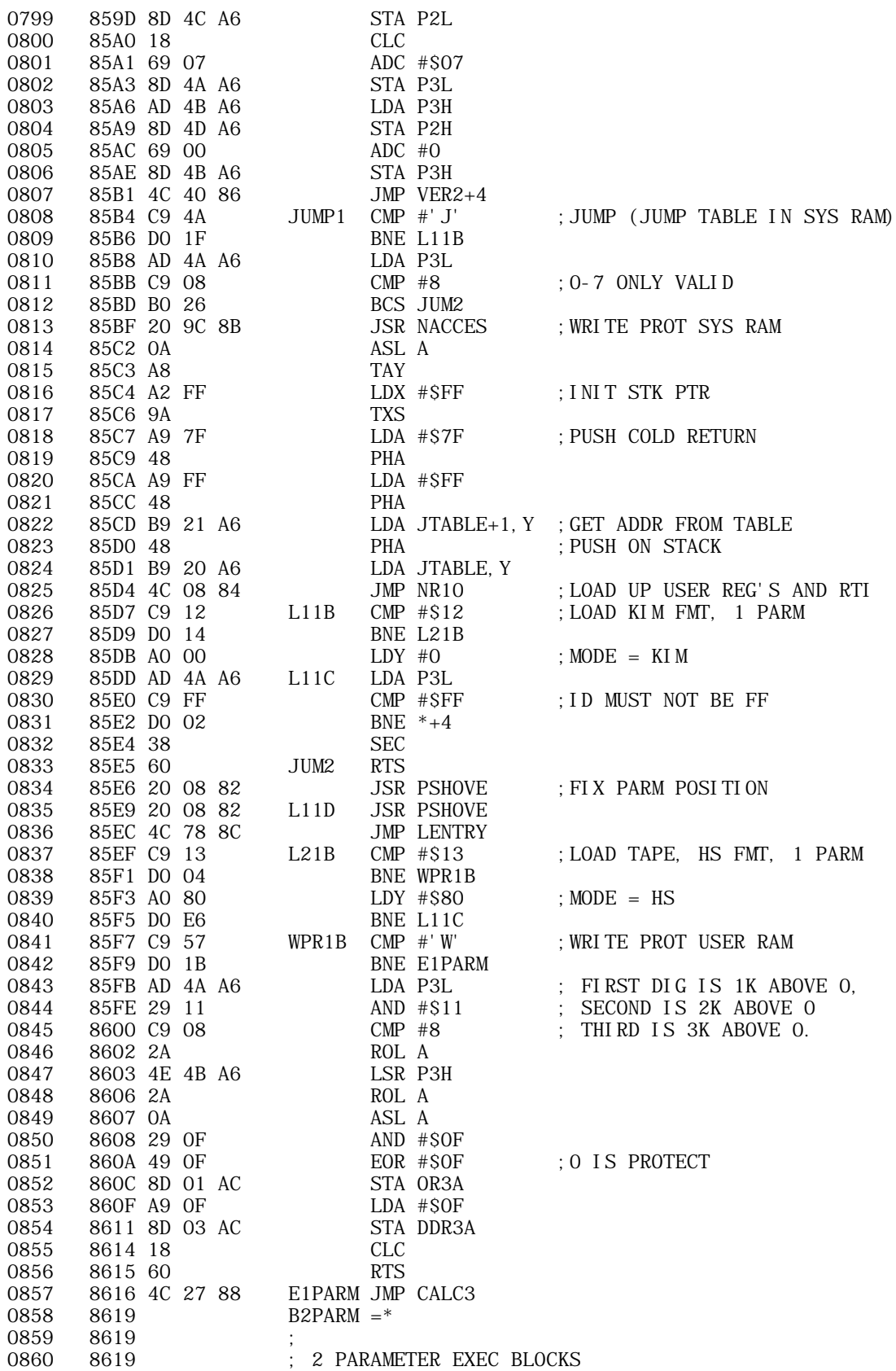

APPLE II COMPUTER TECHNICAL INFORMATION

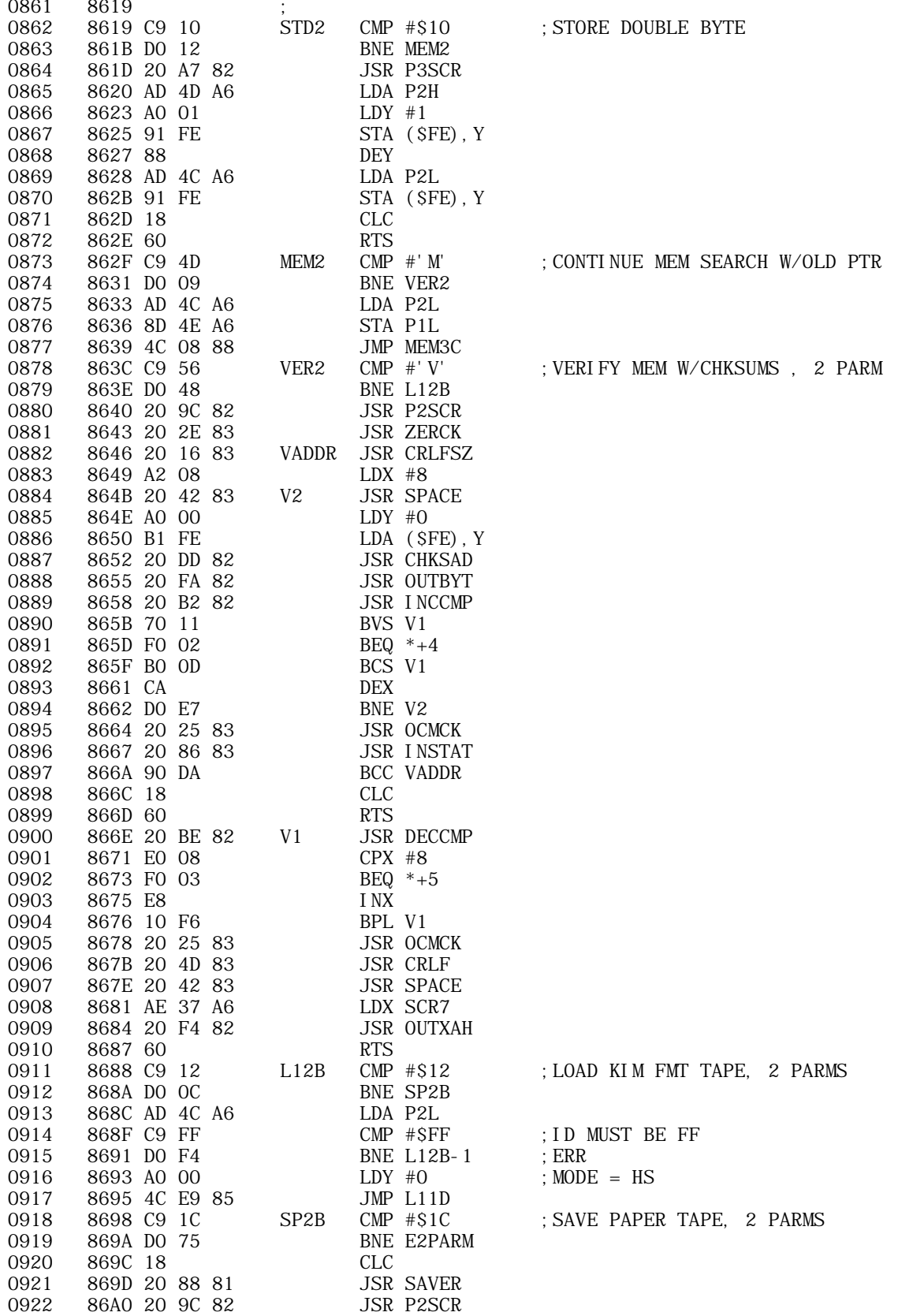

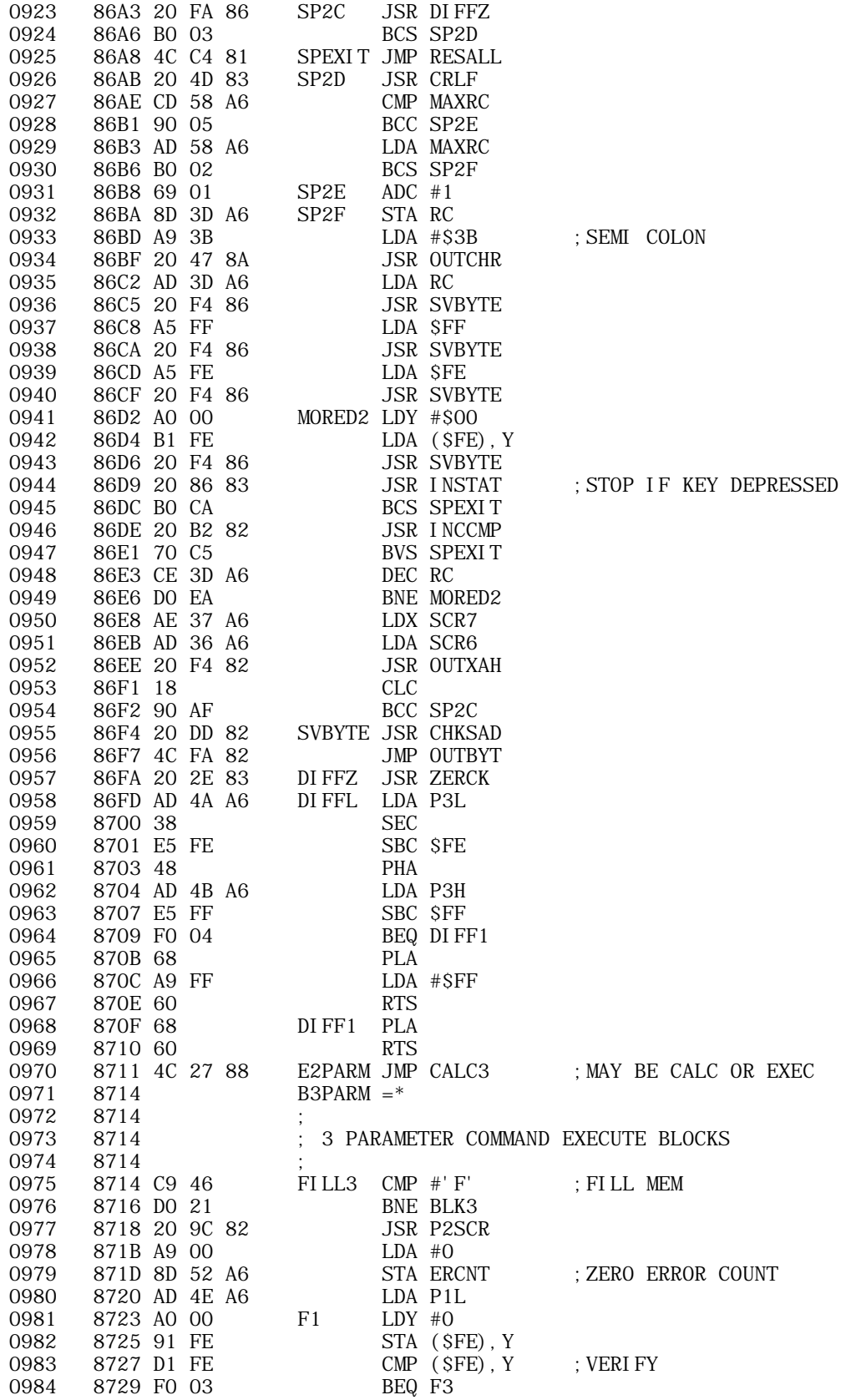

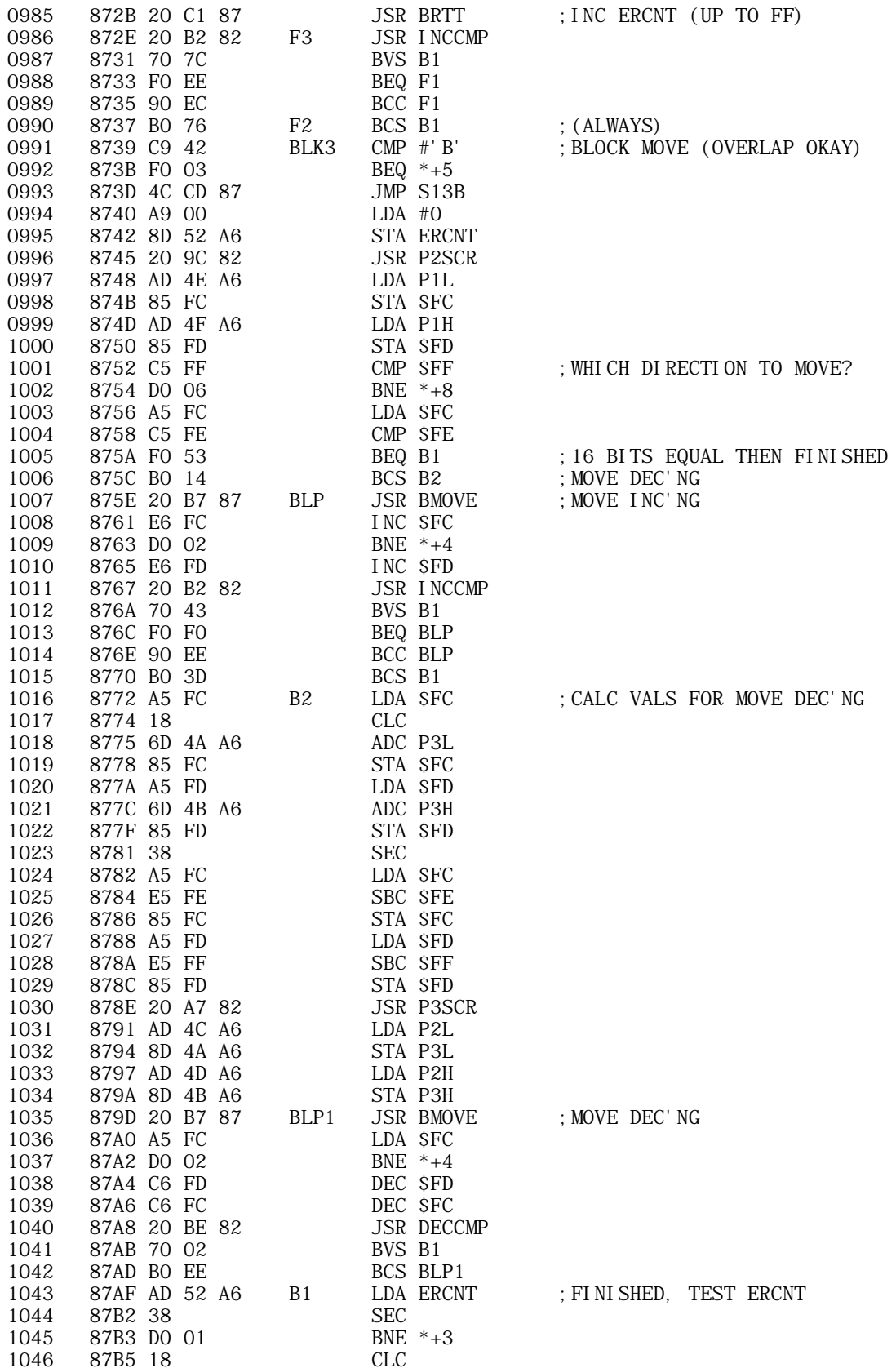

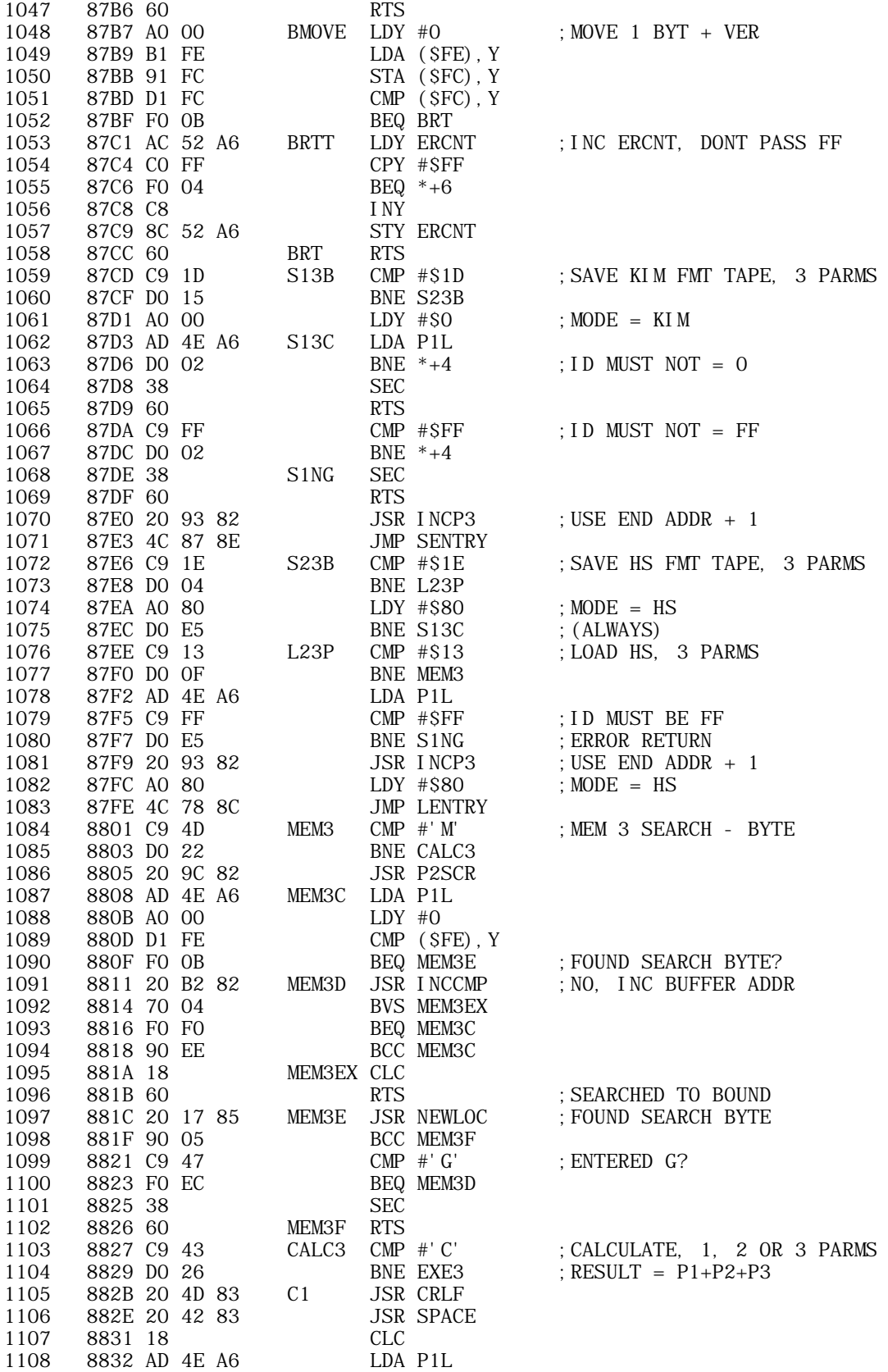

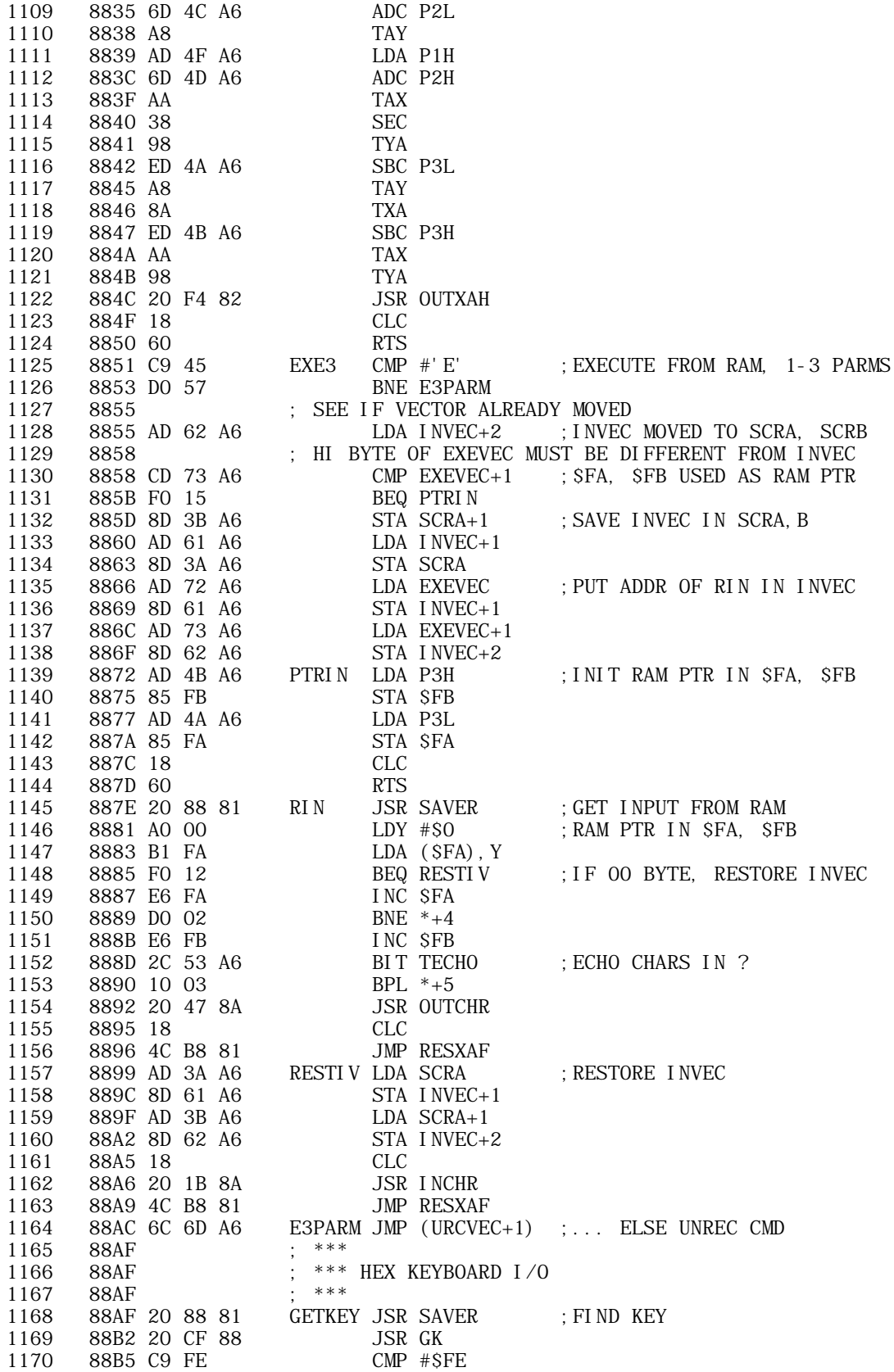

APPLE II COMPUTER TECHNICAL INFORMATION

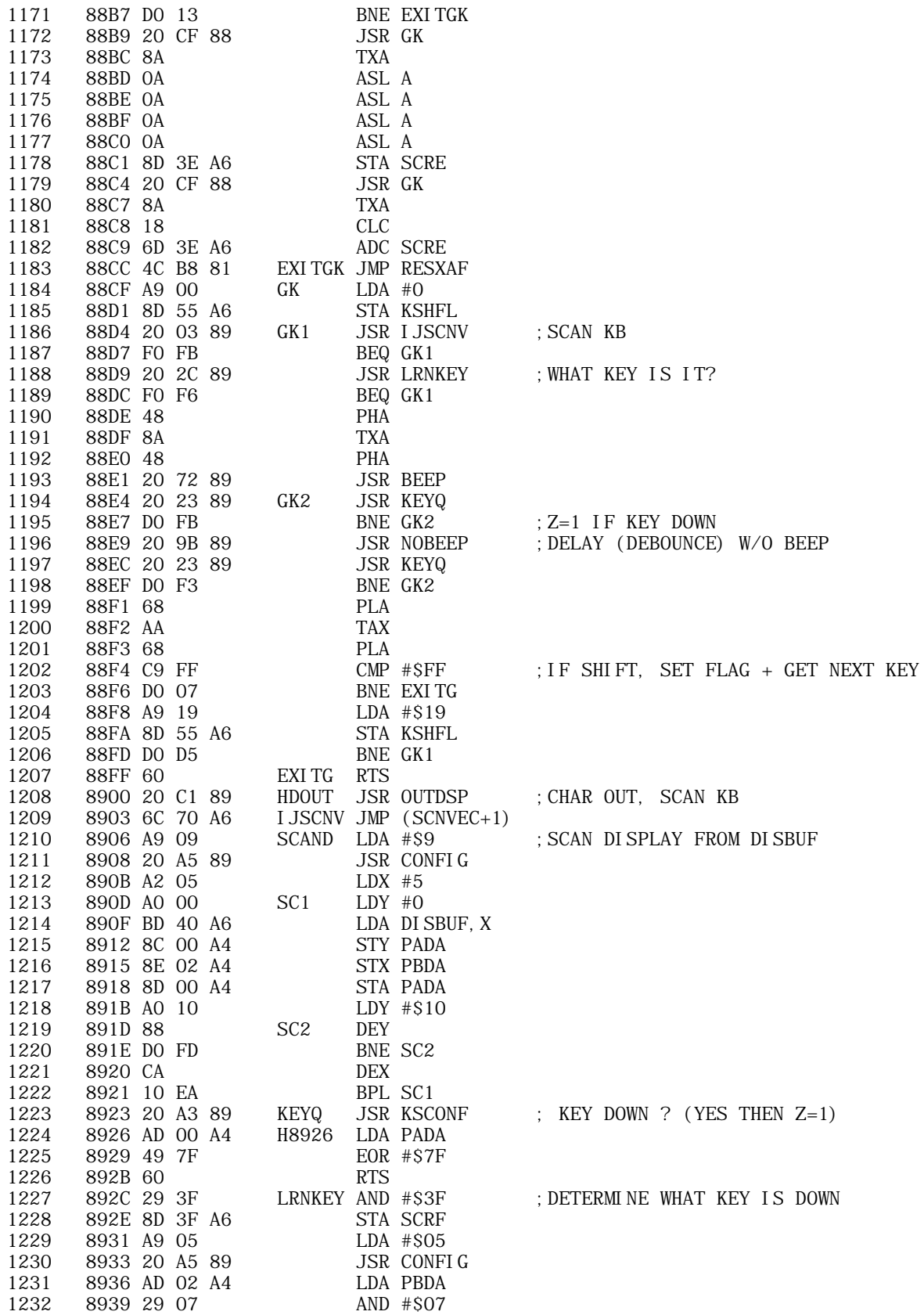

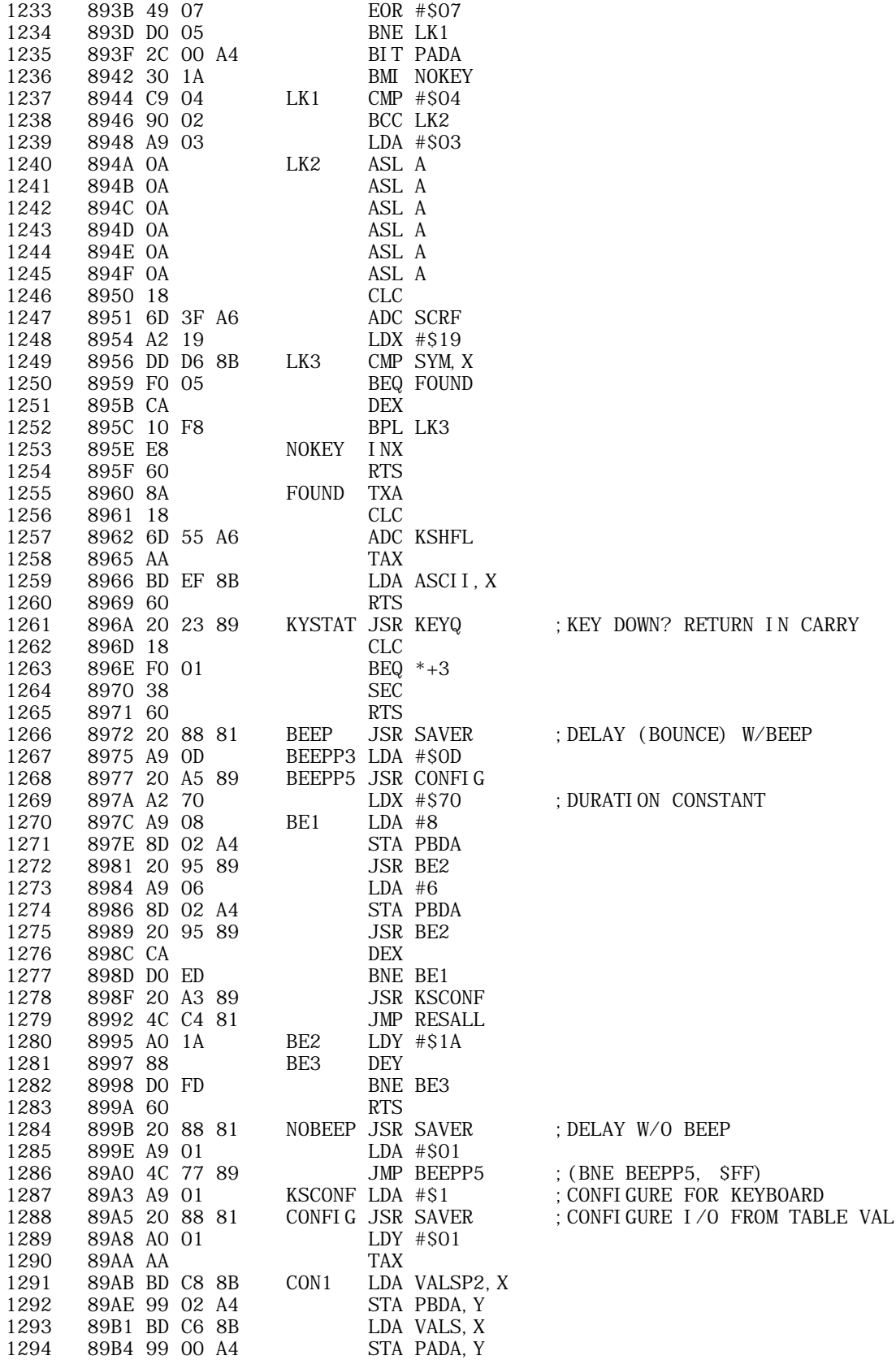

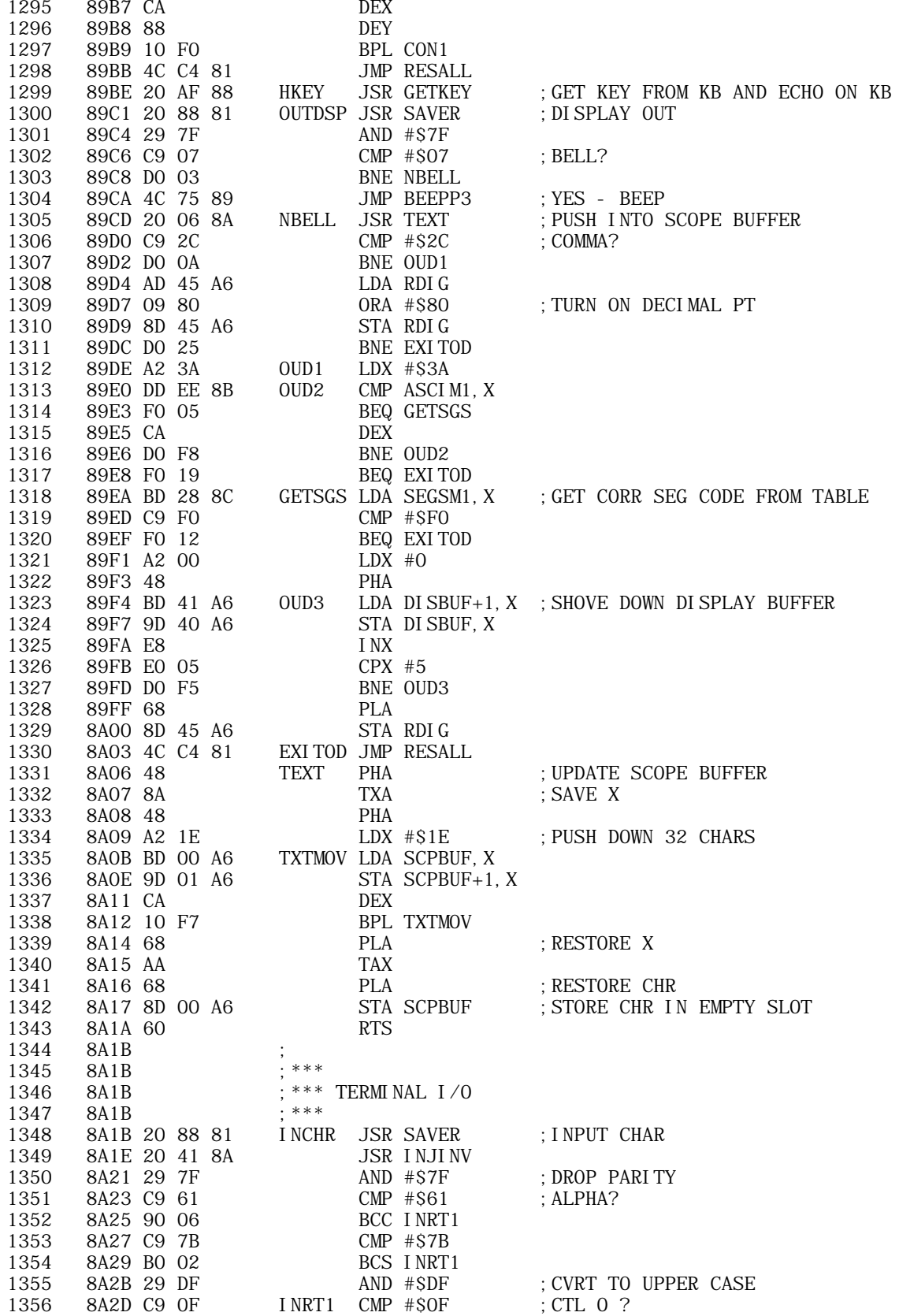

**APPLE II ORIGINAL ROM INFORMATION** HTTP://MEMBERS.BUCKEYE-EXPRESS.COM/MARKSM/6502/-- 27 JUNE 2004 -- 123 OF 257

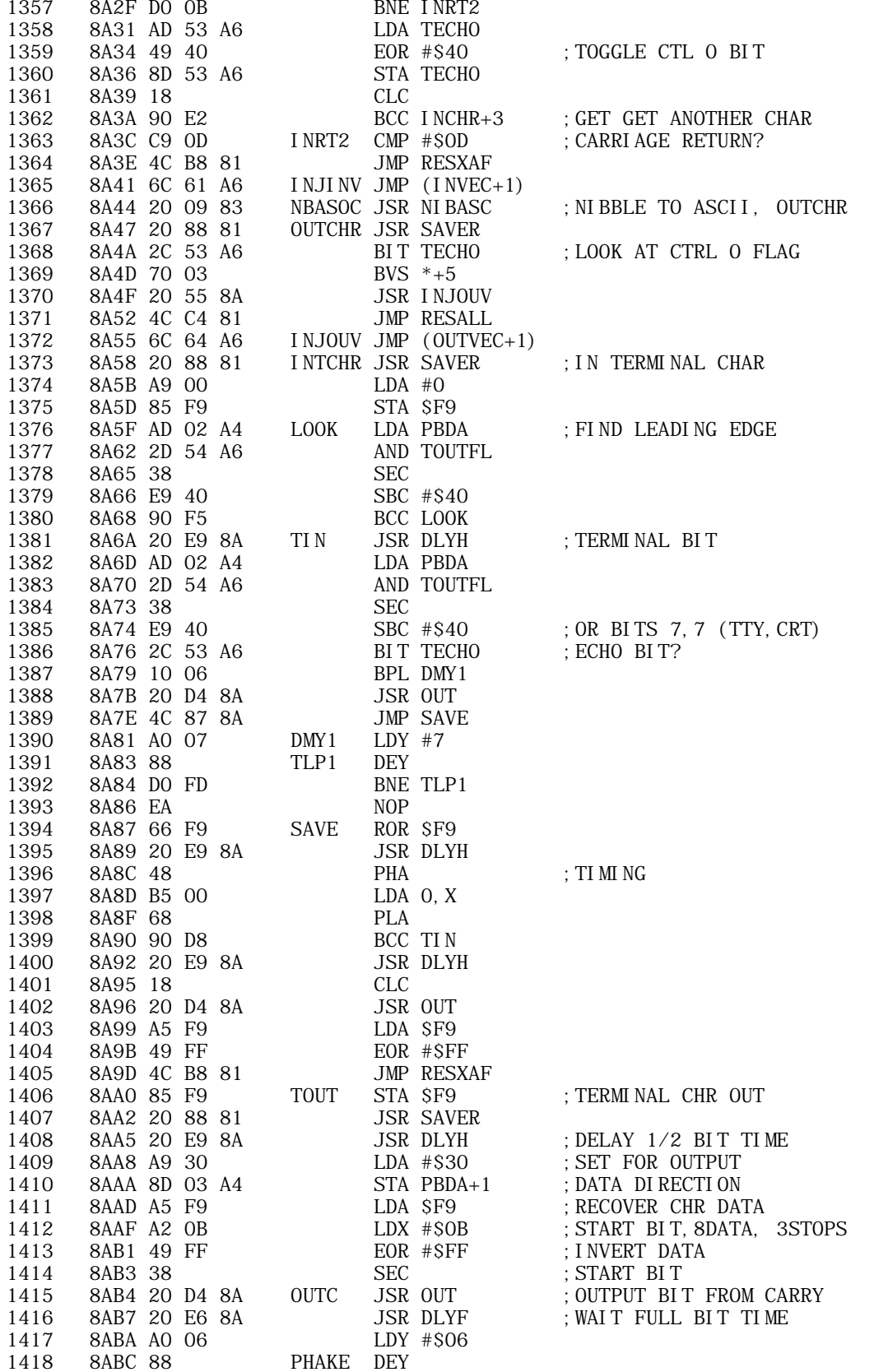

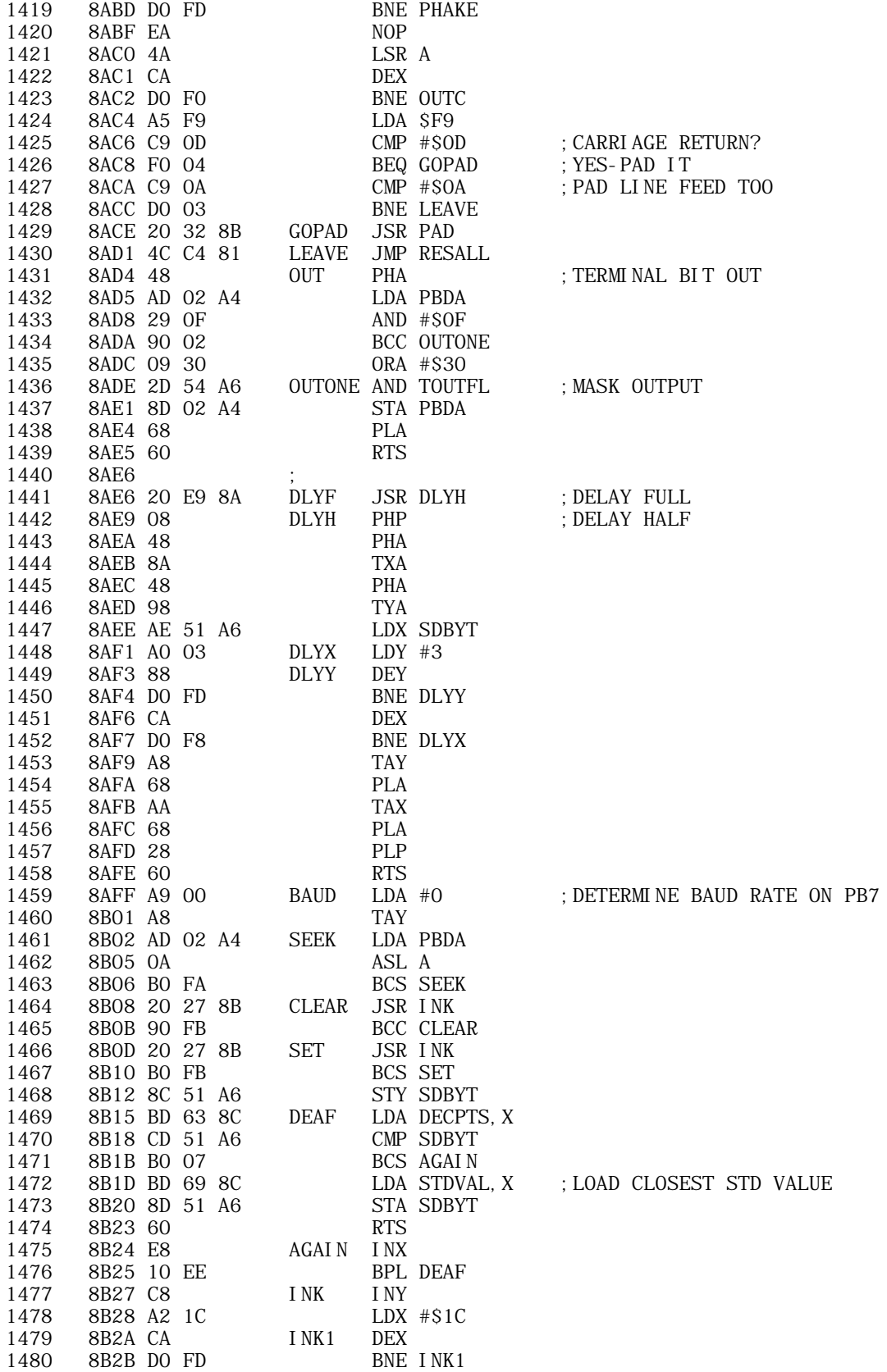

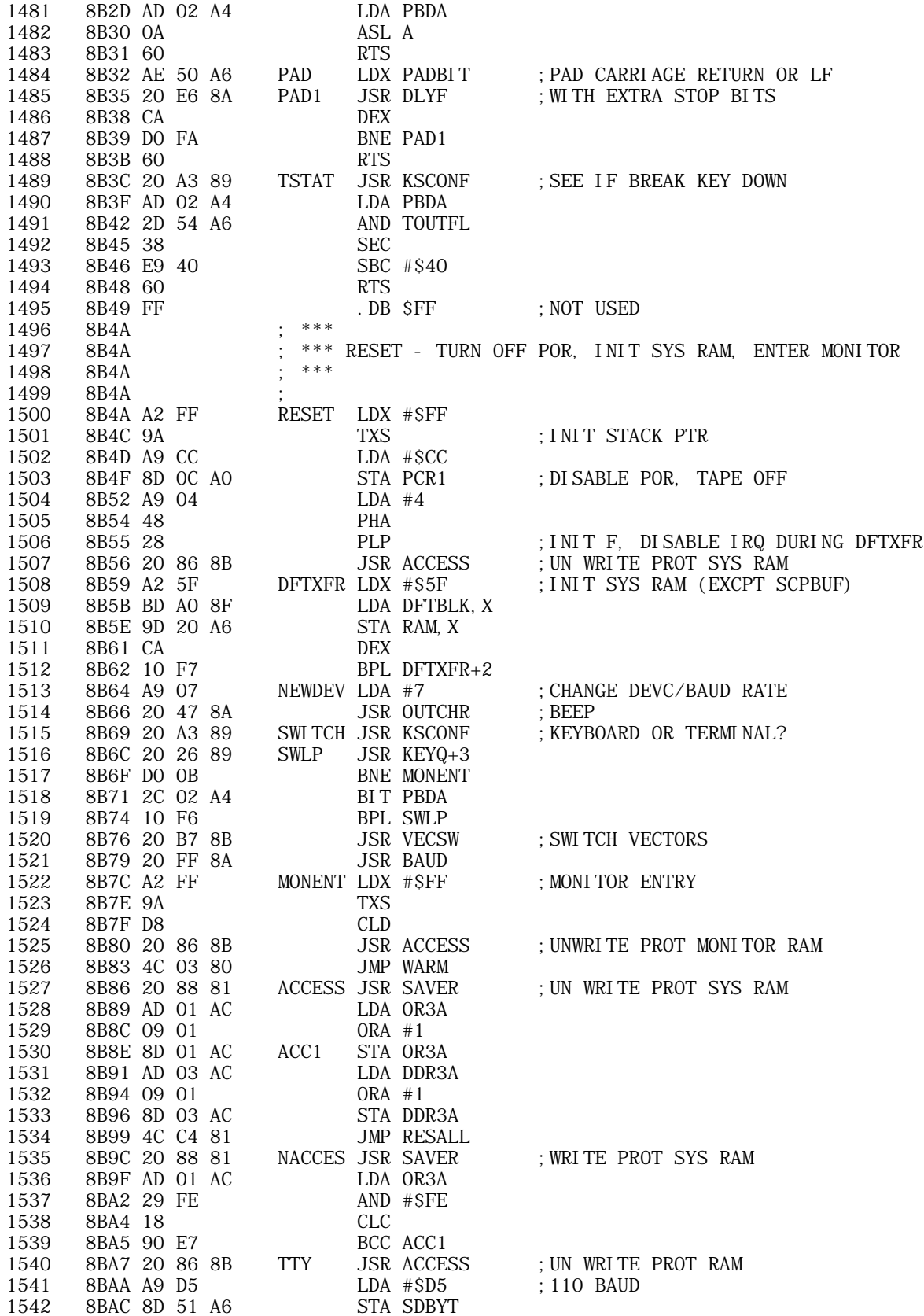

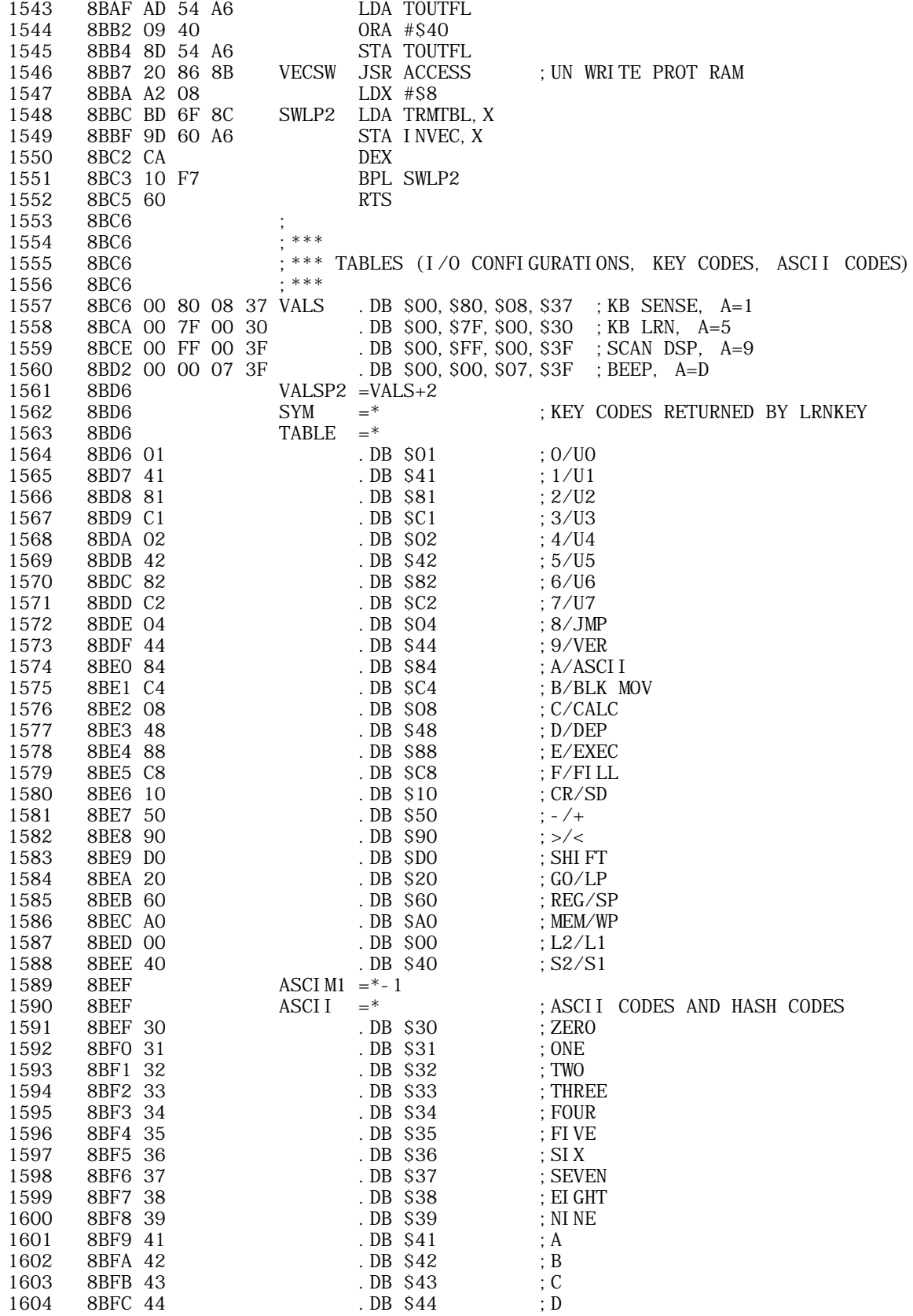

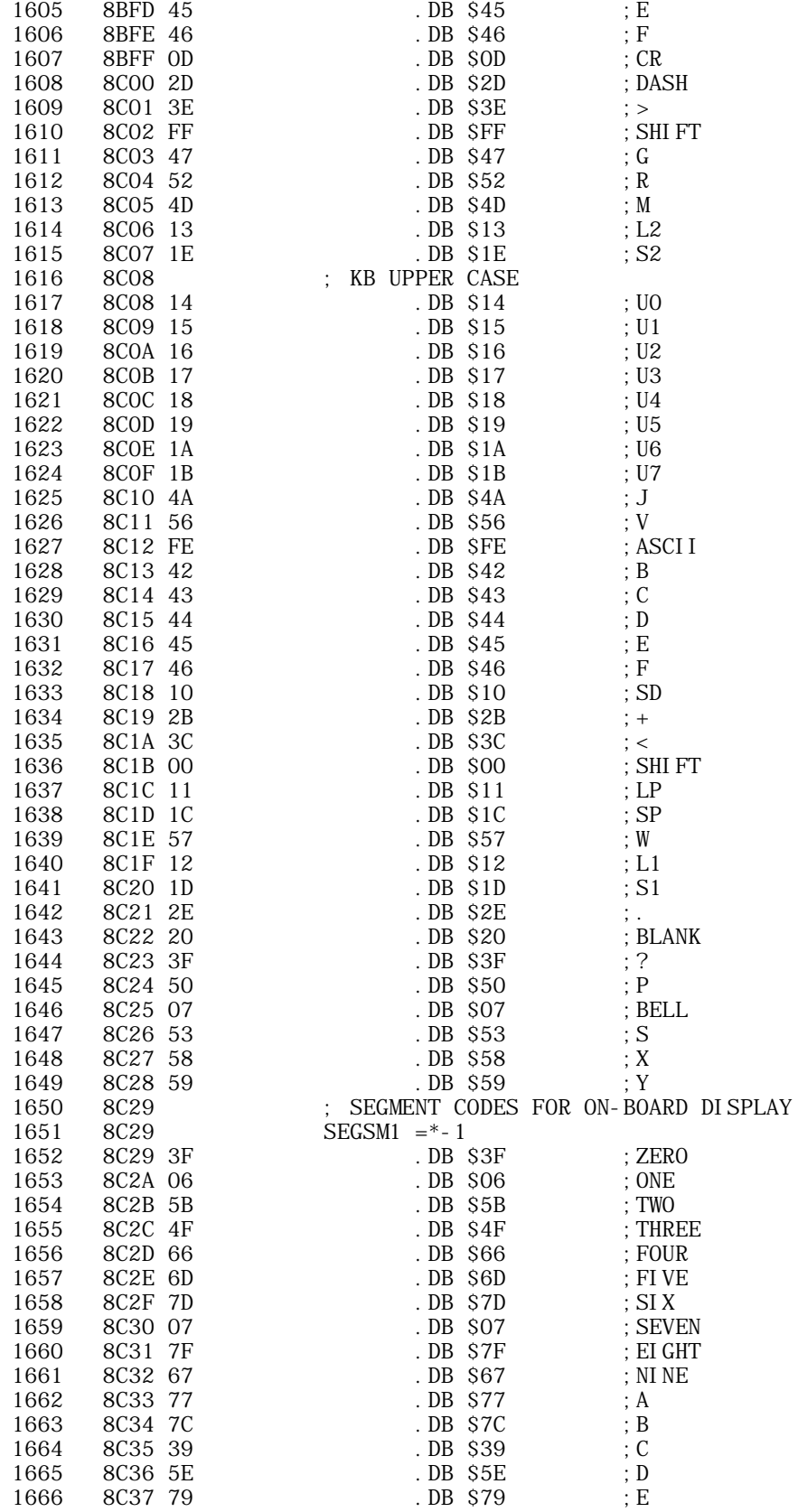

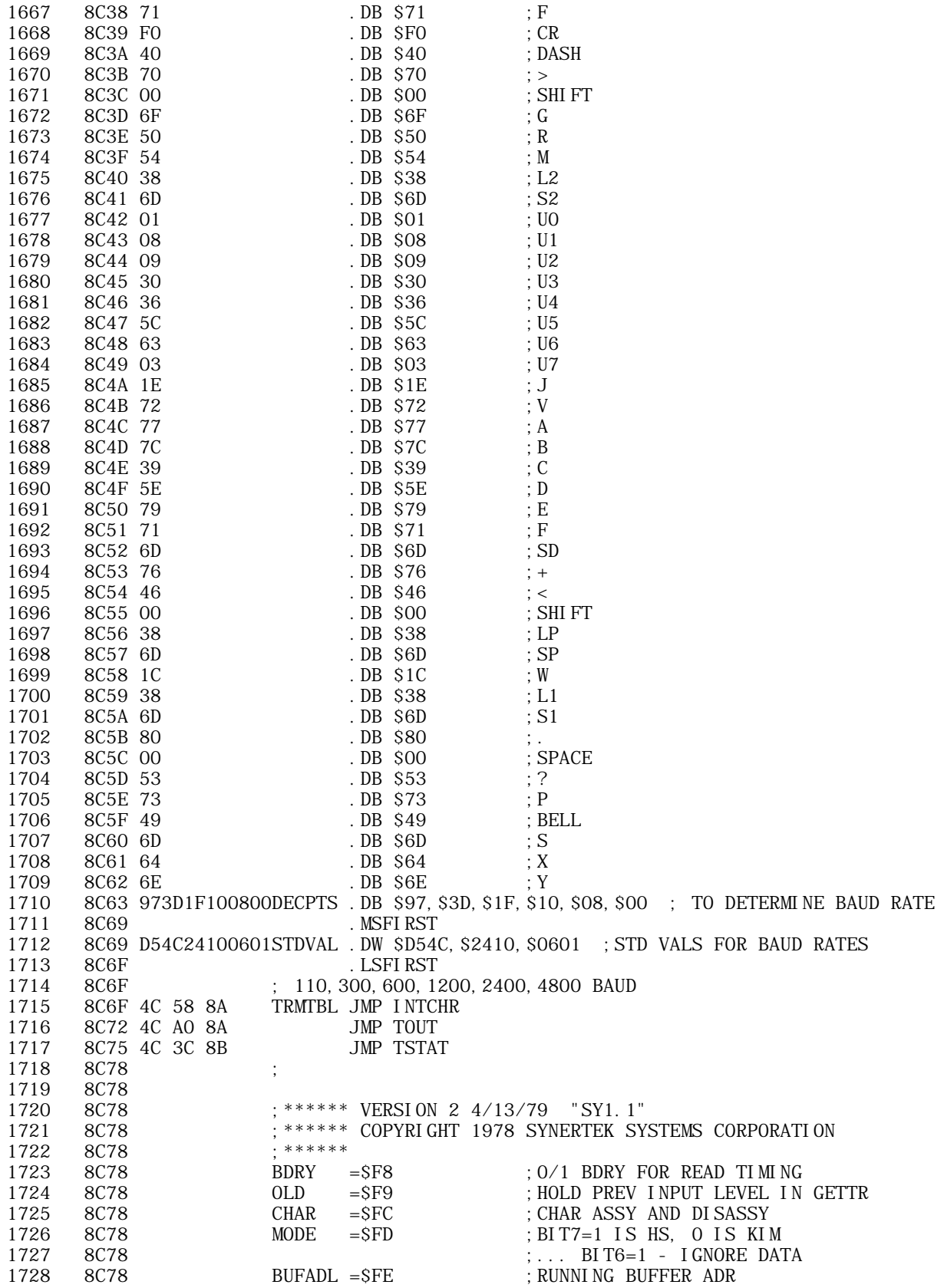

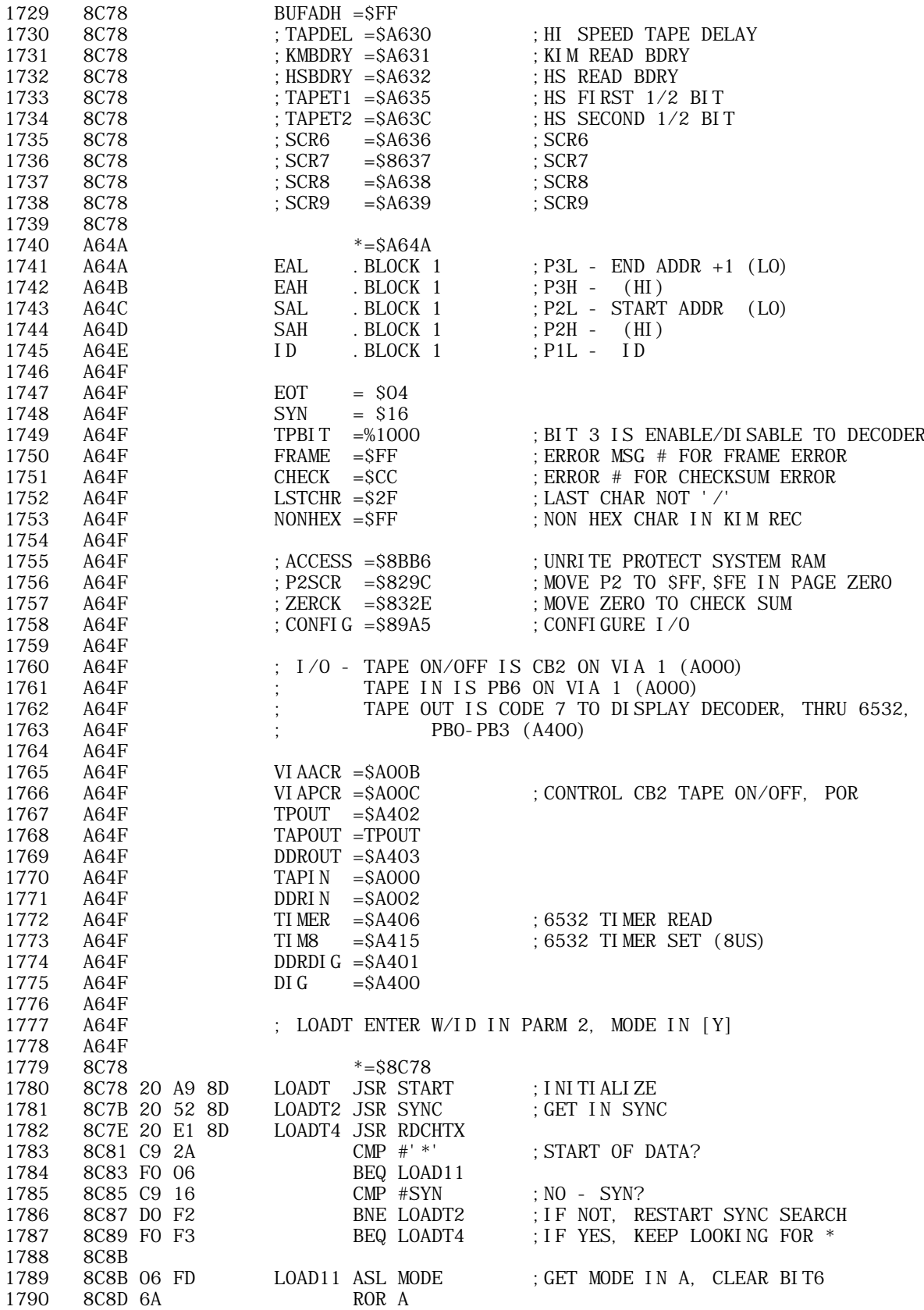

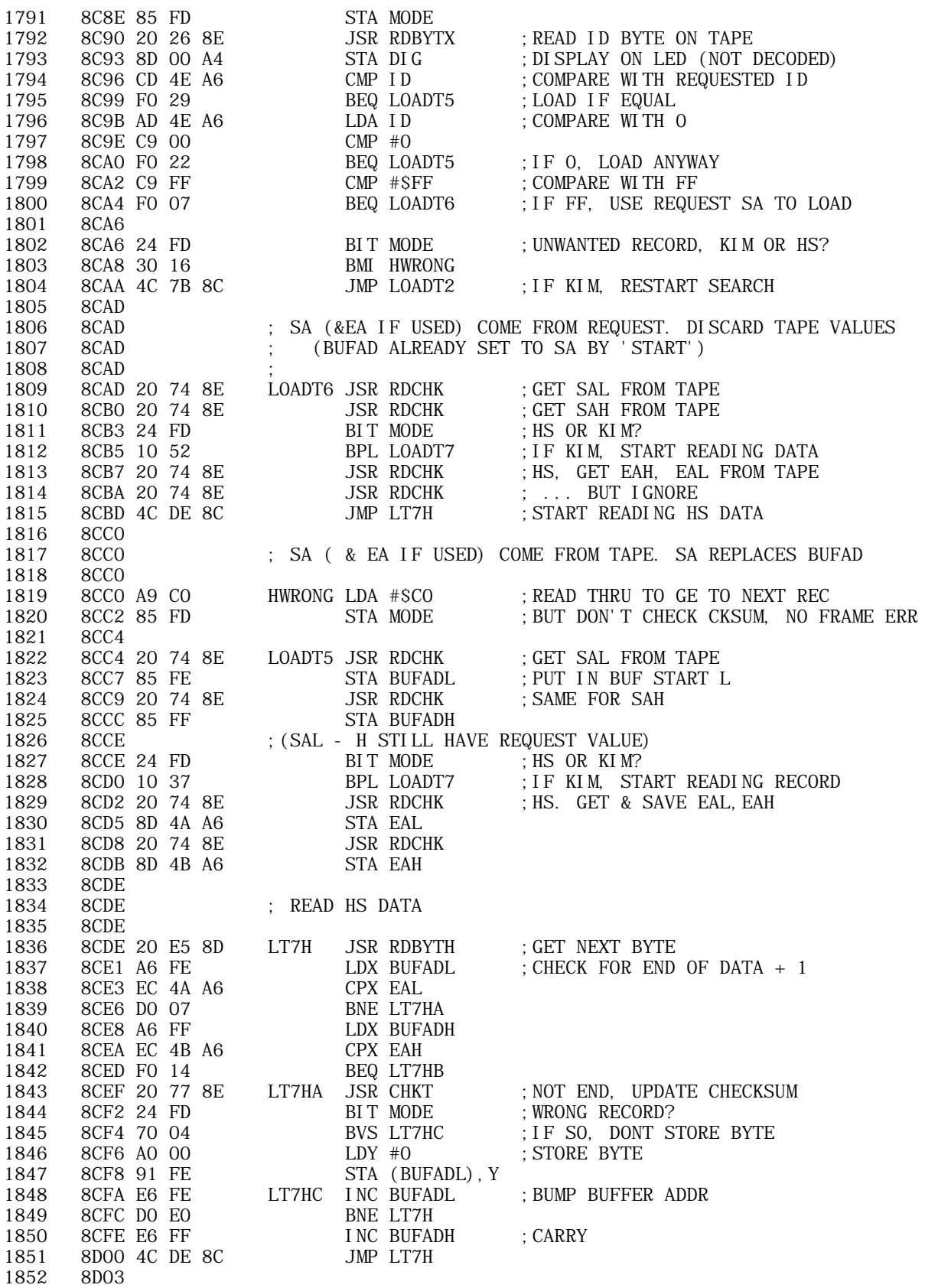

## APPLE II COMPUTER TECHNICAL INFORMATION

Ć

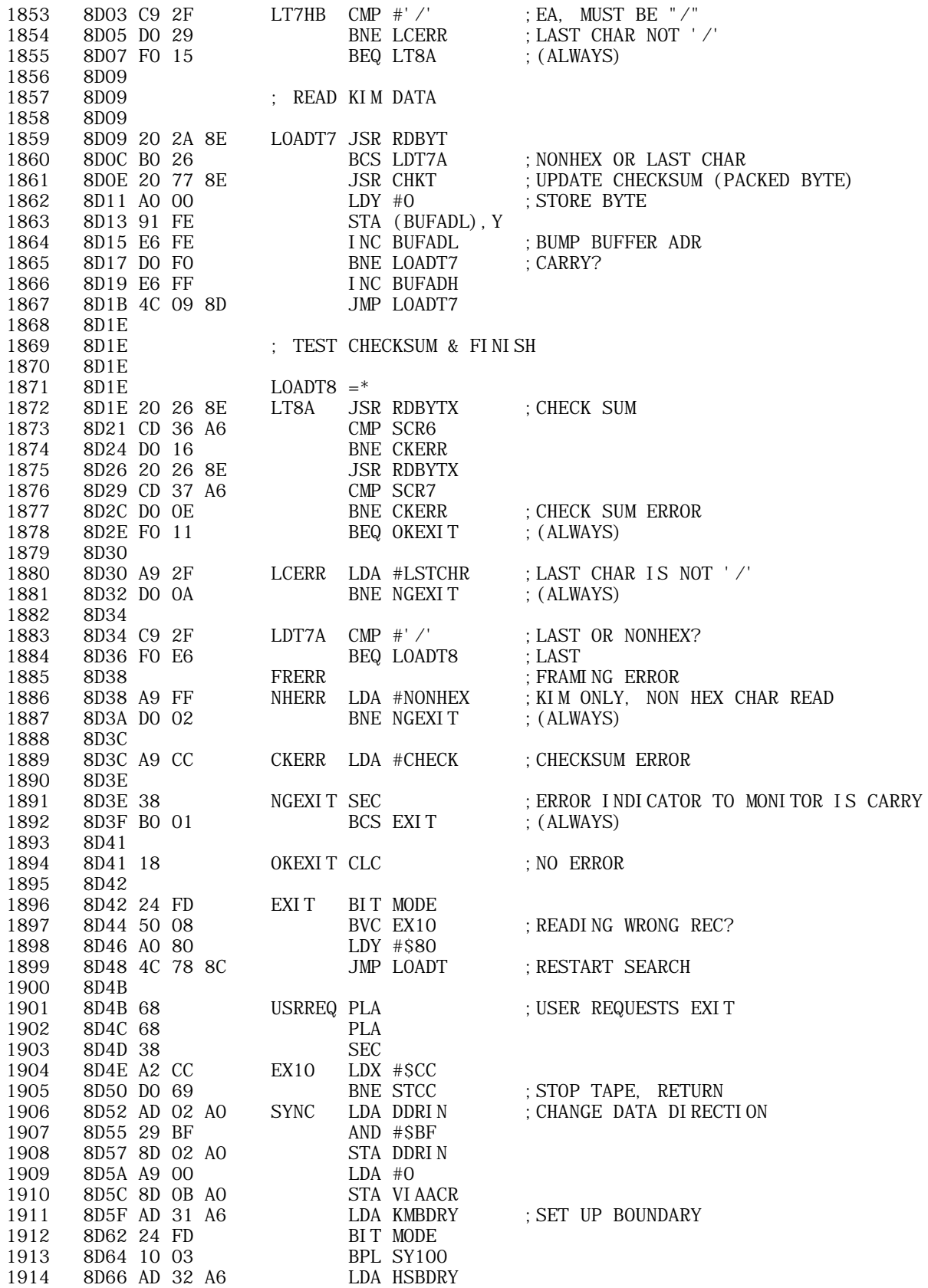

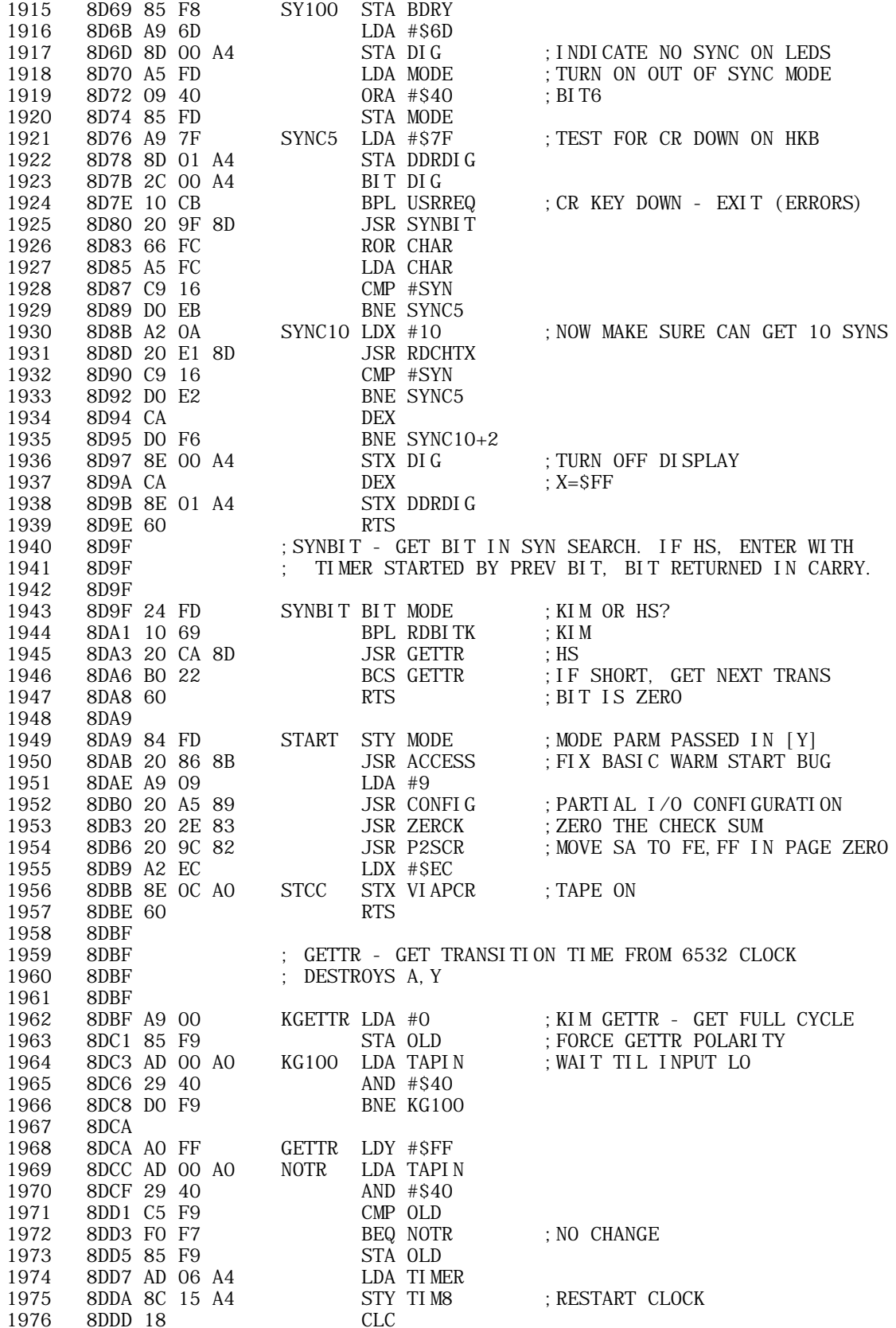

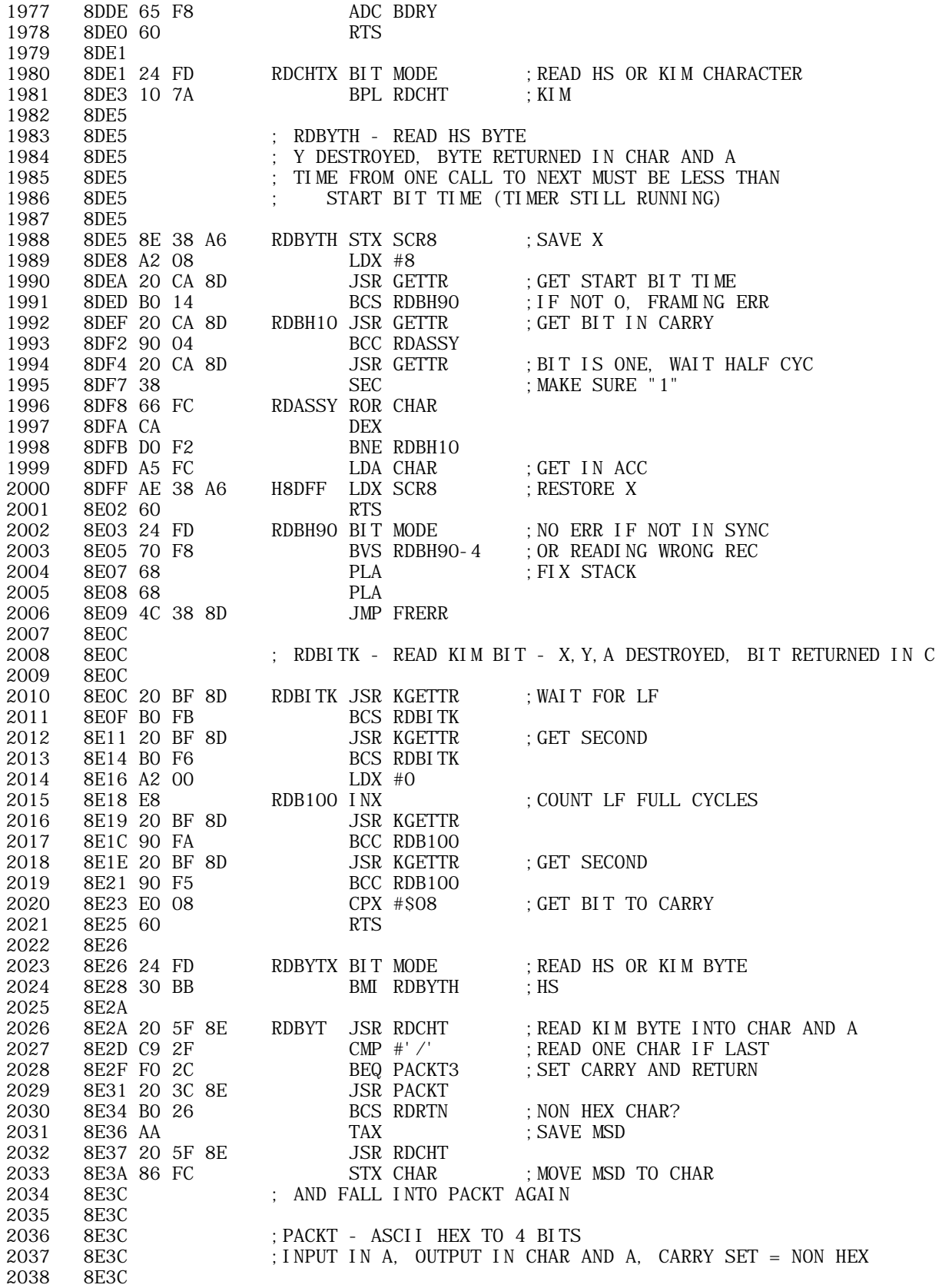

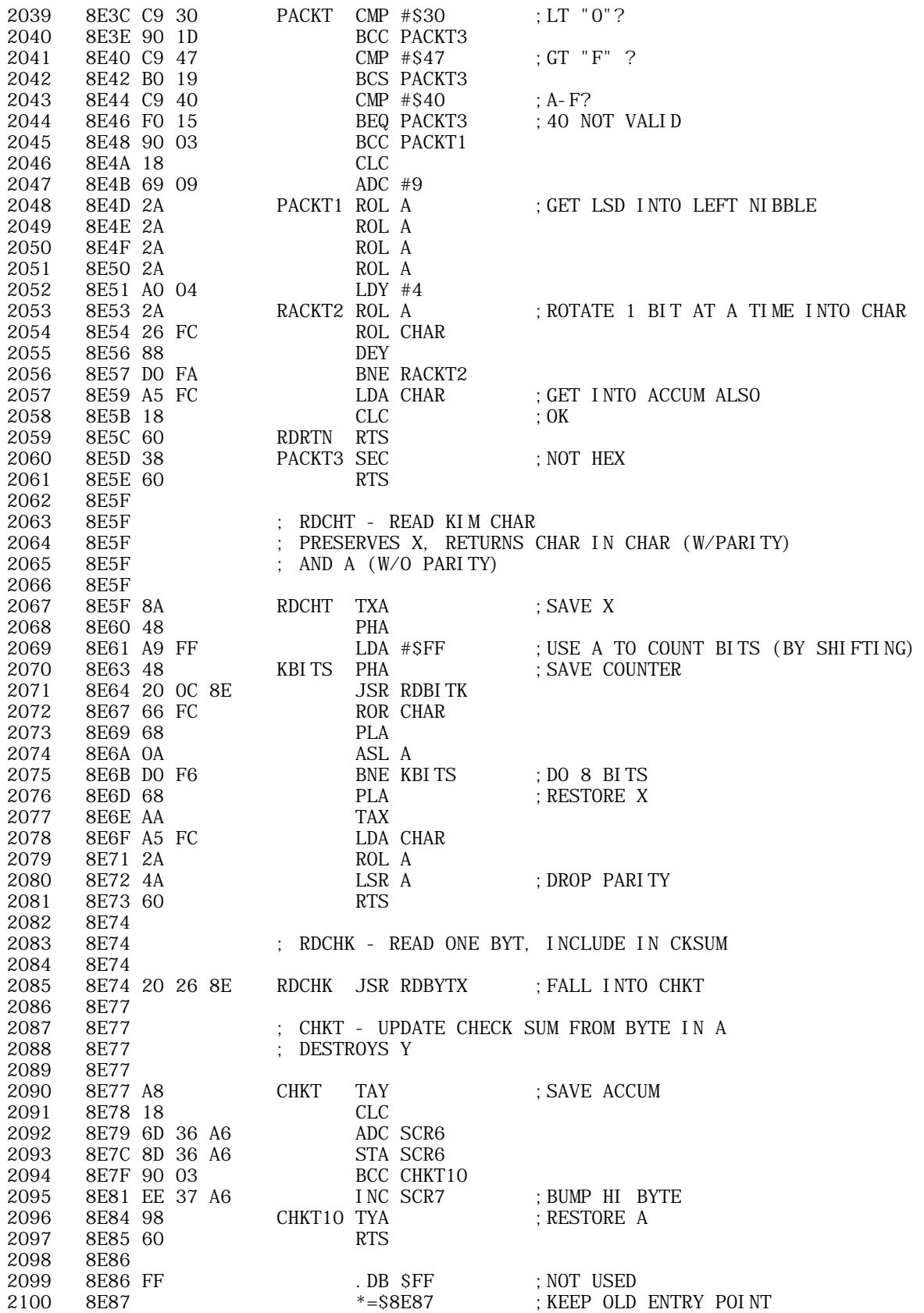

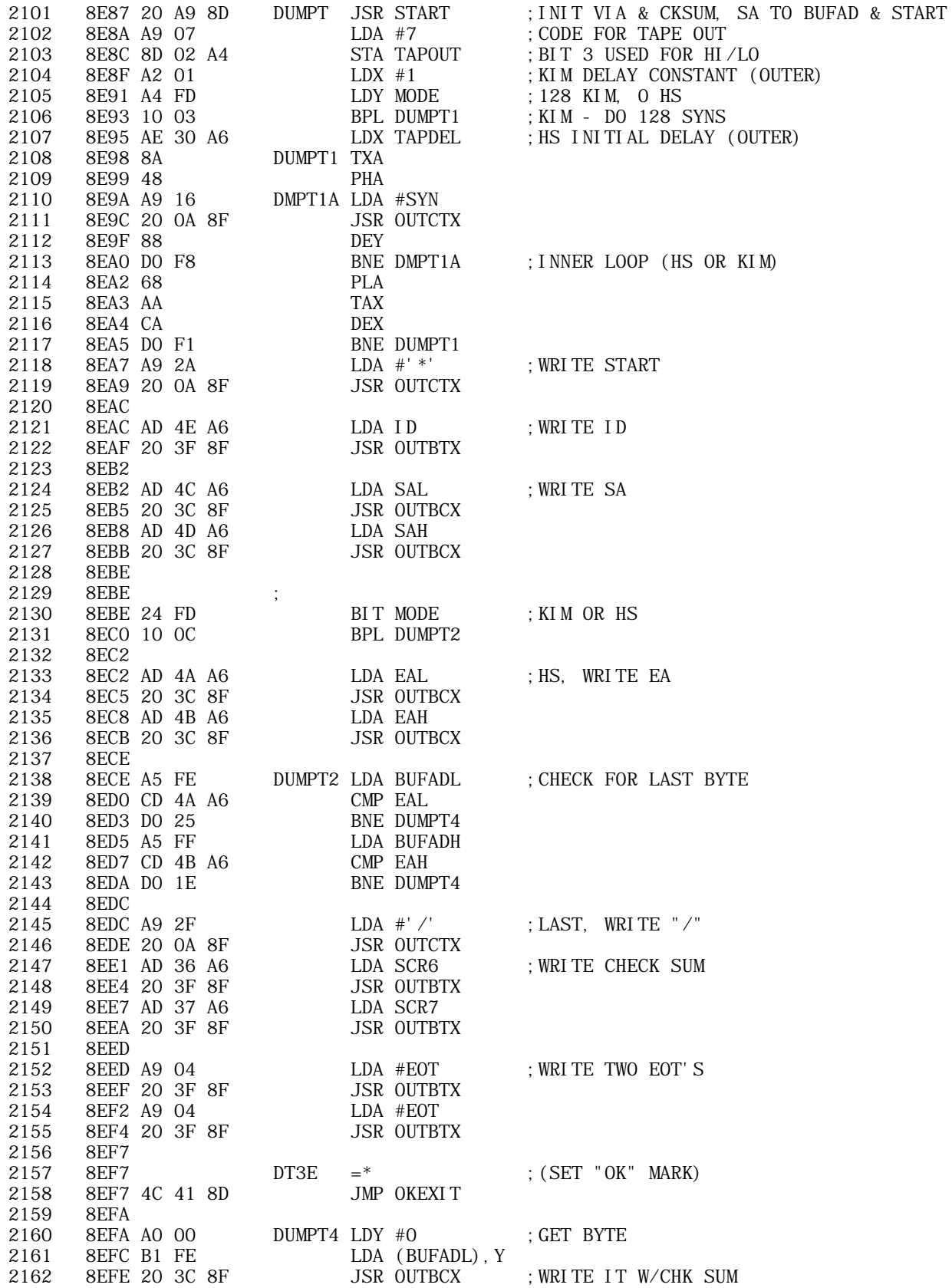

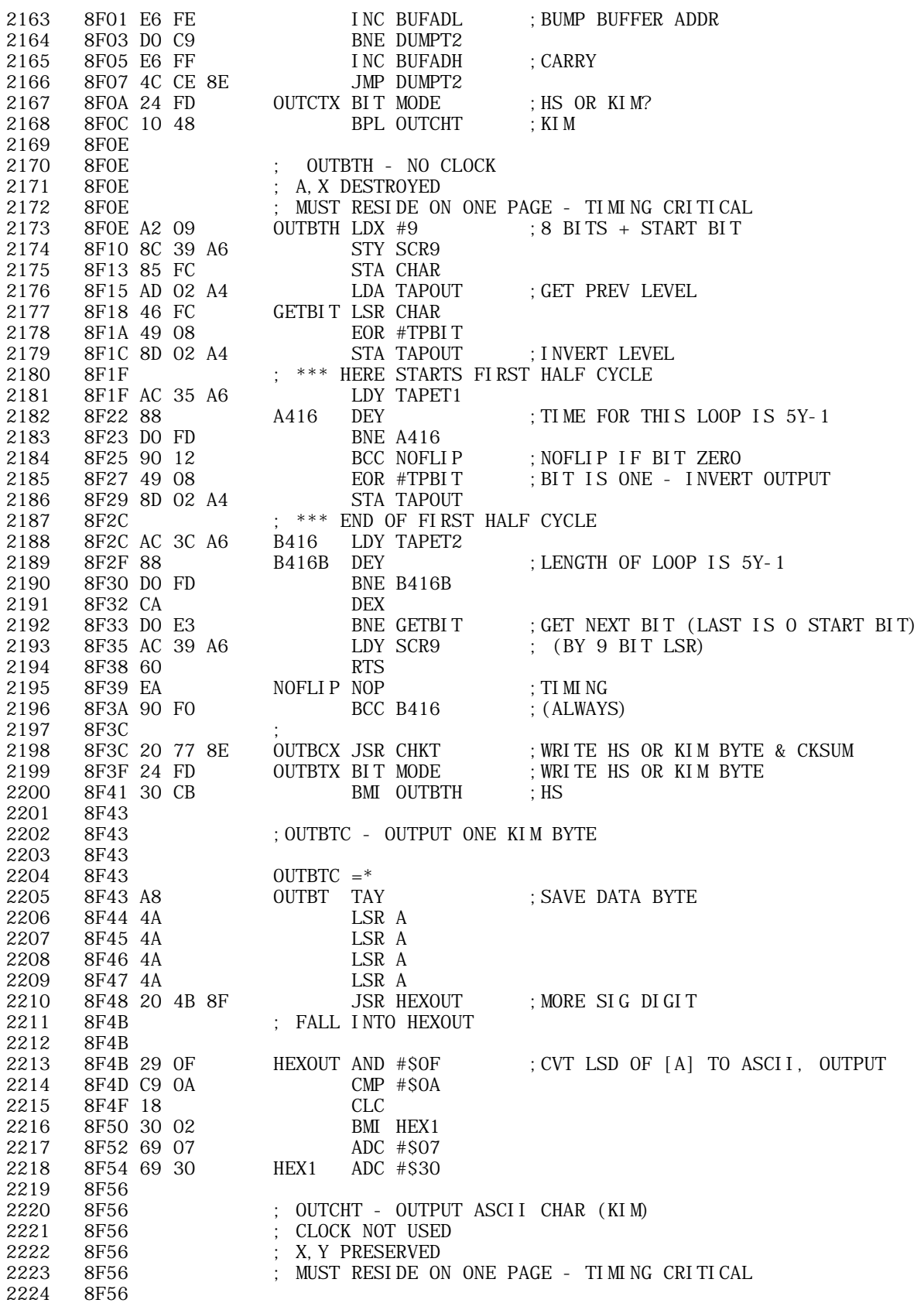

## APPLE II COMPUTER TECHNICAL INFORMATION

 $\bullet$ 

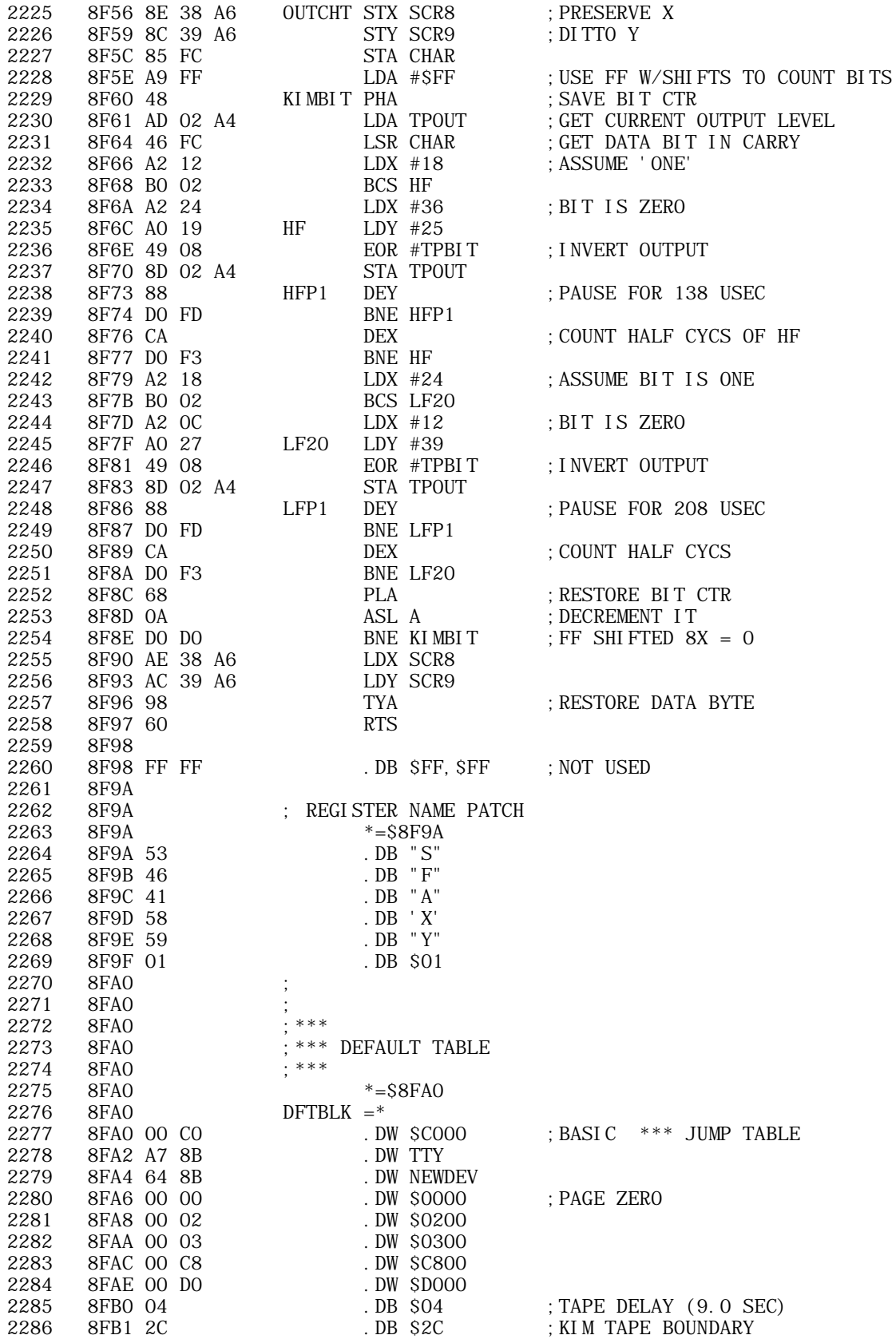

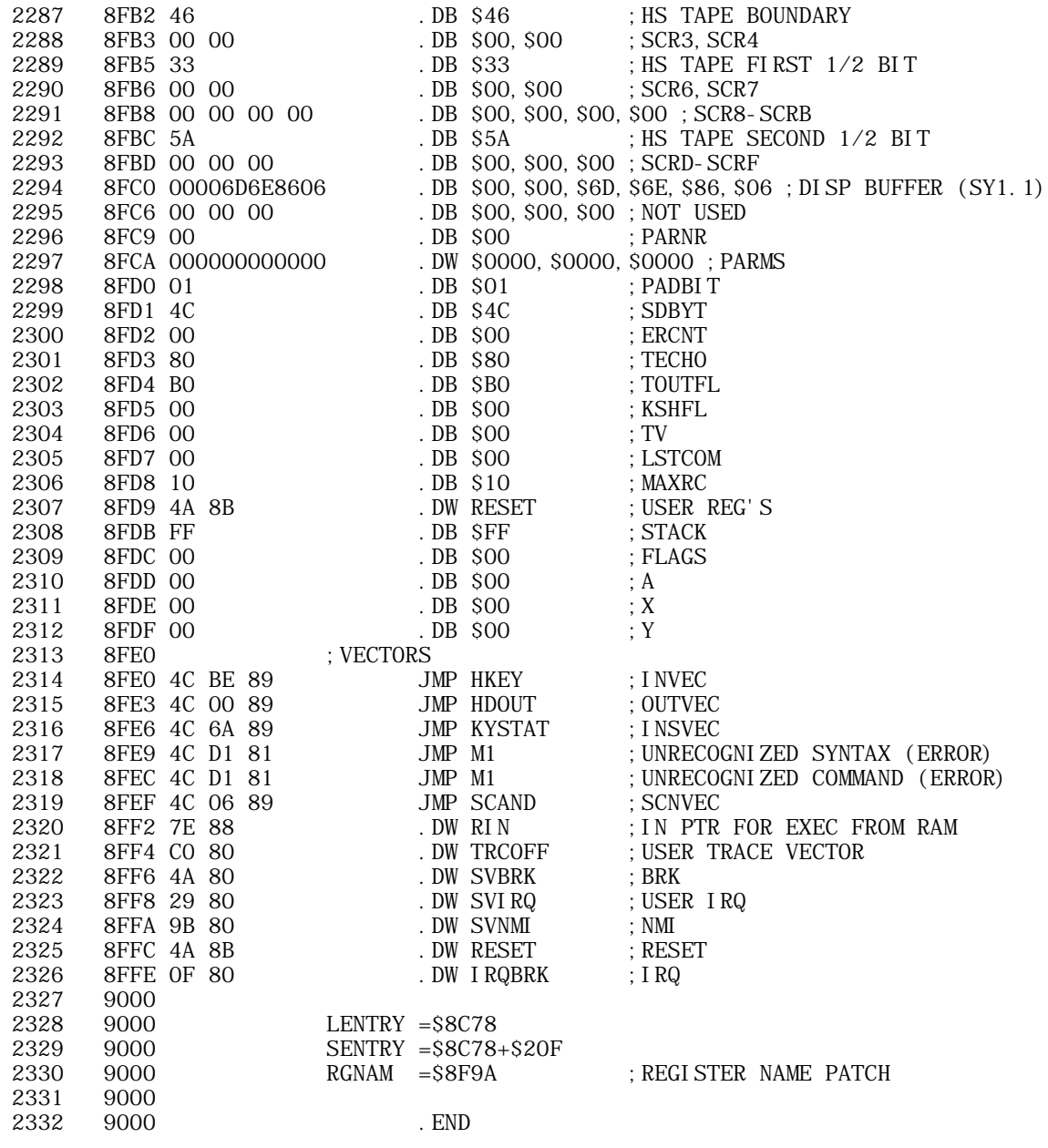

tasm: Number of errors = 0

TOPIC -- AIM Computer -- AIM Monitor listing <u> ------------------</u>

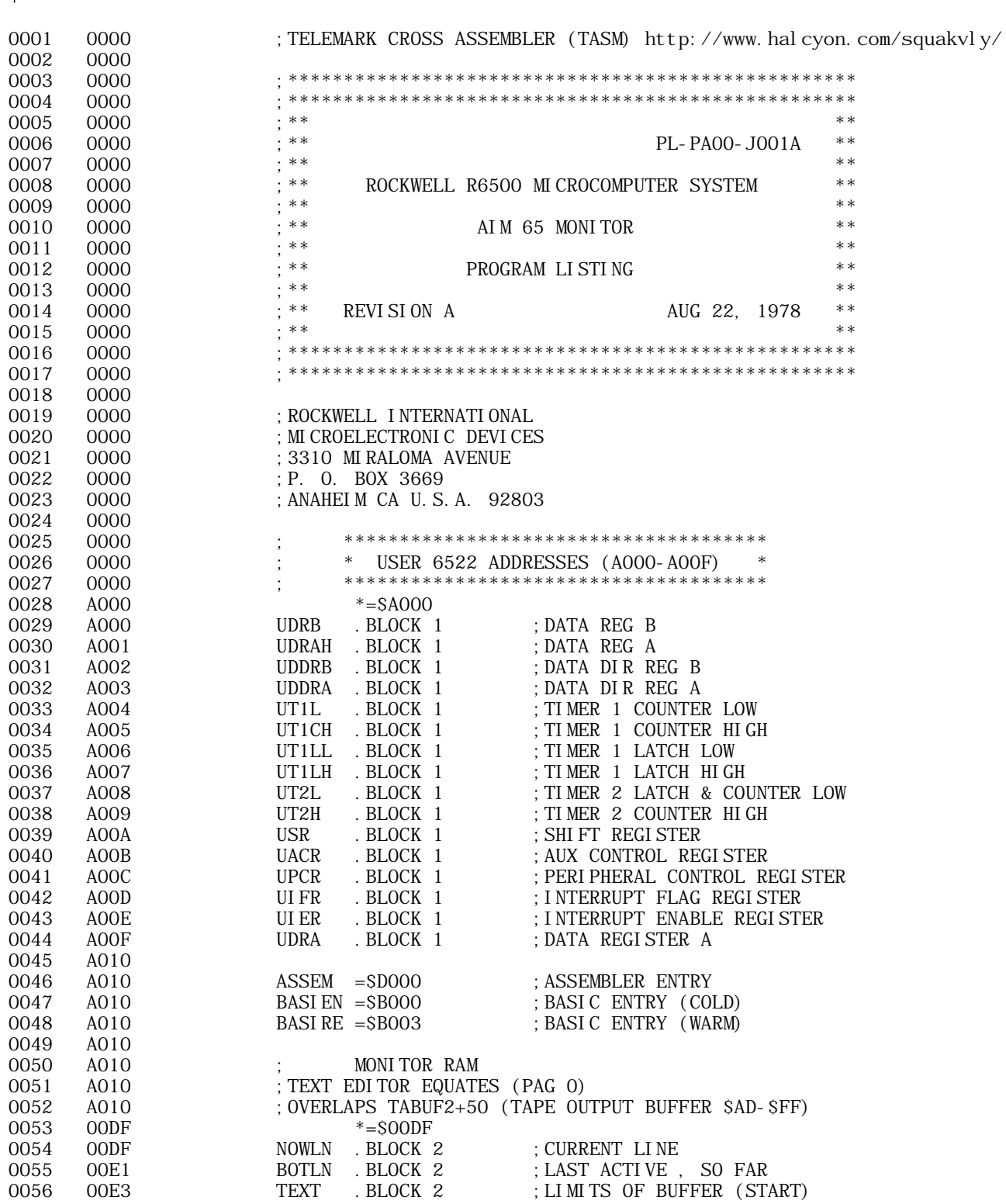

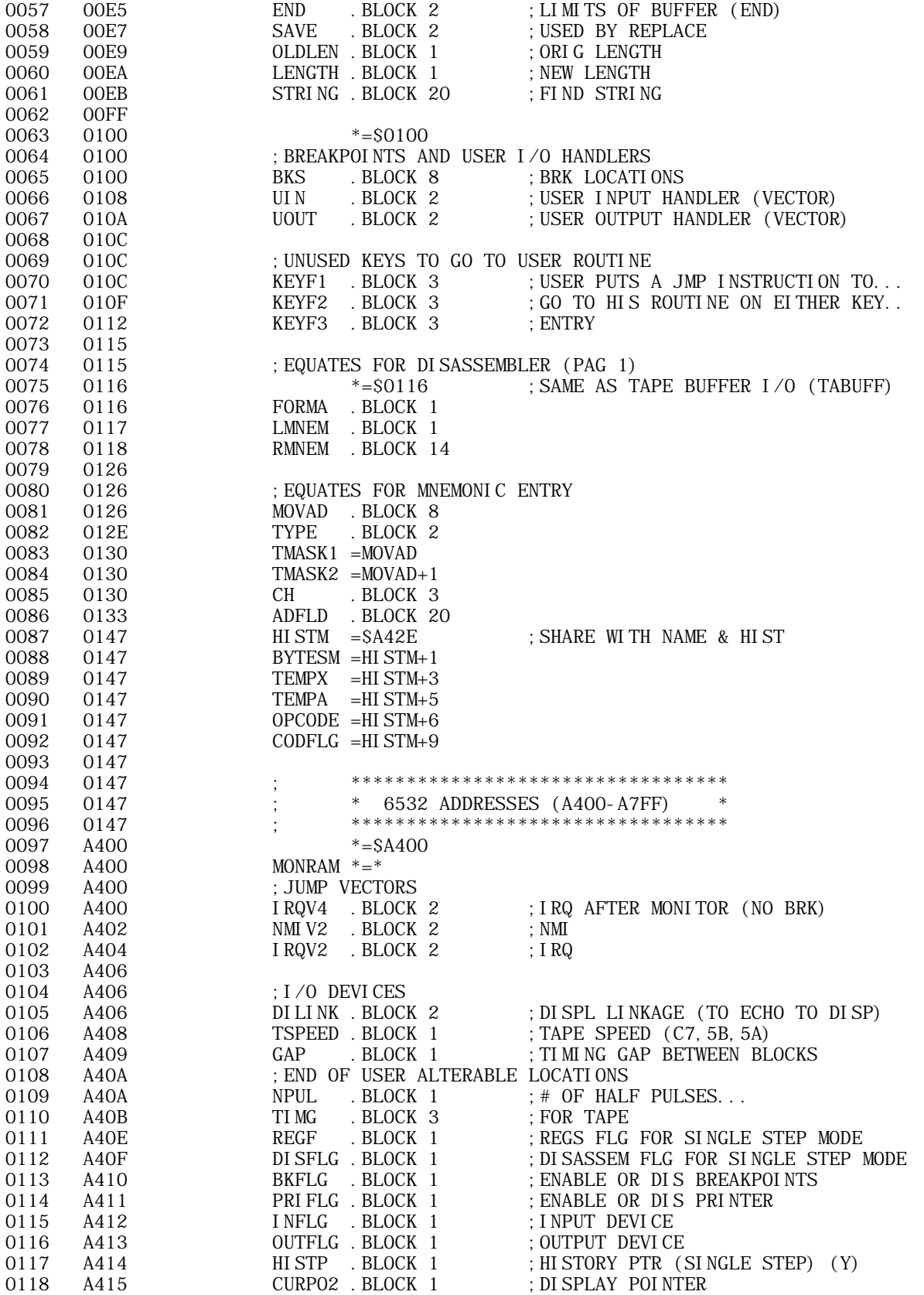

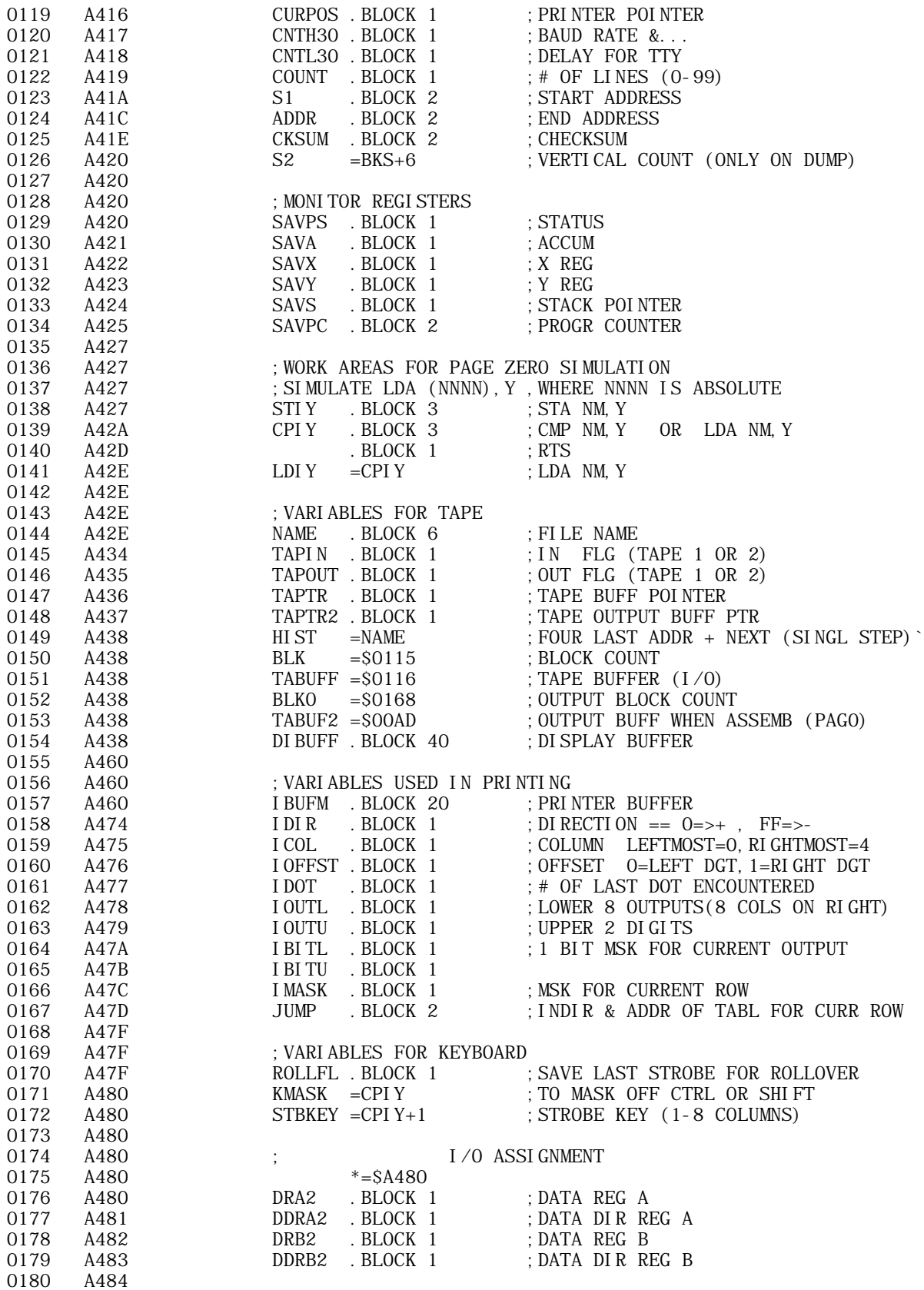

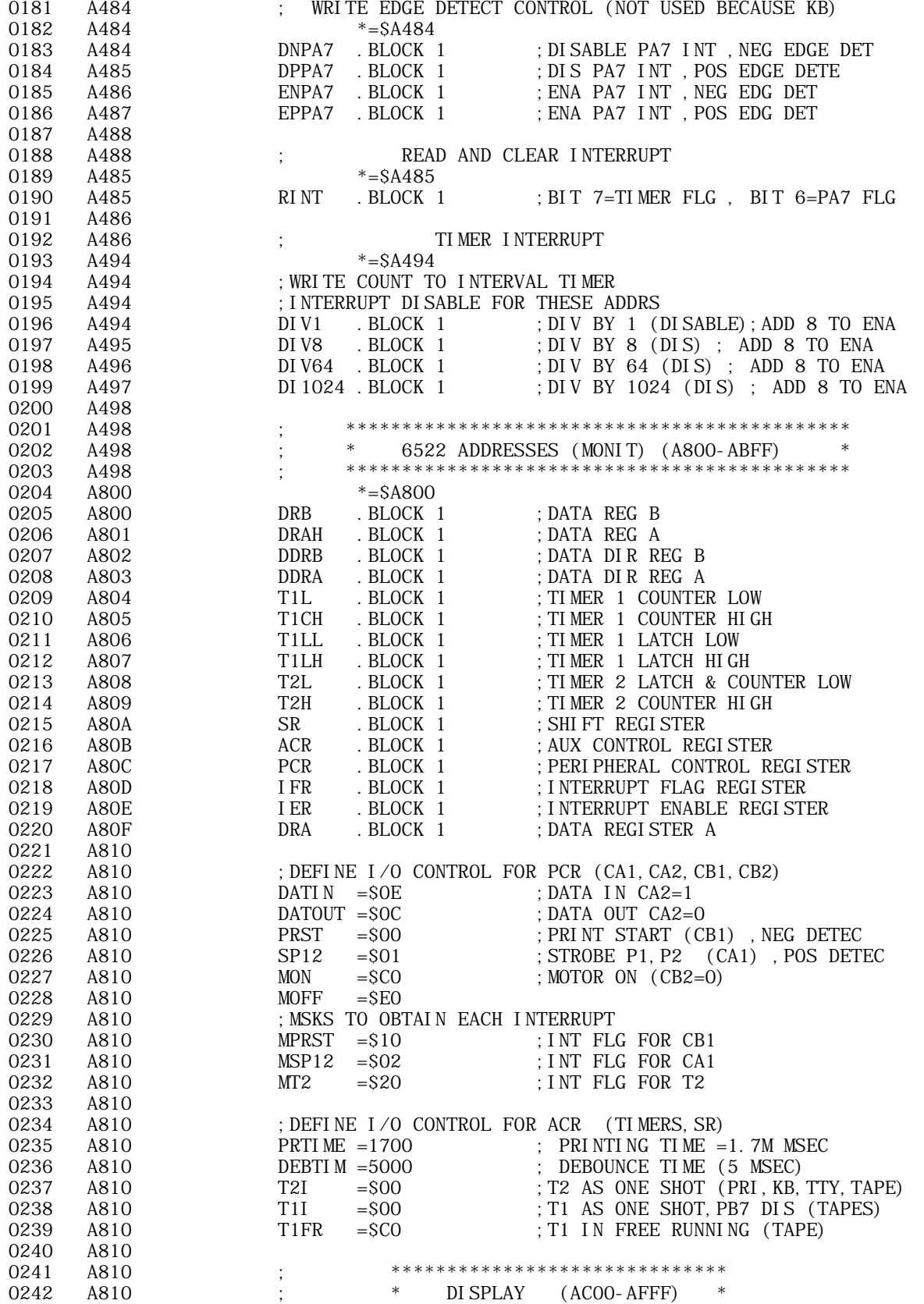

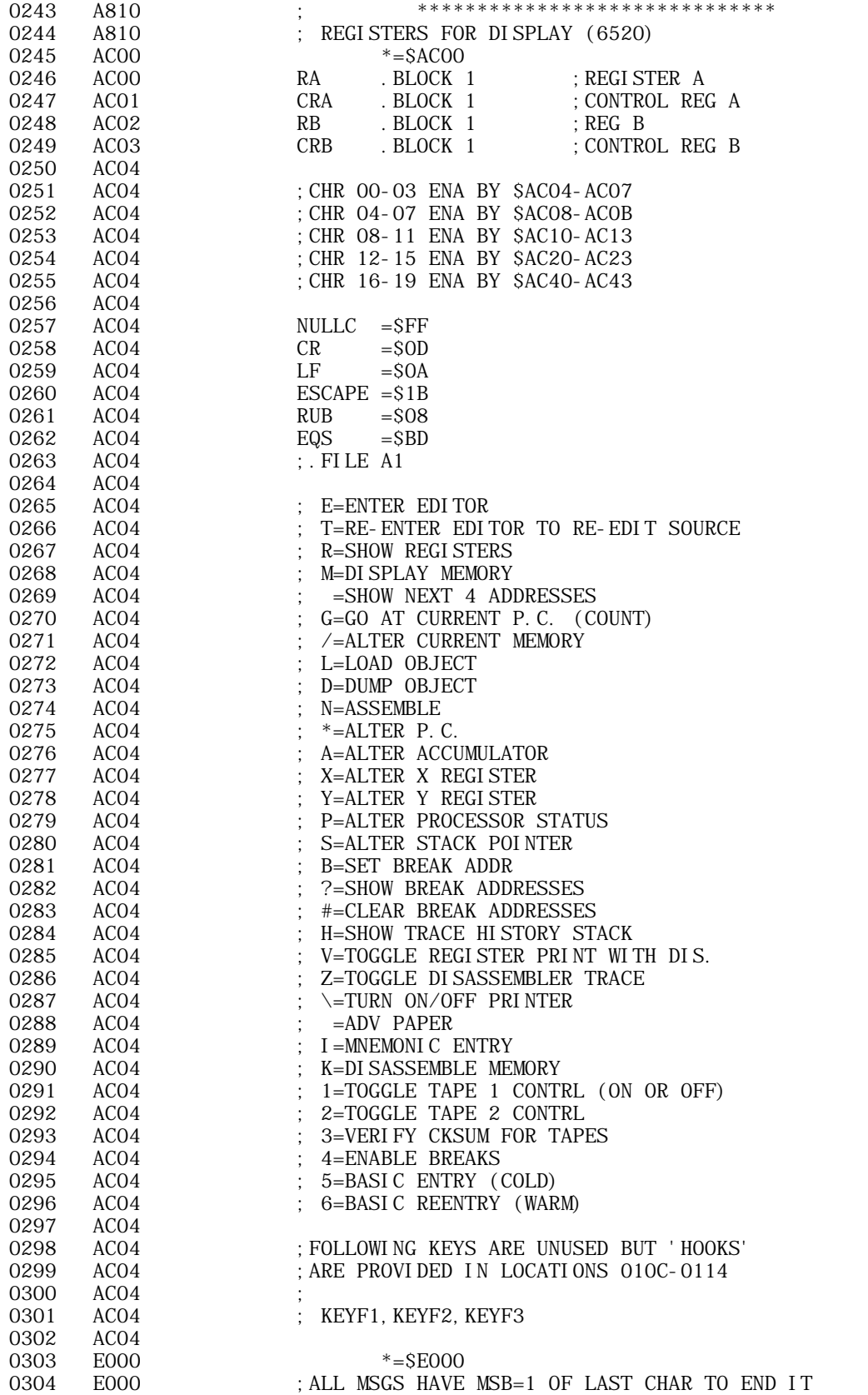
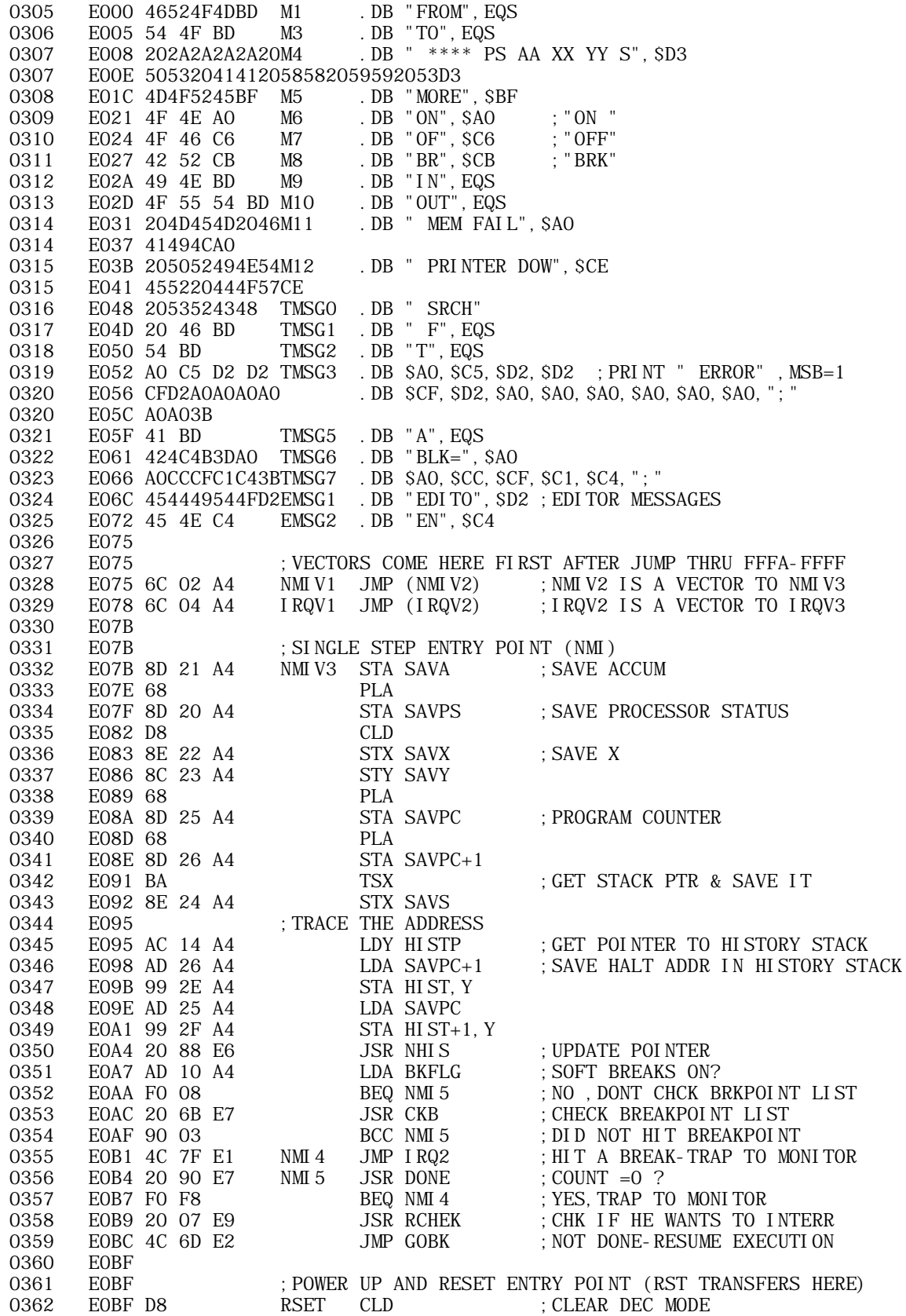

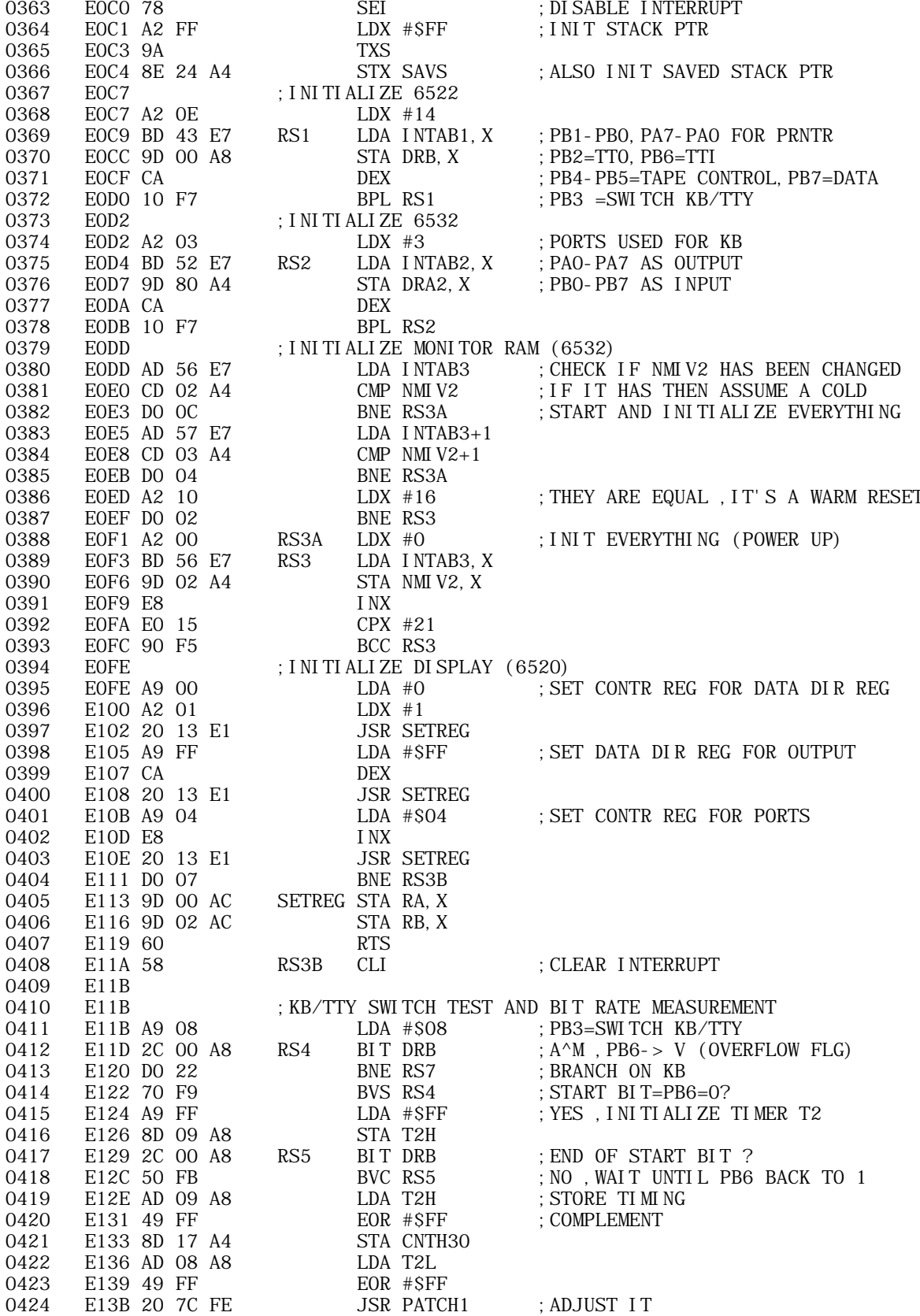

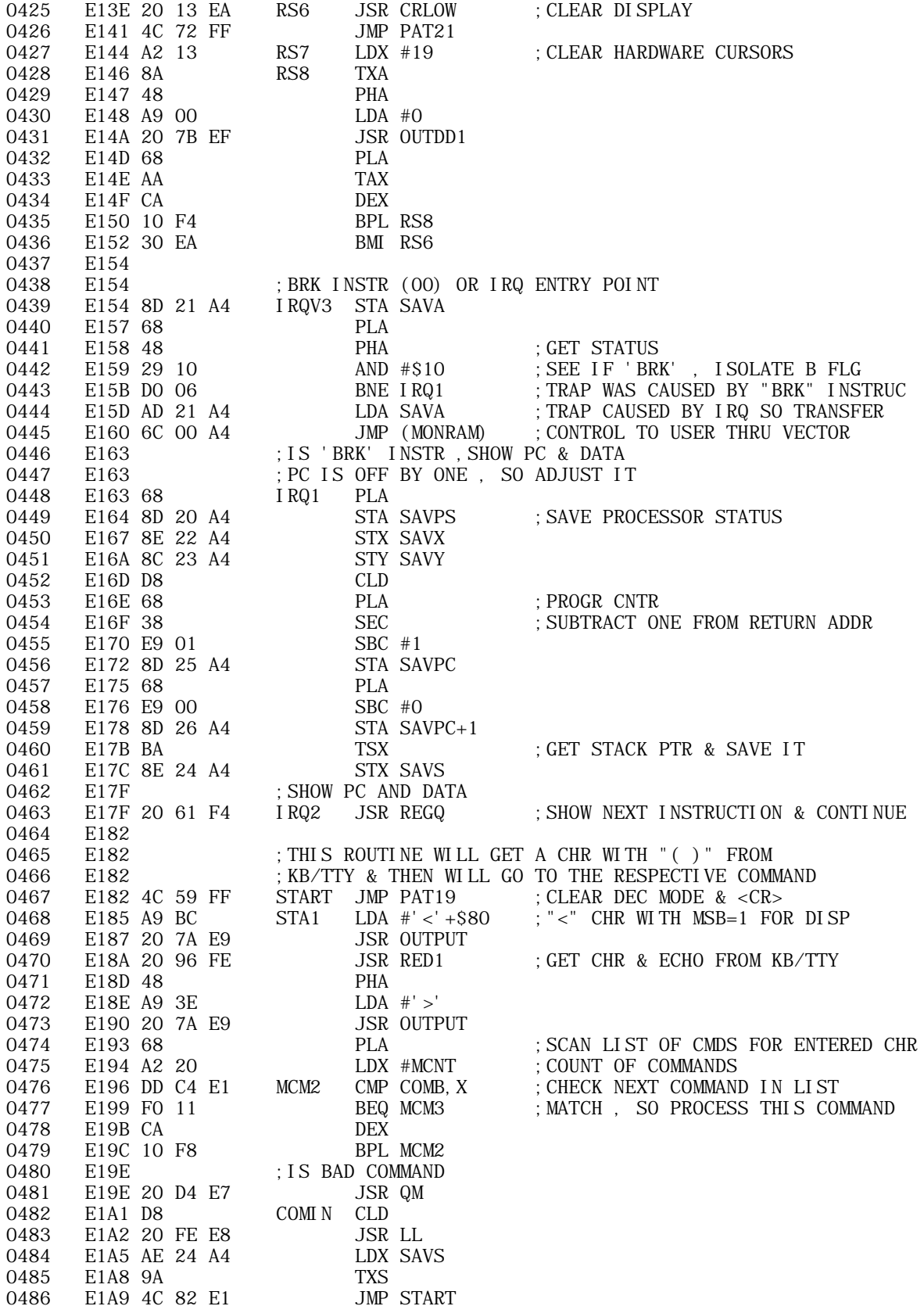

0487 E1AC ; HAVE VALID COMMAND 0488 E1AC 8A MCM3 TXA ; CONVERT TO WORD (MULT BY 2) 0489 E1AD 0A  $\overline{ASL}$  A  $\overline{2}$  BYTES (ADDR) 0490 E1AE AA TAX 0491 E1AF BD E5 E1 LDA MONCOM, X ; GET ADDRESS OF COMMAND PROCESSOR 0492 E1B2 8D 7D A4 STA JUMP 0493 E1B5 BD E6 E1 LDA MONCOM+1, X 0494 E1B8 8D 7E A4 STA JUMP+1 0495 E1BB 20 C1 E1 JSR JMPR : CMD PROCESSORS CAN EXIT WITH 'RTS' 0496 E1BE 4C 82 E1 JMP START<br>0497 E1C1 6C 7D A4 JMPR JMP (JUMP) 0497 E1C1 6C 7D A4 JMPR JMP (JUMP) ; GO TO COMMAND 0498 E1C4 0499 E1C4 ; VALID COMMANDS 0500 E1C4 MCNT =32 ; COUNT 0501 E1C4 4554524D472FCOMB . DB "ETRMG/LDN\*AXYPS 0501 E1CA 4C444E2A415859505320 0502 E1D4 423F2348565A .DB "B?#HVZIK123456[]", \$5E 0502 E1DA 494B3132333435365B5D5E 0503 E1E5 0504 E1E5 39F6CFF627E2MONCOM . DW EDIT, REENTR, REG, MEM, GO 0504 E1EB 48E261E2 0505 E1EF A0E2E6E23BE4 . DW CHNGG, LOAD, DUMP, ASSEM, CGPC, CGA 0505 E1F5 00D0D4E5EEE5 0506 E1FB F2E5F6E5EAE5 . DW CGX, CGY, CGPS, CGS, NXT5, BRKA 0506 E201 FAE50DE61BE6 0507 E207 4DE6FEE665E6 . DW SHOW, CLRBK, SHIS, REGT, TRACE 0507 E20D D9E6DDE6 0508 E211 9EFB0AE7BDE6 . DW MNEENT, KDISA, TOGTA1, TOGTA2, VECKSM 0508 E217 CBE694E6<br>0509 E21B E5E600B003B0 0509 E21B E5E600B003B0 .DW BRKK, BASI EN, BASI RE 0510 E221 E221 ; USER DEFINED FUNCTIONS 0511 E221 0C010F011201 . DW KEYF1, KEYF2, KEYF3 0512 E227 0513 E227 ; \*\*\*\*\* R COMMAND-DISPLAY REGISTERS \*\*\*\*\*\* 8 0514 E227 20 13 EA REG JSR CRLOW ; CLEAR DISP IF KB 0514 E227 20 13 EA REG JSR CRLOW ; CLEAR DISP IF KB 0515 E22A A0 08 LDY #M4-M1 ; MESSAG & <CR>0516 E22C 20 AF E7 JSR KEP 0516 E22C 20 AF E7 0517 E22F 20 24 EA JSR CRCK 0518 E232 20 3E E8 REG1 JSR BLANK 0519 E235 A0 09 LDY #SAVPC-ADDR ;OUTPUT PGR CNTR (SAVEPC+1,SAVEPC) 0520 E237 20 DD E2 JSR WRITAD 0521 E23A A9 20 LDA #SAVPS ;NOW THE OTHER 5 REGS 0522 E23C 8D 1C A4 STA ADDR 0523 E23F A9 A4 LDA #SAVPS/256 0524 E241 8D 1D A4 STA ADDR+1 0525 E244 A2 05 LDX #5 : COUNT 0526 E246 DO 07 BNE MEM1 ; SHARE CODE 0527 E248<br>0528 E248 E248 ; \*\*\*\*\* M COMMAND-DISPLAY MEMORY \*\*\*\*\* 0529 E248 20 AE EA MEM JSR ADDIN ; GET START ADDDRESS IN ADDR 0530 E24B B0 13 BCS MEM3 0531 E24D A2 04 MEIN LDX #4<br>0532 E24F A0 00 MEM1 LDY #0 0532 E24F A0 00 MEM1 0533 E251 20 3E E8 MEM2 JSR BLANK 0534 E254 A9 1C LDA #ADDR 0535 E256 20 58 EB JSR LDAY ;LOAD CONTENTS OF CURR LOCATION 0536 E259 20 46 EA JSR NUMA ; AND DISPLAY IT AS 2 HEX DIGITS 0537 E25C C8 INY 0538 E25D CA DEX ;DECR COUNTER 0539 E25E DO F1 BNE MEM2 0540 E260 60 MEM3 RTS ; GET NEXT COMMAND 0541 E261

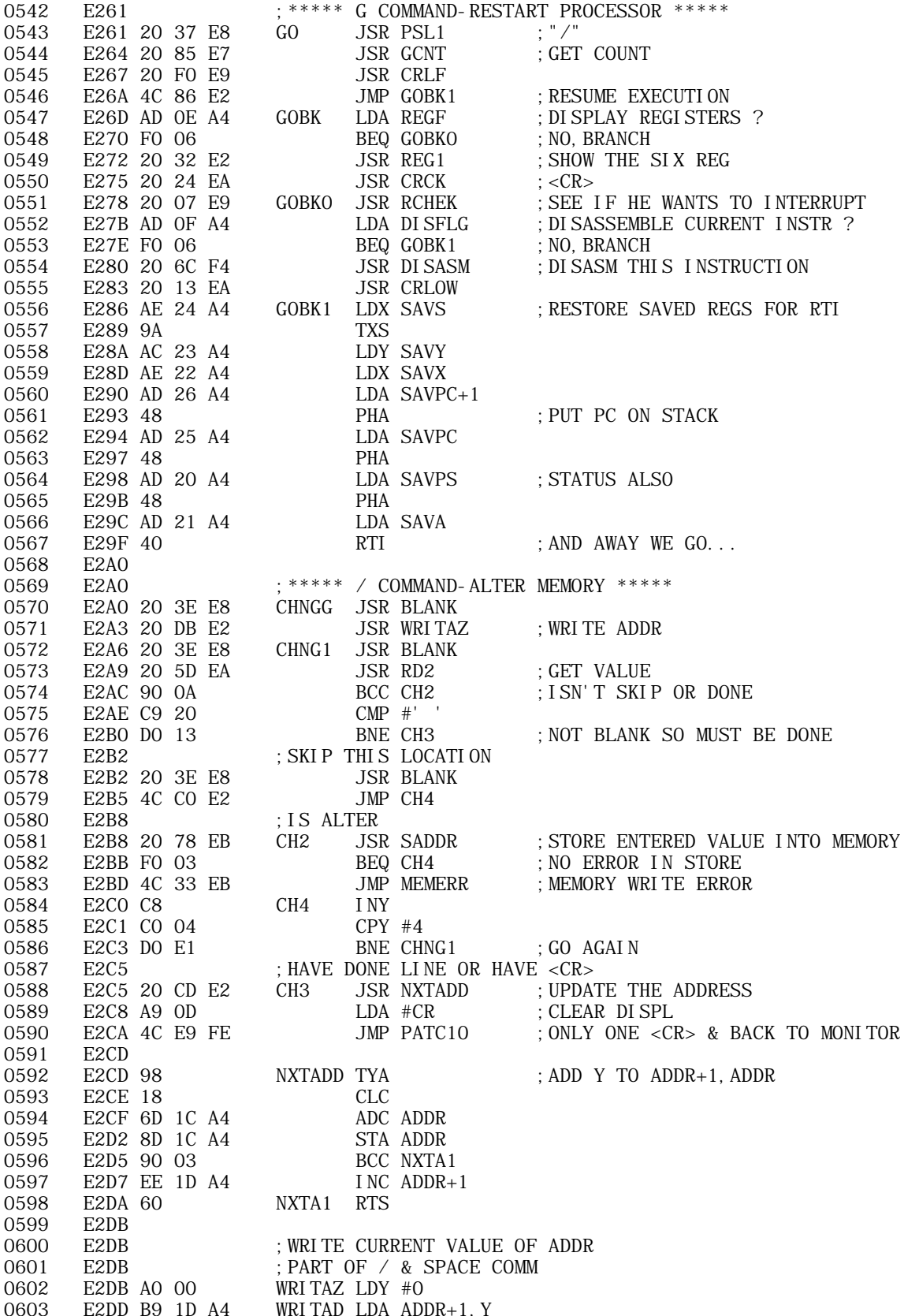

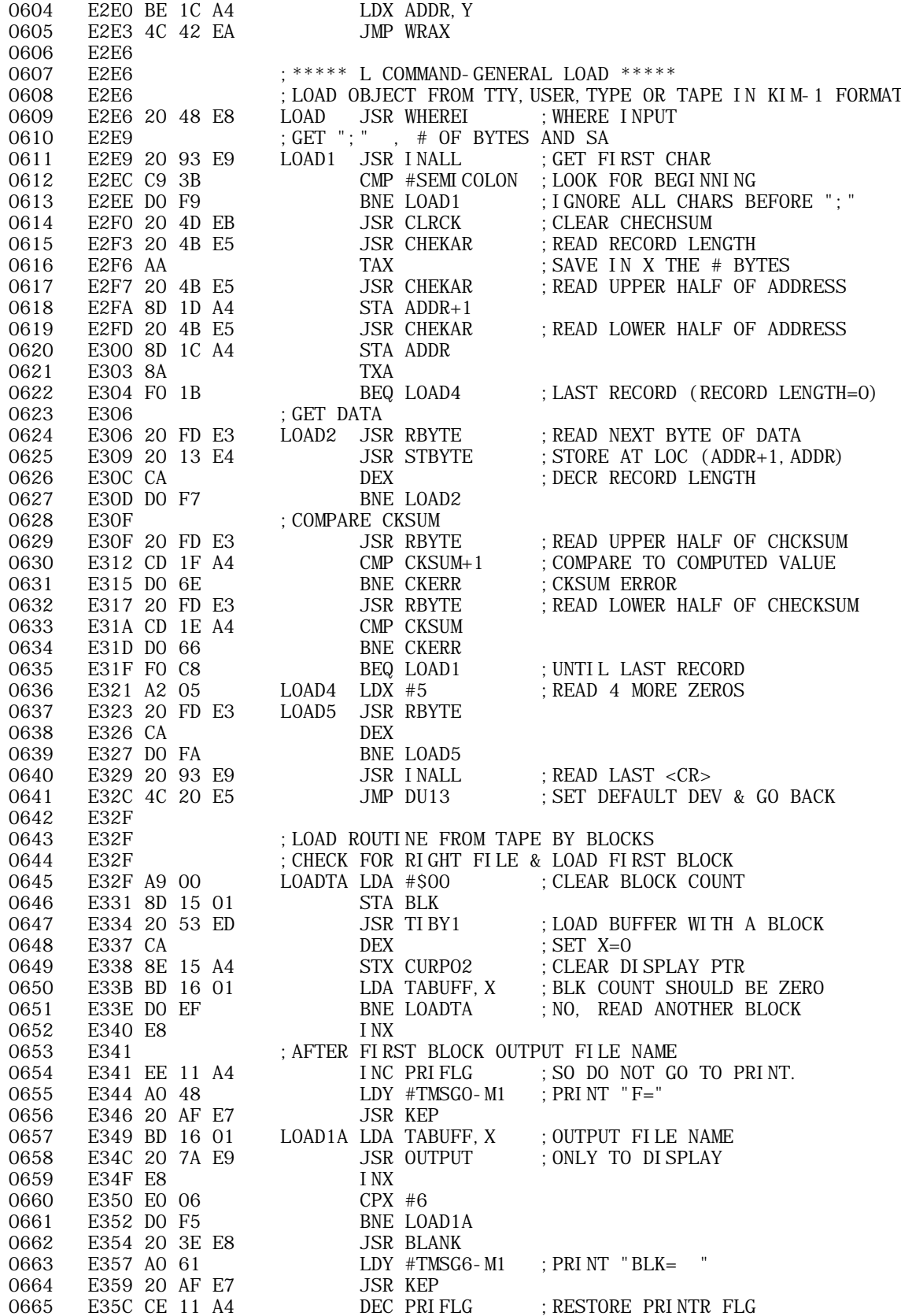

**APPLE II ORIGINAL ROM INFORMATION** HTTP://MEMBERS.BUCKEYE-EXPRESS.COM/MARKSM/6502/-- 27 JUNE 2004 -- 150 OF 257

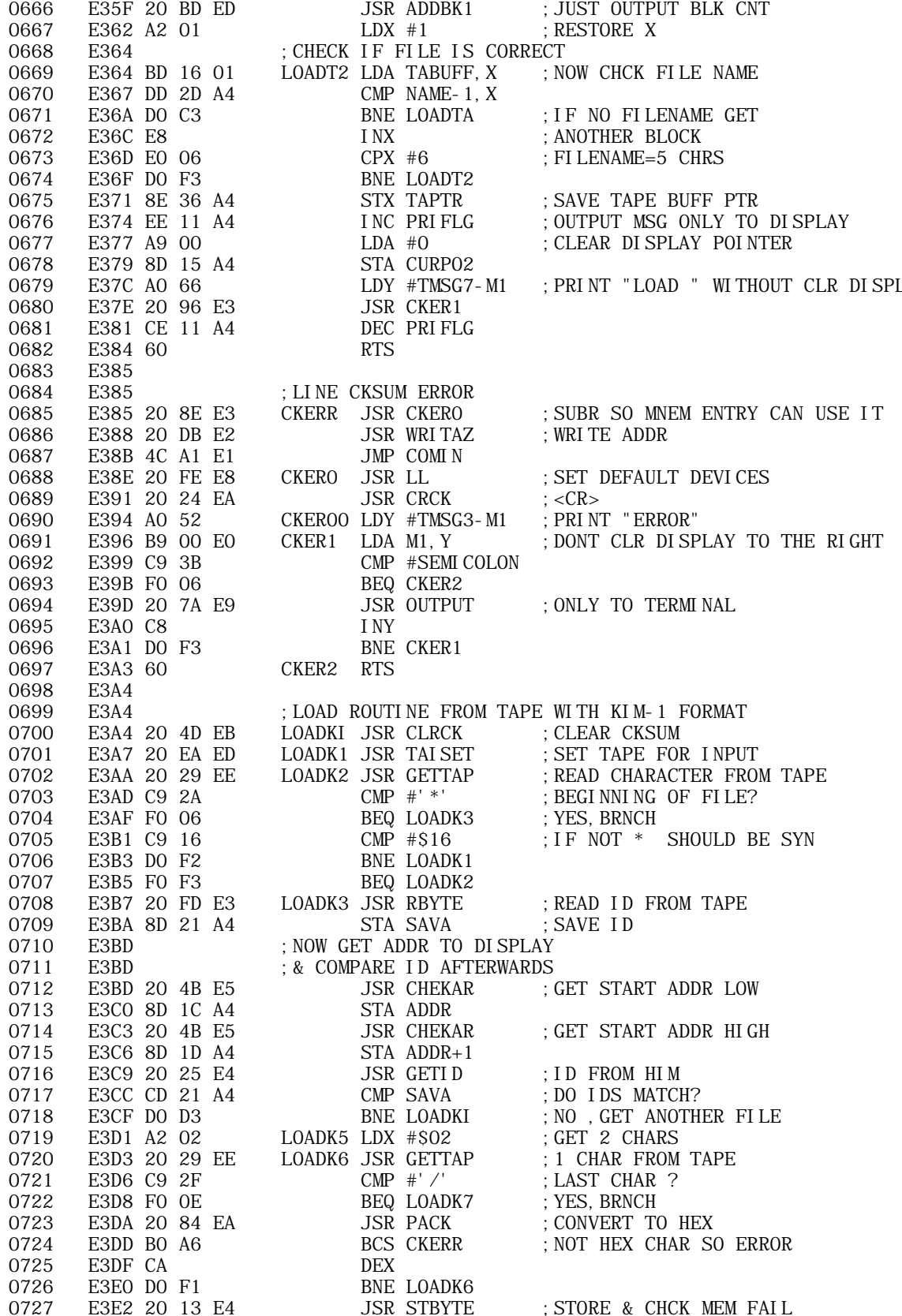

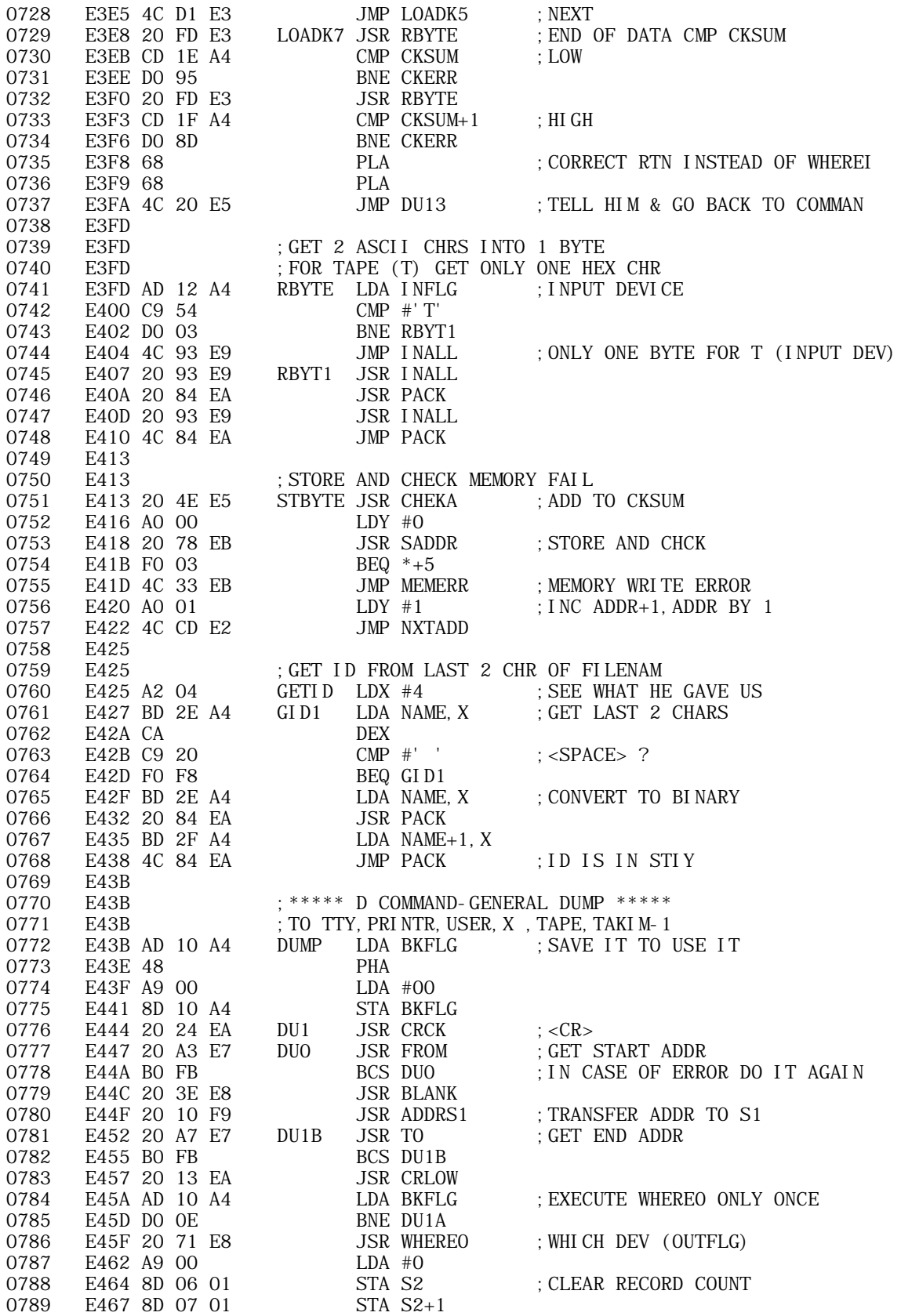

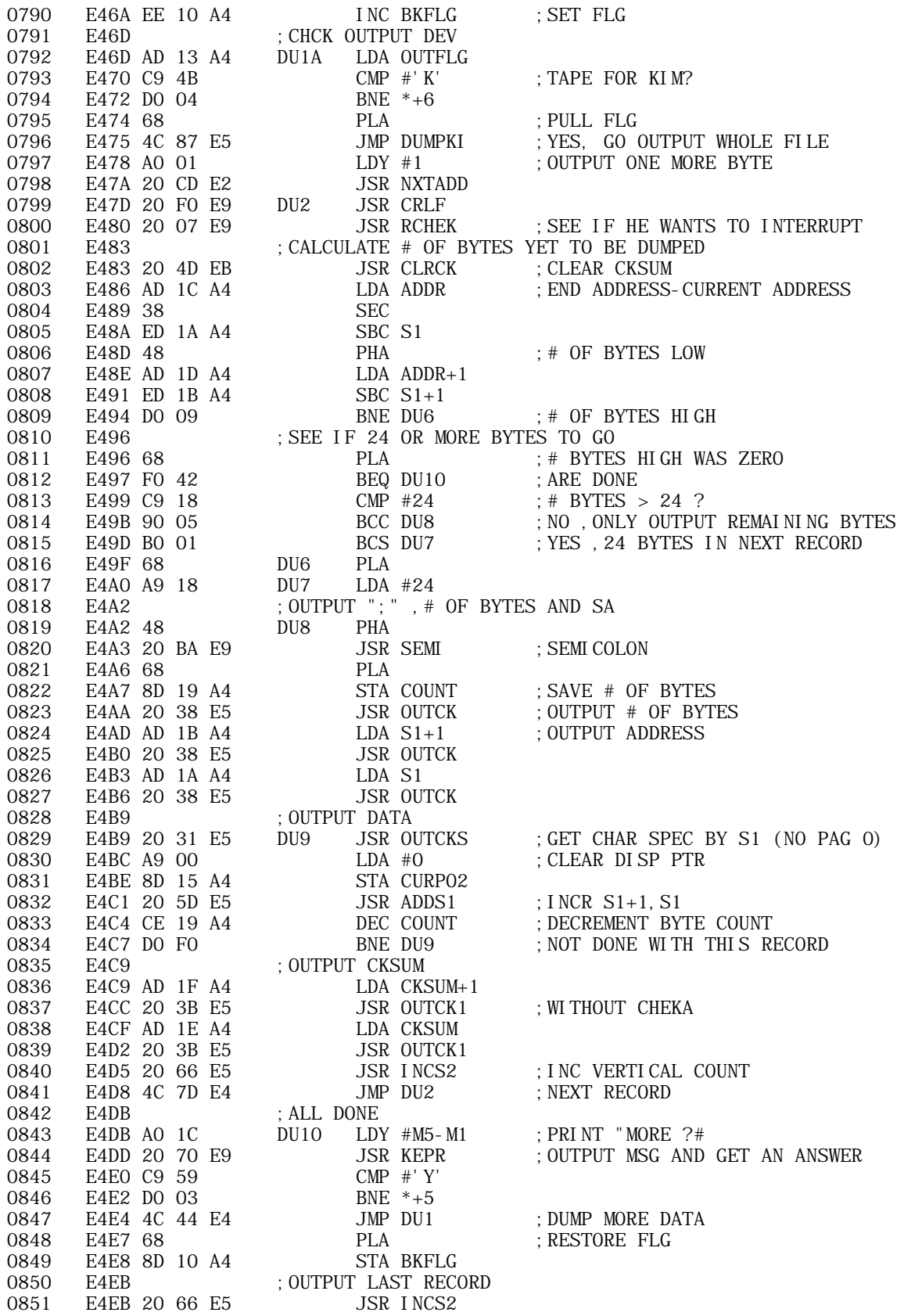

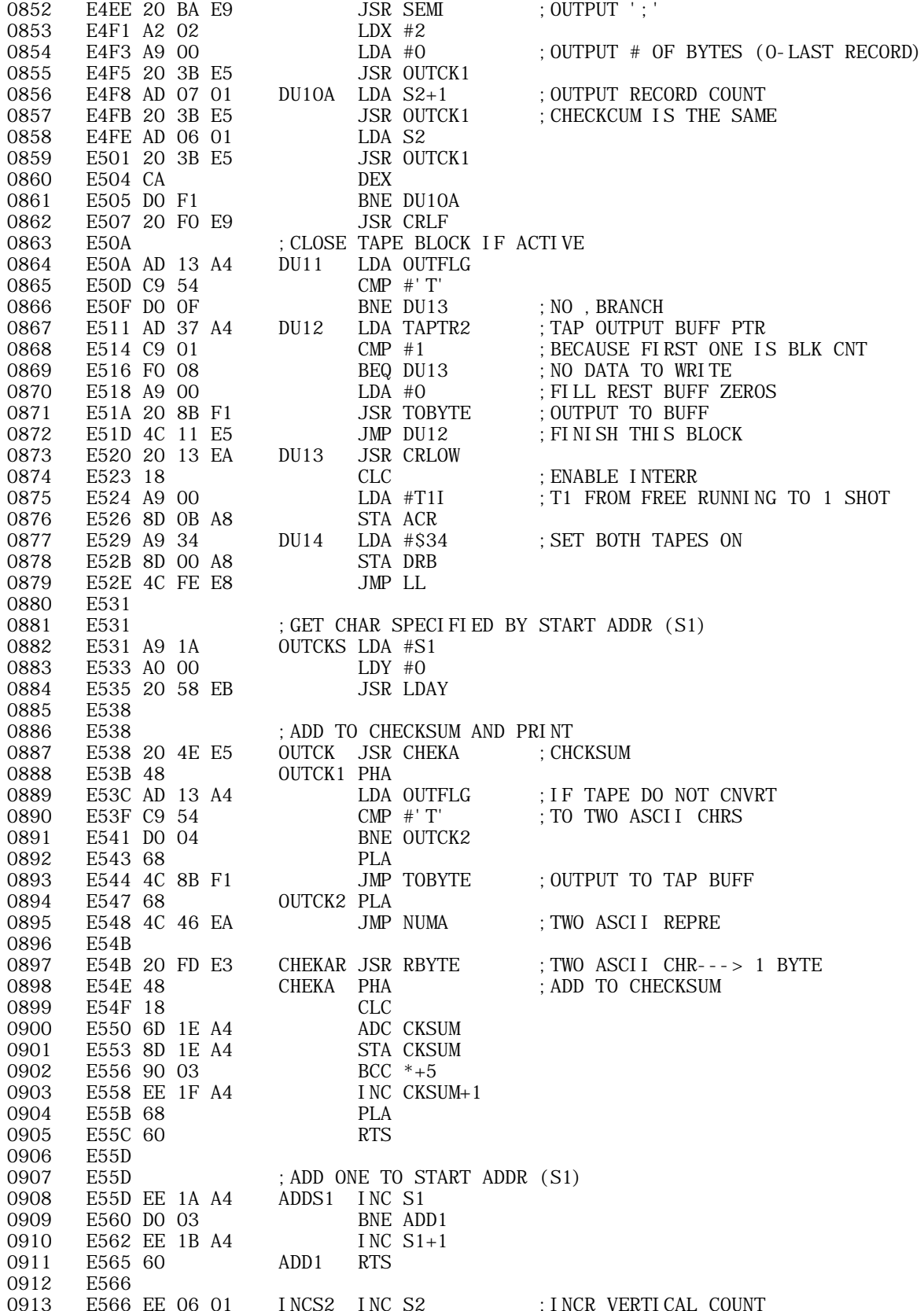

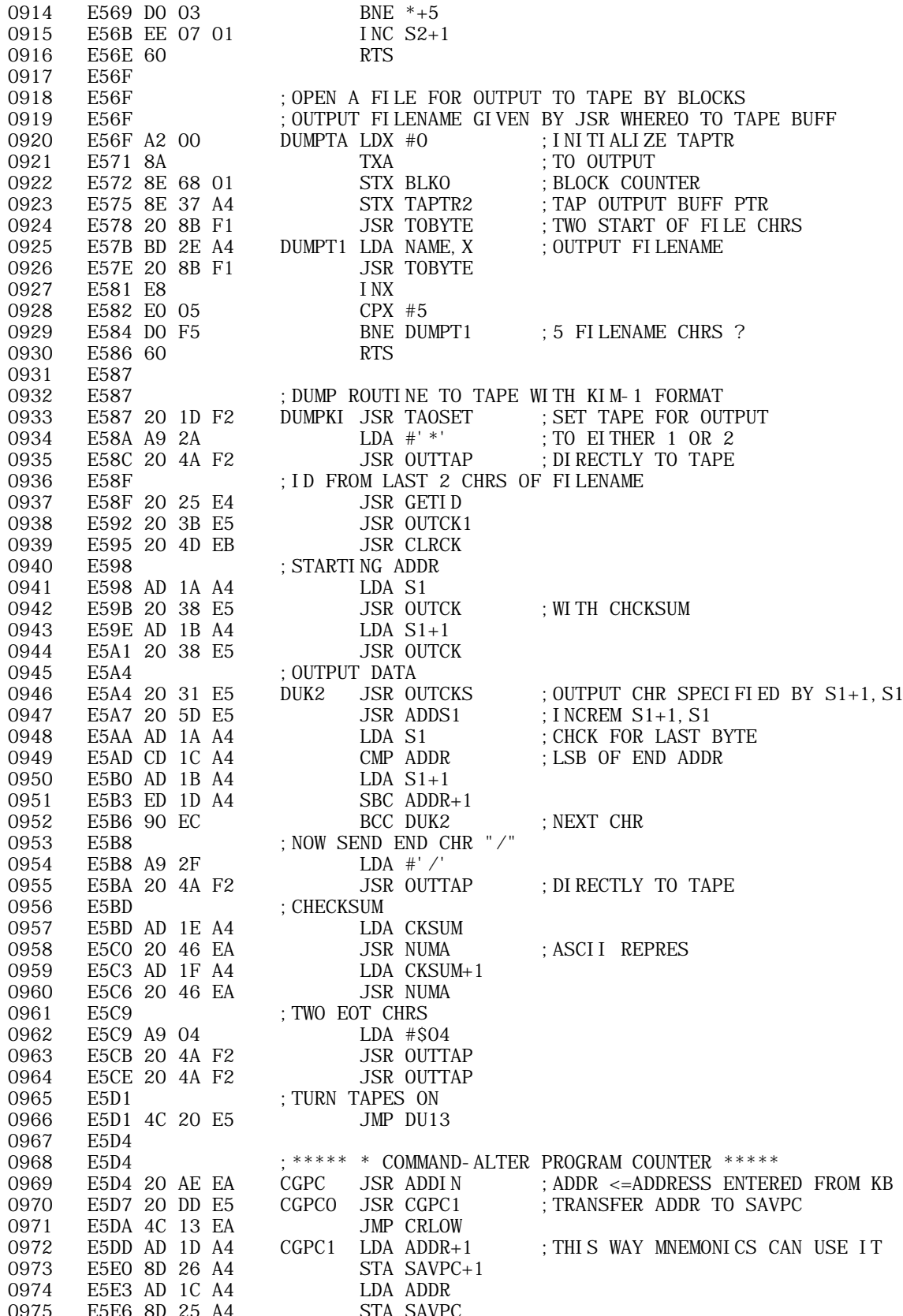

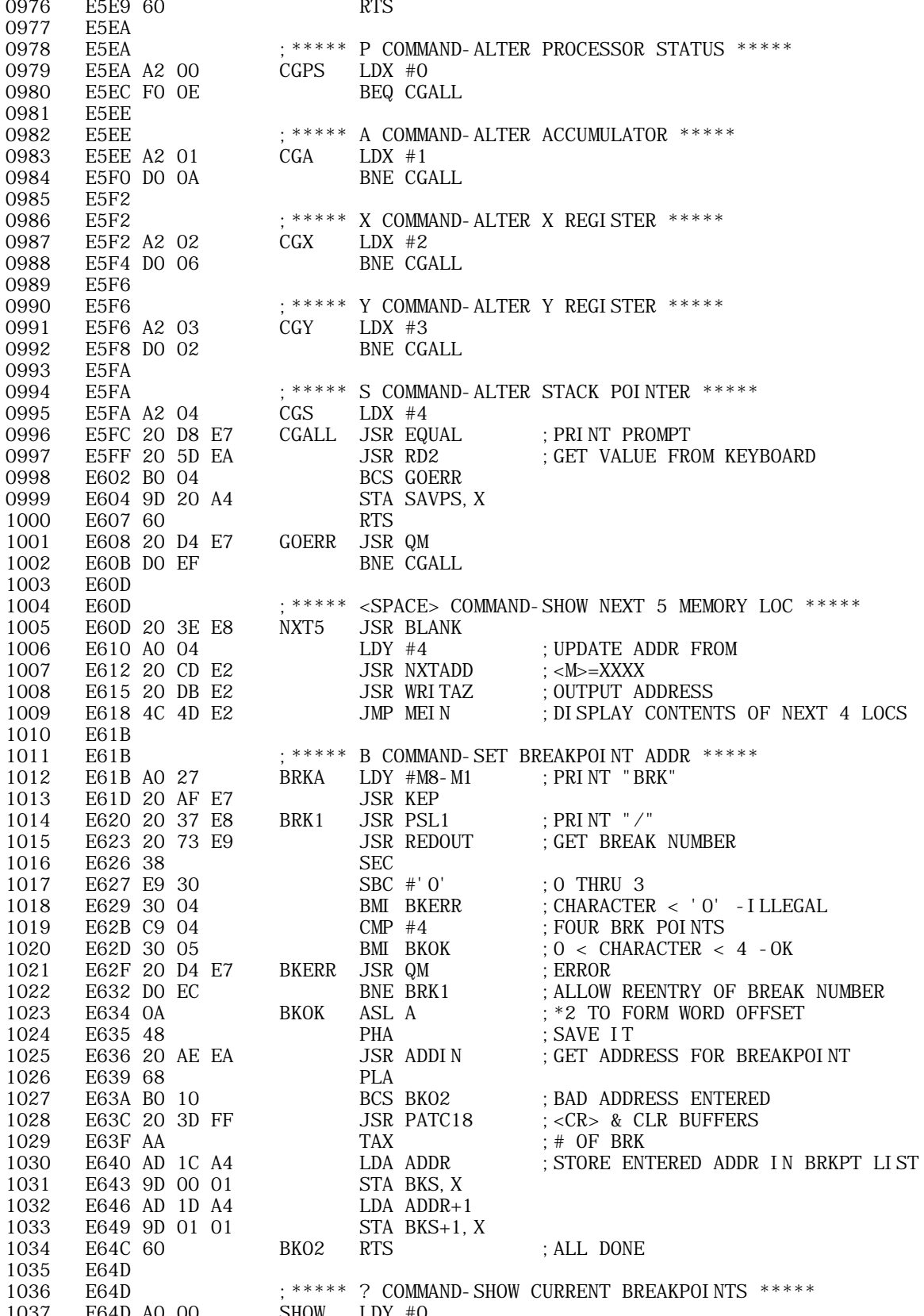

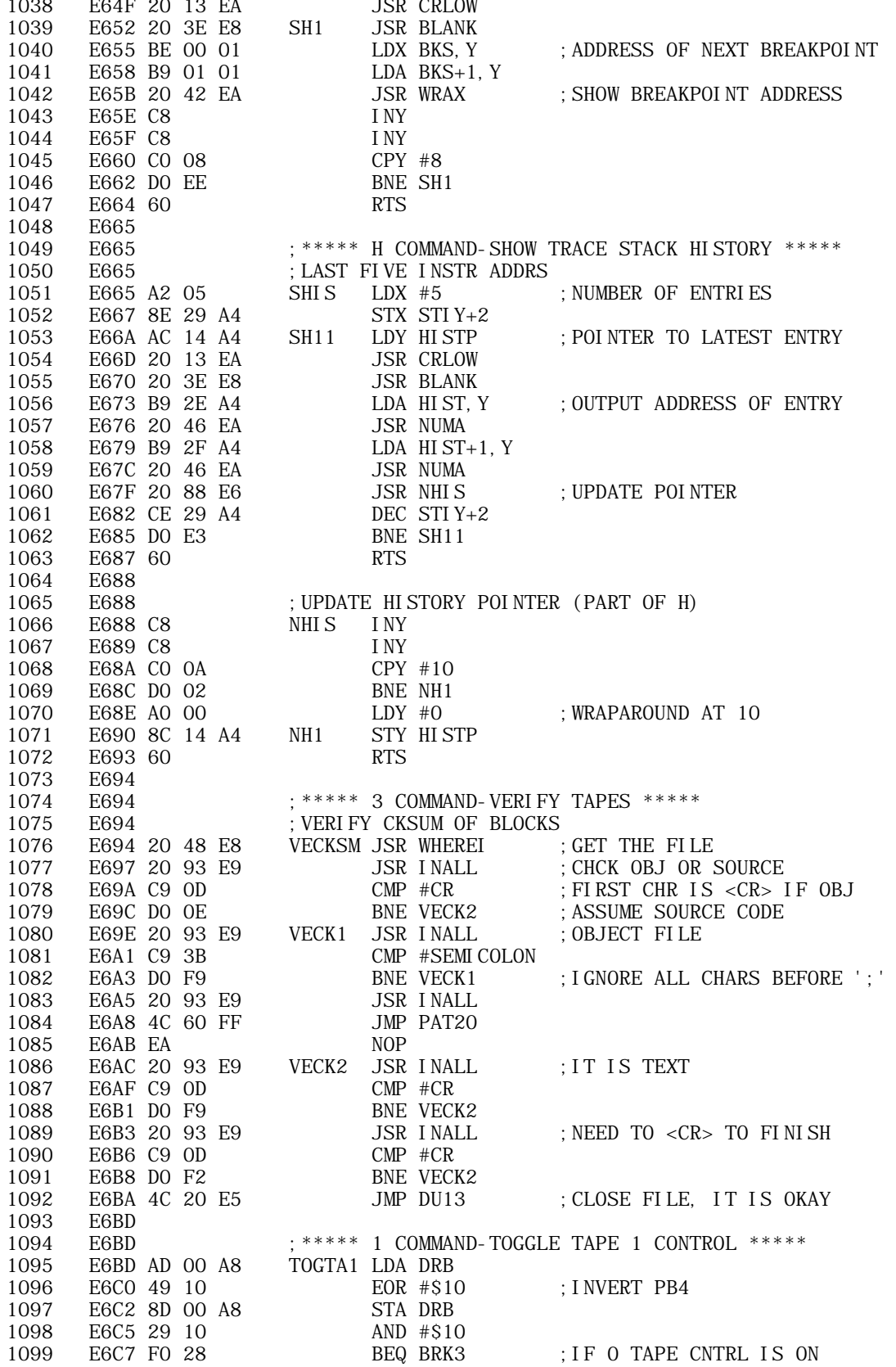

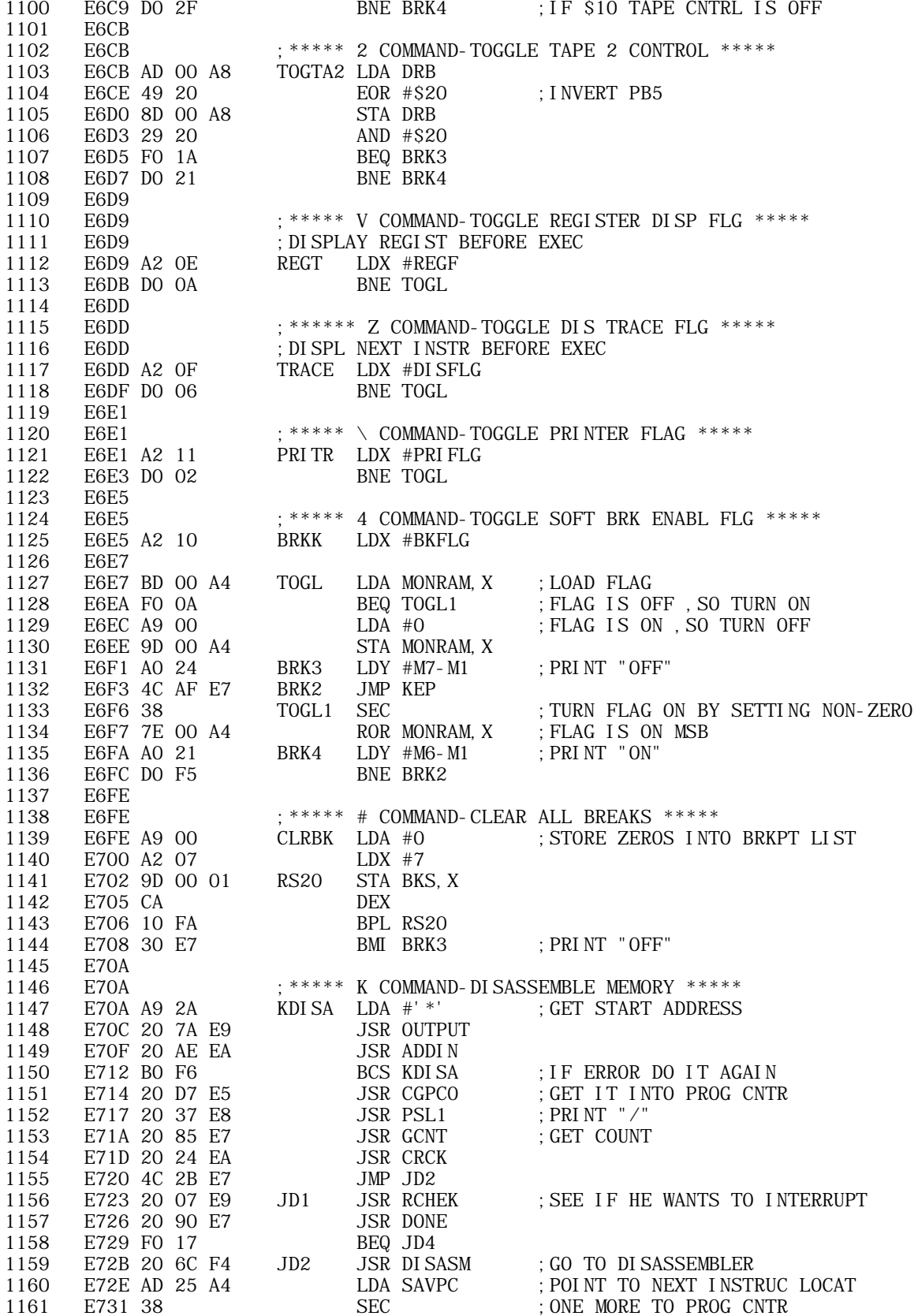

1162 E732 65 EA ADC LENGTH 1163 E734 8D 25 A4 STA SAVPC<br>1164 E737 90 03 BCC JD3<br>1165 E739 EE 26 A4 INC SAVPC+1 1164 E737 90 03 1165 E739 EE 26 A4 1166 E73C 20 24 EA JD3 JSR CRCK ;<CR><br>1167 E73F 4C 23 E7 JMP JD1 1167 E73F 4C 23 E7 1168 E742 60 JD4 RTS 1169 E743 1170 E743 ;INITIALIZATION TABLE FOR 6522 1171 E743 340037FF25FFINTAB1 .DB \$34,\$00,\$37,\$FF,\$25,\$FF,\$25,\$FF 1171 E749 25FF 1172 E74B FF FF 00 00 . DB \$FF, \$FF, \$00, T1I + T2I 1173 E74F E1 FF 7F .DB MOFF+PRST+SP12, \$FF, \$7F 1174 E752 ; I NI TI ALI ZATI ON TABLE FOR 6532 1175 E752 FF FF 00 00 INTAB2 .DB \$FF,\$FF,\$00,\$00 1176 E756 ;INITIALIZATION TABLE FOR MONITOR RAM 1177 E756 7BE054E105EFINTAB3 .DW NMIV3, IRQV3, OUTDIS<br>1178 E75C C70802CA0380 .DB \$C7, \$08, \$02, \$CA, \$03 1178 E75C C70802CA0380 . DB \$C7, \$08, \$02, \$CA, \$03, \$80, \$00, \$00 1178 E762 0000 1179 E764 00800D0D0000 . DB \$00, \$80, \$0D, \$0D, \$00, \$00, \$00 1179 E76A 00 1180 E76B ; SEE IF WE HIT A SOFT BREAKPOINT (PART OF NMV3) 1181 E76B A2 07 CKB LDX #7 ;COMPARE BRKPT LIST TO TRAP ADDR ; GET ADDRESS OF NEXT BREAKPOINT 1183 E770 CA DEX<br>1184 E771 CD 26 A4 CMP SAVPC+1 1184 E771 CD 26 A4 CMP SAVPC+1 ;COMPARE TO SAVED PROGRAM COUNTER 1185 E774 DO OA BNE CKB1 1186 E776 BD 00 01 LDA BKS, X<br>1187 E779 CD 25 A4 CMP SAVPC 1187 E779 CD 25 A4 CMP SAVPC CMP SAVPC 1188 E77C DO 02 1188 E77C DO 02 BNE CKB1 ;NO MATCH SO TRY NEXT BREAKPOINT 1189 E77E 38 SEC : MATCH-SET MATCH FLAG 1189 SEC ; MATCH-SET MATCH FLAG 1190 E77F 60 RTS 1191 E780 CA CKB1 DEX 1192 E781 10 EA BPL CKB2 ; MORE TO GO 1193 E783 18 CLC ;NO MATCH - RESET MATCH FLAG 1194 E784 60 RTS<br>1195 E785 E785 1196 E785 : GET # OF LINES COUNT FOR GO-COMMAND, LIST-COMM 1197 E785 20 5D EA GCNT JSR RD2 1198 E788 90 02 BCC GCN1 1199 E78A 49 0C EOR #\$0C ;<SPACE>---> \$2C ,<CR>---> \$01 1200 E78C 8D 19 A4 GCN1 STA COUNT 1201 E78F 60 RTS 1202 E790 1203 E790 : CHECK IF COUNT HAS REACHED ZERO 1204 E790 ; COUNT=\$2C MEANS FOREVER 1205 E790 AD 19 A4 DONE LDA COUNT ; IF COUNT=0 WE ARE DONE 1206 E793 C9 2C CMP #\$2C ; THIS MEANS FOR EVER 1206 E793 C9 2C CMP #\$2C ;THIS MEANS FOR EVER E795 FO 09 BEQ DON1 ; SET ACC DIFF FROM ZERO E797 F8 SED ; DECREMENT COUNT IN DEC 1208 E797 F8 SED ;DECREMENT COUNT IN DECIMAL 1209 E798 38 SEC 1210 E799 E9 01 SBC #1 1211 E79B D8 CLD 1212 E79C 8D 19 A4 STA COUNT 1213 E79F 60 RTS 1213 E79F 60 RTS 1214 E7A0 A9 2C DON1 LDA #\$2C 1215 E7A2 60 RTS 1216 E7A3 1217 E7A3 A0 00 FROM LDY #0 ; PRINT "FR=" 1218 E7A5 F0 02 BEQ TO1 1219 E7A7 1220 E7A7 A0 05 TO LDY #M3-M1 ; PRINT "TO="

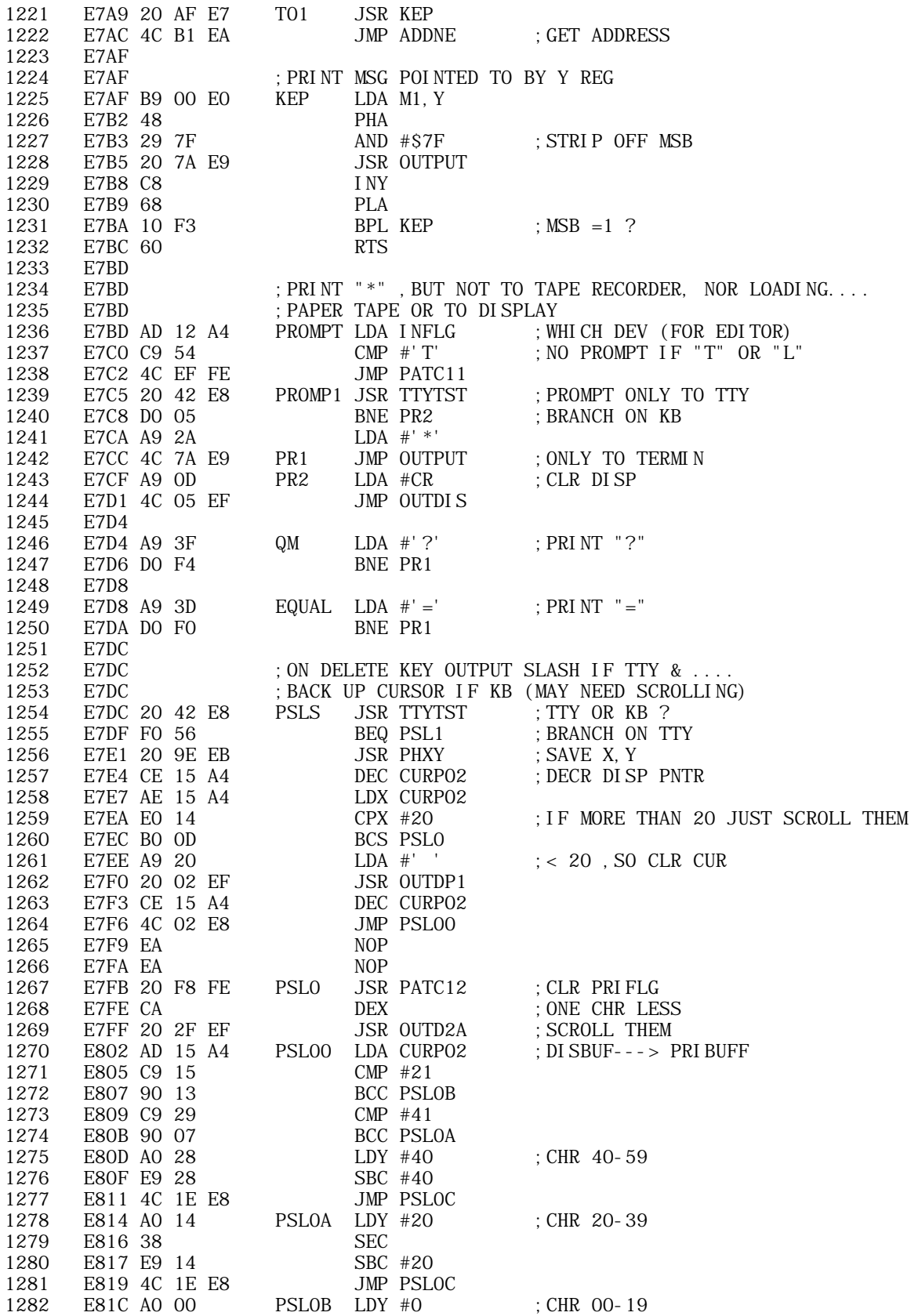

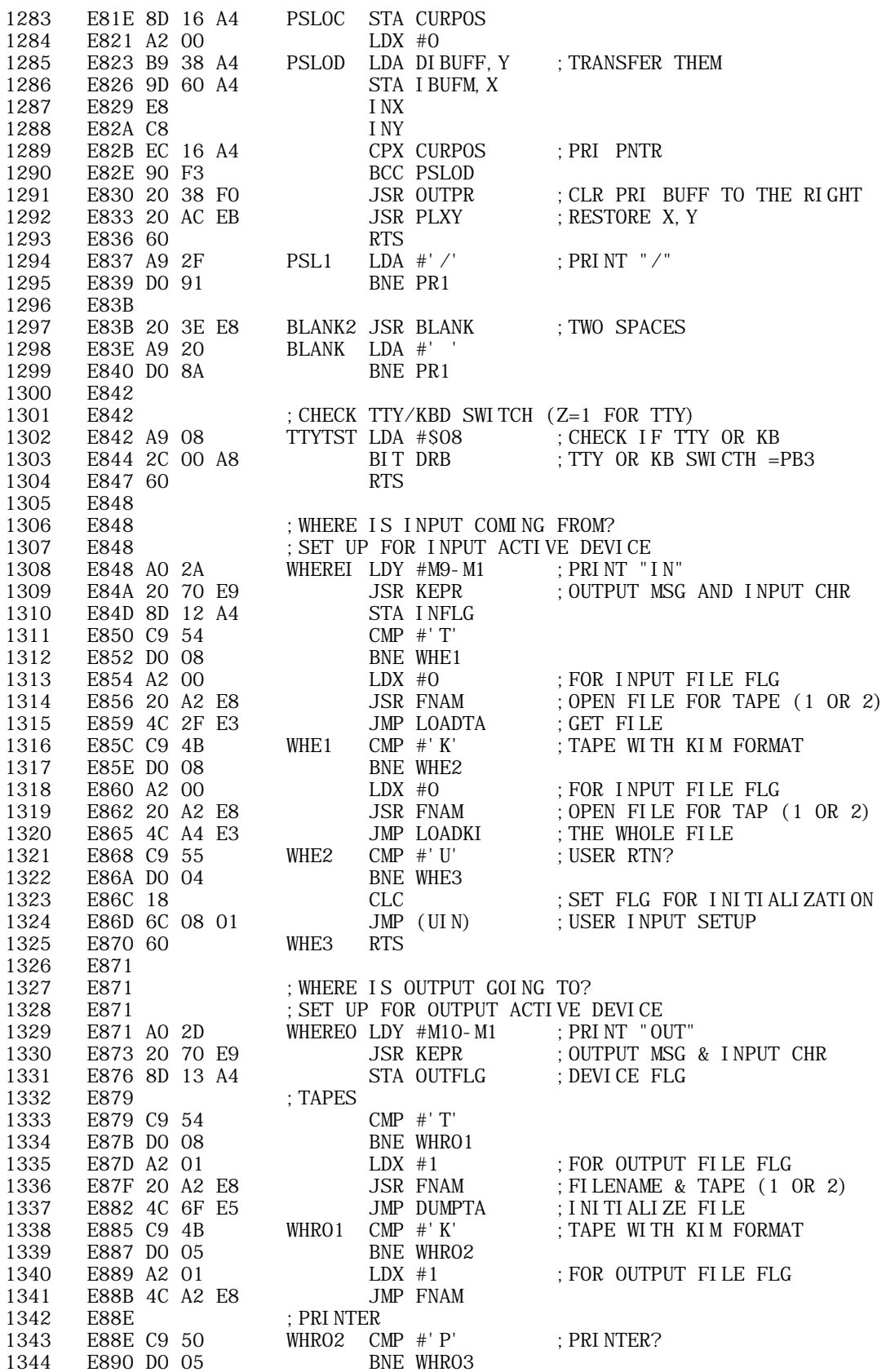

APPLE II COMPUTER TECHNICAL INFORMATION

Ś

## APPLE II COMPUTER TECHNICAL INFORMATION

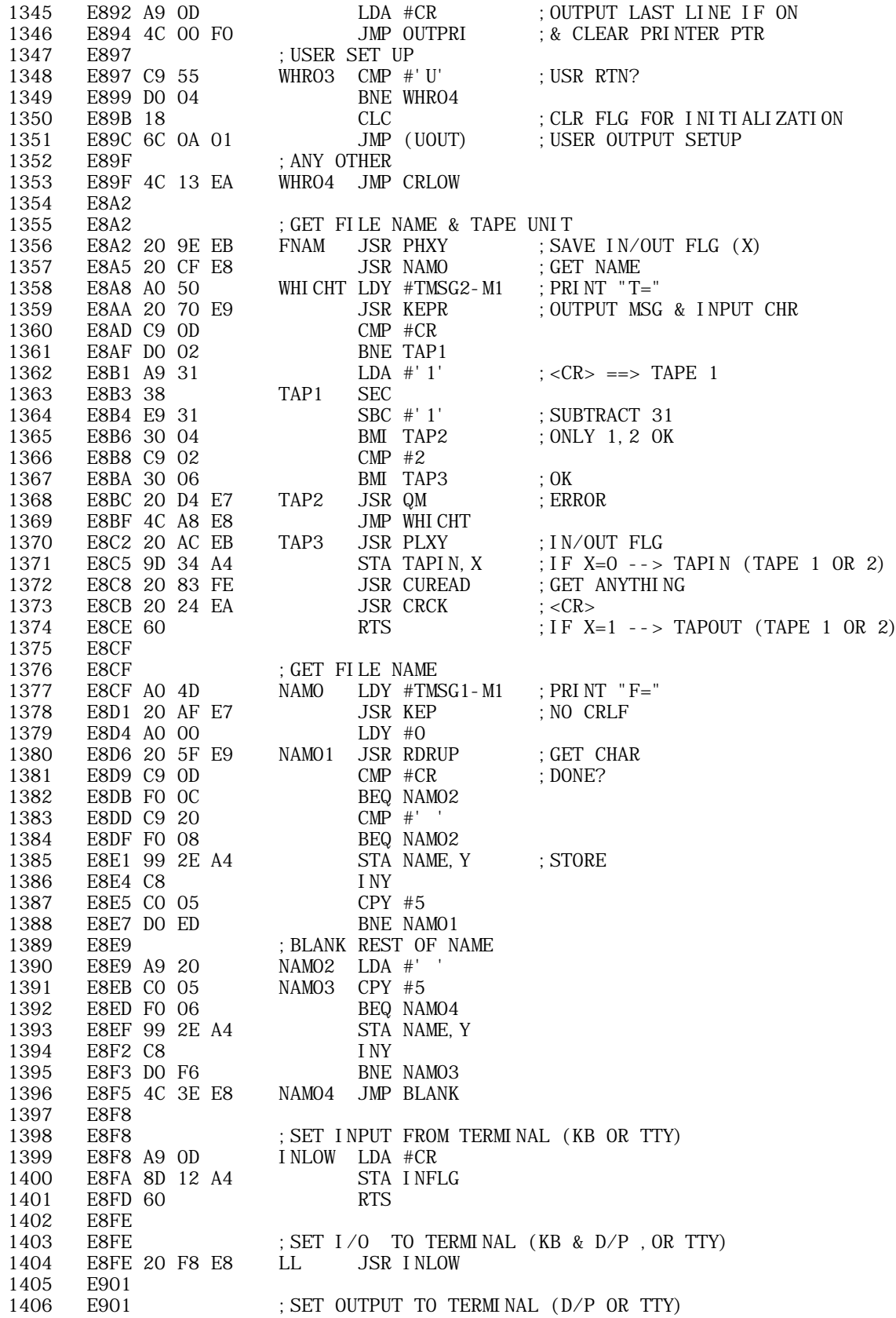

Ś

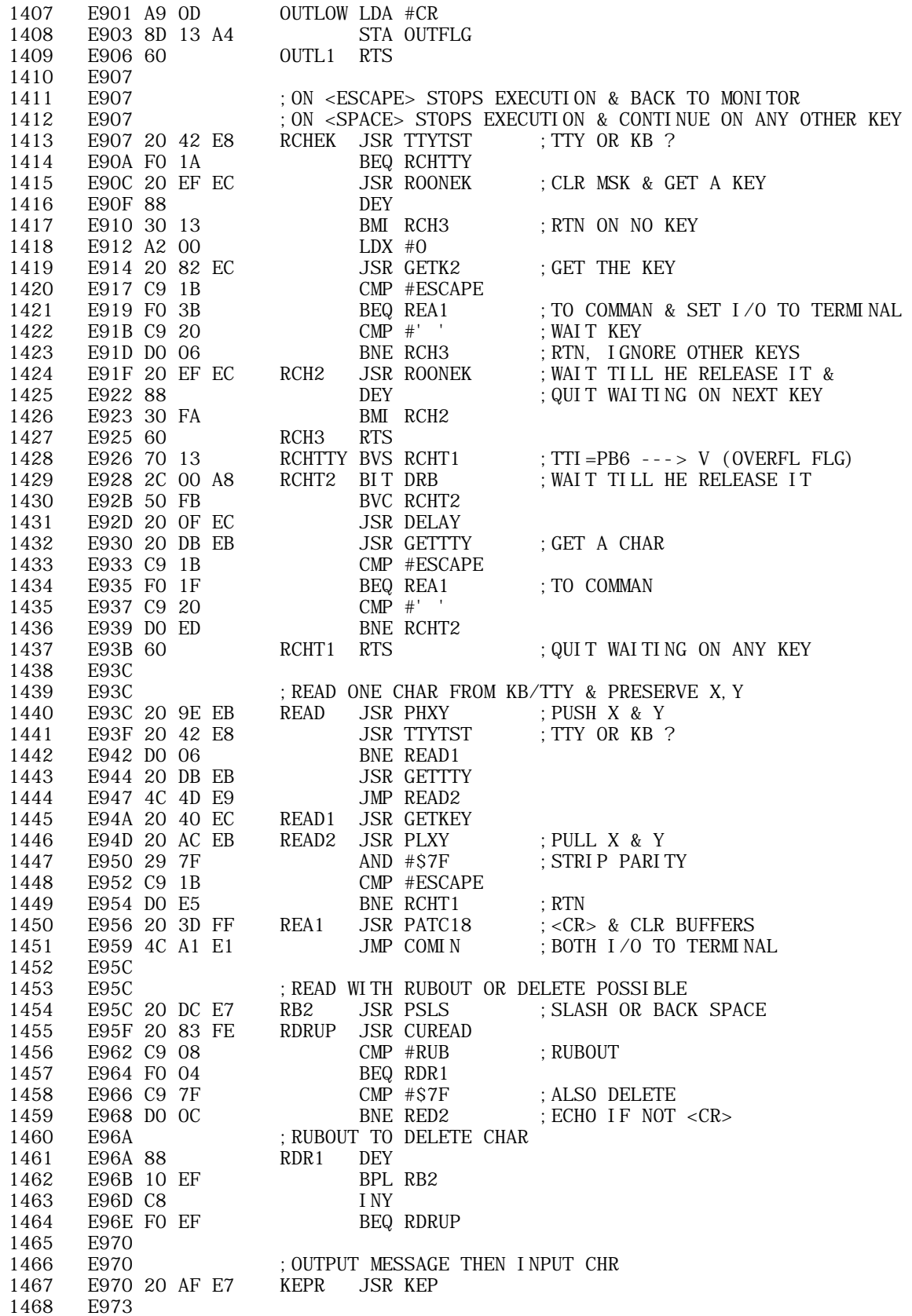

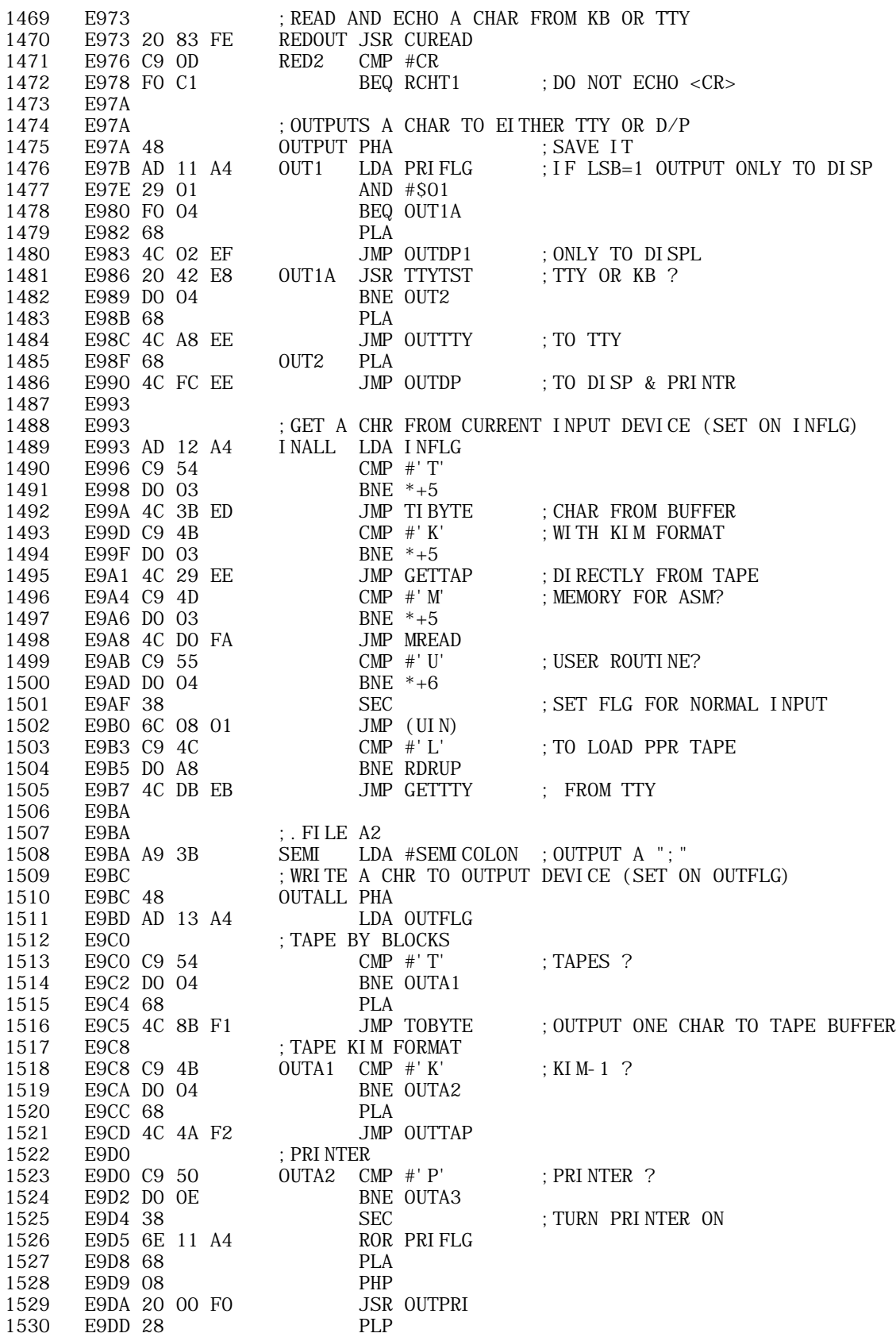

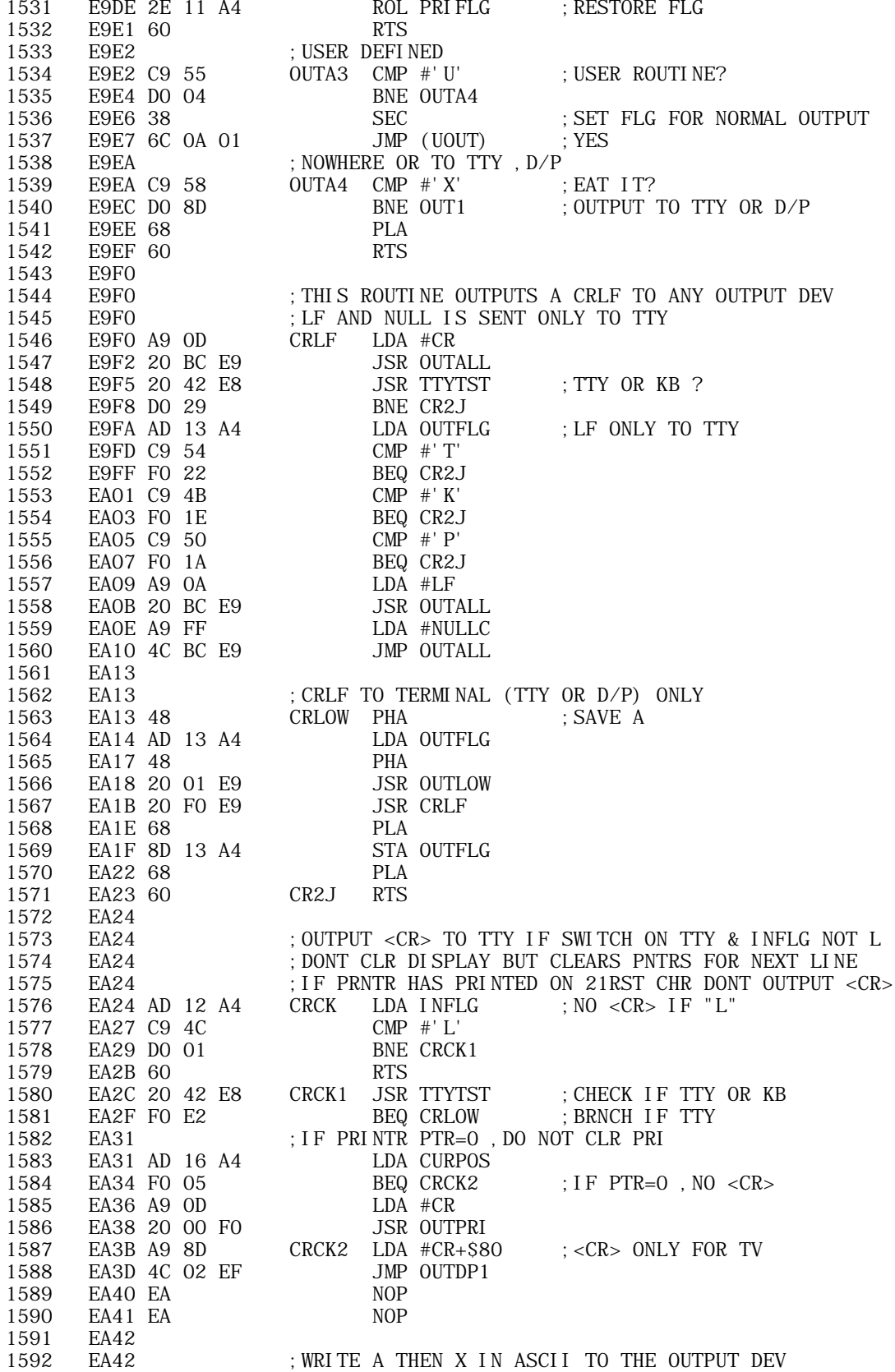

**APPLE II ORIGINAL ROM INFORMATION** HTTP://MEMBERS.BUCKEYE-EXPRESS.COM/MARKSM/6502/-- 27 JUNE 2004 -- 165 OF 257

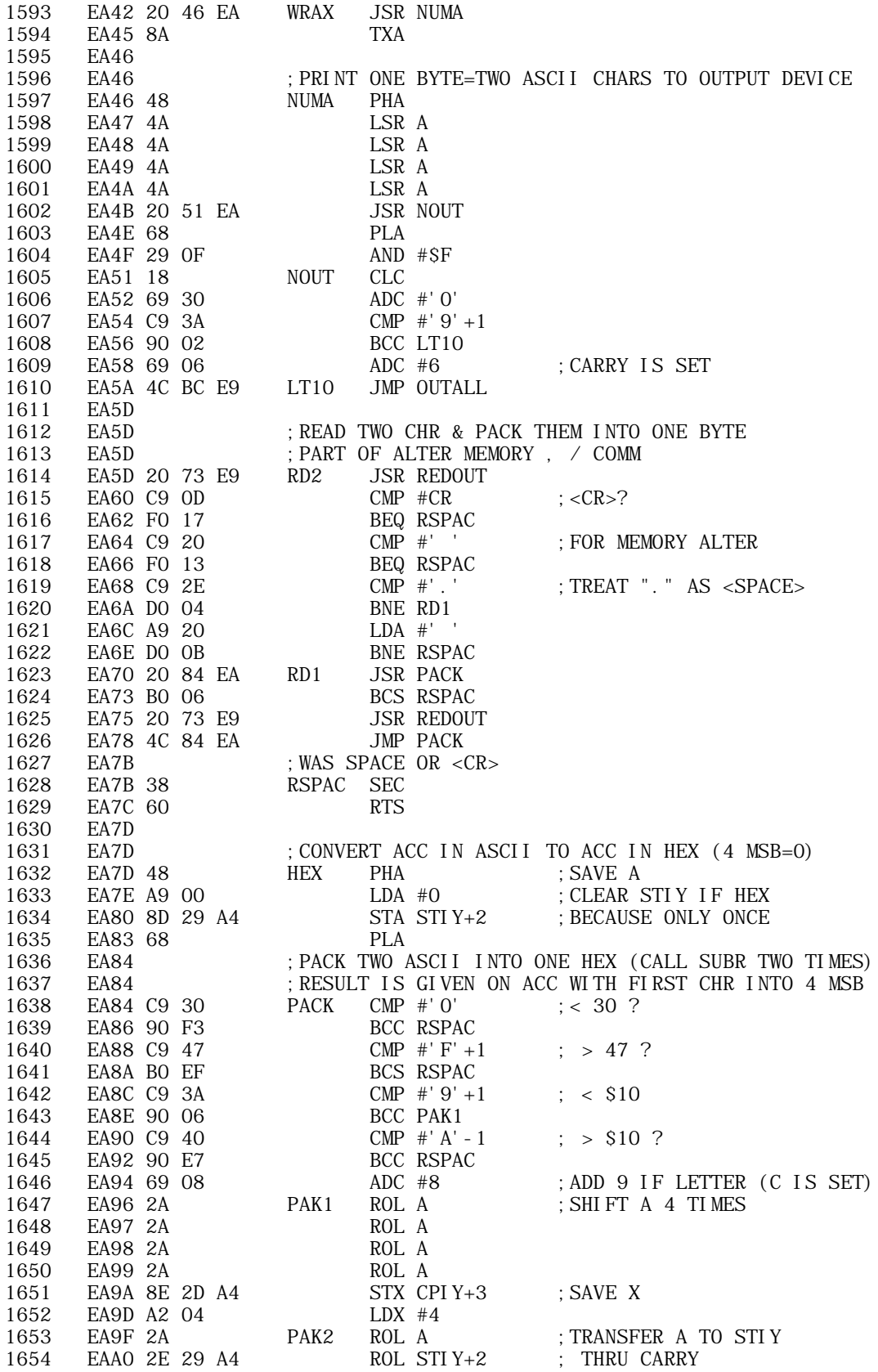

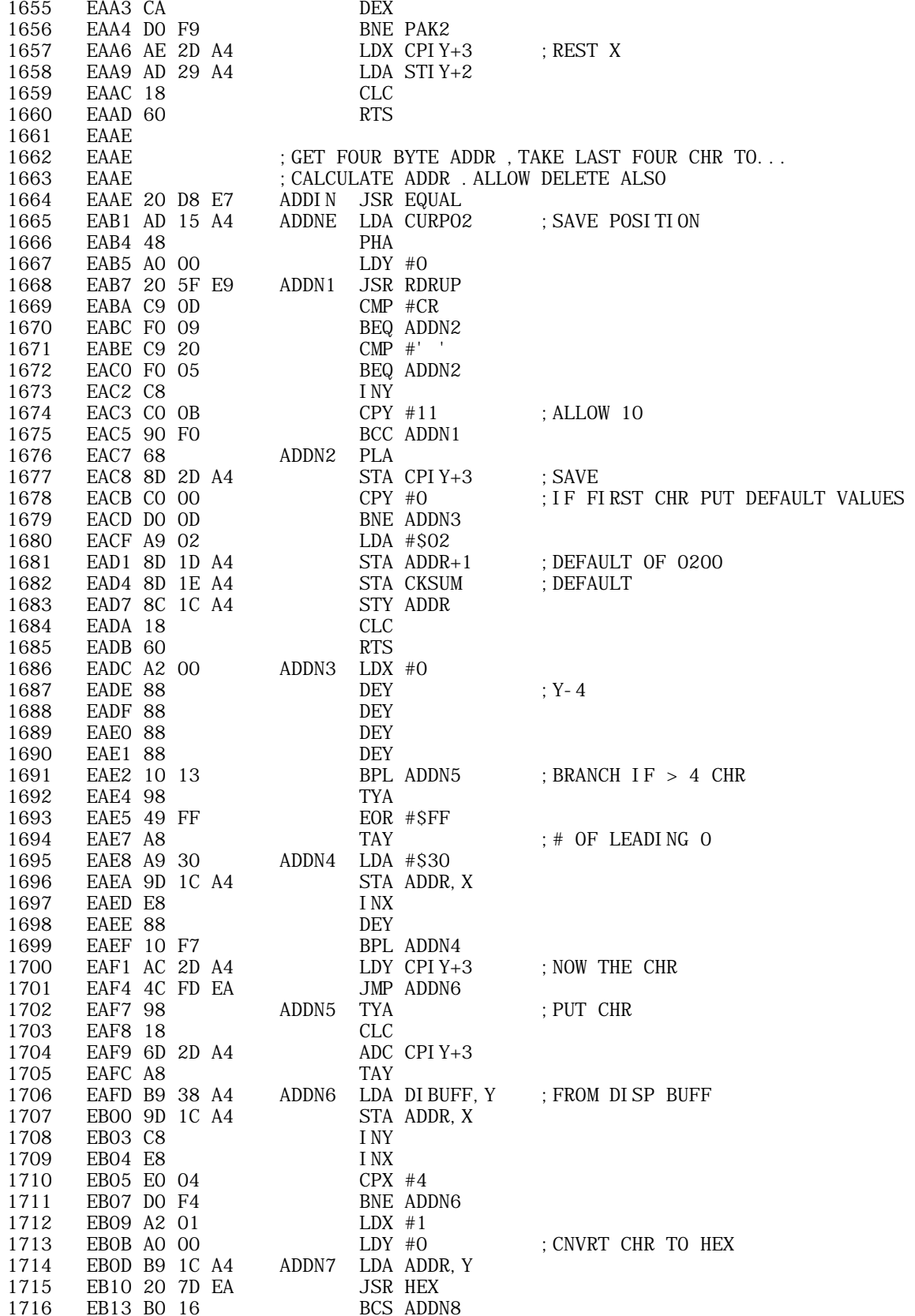

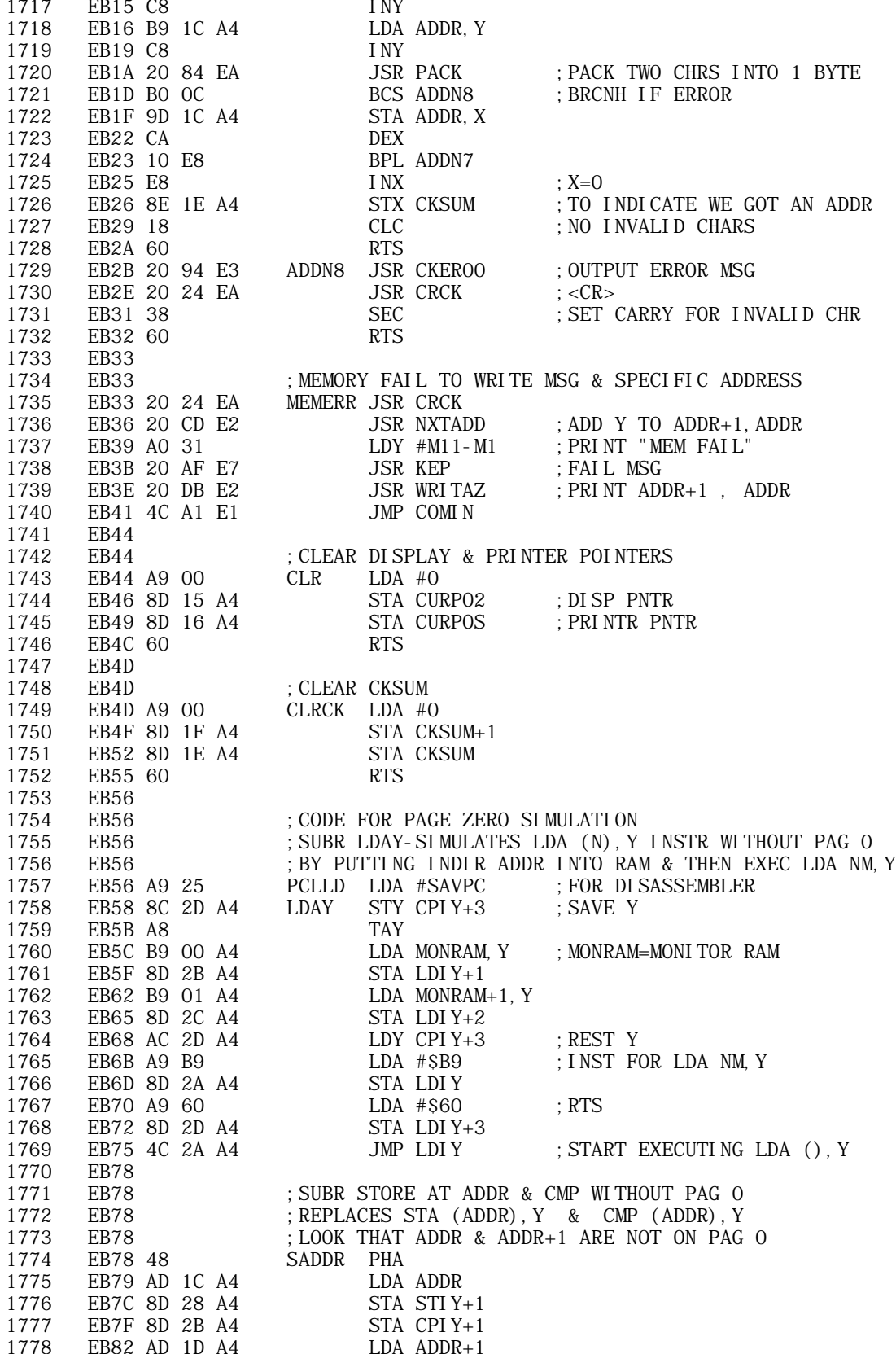

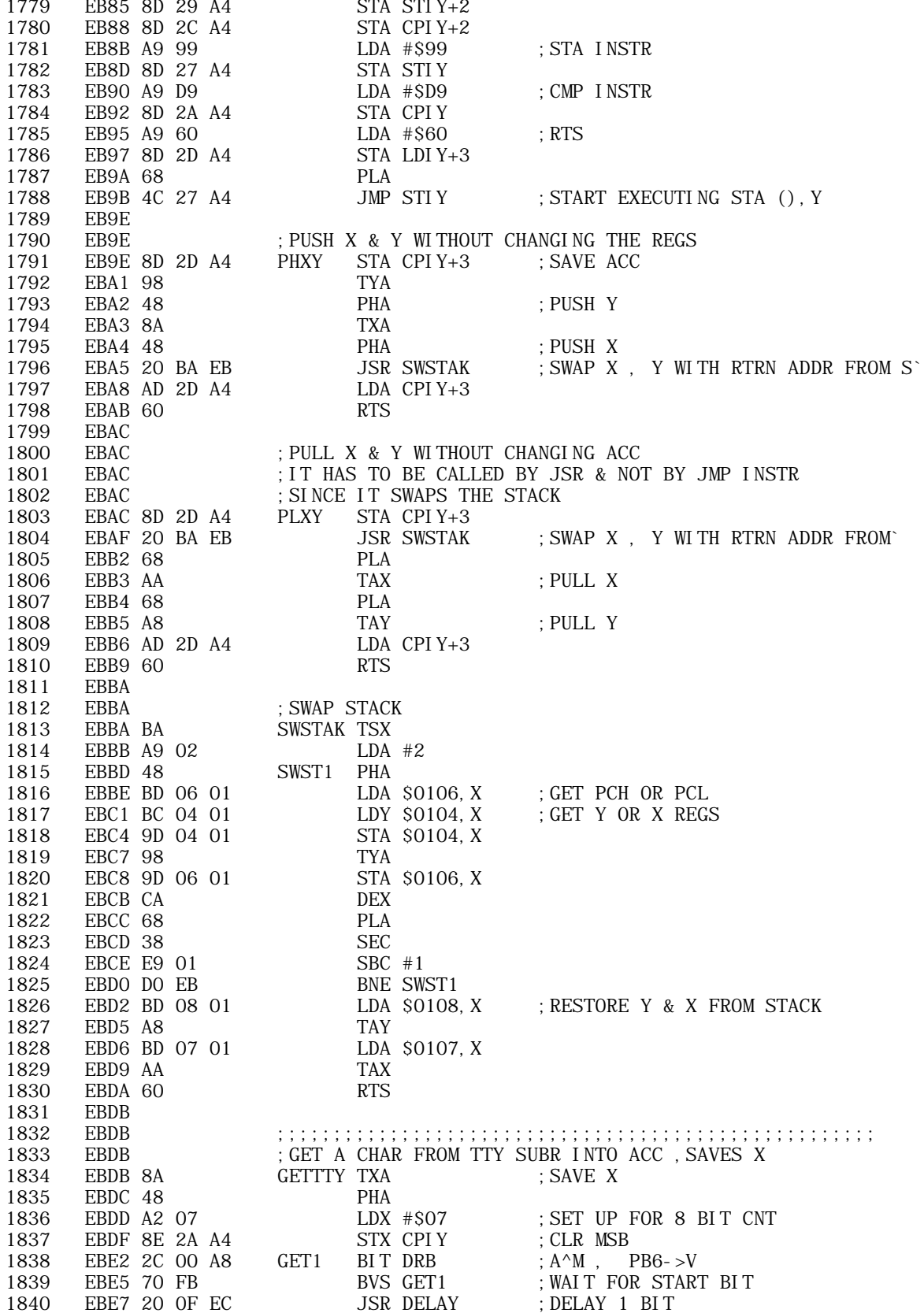

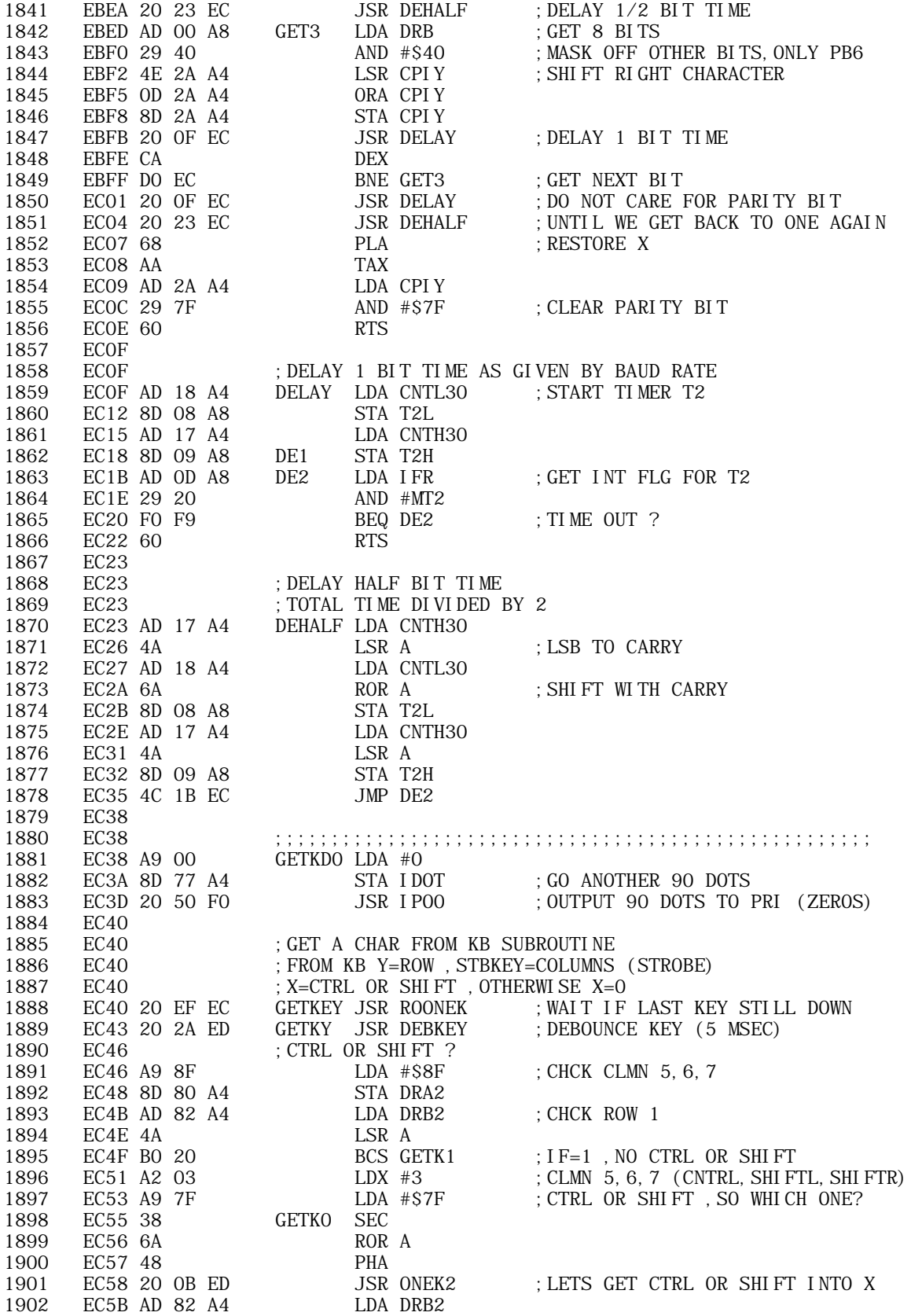

1964

ECC1 DO 06

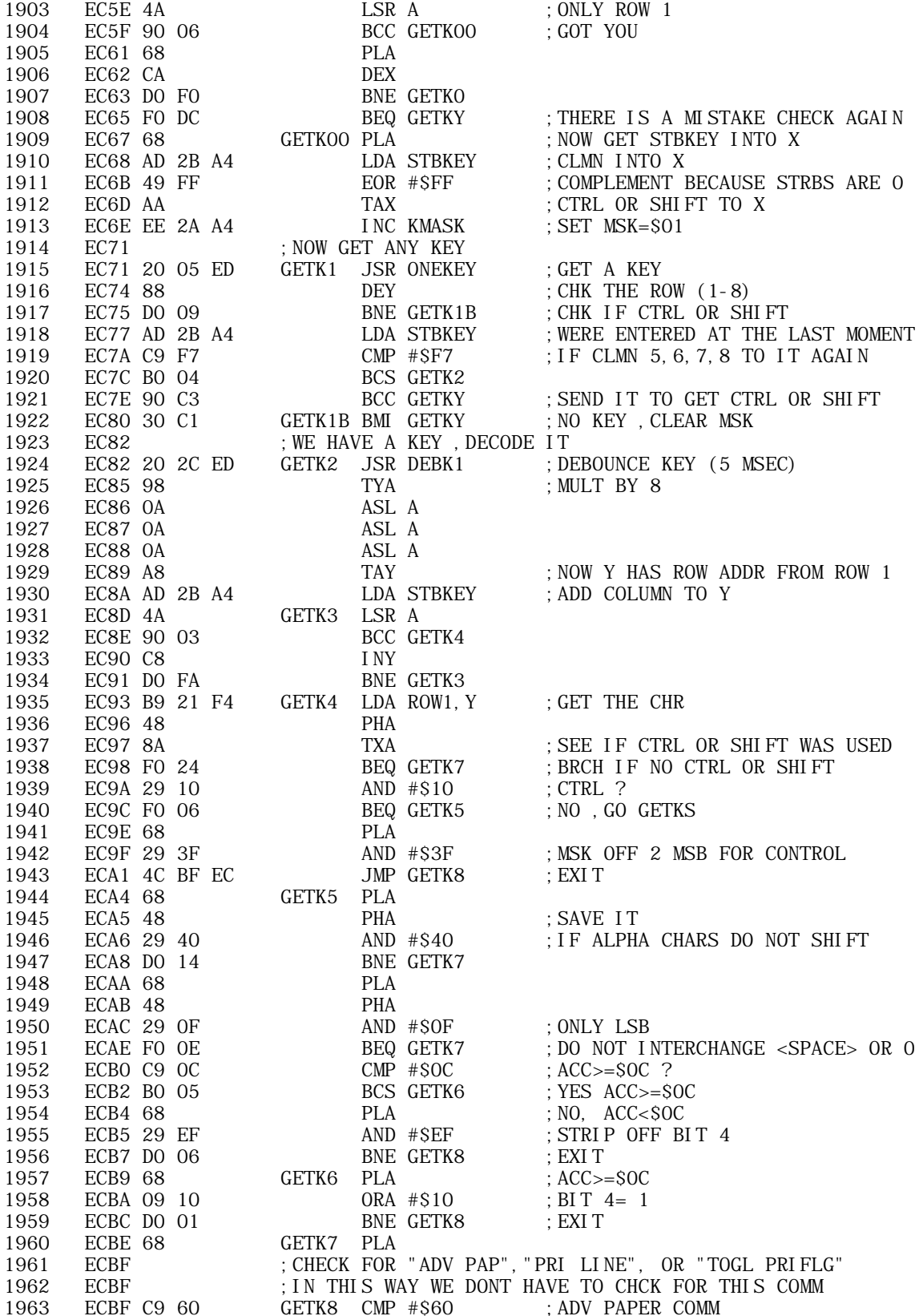

BNE GETK11

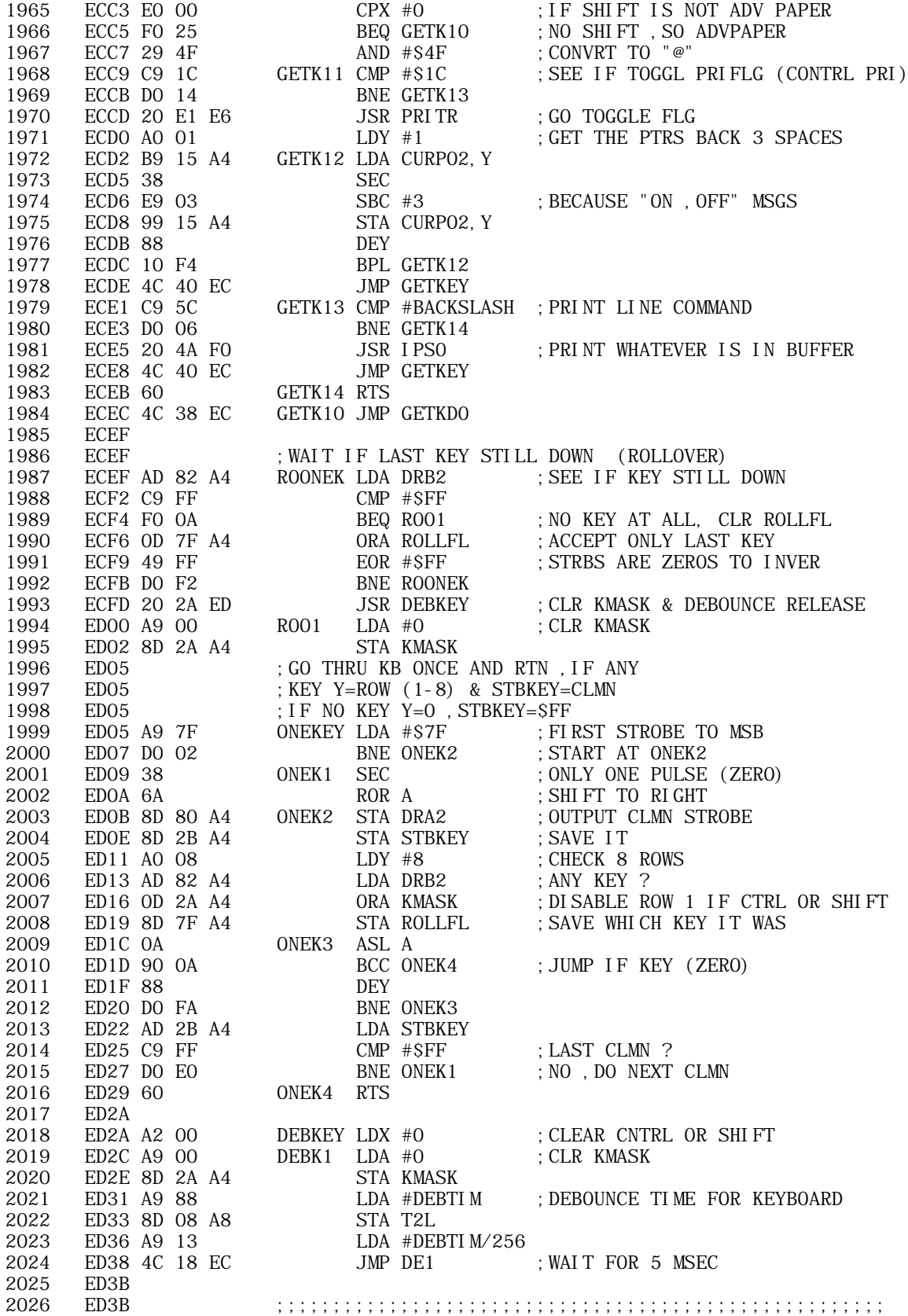

**APPLE II ORIGINAL ROM INFORMATION** HTTP://MEMBERS.BUCKEYE-EXPRESS.COM/MARKSM/6502/-- 27 JUNE 2004 -- 172 OF 257

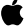

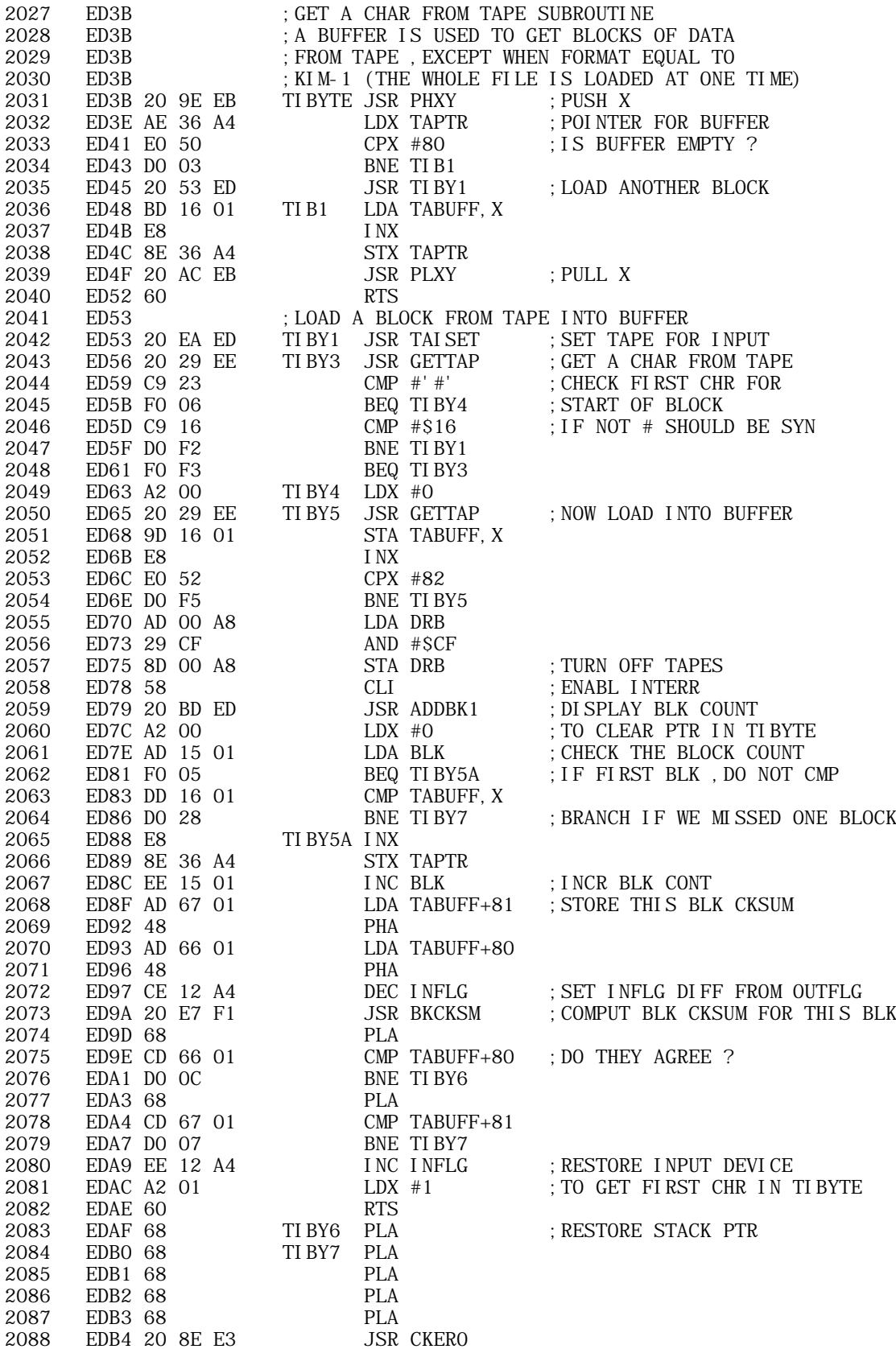

**APPLE II ORIGINAL ROM INFORMATION** HTTP://MEMBERS.BUCKEYE-EXPRESS.COM/MARKSM/6502/-- 27 JUNE 2004 -- 173 OF 257 Ś

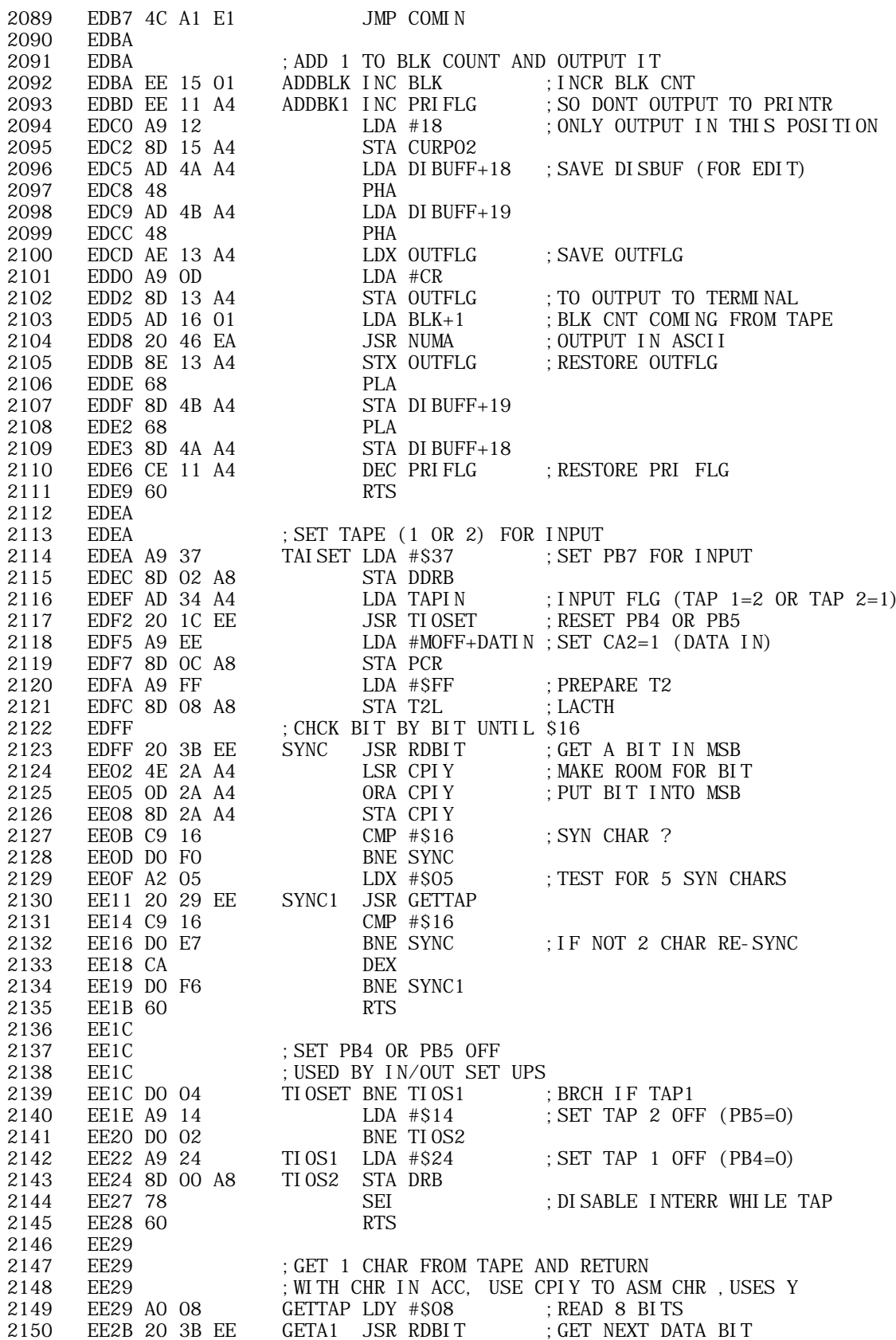

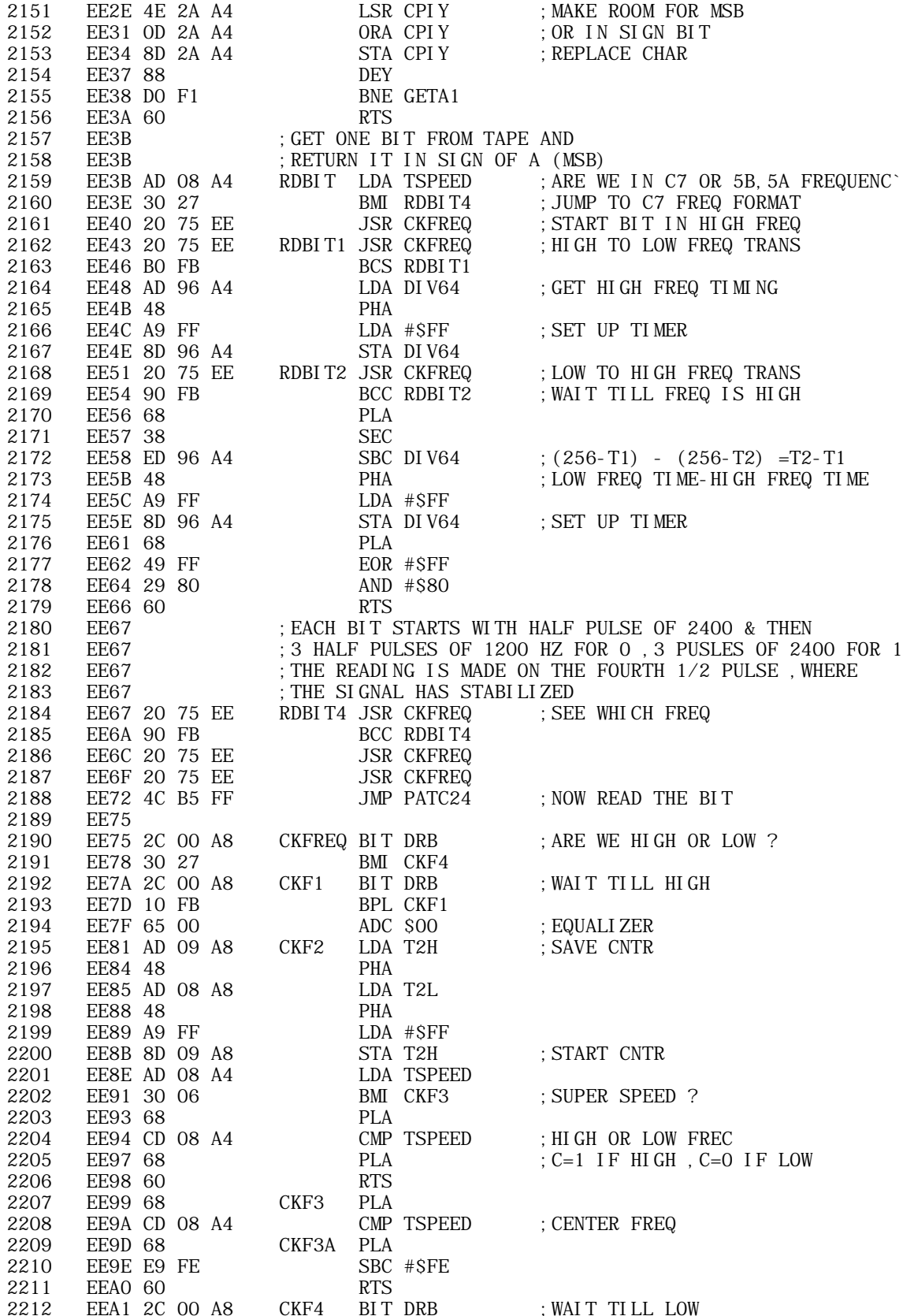

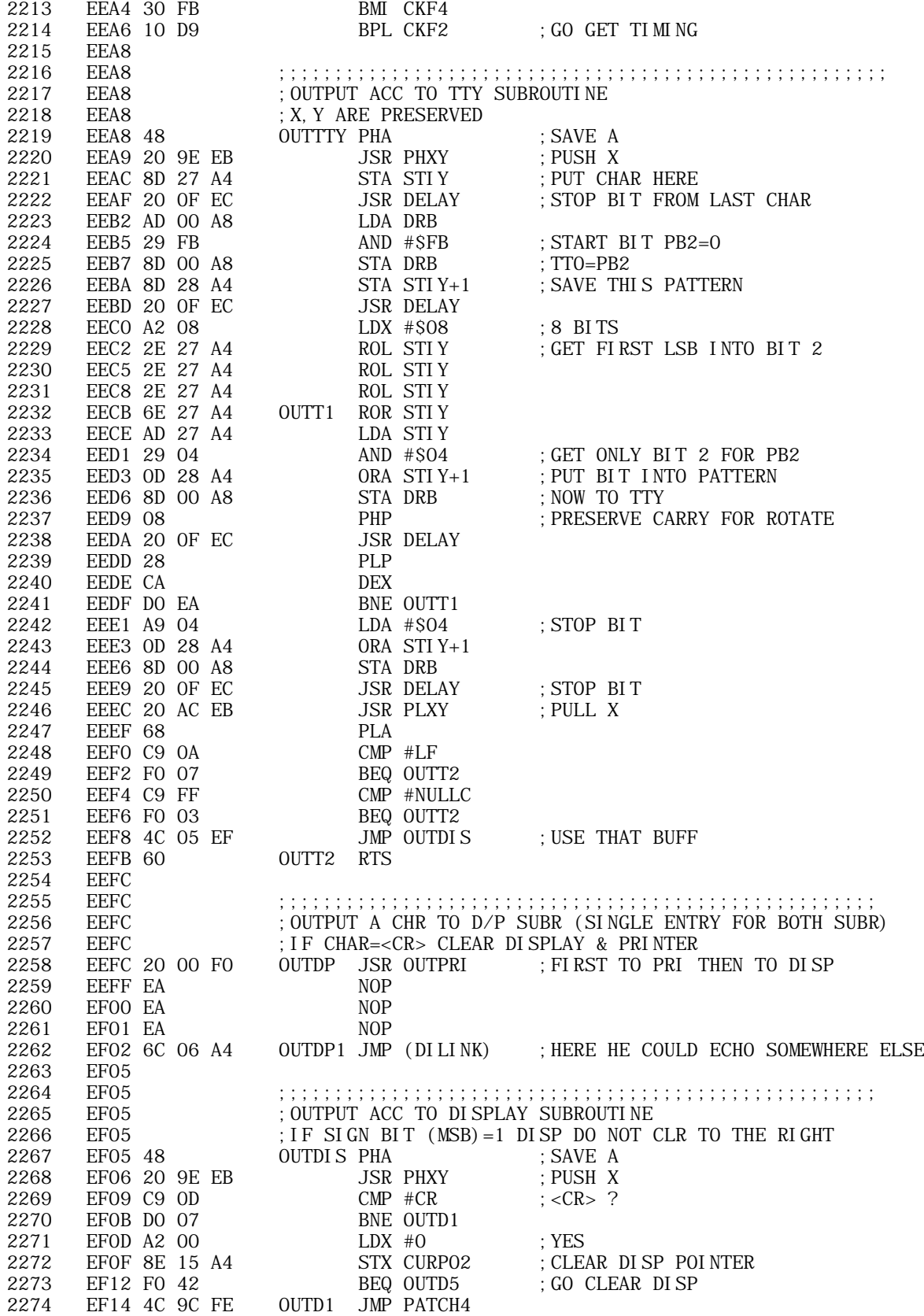

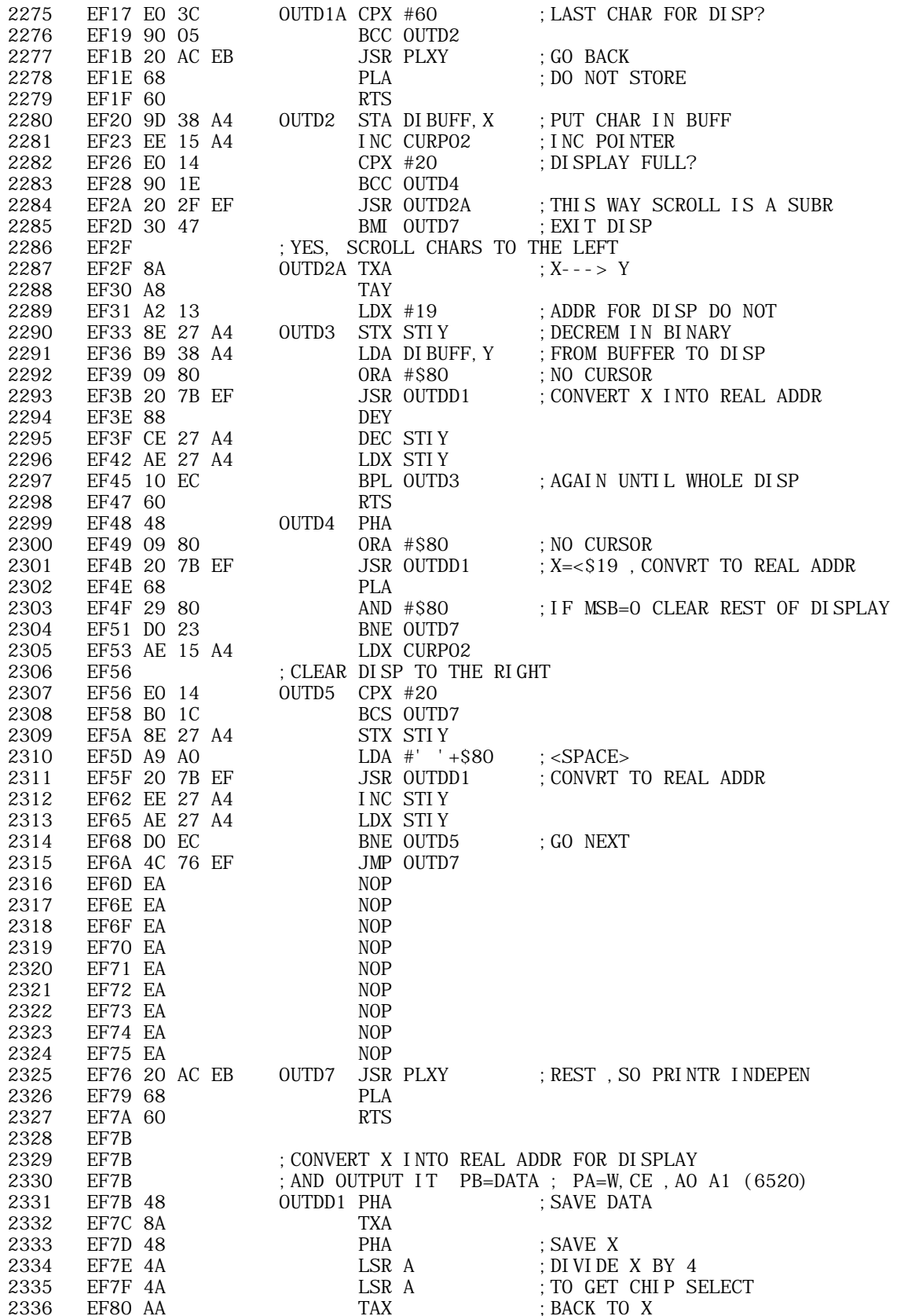

**APPLE II ORIGINAL ROM INFORMATION** HTTP://MEMBERS.BUCKEYE-EXPRESS.COM/MARKSM/6502/-- 27 JUNE 2004 -- 177 OF 257

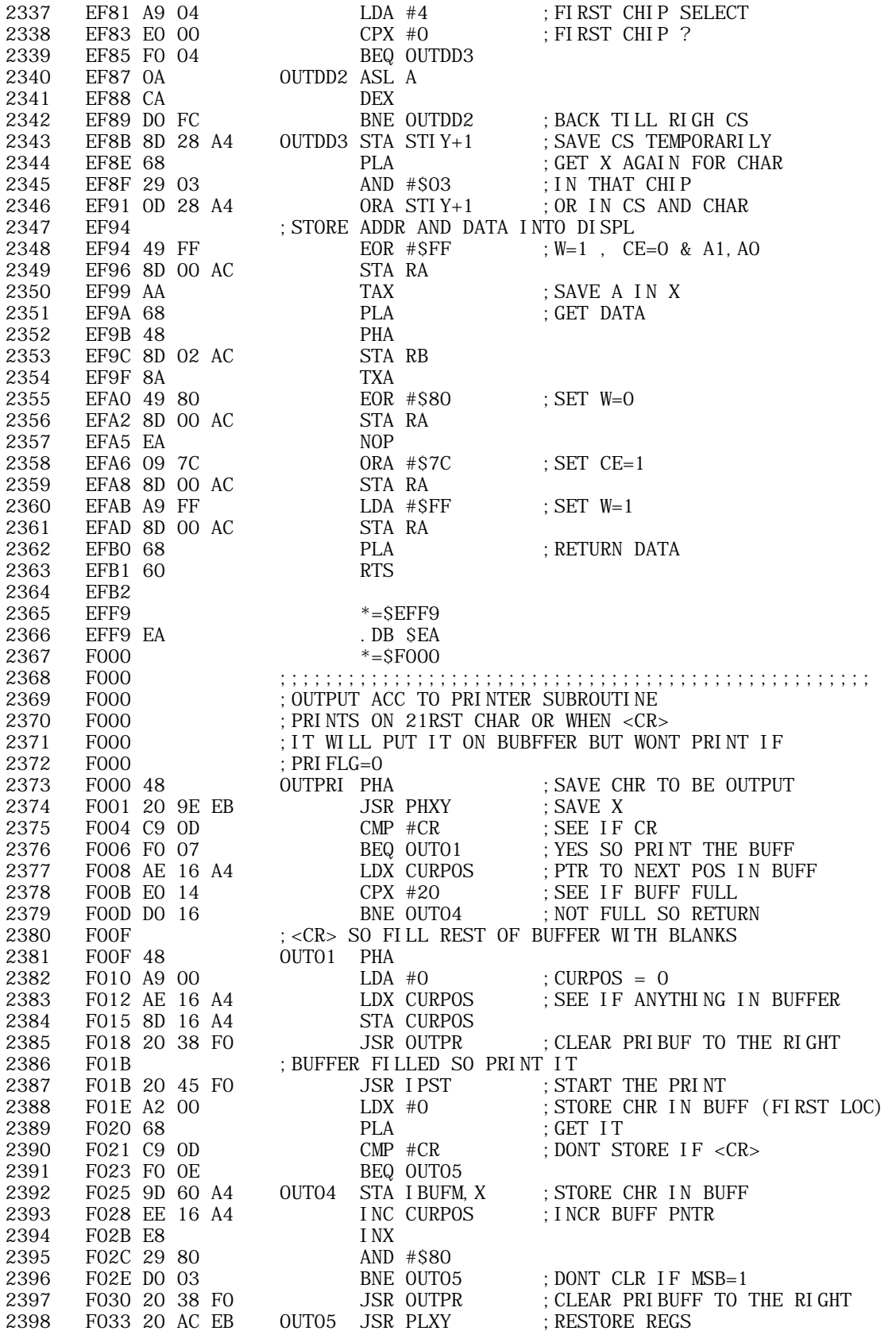

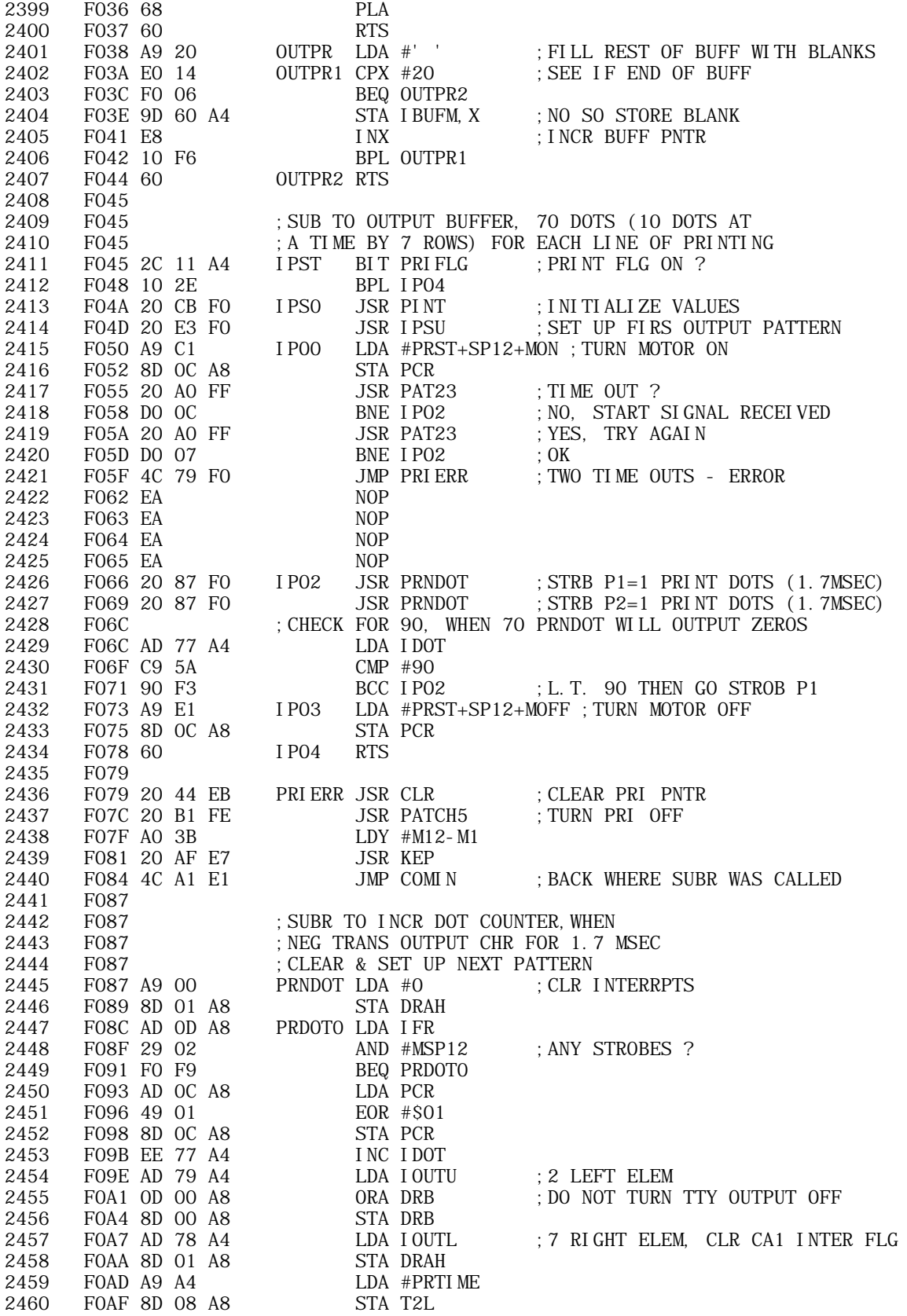

 $\overline{a}$ 

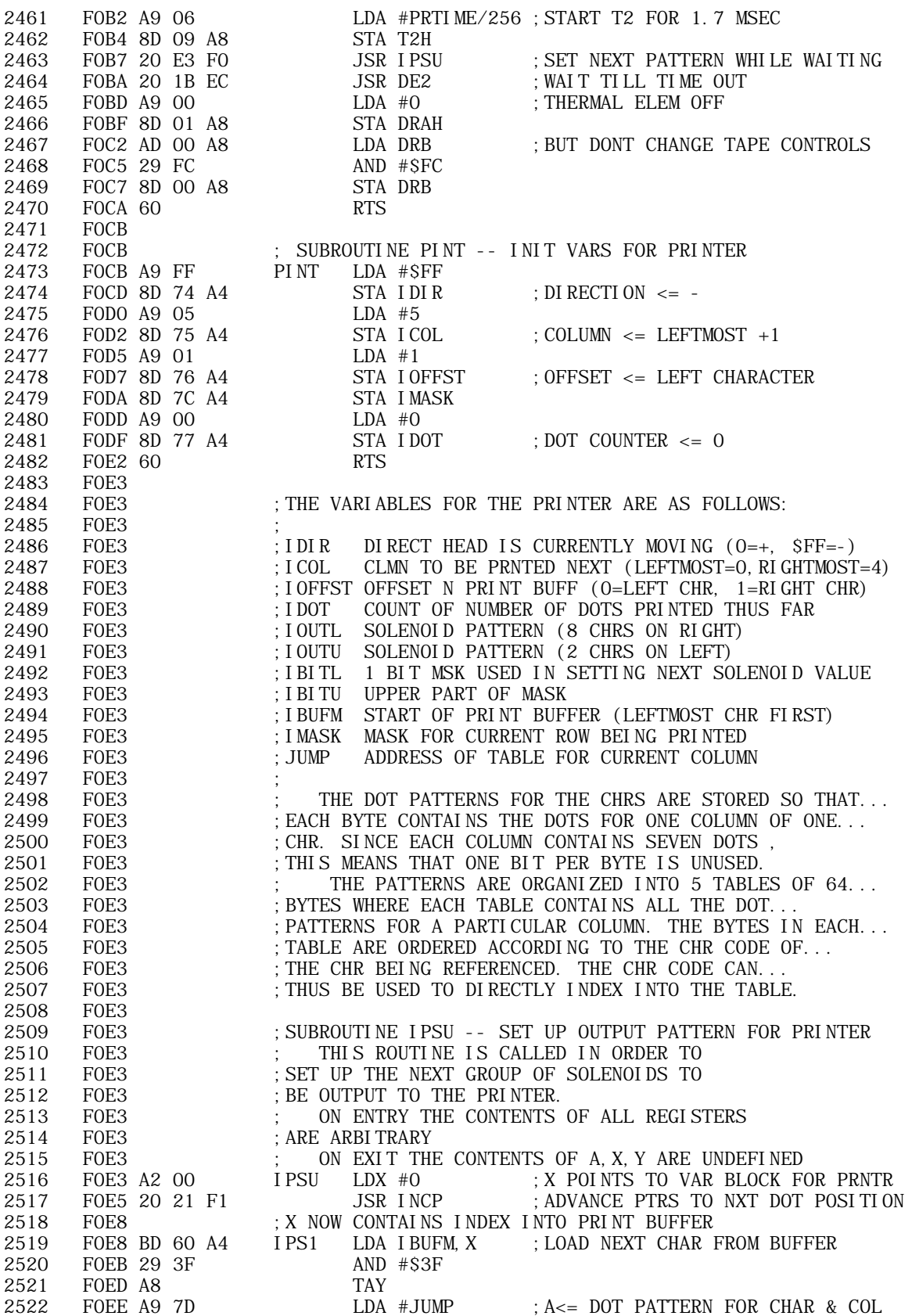
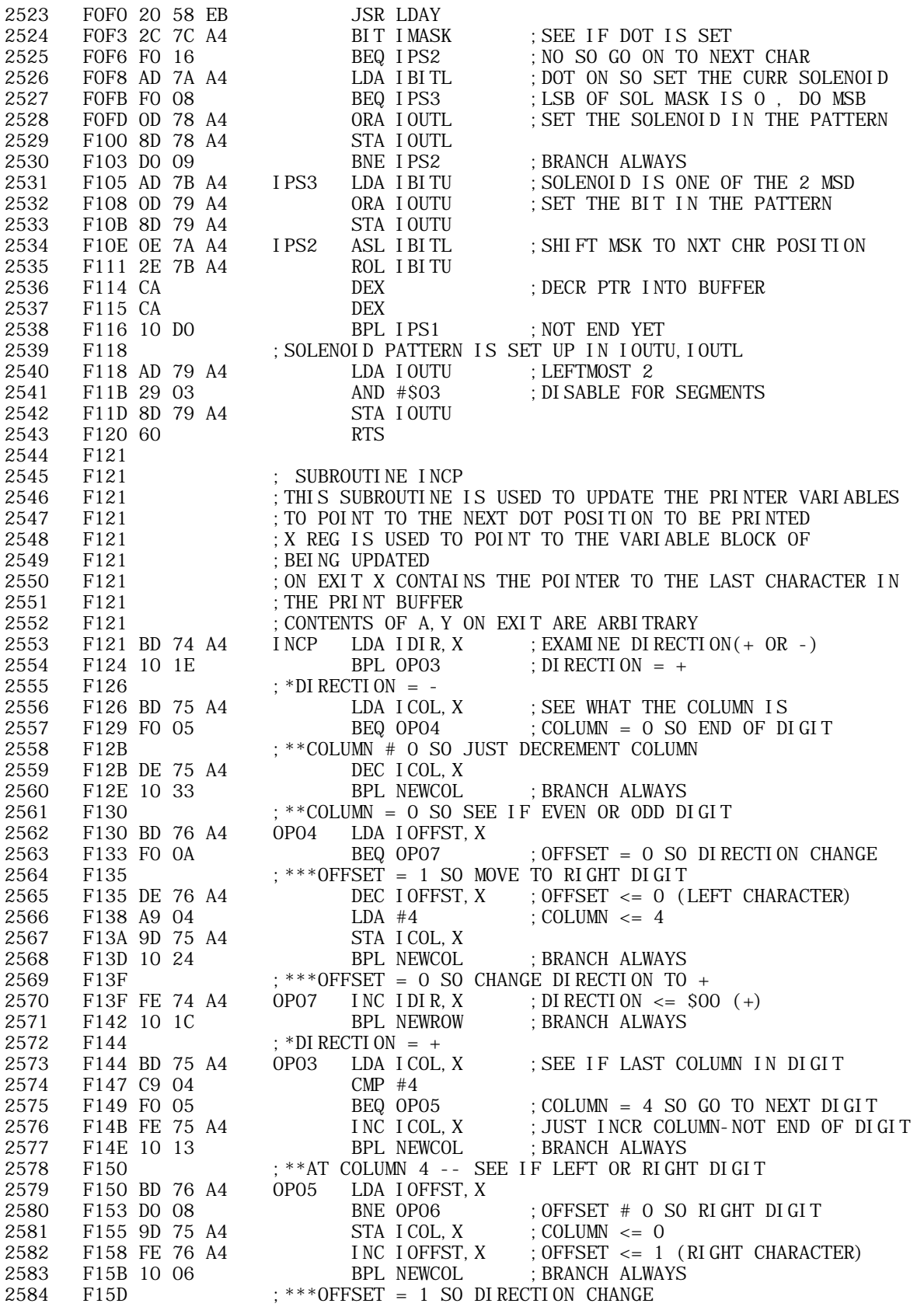

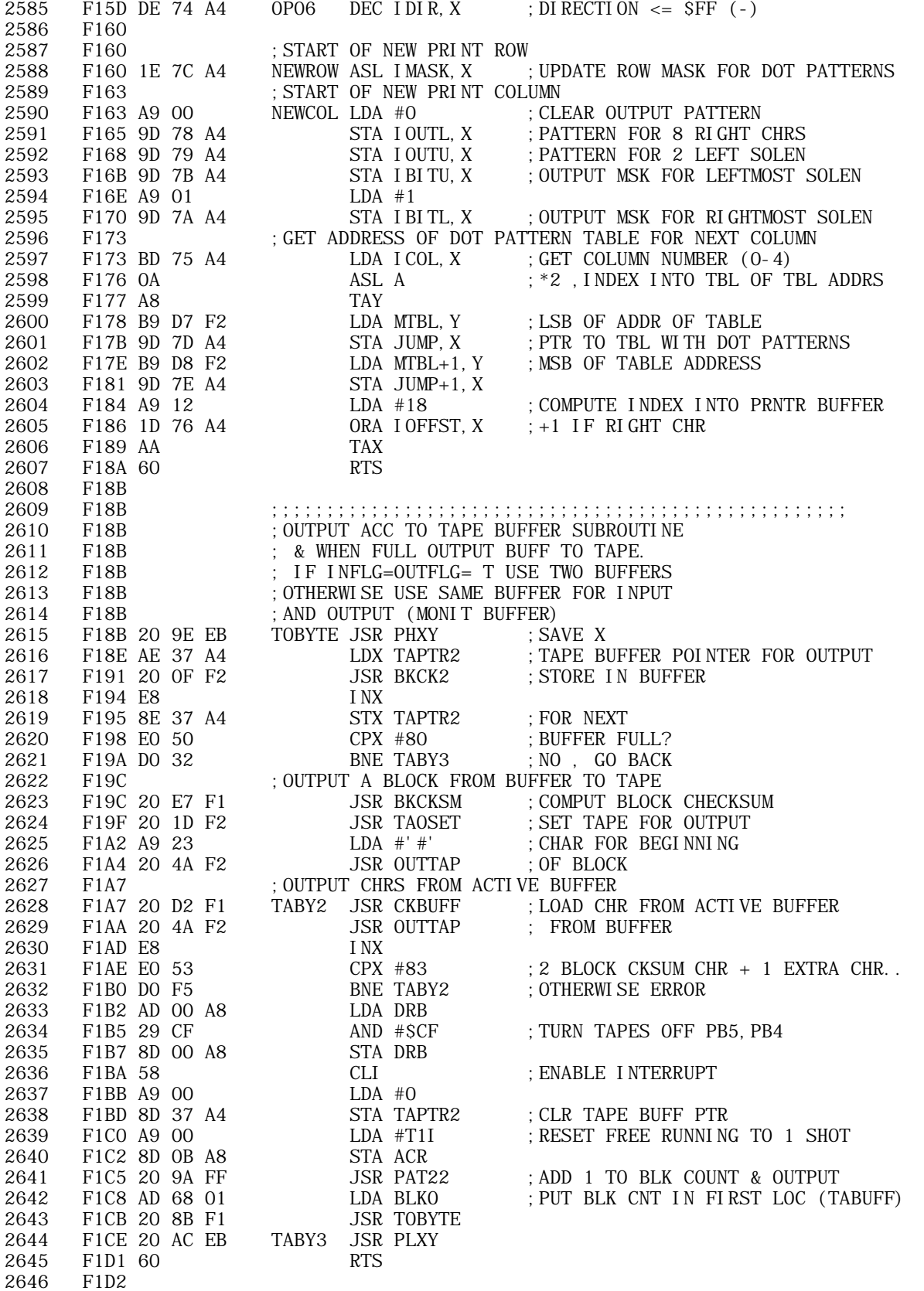

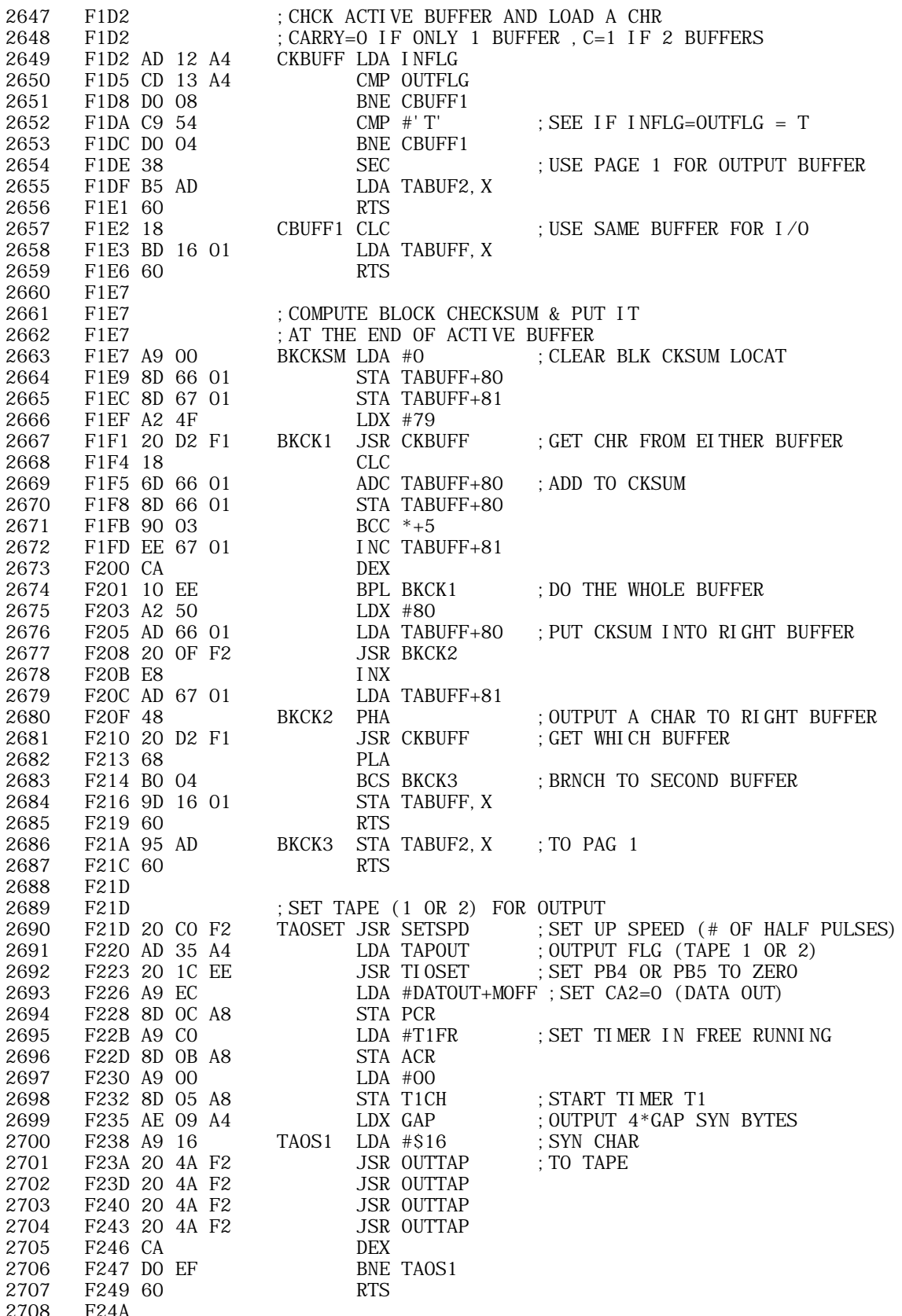

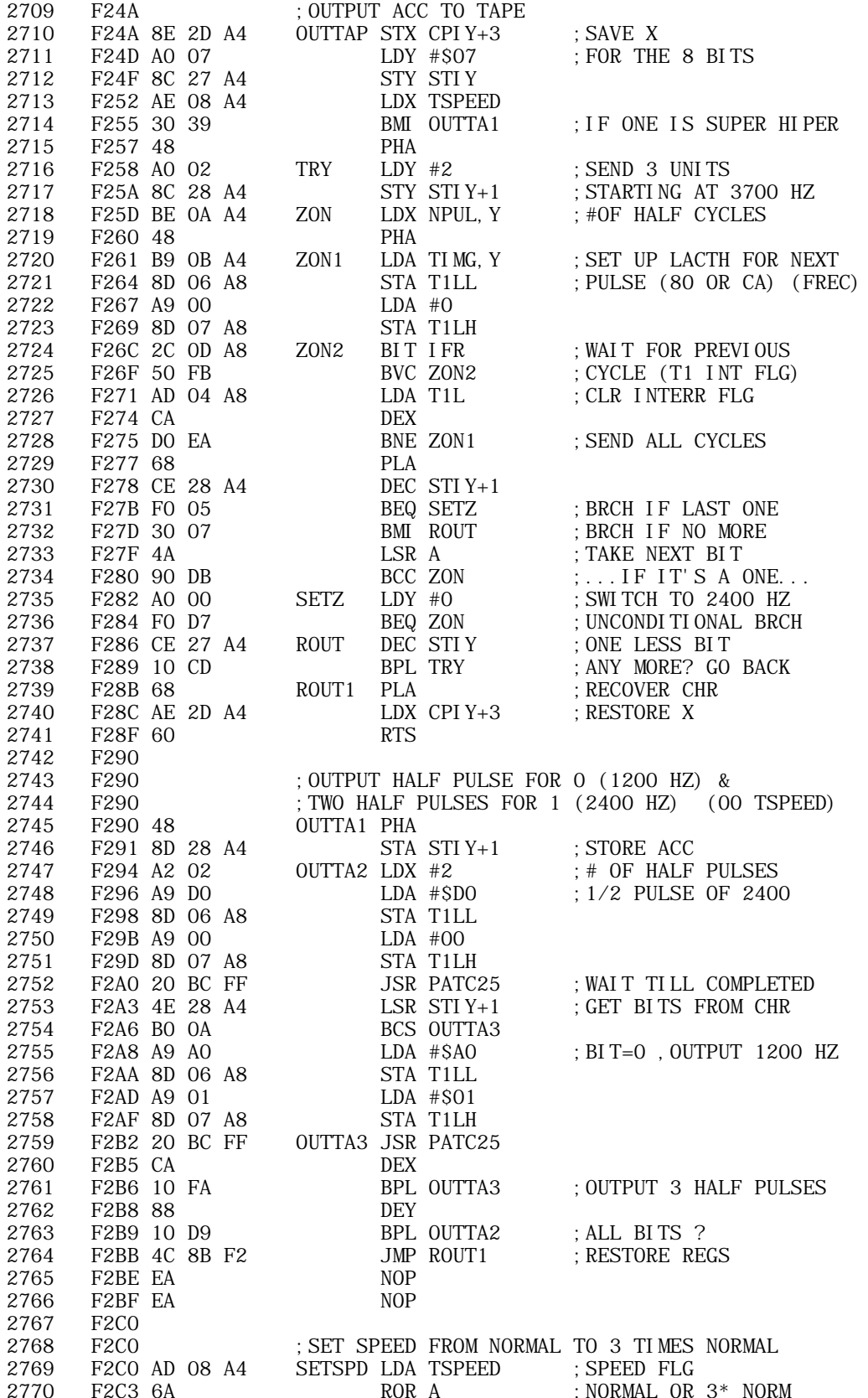

2771 F2C4 A9 0C LDA #12 2772 F2C6 90 02 BCC SETSP1 2773 F2C8 A9 04 LDA #4 2774 F2CA 8D 0A A4 SETSP1 STA NPUL 2775 F2CD A9 12 LDA #18 2776 F2CF 90 02 BCC SETSP2 2777 F2D1 A9 06 LDA #6 2778 F2D3 8D 0C A4 SETSP2 STA TIMG+1 2779 F2D6 60 RTS 2780 F2D7 ;.FILE A3/2 2781 F2D7 2782 F2D7 ; ADDRESS TABLE FOR EACH PRINT COLUMN 2783 F2D7 ; EACH TBL CONTAINS DOT PATTERNS FOR 1 OF THE 5 COLUMNS. 2784 F2D7 ; DATA ARE STORED WITH EACH BYTE DEFINING ONE COLUMN... 2785 F2D7 ; OF A CHARACTER, WITH THE TOP DOT CORRESPONDING TO THE. 2786 F2D7 ; LSB IN THE BYTE 2787 F2D7 E1F221F361F3MTBL .DW COL0,COL1,COL2,COL3,COL4 2787 F2DD A1F3E1F3 2788 F2E1 2789 F2E1 ;DOT PATTERNS FOR COLUMN ZERO (LEFTMOST COLUMN) 2790 F2E1 3E7E7F3E7F7FCOL0 .DB \$3E,\$7E,\$7F,\$3E,\$7F,\$7F,\$7F,\$3E ;@ -- G 2790 F2E7 7F3E 2791 F2E9 7F00207F7F7F . DB \$7F, \$00, \$20, \$7F, \$7F, \$7F, \$7F, \$3E ; H -- 0 2791 F2EF 7F3E 2792 F2F1 7F3E7F46013F . DB \$7F, \$3E, \$7F, \$46, \$01, \$3F, \$07, \$7F ; P -- W 2792 F2F7 077F 2793 F2F9 6307617F0300 .DB \$63, \$07, \$61, \$7F, \$03, \$00, \$02, \$40 ; X -- ( 2793 F2FF 0240 2794 F301 000000142463 .DB \$00, \$00, \$00, \$14, \$24, \$63, \$60, \$00 ; -- ' 2794 F307 6000 2795 F309 000014084008 . DB \$00, \$00, \$14, \$08, \$40, \$08, \$40, \$60 ; (-- / 2795 F30F 4060 2796 F311 3E4462411827 .DB \$3E, \$44, \$62, \$41, \$18, \$27, \$3C, \$01 ; 0 -- 7 2796 F317 3C01<br>2797 F319 364600400814 2797 F319 364600400814 .DB \$36,\$46,\$00,\$40,\$08,\$14,\$41,\$02 ;8 -- ? 2797 F31F 4102 2798 F321 2799 F321 : DOT PATTERNS FOR COLUMN 1 2800 F321 410949414149COL1 . DB \$41, \$09, \$49, \$41, \$41, \$49, \$09, \$41 ; @ -- G 2800 F327 0941 2801 F329 084140084002 .DB \$08, \$41, \$40, \$08, \$40, \$02, \$06, \$41 ; H -- 0 2801 F32F 0641 2802 F331 094109490140 .DB \$09,\$41,\$09,\$49,\$01,\$40,\$18,\$20 ;P -- W 2802 F337 1820 2803 F339 140851410400 .DB \$14, \$08, \$51, \$41, \$04, \$00, \$01, \$40 ; X -- ( 2803 F33F 0140 2804 F341 0000077F2A13 .DB \$00,\$00,\$07,\$7F,\$2A,\$13,\$4E,\$04 ; -- ' 2804 F347 4E04<br>2805 F349 1C41 F349 1C4108083008 .DB \$1C, \$41, \$08, \$08, \$30, \$08, \$00, \$10 ; (-- / 2805 F34F 0010 2806 F351 514251411445 .DB \$51, \$42, \$51, \$41, \$14, \$45, \$4A, \$71 ; 0 -- 7 2806 F357 4A71 2807 F359 494900341414 .DB \$49,\$49,\$00,\$34,\$14,\$14,\$41,\$01 ;8 -- ? 2807 F35F 4101 2808 F361 2809 F361 : DOT PATTERNS FOR COLUMN 2 2810 F361 5D0949414149COL2 .DB \$5D,\$09,\$49,\$41,\$41,\$49,\$09,\$41 ;@ -- G 2810 F367 0941 2811 F369 087F4114400C .DB \$08, \$7F, \$41, \$14, \$40, \$0C, \$08, \$41 ; H -- 0 2811 F36F 0841<br>2812 F371 095119497F40 2812 F371 095119497F40 .DB \$09, \$51, \$19, \$49, \$7F, \$40, \$60, \$18 ; P -- W 2812 F377 6018

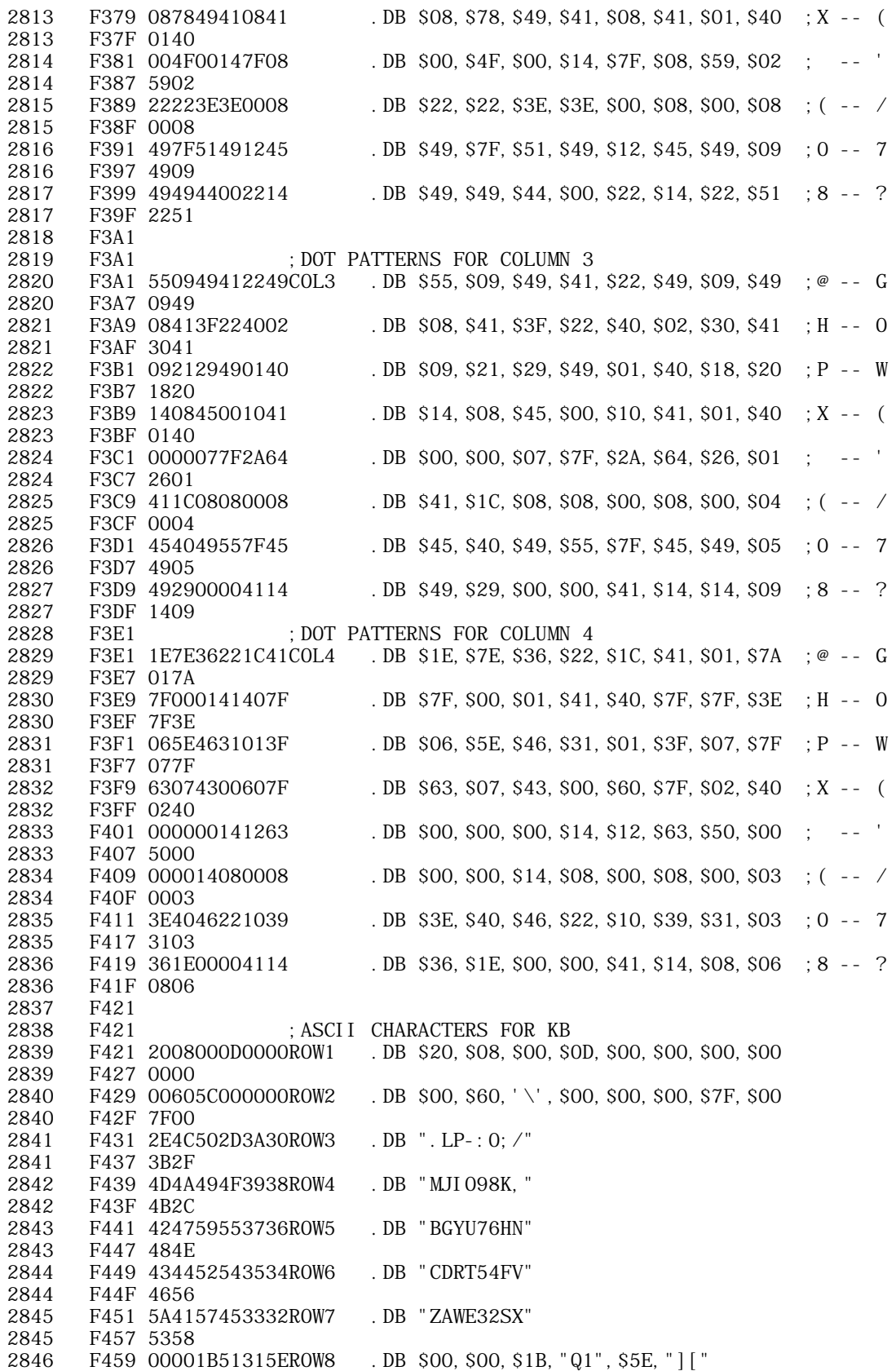

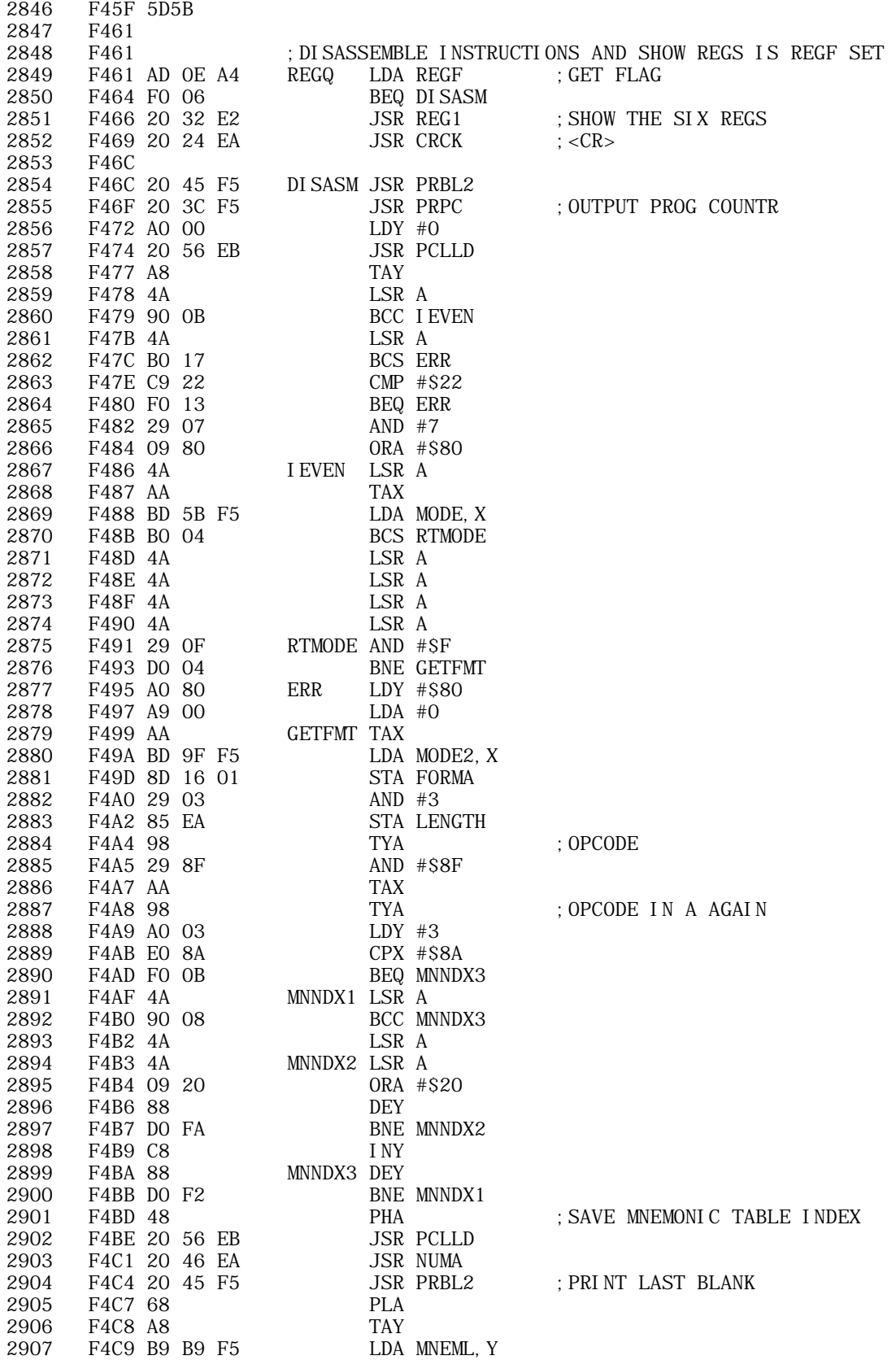

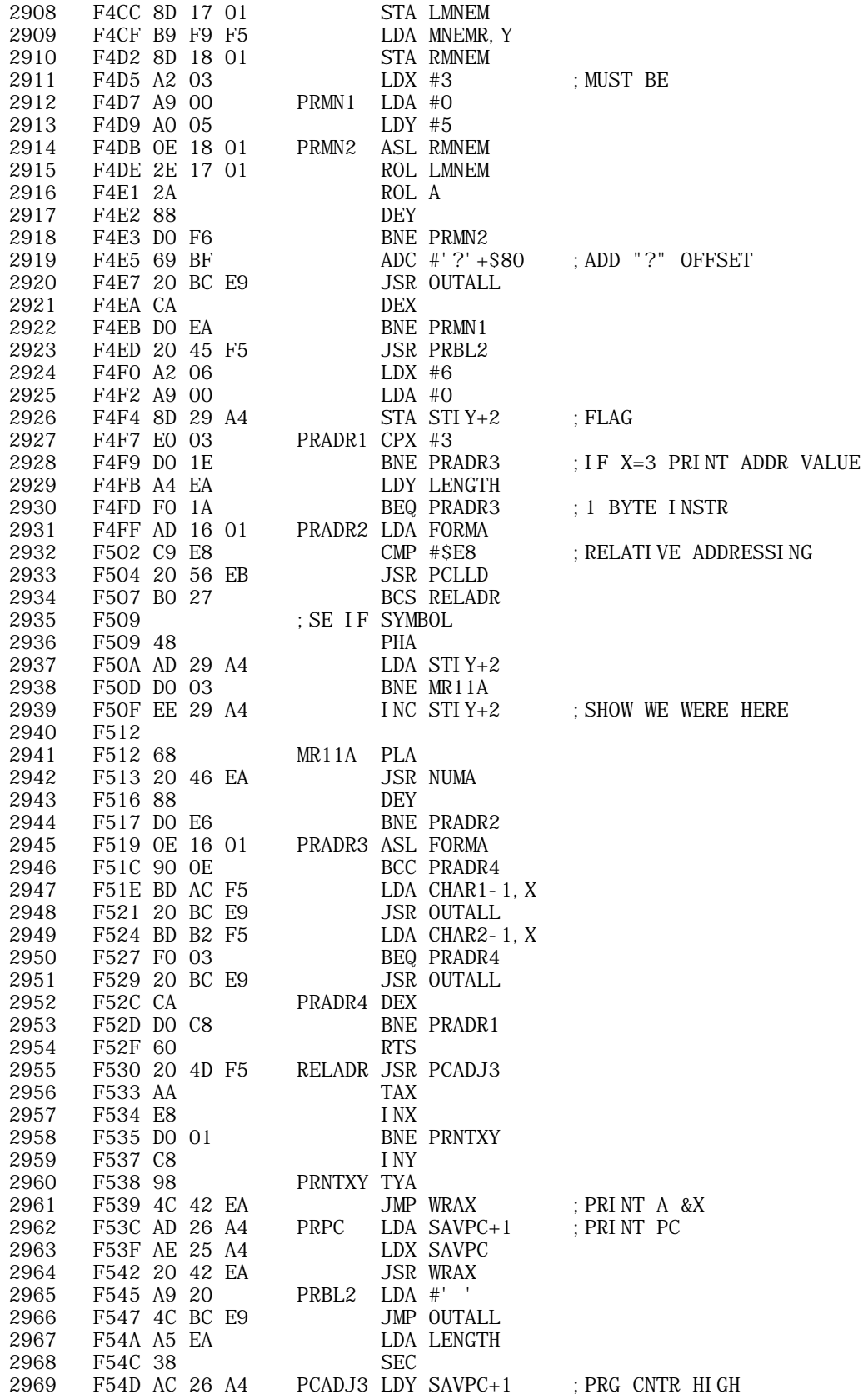

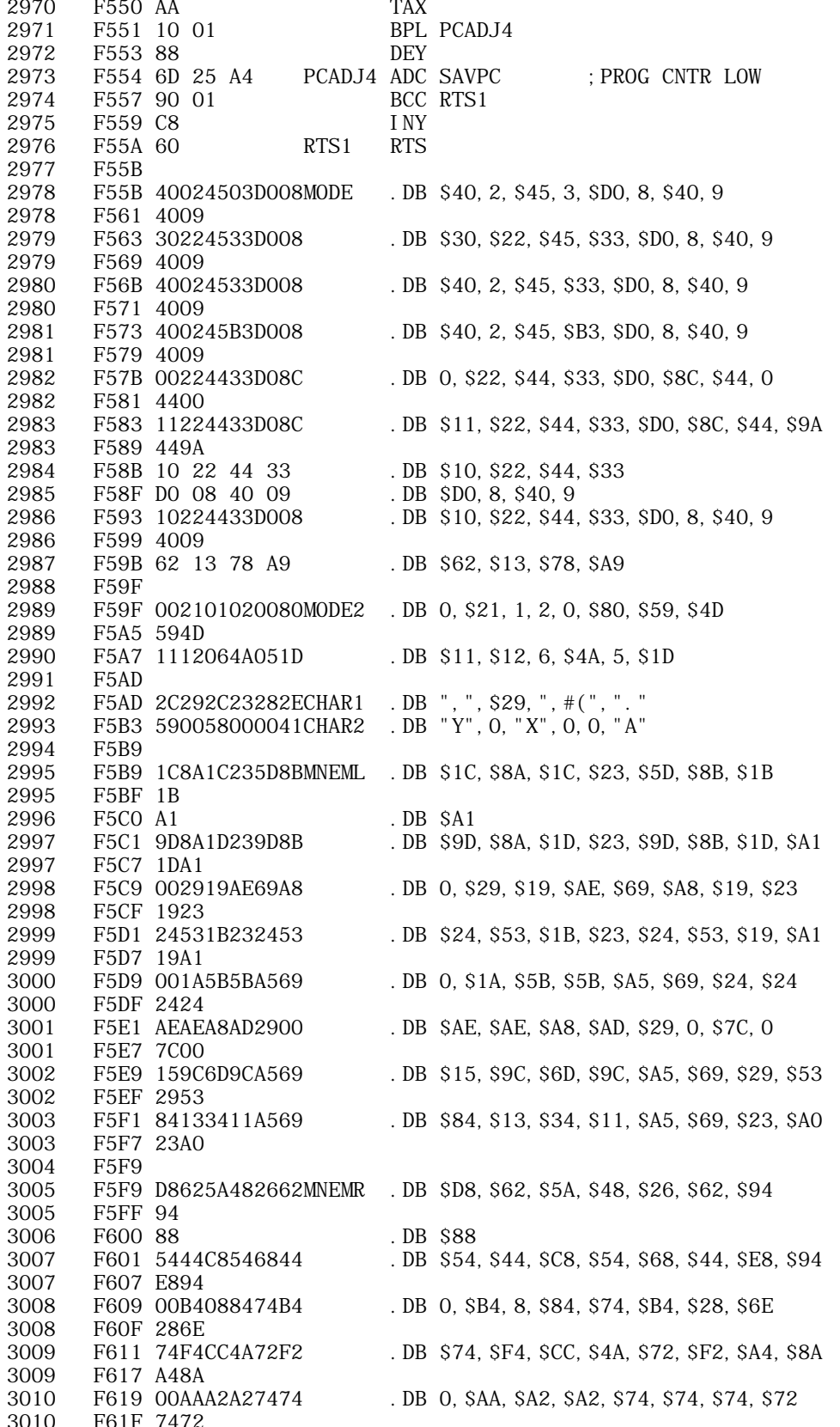

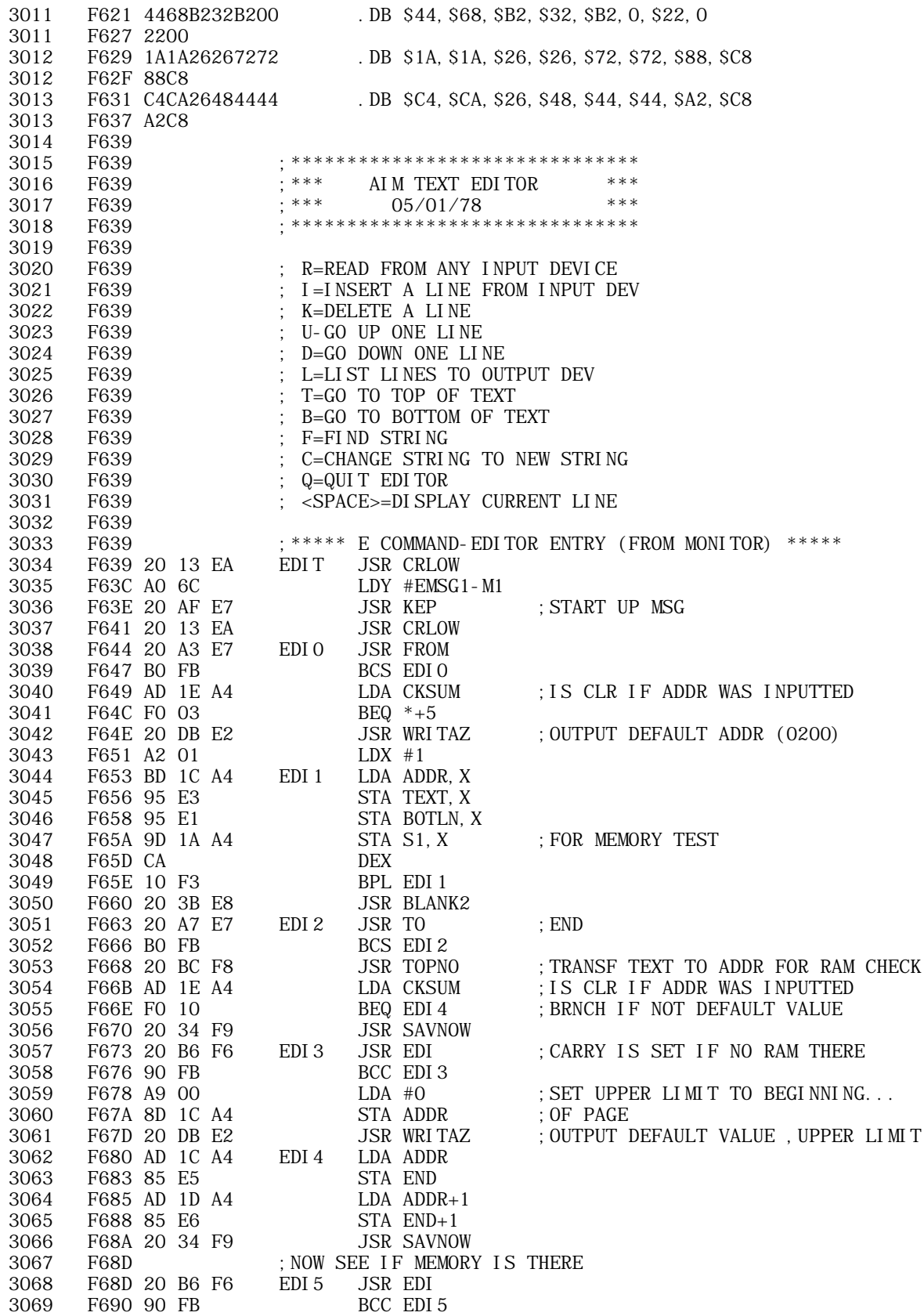

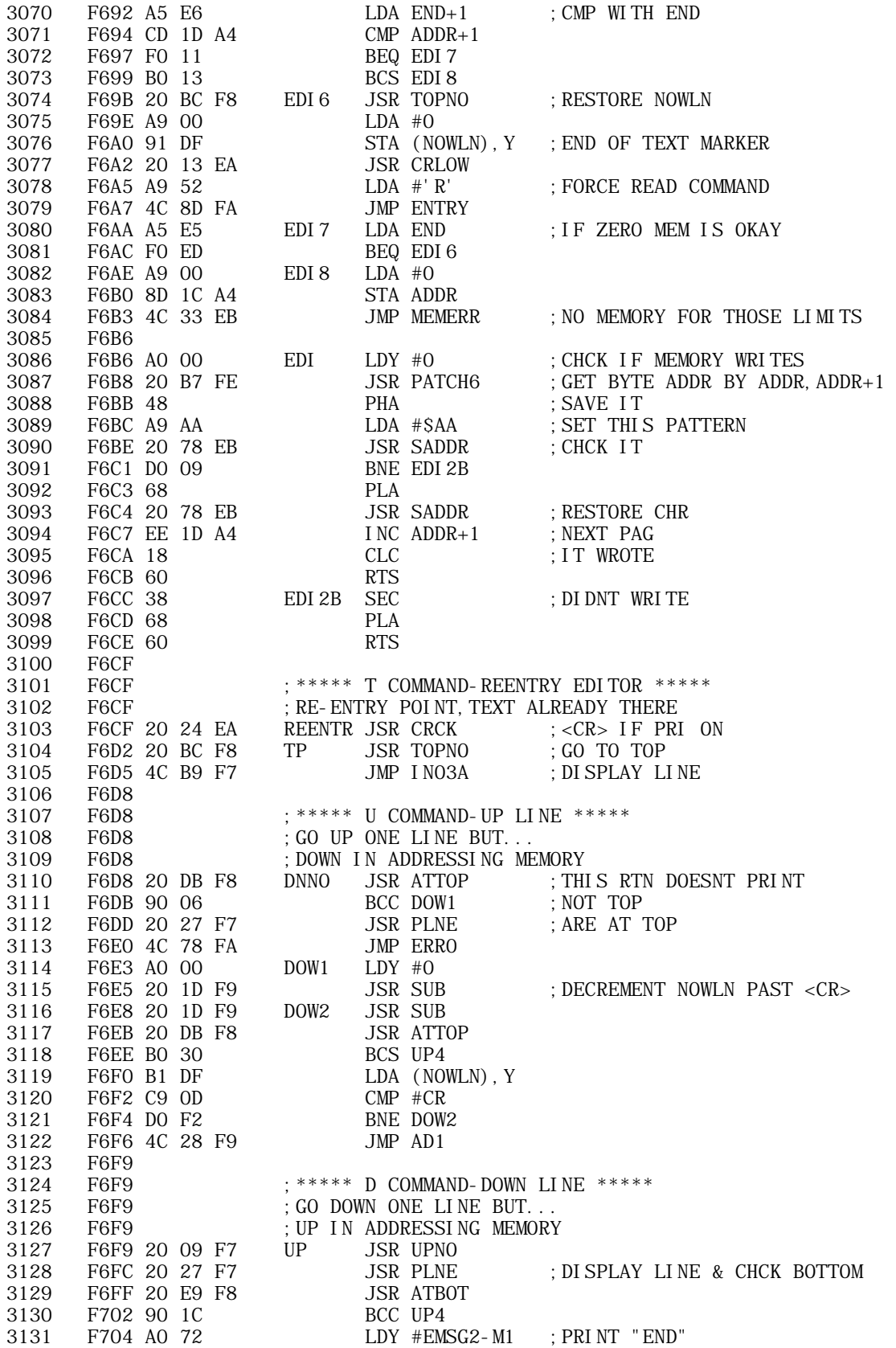

**APPLE II ORIGINAL ROM INFORMATION** HTTP://MEMBERS.BUCKEYE-EXPRESS.COM/MARKSM/6502/-- 27 JUNE 2004 -- 191 OF 257

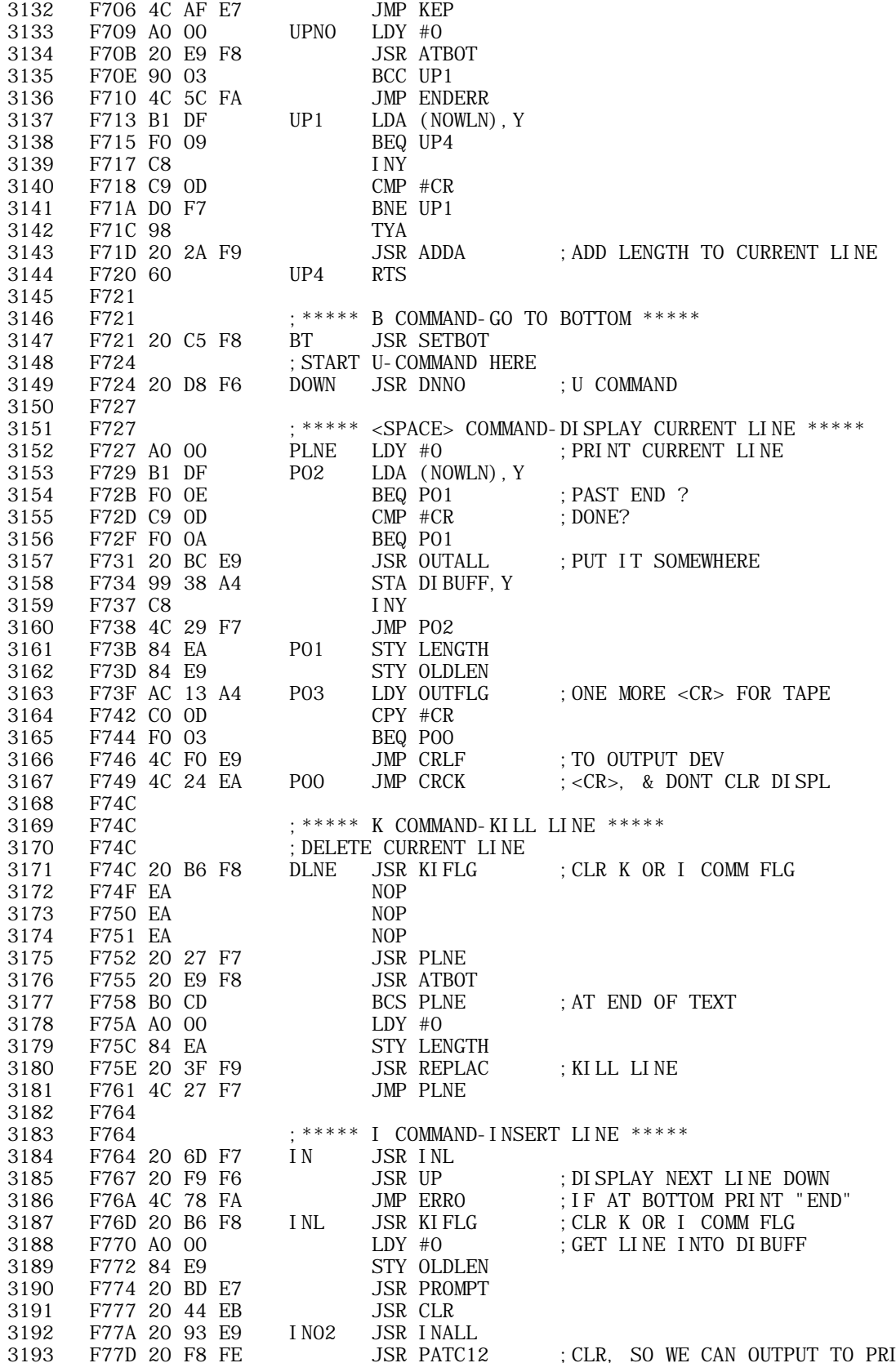

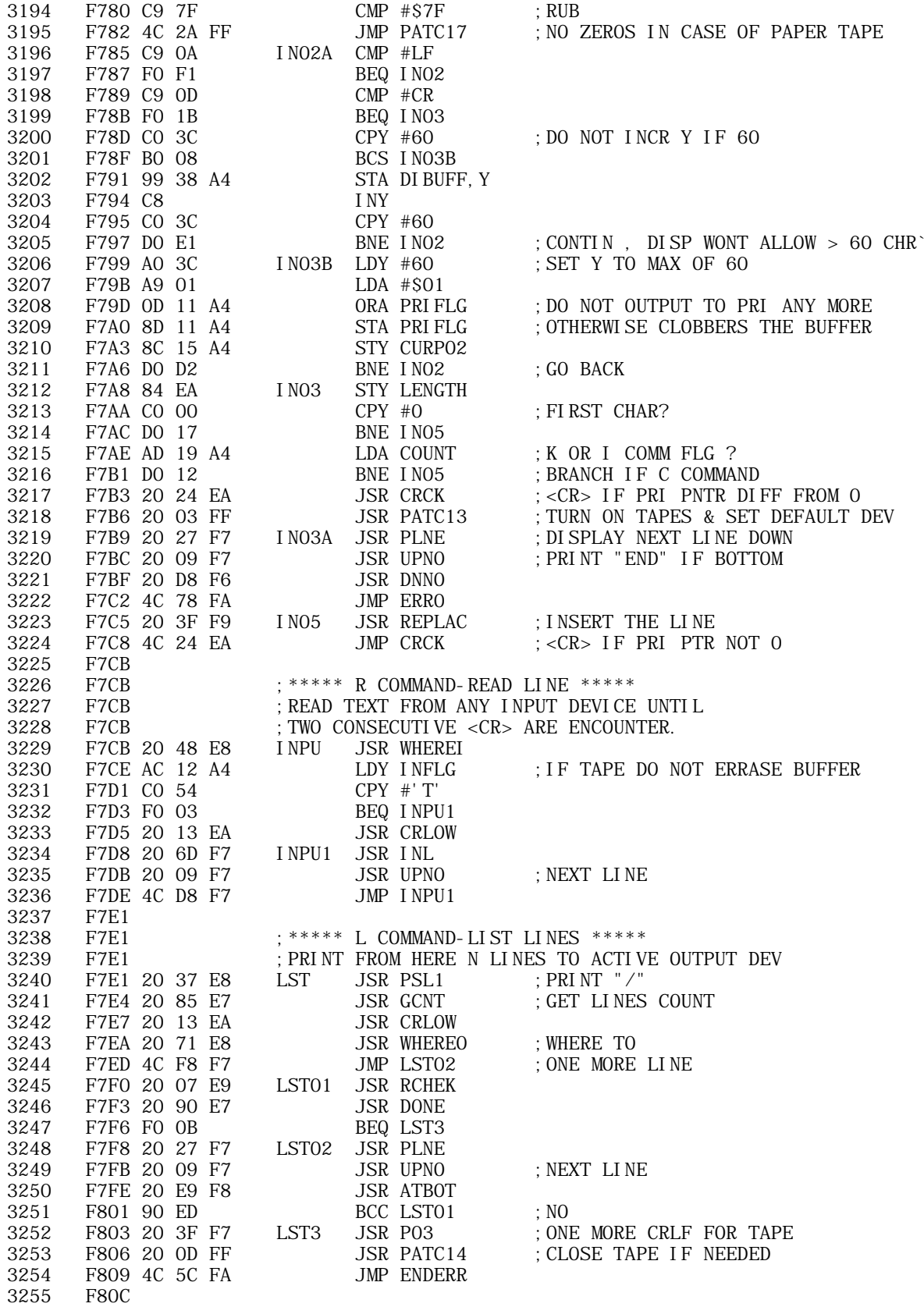

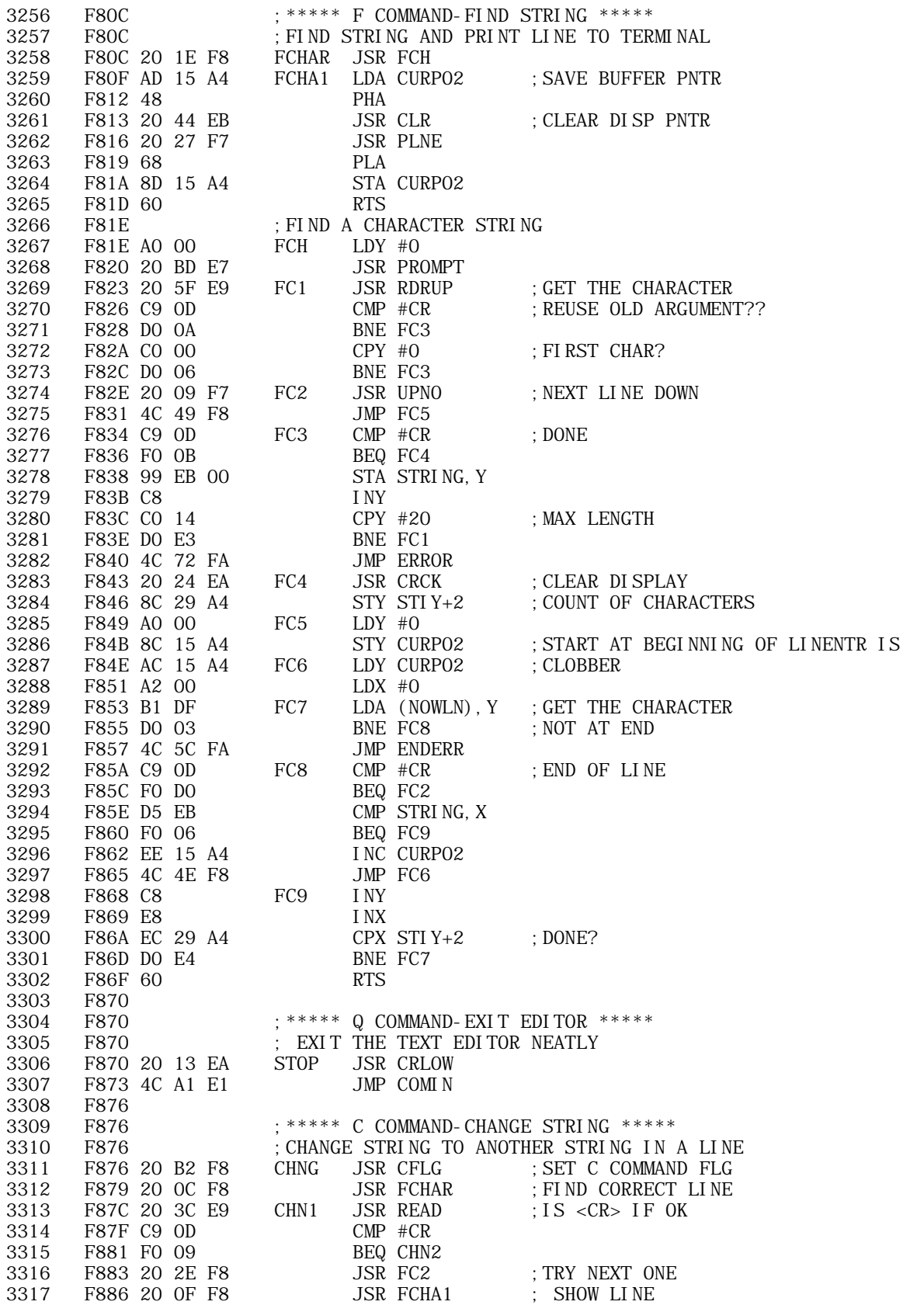

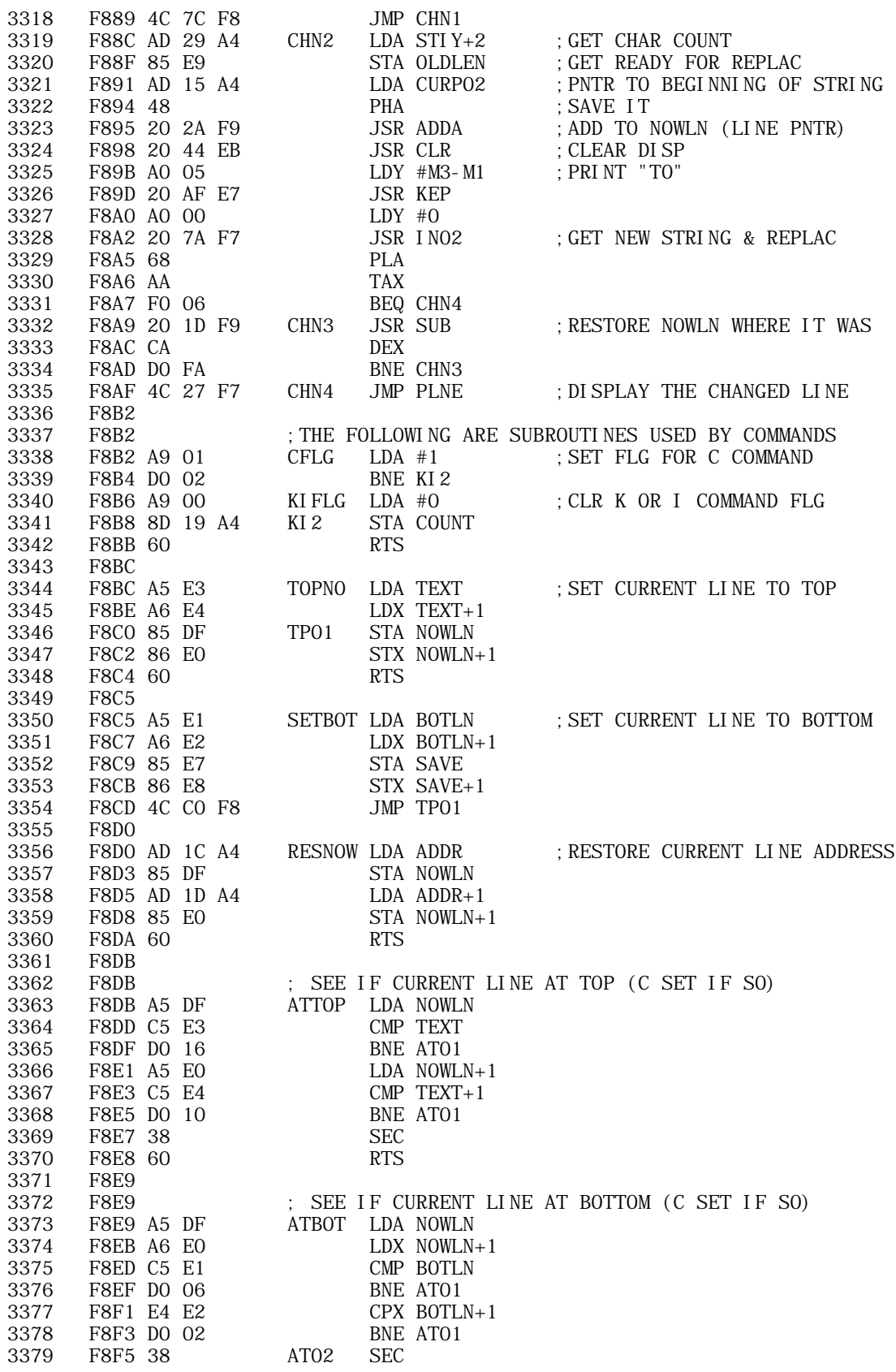

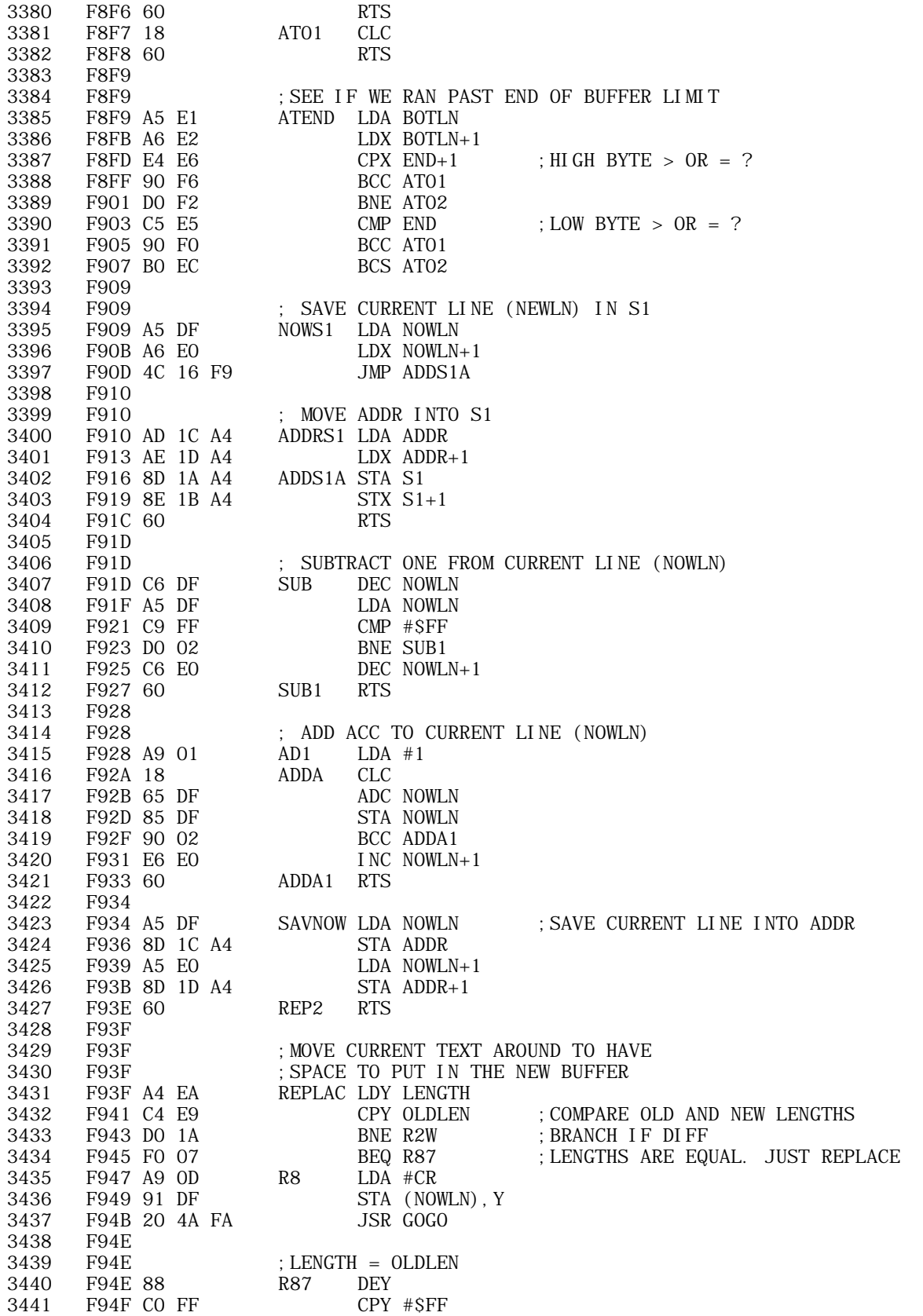

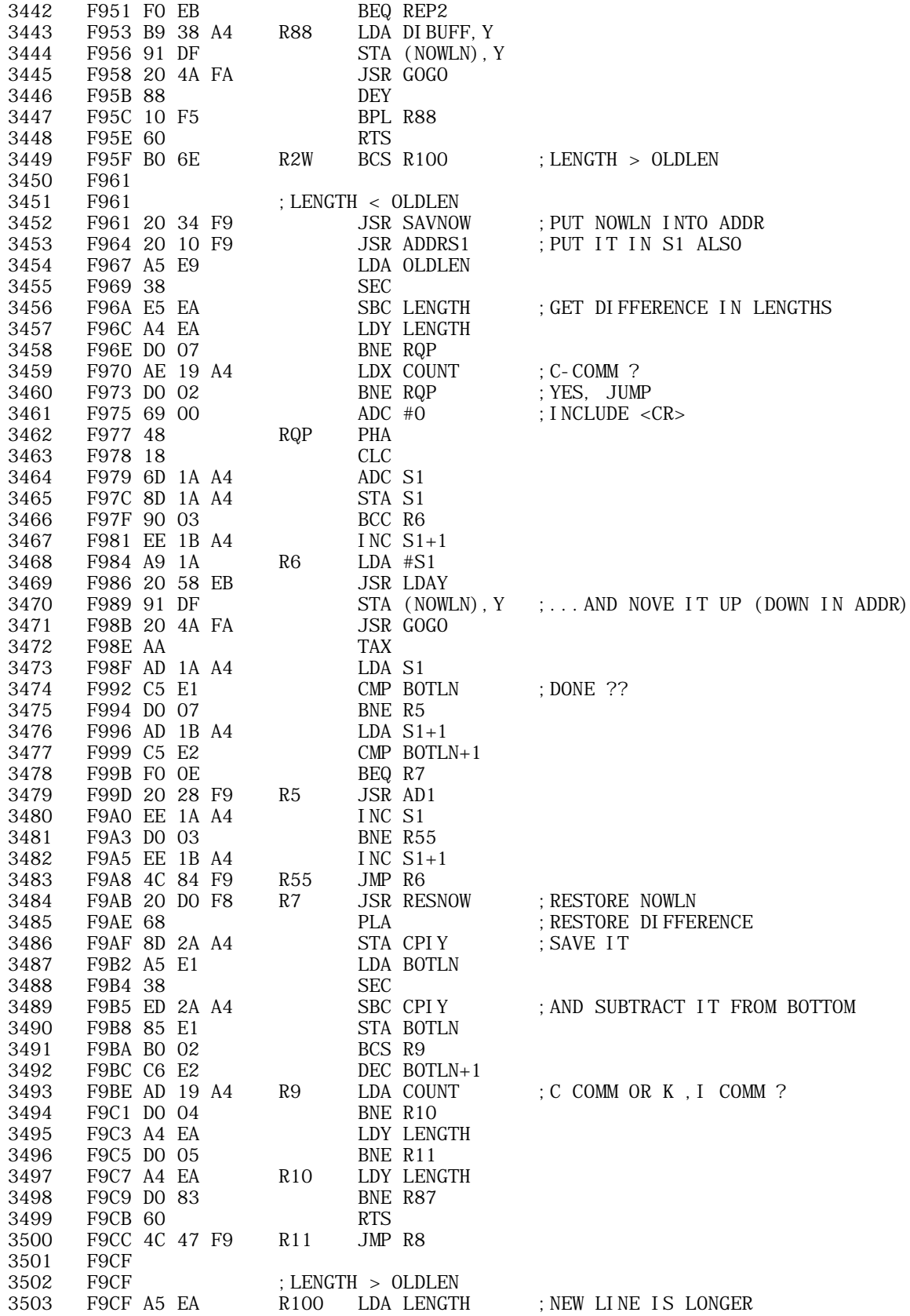

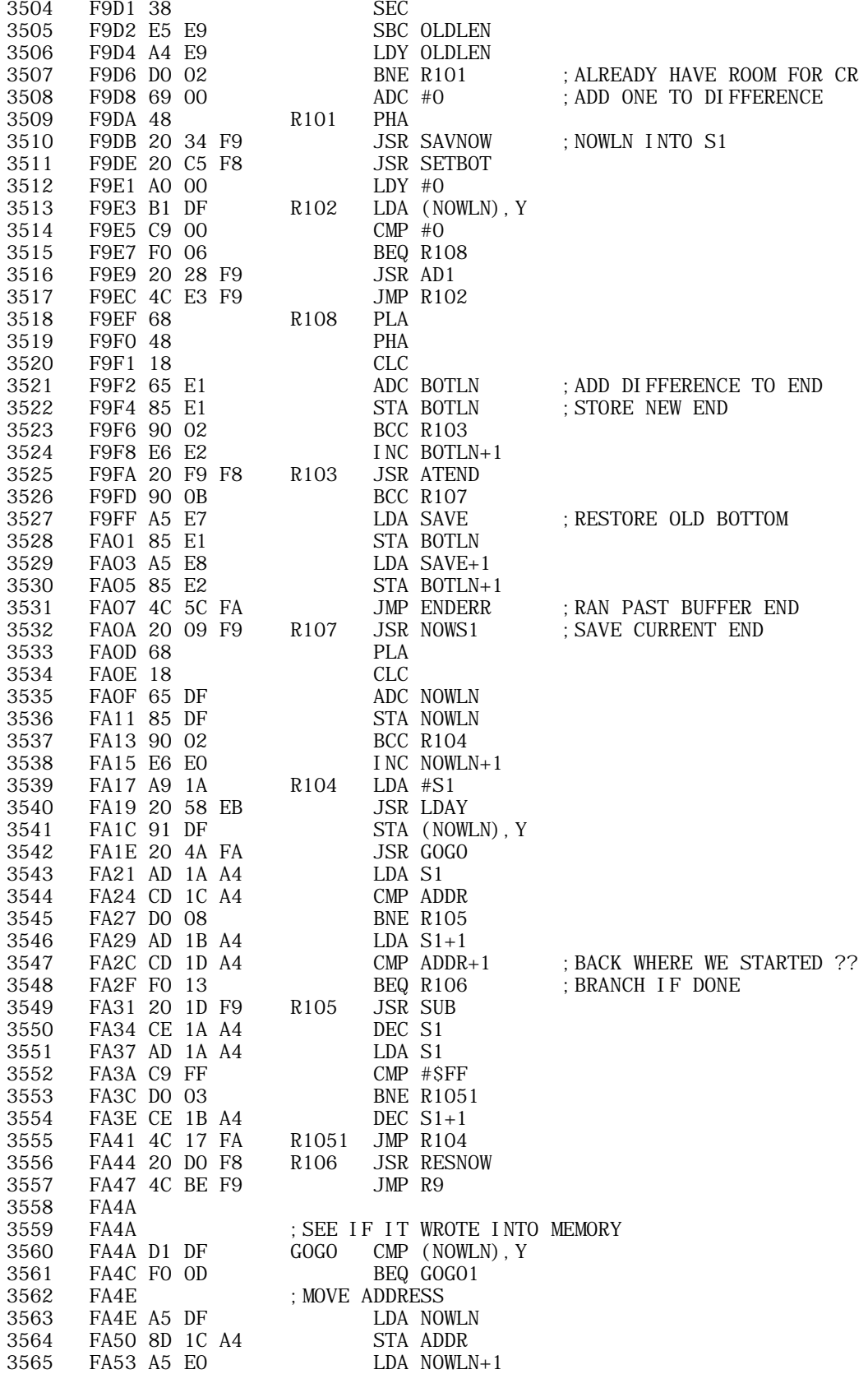

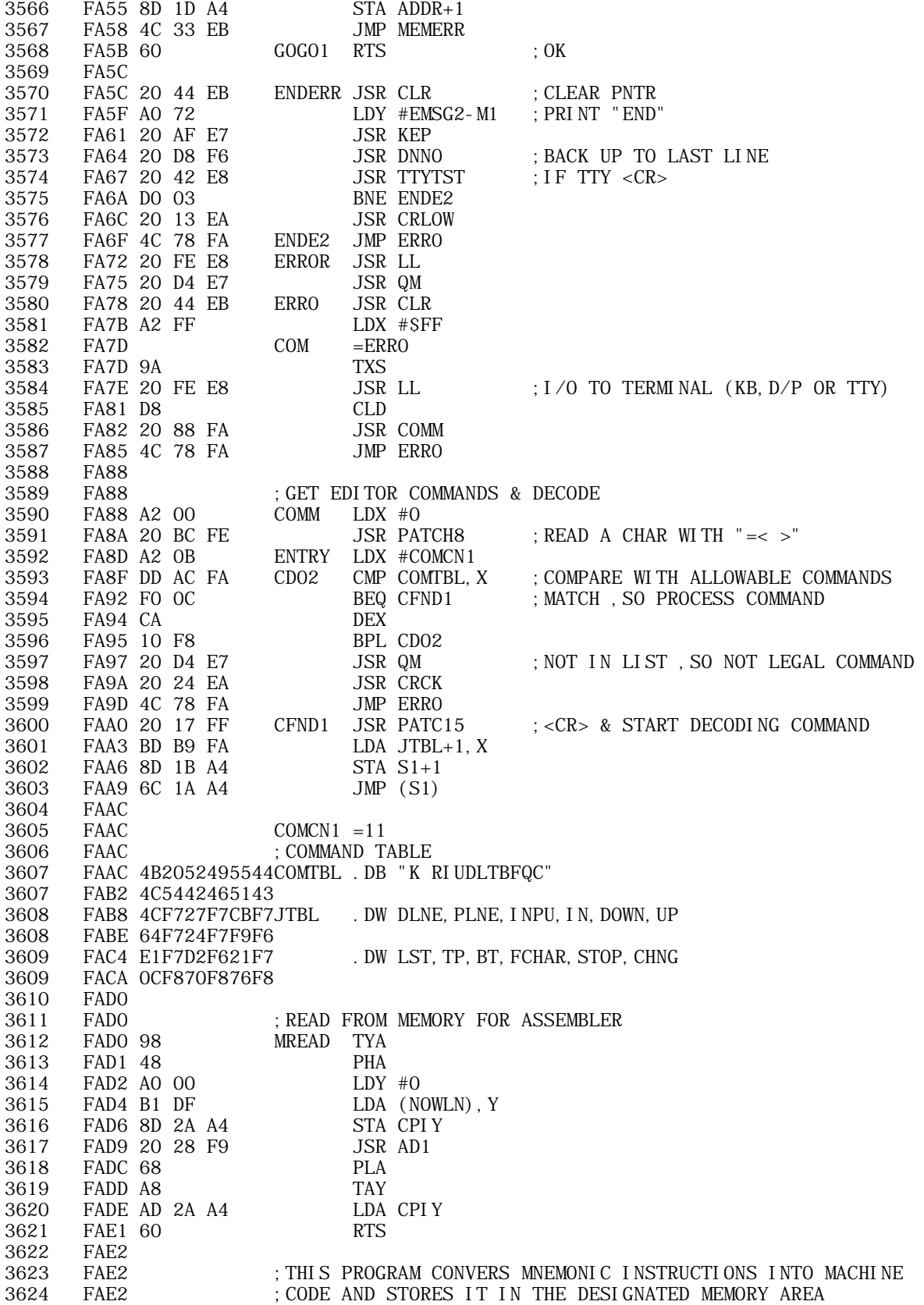

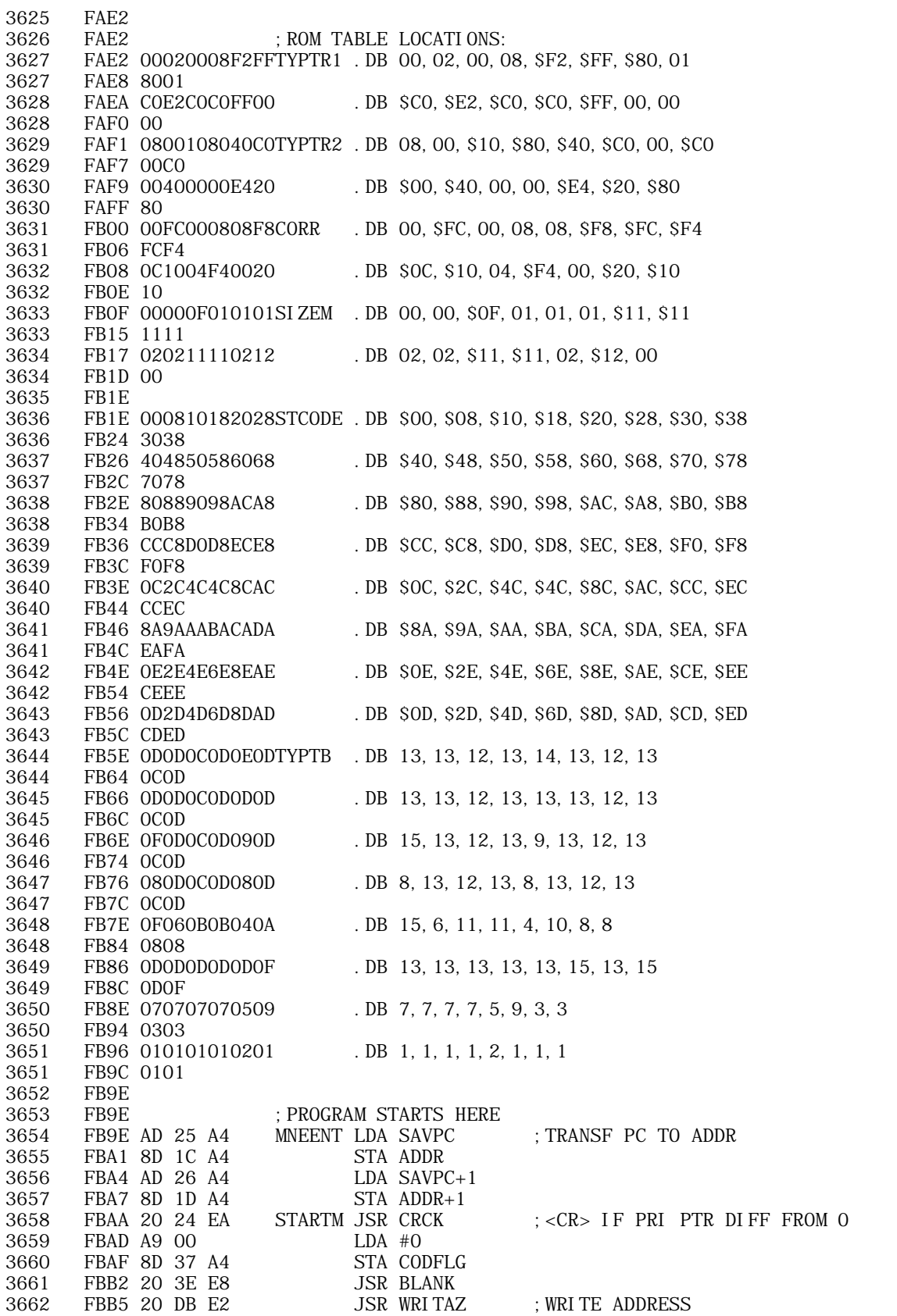

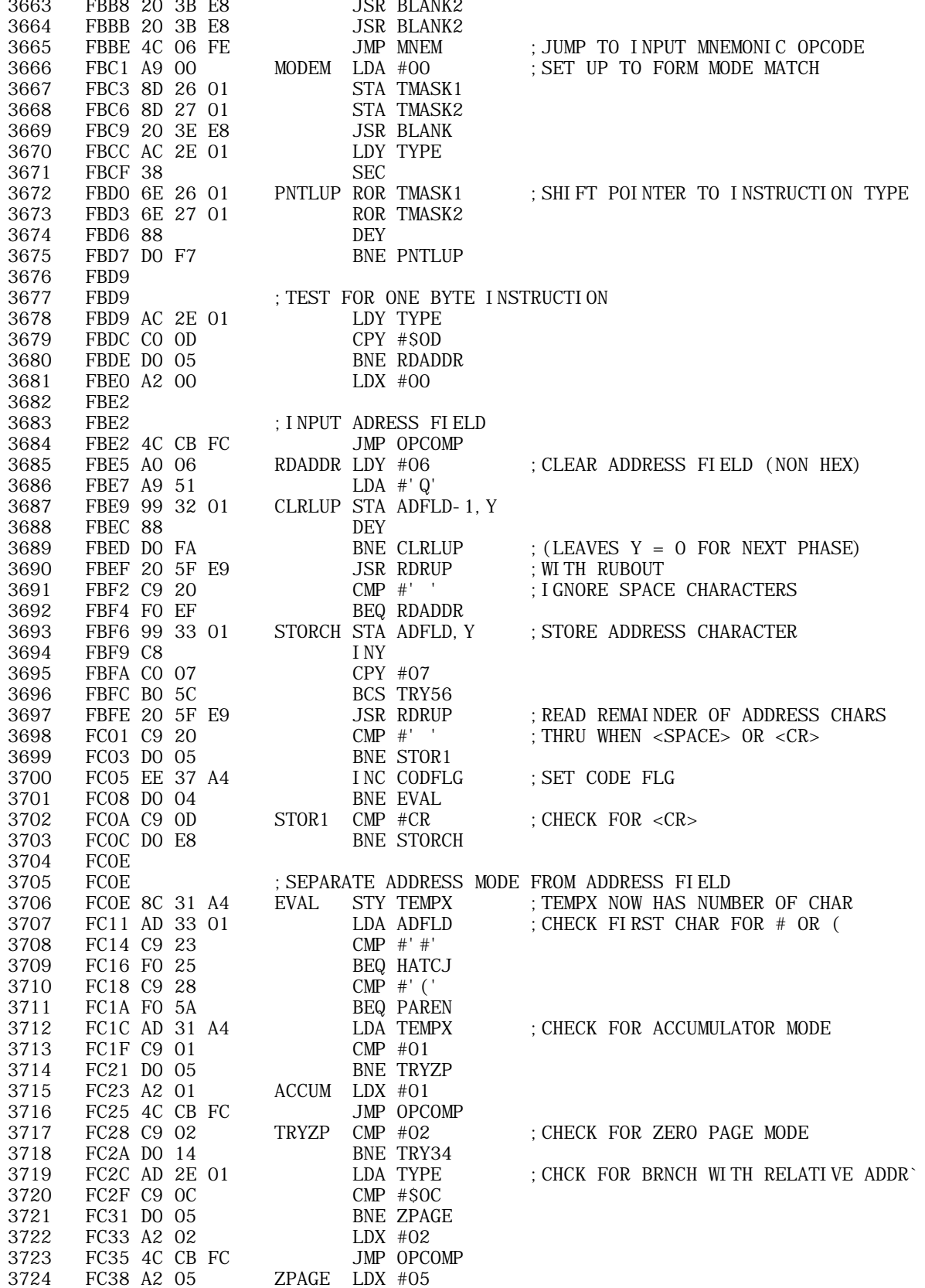

3786

FCC1 A2 06

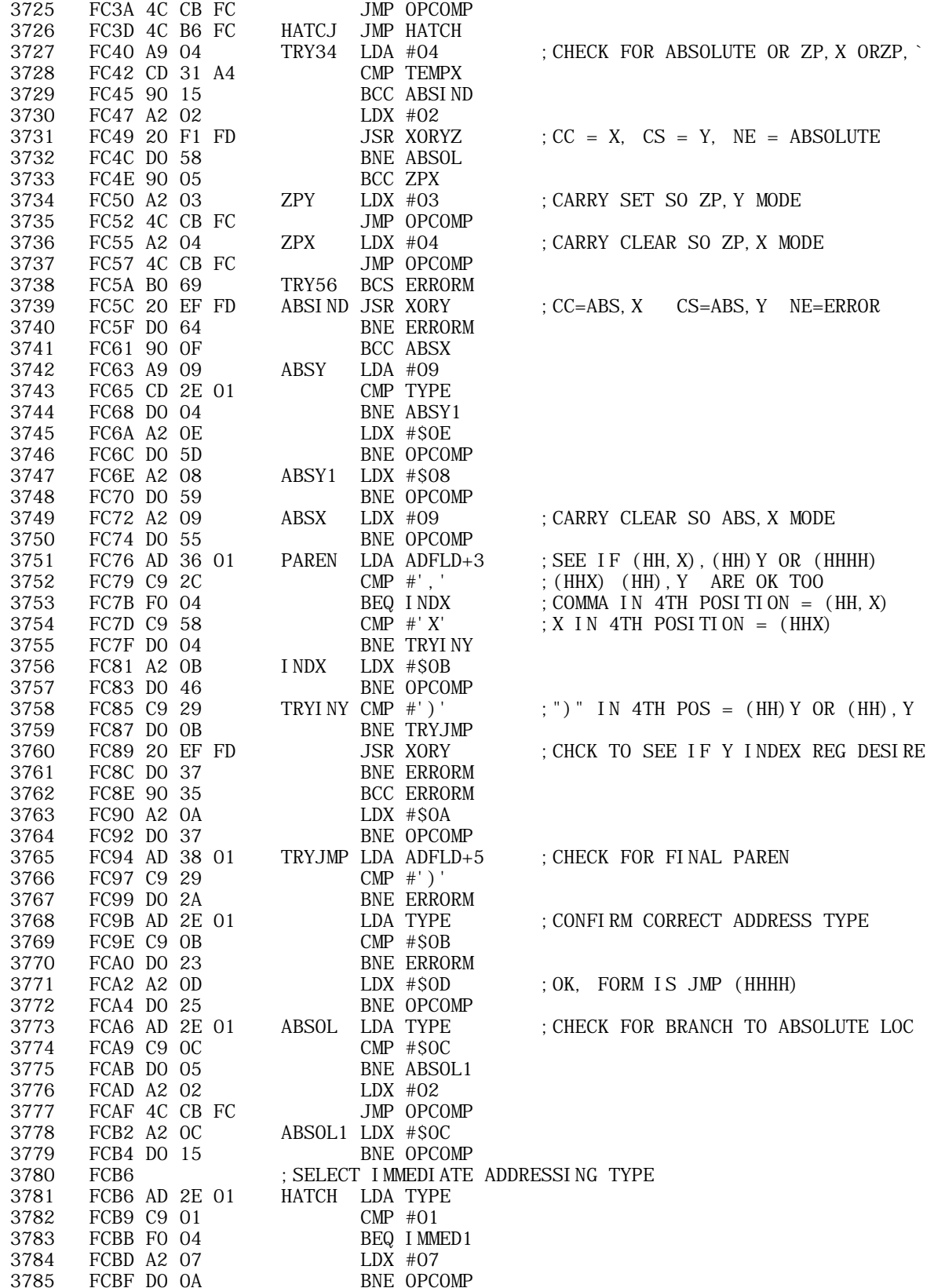

I MMED1 LDX #06

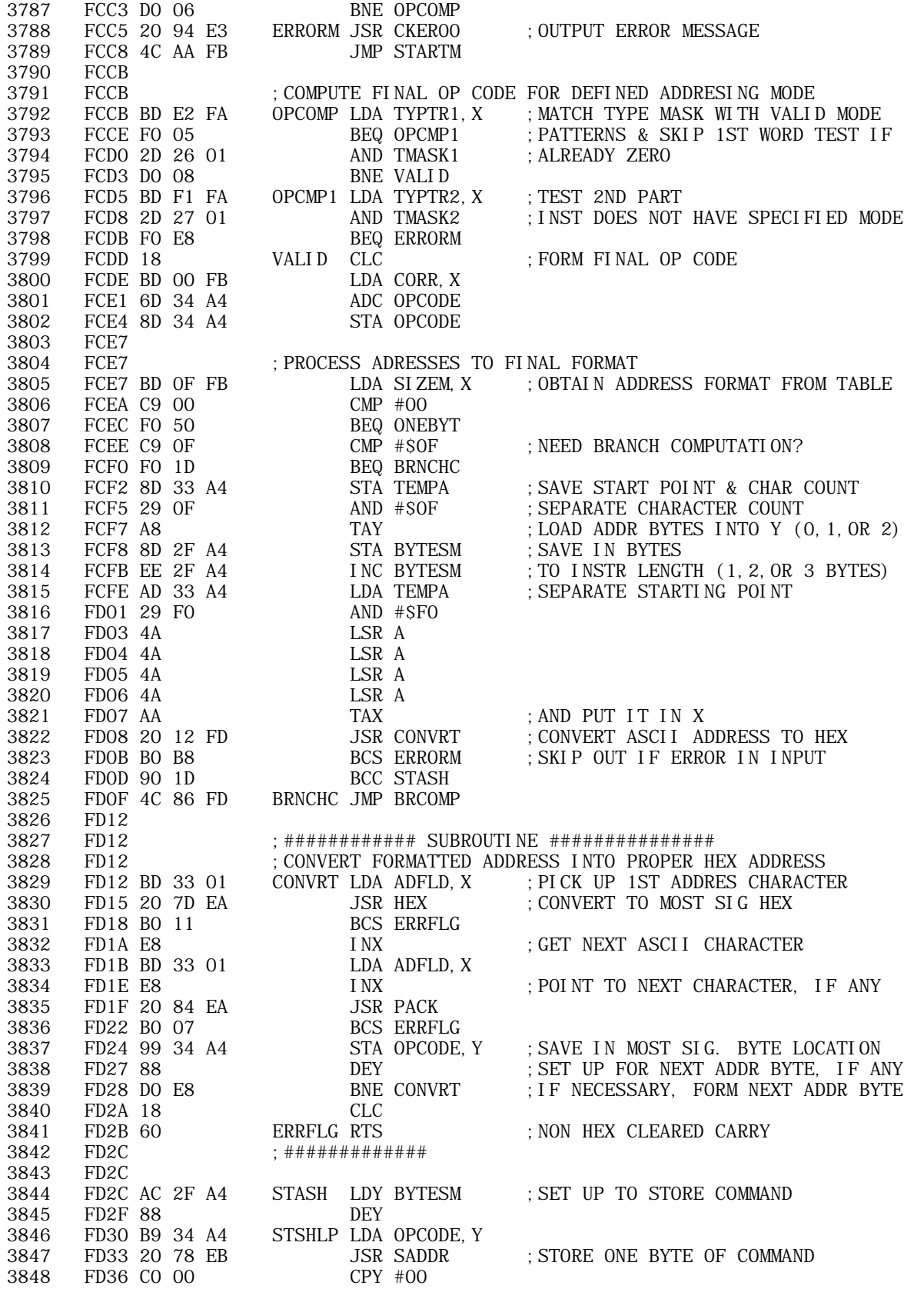

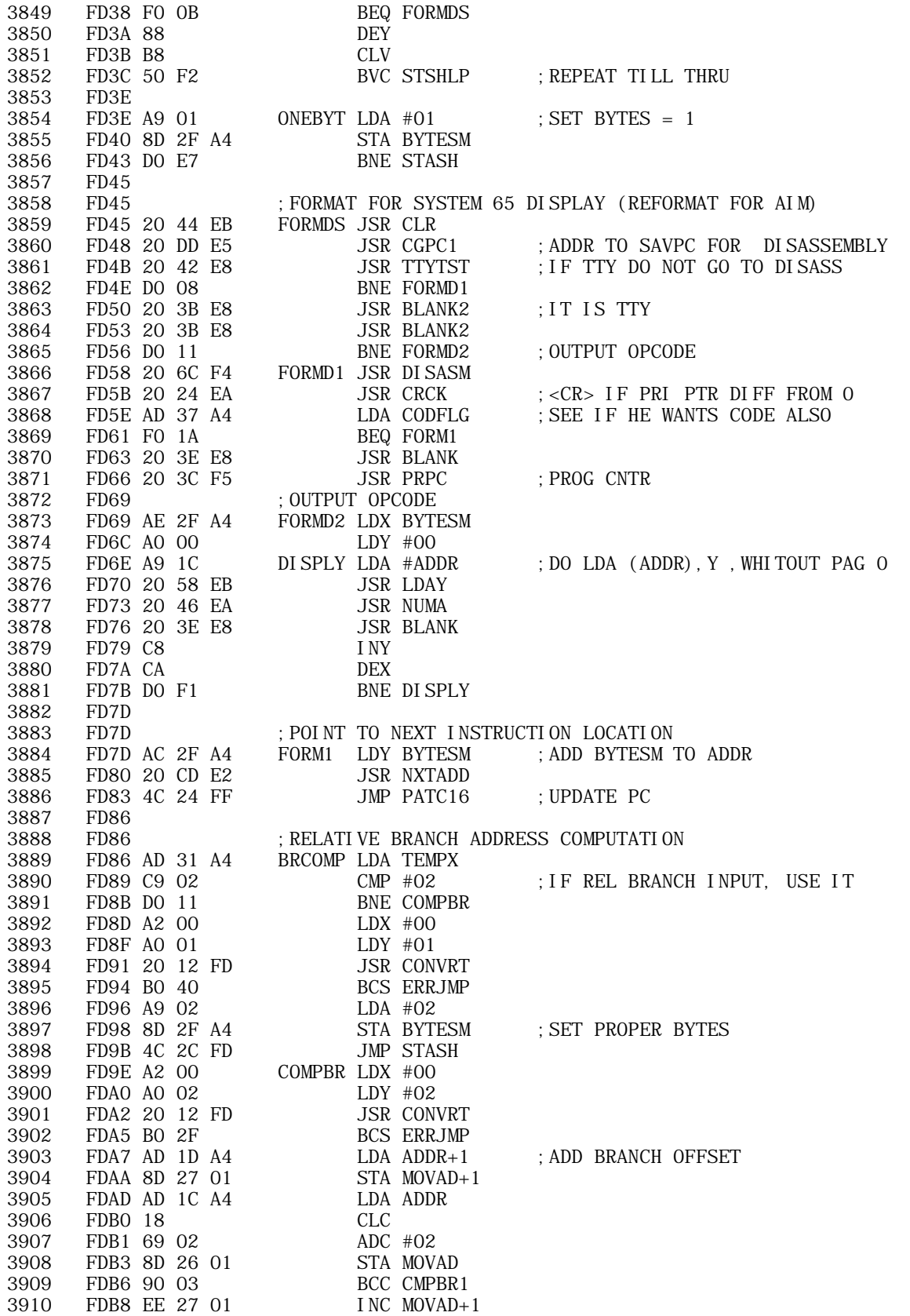

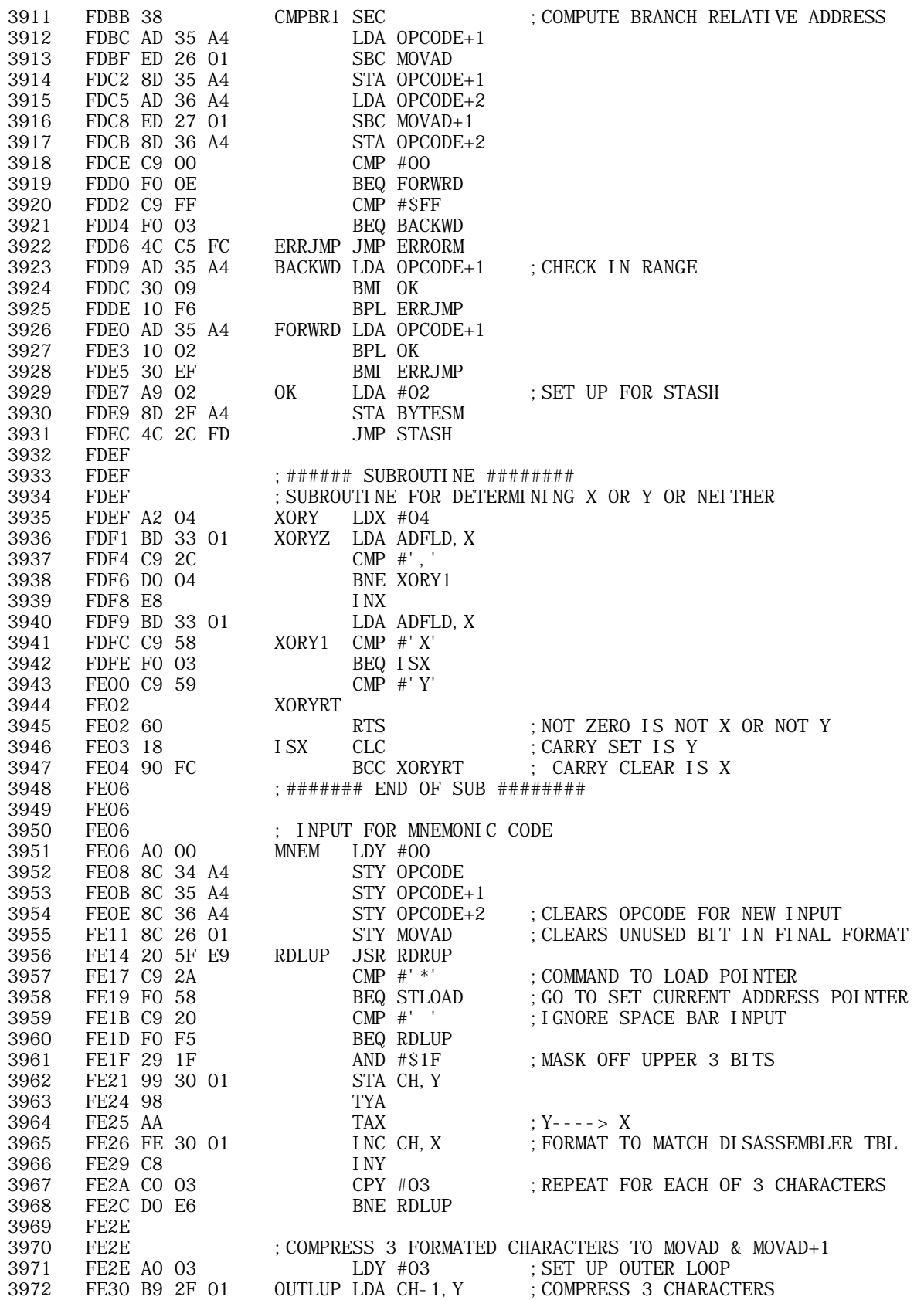

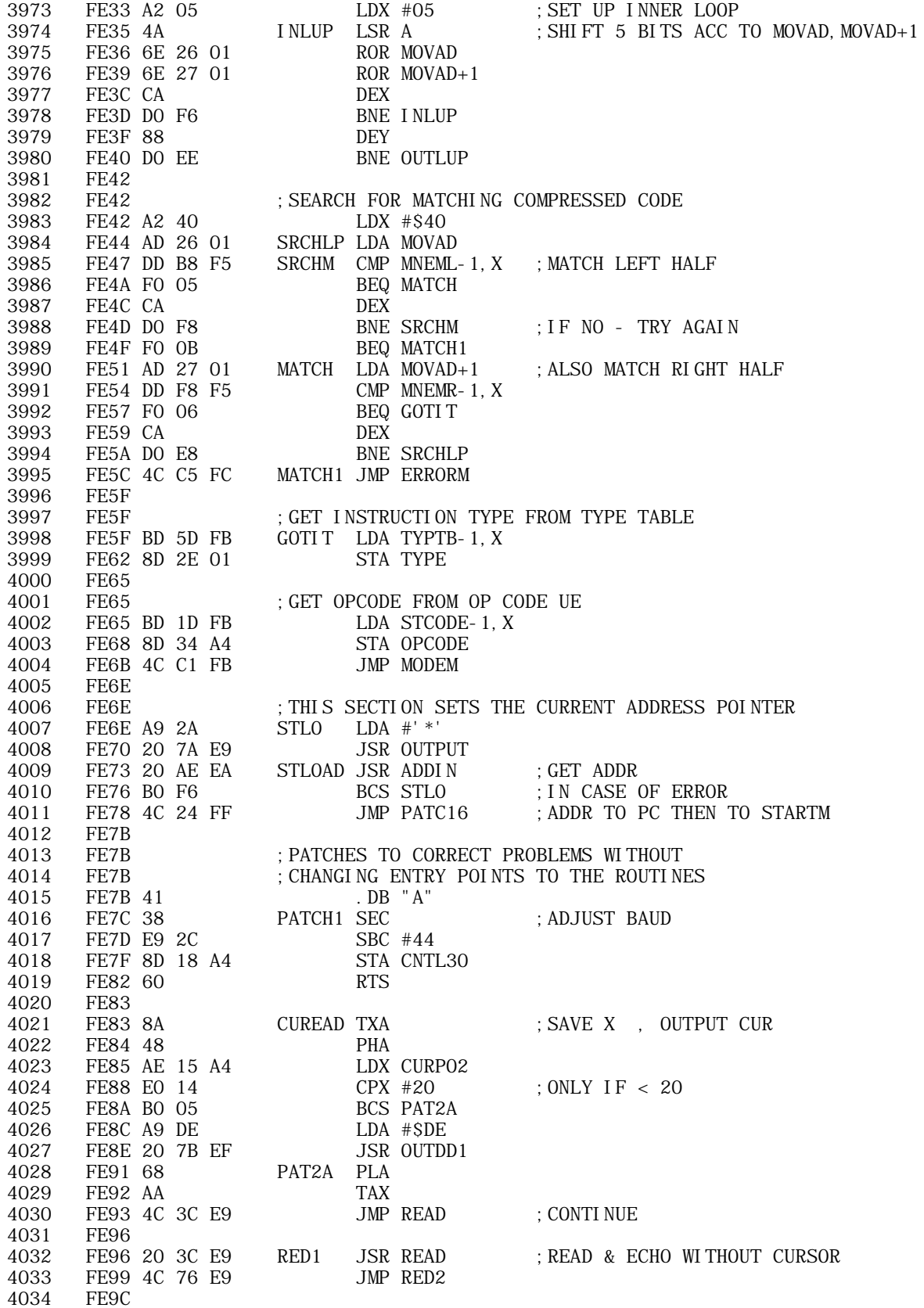

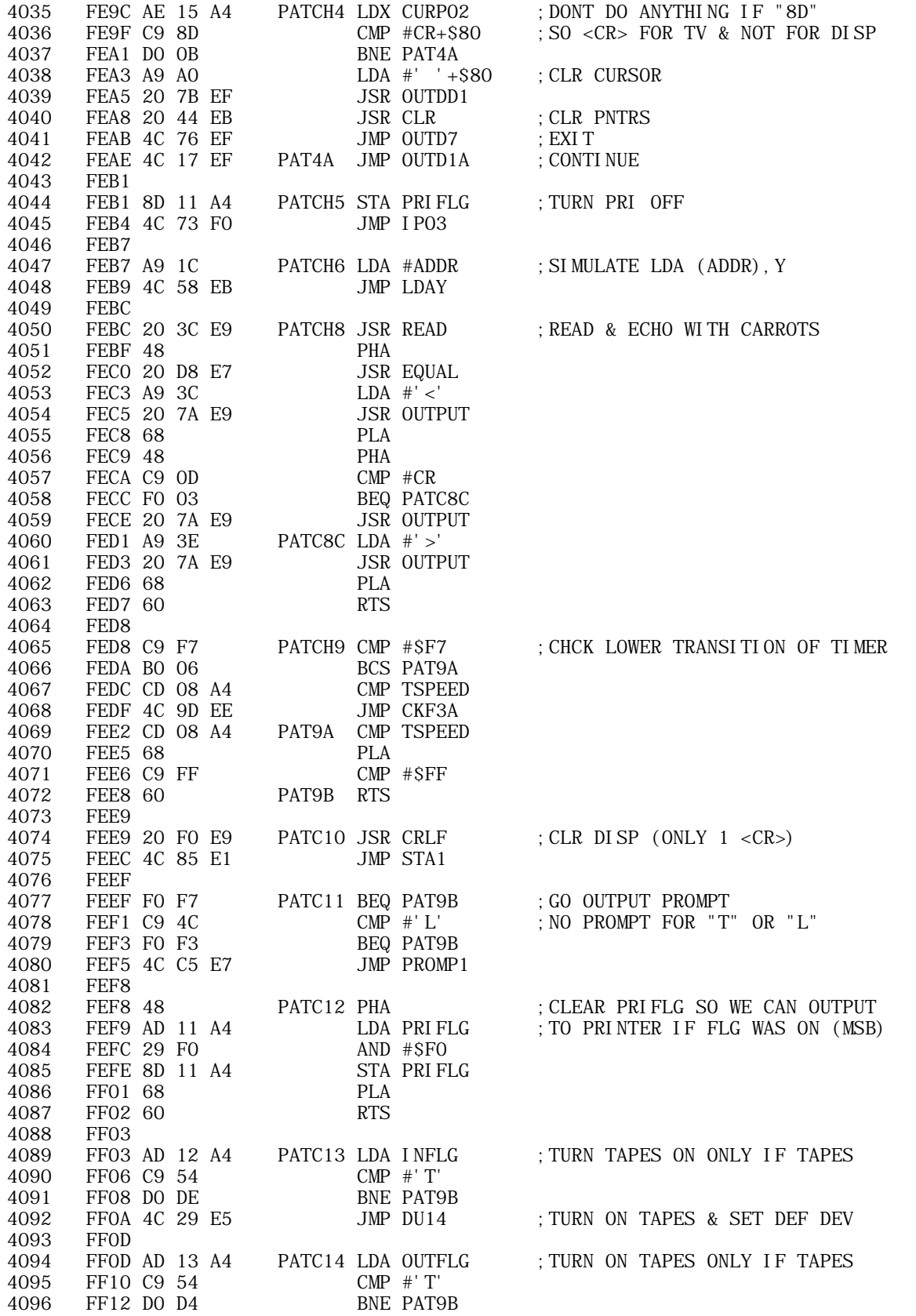

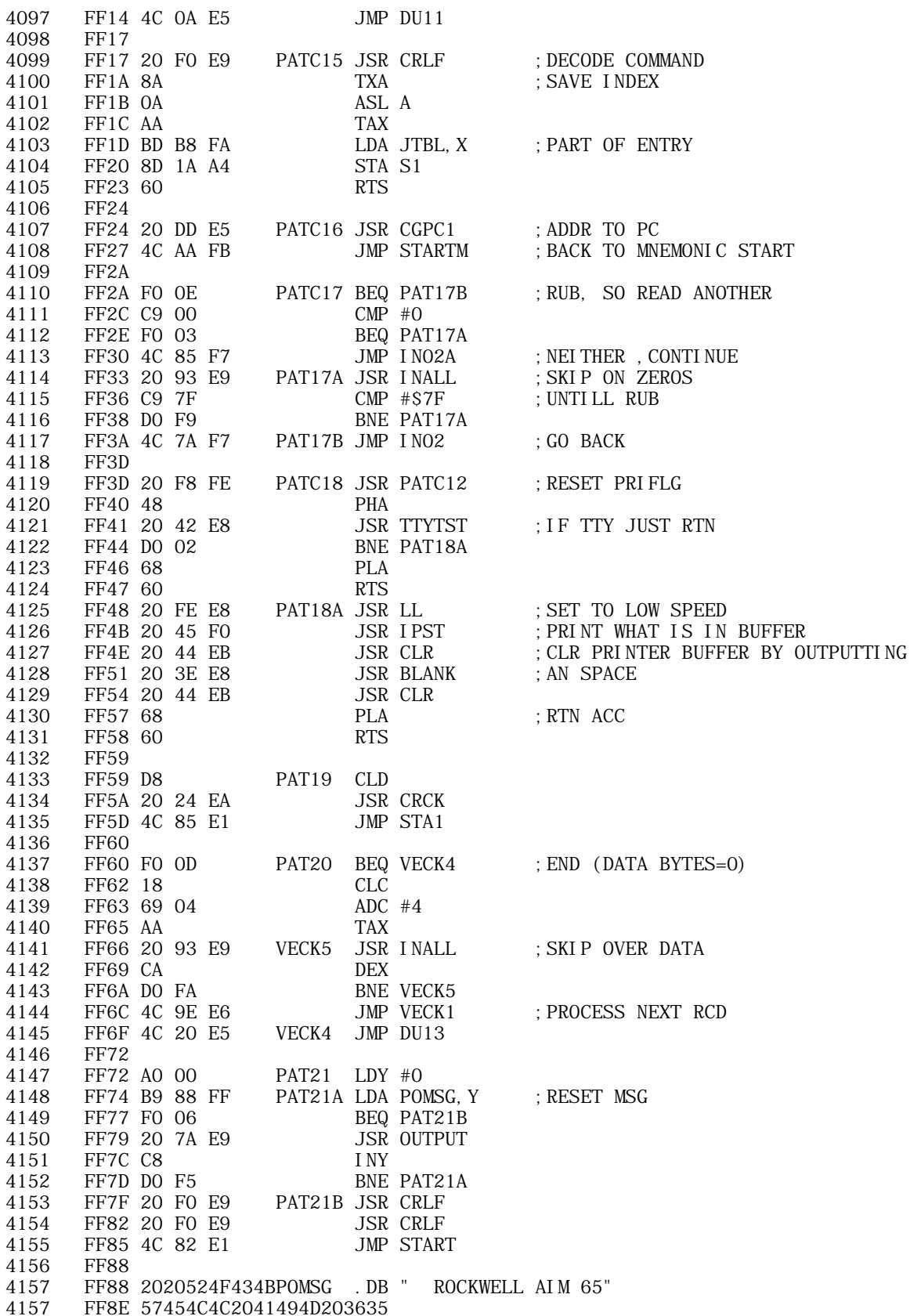

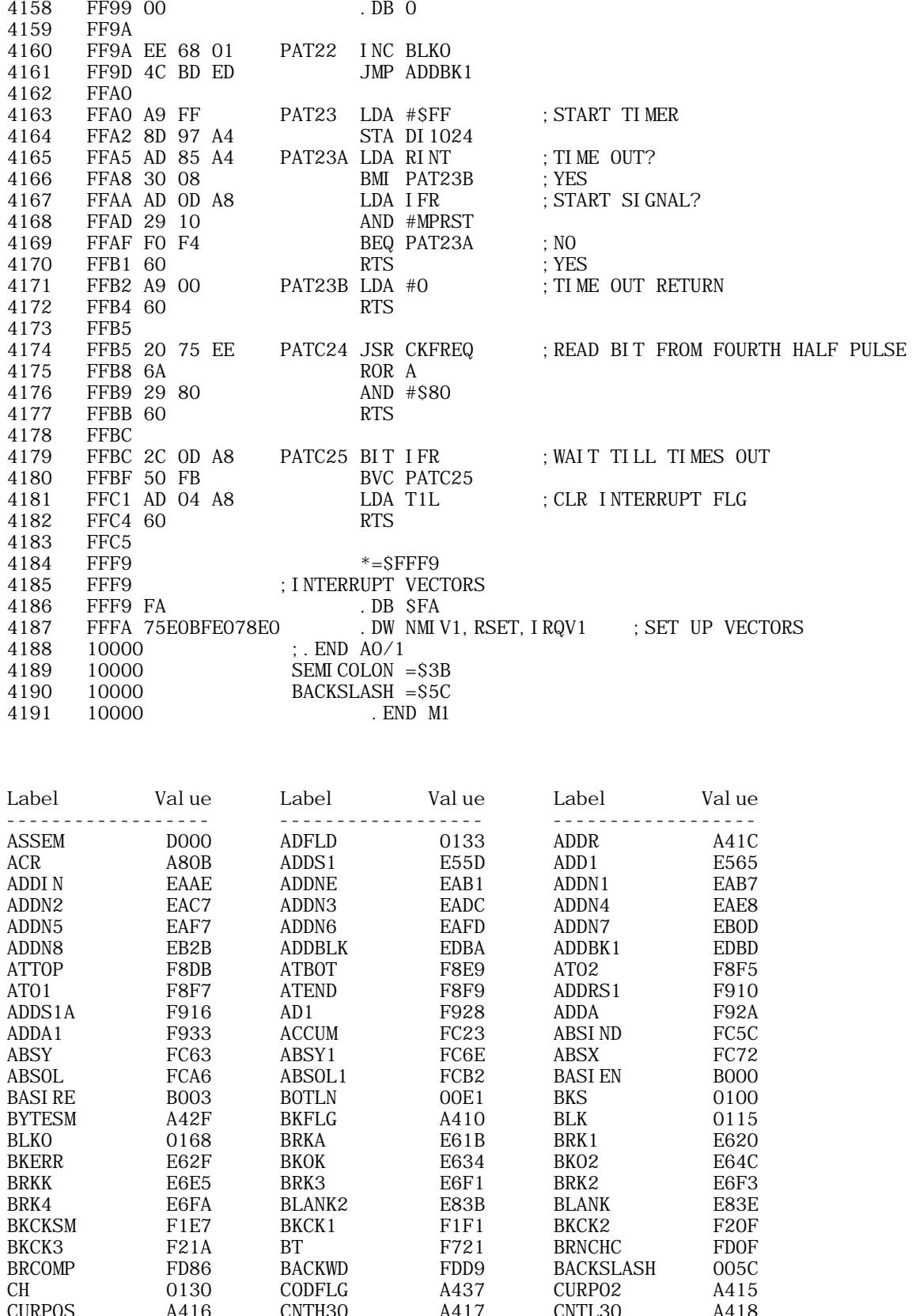

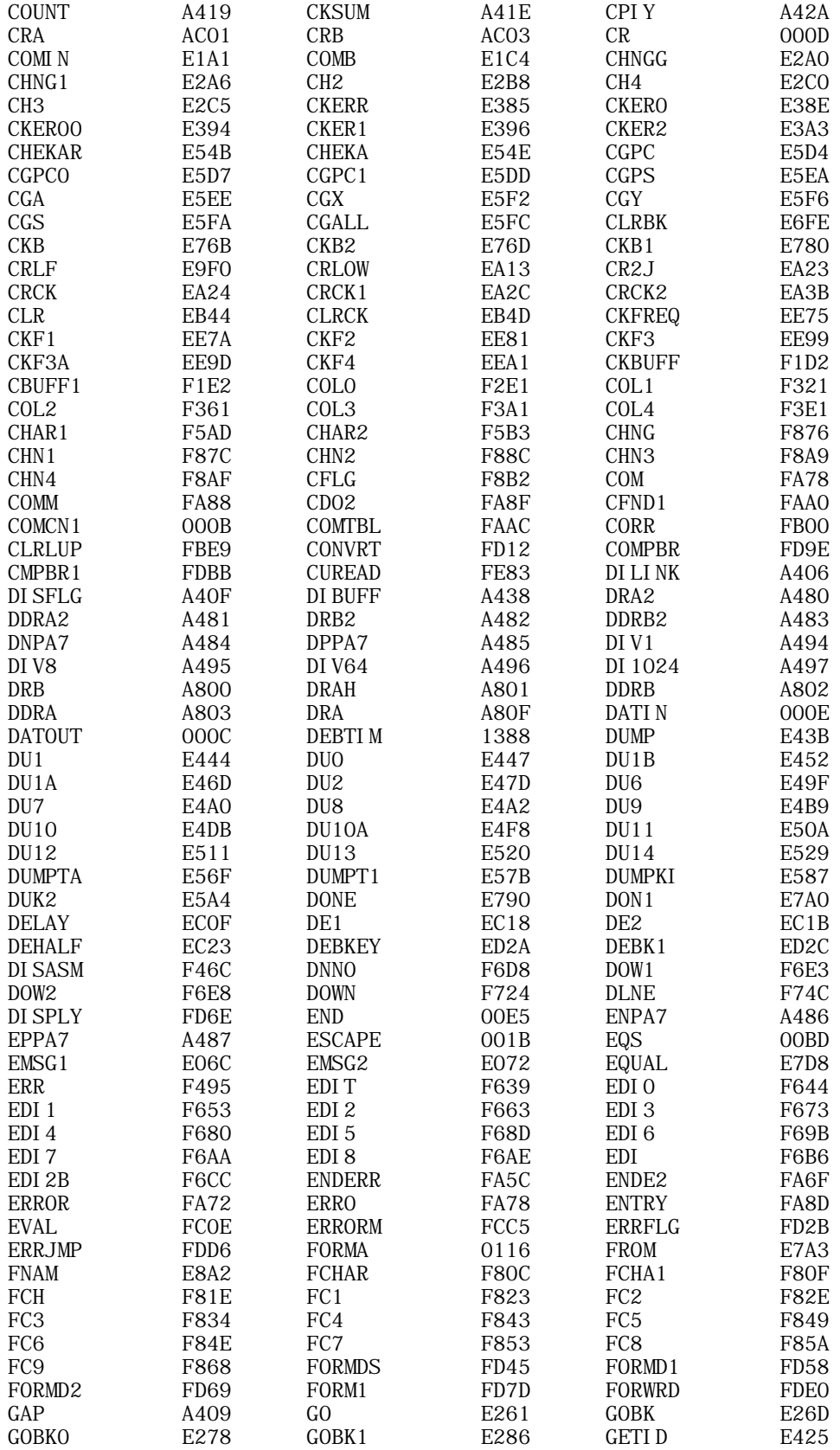

**APPLE II ORIGINAL ROM INFORMATION** HTTP://MEMBERS.BUCKEYE-EXPRESS.COM/MARKSM/6502/-- 27 JUNE 2004 -- 210 OF 257

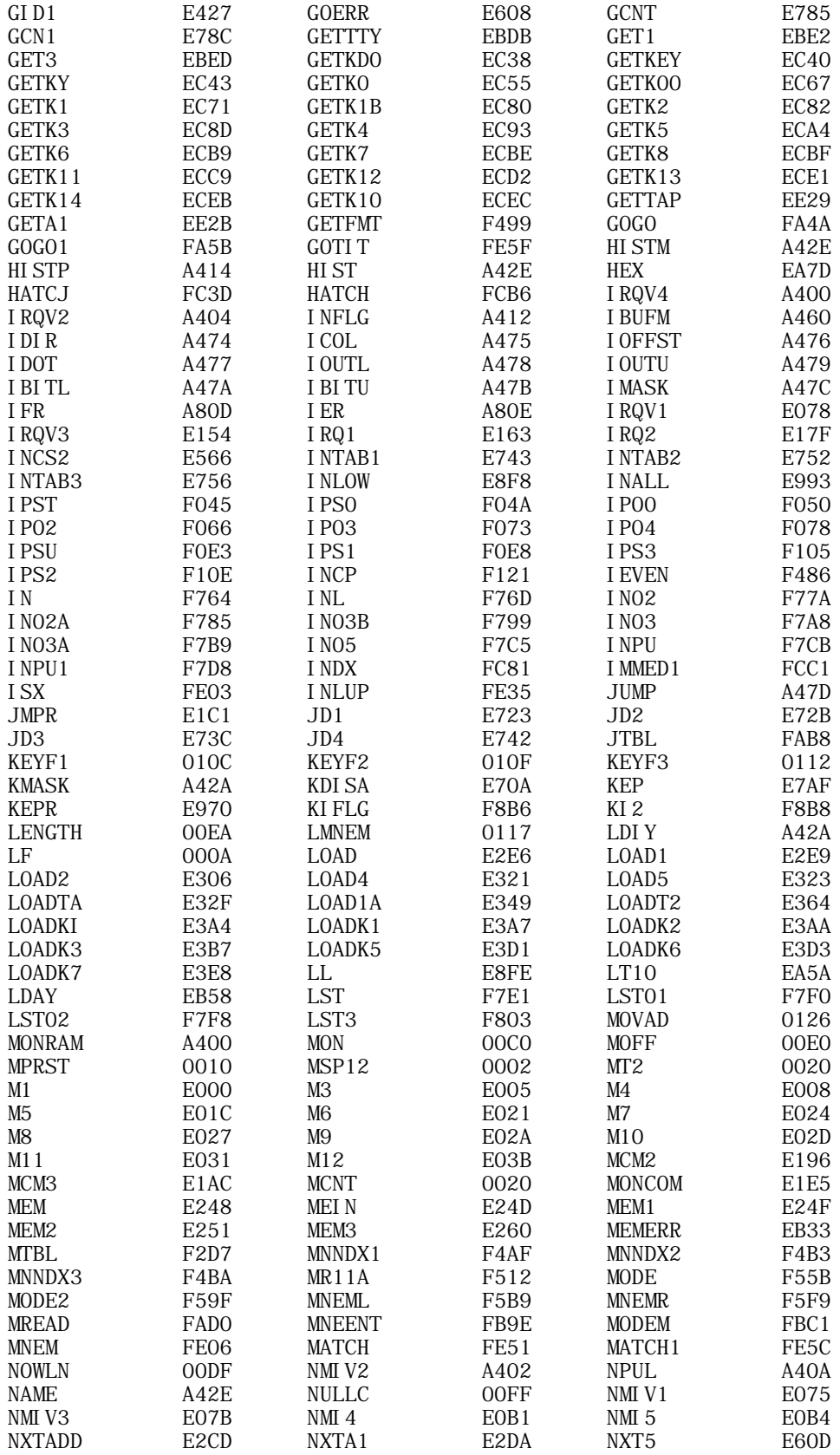

**APPLE II ORIGINAL ROM INFORMATION** HTTP://MEMBERS.BUCKEYE-EXPRESS.COM/MARKSM/6502/-- 27 JUNE 2004 -- 211 OF 257

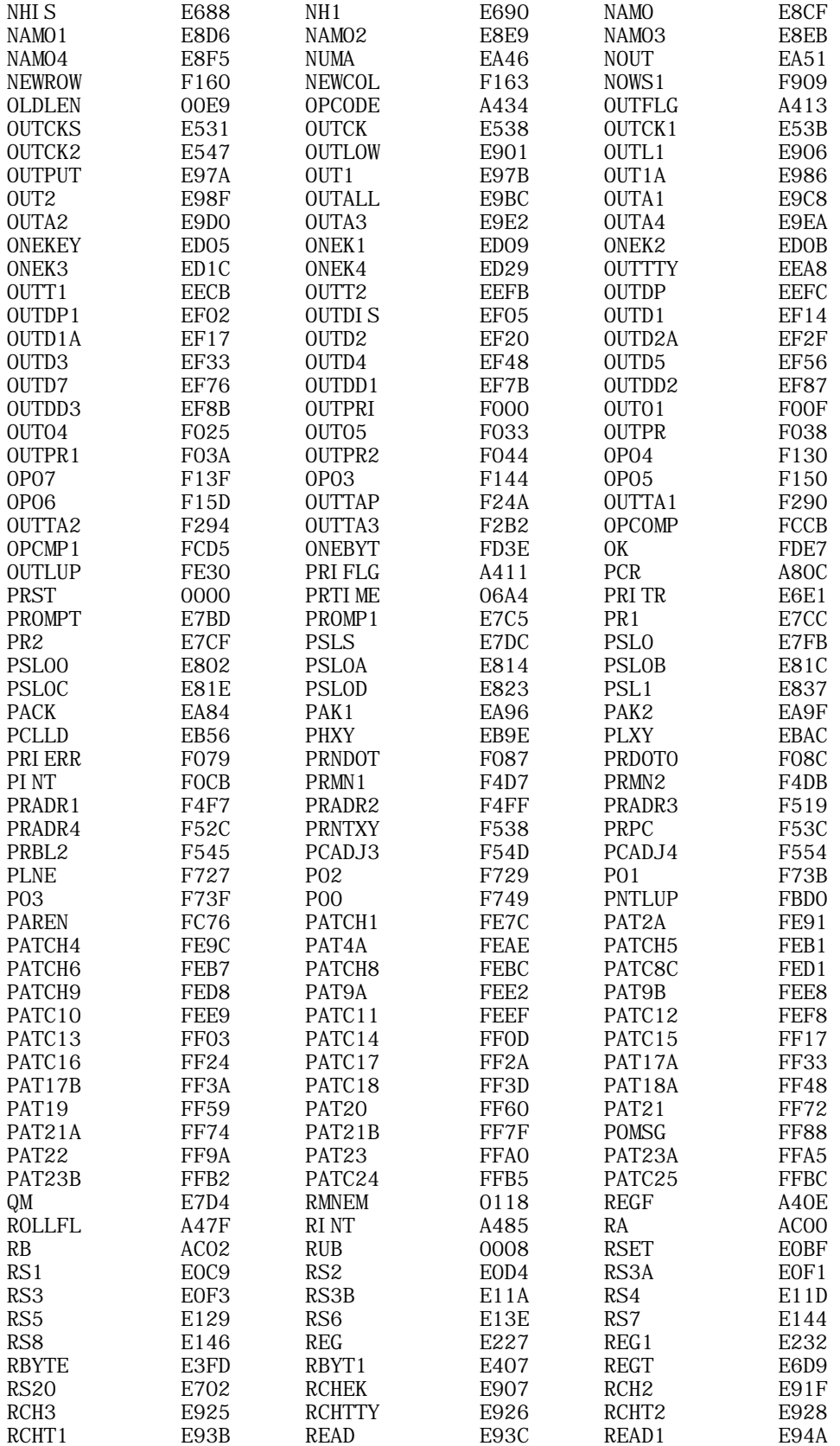

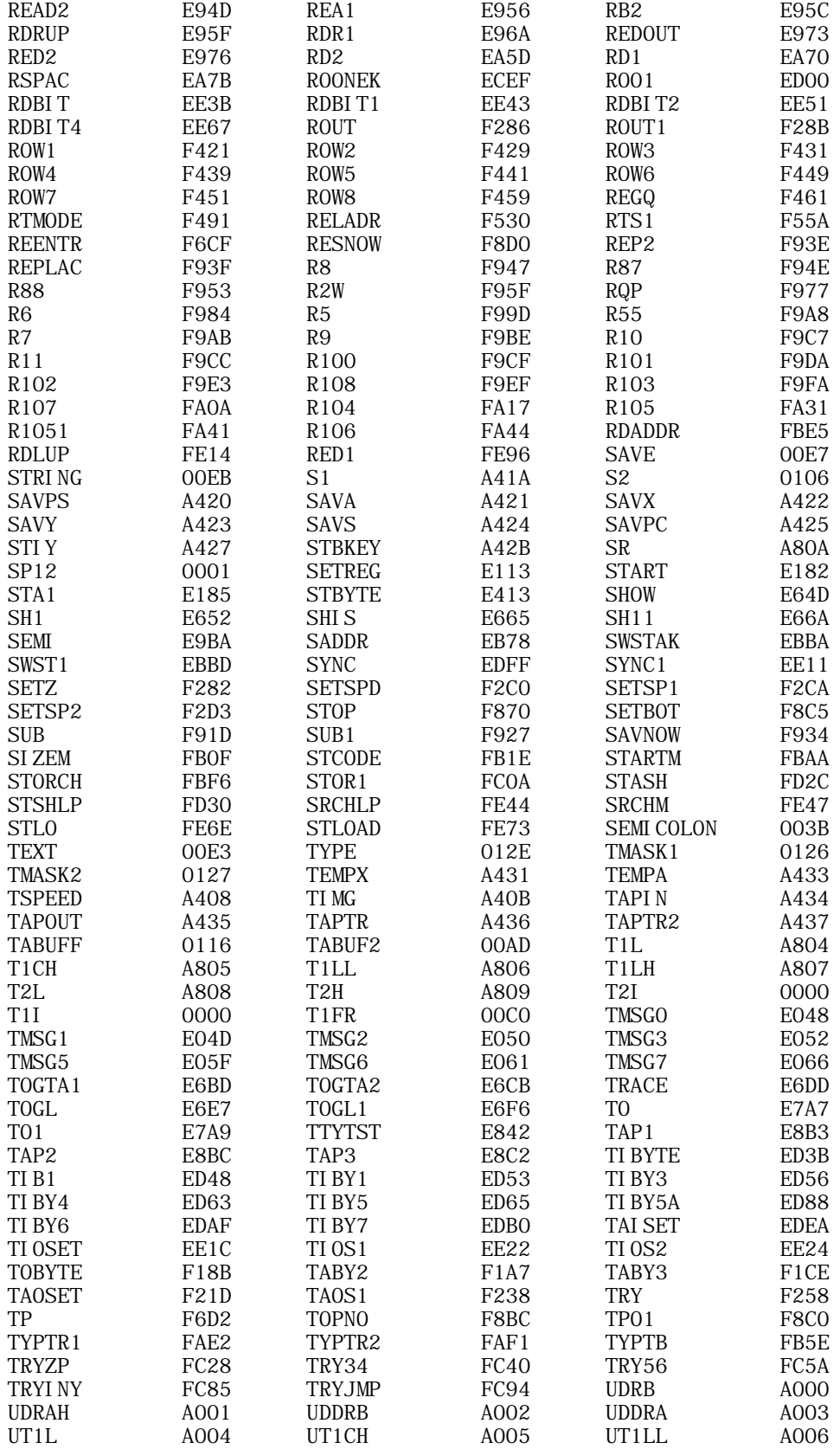

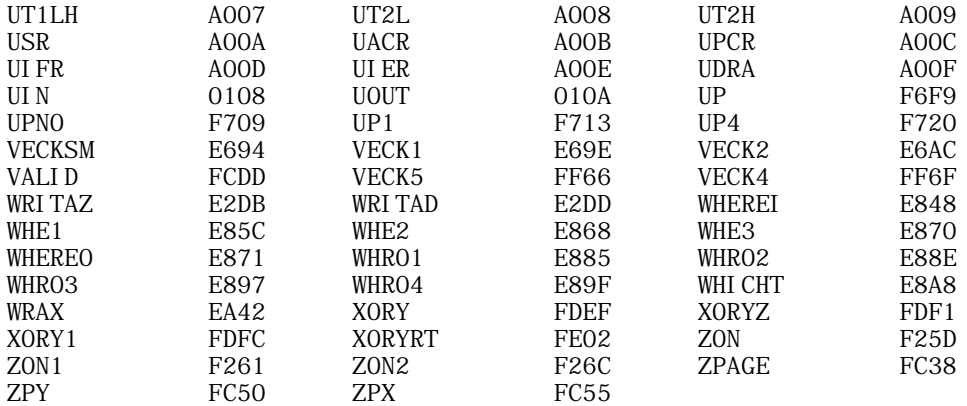

tasm: Number of errors = 0

AIM 65 MICROCOMPUTER MONITOR PROGRAM LISTING Rockwell International Document No. 29650 N36L Rev. 1, April 1979

I used the Telemark Cross Assembler v3.1 (TASM) to re-create the source code. See http://www.halcyon.com/squakvly/

I tried to exactly duplicate the original source but some errors may exist. The exceptions are when the original had a hexadecimal constant instead of an ASCII constant or ASCII equate (especially CR) in some immediate mode instructions; I changed them to ASCII constants or an equate.

For example, line 468 in the printed listing is: 0468 E185 A9 BC STA1 LDA #\$BC ;"<" CHR WITH MSB=1 FOR DISP

My version is:<br>0468 E185 A9 BC STA1 LDA  $\#$ ' <' +\$80 ; "<" CHR WITH MSB=1 FOR DISP

The TASM assembler is not the same one that Rockwell used to write the code, so some assembler directives and opcode formats are different. However, the ASM file uses the same line numbering as the printed listing. That is, line 1000 in the printed listing corresponds to line 1000 in the ASM file and line 1000 in the LST file.

I could not fully read eight lines in the program listing because I was looking at a scanned copy, not the original. The rightmost characters were lost in the binding. These are the lines:

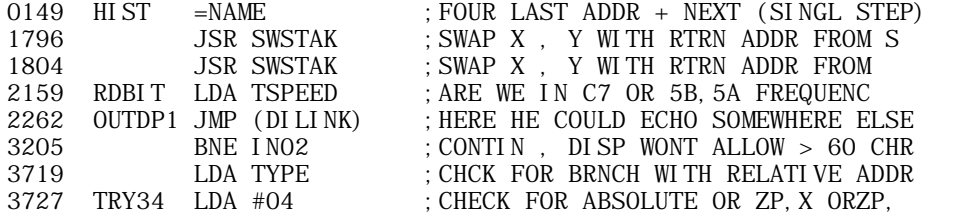

NOTE: I have since been told that the cut-off lines above exist in the original manual.

+------------------------------------------------------------------------ TOPIC -- AIM Computer -- AIM BASIC Language Reference Manual +------------------------------------------------------------------------ AIM 65 MICROCOMPUTER BASIC LANGUAGE REFERENCE MANUAL Rockwell International Corporation Document No 29650 N49 March 1979 TABLE OF CONTENTS 100 Installing BASIC in the AIM 65 200 Getting Started With Basic 201 BASIC Command Set 202 Direct and Indirect Commands 203 Operating on Programs and Lines Printing Data 205 Number Format 206 Variables 207 Relational Tests 208 Looping 209 Matrix Operations 210 Subroutines 211 Entering Data 212 Strings 300 Statement Definitions 301 Special Characters 0perators 303 Commands

I NTRODUCTI ON

A Error Messages B Space Hints C Speed Hints

E ASCII Character Codes

H ATN Implementation

 304 Program Statements 305 Input/Output Statements

Arithmetic Functions

G Storing AIM 65 BASIC Programs on Cassette

D Converting BASIC Programs not Written for AIM 65 BASIC

306 String Functions<br>307 Arithmetic Functi

F Assembly Language Subroutines

Before a computer can perform any useful function, it must be "told" what to do. Unfortunately, at this time, computers are not capable of understanding English or any other "human" language. This is primarily because our languages are rich with ambiguities and implied meanings. The computer must be told precise instructions and the exact sequence of operations to be performed in order so accomplish any specific task. Therefore, in order to facilitate human communication with a computer, programming languages have been developed.

Rockwell AIM 65 8K BASIC by Microsoft is a programming language both easily understood and simple to use. It serves as an excellent "tool" for applications in areas such as business, science, and education. After only a few hours of using BASIC, you will find that you can already write programs with an ease that few other computer languages can duplicate.

Originally developed at Dartmouth University, the BASIC language has found wide acceptance in the computer field. Although it is one of the simplest computer languages to use, it is very powerful. BASIC uses a small set of common English words as its "comnmands." Designed specifically as an "interactive" language, you can give a command such as "PRINT 2 + 2," and BASIC will immediately reply with "4." It is not necessary to submit a card deck wish your program on it and then wait hours for the results. Instead, the full power of the computer is "at your fingertips.

We hope that you enjoy BASIC, and are successful in using it to solve all of your programming

## **APPLE II ORIGINAL ROM INFORMATION**

HTTP://MEMBERS.BUCKEYE-EXPRESS.COM/MARKSM/6502/ -- 27 JUNE 2004 -- 215 OF 257

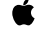

problems.

100 INSTALLING BASIC IN THE AIM 65

ROM INSTALLATION PROCEDURE

Before handling the BASIC ROM circuits, be sure to observe the precautions outlined in Section 1.4 of the AIM 65 User's Guide.

To install the ROMs, turn off power to the AIM 65. Inspect the pins on the two BASIC ROMs to ensure that they are straight and free of foreign material. While supporting the AIM 65 Master Module beneath the ROM socket, insert ROM number R3225 into Socket Z25, being careful to observe the device orientation. Now insert ROM number R3226 into Socket Z26. Be certain that both ROM's are completely inserted into their sockets, then turn on power to the AIM 65.

## ENTERING BASIC

To enter and initialize BASIC, type 5 after the monitor prompt is displayed. AIM 65 will respond with:

<5>

## MEMORY SIZE? ^

Type the highest address in memory that is to be allocated to the BASIC program, in decimal. End the entry by typing RETURN. BASIC will allocate memory from 530 (212 in hex) through the entered address. If BASIC is to use all available memory, type RETURN without entering an address. The highest address is 1024 (400 hex) in the 1K RAM version of AIM 65, and 4096 (1000 hex) in the 4K RAM version.

BASIC will then ask:

WIDTH? ^

Type in the output line width of the printer (or any other output device that is being used) and end the

input with RETURN.

The entered number may vary from 1 to 255, depending on the output device. If RETURN is typed without entering a number, the output line width is set to a default value of 20, which is the column width of the AIM 65 printer.

BASIC will respond with:

XXXX BYTES FREE

where XXXX is the number of bytes available for BASIC program, variables, matrix storage, and string space. If all available memory was allocated, BASIC will reply with:

494 BYTES FREE (for 1K RAM; i.e., 1024-530)

or

3566 BYTES FREE (for 4K RAM; i.e., 4096-530)

BASIC will display:

^ AIM 65 BASIC Vn.n

where n.n is the version number.

BASIC is now in the command entry mode as indicated by the BASIC prompt (^) in the display column 1. Subject 201 gets you started into the BASIC commands.

Read the following paragraphs first, however, so understand how to exit and reenter the BASIC and how the BASIC cursor prompt operates.

CAUTION

Entering BASIC with the 5 key causes the allocated

**APPLE II ORIGINAL ROM INFORMATION** HTTP://MEMBERS.BUCKEYE-EXPRESS.COM/MARKSM/6502/ -- 27 JUNE 2004 -- 216 OF 257
memory to be initialized with AA (hex) in all bytes, starting with address 532. This, of course, destroys any previous BASIC programs, data in the AIM 65 Editor Text Buffer, or machine level routines that may have been stored in this portion of memory. Be sure to save any desired data or programs that may exist in this area before entering BASIC with the 5 key.

 Note that text in the Text Buffer or machine level routine may co-exist in memory with BASIC by locating such text or routines in upper memory and entering the highest BASIC address with a value lower than the starting address of such text or routines.

#### EXITING BASIC

É

To escape from BASIC and return to the AIM 65 Monitor, type ESC any time the BASIC command cursor is displayed. You can also escape BASIC while a program is running, by pressing the F1 key (see Subject 301).

Pressing RESET will also cause the AIM 65 Monitor to be entered as well as performing a hardware reset of AIM 65.

#### REENTERING BASIC

BASIC may be reentered by typing 6 whenever the AIM 65 Monitor prompt is displayed. In this case, however, any existing BASIC program is retained in memory. AIM 65 will respond to a Key 6 entry with:

 $<6>$ 

 $^{\wedge}6$ 

#### BASIC CURSOR

The BASIC cursor (^), displayed in column 1 whenever BASIC is in the command entry mode, indicates that a BASIC command can be entered. The last displayed data resulting from the previous command is retained except for column 1 to provide information continuity with the previous command or displayed output data. This is especially helpful when the printer control is turned off to preserve printer paper.

When the first character of the next command is typed, the display will blank except for the newly typed character. The cursor then advances across the display in accordance with typed characters to indicate the character input position.

The displayed cursor does not appear on the printer output, thus any data printed in column 1 will be retained.

#### CAUTION

 The minus sign associated with any negative values that are displayed starting in column 1 will be replaced with the cursor in the BASIC command entry mode. In the case of direct commands, the minus sign will only flash before the cursor is displayed if the printer control is on or may not appear at all if the printer control is off. In order to retain the minus sign, a leading blank should be displayed before the value is displayed (see Subject 204).

PRINTER CONTROL

While in the BASIC command entry mode, the printer may be turned on or off by typing PRINT while CNTL is pressed (CNTL PRINT). The on/off state of the printer is displayed after typing PRINT.

If the printer is turned off, statements in the BASIC command entry mode and data output from

# **APPLE II ORIGINAL ROM INFORMATION** HTTP://MEMBERS.BUCKEYE-EXPRESS.COM/MARKSM/6502/-- 27 JUNE 2004 -- 217 OF 257

PRINT commands will be directed to the display only. If the printer is turned on, all commands and data from PRINT commands will be directed to both the printer and display. With the printer off, data can still be directed to the printer by using the PRINT) command (see Subject 305).

Similarly, INPUT statements will output data to the printer in response to the printer control state. An INPUT! statement will output data to the printer even if the printer control is off (see Subject 305).

200 GETTING STARTED WITH BASIC

#### 201 BASIC COMMAND SET

This section is not intended to be a detailed course in BASIC programming. It will, however, serve as an excellent introduction for those of you unfamiliar with the language.

We recommend that you try each example in this section as it is presented. This will enhance your "feel" for BASIC and how it is used. Table 201-1 lists all the AIM 65 BASIC commands.

**NOTE** 

 Any time the cursor (^) is displayed in column 1 a BASIC command may be typed in. End all commands to BASIC by typing RETURN. The RETURN tells BASIC that you have finished typing the command. If you make an error, type a DEL (RUBOUT on a TTY) to eliminate the last character. Repeated use of DEL will eliminate previous characters. An @ symbol will eliminate that entire line being typed.

Table 201.1. AIM 65 BASIC Commands

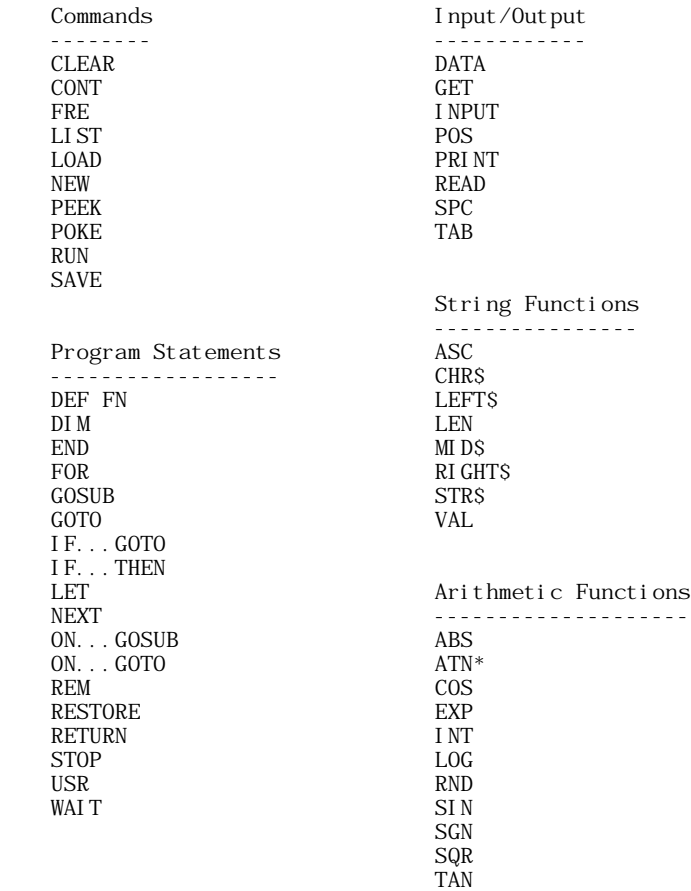

\* Although the ATN function is not included in AIM 65 BASIC, the ATN command is recognized (see Appendix H).

202 DIRECT AND INDIRECT COMMANDS

DIRECT COMMANDS

Ć

Try typing in the following:

PRINT 10-4 (end with RETURN)

BASIC will immediately print:

6

The print statement you typed in was executed as soon as you hit the RETURN key. This is called a direct command. BASIC evaluated the formula after the "PRINT" and then typed out its value, in this case "6".

Now try typing in this:

PRINT  $1/2$ ,  $3*10$  ("\*" means multiply, "/" means divide)

BASIC will print:

.5 30

As you can see, BASIC can do division and multiplication as well as subtraction. Note how a "," (comma) was used in the print command to print two values instead of just one. The command divides a line into 10-character-wide columns. The comma causes BASIC to skip to the next 10-column field on the terminal, where the value 30 is printed.

I NDI RECT COMMANDS

There is another type of command called an Indirect Command. Every Indirect command begins with a Line Number. A Line Number is any integer from 0 to 63999.

Try typing in these lines:

 10 PRINT 2+3 20 PRINT 2-3

A sequence of Indirect Commands is called a "Program." Instead of executing indirect statements immediately, BASIC saves Indirect Commands in memory. When you type in RUN, BASIC will execute the lowest numbered indirect statement that has been typed in first, then the next higher, etc., for as many as were typed in.

In the example above, we typed in line 10 first and line 20 second. However, it makes no difference in what order you type in indirect statements. BASIC always puts them into correct numerical order according to the Line Number.

Suppose we type in

RUN

BASIC will print:

 5 -1

203 OPERATING ON PROGRAMS AND LINES

In Subject 202, we typed a two-line program into memory. Now let's see how BASIC can be used to operate on either or both lines.

LISTING A PROGRAM

If we want a listing of the complete program currently in memory, we type in

LIST

BASIC will reply with:

 10 PRINT 2+3 20 PRINT 2-3

DELETING A LINE

Ć

Sometimes it is desirable to delete a line of a program altogether. This is accomplished by typing the Line Number of the line so be deleted, followed by a carriage return.

Type in the following:

 10 LIST

BASIC will reply with:

20 PRINT 2-3

We have now deleted line 10 from the program.

REPLACING A LINE

You can replace line 10, rather than just deleting it, by typing the new line 10 and hitting RETURN.

Type in the following:

 10 PRINT 3-3 LIST

BASIC will reply with:

 10 PRINT 3-3 20 PRINT 2-3

It is not recommended that lines be numbered consecutively. It may become necessary to insert a new line between two existing lines. An increment of 10 between line numbers is generally sufficient.

DELETING A PROGRAM

If you want to delete the complete program currently stored in memory, type in "NEW." If you are finished running one program and are about to read in a new one, be sure to type in "NEW" first.

Type in the following:

NEW

Now type in:

LIST

204 PRINTING DATA

If is often desirable to include explanatory text along with answers that are printed out.

Type in the following:

PRINT "ONE HALF EQUALS", 1/2

BASIC will reply with:

 ONE THIRD EOUALS .5

As explained in Subject 202, including a "," in a PRINT statement causes it to space over to the next 10-column field before the value following the "," is printed.

If we use a ";" instead of a comma, the next value will be printed immediately following the previous value.

#### NOTE

 Numbers are always printed with at least one trailing space. Any text to be printed must always be enclosed in double quotes.

Try the following examples:

- 1. PRINT "ONE HALF EQUALS"; 1/2 ONE HALF EQUALS .5
- 2. PRINT 1,2,3 1 2 3 ... 3. PRINT 1;2;3 1 2 3

4. PRINT -1;2;-3 -1 2 -3

205 NUMBER FORMAT

We will digress for a moment to explain the format of numbers in BASIC. Numbers are stored internally to over nine digits of accuracy. When a number is printed, only nine digits are shown. Every number may also have an exponent (a power of ten scaling factor).

The largest number that may be presented in AIM 65 BASIC is 1.70141183\*10^38, while the smallest positive number is 2.93873588\*10^-39.

When a number is printed, the following rules define the format:

- 1. If the number is negative, a minus sign (-) is printed. If the number is positive, a space is printed.
- 2. If the absolute value of the number is an integer in the range 0 to 999999999, it is printed as an integer.
- 3. If the absolute value of the number is greater than or equal to 0.01 and less than or equal to 999999999, it is printed in fixed point notation, with no exponent.
- 4. If the number does not fall under categories 2 or 3, scientific notation is used.

Scientific notation is formatted as follows: SX.XXXXXXXXESTT. (Each X is some integer, 0 to 9.)

The leading "S" is the sign of the number: a space for a positive number and a "-" for for a negative one. One non-zero digit is printed before the decimal point. This it followed by the decimal point and then the other eight digits of the mantissa. An "E" is then printed (for exponent), followed by the sign (S) of the exponent; then the two digits (TT) of the exponent itself. Leading zeroes are never printed; i.e., the digit before the decimal is never zero. Trailing zeroes are never printed. If there is only one digit to print after all trailing zeroes are suppressed, no decimal point is printed. The exponent sign will be "+" for positive and "-" for negative. Two digits of the exponent are always printed; that is, zeroes are not suppressed in the exponent field. The value of any number expressed thus is the number so the left of the "E" times 10 raised to the power of the number to the right of the "E".

Regardless of what format is used, a space is always printed following a number. BASIC checks to see if the entire number will fit on the current line. If it cannot, a carriage return/line feed is executed before printing the number.

Following are examples of various numbers and the output format in which BASIC will output them:

 NUMBER OUTPUT FORMAT ------------- -------------

**APPLE II ORIGINAL ROM INFORMATION** HTTP://MEMBERS.BUCKEYE-EXPRESS.COM/MARKSM/6502/-- 27 JUNE 2004 -- 221 OF 257

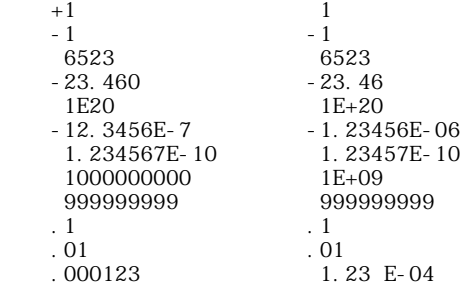

A number input from the keyboard or a numeric constant used in a BASIC program may have as many digits as desired, up to the maximum length of a line (72 characters) or maximum numeric value. However, only the first 10 digits are significant, and tenth digit is rounded up.

 PRINT 1.23456789876543210 1.2345679

206 VARIABLES

ASSIGNING VARIABLES WITH AN INPUT STATEMENT

Following is an example of a program that reads a value from the keyboard and uses that value to calculate and print a result:

 10 INPUT R 20 PRINT 3.14159\*R\*R RUN ?10 314.159

Here's what's happening: When BASIC encounters the input statement, it outputs a question mark (?) on the display and then waits for you to type in a number. When you do (in the above example, 10 was typed), execution continues with the next statement in the program after the variable (R) has been set (in this case to 10). In the above example, line 20 would now be executed. When the formula after the PRINT statement is evaluated, the value 10 is substituted for the variable R each time R appears in the formula. Therefore, the formula becomes 3.14159\*10\*10, or 314.159.

If we wanted so calculate the area of various circles, we could rerun the program for each successive circle. But, there's an easier way to do it simply by adding another line to the program, as follows:

 30 GOTO 10 RUN ?10 314.159 ?3 28.27431 ?4.7 69.3977231 ?

By putting a "GOTO" statement on the end of our program, we have caused it to go back to line 10 after it prints each answer for the successive circles. This could have gone on indefinitely, but we decided to stop after calculating the area for three circles. This was accomplished by typing a carriage return to the input statement (thus a blank line).

VARIABLE NAMES

The letter "R" in the program above is a "variable." A variable name can be any alphabetic character and may be followed by any alphanumeric character (letters A to Z, numbers 0 to 9).

Any alphanumeric characters after the first two are ignored.

Here are some examples of legal and illegal variable names:

Legal Illegal

A % (first character must be alphabetic)

Z1 ZIABCD (variable name too long)

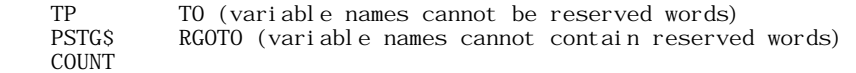

ASSIGNING VARIABLES WITH A LET OR ASSIGNMENT STATEMENT

Besides having values assigned to variables with an input statement, you can also set the value of a variable with a LET or assignment statement.

Try the following examples:

 $A=5$  PRINT A, A\*2 5 10 LET Z=7 PRINT Z, Z-A 7 2

Ć

As you will notice from the examples, the "LET" is optional in an assignment statement.

BASIC "remembers" the values that have been assigned to variables using this type of statement. This "remembering" process uses space in the memory to store the data.

The values of variables are discarded (and the space in memory used to store them is released) when one of four conditions occur:

- A new line is typed into the program or an old line is deleted
- \* A CLEAR command is typed in
- A RUN command is typed in
- NEW is typed in

Another important fact is that if a variable is encountered in a formula before it is assigned a value, it is automatically assigned the value zero. Zero is then substituted as the value of the variable in the

particular formula. Try the example below:

PRINT Q; Q+2; Q\*2 0 2 0

#### RESERVED WORDS

The words used as BASIC statements are "reserved" for this specific purpose. You cannot use these words as variable names or inside of any variable name. For instance, "FEND" would be illegal because "END" is a reserved word.

Table 206-1 is a list of the reserved words in BASIC.

Table 206-1. AIM 65 BASIC Reserved Words

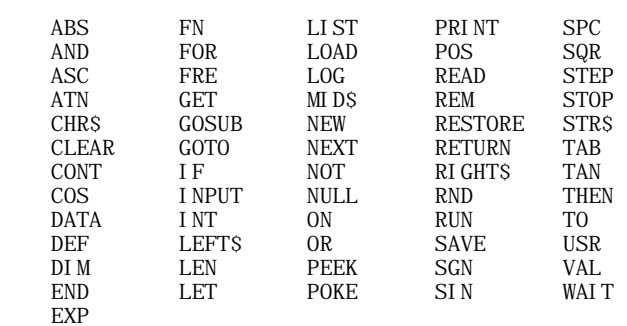

REMARKS

a

The REM (short for "remark") statement is used to insert comments or notes into a program. When BASIC encounters a REM statement, the rest of the line is ignored.

This serves mainly as an aid for the programmer and serves no useful function as far as the operation of the program in solving a particular problem.

207 RELATIONAL TESTS

Suppose we wanted to write a program to check whether a number is zero. With the statements we've gone over so far, this could not be done. What is needed is a statement which can be used to conditionally branch to another statement. The "IF-THEN" statement does just that.

Type in the following program: (remember, type NEW first)

 10 INPUT B 20 IF B=0 THEN 55 30 PRINT "NON-ZERO" 40 GOTO 10 50 PRINT "ZERO" 60 GOTO 10

When this program is typed and run, it will ask for a value for B. Type in any value you wish. The AIM 65 will then come to the "IF" statement. Between the "IF" and the "THEN" portion of the statement there are two expressions separated by a "relation."

A relation is one of the following six symbols:

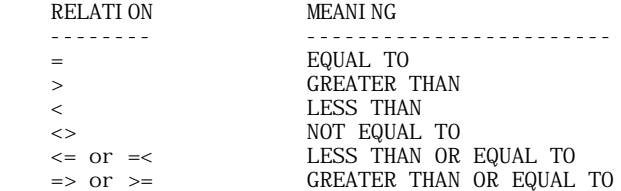

The IF statement is either true or false, depending upon whether the two expressions satisfy the relation. For example, in the program we just did, if 0 was typed in for B the IF statement would be true because 0=0. In this case, since the number after the THEN is 50, execution of the program would continue at line 50. Therefore, "ZERO" would be printed and then the program would jump back to line 10 (because of the GOTO statement in line 60).

Suppose a 1 was typed in for B. Since 1=0 is false, the IF statement would be false and the program would continue execution with the next line. Therefore, "NON-ZERO" would be printed and the GOTO in line 40 would send the program back to line 10.

A PROGRAM USING RELATIONS

Now try the following program for comparing two numbers:

 10 INPUT A,B 20 IF A<=B THEN 50 30 PRINT "A IS BIGGER" 40 GOTO 10 50 IF A<B THEN 80 60 PRINT "THEY ARE THE SAME" 70 GOTO 10 80 PRINT "B IS BIGGER" 90 GOTO 10

When this program is run, line 10 will input two numbers from the keyboard. At line 20, if A is greater than B, A<=B will be false. This will cause the next statement to be executed, printing "A IS BIGGER" and then line 40 sends the computer back to line 10 to begin again.

At line 20, if A has the same value as B, A<=B is true so we go to line 50. At line 50, since A has the same value as B, A<B is false; therefore, we go to the following statement and print "THEY ARE THE SAME." Then line 70 sends us back to the beginning again.

**APPLE II ORIGINAL ROM INFORMATION** HTTP://MEMBERS.BUCKEYE-EXPRESS.COM/MARKSM/6502/ -- 27 JUNE 2004 -- 224 OF 257 At line 20, if A is smaller than B, A<=B is true so we goto line 50. At line 50, A<B will be true so we then go to line 80. "B IS BIGGER" is then printed and again we go back to the beginning.

Try running the last two programs several times. It may be easier to understand if you try writing your own program at this time using the IF-THEN statement. Actually trying programs of your own is the quickest and easiest way to understand how BASIC works. Remember, to stop these programs just give a RETURN to the input statement.

#### 208 LOOPING

Ć

One advantage of computers is their ability to perform repetitive tasks. Let's take a closer look and see how this works.

#### A SQUARE ROOT PROGRAM

Suppose we want a table of square roots from 1 to 9. The BASIC function for square root is "SQR"; the form being SORIX), X being the number whose square root is to be calculated. We could write the program as follows:

 10 PRINT 1,SQR(1) 20 PRINT 2,SQR(2) 30 PRINT 3,SQR(3) 40 PRINT 4,SQR(4) 50 PRINT 5,SQR(5) 60 PRINT 6,SQR(6) 70 PRINT 7,SQR(7) 80 PRINT 8,SQR(8) 90 PRINT 9,SQR(9)

### AN IMPROVED SQUARE ROOT PROGRAM

This program will do the job, but is terribly inefficient. We can improve the program considerably by using the IF statement just introduced as follows:

 $10 N=1$ 20 PRINT  $N$ ; SQR $(N)$  3D N=N+1 40 IF N<=9 THEN 20

When this program is run, its output will look exactly like that of the 9 statement program above it. Let's look at how it works:

At line 10 we have a LET statement which sets the value of the variable N equal to 1. At line 20 we print N and the square root of N using its current value. It thus becomes 20 PRINT 1;SQR(1), and this calculation is printed out.

At line 30 we use what will appear at first to be a rather unusual LET statement. Mathematically, the statement N=N+1 is nonsense. However, the important thing to remember is that in a LET statement, the symbol "=" does not signify equality. In this case, "=" means "to be replaced with." All the statement does is to take the current value of N and add 1 to it. Thus, after the first time through line 30, N becomes 2.

At line 40, since N now equals 2,  $N \le 9$  is true so the THEN portion branches us back to line 20, with N now at a value of  $2$ .

The overall result is that lines 20 through 40 are repeated, each time adding 1 to the value of N. When N finally equals 9 at line 20, the next line will increment it to 11. This results in a false statement at line 40, and since there are no further statements to the program it stops.

#### BASIC STATEMENTS FOR LOOPING

This technique is referred to as "looping" or "iteration." Since it is used quite extensively in programming, there are special BASIC statements for using it. We can show these with the following program:

 10 FOR N=1 TO 9 20 PRINT N; SQR(N) 30 NEXT N

The output of the program listed above will be exactly the same as the previous two programs.

At line 10, N is set to equal 1. Line 20 causes the value of N and the square root of N so be printed. At line 30 we sees new type of statement. The "NEXT N" statement causes one to be added to N, and then if N<=9 we go back to the statement following the "FOR" statement. The overall operation then is the same as with the previous program.

Notice that the variable following the "FOR" is exactly the same as the variable after the "NEXT." There is nothing special about the N in this case. Any variable could be used, as long as it is the same in both the "FOR" and the "NEXT" statements. For instance, "Z1" could be substituted everywhere there is an "N" in the above program and it would function exactly the same.

#### ANOTHER SQUARE ROOT PROGRAM

Ć

Suppose we want to print a table of square roots of each even number from 10 to 20. The following program performs this task:

 10 N=10 20 PRINT N; SQR(N) 30 N=N+2 40 IF N<=20 THEN 20

Note the similarity between this program and our "improved" square root program. This program can also be written using the "FOR" loop just introduced.

 10 FOR N=10 TO 20 STEP 2 20 PRINT N;SQR(N) 30 NEXT N

Notice that the only major difference between this program and the previous one using "FOR" loops is the addition of the "STEP 2" clause.

This tells BASIC to add 2 to N each time, instead of 1 as in the previous program. If no "STEP" is given in a "FOR" statement, BASIC assumes that 1 is to be added each time. The "STEP" can be followed by any expression.

A COUNT-BACKWARD PROGRAM

Suppose we wanted to count backward from 10 to 1. A program for doing this would be as follows:

 10 I=10 20 PRINT I 30 I=I-1 40 IF I>=1 THEN 20

Notice that we are now checking to see that I is greater than or equal to the final value. The reason is that we are now counting by a negative number. In the previous examples it was the opposite, so we were checking for a variable less than or equal to the final value.

SOME OTHER LOOPING OPERATIONS

The "STEP" statement previously shown can also be used with negative numbers to accomplish this same result. This can be done using the same format as in the other program:

```
 10 FOR I=10 TO 1 STEP -1
20 PRINT I
30 NEXT I
```
"FOR" loops can also be "nested." For example:

 10 FOR I=1 TO 5 20 FOR J=1 TO 3 30 PRINT I,J 40 NEXT J 50 NEXT I

Notice that "NEXT J" precedes "NEXT I." This is because the J-Ioop is inside the I-loop. The following program is incorrect; run it and see what happens:

**APPLE II ORIGINAL ROM INFORMATION** HTTP://MEMBERS.BUCKEYE-EXPRESS.COM/MARKSM/6502/-- 27 JUNE 2004 -- 226 OF 257

 10 FOR I=1 TO 5 20 FOR J=1 TO 3 30 PRINT I,J 40 NEXT I 50 NEXT J

Ć

It does not work because when the "NEXT I" is encountered, all knowledge of the J-loop is lost. This happens because the J-loop is "inside" the I-loop.

#### 209 MATRIX OPERATIONS

It is often convenient to be able to select any element in a table of numbers. BASIC allows this to be done through the use of matrices.

A matrix is a table of numbers. The name of this table (the matrix name) is any legal variable name, "A" for example. The matrix name "A" is distinct and separate from the simple variable "A," and you could use both in the same program.

To select an element of the table, we subscript "A": that is, to select the I'th element, we enclose I in parentheses " $(I)$ " and then follow "A" by this subscript. Therefore, "A $(I)$ " is the I'th element in the matrix "A.

"A(1)" is only one element of matrix A, and BASIC must be told how much space so allocate for the entire matrix. This is done with a "DIM" statement, using the format "DIM A(15)." In this case, we have reserved space for the matrix index "I" to go from 0 to 15. Matrix subscripts always start as 0; therefore, in the above example, we have allowed for 16 numbers in matrix A.

If "A(1)" is used in a program before is has been dimensioned, BASIC reserves space for 11 elements (0 through 10).

#### A SORT PROGRAM

As an example of how matrices are used, try the following program so sort a list of 8 numbers, in which you pick the numbers to be sorted:

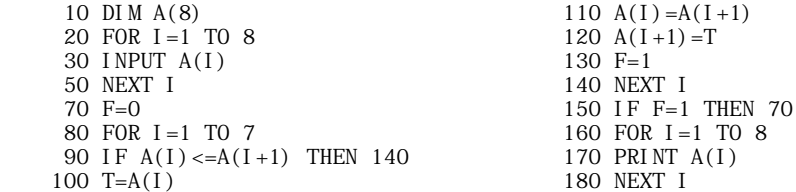

When line 10 is executed, BASIC sets aside space for 9 numeric values, A(0) through A(8). Lines 20 through 50 get the unsorted list from the user. The sorting itself is done by going through the list of numbers and switching any two that are not in order. "F" is used to indicate if any switches were made; if any were made, line 150 tells BASIC to go back and check some more.

If we did not switch any numbers, or after they are all in order, lines 160 through 180 will print out the sorted list. Note that a subscript can be any expression.

#### 210 SUBROUTINES

If you have a program that performs the same action in several different places, you could duplicate the same statements for the action in each place within the program.

The "GOSUB" and "RETURN" statements can be used to avoid this duplication. When a "GOSUB" is encountered, BASIC branches to the line whose number follows the "GOSUB." However, BASIC remembers where it was in the program before it branches. When the "RETURN" statement is encountered, BASIC goes back to the first statement following the last "GOSUB" that was executed. Observe the following program:

 10 PRINT "WHAT IS THE NUMBER"; 30 GOSUB 100 40 T=N 50 PRINT "SECOND NUMBER"; 70 GOSUB 100 80 PRINT "THE SUM IS"; T+N 90 STOP

 100 INPUT N 110 IF N=INT(N) THEN 140 120 PRINT "MUST BE INTEGER." 130 GOTO 100 140 RETURN

This program asks for two numbers (which must be integers), and then prints their sum. The subroutine in this program is lines 100 to 140. The subroutine asks for a number, and if it is not an integer, asks for a new number. It will continue to ask until an integer value is typed in.

The main program prints "WHAT IS THE NUMBER," and then calls the subroutine so get the value of the number into N. When the subroutine returns (to line 40), the value input is saved in the variable T. This is done so that when the subroutine is called a second time, the value of the first number will not be lost.

"SECOND NUMBER" is then printed, and the second value is entered when the subroutine is again called.

When the subroutine returns the second time, "THE SUM IS" is printed, followed by the sum. T contains the value of the first number that was entered and N contains the value of the second number.

### STOPPING A PROGRAM

Ć

The next statement in the program is a "STOP" statement. This causes the program to stop execution at line 90. If the "STOP" statement was excluded from the program, we would "fall into" the subroutine at line 100. This is undesirable because we would be asked to input another number. If we did, the subroutine would try to return; and since there was no "GOSUB" which called the subroutine, an RG error would occur. Each "GOSUB" executed in a program should have a matching "RETURN" executed later. The opposite also applies: a "RETURN" should be encountered only if it is part of a subroutine which has been called by a "GOSUB."

Either "STOP" or "END" can be used to separate a program from its subroutines. "STOP" will print a message saying at what line the "STOP" was encountered.

211 ENTERING DATA

Suppose you had to enter numbers to your program that did not change each time the program was run, but you would like it to be easy to change them if necessary. BASIC contains special statements, "READ" and "DATA," for this purpose.

Consider the following program:

 10 PRINT "GUESS A NUMBER"; 20 INPUT G 30 READ D 40 IF D = -999999 THEN 90 50 IF D<>G THEN 30 60 PRINT "YOU ARE CORRECT" 70 END 90 PRINT "BAD GUESS, TRY AGAIN." 95 RESTORE 100 GOTO 10 110 DATA 1,393,-39,28,391,-8,0,3.14,90 120 DATA 89,5,10,15,-34,-999999

When the "READ" statement is encountered, the effect is the same as an INPUT statement. But, instead of getting a number from the keyboard, a number is read from the "DATA" statements.

The first time a number is needed for a READ, the first number in the first DATA statement is read. The second time one is needed, the second number in the first DATA statement is read. When the all numbers of the first DATA statement have been read in this manner, the second DATA statement will be used. DATA is always read sequentially in this manner, and there may be any number of DATA statements in your program.

The purpose of this program is to play a little game in which you try to guess one of the numbers contained in the DATA statements. For each guess that is typed in, we read through all of the numbers in the DATA statements until we find one that matches the guess.

If more values are read than there are numbers in the DATA statements, an out of data (OD) error occurs. That is why in line 40 we check to see if -999999 was read. This is not one of the numbers to be matched, but is used as a flag to indicate that all of the data (possible correct guesses) has been read. Therefore, if -999999 was read, we know that the guess was incorrect.

Before going back to line 10 for another guess, we need to make the READ's begin with the first piece of data again. This is the function of the "RESTORE." After the RESTORE is encountered, the next piece of data read will be the first number in the first DATA statement again.

DATA statements may be placed anywhere within the program. Only READ statements make use of the DATA statements in a program, and any other time they are encountered during program execution they will be ignored.

212 STRINGS

A list of characters is referred to as a "String." Rockwell, R6500, and THIS IS A TEST are all strings. Like numeric variables, string variables can be assigned specific values. String variables are

distinguished from numeric variables by a "\$" after the variable name.

For example, try the following:

 A\$="ROCKWELL R6500" PRINT A\$ ROCKWELL R6500

In this example, we set the string variable A\$ to the string value "ROCKWELL R6500." Note that we also enclosed the character string so be assigned to A\$ in quotes.

LEN FUNCTION

Now that we have set A\$ to a string value, we can find out what the length of this value is (the number of characters it contains). We do this as follows:

PRINT LEN(A\$), LEN("MICROCOMPUTER") 14 13

The "LEN" function returns an integer equal to the number of characters in a string.

A string expression may contain from 0 to 255 characters. A string containing 0 characters is called the "null" string. Before a string variable is set to a value in the program, it is initialized to the nul l

string. Printing a null string on the terminal will cause no characters to be printed, and the printer or cursor will not be advanced to the next column. Try the following:

PRINT LEN(Q\$); Q\$; 3 0 3

Another way to create the null string is: Q\$=""

Setting a string variable to the null string can be used to free up the string space used by a non-null string variable.

LEFT\$ FUNCTION

It is often desirable to access parts of a string and manipulate them. Now that we have set A\$ to "ROCKWELL R6500," we might want to print out only the first eight characters of A\$. We would do so like this:

PRINT LEFT\$(A\$, 8) ROCKWELL

"LEFT\$" is a string function which returns a string composed of the leftmost N characters of its string argument. Here is another example:

FOR N=1 TO LEN(A\$): PRINT LEFT\$(A\$, N): NEXT N R RO ROC ROCK

 ROCKW ROCKWE ROCKWEL ROCKWELL ROCKWELL R ROCKWELL R6 ROCKWELL R65 ROCKWELL R650 ROCKWELL R6500

Ć

Since A\$ has 14 characters this loop will be executed with N=1,2,3,...,13,14. The first time through only the first character will be printed, the second time the first two characters will be printed, etc.

RIGHT\$ FUNCTION

Another string function, called "RIGHT\$," returns the right N characters from a string expression. Try substituting "RIGHT\$" for "LEFT\$" in the previous example and see what happens.

MID\$ FUNCTION

There is also a string function which allows us to take characters from the middle of a string. Try the following:

FOR  $N=1$  TO LEN(A\$): PRINT MID\$(A\$, N): NEXT N ROCKWELL R6500 OCKWELL R6500 CKWELL R6500 KWELL R6500 WELL R6500 ELL R6500 LL R6500 L R6500 R6500 R6500 6500 500 00  $\Omega$ 

"MID\$" returns a string starting at the Nth position of A\$ so the end (last character) of A\$. The first position of the string is position 1 and the last possible position of a string is position 255.

Very often it is desirable to extract only the Nth character from a string. This can be done by calling MID\$ with three arguments. The third argument specifies the number of characters to return.

For example:

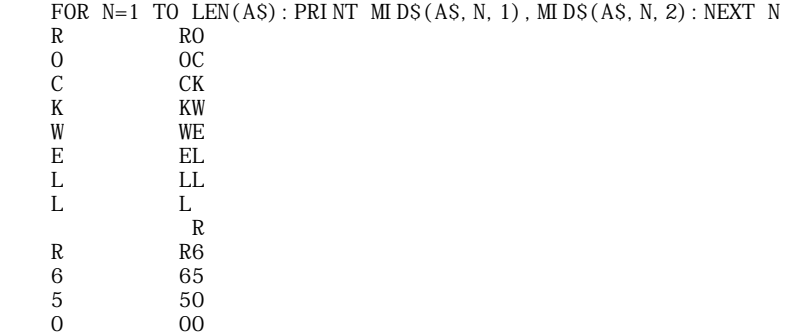

CONCATENATION-JOINING STRINGS

0 0

Strings may also be concatenated (put or joined together) through the use of the "+" operator. Try the following:

 B\$="BASIC FOR"+" "+A\$ PRINT B\$ BASIC FOR ROCKWELL R6500

Concatenation is especially useful if you wish to take a string apart and then put it back together with slight modifications. For instance:

 C\$=LEFT\$(B\$,9)+"-"+MID\$(B\$,11,8)+"-"+RIGHT\$(B\$,5) PRINT C\$ BASIC FOR-ROCKWELL-R6500

VAL AND STRS FUNCTIONS

Sometimes it is desirable to convert a number to its string representation, and vice-versa. "VAL" and "STR\$" perform these functions.

Try the following:

É

STRING\$="567.8" PRINT VAL(STRING\$) 567.8 STRING\$=STR\$(3.1415) PRINT STRINGS\$, LEFT\$(STRING\$, 5) 3.1415 3.14

"STR\$" can be used to perform formatted I/O on numbers. You can convert a number to a string and then use LEFTS, RIGHTS, MIDS and concatenation to reformat the number as desired.

"STR\$" can also be used to conveniently find out how many print columns a number will take. For example:

PRINT LEN(STR\$(3.157)) 6

If you have an application in which a user is typing in a question such as "WHAT IS THE VOLUME OF A CYLINDER OF RADIUS 5.36 FEET, OF HEIGHT 5.1 FEET?" you can use "VAL" to extract the numeric values 5.36 and 5.1 from the question.

CHR\$ FUNCTION

CHR\$ is a string function which returns a one character string which contains the alphanumeric equivalent of the argument, according so the conversion table in Appendix E. ASC takes the first character of a string and converts it to its ASCII decimal value.

One of the most common uses of CHR\$ is to send a special character to a terminal.

 100 DIM A\$(15) 110 FOR I=1 TO 15 120 READ A\$(I) 130 NEXT I 120  $F=0: I=1$  130 IF A\$(I)<=A\$(I+1) THEN 180 140 T\$=A\$(I+1) 150  $AS(I+1)=AS(I)$  160 A\$(I)=T\$ 170 F=1  $180 I = I + 1$  185 IF I<15 THEN 130 190 IF F THEN 120 200 FOR I=1 TO 15 202 PRINT A\$(I) 204 NEXT I 220 DATA AIM 65,DOG 230 DATA CAT, R6500 240 DATA ROCKWELL, RANDOM 250 DATA SATURDAY,"\*\*\*ANSWER\*\*\*" 260 DATA MICRO,FOO 270 DATA COMPUTER, MED 280 DATA NEWPORT BE-ACH, DALLAS, ANAHEIM

#### ADDITIONAL STRING CONSIDERATIONS

Ć

- 1. A string may contain from 0 to 255 characters. All string variable names end in a dollar sign (\$); for example, A\$, B9\$, K\$, HELLO\$.
- 2. String matrices may be dimensioned exactly like numeric matrices. For instance, DIM A\$(10, 10) creates a string matrix of 121 elements, eleven rows by elevon columns (rows 0 to 10 and columns 0 to 10). Each string matrix element is a complete string, which can be up to 255 characters in length.

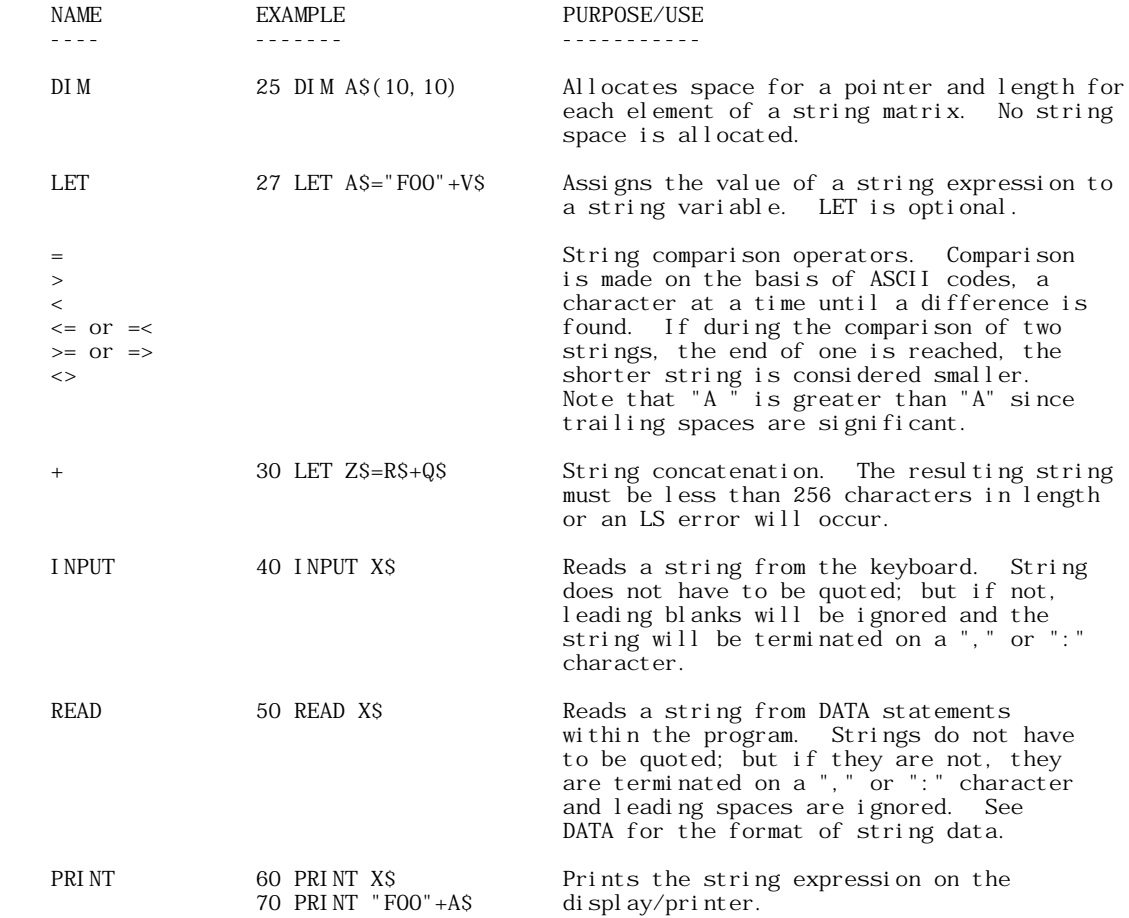

#### 300 STATEMENT DEFINITIONS

#### 301 SPECIAL CHARACTERS

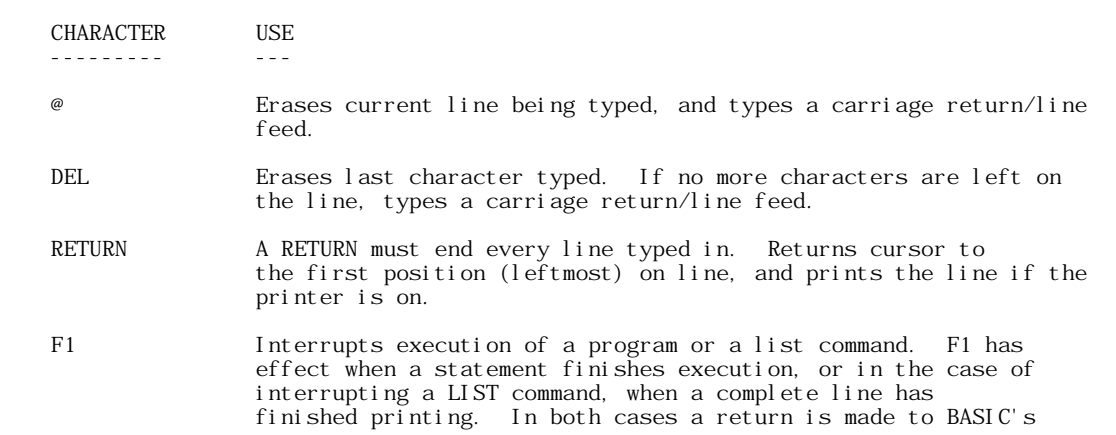

command level and OK is typed.

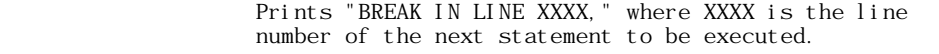

 There is no F1 key on a TTY. However, when TTY is being used, the AIM 65's F1 key is operational and can be used.

- : (colon) A colon is used to separate statements on a line. Colons may be used in direct and indirect statements. The only limit on the number of statements per line is the line length. It is not possible to GOTO or GOSUB to the middle of a line.
- ? Question marks are equivalent to PRINT. For instance, ? 2+2 is equivalent to PRINT 2+2. Question marks can also be used in indirect statements. 10 ? X, when listed, will be typed as 10 PRINT X.
- \$ A dollar sign (\$) suffix on a variable name establishes the variable as a character string.
- % A percent sign (%) suffix on a variable name establishes the variable as an integer

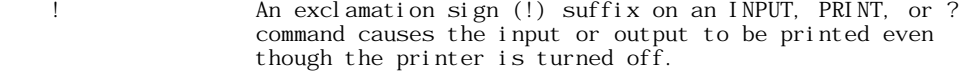

- ESC Returns control to the Monitor.
- CNTL PRINT Turns the AIM 65 printer on if it is off, and off if it is on.

#### 302 OPERATORS

Ć

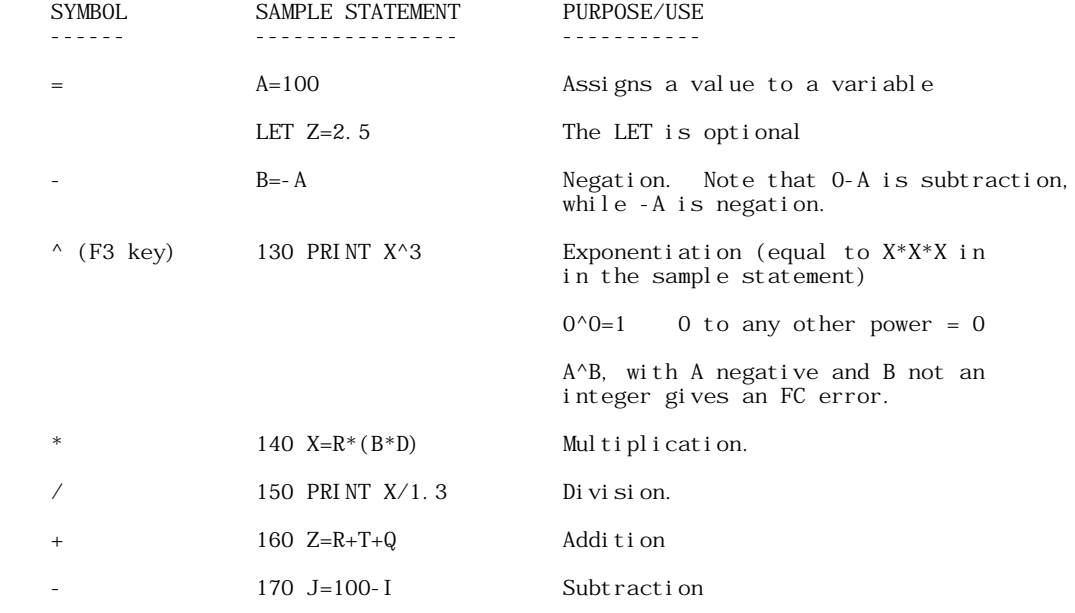

RULES FOR EVALUATING EXPRESSIONS:

- 1) Operations of higher precedence are performed before operations of lower precedence. This means the multiplication and divisions are performed before additions and subtractions. As an example, 2+10/5 equals 4, not 2.4. When operations of equal precedence are found in a formula, the left hand one is executed first: 6-3+5=8, not -2.
- 2) The order in which operations are performed can always be specified explicitly through the use of parentheses. For instance, to add 5 to 3 and then divided that by 4, we would use  $(5+3)/4$ , which equals 2. If instead we had used  $5+3/4$ , we would get 5.75 as a result

(5 plus 3/4).

Ć

The precedence of operators used in evaluating expressions is as follows, in order beginning with the highest precedence :

NOTE

 Operators listed on the same line have the same precedence.

1) Expressions in parentheses are always evaluated first

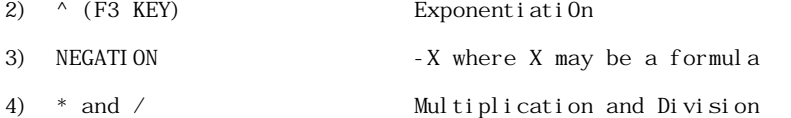

5) + and - Addition and Subtraction

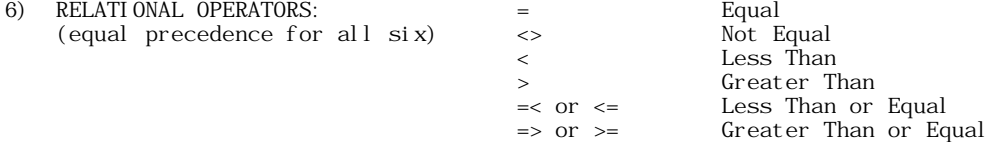

(These three below are Logical Operators)

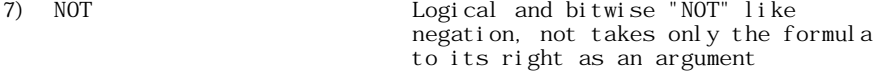

8) AND Logical and bitwise "AND"

9) OR Logical and bitwise "OR"

A relational expression can be used as part of any expression.

Relational Operator expressions will always have a value of True (-1) or a value of False (0). Therefore,  $(5=4)=0$ ,  $(5=5)=-1$ ,  $(4>5)=0$ ,  $(4<5)=-1$ , etc.

The THEN clause of an IF statement is executed whenever the formula after the IF is not equal to 0. That is to say, IF X THEN ... is equivalent to IF X<>0 THEN ....

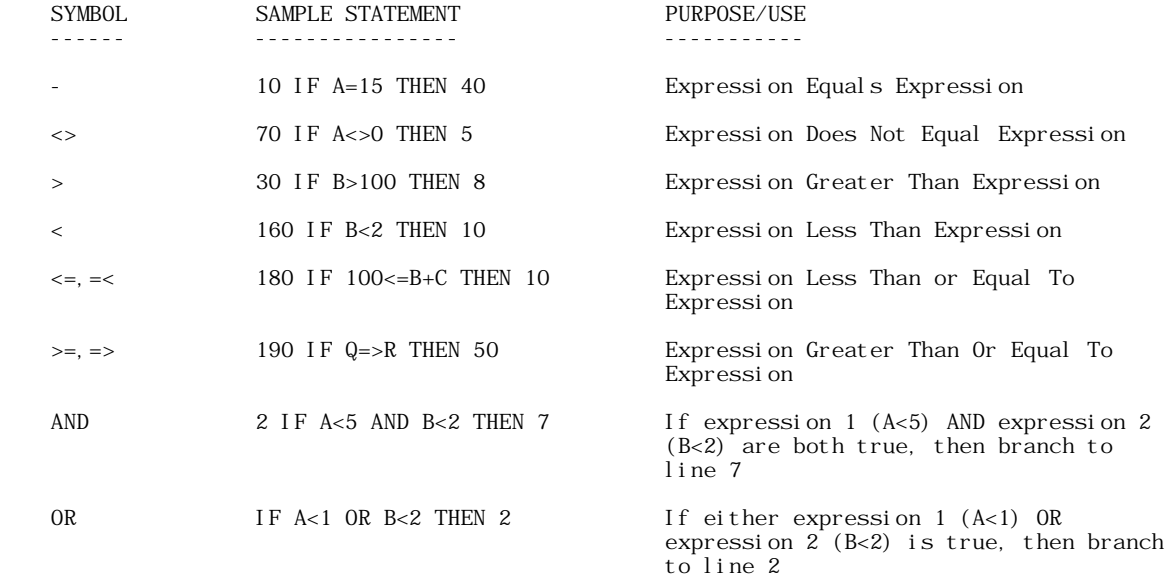

# **APPLE II COMPUTER TECHNICAL INFORMATION**

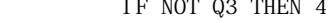

NOT IF NOT Q3 THEN 4 If expression "NOT Q3" is true (Because Q3 is false), then branch to line 4

Note: NOT - 1=0 (NOT true=false)

AND, OR, and NOT can be used for bit manipulation, and for performing boolean operations.

These three operators convert their arguments to sixteen bit, signed two's-complement integers in the range -32768 to +32767. They then perform the specified logical operation on them and return a result within the same range. If the arguments are not in this range, an "FC" error results.

The operations are performed in bitwise fashion, this means that each bit of the result is obtained by examining the bit in the same position for each argument.

The following truth table shows the logical relationship between bits:

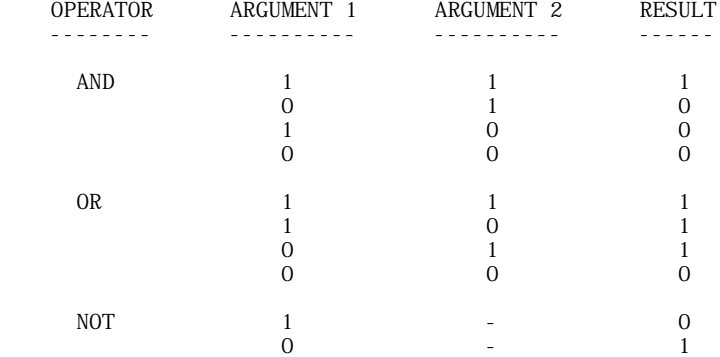

EXAMPLES: (In all of the examples below, leading zeroes on binary numbers are not shown.)

- 63 AND 16=16 Since 63 equals binary 111111 and 16 equals binary 10000, the result of the AND is binary 10000 or 16.
- 15 AND 14=14 15 equals binary 1111 and 14 equals binary 1110, so 15 AND 14 equals binary 1110 or 14.
- -1 AND 8=8 -1 equals binary 1111111111111111 and 8 equals binary 1000, so the result is binary 1000 or 8 decimal.
- 4 AND 2=0 4 equals binary 100 and 2 equals binary 10, so the result is binary 0 because nons of the bits in either argument match to give a 1 bit in the result.
- 4 OR 2=6 Binary 100 OR'd with binary 10 equals binary 110, or 6 decimal.
- 10 OR 10=10 Binary 1010 OR'd with binary 1010 equals binary 1010, or 10 decimal.
- -1 OR -2=-1 Binary 1111111111111111 (-1) OR'd with binary 1111111111111110 (-2) equals binary 1111111111111111, or -1.
- NOT 0=-1 The bit complement of binary 0 to 16 places is sixteen ones  $(1111111111111111)$  or  $-1$ . Also NOT  $-1=0$ .
- NOT X  $\quad$  NOT X is equal to  $-(X+1)$ . This is because to form the sixteen bit two's complement of the number, you take the bit (one's) complement and add one.
- NOT 1=-2 The sixteen bit complement of 1 is 11111111111111110, which is equal to  $-(1+1)$  or  $-2$ .

A typical use of the bitwise operators is to test bits set in the computer's locations which reflect the state of some external device.

Bit position 7 is the most significant bit of a byte, while position 0 is the least significant.

**APPLE II ORIGINAL ROM INFORMATION** HTTP://MEMBERS.BUCKEYE-EXPRESS.COM/MARKSM/6502/-- 27 JUNE 2004 -- 235 OF 257

For instance, suppose bit 1 of location 40963 is 0 when the door to Room X is closed, and 1 if the door is open. The following program will print "Intruder Alert" if the door is opened:

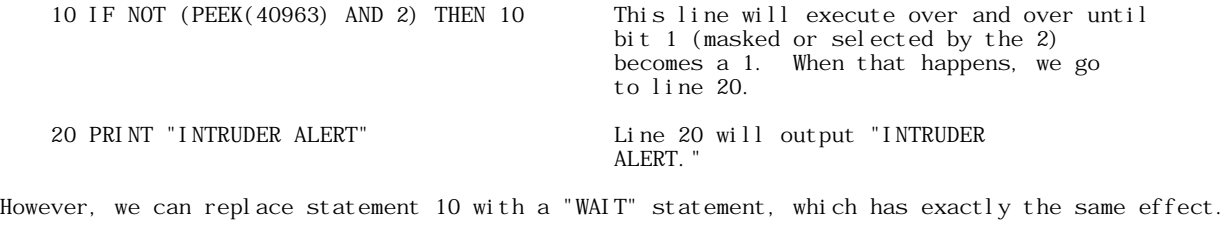

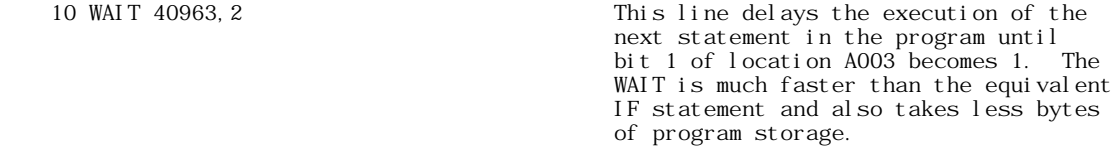

The following is another useful way of using relational operators:

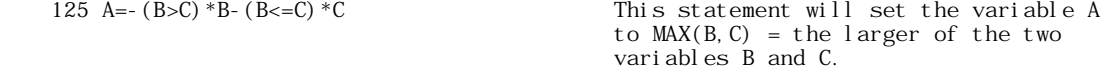

#### 303 COMMANDS

A BASIC command may be entered when the cursor is displayed. This is called the "Command Level." Commands may be used as program statements. Certain commands, such as LIST, NEW, and LOAD will terminate program execution when they finish. Each command may require one or more arguments in addition to the command statement, as defined in the syntax/function description. An argument without parenthesis is required to be entered without parenthesis. Arguments contained within parenthesis are required to be entered with the shown parenthesis. Arguments within brackets are optional. Optional arguments, if included, must be entered with or without accompanying parenthesis, however shown.

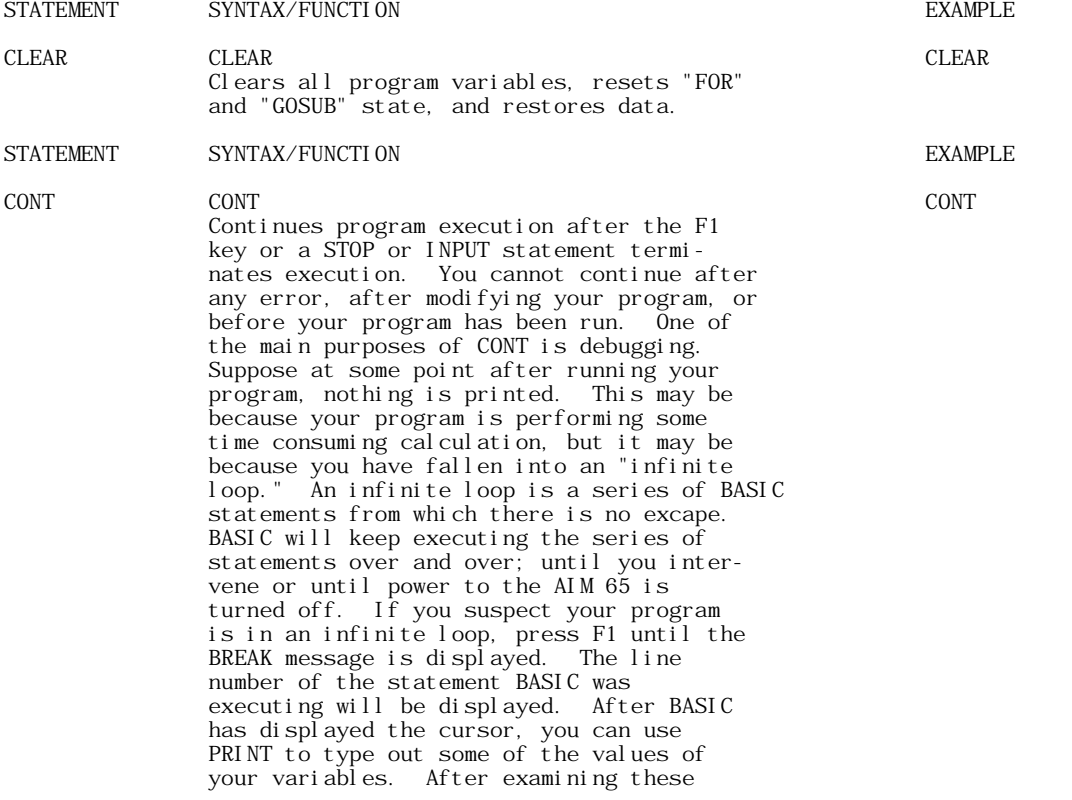

 $\bullet$ 

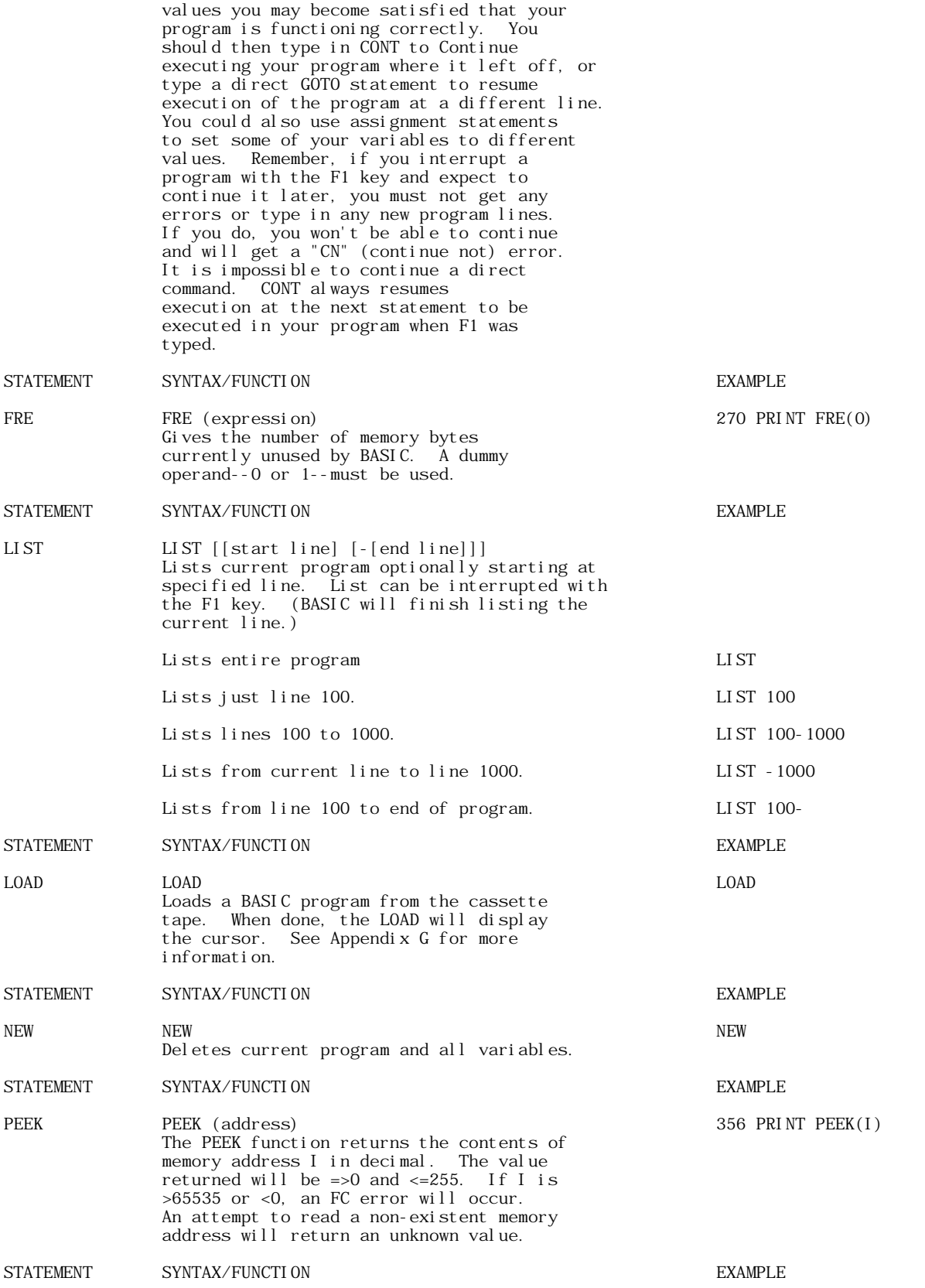

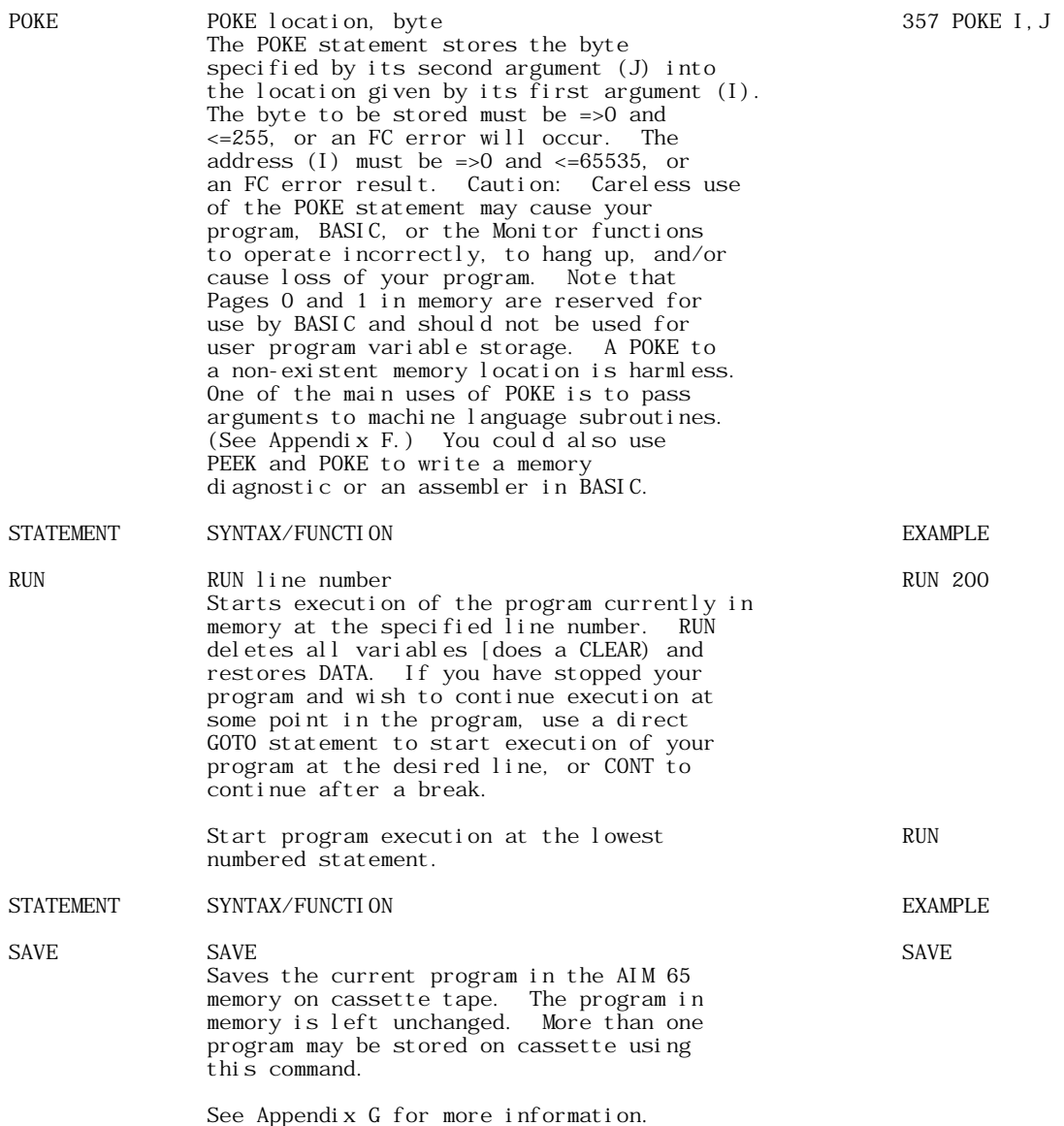

#### 304 PROGRAM STATEMENTS

Ć

In the following description of statements, an argument of B, C, V or W denotes a numeric variable, X denotes a numeric expression, X\$ denotes a string expression and an I or J denotes an expression that is truncated to an integer before the statement is executed. Truncation means that any fractional part of the number is lost, e.g., 3.9 becomes 3, 4.01 becomes 4.

An expression is a series of variables, operators, function calls and constants which after the operations and function calls are performed using the precedence rules, evaluates to a numeric or string value.

A constant is either a number (3.14) or a string literal ("FOO").

STATEMENT SYNTAX/FUNCTI ON EXAMPLE

DEF FNX [(argument list)] = expression 100 DEF FNA(V)=V/B+C The user can define functions like the built in functions (SQR, SGN, ABS, etc.) through the use of the DEF statement. The name of the function is "FN" followed by any legal variable name, for example: FNX,

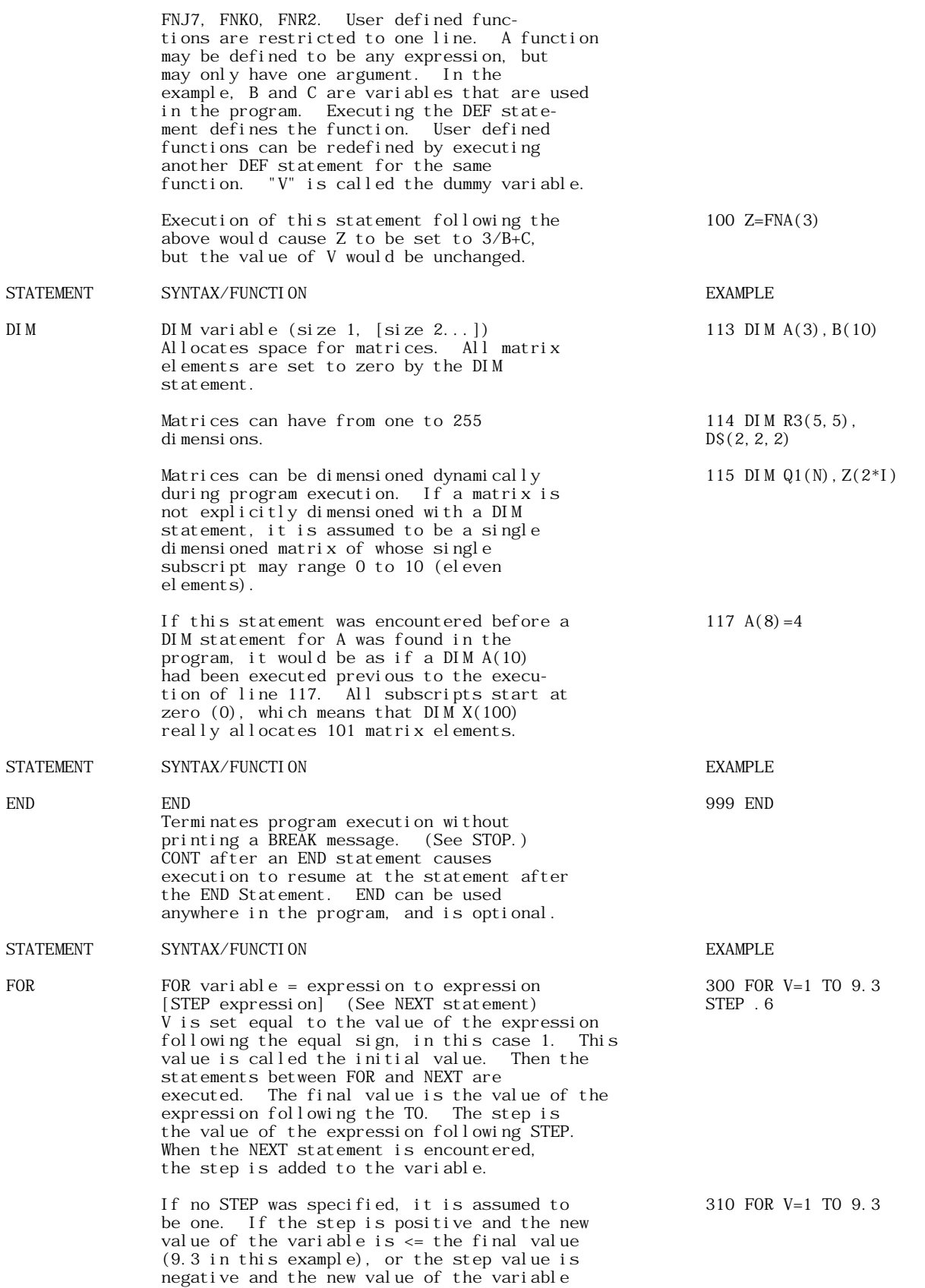

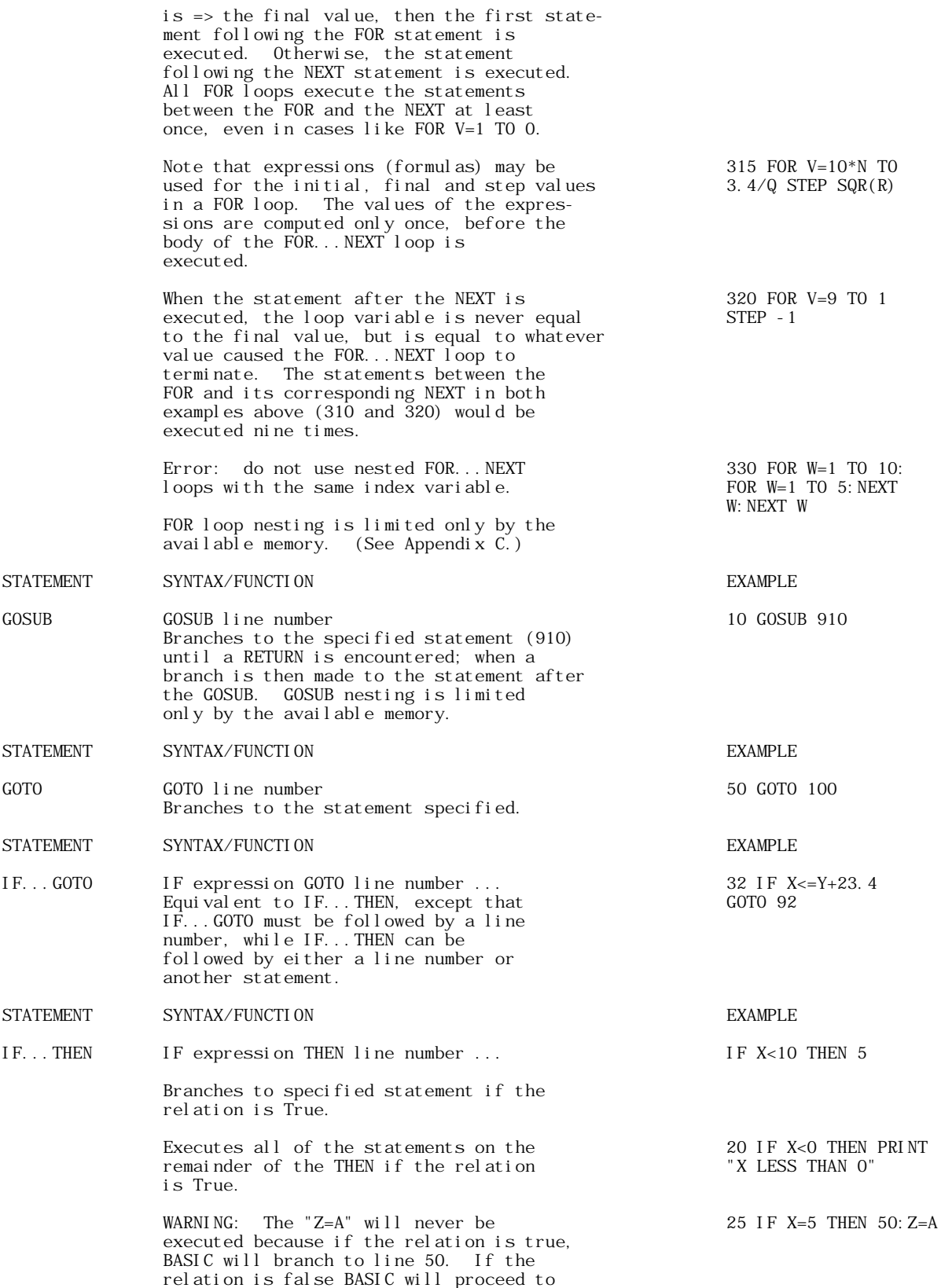

to the line following line 25.

 $\bullet$ 

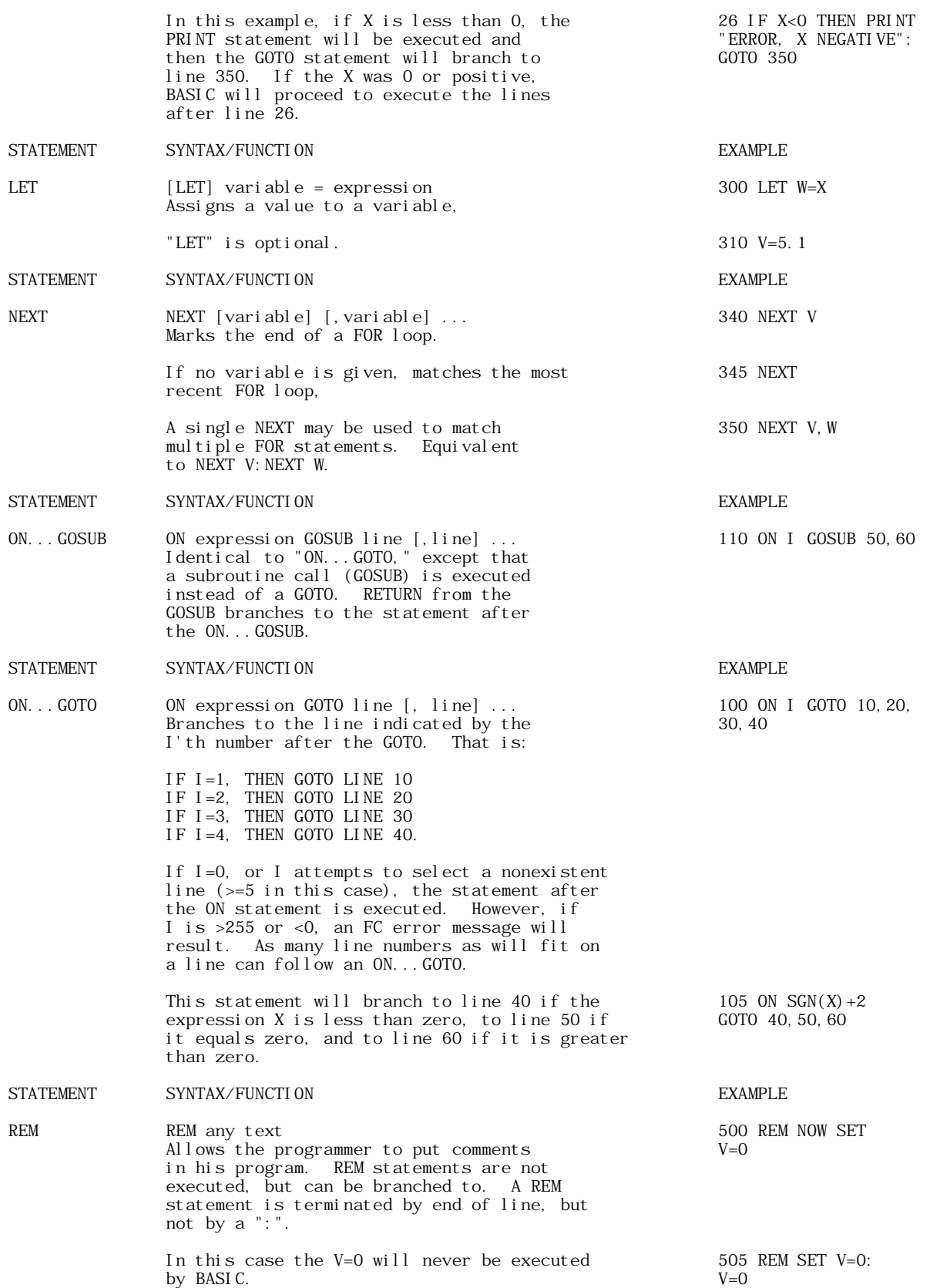

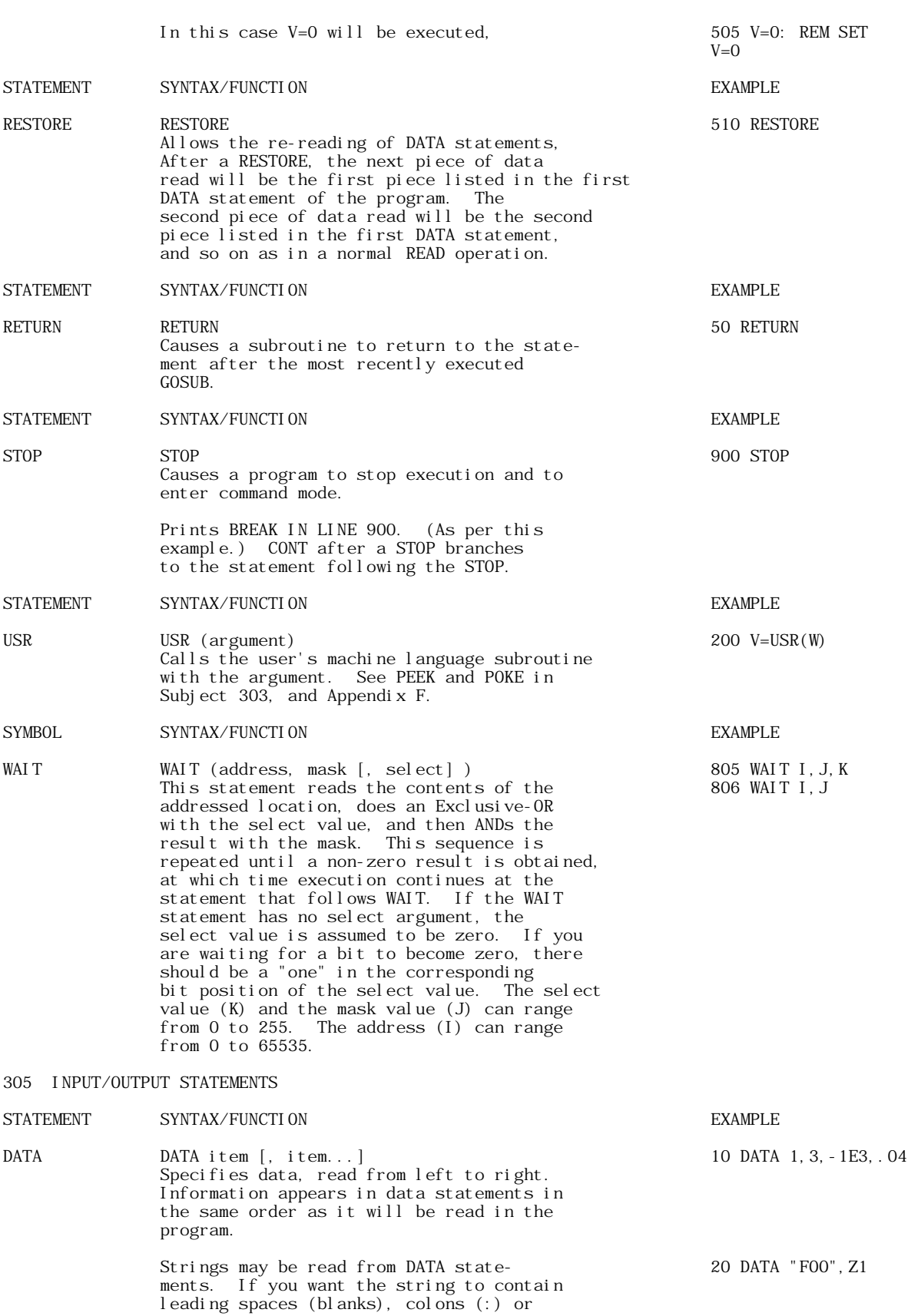

 commas (,), you must enclose the string in double quotes. It is illegal so have a double quote within string data or a string literal. (""BASIC"" is illegal.)

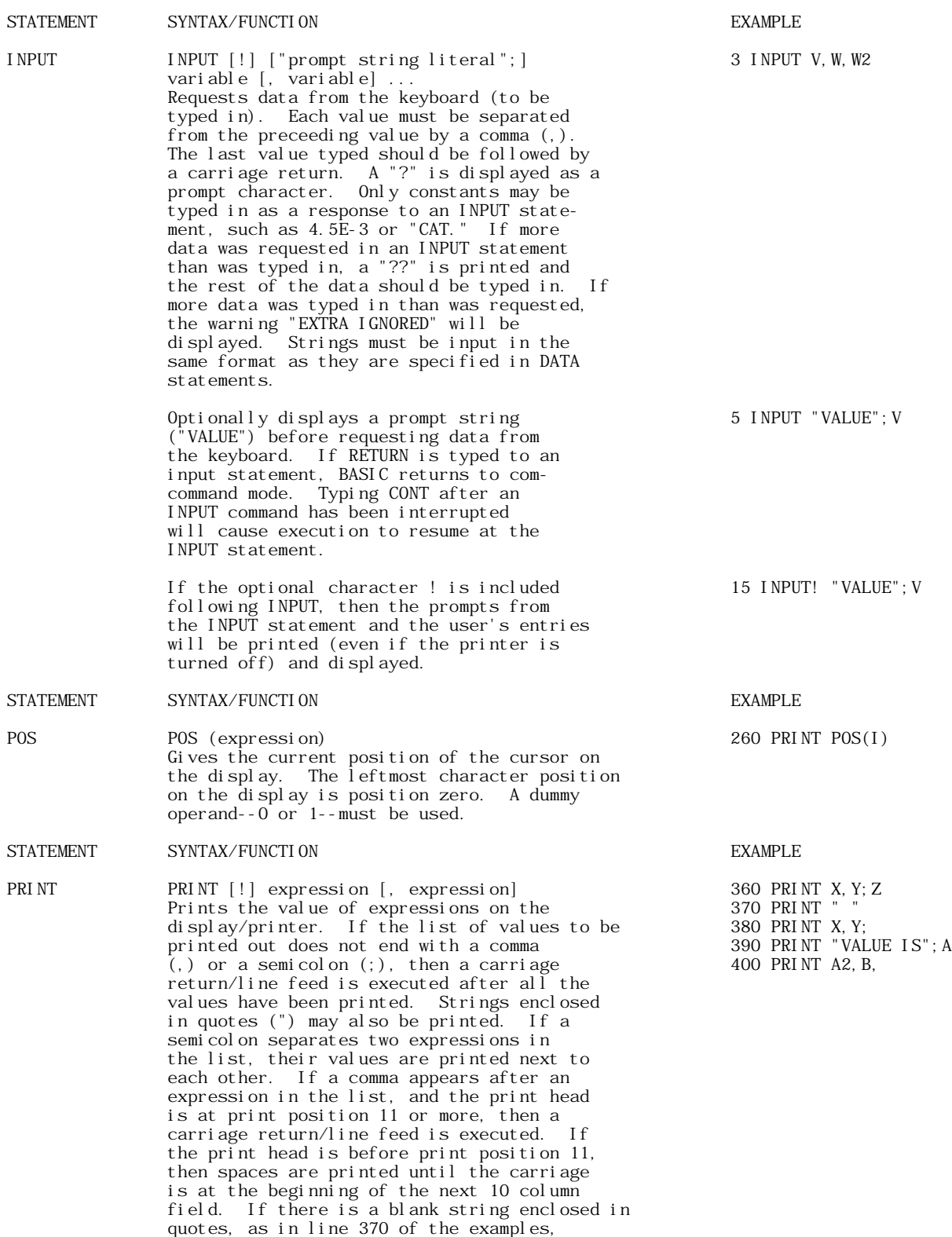

É

**GET** 

GET string variable

then a carriage return/line feed is executed. 410 PRINT ! "VALUE "VALUE IS" will be displayed and printed.  $IS$ "; A String expressions may be printed. 420 PRINT MIDS(AS, 2); **STATEMENT** SYNTAX/FUNCTI ON **EXAMPLE READ** READ variable [, variable] 490 READ V.W Read data into specified variables from a DATA statement. The first piece of data read will be the first piece of data listed in the first DATA statement of the program. The second piece of data read will be the second piece listed in the first DATA statement, and so on. When all of the data have been read from the first DATA statement, the next piece of data to be read will be the first piece listed in the second DATA<br>statement of the program. Attempting to read more data than there is in all the DATA statements in a program will cause an OD (out of data) error. **STATEMENT** SYNTAX/FUNCTI ON **EXAMPLE SPC** SPC (expression) 250 PRINT  $SPC(I)$ Prints I space [or blank) characters on the terminal. May be used only in a PRINT<br>statement. I must be =>0 and <=255 or an FC error will result. **STATEMENT** SYNTAX/FUNCTI ON **EXAMPLE TAB** 240 PRINT TAB(I) TAB (expression) Spaces to the specified print position (column) on the printer. May be used<br>only in PRINT statements. Zero is the leftmost column on the termainl, 19 the rightmost. If the carriage is beyond pos<br>position I, then no printing is done. I must be  $\approx$  255. If I is greater than 19, the printer will skip the required number of lines to arrive at the specified position. 306 STRING FUNCTIONS **STATEMENT** SYNTAX/FUNCTI ON **EXAMPLE ASC** ASC (string expression) 300 PRINT ASC(XS) Returns the ASCII numeric value of the first character of the string expression X\$. See Appendix E for an ASCII/number conversion table. An FC error will occur<br>if XS is the null string. **STATEMENT** SYNTAX/FUNCTI ON **EXAMPLE** 275 PRINT CHRS(I) **CHRS** CHR\$ (expression) Returns one character, the ASCII equivalent of the argument (I) which must be a number between 0 and 255. See Appendix E. **STATEMENT EXAMPLE** SYNTAX/FUNCTI ON 10 GET AS

**APPLE II ORIGINAL ROM INFORMATION** 

HTTP://MEMBERS.BUCKEYE-EXPRESS.COM/MARKSM/6502/-- 27 JUNE 2004 -- 244 OF 257

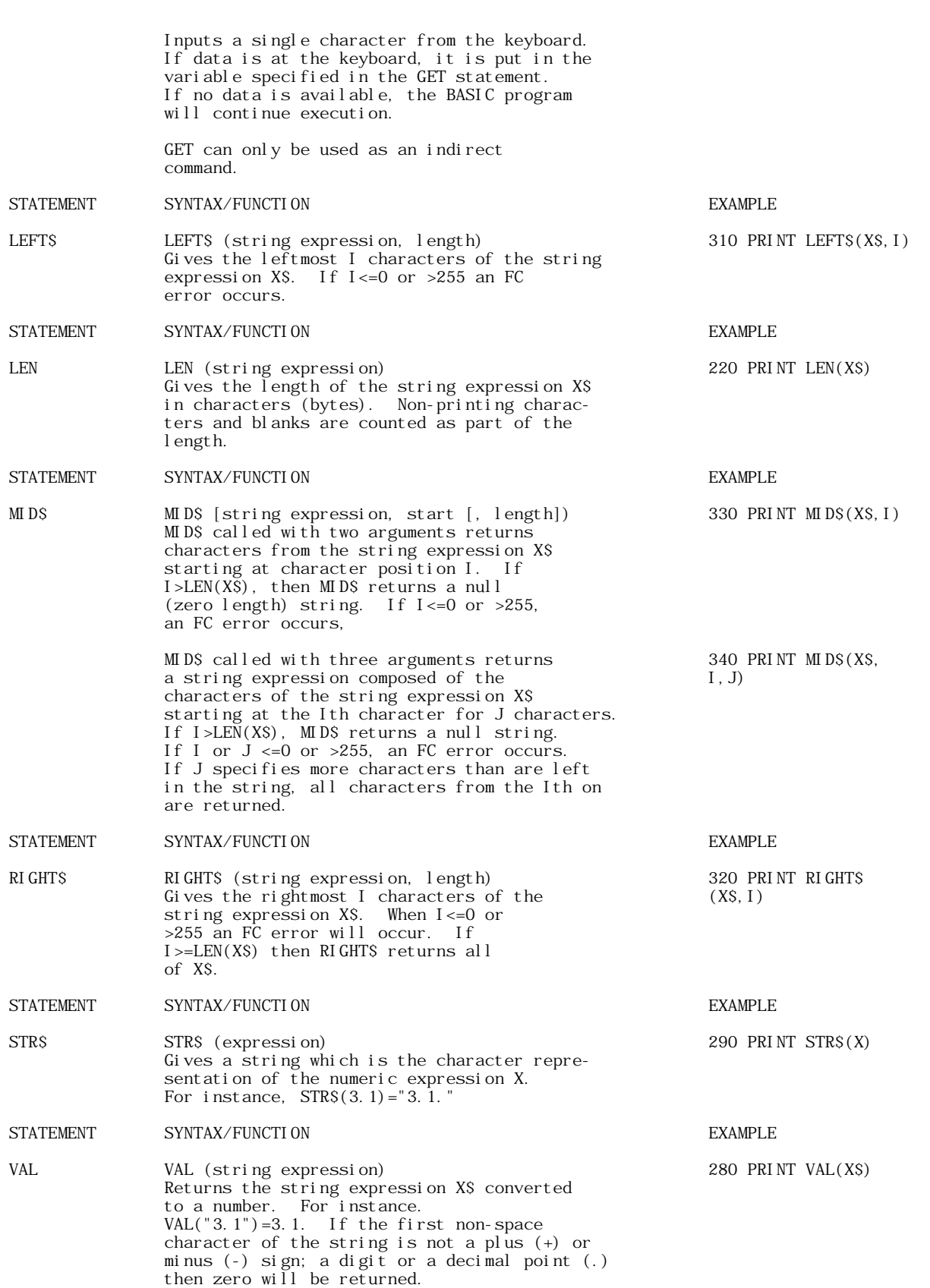

APPLE II COMPUTER TECHNICAL INFORMATION

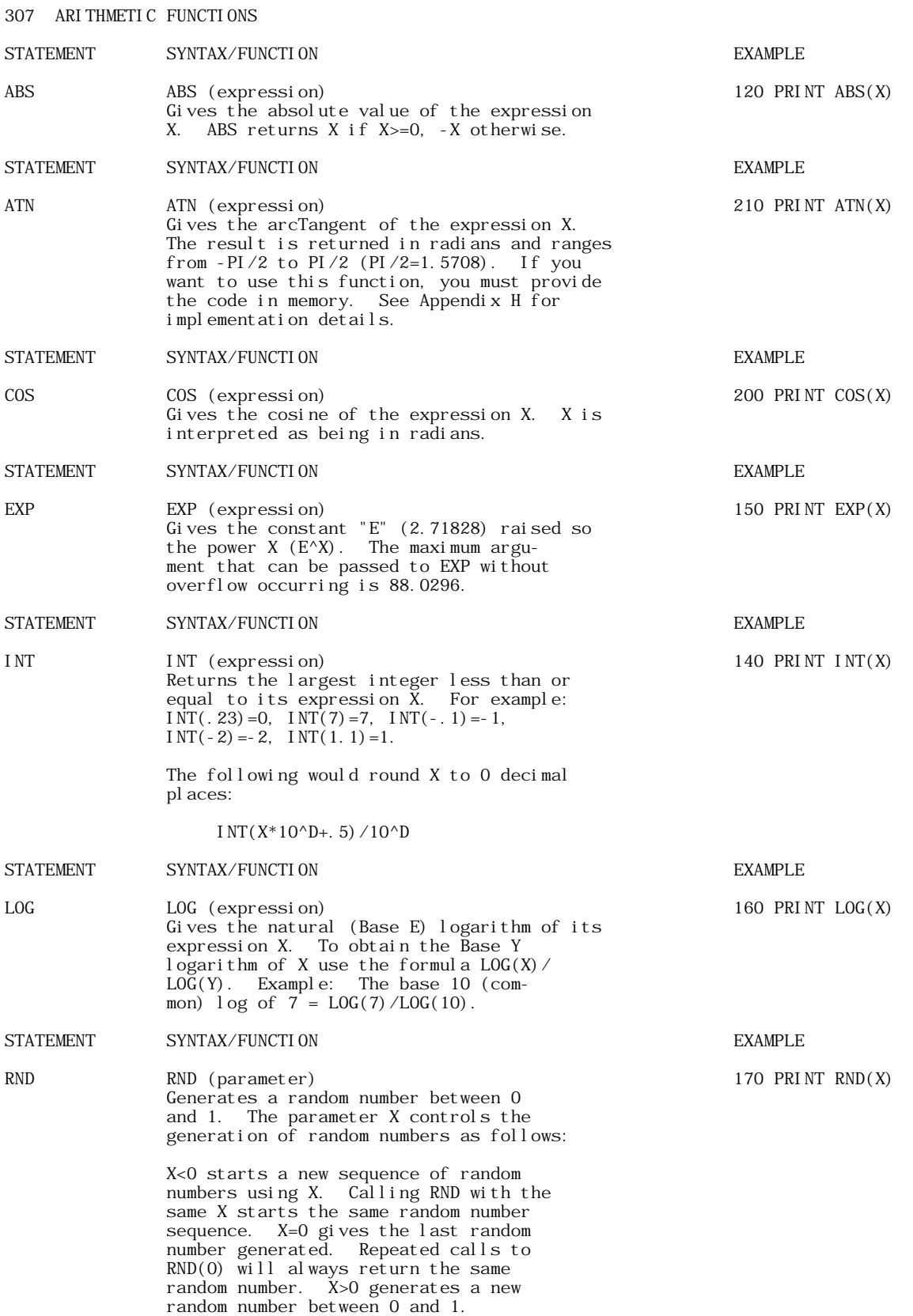

Note that  $(B-A)*RND(1)+A$  will generate a random number between A and B.

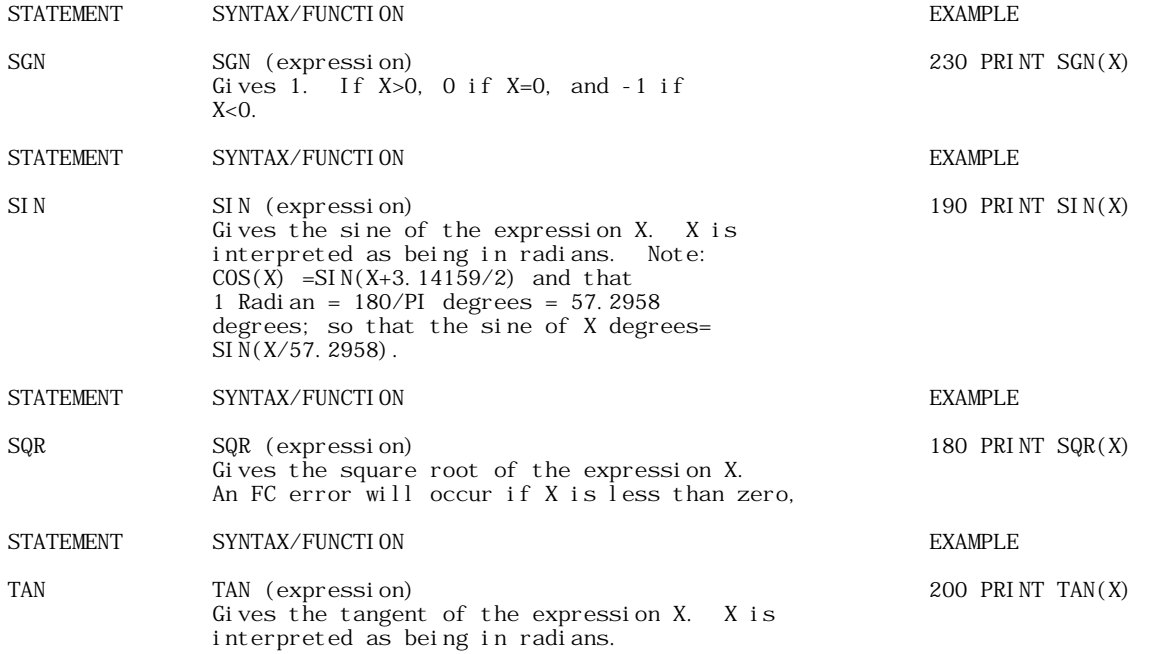

## DERIVED FUNCTIONS

Ć

The following functions, while not intrinsic to BASIC, can be calculated using the existing BASIC functions:

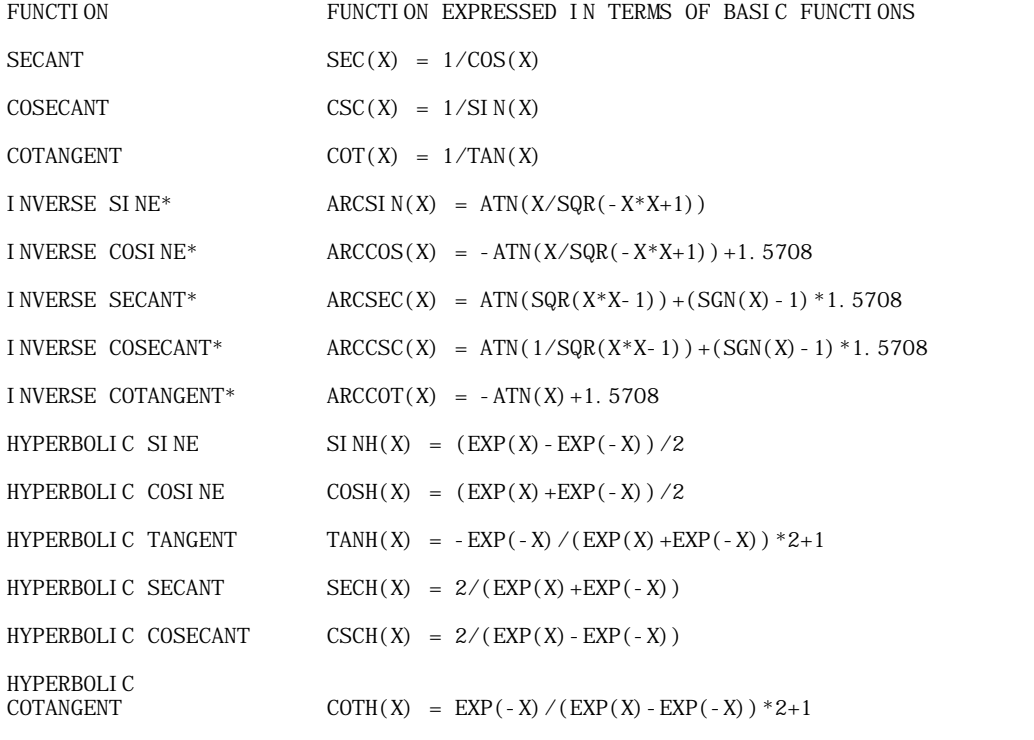

\*These functions require the user-defined ATN function. See Appendix H for details.

FUNCTION FUNCTION EXPRESSED IN TERMS OF BASIC FUNCTIONS

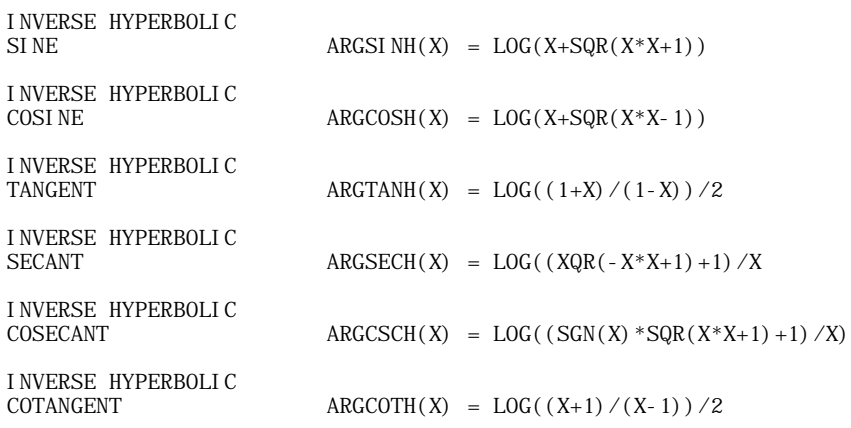

A ERROR MESSAGES

If an error occurs, BASIC outputs an error message, returns to command level and displays the cursor. Variable values and the program text remain intact, but the program can not be continued and all GOSUB and FOR context is lost.

When an error occurs in a direct statement, no line number is printed.

Format of error messages:

Direct Statement ?XX ERROR

Indirect Statement ?XX ERROR IN YYYYY

In both of the above examples, "XX" will be the error code. The "YYYYY" will be the line number where the error occured for the indirect statement.

The following are the possible error codes and their meanings:

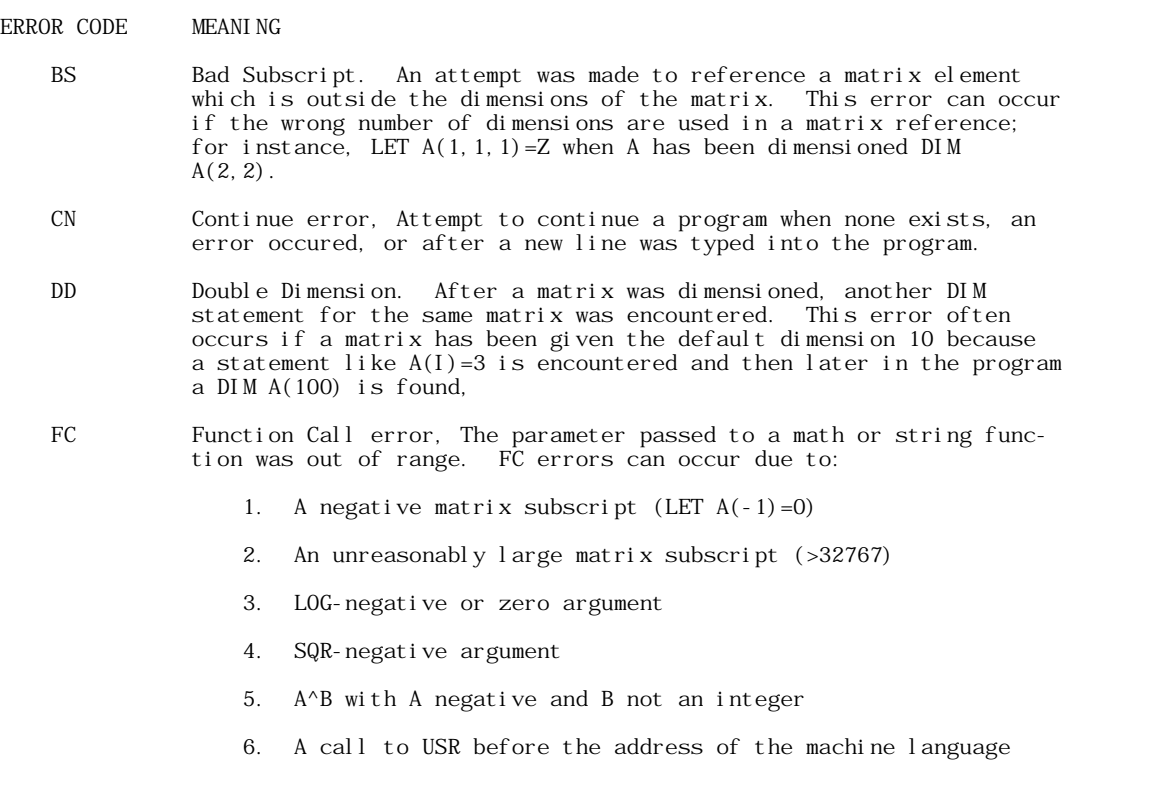

## **APPLE II ORIGINAL ROM INFORMATION**

HTTP://MEMBERS.BUCKEYE-EXPRESS.COM/MARKSM/6502/-- 27 JUNE 2004 -- 248 OF 257

subroutine has been patched in

- 7. Calls to MID\$, LEFT\$, RIGHT\$, WAIT, PEEK, POKE, TAB, SPC or ON...GOTO with an improper argument.
- ID Illegal Direct. You cannot use an INPUT, DEF or GET statement as a direct command.
- LS Long String. Attempt was made by use of the concantenation operator to create a string more than 255 characters long.
- NF NEXT without FOR. The variable in a NEXT statement corresponds to no previously executed FOR statement.
- OD Out of Data. A READ statement was executed but all of the DATA statements in the program have already been read. The program tried to read too much data or insufficient data was included in the program.
- OM Out of Memory. Program too large, too many variables, too many FOR loops, too many GOSUB's, too complicated an expression, or any combination of the above. (see Appendix B)
- OV Overflow. The result of a calculation was too large to be represented in BASIC's number format. If an underflow (too small result) occurs, zero is given as the result and execution continues without any error message being printed.
	- RG RETURN without GOSUB. A RETURN statement was encountered without a previous GOSUB statement being executed,
	- SN Syntax error. Missing parenthesis in an expression, illegal character in a line, incorrect punctuation, etc.
	- ST String Temporaries. A string expression was too complex. Break it into two or more shorter expressions.
	- TM Type Mismatch. The left side of an assignment statement was a numeric variable and the right side was a string, or vice versa; or, a function which expected a string argument was given a numeric one or vice versa.
	- UF Undefined Function. Reference was made to a user function which has never been defined.
	- US Undefined Statement. An attempt was made to GOTO, GOSUB or THEN to a statement which does not exist.
	- /0 Division by Zero

#### B SPACE HINTS

É

In order to make your program smaller and save space, the following hints may be useful.

- 1. Use multiple statements per line. There is a five-byte of overhead associated with each line in the program. Two of these five bytes contain the line number of the line in binary. This means that no matter how many digits you have in your line number (minimum line number is 0, maximum is 63999), it takes the same number of bytes. Putting as many statements as possible on a line will cut down on the number of bytes used by your program.
- 2. Delete all unnecessary spaces from your program. For instance:

10 PRINT X, Y, Z

uses three more bytes than

10 PRINTX, Y, Z

Note: All spaces between the line number and the first non-blank character are ignored.

## **APPLE II ORIGINAL ROM INFORMATION**

HTTP://MEMBERS.BUCKEYE-EXPRESS.COM/MARKSM/6502/-- 27 JUNE 2004 -- 249 OF 257

 3. Delete all REM statements. Each REM statement uses at least one byte plus the number in the comment text. For instance, the statement 130 REM THIS IS A COMMENT uses 24 bytes of memory.

 In the statement 140 X=X+Y: REM UPDATE SUM, the REM uses 14 bytes of memory including the colon before the REM.

- 4. Use variables instead of constants. Suppose you use the constant 3.14159 ten times in your program. If you insert a statement
	- 10 P=3.1.4159

Ć

 in the program, and use P instead of 3.14159 each time it is needed, you will save 40 bytes. This will also result in a speed improvement.

- 5. A program need not end with an END, so an END statement at the end of a program may be deleted.
- 6. Reuse variables. If you have a variable T which is used so hold a temporary result in one part of the program and you need a temporary variable later in your program, use it again. Or, if you are asking the terminal user to give a YES or NO answer to two differ ent questions at two different times during the execution of the program, use the same temporary variable A\$ to store the reply.
- 7. Use GOSUB's to execute sections of program statements that perform identical actions.
- 8. Use the zero elements of matrices; for instance, A(0), B(0,X).

#### STORAGE ALLOCATION INFORMATION

Simple (non-matrix) numeric and strong variables like V use 7 bytes; 2 for the variable name, and 5 for the value. Simple non-matrix string variables also use 7 bytes; 2 for the variable name, 1 for the

length, 2 for a pointer, and 2 are unused.

Matrix variables require 7 bytes to hold the header, plus additional bytes to hold each matrix element. Each element that is an integer variable requires 2 bytes. Elements that are string variables or floating

point variables require 3 bytes or 5 bytes, respectively.

String variables also use one byte of string space for each character in the string. This is true whether the string variable is a simple string variable like A\$, or an element of a string matrix such as Q1\$(5,2).

When a new function is defined by a DEF statement, 7 bytes are used to store the definition.

Reserved words such as FOR, GOTO or NOT, and the names of the intrinsic functions such as COS, INT and STR\$ take up only one byte of program storage. All other characters in programs use one byte of program storage each.

When a program is being executed, space is dynamically allocated on the stack as follows:

- 1. Each active FOR...NEXT loop uses 22 bytes.
- 2. Each active GOSUB (one that has not returned yet) uses 6 bytes.
- 3. Each parenthesis encountered in an expression uses 4 bytes and each temporary result calculated in an expression uses 12 bytes.

### C SPEED HINTS

The hints below should improve the execution time of your BASIC program. Note that some of these hints are the same as those used to decrease the space used by your programs. This means that in many cases you can increase the efficiency of both the speed and size of your programs at the same time.

 1. Delete all unnecessary spaces and REM's from the program. This may cause a small decrease in execution time because BASIC would otherwise have to ignore or skip over spaces and REM statements.

2. THIS IS PROBABLY THE MOST IMPORTANT SPEED HINT.

 Use variables instead of constants. It takes more time to convert a constant to its floating point representation than it does to fetch the value of a simple or matrix variable. This is especially important within FOR...NEXT loops or other code that is executed repeatedly.

- 3. Variables which are encountered first during the execution of a BASIC program are allocated at the start of the variable table. This means that a statement such as 5 A=0:B=A:C=A, will place A first, B second, and C third in the symbol table (assuming line 5 is the first statement executed in the program). Later in the program, when BASIC finds a reference to the variable A, it will search only one entry in the symbol table to find A, two entries to find B and three entries to find C, etc.
- 4. Use NEXT statements without the index variable. NEXT is somewhat faster than NEXT I because no check is made to see whether the variable specified in the NEXT is the same as the variable in the most recent FOR statement.
- D CONVERTING BASIC PROGRAMS NOT WRITTEN FOR AIM 65 BASIC

Though implementations of BASIC on different computers are in many ways similar, there are some incompatibilities which you should watch for if you are planning to convert some BASIC programs that were not written in AIM 65 BASIC.

- 1. Matrix subscripts. Some BASICs use "[" and "]" to denote matrix subscripts. AIM 65 BASIC uses "(" and ")".
- 2. Strings. A number of BASICs force you to dimension (declare) the length of strings before you use them. You should remove all dimension statements of this type from the program. In some of these BASICs, a declaration of the form DIM A\$(I,J) declares a string matrix of J elements each of which has a length I. Convert DIM statements of this type to equivalent ones in AIM 65 BASIC: DIM  $AS(J)$ .

AIM 65 BASIC uses "+" for string concatenation, not "," or "&".

 AIM 65 BASIC uses LEFT\$, RIGHT\$ and MID\$ to take substrings of strings. Other BASICs uses  $AS(I)$  to access the Ith character of the string AS, and  $AS(I, J)$  to take a substring of A\$ from character position I to character position J. Convert as follows:

OLD AIM 65

 $AS(I)$  MIDS(AS, I, 1)

 $AS(I, J)$  MIDS(AS, I, J-I+1)

 This assumes that the reference to a substring of A\$ is in an expression or is on the right side of an assignment. If the reference to A\$ is on the left hand side of an assignment, and X\$ is the string expression used to replace characters in A\$, convert as follows:

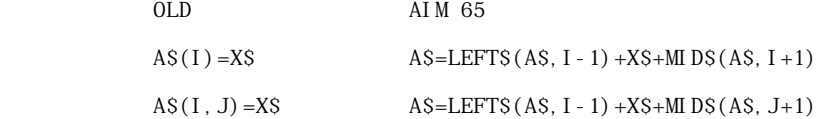

 3. Multiple assignments. Some BASICs allow statements of the form: 500 LET B=C=0. This statement would set the variables B & C to zero.

 In AIM 65 BASIC this has an entirely different effect. All the "='s" to the right of the first one would be interpreted as logical comparison operators. This would set the variable B to -1 if C equaled 0. If  $C$  did not equal 0, B would be set to 0. The easiest way to convert statements like this one is to rewrite them as follows:

500 C=0:B=C

 4. Some BASICs use "/" instead of ":" to delimit multiple statements per line. Change all occurrences of "/" to ":" in the program.

Programs which use the MAT functions available in some BASICs will have to be  $5<sub>1</sub>$ re-written using FOR...NEXT loops to perform the appropriate operations.

6. A PRINT statement with no arguments will not cause a paper feed on the printer. To generate a paper feed (blank line), use PRINT "space'

E ASCII CHARACTER CODES

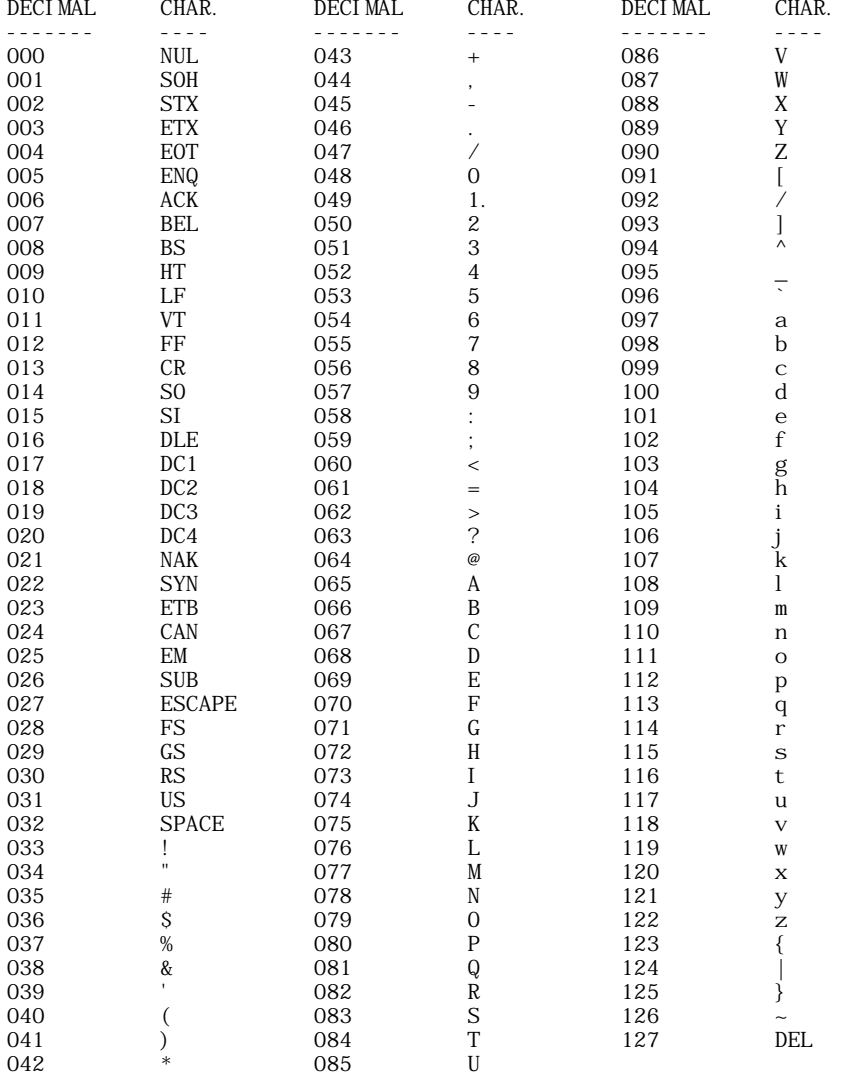

LF=Line Feed FF=Form Feed DEL=Rubout on TTY CR=Carriage Return

F ASSEMBLY LANGUAGE SUBROUTINES

AIM 65 BASIC allows a user to link to assembly language subroutines, via the USR(W) function. This function allows one parameter to be passed between BASIC and a subroutine.

The first step is to allocate sufficient memory for the subroutine. AIM 65 BASIC always uses all RAM memory locations, beginning at decimal location 530 (hex location 212), unless limited by the user. You can limit BASIC's memory useage by answering the prompt MEMORY SIZE? (see<br>Subject 100) with some number less than 4096, assuming a 4K system. This will leave sufficient space for the subroutine as the top of RAM.

For example, if your response to MEMORY SIZE? is "2048", 1518 bytes at the top of RAM will be free for assembly language subroutines.
Parameter (W), passed to a subroutine by USR(W), will be converted to floating-point accumulator located at \$A9. The floating-point accumulator has the following format:

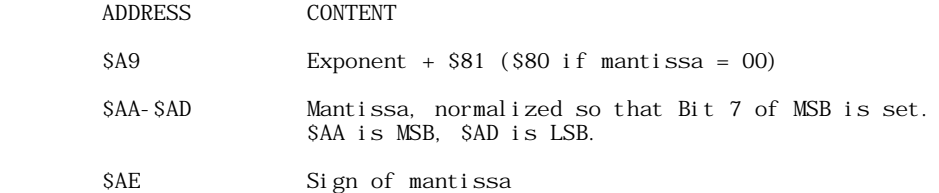

A parameter passed to an assembly language subroutine from BASIC can be truncated by the subroutine to a 2-byte integer and deposited in \$AC (MSB) and \$AD (LSB). If the parameter is greater than 32767 or less than -32768, an FC error will result. The address of the subroutine that converts a floating-point number to an integer is located in \$B006, \$B007.

A parameter passed to BASIC from an assembly language subroutine will be converted to floatingpoint. The address of the subroutine that performs this conversion is in \$B008, \$B009. The integer MSB (\$AC) must be in the accumulator; the integer LSB (\$AD) must be in the Y register.

Prior to executing USR, the starting address of the assembly language subroutine must be stored in locations \$04 (LSB) and \$05 (MSB). This is generally performed using the POKE command. Note that more than one assembly language subroutine may be called from a BASIC program, by changing the starting address in  $\overline{804}$  and  $\$05$ .

Figure F-1 is the listing for a BASIC program that calls an assembly language subroutine located at \$A00. Here's what the BASIC program does:

- Line 10 Stores the starting address of the assembly language subroutine (\$A00) into locations \$04 and \$05, using POKE.
- \* Line 20 Asks for a number "N".
- \* Line 30 Calls the subroutine, with N as the parameter.
- \* Line 40 Upon return from the subroutine, the BASIC program prints X, the parameter passed from the subroutine to the BASIC program.
- \* Line 50 Loops back to get a new N

 ROCKWELL AIM 65  $<sub>5</sub>$ </sub> MEMORY SIZE? 2048 WIDTH? 1518 BYTES FREE AIM 65 BASIC V1.1 OK 10 POKE 04,0: POKE 05 ,10 20 INPUT"NUMBER";N 30 X=USR(N) 40 PRINTX 50 GOTO 20

Figure F-1. BASIC Program That Calls Assembly Language Subroutine

The assembly language subroutine (Figure F-2) performs these operations:

- \* Prints the floating-point accumulator (\$A9-\$AE), using Monitor subroutines NUMA (\$EA46), BLANK (\$E83E) and CRLF (\$E9F0),
- \* Converts the floating-point accumulator to an integer, using the subroutine at \$BF00. The address \$BF00 was found in locations \$B006, \$B007. (Address \$BF00 may vary with different versions of BASIC. Be sure to check locations \$B006 and \$B007 for the correct address.)
- After conversion, the program again prints the floating point accumulator,

The program then swaps the bytes of the integer.

Ć

 \* Finally, the program converts the result to floating point and returns to BASIC (JMP C0D3). Address \$C0D3 was found in locations \$B008, \$B009. (Address \$C0D3 may vary with different versions of BASIC. Be sure to check locations \$B008 and \$B009 for the correct address.

> $\frac{1}{0}$ <br>0A26  $* = A00$  0A00 A0 LDY #00 0A02 A2 LDX #00 0A04 B5 LDA A9,X 0A06 20 JSR EA46 0A09 20 JSR E83E 0A0C E8 INX 0A0D E0 CPX #06 0A0F D0 BNE 0A04 0A11 20 JSR E9F0 0A14 C0 CPY #00 0A16 F0 BEQ 0A1F 0A13 A5 LDA AD 0A18 A4 LDY AC 0A1C 4C JMP C0D3 0A1F 20 JSR BF00 0A22 C8 INY 0A23 D0 BNE 0A02 0A25 00 BRK 0A26

Figure F-2 Assembly Language Subroutine

Figure F-3 shows the print-out for various values of "N".

Figure F-3. Output for Example

G STORING AIM 65 BASIC PROGRAMS ON CASSETTE

AIM 65 BASIC Programs can be stored on cassette tape by using BASIC's SAVE and LOAD commands, or by using the AIM 65 Editor. Before employing either procedure be sure to carefully observe the recorder installation and operation procedures given in Section 9 of the AIM 65 User's Guide.

RECORDING ON CASSETTE USING THE BASIC SAVE COMMAND

The procedure to store a BASIC program is:

1. Install a cassette in the recorder, and manually position the tape to the program record

## **APPLE II ORIGINAL ROM INFORMATION**

HTTP://MEMBERS.BUCKEYE-EXPRESS.COM/MARKSM/6502/-- 27 JUNE 2004 -- 254 OF 257

position. Be sure to initialise the counter at the start of the tape.

 Note: Since remote control must be used to retrieve a BASIC program, observe the tape gap CAUTION in Section 9.1.5 (Step 1) of the AIM 65 User's Guide.

2. While in BASIC, type in SAVE. BASIC will respond with:

OUT=

3. Enter a T (for "Tape"). BASIC will display:

 $OUT=T$   $F=$ 

 4. Enter the file name (up to five characters). If the file name is FNAME, BASIC will display:

OUT=T F=FNAME T=

- 5. Put the recorder into Record mode.
- 6. Enter the recorder number (1 or 2) and type RETURN.
- 7. If remote control is being used, observe the procedures outlined in Section 9.1.5 of the AIM 65 User's Guide.
- 8. When recording has been completed, BASIC will display the cursor.
- 9. Switch the recorder out of record mode.

RETRIEVING A PROGRAM FROM CASSETTE USING THE BASIC LOAD COMMAND

The procedure to retrieve a BASIC program is:

 1. Install the cassette in the recorder., and manually position the tape to about five counts before the beginning of the desired file.

Note: Remote control must be used when retrieving a file via BASIC.

2. While in BASIC, type in LOAD. BASIC will respond with:

 $I N =$ 

3. Enter a T (for "Tape"). BASIC will display:

 $IN = T F =$ 

4. Enter the file name. If the file name is FNAME, BASIC will display:

IN=T F=FNAME T=

- 5. Enter the recorder number (1 or 2) and type RETURN.
- 6. Put the recorder into play mode. Be sure to observe the procedures outlined in Section 9.1.6 of the AIM 65 User's Guide.

 While the file is being read, each line will be displayed (and printed, if the printer is on). If the printer is on, the tape gap (\$A409) will probably have to be increased.

 The file being loaded will not overlay any BASIC statements already entered unless the statement numbers are the same.

- 7. When loading has been completed. BASIC will display the cursor.
- 8. Switch the recorder out of play mode.

CASSETTE OPERATIONS USING THE AIM 65 EDITOR

AIM 65 BASIC programs can also be stored and retrieved from cassette using the AIM 65 Editor. However, if the program is to be retrieved by BASIC at some future time, one rule must be

## **APPLE II ORIGINAL ROM INFORMATION**

HTTP://MEMBERS.BUCKEYE-EXPRESS.COM/MARKSM/6502/ -- 27 JUNE 2004 -- 255 OF 257

Ć

observed:

Ć

 When BASIC stores a program on cassette, it inserts a CTRL/Z after the last line. The AIM 65 Editor will strip off the CTRL/Z when it retrieves the program. Therefore, before storing a BASIC program from the Editor, the user must insert a CTRL/Z following the last line of the program.

## H ATN IMPLEMENTATION

The ATN function (see Subject 307) can be programmed in RAM using the AIM 65 Mnemonic Entry (I) and Alter Memory Locations (/) commands, as shown below. The program is written for the AIM 65 with 4K bytes of RAM. The ATN function can be relocated elsewhere in memory by changing the starting addresses of the instructions and constants, the conditional branch addresses, the vector to the constants start address and the vector to the ATN function starT address.

ATN FUNCTION CONSTANTS ENTERED BY ALTER MEMORY <M>

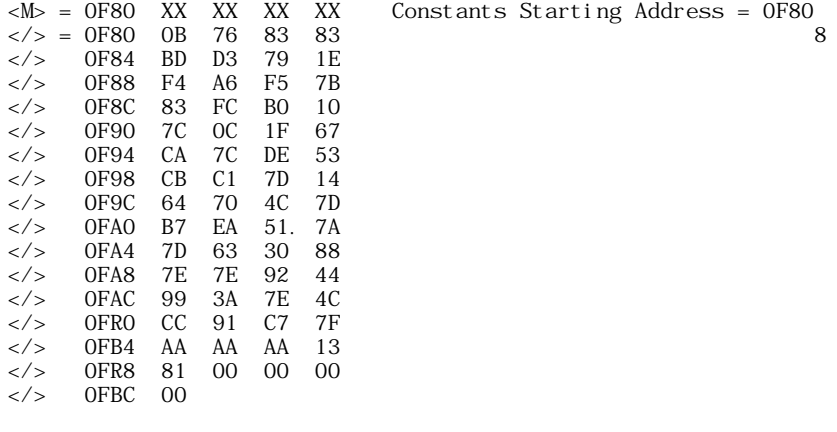

ATN FUNCTION INSTRUCTIONS STORED BY MNEMONIC ENTRY (I)

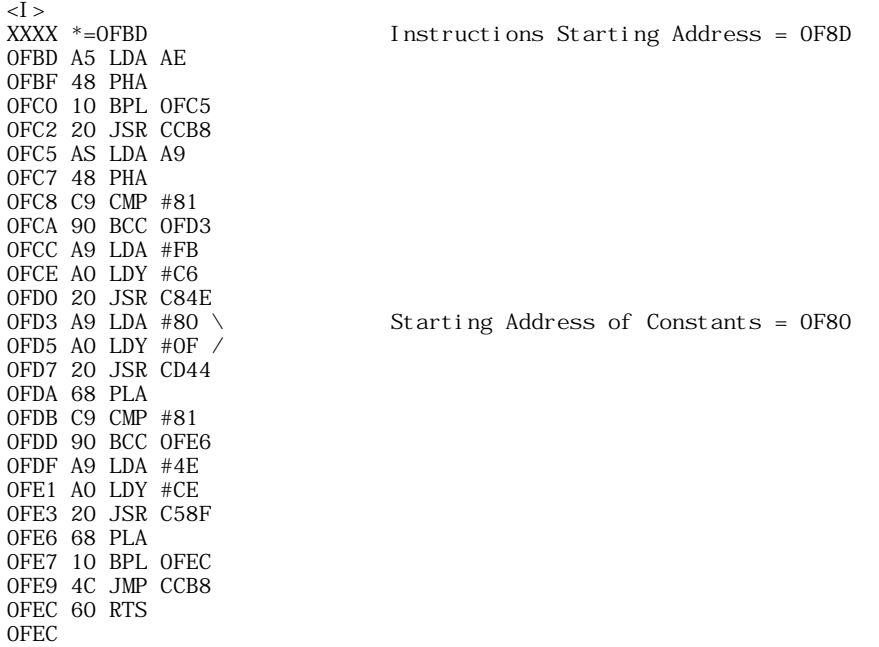

BASIC INITIALIZATION FOR ATN FUNCTION

BASIC memory must be initialized below the memory allocated to the ATN function. The ATN vector in RAM must also be changed from the address of the FC error message to the starting address of the ATN function instructions. This can be done using BASIC initialization, as follows:

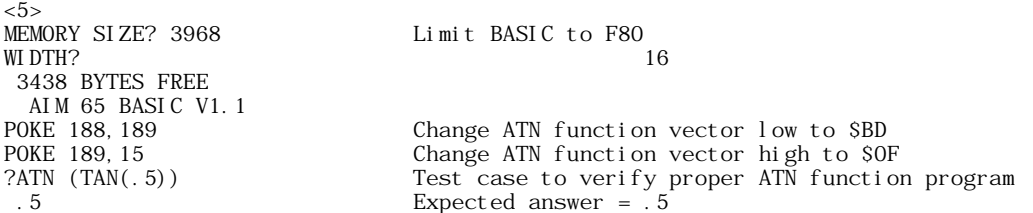

SAVING ATN OBJECT CODE ON CASSETTE

Ć

The object code for the ATN function can be saved on cassette by dumping addresses \$00BB through \$00BD (Jump instruction to ATN) and \$0F80 through \$0FEC (constants and instructions) after the function is initially loaded and verified.

The ATN function can then be loaded from cassette by executing the Monitor L command after BASIC has been initialized via the 5 command. After the ATN function has been loaded, reenter BASIC with the 6 command.

###